#### Montana Tech Library

## Digital Commons @ Montana Tech

Silver Bow Creek/Butte Area Superfund Site

Montana Superfund

Winter 1-28-2022

# SILVER BOW CREEK/BUTTE AREA NPL SITE BUTTE PRIORITY SOILS OPERABLE UNIT 2022 FINAL INTERIM SITE-WIDE SURFACE WATER MONITORING QAPP

TREC Inc., A Woodard and Curran Company

Follow this and additional works at: https://digitalcommons.mtech.edu/superfund\_silverbowbutte

Part of the Environmental Health and Protection Commons, Environmental Indicators and Impact Assessment Commons, and the Environmental Monitoring Commons

Josh Bryson

Liability Manager

317 Anaconda Road Butte MT 59701 Direct (406) 782-9964 Fax (406) 782-9980

January 28, 2022

Nikia Greene Remedial Project Manager US EPA Region 8 Montana Office, Federal Bldg., 10 W. 15th St., Suite 3200 Helena, Montana 59626

Daryl Reed DEQ, Project Officer P.O. Box 200901 Helena, Montana 59620-0901 Erin Agee, Senior Assistant Regional Counsel Mail Code 8 ORC\_LE\_C Office of Regional Counsel - CERCLA 1595 Wynkoop Street Denver, Colorado 80202

Jonathan Morgan, Esq. DEQ, Legal Counsel P.O. Box 200901 Helena, Montana 59620-0901

RE: Revised Silver Bow Creek Butte Area NPL Site 2022 Final Butte Priority Soils Operable Unit Interim Site-Wide Surface Water Monitoring Quality Assurance Project Plan. Consent Decree- Civil Action No. CV 89-039-BU-SHE

#### Agency Representatives:

I am writing to you on behalf of Atlantic Richfield Company to submit the Silver Bow Creek/Butte Area NPL Site 2022 Final Butte Priority Soils Operable Unit Interim Site-Wide Surface Water Monitoring Quality Assurance Project Plan.

The QAPP has been revised from the December 27, 2021 version to include a paragraph describing quarterly report submittals in Section 2.6.6 Project Data Reports and to mention quarterly reports in Section 4.3 Quality Assurance Reports to Management. The description of the quarterly reports in Section 2.6.6 is based on a meeting held January 25, 2022 between the Agencies and Atlantic Richfield. Additionally, the ISCO automatic sampler collection method in Section 3.2.2.3 Creek Wet Weather Conditions has been revised. The previous submittals of the Draft QAPP stated that four discrete samples would be collected at one-hour intervals. This collection method has been changed to collect six sub-samples at ten-minute intervals over one hour to achieve four time-composited samples. As with the previous QAPP submittals, ISCO sample collection will be initiated hourly over the first four hours of a wet weather event. This change in ISCO sampling method was discussed with the Agencies at the January 25 meeting and approved via a January 26, 2022 email from Nikia Greene.

The Final BPSOU Interim Site-Wide Surface Water Monitoring Quality Assurance Project Plan, along with the QAPP crosswalk, have been attached for your review and approval. The plan summarizes the proposed site-wide surface water, sediment, BMI, and habitat data collection to be conducted during the 2022 monitoring period.

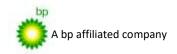

### **Josh Bryson**

Liability Manager

317 Anaconda Road Butte MT 59701 Direct (406) 782-9964 Fax (406) 782-9980

The full report and appendices may be downloaded at the following link:

2022 Final BPSOU Interim Site-Wide Surface Water Monitoring QAPP 01/2/22 submittal

If you have any questions or comments, please call me at (406) 723-1834. Sincerely,

Josh Bryson, PE, PMP

Liability Manager & Global Risk Champion Remediation Management Services Company

An affiliate of Atlantic Richfield Company

317 Anaconda Road Butte MT 59701 Direct (406) 782-9964 Fax (406) 782-9980

Cc: Patricia Gallery / Atlantic Richfield - email

Chris Greco / Atlantic Richfield - email

Lindy Hanson / Atlantic Richfield - email

Loren Burmeister / Atlantic Richfield – email

Mike McAnulty / Atlantic Richfield - email

Dave Griffis / Atlantic Richfield - email

Jean Martin / Atlantic Richfield - email

Irene Montero / Atlantic Richfield - email

Don Booth / AR Consultant - email

David Gratson / Environmental Standards - email

Mave Gasaway / DGS - email

Brianne McClafferty / H&H - email

Joe Vranka / EPA - email

David Shanight / CDM - email

Curt Coover / CDM - email

James Freeman / DOJ - email

John Sither / DOJ - email

Jenny Chambers / DEQ - email

Dave Bowers / DEQ - email

Carolina Balliew / DEQ - email

Matthew Dorrington / DEQ - email

Jim Ford / NRDP – email

Ray Vinkey / NRDP - email

Harley Harris / NRDP - email

Katherine Hausrath / NRDP - email

Meranda Flugge / NRDP - email

Ted Duaime / MBMG - email

Gary Icopini / MBMG - email

Becky Summerville / Inland - email

Kristen Stevens / UP - email

Robert Bylsma / UP – email

John Gilmour / UP – email

Leo Berry / BNSF - email

Robert Lowry / BNSF - email

Brooke Kuhl / BNSF – email

Mark Engdahl / BNSF - email

Jeremie Maehr / Kennedy Jenks - email

Annika Silverman / Kennedy Jenks - email

Matthew Mavrinac / RARUS - email

Harrison Roughton / RARUS - email

Brad Gordon / RARUS - email

JP Gallagher / BSB - email

Mark Neary / BSB - email

317 Anaconda Road Butte MT 59701 Direct (406) 782-9964 Fax (406) 782-9980

Julia Crain / BSB - email Eric Hassler / BSB - email Sean Peterson / BSB – email Brandon Warner / BSB – email Chad Anderson / BSB – email Abigail Peltomaa / BSB – email Gordon Hart / BSB - email Jeremy Grotbo / BSB - email Josh Vincent / WET - email Craig Deeney / TREC - email Scott Bradshaw / TREC - email Brad Archibald / Pioneer - email Pat Sampson / Pioneer - email Joe McElroy / Pioneer – email Adam Logar / Pioneer - email Andy Dare / Pioneer – email Leesla Jonart / Pioneer - email Connie Logan / Pioneer – email Karen Helfrich / Pioneer – email Ian Magruder / WWC Engineering Peter Haun / WWC Engineering CTEC of Butte - email Montana Tech Library - email

File: MiningSharePoint@bp.com - email BPSOU SharePoint - upload

2022 Final Butte Priority Soils Operable Unit Interim Site-Wide Surface Water Monitoring Quality Assurance Project Plan

|                                                                              | EPA REGION 8 QA DOCUMENT REVIEW CROSSWALK |             |                                                                                                    |  |                                                           |                                                                                                    |
|------------------------------------------------------------------------------|-------------------------------------------|-------------|----------------------------------------------------------------------------------------------------|--|-----------------------------------------------------------|----------------------------------------------------------------------------------------------------|
| QAPP/FSP/SAP for: (check appropriate box)  GRANTEE  CONTRACTOR  EPA  Other   |                                           |             | Entity (grantee, contract, EPA AO, EPA Program, Other)  Atlantic Richfield Company                                             |  | Regulatory<br>Authority<br>and/or<br>Funding<br>Mechanism | 2 CFR 1500 for Grantee/Cooperative Agreements48 CFR 46 for ContractsInteragency Agreement (FFA, USGS, )EPA/Court OrderEPA Program FundingEPA Program RegulationEPA CIO 2105 |
| <b>Document Title</b> [Note: Title will be repeated in Header]               |                                           |             | 2022 Final Butte Priority Soils Operable Unit Interim Site-<br>Wide Surface Water Monitoring Quality Assurance Project<br>Plan |  |                                                           |                                                                                                    |
| QAPP/FSP/SAP Preparer                                                        |                                           | TREC, Inc.  | TREC, Inc. for Atlantic Richfield Company                                                                                      |  |                                                           |                                                                                                    |
| Period of QAPP/                                                              | of Performance<br>/FSP/SAP)               | 2022        | 2022                                                                                                    |  | Date Submitted for Review                                 | 11/16/21                                                                                                    |
|                                                                              | oject Officer<br>oject Manager            | Nikia Green | Nikia Greene                                                                                                    |  | PO Phone #<br>PM Phone #                                  | (406) 457-5019                                                                                                    |
| QA Program Reviewer or<br>Approving Official                                 |                                           |             |                                                                                                    |  | Date of Review                                            | 12/10/21                                                                                                    |
| Documents Submitted for QAPP complete): 1. QA Document(s) submitted for revi |                                           | ~           | QA Reviewer must  Document with                                                                                                |  | Grantee, EPA, or Fe<br>tement of Work (SO<br>Chanism      | deral Partner <u>must include</u> for review: W) / Program Plan (PP) / Research Proposal                                                                                    |

| QA<br>Document | Document<br>Date | Document<br>Stand-alone | Document with QAPP |
|----------------|------------------|-------------------------|--------------------|
| QAPP           |                  | Yes / No                |                    |
| FSP            |                  | Yes / No                | Yes / No           |
| SAP            |                  | Yes / No                | Yes / No           |
| SOP(s)         |                  |                         | Yes / No           |

2. WP/SOW/TO/PP/RP Date WP/SOW/TO/RP Performance Period

3. QA document consistent with the:

WP/SOW/PP for grants? Yes / No SOW/TO for contracts? Yes / No

4. QARF signed by R8 QAM Yes / No / NA

Funding Mechanism IA / contract / grant / NA

Amount

- A QAPP written by Contractor <u>must include</u> for review:
  - a) Copy of Task Order Work Assignment/SOW
  - **b)** Reference to a hard or electronic copy of the contractor's approved QMP
  - c) Copy of Contract SOW if no QMP has been approved
  - d) Copy of EPA/Court Order, if applicable
  - e) The QA Review must determine (with the EPA CO or PO) if a QARF was completed for the environmental data activity described in the QAPP.
- 3. a. Field Sampling Plan (FSP) and/or Sampling & Analyses Plan (SAP) must include the Project QAPP or must be a stand-alone QA document that contain all QAPP required elements (Project Management, Data Generation/Acquisition, Assessment and Oversight, and Data Validation and Usability).
  - **b**. SOPs must be submitted with a QA document that <u>contains all QAPP required elements</u>.

**Summary of Comments** (highlight significant concerns/issues):

1. Comment #1

2022 Final Butte Priority Soils Operable Unit Interim Site-Wide Surface Water Monitoring Quality Assurance Project Plan

- 2. Comment #2
- 3. Comment #3
- 4. The Atlantic Richfield Company must address the comments in the Summary of Comments, as well as those identified in the Comment section(s) that includes a "Response (date)" and Resolved (date)".

| Element                                                                                                    | Acceptable<br>Yes/No/NA | Page/<br>Section                 | Comments                 |
|----------------------------------------------------------------------------------------------------|-------------------------|----------------------------------|--------------------------|
| A. Project Management                                                                                           | 163/140/14/1            | Section                          |                          |
| A1. Title and Approval Sheet                                                                                    |                         |                                  |                          |
| a. Contains project title                                                                                       | Y                       | 1st page                         | EPA: No Comment 12/10/21 |
| b. Date and revision number line (for when needed)                                                              | Y                       | 2 <sup>nd</sup> cover page and x | EPA: No Comment 12/10/21 |
| c. Indicates organization=s name                                                                                | Y                       | cover and i                      | EPA: No Comment 12/10/21 |
| d. Date and signature line for organization=s project manager                                                   | Y                       | i                                | EPA: No Comment 12/10/21 |
| e. Date and signature line for organization=s QA manager                                                        | Y                       | i                                | EPA: No Comment 12/10/21 |
| f. Other date and signatures lines, as needed                                                                   | Y                       | i                                | EPA: No Comment 12/10/21 |
| A2. Table of Contents                                                                                           |                         |                                  |                          |
| a. Lists QA Project Plan information sections                                                                   | Y                       | v-vii                            | EPA: No Comment 12/10/21 |
| b. Document control information indicated                                                                       | Y                       | v-vii                            | EPA: No Comment 12/10/21 |
| A3. Distribution List                                                                                           |                         |                                  |                          |
| Includes all individuals who are to receive a copy of the QA Project Plan and identifies their organization     | Y                       | ii-iv                            | EPA: No Comment 12/10/21 |
| A4. Project/Task Organization                                                                                   |                         |                                  |                          |
| a. Identifies key individuals involved in all major aspects of the project, including contractors               | Y                       | 2.1                              | EPA: No Comment 12/10/21 |
| b. Discusses their responsibilities                                                                             | Y                       | 2.1                              | EPA: No Comment 12/10/21 |
| c. Project QA Manager position indicates independence from unit generating data                                 | Y                       | 2.1                              | EPA: No Comment 12/10/21 |
| d. Identifies individual responsible for maintaining the official, approved QA Project Plan                     | Y                       | 2.1                              | EPA: No Comment 12/10/21 |
| e. Organizational chart shows lines of authority and reporting responsibilities                                 | Y                       | Figure 1                         | EPA: No Comment 12/10/21 |
| A5. Problem Definition/Background                                                                               | -                       |                                  |                          |
| a. States decision(s) to be made, actions to be taken, or outcomes expected from the information to be obtained | Y                       | 1.0                              | EPA: No Comment 12/10/21 |

2022 Final Butte Priority Soils Operable Unit Interim Site-Wide Surface Water Monitoring Quality Assurance Project Plan b. Clearly explains the reason (site background or EPA: No Comment 12/10/21 2.2 historical context) for initiating this project c. Identifies regulatory information, applicable criteria, Y 2.4.1. Tables 2 & EPA: No Comment 12/10/21 action limits, etc. necessary to the project A6. Project/Task Description a. Summarizes work to be performed, for example, Y 2.3, Table 1 EPA: No Comment 12/10/21 measurements to be made, data files to be obtained, etc., that support the project=s goals b. Provides work schedule indicating critical project Y 2.3, Table 1 EPA: No Comment 12/10/21 points, e.g., start and completion dates for activities such as sampling, analysis, data or file reviews, and assessments c. Details geographical locations to be studied, Y 2.4.1, Step 4, EPA: No Comment 12/10/21 including maps where possible Tables 2-6, Figures 2-4 EPA: Nor applicable d. Discusses resource and time constraints, if NA NA applicable A7. Quality Objectives and Criteria Y a. Identifies 2.4.2 EPA: No Comment 12/10/21 - performance/measurement criteria for all information Tables 10 & 11 to be collected and acceptance criteria for information Tables 14.14, 16 obtained from previous studies, - including project action limits and laboratory detection limits and - range of anticipated concentrations of each parameter of interest b. Discusses precision Y 2.4.2. Precision EPA: No Comment 12/10/21 Y EPA: No Comment 12/10/21 c. Addresses bias 2.4.2, Accuracy/Bias Y d. Discusses representativeness 2.4.2, EPA: No Comment 12/10/21 Representativeness e. Identifies the need for completeness Y 2.4.2, EPA: No Comment 12/10/21 Completeness f. Describes the need for comparability Y 2.4.2. EPA: No Comment 12/10/21 Comparability g. Discusses desired method sensitivity Y EPA: No Comment 12/10/21 2.4.2, Sensitivity A8. Special Training/Certifications

2022 Final Butte Priority Soils Operable Unit Interim Site-Wide Surface Water Monitoring Quality Assurance Project Plan a. Identifies any project personnel specialized training 2.5 EPA: No Comment 12/10/21 or certifications b. Discusses how this training will be provided Y 2.5 EPA: No Comment 12/10/21 c. Indicates personnel responsible for assuring Y 2.5 EPA: No Comment 12/10/21 training/certifications are satisfied d. identifies where this information is documented Y 2.5 EPA: No Comment 12/10/21 A9. Documentation and Records a. Identifies report format and summarizes all data Y EPA: No Comment 12/10/21 2.6.6 & 4.3 report package information 5.1.3, 5.1.4, Appendix G Y EPA: No Comment 12/10/21 b. Lists all other project documents, records, and 2.6 electronic files that will be produced c. Identifies where project information should be kept Y 2.6 EPA: No Comment 12/10/21 and for how long d. Discusses back up plans for records stored Y 2.6 EPA: No Comment 12/10/21 electronically e. States how individuals identified in A3 will receive Y 2.1 EPA: No Comment 12/10/21 the most current copy of the approved QA Project Plan, identifying the individual responsible for this **B.** Data Generation/Acquisition **B1.** Sampling Process Design (Experimental Design) a. Describes and justifies design strategy, indicating Y 3.1 EPA: No Comment 12/10/21 size of the area, volume, or time period to be represented by a sample b. Details the type and total number of sample Y 3.1 EPA: No Comment 12/10/21 types/matrix or test runs/trials expected and needed c. Indicates where samples should be taken, how sites Y 3.1.2 & 3.1.4, EPA: No Comment 12/10/21 will be identified/located Figures 2-4. Tables 4-6,12, & 15 d. Discusses what to do if sampling sites become Y Final paragraph of EPA: No Comment 12/10/21 inaccessible 3.1 e. Identifies project activity schedules such as each Y 2.4.1, step 4, EPA: No Comment 12/10/21 sampling event, times samples should be sent to the Tables 4-6 laboratory, etc. 3.3.1. 3.3.2 f. Specifies what information is critical and what is for 3.1.2, 3.1.5, 3.1.6 EPA: No Comment 12/10/21 informational purposes only

2022 Final Butte Priority Soils Operable Unit Interim Site-Wide Surface Water Monitoring Quality Assurance Project Plan g. Identifies sources of variability and how this Y 2.4.2, 3.1.2, 3.5.3 EPA: No Comment 12/10/21 variability should be reconciled with project information **B2.** Sampling Methods a. Identifies all sampling SOPs by number, date, and Y EPA: No Comment 12/10/21 3.2.1, Table 17 regulatory citation, indicating sampling options or modifications to be taken b. Indicates how each sample/matrix type should be Y 3.2.2 EPA: No Comment 12/10/21 collected c. If in situ monitoring, indicates how instruments Y 3.2.2.2, 3.2.2.3 EPA: No Comment 12/10/21 should be deployed and operated to avoid contamination and ensure maintenance of proper data d. If continuous monitoring, indicates averaging time Y 3.2.2.1, 3.2.2.2 EPA: No Comment 12/10/21 and how instruments should store and maintain raw data, or data averages e. Indicates how samples are to be homogenized, Y 3.2.1 SOPS Table EPA: No Comment 12/10/21 composited, split, or filtered, if needed 17, Appendix A f. Indicates what sample containers and sample Y 3.2.2.3, Table 19; EPA: No Comment 12/10/21 volumes should be used 3.2.2.4, 3.2.2.5 g. Identifies whether samples should be preserved and Y 3.2.2.3, Table 19; EPA: No Comment 12/10/21 indicates methods that should be followed 3.2.2.4, 3.2.2.5 h. Indicates whether sampling equipment and samplers Y 3.2, 3.2.2.2. EPA: No Comment 12/10/21 should be cleaned and/or decontaminated, identifying 3.2.2.3. 3.2.2.4 how this should be done and by-products disposed of i. Identifies any equipment and support facilities Y 3.2.3 EPA: No Comment 12/10/21 needed j. Addresses actions to be taken when problems occur, Y 4.1 EPA: No Comment 12/10/21 identifying individual(s) responsible for corrective action and how this should be documented **B3.** Sample Handling and Custody a. States maximum holding times allowed from sample 3.3.1, Tables 13, EPA: No Comment 12/10/21 collection to extraction and/or analysis for each sample 14. & 16 type and, for in-situ or continuous monitoring, the maximum time before retrieval of information Y b. Identifies how samples or information should be 3.3.2 EPA: No Comment 12/10/21 physically handled, transported, and then received and held in the laboratory or office (including temperature upon receipt)

2022 Final Butte Priority Soils Operable Unit Interim Site-Wide Surface Water Monitoring Quality Assurance Project Plan c. Indicates how sample or information handling and 3.3.3 EPA: No Comment 12/10/21 custody information should be documented, such as in field notebooks and forms, identifying individual responsible d. Discusses system for identifying samples, for Y EPA: No Comment 12/10/21 3.3.4 example, numbering system, sample tags and labels, and attaches forms to the plan e. Identifies chain-of-custody procedures and includes Y 3.3.2, 3.3.5, EPA: No Comment 12/10/21 form to track custody Appendix E **B4.** Analytical Methods a. Identifies all analytical SOPs (field, laboratory Y 3.4. Tables 13, 14, EPA: No Comment 12/10/21 and/or office) that should be followed by number, date, & 16 and regulatory citation, indicating options or modifications to be taken, such as sub-sampling and extraction procedures b. Identifies equipment or instrumentation needed Y 3.4.3 EPA: No Comment 12/10/21 c. Specifies any specific method performance criteria NA N/A EPA: Not applicable d. Identifies procedures to follow when failures occur, Y 3.5.2, Table 11, EPA: No Comment 12/10/21 identifying individual responsible for corrective action 4.1 and appropriate documentation e. Identifies sample disposal procedures Y 3.4.4 EPA: No Comment 12/10/21 f. Specifies laboratory turnaround times needed Y 5.1.3 EPA: No Comment 12/10/21 g. Provides method validation information and SOPs NA N/A for nonstandard methods **B5.** Quality Control a. For each type of sampling, analysis, or measurement Y 3.5.1, 3.5.2 EPA: No Comment 12/10/21 technique, identifies QC activities which should be used, for example, blanks, spikes, duplicates, etc., and at what frequency b. Details what should be done when control limits are Y 3.5.2, Table 11 EPA: No Comment 12/10/21 exceeded, and how effectiveness of control actions will be determined and documented c. Identifies procedures and formulas for calculating Y 2.4.2, Table 10 EPA: No Comment 12/10/21 applicable QC statistics, for example, for precision, bias, outliers and missing data **B6.** Instrument/Equipment Testing, Inspection, and Maintenance a. Identifies field and laboratory equipment needing Y 3.6.1, 3.6.2 EPA: No Comment 12/10/21 periodic maintenance, and the schedule for this b. Identifies testing criteria Y 3.6.1. 3.6.2 EPA: No Comment 12/10/21

2022 Final Butte Priority Soils Operable Unit Interim Site-Wide Surface Water Monitoring Quality Assurance Project Plan c. Notes availability and location of spare parts Y 3.2.3 EPA: No Comment 12/10/21 d. Indicates procedures in place for inspecting Y 3.6.1, 3.6.2 EPA: No Comment 12/10/21 equipment before usage e. Identifies individual(s) responsible for testing, Y 3.6.1, 3.6.2 EPA: No Comment 12/10/21 inspection and maintenance f. Indicates how deficiencies found should be resolved. Y 3.2, 3.6.1, 3.6.2, EPA: No Comment 12/10/21 re-inspections performed, and effectiveness of 4.1 corrective action determined and documented **B7.** Instrument/Equipment Calibration and Frequency a. Identifies equipment, tools, and instruments that Y 3.7 EPA: No Comment 12/10/21 should be calibrated and the frequency for this calibration b. Describes how calibrations should be performed and Y 3.7 EPA: No Comment 12/10/21 documented, indicating test criteria and standards or certified equipment c. Identifies how deficiencies should be resolved and Y 3.7, 4.1 EPA: No Comment 12/10/21 documented **B8.** Inspection/Acceptance for Supplies and Consumables a. Identifies critical supplies and consumables for field Y 3.8 EPA: No Comment 12/10/21 and laboratory, noting supply source, acceptance criteria, and procedures for tracking, storing and retrieving these materials b. Identifies the individual(s) responsible for this Y 3.8 EPA: No Comment 12/10/21 **B9.** Use of Existing Data (Non-direct Measurements) a. Identifies data sources, for example, computer NA N/A EPA: Not applicable databases or literature files, or models that should be accessed and used EPA: Not applicable b. Describes the intended use of this information and NA N/A the rationale for their selection, i.e., its relevance to project c. Indicates the acceptance criteria for these data NA N/A EPA: Not applicable sources and/or models d. Identifies key resources/support facilities needed NA N/A EPA: Not applicable EPA: Not applicable e. Describes how limits to validity and operating NA N/A conditions should be determined, for example, internal checks of the program and Beta testing **B10. Data Management** 

2022 Final Butte Priority Soils Operable Unit Interim Site-Wide Surface Water Monitoring Quality Assurance Project Plan a. Describes data management scheme from field to 3.9 EPA: No Comment 12/10/21 final use and storage b. Discusses standard record-keeping and tracking Y 3.9 EPA: No Comment 12/10/21 practices, and the document control system or cites other written documentation such as SOPs c. Identifies data handling equipment/procedures that Y 3.9 EPA: No Comment 12/10/21 should be used to process, compile, analyze, and transmit data reliably and accurately d. Identifies individual(s) responsible for this Y 3.9 EPA: No Comment 12/10/21 e. Describes the process for data archival and retrieval Y 3.9 EPA: No Comment 12/10/21 f. Describes procedures to demonstrate acceptability of Y N/A EPA: Not applicable hardware and software configurations Y EPA: Not applicable g. Attaches checklists and forms that should be used N/A C. Assessment and Oversight C1. Assessments and Response Actions a. Lists the number, frequency, and type of assessment Y 4.0 EPA: No Comment 12/10/21 activities that should be conducted, with the approximate dates b. Identifies individual(s) responsible for conducting Y EPA: No Comment 12/10/21 4.0, 4.1, 4.2 assessments, indicating their authority to issue stop work orders, and any other possible participants in the assessment process c. Describes how and to whom assessment information Y 4.0, 4.1, 4.2 EPA: No Comment 12/10/21 should be reported d. Identifies how corrective actions should be Y 4.1, 4.2 EPA: No Comment 12/10/21 addressed and by whom, and how they should be verified and documented **C2.** Reports to Management a. Identifies what project QA status reports are needed Y 4.3 EPA: No Comment 12/10/21 and how frequently b. Identifies who should write these reports and who Y 4.3 EPA: No Comment 12/10/21 should receive this information D. Data Validation and Usability D1. Data Review, Verification, and Validation Describes criteria that should be used for accepting, EPA: No Comment 12/10/21 Y 5.2.2. Table 20 rejecting, or qualifying project data D2. Verification and Validation Methods

**EPA Region 8 QA Document Review Crosswalk**2022 Final Butte Priority Soils Operable Unit Interim Site-Wide Surface Water Monitoring Quality Assurance Project Plan

| 022 Final Butte Friority Sons Operable Cint Internit Site-wide Surface Water Monitoring Quanty Assurance Froject Fran                                                                                |   |                         |                          |  |  |
|----------------------------------------------------------------------------------------------------|---|-------------------------|--------------------------|--|--|
| a. Describes process for data verification and<br>validation, providing SOPs and indicating what data<br>validation software should be used, if any                                                  | Y | 5.1, 5.2, Appendix<br>B | EPA: No Comment 12/10/21 |  |  |
| b. Identifies who is responsible for verifying and validating different components of the project data/information, for example, chain-of-custody forms, receipt logs, calibration information, etc. | Y | 5.1.1, 5.1.2, 5.2.2     | EPA: No Comment 12/10/21 |  |  |
| c. Identifies issue resolution process, and method and individual responsible for conveying these results to data users                                                                              | Y | 5.1.1, 5.1.2            | EPA: No Comment 12/10/21 |  |  |
| d. Attaches checklists, forms, and calculations                                                                                                    | Y | Appendix H              | EPA: No Comment 12/10/21 |  |  |
| D3. Reconciliation with User Requirements                                                                                                    |   |                         |                          |  |  |
| a. Describes procedures to evaluate the uncertainty of the validated data                                                                                                    | Y | 5.2.2                   | EPA: No Comment 12/10/21 |  |  |
| b. Describes how limitations on data use should be reported to the data users                                                                                                    | Y | 5.2.1, 5.2.2, 5.2.3     | EPA: No Comment 12/10/21 |  |  |

# SILVER BOW CREEK/BUTTE AREA NPL SITE

2022 Final Butte Priority Soils Operable Unit Interim Site-Wide Surface Water Monitoring Quality Assurance Project Plan (QAPP)

# **Atlantic Richfield Company**

317 Anaconda Road Butte, Montana 59701

January 2022

# SILVER BOW CREEK/BUTTE AREA NPL SITE

2022 Final Butte Priority Soils Operable Unit Interim Site-Wide Surface Water Monitoring Quality Assurance Project Plan (QAPP)

Prepared for:

**Atlantic Richfield Company** 

317 Anaconda Road Butte, Montana 59701

Prepared by:

**TREC Inc.** 1800 West Koch, Suite 6 Bozeman, MT 59715

January 28, 2022

#### **APPROVAL PAGE**

QUALITY ASSURANCE PROJECT PLAN FOR BUTTE PRIORITY SOILS OPERABLE UNIT SURFACE WATER MONITORING SILVER BOW CREEK/BUTTE AREA NPL SITE

Plan is effective on date of last signature above.

| Approved: |                                                                   | Date:   |
|-----------|-------------------------------------------------------------------|---------|
|           | Nikia Greene, Site Project Manager, EPA, Region 8                 |         |
| Approved: |                                                                   | Date:   |
| ••        | Daryl Reed, Project Officer, Montana DEQ                          |         |
| Approved: |                                                                   | _ Date: |
|           | David Gratson, Quality Assurance Manager, Environmental Standards |         |
| Approved: |                                                                   | Date:   |
|           | Josh Bryson, Liability Manager, Atlantic Richfield Company        |         |

#### **DISTRIBUTION LIST**

Silver Bow Creek/Butte Area NPL Site
Butte Priority Soils Operable Unit 2020/2021 Site-Wide Surface Water Monitoring Quality Assurance Project Plan (QAPP)
Butte, Silver Bow County, Montana

| Key Personnel QAPP<br>Recipients | Title                                     | Organization            | Telephone<br>Number | E-mail Address                |
|----------------------------------|-------------------------------------------|-------------------------|---------------------|-------------------------------|
| Nikia Greene                     | Remedial Project Manager                  | EPA                     | (406) 457-5019      | nikia.greene@epa.gov          |
| Erin Agee                        | Legal Counsel                             | EPA                     | (303) 312-6904      | agee.erin@epa.gov             |
| Daryl Reed                       | State Project Officer                     | DEQ                     | (406) 444-6433      | dreed@mt.gov                  |
| Jonathan Morgan                  | Legal Counsel                             | DEQ                     | (406) 444-6589      | jmorgan3@mt.gov               |
| Josh Bryson                      | Liability Manager                         | Atlantic Richfield      | (406) 782-9964      | josh.bryson@bp.com            |
| David Gratson                    | AR Quality Assurance Manager              | Environmental Standards | (505) 660-8521      | DGratson@envstd.com           |
| Irene Montero                    | Senior Technologist                       | Atlantic Richfield      | (713) 538-0875      | irene.montero@bp.com          |
| David Shanight                   | EPA contractor                            | CDM Smith               | (406) 441-1400      | shanightdt@cdmsmith.com       |
| Curt Coover                      | EPA Contractor                            | CDM Smith               | (406) 441-1400      | cooverca@cdmsmith.com         |
| Scott Bradshaw                   | AR Contractor – Project Manager           | TREC, Inc.              | (406) 586-8364      | sbradshaw@woodardcurran.com   |
| Alice Drew-Davies                | AR Contractor – Field Team Leader         | TREC, Inc.              | (406) 221-7090      | adrewdavies@woodardcurran.com |
| Tina Donovan                     | AR Contractor – Quality Assurance Officer | TREC, Inc.              | (406) 205-0466      | tmdonovan@woodardcurran.com   |
| Nicole Santifer                  | AR Contractor – Health and Safety Manager | TREC, Inc.              | (406) 221-7095      | nsantifer@woodardcurran.com   |
| Barry Fulton                     | AR Contractor – BMI Team Advisor          | Benchmark Environmental | (828) 553-2829      | barry.fulton@outlook.com      |

| Information Only QAPP<br>Recipients | Organization                | E-mail Address                    |
|-------------------------------------|-----------------------------|-----------------------------------|
| Chris Greco                         | Atlantic Richfield          | Chris.greco@bp.com                |
| Lindy Hanson                        | Atlantic Richfield          | Lindy.Hanson@bp.com               |
| Loren Burmeister                    | Atlantic Richfield          | Loren.Burmeister@bp.com           |
| Mike McAnulty                       | Atlantic Richfield          | mcanumc@bp.com                    |
| Dave Griffis                        | Atlantic Richfield          | Dave.Griffis@bp.com               |
| Jean Martin                         | Atlantic Richfield          | Jean.martin@bp.com                |
| Don Booth                           | Booth Consulting            | donbooth10@gmail.com              |
| Mave Gasaway                        | Davis, Graham & Stubbs, LLP | Mave.Gasaway@dgslaw.com           |
| Brianne McClafferty                 | Holland & Hart LLP          | BCMcClafferty@hollandhart.com     |
| Joe Vranka                          | EPA                         | Vranka.Joe@epa.gov                |
| James Freeman                       | DOJ                         | james.freemen2@usdoj.gov          |
| John Sither                         | DOJ                         | john.sither@usdoj.gov             |
| Jenny Chambers                      | DEQ                         | jchambers@mt.gov                  |
| Dave Bowers                         | DEQ                         | dbowers@mt.gov                    |
| Carolina Balliew                    | DEQ                         | cballiew@mt.gov                   |
| Matthew Dorrington                  | DEQ                         | mdorrington@mt.gov                |
| Jim Ford                            | NRDP                        | jford@mt.gov                      |
| Ray Vinkey                          | NRDP                        | Ray.Vinkey@mt.gov                 |
| Harley Harris                       | NRDP                        | Harleyharris@mt.gov               |
| Katherine Hausrath                  | NRDP                        | khausrath@mt.gov                  |
| Meranda Flugge                      | NRDP                        | NRDP@mt.gov                       |
| Ted Duaime                          | MBMG                        | TDuaime@mtech.edu                 |
| Gary Icopini                        | MBMG                        | gicopini@mtech.edu                |
| Becky Summerville                   | Inland                      | bsummerville@mtresourcesinc.com   |
| Kristen Stevens                     | Union Pacific               | kstevens@up.com                   |
| Robert Bylsma                       | Union Pacific               | rcbylsma@up.com                   |
| John Gilmour                        | Union Pacific               | JGilmour@KelleyDrye.com           |
| Leo Berry                           | BNSF                        | leo@bkbh.com                      |
| Robert Lowry                        | BNSF                        | rlowry@kelrun.com                 |
| Brooke Kuhl                         | BNSF                        | brooke.kuhl@bnsf.com              |
| Mark Engdahl                        | BNSF                        | mark.engdahl@bnsf.com             |
| Jeremie Maehr                       | Kennedy/Jenks               | JeremieMaehr@kennedyjenks.com     |
| Annika Silverman                    | Kennedy Jenks               | AnnikaSilverman@kennedyjenks.com  |
| Matthew Mavrinac                    | RARUS                       | Matthew.Mavrinac@patriotrail.com  |
| Harrison Roughton                   | RARUS                       | Harrison.Roughton@patriotrail.com |
| Brad Gordon                         | RARUS                       | Brad.gordon@patriotrail.com       |
| JP Gallagher                        | BSB                         | Jgallagher@bsb.mt.gov             |
| Mark Neary                          | BSB                         | Mneary@bsb.mt.gov                 |
| Julia Crain                         | BSB                         | jcrain@bsb.mt.gov                 |
| Eric Hassler                        | BSB                         | ehassler@bsb.mt.gov               |

| Information Only QAPP<br>Recipients | Organization                     | E-mail Address                   |
|-------------------------------------|----------------------------------|----------------------------------|
| Sean Peterson                       | BSB                              | speterson@bsb.mt.gov             |
| Brandon Warner                      | BSB                              | bwarner@bsb.mt.gov               |
| Chad Anderson                       | BSB                              | canderson@bsb.mt.gov             |
| Abigail Peltomaa                    | BSB                              | apeltomaa@bsb.mt.gov             |
| Gordon Hart                         | BSB                              | gordonhart@paulhastings.com      |
| Jeremy Grotbo                       | BSB                              | jgrotbo@bsb.mt.gov               |
| Josh Vincent                        | WET                              | jvincent@waterenvtech.com        |
| Craig Deeney                        | TREC, Inc.                       | cdeeney@woodardcurran.com        |
| Brad Archibald                      | Pioneer Technical Services, Inc. | barchibald@pioneer-technical.com |
| Pat Sampson                         | Pioneer Technical Services, Inc. | psampson@pioneer-technical.com   |
| Joe McElroy                         | Pioneer Technical Services, Inc. | jmcelroy@pioneer-technical.com   |
| Adam Logar                          | Pioneer Technical Services, Inc. | alogar@pioneer-technical.com     |
| Leesla Jonart                       | Pioneer Technical Services, Inc. | ljonart@pioneer-technical.com    |
| Connie Logan                        | Pioneer Technical Services, Inc. | clogan@pioneer-technical.com     |
| Andy Dare                           | Pioneer Technical Services, Inc. | adare@pioneer-technical.com      |
| Karen Helfrich                      | Pioneer Technical Services, Inc. | khelfrich@pioneer-technical.com  |
| CTEC of Butte                       | CTEC                             | buttectec@hotmail.com            |
| Ian Magruder                        | WWC                              | imagruder@wwcengineering.com     |
| Peter Haun                          | WWC                              | phaun@wwcengineering.com         |
| Scott Juskiewicz                    | Montana Tech Library             | sjuskiewicz@mtech.edu            |
| MiningSharePoint@bp.com             |                                  |                                  |
| BPSOU Share Point                   |                                  |                                  |

## **TABLE OF CONTENTS**

|      |        |                                                                        | <u>Page</u> |
|------|--------|------------------------------------------------------------------------|-------------|
| APP  | ROVAL  | PAGE                                                                   | i           |
| DIST | TRIBUT | TON LIST                                                               | ii          |
| LIST | OF TA  | BLES                                                                   | viii        |
| LIST | OF FIG | GURES                                                                  | viii        |
| LIST | OF AP  | PENDICES                                                               | ix          |
| 1.0  |        | RODUCTION                                                              |             |
| 2.0  |        | JECT MANAGEMENT                                                        |             |
|      | 2.1    | Project Organization and Responsibilities                              | 1           |
|      | 2.2    | Problem Definition and Background                                      |             |
|      | 2.3    | Project Description and Schedule                                       |             |
|      | 2.4    | Quality Objectives and Criteria                                        |             |
|      | 2.4    | 2.4.1 Data Quality Objectives                                          |             |
|      |        | 2.4.2 Measurement Performance Criteria for Data                        |             |
|      | 2.5    | Special Training.                                                      |             |
|      | 2.6    | Documents and Records                                                  |             |
|      | 2.0    | 2.6.1 Property Access Agreements                                       |             |
|      |        | 2.6.2 Field Logbooks/Data Sheets                                       |             |
|      |        | 2.6.3 Field Photographs                                                |             |
|      |        | 2.6.4 Chain of Custody Records                                         |             |
|      |        | 2.6.5 Laboratory Records                                               | 31          |
|      |        | 2.6.6 Project Data Reports                                             | 31          |
|      |        | 2.6.7 Program Quality Records                                          | 32          |
| 3.0  | MEA    | SUREMENT AND DATA ACQUISITION                                          | 32          |
|      | 3.1    | Sampling Process and Design                                            | 32          |
|      |        | 3.1.1 Surface Water Monitoring Objectives                              | 33          |
|      |        | 3.1.2 Surface Water Monitoring Network, Frequencies, and Analytes      | 33          |
|      |        | 3.1.3 Sediment, BMI, and Habitat Monitoring Objectives                 | 38          |
|      |        | 3.1.4 Sediment, BMI, and Habitat Monitoring Locations, and Frequencies |             |
|      |        | 3.1.5 Sediment Monitoring Analytes                                     |             |
|      |        | 3.1.6 BMI Monitoring Parameters                                        |             |
|      | 3.2    | Sampling Methods                                                       |             |
|      |        | 3.2.1 Applicable Standard Operating Procedures (SOPs)                  |             |
|      |        | 3.2.2 Data Collection Method                                           |             |
|      |        | 3.2.2.1 Meteorological Data                                            | 42          |

|     | 3.2.2.2 Flow Measurements                                           | 42 |
|-----|---------------------------------------------------------------------|----|
|     | 3.2.2.3 Surface Water Sample Collection                             | 43 |
|     | 3.2.2.4 Sediment Sample Collection                                  | 46 |
|     | 3.2.2.5 BMI Sample Collection                                       | 47 |
|     | 3.2.2.6 Habitat Sampling                                            | 48 |
|     | 3.2.3 Sampling Equipment                                            | 49 |
| 3.3 |                                                                     |    |
|     | 3.3.1 Sample Holding Time                                           | 51 |
|     | 3.3.2 Sample Handling and Storage                                   | 51 |
|     | 3.3.3 Field Documentation                                           | 53 |
|     | 3.3.4 Sample Identification and Labeling                            | 53 |
|     | 3.3.5 Sample Chain of Custody                                       | 54 |
|     | 3.3.6 Sample Disposal                                               | 54 |
| 3.4 | Laboratory Methods                                                  | 54 |
|     | 3.4.1 Sample Preparation Methods                                    |    |
|     | 3.4.2 Sample Analysis Methods                                       |    |
|     | 3.4.3 Laboratory Equipment                                          |    |
|     | 3.4.4 Sample Disposal                                               |    |
| 3.5 |                                                                     |    |
|     | 3.5.1 Surface Water and Sediment Field Quality Control Samples      |    |
|     | 3.5.2 Surface Water and Sediment Laboratory Quality Control Samples |    |
|     | 3.5.3 BMI and Habitat Assessment Field Quality Control              |    |
| 2.6 | 3.5.4 Taxonomy Laboratory Quality Control                           |    |
| 3.6 |                                                                     |    |
|     | 3.6.1 Field Equipment                                               |    |
| 3.7 | 3.6.2 Laboratory Equipment                                          |    |
|     | Instrument/Equipment Calibrations and Frequency                     |    |
| 3.8 | Inspection/Acceptance of Supplies and Consumables                   |    |
| 3.9 | Data Management Procedures                                          |    |
|     | SESSMENT AND OVERSIGHT                                              |    |
| 4.1 | Corrective Actions                                                  |    |
| 4.2 | C                                                                   |    |
| 4.3 | Quality Assurance Reports to Management                             | 63 |
| DA  | TA VALIDATION AND USABILITY                                         | 63 |
| 5.1 | Data Review and Verification                                        | 6  |
|     | 5.1.1 Field Data Review                                             | 64 |
|     | 5.1.2 Laboratory Data Review                                        | 6  |
|     | 5.1.3 Laboratory Data Reporting Requirements                        | 65 |

4.0

5.0

# SILVER BOW CREEK/BUTTE AREA NPL SITE BUTTE PRIORITY SOILS OPERABLE UNIT 2022 FINAL INTERIM SITE-WIDE SURFACE WATER MONITORING QAPP January 2022

|     |     | 5.1.4 Laboratory Electronic Data Deliverable         | 65 |
|-----|-----|------------------------------------------------------|----|
|     |     | 5.1.5 Specific Quality Control/Assessment Procedures | 65 |
|     | 5.2 | Internal Data Review                                 | 65 |
|     |     | 5.2.1 Field Quality Control Data                     | 66 |
|     |     | 5.2.2 Analytical Laboratory Data                     | 66 |
|     |     | 5.2.3 Taxonomic Laboratory Data                      | 68 |
| 6.0 | REF | ERENCES                                              | 69 |

#### LIST OF TABLES

| Fable 1 - Summary of Project Tasks                                                                     | 8    |
|----------------------------------------------------------------------------------------------------|------|
| Table 2 - Creek Monitoring Performance Criteria                                                        | .13  |
| Table 3 – Sediment Probable Effect Concentrations                                                      | . 14 |
| Table 4- Flow Measurement Sites, Frequency, and Monitoring Method                                      | . 15 |
| Table 5 - Water Quality Sites, Frequency, and Sampling Method                                          |      |
| Table 6 — Proposed Sediment and BMI Monitoring Stream Reach Locations and Sampling Frequency.          | .18  |
| Гable 7 – BMI Community Metrics                                                                        | . 20 |
| Table 8 - Precision, Accuracy and Completeness Calculation Equations                                   | . 24 |
| Table 9 – Summary of Laboratory Quality Control Checks (see Tables Section)                            | . 25 |
| Table 10 – Surface Water Monitoring Site Coordinates and Location Description                          | . 34 |
| Table 11 - Creek Monitoring Parameter List and Associated Analytical Methods, Approximate Method       | ļ    |
| Detection Limits, Reporting Limits, and Holding Times                                                  | .35  |
| Гable 12 - Sub-Drainage Diagnostic Monitoring Parameter List and Associated Analytical Methods,        |      |
| Approximate Method Detection Limits, Reporting Limits, and Holding Times                               | .37  |
| Гable 13 – Sediment, BMI, and Habitat Monitoring Stream Reach Coordinates                              | . 39 |
| Гable 14 - Sediment Monitoring Parameter List and Associated Analytical Methods, Approximate           |      |
| Method Detection Limits, Reporting Limits, and Holding Times                                           | . 39 |
| Гable 15 - Project Sampling SOP References                                                             | .40  |
| Table 16 - Flow Measurement Equipment Specifications                                                   | .42  |
| Гаble 17 – Surface Water Monitoring Analytical Bottle Count and Preservative Addition                  | .44  |
| Гаble 18 – Sediment Monitoring Sample Container Requirements                                           | .47  |
| Γable 19 – Validation Criteria for Analytical Laboratory and Field Quality Control Samples (see Tables | S    |
| section)                                                                                               | . 66 |
| Γable 20 – Summary of Status Assignment (Enforcement/Screening/Unusable)                               | . 67 |

#### LIST OF FIGURES

- Figure 1 BPSOU Surface Water, Sediment, and BMI Monitoring Team Organization
- Figure 2 Normal Flow and Wet Weather Monitoring Locations
- Figure 3 Diagnostic Monitoring Stations
- Figure 4 BMI and Sediment Sampling Reaches
- Figure 5 Example Reach Layout
- Figure 6 Vicinity Climate Stations
- Figure 7 Hess Sampler

#### LIST OF APPENDICES

Appendix A - Standard Operating Procedures

Appendix B – TREC Data Validation Guidelines

Appendix C – MDEQ Sample Collection, Sorting, Taxonomic Identification, and Analysis of Benthic

Macroinvertebrate Communities Standard Operating Procedure

 $Appendix\ D-Rapid\ Bioassessment\ Protocol\ Forms,\ Environmental\ Monitoring\ and\ Assessment\ Program$ 

(EMAP) Physical Habitat Characterization Summary, and EMAP Forms

Appendix E – Example Chain of Custody

Appendix F – Example Corrective Action Report

Appendix G – Components of Limited Analytical Laboratory Package

Appendix H – Data Validation Checklists

## **REVISION SUMMARY**

| Revision No. | Author     | Version | Description                                                        | Date     |
|--------------|------------|---------|--------------------------------------------------------------------|----------|
|              | TREC, Inc. | 1       | Draft Final Submittal 2022 Interim Site-Wide<br>SW Monitoring QAPP | 11/16/21 |
| 1            | TREC, Inc. | 2       | Draft Final Submittal 2022 Interim Site-Wide SW Monitoring QAPP    | 12/27/21 |
| 2            | TREC, Inc. | 3       | Final Submittal 2022 Interim Site-Wide SW<br>Monitoring QAPP       | 1/28/22  |
|              |            |         |                                                                    |          |
|              |            |         |                                                                    |          |
|              |            |         |                                                                    |          |
|              |            |         |                                                                    |          |
|              |            |         |                                                                    |          |
|              |            |         |                                                                    |          |
|              |            |         |                                                                    |          |
|              |            |         |                                                                    |          |
|              |            |         |                                                                    |          |

#### LIST OF ACRONYMS AND ABBREVIATIONS

APHA American Public Health Association

ARAR Applicable Relevant and Appropriate Requirements

ARCO Atlantic Richfield Company
ASA American Society of Agronomy

ASTM American Society of Testing and Materials

BDMS Butte Data Management System

BG Buffalo Gulch

BLM Biotic Ligand Model

BMFOU Butte Mine Flooding Operable Unit

BMI Benthic Macroinvertebrate

BMMA Bert Mooney Municipal Airport
BPSOU Butte Priority Soils Operable Unit

BSB Butte Silver Bow BTC Blacktail Creek

BTL Butte Treatment Lagoons
CAP Corrective Action Plan
CAR Corrective Action Report

CD Consent Decree

CFRSSI Clark Fork River Superfund Site Investigations

COC Contaminant of Concern
CPM Contractor Project Manager

DEQ Department of Environmental Quality

DI Deionized Water

DMP Data Management Plan
DO Dissolved Oxygen

DOC Dissolved Organic Carbon
DQA Data Quality Assessment
DQO Data Quality Objectives
DSR Data Summary Report
EDD Electronic Data Deliverable

EMAP Environmental Monitoring and Assessment Program

EPA U.S. Environmental Protection Agency
EPT Ephemeroptera, Plecoptera, Tricoptera

EPTC Relative abundance of EPT to Chironomidae ratio

EQUIS Environmental Quality Information System

EWI Equal Width Increment

FB Field Blank

FRESOW Further Remedial Elements Scope of Work

GG Grove Gulch

GPS Global Positioning System

HAZWOPER Hazardous Waste Operations and Emergency Response

HCC Hydraulic Control Channel
HSP Health and Safety Plan

ID IdentificationLAO Lower Area OneLAP Lab Analysis Plan

LCS Laboratory Control Spike

LCSD Laboratory Control Spike Duplicate

LD Laboratory Duplicate
LM Liability Manager
LWD Large Woody Debris

MB Method Blank

MDEQ Montana Department of Environmental Quality

MDL Method Detection Limit

MS Matrix Spike
MS MICROSOFT

MSD Matrix Spike Duplicate

NELAP National Environmental Laboratory Accreditation Program

NF Normal Flow

NPL National Priorities List
O&M Operations & Maintenance

OSHA Occupational Safety & Health Administration

OU Operable Unit

PEC Probable Effects Concentration

pH negative log of the hydrogen concentration

PM Project Manager

PPE Personal Protective Equipment
PTD Percent Taxonomic Disagreement
QAM Quality Assurance Manager

QAO Quality Assurance Officer QAPP Quality Assurance Project Plan

QC Quality Control

RBP Rapid Bioassessment Protocol

RL Reporting Limit
ROD Record of Decision

RODA Record of Decision Amendment RPD Relative Percent Difference RSD Relative Standard Deviation

SBC Silver Bow Creek

# SILVER BOW CREEK/BUTTE AREA NPL SITE BUTTE PRIORITY SOILS OPERABLE UNIT 2022 FINAL INTERIM SITE-WIDE SURFACE WATER MONITORING QAPP January 2022

SC Specific Conductivity
SM Standard Method
SNOTEL Snowpack Telemetry

SOP Standard Operating Procedure

SOW Scope of Work

SQL structured query language

SWMP Surface Water Management Plan

TDS Total Dissolved Solids
TKN Total Kjeldahl Nitrogen
TSS Total Suspended Solids
uSBC upper Silver Bow Creek

USGS United States Geological Survey

WW Wet Weather

#### 1.0 INTRODUCTION

The purpose of this Quality Assurance Project Plan (QAPP) is to provide guidance for collecting enforcement quality data for site-wide surface water, sediment, benthic macroinvertebrate (BMI), and habitat monitoring activities at the Butte Priority Soils Operable Unit within the Silver Bow Creek/Butte Area National Priorities List (NPL) Site during the 2022 monitoring period and to reference the documents necessary to describe the quality assurance and quality control (QA/QC) policies and procedures to be used during data collection and analysis. Although this QAPP details not only Butte Priority Soils Operable Unit (BPSOU) interim site-wide surface water monitoring, but also sediment, BMI, and habitat monitoring, the title reflects only surface water monitoring to remain consistent with BPSOU Consent Decree (CD) (U.S.A and State of Montana, 2020) documents. This QAPP has been developed in accordance with the EPA Requirements for Quality Assurance Project Plans, EPA QA/R-5 (EPA 2001a), the Guidance on Systematic Planning Using the Data Quality Objectives Process, EPA AQ/G-4 (EPA 2006b), and the EPA Region 8 Quality Assurance Document Review Crosswalk checklist (EPA 2017). This QAPP was prepared in a manner consistent with the Butte Area NPL Site Butte Priority Soils Operable Unit (BPSOU) Final Quality Management Plan (QMP) (Atlantic Richfield, 2020a) and includes the four basic element groups:

- Project Management and Objectives;
- Measurement and Data Acquisition;
- Assessment and Oversight; and
- Data Review.

The four sections below provide these project plan elements and include the appropriate content needed for planning the sampling and analysis within the site. The sections in this stand-alone QAPP expand and reference information in other site wide documents to present project specific requirements.

#### 2.0 PROJECT MANAGEMENT

This section addresses project concerns, goals and approaches to be followed during sampling activities on the site.

#### 2.1 Project Organization and Responsibilities

An example organizational chart showing the overall organization of the project team is provided in Figure 1. Responsibilities of key individuals comprising the project team are described below.

#### Environmental Protection Agency Project Manager – Nikia Greene (EPA)

The Environmental Protection Agency (EPA) Project Manager is responsible for communicating and coordinating EPA requirements with the Atlantic Richfield Liability Manager (LM), such that Agency requirements are met. The EPA Project Manager must also coordinate with the Montana Department of Environmental Quality (DEQ) Project Manager to ensure that the state's concerns and requirements are addressed.

#### Montana Department of Environmental Quality Project Manager – Daryl Reed (DEQ)

The Montana DEQ Project Manager is responsible for communicating and coordinating with the Atlantic Richfield LM and the EPA Project Manager such that the state's requirements are addressed.

#### Atlantic Richfield Liability Manager (LM) – Josh Bryson (Atlantic Richfield Company)

The Atlantic Richfield LM monitors the performance of the contractor(s). The LM consults with the Contractor Quality Assurance Officer and Contractor Project Manager(s) on deficiencies and aids in finalizing resolution actions. The Atlantic Richfield LM, or their designee, will be responsible for distributing this QAPP. This QAPP will be distributed electronically to all recipients.

#### Atlantic Richfield Quality Assurance Manager (QAM) – David Gratson (Environmental Standards)

The Atlantic Richfield QAM interfaces with the Atlantic Richfield LM for company policies regarding quality and has the authority and responsibility to approve quality assurance (QA) documents specific to the project including this QAPP.

#### Contractor Project Manager (CPM) – Scott Bradshaw (TREC, Inc.)

The CPM is responsible for ensuring that all monitoring addressed in this QAPP is completed and ensuring that the work is performed in accordance with the requirements contained herein. The CPM is also responsible for consulting with the quality assurance personnel identified for the project regarding any deficiencies and finalizing resolution actions. The CPM is also responsible for ensuring communication between all Atlantic Richfield entities that perform monitoring tasks within Blacktail Creek, Silver Bow Creek, and creek tributaries.

#### Field Team Leader – Alice Drew-Davies (TREC, Inc.)

The Field Team Leader ensures that the QAPP has been reviewed by all members of the field team and is properly followed when implementing field activities. The Field Team Leader is responsible for scheduling all monitoring addressed in this QAPP. The Field Team Leader will conduct daily safety meetings, assist in field activities, and assure that activities are documented in the logbook, or on field forms (either electronic or paper). The Field Team Leader is responsible for equipment, problem solving and decision making in the field, and for technical aspects of the project. In addition, the field team leader provides "on-the-ground" overview of project implementation by observing site activities to ensure compliance with technical project requirements, Health Safety Security and Environment (HSSE) requirements, and the Site Specific Health and Safety Plan. The field team leader identifies potential Integrity Management (IM) issues, as appropriate, and prepares required project documentation. The field team leader is the point of communication for other Atlantic Richfield contractors that perform monitoring tasks within Blacktail Creek, Silver Bow Creek, and creek tributaries. The field team leader is also the point of contact for Atlantic Richfield entities that are discharging water to Blacktail Creek, Silver Bow Creek, and creek tributaries.

#### Benthic Macroinvertebrate (BMI) Team Advisor – Barry Fulton (Benchmark Environmental)

The BMI Team Advisor will be responsible for training field personnel on how to perform habitat assessments, collect and field-process BMI samples, and calibrate field measurement instruments.

#### Contractor Quality Assurance Officer (QAO) – Tina Donovan (TREC, Inc.)

The QAO is responsible for field and laboratory data review and evaluation of data quality, including conducting on-site reviews and preparing site review reports for the QAM. The QAO is responsible for maintaining this QAPP.

The QAO represents their assigned projects as the primary spokesperson on matters relating to quality management system implementation. In matters of project QA, this individual will have a direct line of communication to the QAM to ensure issues are resolved.

The QAO is authorized to stop work if, in the judgment of that individual, the work is performed contrary to or in the absence of prescribed quality controls, or approved methods, and further work would make it difficult or impossible to obtain acceptable results. The QAO may also stop work if completion of quality corrective actions is not acceptable.

The QAO is responsible for carrying out field audits to ensure the integrity of field measurements, sample collection, and documentation.

QAOs are responsible for evaluating data and information from instances of nonconformance, inspection reports, surveillance reports, audit and assessment reports, quality system reviews (QSRs), corrective action reports (CARs), corrective action plans (CAPs), stop work orders, and other sources. These data should be used to identify trends or conditions averse to quality, which shall be brought to the attention of the QAM.

#### <u>Project Safety and Health Manager – Nicole Santifer (TREC, Inc.)</u>

The Project Safety and Health Manager will conduct the initial safety meeting prior to starting fieldwork for the QAPP. The Safety and Health Manager will ensure that work crews comply with all site health and safety requirements and will ensure revisions of the Health and Safety Plan (HSP), as necessary.

#### Analytical Contract Laboratory (Pace Analytical)

Pace Analytical Laboratory of Minneapolis, Minnesota will be the contract laboratory for BPSOU surface water and sediment monitoring. The Minnesota laboratory can be contacted at (612) 607-1700. Pace's QA personnel are familiar with the approved QAPP and are available to perform the work as specified. Contract Laboratory personnel are responsible for reviewing final analytical reports produced by the laboratory, coordinating scheduling of laboratory analyses and supervising in-house chain-of-custody procedures. Pace Analytical is accredited under the National Environmental Laboratory Accreditation Program (NELAP) and is certified under the Montana Department of Public Health and Human Services (DPHHS) public water supply laboratory certification program to perform organic and inorganic analyses. In addition, Pace is in Atlantic Richfield's Laboratory Management Program, thus is subject to annual auditing. Prior to making any changes in the contract laboratory, potential laboratories will review the QAPP to ensure analytical criteria can be met. Any future laboratory will be NELAP and state of Montana certified for applicable analyses, and the laboratory must be approved by BP's Laboratory Management Program.

#### Taxonomy Contract Laboratory (GEI)

GEI Consultant's Ecological Laboratory of Denver, Colorado will be the contract laboratory for macroinvertebrate monitoring. All taxonomists responsible for the identifications and QA/QC protocols will have one or more Level 2 Taxonomic Certification from the Society of Freshwater Science.

#### 2.2 Problem Definition and Background

The BPSOU covers approximately 5 square miles and includes the town of Walkerville, along with a large portion of the city of Butte. A small stream, Silver Bow Creek (SBC), runs through the BPSOU. The upper reach of Silver Bow Creek (uSBC) begins near the intersection of Texas Avenue and Civic Center Road, but perennial flow in SBC does not exist above the creek's confluence with Blacktail Creek (BTC). Placer mining for silver and gold began in the Butte area in 1864, and by the 1870s multiple silver and copper mines, mills, and smelting facilities had been established in the area. Over 284 million pounds of copper had been produced by the Butte district by 1910, and the associated wastes "were disposed of in ponds or dumped in Silver Bow Creek" (EPA, 2006d). Mine waste, including tailings and waste rock dumps, accumulated across the Butte Hill for more than a century as mining and associated industries flourished. These accumulations impacted SBC via direct run-off to the creek and infiltration to the alluvial aquifer, with the affected groundwater eventually re-expressing as surface water in the creek. As a result of these impacts, SBC was designated a Superfund site by the EPA in September 1983. Given that SBC was impacted by wastes within the Butte area, the Silver Bow Creek Site was expanded to include the Butte Area in 1987.

Multiple remedial actions have been implemented to impact SBC water quality. From 1992 to 1997, over one million cubic yards of mine waste was removed in the western part of the BPSOU. From 1996-1998 storm water issues on the Butte Hill were addressed through constructing sediment basins, channelizing flow, regrading, revegetation, and reclamation. In 2003, Missoula Gulch wet weather flows were segregated from normal flows to allow gravitational removal of solids and metals in catch basins. In 2003, the BPSOU subdrain groundwater capture system was constructed to separate groundwater from wet weather flow in the SBC channel between Texas Avenue and Kaw Avenue. In 2006, additional Missoula Gulch BMPs were implemented to divert normal flow to the Butte Treatment Lagoons (BTL) and to enhance storm water retention of flows exiting catch basin 9. Approximately 7,200 cubic yards of mining impacted material were removed from the streambanks at the confluence of BTC and the SBC in 2010, as well as rip-rapping the streambanks and revegetating the area near the confluence after the removal. Between 2011 and 2013, hydrodynamic devices were installed in stormwater trunk lines at the base of the Butte Hill to capture sediments before water is discharged to SBC. The above remedial actions represent the subset most directly impacting SBC water quality of all remedial actions performed.

The Record of Decision (ROD) (EPA, 2006d) specifies guidelines for selected remedies for surface water within BPSOU. The goals of the remedies are to protect human and environmental health and reduce COC concentrations to quality standards in Grove Gulch, Blacktail Creek, and Silver Bow Creek. As stated in the 2006 ROD, the selected Remedy for surface water consists of the following components:

1. The Surface Water Management Program which utilizes BMPs to address contaminated storm water runoff and improve storm water quality.

- 2. Excavation and removal to a repository of contaminated sediments from the stream bed, banks, and adjacent floodplain along Blacktail Creek and Silver Bow Creek, from just above the confluence of Blacktail Creek and Metro Storm Drain to the beginning of the reconstructed Silver Bow Creek floodplain at Lower Area One. Following removal of the in-stream sediments, further evaluation of surface water quality in this area will be conducted. If groundwater inflow is found to adversely affect surface water quality, additional hydraulic controls and groundwater capture shall be implemented.
- 3. Capturing and treating storm water runoff up to a specified maximum storm event, if BMPs implemented under the Surface Water Management Program do not achieve the goal of meeting surface water standards in Silver Bow Creek, Grove Gulch, and Blacktail Creek during storm water events.
- 4. Hydraulic control, capture, and treatment of contaminated groundwater to prevent its discharge to Silver Bow Creek surface water (as described above [in reference to the ROD] and in Section 12.3.2 [of the ROD]).
- 5. In-stream flow augmentation as appropriate. Flow augmentation will not be considered until the major remedial components described in this ROD are designed and implemented.

The Remedy includes the modifications stated in the 2020 Record of Decision Amendment (RODA), (EPA, 2020) as follows:

- Waiver of the State of Montana's Circular DEQ-7 acute aquatic life standards for copper and zinc based on a total recoverable (unfiltered) sample and adopt the federal acute aquatic life standards based on a dissolved (filtered) sample as shown on in Table 2. This change to federal acute aquatic life standards based on a dissolved sample is protective of surface water in the BPSOU because all contaminated sediments will be removed and replaced with clean sediments and the contaminant pathways to these sediments will be addressed with the additional remedial actions now required.
- Adoption of the current Circular DEQ-7 allowance for one exceedance of water quality standards in 3 years. This exceedance rate allowance was accounted for in the TI evaluation and applies to both the chronic and acute standards.
- Adoption of the updated Circular DEQ-7 aquatic life standard for cadmium (May 2017). This change applies to both the chronic and acute standards (Tables 1 and 2). Because the cadmium standard is not waived initially, the new Circular DEQ-7 standard will apply unless the contingent post-construction waiver is invoked.
- Modification of point of compliance as described in Appendix A. As described in the 2006/2011 BPSOU Record of Decision, an overall remedial goal for Silver Bow Creek is to maintain the instream concentration of site-specific COCs below the numeric surface water quality standards identified in Circular DEQ-7 for all flow conditions throughout the length of Blacktail Creek, Grove Gulch Creek, and Silver Bow Creek below its confluence with Blacktail Creek within and directly downstream of the BPSOU. This surface water compliance requirement from the 2006/2011 BPSOU Record of Decision (Section 12.6.6.2) will be changed to two points of compliance at SS-06G and SS-07 only (Figure A-3). Other monitoring stations will remain in the network as needed, but compliance will be determined at these two farthest downstream stations. Effluent from the Butte wastewater treatment plant enters between SS-06G and SS-07. The surface

water sampling methodology will be modified to allow for additional compositing methods at the compliance sampling locations.

In addition to the Remedy outlined in the ROD and in the 2020 RODA, Further Remedial Elements (FRE) are required under the BPSOU CD. These elements are described in the Further Remedial Elements Scope of Work (FRESOW), which is Attachment C to Appendix D of the BPSOU CD.

The BPSOU Surface Water Management Plan (SWMP), Exhibit 1 to Attachment A of Appendix D of the BPSOU CD, describes how the surface water remedy will be managed following construction of all surface water-related remedy elements and is the overarching plan for how to address all surface water monitoring activities identified in the RODA that are required under the BPSOU FRESOW to evaluate the effectiveness of both the surface water and groundwater remedies. Two requirements of the BPSOU SWMP are benthic macroinvertebrate (BMI) and sediment monitoring once certain further remedial elements have been implemented. The long-term purpose of surface water, groundwater, BMI, and sediment monitoring data is to assess the protectiveness of the surface water remedy throughout the compliance standard determination period and compliance monitoring period. BMI and sediment data collected in the 2022 monitoring period, as well as that collected in 2020 and 2021, will assist in establishing interim monitoring period conditions. The data collected in accordance with this QAPP compliments and augments ongoing surface water and sediment data collection by other contractors, as well as USGS, within the BPSOU, Stream Side Tailings Operable Unit (SSTOU), and the Butte Mine Flooding Operable Unit (BMFOU). Note that site-wide BPSOU groundwater monitoring is addressed in the *Draft Final Butte Priority Souls Operable Unit 2022 Interim Site-Wide Groundwater Monitoring Quality Assurance Project Plan* (Atlantic Richfield, 2021b).

#### 2.3 Project Description and Schedule

The purpose of BPSOU surface water monitoring is to assess compliance with performance standards, as well as the performance and protectiveness of the remedy. Additionally, the plan must provide data to evaluate surface water quality and quantity, and streambed sediment quality; and that data must be of adequate quality to enable remedy review. Results of BMI monitoring do not have triggers or benchmarks that lead directly to further action, but will be used, along with all other appropriate data sources, as lines of evidence to evaluate remedy protectiveness to aquatic life and to inform additional response actions following completion of required remedial actions.

Specific QAPP objectives are to:

- 1. Present the procedures required to collect surface water data necessary to assess compliance with performance standards;
- 2. Present the procedures required to collect sediment data;
- 3. Present the procedures required to perform BMI monitoring and habitat assessment that will be used with sediment data to assess remedy performance;
- 4. Describe specific requirements for collecting and analyzing surface water, sediment, BMI, and habitat data.

The surface water monitoring network specifically targets the following surface water areas and subdrainages in order to meet these objectives:

- Silver Bow Creek;
- Blacktail Creek;
- Grove Gulch Sub-drainage;
- uSBC between Texas Avenue and Kaw Avenue;
- Buffalo Gulch Sub-drainage;
- Texas Avenue Sub-drainage;
- Locust Avenue Sub-drainage;
- Missoula Gulch Sub-drainage; and
- Uncaptured Sub-drainages to the south of SBC, west of Lexington Avenue.

Sediment and BMI monitoring targets BTC upstream of the BPSOU, SBC within the BPSOU, and SBC below the BPSOU.

A summary of the tasks is provided in Table 1 below.

### **Table 1 - Summary of Project Tasks**

- Water Quality Sampling Tasks: Water quality samples will be collected monthly during normal flow conditions using the method described in Section 3.2.2.3. Water quality samples will be collected during wet weather conditions as defined in the Wet Weather Criteria SOP in Appendix A, using the method described in Section 3.2.2.3.
- Flow Measurement Tasks: Flow measurements will be taken during normal flow water quality sampling. For wet weather water quality sampling, continuous flow recorders and stage-discharge curves will be used to determine flow. Flow measurement methods are detailed in Section 3.2.2.2
- <u>Surface Water Monitoring Schedule:</u> Normal flow sampling will take place once a month, January through December, at eleven locations along Silver Bow and Blacktail Creek. Wet weather sampling will take place up to two times a month at seven creek sites and ten diagnostic stations, April through September, when flow in BTC or SBC exceeds the criteria identified in the Wet Weather Trigger SOP (see Appendix A).
- <u>Surface Water Analysis Tasks:</u> Laboratory analysis for water quality parameters consistent with EPA approved test methods for inorganic constituents including: total and dissolved metals and metalloids, anions (nitrate + nitrite, phosphorous, and sulfate), alkalinity, dissolved organic carbon, hardness, nutrients (ammonia and total Kjeldahl nitrogen (TKN)), and total dissolved and suspended solids in accordance with EPA approved analytical methods.
- <u>Sediment Monitoring Tasks</u>: Sediment samples will be collected annually using the method described in Section 3.2.2.4.
- <u>Sediment Monitoring Schedule</u>: Sampling will be conducted annually on a schedule consistent with BMI monitoring, targeting mid-August to early September of each year.
- <u>Sediment Analysis Tasks:</u> Samples will be analyzed for pH and particle size (clay, silt, sand), and bulk samples will be analyzed for total organic carbon (TOC), arsenic, cadmium, copper, lead, mercury, and zinc in accordance with EPA approved analytical methods.
- **BMI Monitoring Tasks:** BMI community monitoring will be performed and physical habitat assessments made using the methods described in Section 3.2.2.5 and 3.2.2.6.
- **BMI Monitoring Schedule:** BMI monitoring will be conducted annually. Habitat monitoring will be conducted every five years or more frequently as necessary. Both monitoring efforts will target a mid-August to early September timeframe.
- <u>BMI Analysis Tasks:</u> Laboratory data generated from BMI monitoring will include taxonomic identification and macroinvertebrate density counts.
- Quality Control Tasks: All laboratory analytical matrices (surface water and sediment samples) will have the following field QC samples analyzed: 1 field duplicate for every 20 primary samples, and 1 field blank collected for every 20 primary samples if sampling equipment is reused across sample locations. Laboratory QC samples will include method blanks, laboratory control samples, laboratory duplicate samples, and matrix spike samples, as applicable to the method and the sample matrix.
  - BMI sampling will include field replicate samples collected at each site. Laboratory QC for BMI assessment will include determining the Relative Percent Difference in Enumeration (RPDE) and the Percent Taxonomic Disagreement (PTD). Both the RPDE and PTD are based on confirmation of original counts and taxonomic classifications.

<u>Data Management Tasks:</u> Analytical data will be reviewed and evaluated for quality by the project's QAO and placed in the site database. Taxonomic data will be reviewed by the BMI Team Advisor before being placed in the site database.

<u>Documentation and Records:</u> All surface water samples collected will have surveyed locations. Sediment and BMI samples are collected within stream reaches, and both midpoints and reach endpoints will have surveyed locations. Coordinates for exact sediment monitoring points will be captured with electronic tablets, thus, precise within 5 meters. All samples will have records of each sample collected and all field measurements will be appropriately documented.

<u>Data Packages:</u> Limited (standard) data packages will be provided for all analytical data and will include results in mg/L, or other applicable units, of all constituents analyzed. BMI data packages will present QC results as percentages and taxonomic data will be presented as counts and densities.

# 2.4 Quality Objectives and Criteria

This section discusses the internal quality control (QC) and review procedures used to ensure that all data collected for this project are of a known quality.

## 2.4.1 Data Quality Objectives

The DQO process is used to establish performance or acceptance criteria, which serve as the basis for designing a plan for collecting data of sufficient quality and quantity to support the goals of a study. Each step of the DQO process defines criteria that will be used to establish the final data collection design following the *Guidance on Systematic Planning Using the Data Quality Objectives Process* (EPA, 2006a)

The EPA DQO process consists of seven steps, as follows:

- Step 1: State the Problem;
- Step 2: Identify the Goals of the Study;
- Step 3: Identify Information Inputs;
- Step 4: Define the Boundaries of the Study;
- Step 5: Develop the Analytical Approach;
- Step 6: Specify Performance and Acceptance Criteria; and
- Step 7: Develop the Plan for Collecting Data.

The DQOs, which will be used to guide the data collection and analysis activities, are as follows:

# Step 1: State the Problem.

"The purpose of this step is to describe the problem to be studied so that the focus of the investigation will not be ambiguous."

Surface water in BTC and SBC has been impacted by past mining activities. Multiple remedial actions have been instituted to improve and protect BTC and SBC water quality including:

- Removing mine waste from the western part of the BPSOU and the confluence of BTC and SBC;
- Missoula Gulch wet weather flows were segregated from normal flows to allow gravitational removal of solids and metals in catch basins as well as diversion for treatment in Butte Treatment Lagoons (BTL);
- The BPSOU subdrain groundwater capture system was constructed to separate groundwater from wet weather flow in SBC between Texas and Kaw Avenues; and
- Hydrodynamic devices were installed in stormwater trunk lines at the base of the Butte Hill to capture sediments before water is discharged to SBC.

In order to determine the effectiveness of these past BMPs and the necessity of additional BMPs, a monitoring program that assesses water quality compliance and performance monitoring standards during normal and wet weather flows will be implemented. Monitoring will occur for surface water Contaminants of Concern (COCs) which the BPSOU ROD identified as aluminum, arsenic, cadmium, copper, iron, lead, mercury, silver, and zinc. Water quality and flow data are necessary to characterize normal and wet weather flows in SBC and BTC. These data will subsequently be used to monitor water quality compliance and assess the efficacy of implemented BMPs.

The remedial action objectives for surface water monitoring as described in the Record of Decision (ROD, 2006) are:

- Prevent ingestion or direct contact with contaminated surface water that would result in an unacceptable risk to human health.
- Return surface water to a quality that supports beneficial use.
- Prevent source areas from releasing contaminants to surface water that would cause the receiving water to violate surface water ARARs and RGs for the OU and prevent degradation of downstream surface water sources, including during storm events.
- Ensure that point source discharges from any water treatment facility (e.g., water treatment plant, wetland, etc.) meet ARARs.
- Prevent further degradation of surface water.
- Meet the more restrictive of chronic aquatic life or human health standards for surface water identified in Circular DEQ-7 (Table 8-2) through the application of B-1 class standards.

The third and sixth objectives listed above were modified in the 2020 RODA. Performance standards for cadmium were revised to reflect the chronic and acute aquatic life standards in the May 2017 version of Circular DEQ-7, which applies to both normal and wet weather flow situations. The copper and zinc acute aquatic life wet weather performance standards were modified to be based on the federal criteria, which relies on the dissolved concentration, rather than the total recoverable concentration.

Additional RAOs for groundwater and solid media, which affect surface water, include:

 Prevent groundwater discharge that would lead to violations of surface water ARARs and RGs for the BPSOU This BPSOU Interim Site-Wide Surface Water Monitoring QAPP (Site-Wide SW QAPP) addresses the monitoring objectives outlined in the ROD and RODA. These same objectives will be addressed as monitoring moves into the compliance standard determination period, after the BPSOU remedial action construction, and into compliance monitoring, although the monitoring network and frequency may need to be modified for those periods.

The Surface Water Compliance Determination Plan (SWCDP), which is Attachment A to Appendix D of the BPSOU CD, sets forth water quality criteria meant to protect aquatic life within the water column, however the quality of the streambed sediment must also be assessed, as defined in the SWMP. Since site-specific performance standards for sediment have not been established for BPSOU, comparison of sediment concentrations to the Probable Effects Concentrations (PECs) that have been identified in literature for a subset of the BPSOU COCs (i.e., arsenic cadmium, copper, lead, mercury, and zinc), along with BMI data and other lines of evidence, shall be used to assess whether BPSOU streambed sediments are impaired. Along with surface water monitoring, this QAPP will address sediment, BMI, and habitat monitoring efforts to occur for the BPSOU. The BPSOU SWMP specifies that sediment performance monitoring should be conducted to determine concentrations of constituents, along with the temporal, depth, and geographical trends in sediment.

### Step 2: Identify the Goal of the Study.

"This step identifies what questions the study will attempt to resolve and what actions may result."

#### Surface Water Monitoring

Surface water monitoring data collected under this QAPP prior to the CD defined Compliance Standard Determination Period is intended to establish interim monitoring period conditions for creek and subdrainage concentrations and flows. Once the Compliance Standard Determination Period is initiated as defined in the CD, surface water monitoring data collected under this QAPP will be used to assess if diagnostic response and optimization or other additional response is necessary as specified in the SWMP.

During the interim monitoring period before the Compliance Standard Determination Period, surface water monitoring will provide details for collecting data necessary to:

- Evaluate compliance with Performance Standards at compliance monitoring stations SS-06G and SS-07;
- Evaluate performance of the remedy, in its various stages of implementation; and
- Evaluate any necessary diagnostic data collected for the purpose of identifying currently implemented remedial system component optimization or maintenance, and necessary to inform FRE design.

#### Sediment, BMI, and Habitat Monitoring

Sediment, BMI, and habitat monitoring data collected under this QAPP prior to the CD defined Compliance Standard Determination Period is intended to establish interim monitoring period conditions for sediment PEC concentrations and the BMI community structure for locations upgradient, within, and down gradient of the BPSOU on an annual basis. Once the Compliance Standard Determination Period is initiated, as defined in the CD, sediment data collected under this QAPP will be used, supported by other lines of

evidence from BMI and habitat data, to assess if diagnostic response and sediment removal is necessary as specified in the SWMP.

During the interim monitoring period before the Compliance Monitoring Period, sediment, BMI, and habitat data collected will provide details for collecting data necessary to:

- Evaluate if sediment sample concentrations exceed the PECs for specific sampling locations and depths in BTC and SBC within the BPSOU and in background/reference reaches in BTC upgradient of BPSOU;
- 2. Evaluate trends in streambed sediment sample concentrations at sampling locations and depths in BTC and SBC within BPSOU and in background/reference reaches in BTC upgradient of BPSOU;
- 3. Evaluate BMI community structure and habitat conditions within BPSOU and in background/reference reaches upgradient of BPSOU; and
- 4. Evaluate BMI community structure and habitat condition trends in relation to the abiotic media collected in background/reference BTC reaches upgradient of BPSOU and SBC reaches within BPSOU.

## **Step 3: Identify Information Inputs.**

"The purpose of this step is to identify the informational variables that will be required to resolve the study goals and determine which variables require environmental measurements."

The following data will be collected to supplement existing data to address the goals of the surface water monitoring program. There will be two main surface water areas monitored: within the Creek (SBC and BTC) and Diagnostic Monitoring in BPSOU sub-drainages.

- Meteorological Data
  - o Continuous data including temperature, and precipitation
- Surface water flow monitoring data
  - o Creek Normal Flow
    - Conduct manual flow measurements. Utilize data to develop stage-discharge curves
  - Creek Wet Weather
    - Incorporate continuous stage recorders and apply stage-discharge curves to determine flow
  - Sub-Drainage Wet Weather Diagnostic
    - Incorporate continuous flow recorders
    - Opportunistic manual flow measurements may be collected to supplement the continuous flow monitoring as necessary.
- Surface water quality monitoring data
  - Creek Normal flow
    - Enforcement level laboratory analyses for COC metals.
    - Field measurements of pH, specific conductance (SC), dissolved oxygen (DO), and temperature.

- Creek Wet Weather
  - Enforcement level laboratory analyses for COC metals.
  - Continuous in-stream pH measurement.
- o Sub-Drainage Wet Weather Diagnostic
  - Enforcement level laboratory analyses for COC metals.

Enforcement level analytical data is required at stations used to determine compliance with water quality standards (SS-01, SS-06G, and SS-07), while analytical data from non-compliance creek stations and subdrainages will be utilized for future operational optimization. Data will be obtained from sampling as described in Sections 3.2.2.1 through 3.2.2.3 The data will be used with previously collected data to assess water quality trends in SBC and BTC. Applicable water quality standards are provided in Table 2.

| Analyte            | Chronic Performance<br>Standards (ug/L) <sup>1</sup> | Acute Performance<br>Standards (ug/L) <sup>2,3</sup> |  |  |
|--------------------|------------------------------------------------------|------------------------------------------------------|--|--|
| Dissolved Aluminum | 87                                                   | 750                                                  |  |  |
| Total Arsenic      | 10                                                   | 340                                                  |  |  |
| Total Cadmium      | 0.26                                                 | 0.49                                                 |  |  |
| Total Copper       | 2.85                                                 | 3.60                                                 |  |  |
| Total Iron         | 1000                                                 | NA                                                   |  |  |
| Total Lead         | 0.545                                                | 13.98                                                |  |  |
| Total Mercury      | 0.05                                                 | 1.7                                                  |  |  |
| Total Silver       | NA                                                   | 0.374                                                |  |  |
| Total Zinc         | 37                                                   | 37                                                   |  |  |

**Table 2 - Creek Monitoring Performance Criteria** 

Sediment data will include spatially composited sediment samples in stream reaches upstream and within, the BPSOU, targeting high deposition areas within each reach. Sediment samples will be collected at 0-2 inch, 2-6 inch, and 6-12 inch depth intervals, provided that substrate composition is sufficient to collect samples at these depths.

Data will be obtained from sampling as described in Section 3.2.2.4. The data will be used with any existing data to assess sediment quality trends in SBC and BTC. Performance Standards for sediment have not been established for BPSOU. Sediment concentrations from samples collected at the 0-2 inch and 2-6 inch depth increments will be compared to PECs to determine if further investigation is required. PEC are concentrations of individual metals above which adverse effects to the BMI community may be expected to occur but do not account for site-specific conditions such as habitat and sediment chemistry (Ingersoll et al. 2000, MacDonald et al. 2000). The PECs are listed in Table 3.

<sup>&</sup>lt;sup>1</sup> Chronic (Normal Flow Conditions) Performance Standards based on 2020 RODA (using hardness of 25 mg/L).

<sup>&</sup>lt;sup>2</sup> Acute (Wet Weather Conditions) Performance Standard based on 2020 RODA (using hardness of 25 mg/L).

<sup>&</sup>lt;sup>3</sup> Per 2020 RODA, Acute Performance Standard for Copper and Zinc Standard are based on dissolved concentration.

Table 3 – Sediment Probable Effect Concentrations (Ingersoll *et al.* 2000, MacDonald *et al.* 2000)

| Analyte | Probable Effect Concentration<br>(mg/kg, dry weight, bulk<br>sample) |
|---------|----------------------------------------------------------------------|
| Arsenic | 33                                                                   |
| Cadmium | 4.98                                                                 |
| Copper  | 149                                                                  |
| Lead    | 128                                                                  |
| Mercury | 1.06                                                                 |
| Zinc    | 459                                                                  |

BMI monitoring will include replicate BMI community samples and in-situ measurements of pH, temperature, dissolved oxygen, and specific conductance at each site. Data will be obtained from sampling as described in Sections 3.2.2.5.

Habitat characteristics will be assessed along entire monitoring reaches every five years, at a minimum, and annually at discrete stream transects. The annual assessment will employ EPA's Rapid Bioassessment Protocols (RBP) (Barbour et al, 1999), while the five-year assessments will include elements of EPA's Environmental Monitoring and Assessment Program (EMAP) (EPA, 1998). Both methods include epifaunal substrate and available cover; embeddedness and pool substrate characterization; velocity, depth, and pool variability; sediment deposition; channel flow status; channel alteration; frequency of riffles and channel sinuosity; bank stability; vegetative protection; and the riparian vegetative zone. Habitat assessment monitoring is discussed in Section 3.2.2.6.

### Step 4: Define the Boundaries of the Study.

"The purpose of this step is to identify the target population of interest and specify the spatial and temporal features of that population that are pertinent for decision-making."

Surface water monitoring will occur within and upstream of the BPSOU boundary, along BTC and SBC from Harrison Avenue to the western terminus of the BPSOU, and within SBC and BTC sub-drainages. Water quality sampling will be performed during wet weather when monitoring is not impeded by freezing conditions, generally between April and September, and year-round during normal flow conditions. Continuous stage and flow monitoring will occur throughout the year regardless of conditions.

Creek normal flow water quality sampling and flow monitoring will be conducted monthly, a total of 12 times per year. Normal flow events collected during the months of February through June will likely be high normal flow events with higher than average incoming flows from BTC, depending on snowpack, precipitation, and temperature. Normal Flow monitoring stations, specified in Table 4 and Table 5, were selected to monitor seasonal and perennial drainages during normal flow. These stations are displayed in Figure 2 - Normal Flow and Wet Weather Monitoring Locations. Section 3.0 details monitoring methods.

Creek wet weather sampling is not identified during freezing conditions due to the small probability that a storm will occur, and the difficulties associated with sampling equipment functionality under freezing conditions. Absent freezing conditions, generally between April and September, monitoring will occur at locations specified in Table 4, Table 5, and Figure 2 and as described in Section 3.0, to assess conditions within the stream at compliance stations or to evaluate BMP efficacy. Wet Weather sampling criteria are described in the SOP which can be found in Appendix A. Creek stage data will be collected continuously.

Sub-drainage wet weather diagnostic sampling and monitoring will be performed during wet weather when monitoring is not impeded by freezing conditions, generally between April and September, at various elevations within BTC and SBC sub-drainages. BPSOU sub-drainage sampling will occur throughout the wet weather season as described in Section 3.0. Sub-drainage wet weather diagnostic sampling and monitoring stations are shown in Figure 3 and listed in Table 4 and Table 5. Sub-drainage flow data will be collected continuously.

Opportunistic samples may be collected throughout the monitoring season in response to observed unusual in-channel conditions. These may include run-off occurring in the absence of precipitation or discolored water within a channel.

Table 4- Flow Measurement Sites, Frequency, and Monitoring Method

| Site     | Creek Normal Flow<br>Monitoring                                | Creek Wet Weather<br>Monitoring                                                              | Sub-Drainage Wet<br>Weather Diagnostic<br>Monitoring |
|----------|----------------------------------------------------------------|----------------------------------------------------------------------------------------------|------------------------------------------------------|
| SS-01    | Monthly Manual Flow<br>Measurement with<br>portable flow meter | Continuous Stage<br>Monitoring with ISCO<br>Flow Meter and Solinst<br>pressure transducer    | N/A                                                  |
| SS-01.35 | Monthly Manual Flow<br>Measurement with<br>portable flow meter | Continuous Stage Monitoring with ISCO Flow Meter. Monitored by USGS.                         | N/A                                                  |
| SS-04    | Monthly Manual Flow<br>Measurement with<br>portable flow meter | Continuous Stage Monitoring with ISCO Flow Meter. Stage monitoring only                      | N/A                                                  |
| SS-05    | Monthly Manual Flow Measurement with portable flow meter       | Continuous Stage Monitoring with ISCO Flow Meter and H350 stage recorder. Monitored by USGS. | N/A                                                  |
| SS-05A   | Monthly Manual Flow<br>Measurement with<br>portable flow meter | N/A                                                                                          | N/A                                                  |
| SS-06A   | Monthly Manual Flow<br>Measurement with<br>portable flow meter | Continuous Stage<br>Monitoring with ISCO<br>Flow Meter                                       | N/A                                                  |

| Site       | Creek Normal Flow<br>Monitoring                                | Creek Wet Weather<br>Monitoring                                              | Sub-Drainage Wet<br>Weather Diagnostic<br>Monitoring                           |
|------------|----------------------------------------------------------------|------------------------------------------------------------------------------|--------------------------------------------------------------------------------|
| SS-06G     | Monthly Manual Flow<br>Measurement with<br>portable flow meter | Continuous Stage<br>Monitoring with ISCO<br>Flow Meter                       | N/A                                                                            |
| SS-07      | Monthly Manual Flow<br>Measurement with<br>portable flow meter | Continuous Stage<br>Monitoring with ISCO<br>Flow Meter.<br>Monitored by USGS | N/A                                                                            |
| BG-CLV-1   | N/A                                                            | N/A                                                                          | Continuous Flow Monitoring with ISCO A-V Meter                                 |
| GG-CH-1    | N/A                                                            | N/A                                                                          | Continuous Flow Monitoring with ISCO A-V Meter                                 |
| GG-CLV-C   | N/A                                                            | N/A                                                                          | Continuous Flow Monitoring with ISCO A-V Meter                                 |
| GG-CLV-D   | N/A                                                            | N/A                                                                          | Continuous Flow Monitoring with ISCO A-V Meter                                 |
| GG-CLV-I   | N/A                                                            | N/A                                                                          | Continuous Flow Monitoring with ISCO A-V Meter                                 |
| LC-CLV-1   | N/A                                                            | N/A                                                                          | Continuous Flow Monitoring with ISCO A-V Meter                                 |
| MG-CLV-0   | N/A                                                            | N/A                                                                          | Continuous Flow Monitoring with ISCO A-V Meter                                 |
| MPTP-CLV-1 | N/A                                                            | N/A                                                                          | Continuous Flow Monitoring with ISCO A-V Meter                                 |
| MSD-CLV-3A | N/A                                                            | N/A                                                                          | Continuous Flow Monitoring<br>with ISCO A-V Meter and<br>Sutron Stage Recorder |
| TX-HD-OUT  | N/A                                                            | N/A                                                                          | Continuous Flow Monitoring with ISCO A-V Meter                                 |

Table 5 - Water Quality Sites, Frequency, and Sampling Method

| Site                  | Creek Normal Flow<br>Monitoring | Creek Wet Weather<br>Monitoring <sup>1</sup>                         | Sub-Drainage Wet<br>Weather Diagnostic<br>Monitoring <sup>2</sup> |  |
|-----------------------|---------------------------------|----------------------------------------------------------------------|-------------------------------------------------------------------|--|
| SS-01                 | Manual Monthly Sample           | ISCO 3700 and D-TEC<br>TIENet 301/ISCO<br>Signature continuous<br>pH | N/A                                                               |  |
| SS-01.35              | Manual Monthly Sample           | ISCO 3700 and D-TEC                                                  | NA                                                                |  |
| SS-04                 | Manual Monthly Sample           | ISCO 3700 and D-TEC                                                  | N/A                                                               |  |
| SS-05                 | Manual Monthly Sample           | ISCO 3700 and D-TEC                                                  | N/A                                                               |  |
| SS-05A                | Manual Monthly Sample           | N/A                                                                  | N/A                                                               |  |
| SS-06A                | Manual Monthly Sample           | ISCO 3700 and D-TEC                                                  | N/A                                                               |  |
| SS-06G                | Manual Monthly Sample           | ISCO 3700 and D-TEC<br>TIENet 301/ISCO<br>Signature continuous<br>pH | N/A                                                               |  |
| SS-07                 | Manual Monthly Sample           | ISCO 3700 and D-TEC<br>TIENet 301/ISCO<br>Signature continuous<br>pH | N/A                                                               |  |
| BG-CLV-1              | N/A                             | N/A                                                                  | ISCO 3700                                                         |  |
| GG-CH-1               | N/A                             | N/A                                                                  | ISCO 3700                                                         |  |
| GG-CLV-C              | N/A                             | N/A                                                                  | ISCO 3700                                                         |  |
| GG-CLV-D              | -CLV-D N/A N/A                  |                                                                      | ISCO 3700                                                         |  |
| GG-CLV-I              | N/A                             | N/A                                                                  | ISCO 3700                                                         |  |
| LC-CLV-1              | N/A                             | N/A                                                                  | ISCO 3700                                                         |  |
| MG-CLV-0 <sup>3</sup> | N/A                             | N/A                                                                  | ISCO 3700                                                         |  |
| MPTP-CLV-1            | N/A                             | N/A                                                                  | ISCO 3700                                                         |  |
| MSD-CLV-3A            | N/A                             | N/A                                                                  | ISCO3700                                                          |  |
| TX-HD-OUT             | N/A                             | N/A                                                                  | ISCO 3700                                                         |  |

<sup>&</sup>lt;sup>1</sup> All Creek Wet Weather sites will be sampled at a frequency determined by actual rain events that cause creek conditions to meet the general wet weather sampling criteria as defined in the Wet Weather Criteria SOP in Appendix A.

<sup>&</sup>lt;sup>2</sup> All Sub-Drainage Wet Weather Diagnostic sites will be sampled at a frequency determined by actual rain events over 0.15" and up to two events per month.

<sup>&</sup>lt;sup>3</sup>Opportunistic sampling may occur at this location due to O&M activities at Missoula Gulch basins. Sampling event will be triggered by a notification from BSB that O&M activities are being conducted

In past years, there have been several changes to historical monitoring stations. In late 2019, the BMFOU Berkeley Pit and Discharge Pilot Project (BMFOU Discharge Pilot Project) began, with treated water being discharged at variable rates to SBC just upstream of its confluence with BTC. The discharge causes backwater at former United States Geological Service (USGS) station 12323240 (SS-04), and the backwater combined with variable flow rates, limited the ability of the USGS to establish a stage-discharge relationship at this site. Therefore, the USGS discontinued monitoring at station 12323240 in April 2020 and in June 2020 established station 12323233 (co-located with Atlantic Richfield station SS-01.35), as well as a downstream station at Montana Street, 12323242. Station 12323242 is located on the upstream side of the Montana Street bridge, while Atlantic Richfield station SS-05 is located on the downstream side of the Montana Street bridge.

The geographic scope of sediment and BMI sampling includes sampling locations upstream of BPSOU, within BPSOU, and at the terminus of BPSOU. The locations upstream of the BPSOU boundary will establish the background/reference locations for the monitoring project. Proposed monitoring reaches are identified in Table 6 and on Figure 4. Sediment sampling locations will occur within the reaches specified in Table 6, but exact locations will be chosen in the field depending on sediment deposit availability. BMI monitoring will also occur within the Table 6 reaches, but exact sample points will be chosen in the field depending on observed habitats, such as riffles with cobble substrate. Habitat assessment will be conducted along the reach length. To the extent possible, sediment sampling locations will be collocated within previously established (2019) BMI sampling reaches as well as collocated with BMI and habitat sampling locations established in previous Streamside Tailings Operable Unit (SSTOU) biomonitoring projects.

Sediment and BMI monitoring will be conducted annually, while habitat monitoring will be conducted every five years at a minimum. These monitoring efforts will target a mid-August to early-September timeframe.

Table 6 — Proposed Sediment and BMI Monitoring Stream Reach Locations and Sampling Frequency

| Reach | Description                                                         | Associated<br>Surface Water<br>Station | SW Station Location with respect to Reach                     | Frequency |
|-------|---------------------------------------------------------------------|----------------------------------------|---------------------------------------------------------------|-----------|
| 1     | BTC above BPSOU                                                     | SS-01                                  | Endpoint, reach extends ~ 500 ft upstream                     | Annually  |
| 2     | SBC within BPSOU, below<br>the BTC and SBC confluence<br>within LAO | SS-06A                                 | Approximate midpoint, equal distances upstream and downstream | Annually  |
| 3     | SBC near western boundary of BPSOU                                  | SS-06G                                 | Endpoint, reach extends upstream to just below BTL effluent   | Annually  |

### **Step 5: Develop the Analytic Approach.**

"The purpose of this step is to define the parameters of interest, specify action levels, and integrate any previous DQO inputs into a single statement that describes a logical basis for choosing among alternative actions."

### **Surface Water**

Surface water normal flow creek monitoring will occur once a month, January through December, weather permitting, with four monthly events targeting high normal flow conditions. Normal flow monitoring will include sample collection and flow measurements, consistent with techniques employed by the USGS. Field measured parameters include stage, flow (completed after sampling to minimize sediment mobilization), water temperature, specific conductance, dissolved oxygen, and pH. Samples will be collected into clean laboratory bottles. Appropriate preservative (nitric acid for metals, sulfuric acid for DOC, NO<sub>2</sub>/NO<sub>3</sub>, NH<sub>3</sub>, TKN, and phosphorus) will be present within or added to the sample bottle. Samples will be sent to the lab and analyzed for total and dissolved fractions of multiple metals, anions, nutrients, alkalinity, and solids.

Wet weather samples will be collected using automated samplers (ISCO 3700 and D-TECs) set to collect at a pre-determined stage, which ideally occurs within the first half hour of a wet weather event. Once triggered to sample, ISCO automated samplers will collect four time-composited samples in the first four hours of the runoff hydrograph. D-TEC automated samplers will collect one sample at the beginning of the runoff hydrograph and will be submitted for analysis in the event of an ISCO sampler failure. Samples will be retrieved quickly after sampling and transported to the office for sample preparation. Appropriate preservative, as specified above, will be present within or added to the sample bottle. Samples will be sent to the laboratory and analyzed for total and dissolved fractions of multiple metals, anions, nutrients, alkalinity, and solids. Field measured parameters include stage at all stations and continuous temperature and pH measurements at SS-01, SS-06G, and SS-07.

Diagnostic samples will be collected using automated samplers (ISCO 3700) set to collect within the first half hour of a wet weather event. Samplers will be collected if the rainfall criteria of greater than 0.15 inches is met. Once triggered to sample, ISCO 3700 automated samplers will collect six to eight samples throughout the runoff hydrograph. Samples will be retrieved quickly after they have collected, preserved on ice, and transported to the office for sample preparation. Appropriate preservative will be present within or added to the sample bottle. Samples will be sent to the laboratory and analyzed for total and dissolved fractions of multiple metals, sulfate, and TSS.

Opportunistic samples may be collected in response to unusual conditions, such as discolored water or significant overland flow appearing in the absence of wet weather conditions. Opportunistic samples may be either manually collected or collected with automatic samplers (ISCO 3700). Automatic sampler programming for opportunistic samples will be identical to that employed for wet weather sampling, but the number of samples collected will vary depending on the flow conditions which triggered the sampling. Samples from automatic samplers will be retrieved quickly after they have collected, preserved on ice, and transported to the office for sample preparation. Appropriate preservative (nitric acid for metals) will be present within or added to the sample bottle. Samples will be sent to the laboratory and analyzed for total and dissolved fractions of multiple metals, at a minimum.

### **Sediment**

Qualitative and quantitative sediment data will be collected. Spatially composited sediment samples will be collected within the stream reaches identified in Table 6. The spatial interval will consist of five subsample points within each stream reach. If condition prevent collection of five subsamples, as many as

possible will be collected and the deviation will be recorded in the field notes. An attempt will be made to sample at an equal number of sub-sample points within each stream reach, and to collect an equal volume of sample material at each reach. Each sub-sample will be collected by hand pushing a sediment tube into the streambed and removing the tube in a manner which retains a sediment core. At each sub-sample point, the retained material will be separated into three depth intervals, 0-2 inches, 2-6 inches, and 6-12 inches, provided sediment composition is sufficient to sample to these depths. A brief description of sediment characteristics for each depth interval will be recorded. This description will include color, odor, an estimate of grain size (clay, silt, sand, etc.), and an estimate of grain size distribution (poorly sorted, well sorted).

Sediment samples will be sieved to < 2mm, and a split of the resulting sample will be sieved to three size fractions, < 0.063 mm, 0.063-1 mm, and 1-2 mm. Mass percent of each fraction will be determined, but individual fractions will not undergo analysis. The remaining < 2 mm bulk sample will be analyzed for pH, total organic carbon (TOC), arsenic, cadmium, copper, lead, mercury, and zinc by EPA approved methods.

Once sufficient (at least four) sampling rounds have occurred following completion of the further remedial elements specified in the FRESOW, sediment data for each depth interval will be assessed for trend analysis using standardized statistical procedures appropriate to the underlying distributions (normal, log-normal, etc.).

#### **BMI**

The biomonitoring sampling design described in this QAPP is adapted from EPA's long-term biomonitoring conducted in other portions of the Clark Fork River basin. BMI community structure metrics collected under this QAPP will include but not be limited to taxa richness, Shannon diversity, EPT richness, EPT/EPTC ratio, Hydropsychinae/Trichoptera ratio, Baetidae/Ephemeroptera ratio, density, biotic index, percent filter feeders, metal tolerance index, percent dominant, percent tolerant. These twelve BMI community structure metrics are presented in Table 7.

**Table 7 – BMI Community Metrics** 

| Metric                      | Definition                                                                                                    |
|-----------------------------|----------------------------------------------------------------------------------------------------|
| Taxa Richness               | Number of BMI taxa per Hess sample, measures variety of assemblage. Historically the best measure of site conditions. |
| Shannon diversity           | Influenced by taxa richness and distribution of individuals among taxa (evenness).                                    |
| EPT/EPTC                    | Relative abundance of Ephemeroptera, Plecoptera, Trichoptera to Chironomidae ratio                                    |
| Hydropsychinae/ Trichoptera | Hydropsychinae is relatively more tolerant of pollution than most other caddisflies.                                  |
| Baetidae/ Ephemeroptera     | Baetidae are most pollution-tolerant mayflies.                                                                        |
| Density *+                  | Number of individuals per unit of area.                                                                               |

| Metric                   | Definition                                                                                                    |
|--------------------------|----------------------------------------------------------------------------------------------------|
| Biotic Index *           | SUM (%RAi * ti), %RAi is the percent relative abundance of each taxon and ti is the tolerance value of the taxon.          |
| Percent Filter Feeders * | Abundance of these functional feeding groups provides information on energy transfer, food resources, and organic loading. |
| EPT richness+            | Richness of Ephemeroptera, Plecoptera, and Trichoptera                                                                     |
| Metal Tolerance Index+   | Quantifies changes in BMI community and based on Hilsenhoff's biotic index with tolerance values assigned to taxon.        |
| Percent dominant         | Percent of most dominant taxon in a sample.                                                                                |
| Percent tolerant         | Organisms (%) sensitive to perturbation.                                                                                   |

<sup>(\*)</sup> indicates metric is part of a subset used for indicating organic pollution and (+) indicates metric is part of a subset used for indicating metals pollution.

### Step 6: Specify Performance or Acceptance Criteria.

"The purpose of this step is to specify the decision-maker's tolerable limits on decision errors, which are used to establish performance goals for the data collection design."

Acceptance criteria for analytical data are detailed in Section 2.4.2, and Section 3.5.2 provides even greater detail. Briefly, analytical data must be of screening or enforcement quality to be deemed usable. Data usability will be determined through the data validation and data quality assessment proceses which will follow guidelines set forth in the *TREC Data Validation Guidelines for Inorganic Chemistry* (TREC, 2021) (TREC Data Validation Guidelines) and Section 5.2. The TREC Data Validation Guidelines aligns with those specified in the *National Functional Guidelines for Inorganic Superfund Methods Data Review* (EPA, 2020b), but relies on method specific control limits. The TREC Data Validation Guidelines document is provided as Appendix B.

The QA/QC protocols for BMI field sampling and laboratory subsampling, sorting, and taxonomy described in the Montana DEQ *Collection, Sorting, Taxonomic Identification, and Analysis of Benthic Macroinvertebrate Community SOP* (DEQ, 2012) (Appendix C) will be followed. Acceptance criteria are briefly described in Section 2.4.2, with Section 3.5.4 providing greater detail. Section 3.5.3 discusses QC and acceptance protocols for habitat assessment.

#### **Step 7: Develop the Plan for Obtaining Data.**

"The purpose of this step is to identify a resource-effective data collection design for generating data that are expected to satisfy the DOOs."

The data collection plan detailed in the following sections is designed to ensure that the data will be of sufficient quality and quantity to assess surface water quality in relation to performance standards. Data from the previous and current investigations will be comparable due to compatible approaches. The monitoring plan described in this QAPP is designed to provide adequate information to meet the objectives

described in Section 2.4. The QAPP data collection design (sampling program) is described in detail in Section 3.0 Meteorological monitoring data will be collected continually at the sites indicated in Figure 6. Ambient meteorological data will include temperature and precipitation. Although wind direction and wind speed are also collected at the stations identified in Figure 6, several of these stations were sited to collect precipitation only. Thus, the wind data collected at a subset of the stations may not be reliable. Additionally, for the purposes of this QAPP, precipitation is the parameter of interest.

Normal Flow surface water monitoring will be performed monthly at the sites specified in Table 5, with a target of monitoring eight events under normal flow conditions and four events under seasonal high normal flow conditions. All aspects of normal flow monitoring will be performed consistent with techniques employed by the USGS. Water quality sampling will include both field parameter measurements and laboratory analyses. Field-measured data will include stage, flow, water temperature, specific conductance, dissolved oxygen, and pH. Laboratory measurements will include TDS, TSS, hardness, total recoverable and dissolved metals (aluminum, arsenic, cadmium, copper, iron, lead, molybdenum, mercury, silver, and zinc), dissolved calcium, dissolved magnesium, alkalinity, sulfate, and nitrate/nitrite. TKN, total phosphorus, ammonia, and dissolved organic carbon are measured each month at compliance stations.

Creek wet weather water quality data will be collected on average, when wet weather conditions exist, two times per month, from April to September depending on weather conditions. A wet weather event is defined in the Wet Weather Criteria SOP in Appendix A. Samples will be collected using automatic or mechanical samplers. Laboratory measurements will include TDS, TSS, hardness, total recoverable and dissolved metals (aluminum, arsenic, cadmium, copper, iron, lead, molybdenum, mercury, silver, and zinc), dissolved calcium and magnesium, alkalinity, sulfate, and nitrate/nitrite at all stations, during all sampling events. On the first wet weather event of each month, laboratory analysis will also include TKN, total phosphorus, ammonia, and dissolved organic carbon at compliance stations. Creek stage data will be collected continuously and downloaded monthly. Continuous creek pH and temperature data will be collected at SS-01, SS-06G, and SS-07 to assist in ascertaining Biotic Ligand Model (BLM) standard parameters. BLM input parameters include sodium, potassium, and chloride, and estimates of humic acid; however, none of these parameters are collected under BPSOU site-wide surface water monitoring. Sodium, potassium, and chloride concentrations are measured at SS-01, SS-06G, and SS-07 under other surface water monitoring programs (BMFOU Discharge Pilot Project) and historical data exists for these parameters. The more applicable of the two alternate data sets (reflects conditions for the period being studied) will be used to estimate sodium, potassium, and chloride values.

Sub-drainage wet weather diagnostic water quality sampling data will generally be collected when the creek wet-weather criteria is met; but collection will be determined on a case by case basis. On average, and when wet weather conditions exist, two sub-drainage wet weather diagnostic water quality sample sets will be collected per month. Samples will be collected using automatic and mechanical samplers; therefore, no field measured data will be collected. Laboratory measurements will include TSS, sulfate, and total recoverable and dissolved trace elements (arsenic, cadmium, copper, iron, lead, mercury, and zinc). Sub-drainage flow data will be collected continuously, and data downloaded monthly.

Opportunistic surface water samples may be collected in response to unusual in-channel conditions such as run-off occurring in the absence of precipitation or discolored water within a channel. Opportunistic

samples will be manually collected or collected with automatic samplers. Opportunistic sampling will not include field measured data. At a minimum, opportunistic samples will be analyzed for total recoverable and dissolved trace elements (arsenic, cadmium, copper, iron, lead, mercury, and zinc).

The sediment data collection plan outlined in this QAPP is designed to ensure that the data will be of sufficient quality and quantity to assess sediment quality in relation to PECs. Data from previous and current investigations will be comparable due to compatible approaches. Spatially composited sediment samples will be collected at three depth intervals, 0-2 inches, 2-6 inches, and 6-12 inches, as sediment depth allows. Sediment characteristics will be recorded in the field, and samples will be laboratory sieved to < 2 mm and analyzed for arsenic, cadmium, copper, lead, mercury, zinc, TOC, and pH. Additionally, mass percent of three size fractions, < 0.063 mm, 0.063-1 mm, and 1-2 mm, will be determined.

The BMI and habitat monitoring outlined in this QAPP are designed to ensure that the data will be of the quality and quantity needed for use as lines of evidence to inform further remedial actions, as well as to support the 5-year review process for assessing the protectiveness of the Remedy. The BMI and habitat sampling designs are described in Section 3.0 .

#### 2.4.2 Measurement Performance Criteria for Data

All data collection will be conducted under CFRSSI or other applicable SOPs to maintain consistent techniques. Surface water and sediment sample analysis will be performed by an analytical laboratory which is NELAP accredited and certified under the Montana DPHHS public water supply laboratory certification program to perform the applicable analyses. Macroinvertebrate sample processing will be performed by a qualified taxonomic laboratory. In addition, analytical protocols will be consistent with those specified in the *Clark Fork River Superfund Site Investigations Laboratory Analytical Protocol (LAP)*, (ARCO, 1992a).

Measurement performance criteria are established by defining acceptance criteria and quantitative or qualitative goals (e.g., control limits) for accuracy, precision, representativeness, comparability and completeness of measurement data. The definitions of precision, accuracy, representativeness, comparability, completeness, and sensitivity (PARCCS) are provided below along with the acceptance criteria for data collected. Equations for calculation of precision, accuracy and completeness are provided in Table 8. Information pertaining to the analytical methods that will be employed, and the project's target quantitation limits can be found in Section 3.4.2.

**Table 8 - Precision, Accuracy and Completeness Calculation Equations** 

| Characteristic                                                                                                    | Formula                                                                 | Symbols                                                                     |  |
|----------------------------------------------------------------------------------------------------|-------------------------------------------------------------------------|-----------------------------------------------------------------------------|--|
| Precision (as relative percent difference, RPD)                                                                                                    | $RPD = \frac{(x_i - x_j)}{\left(\frac{x_i + x_j}{2}\right)} \times 100$ | $x_i, x_j$ : replicate values of x                                          |  |
| Precision (as relative standard deviation, RSD, otherwise known as coefficient of variation)                                                                                         | $RSD = \frac{\sigma}{\bar{x}} \times 100$                               | $\sigma$ : sample standard deviation $\bar{x}$ : sample mean                |  |
| Precision (as percent taxonomic disagreement (PTD)                                                                                                    | $PTD = \left[1 - \left(\frac{comp_{pos}}{N}\right)\right] \times 100$   | comp <sub>pos:</sub> the number of agreements  N: total number of organisms |  |
| Accuracy (as percent recovery, R, for samples without a background level of the analyte, such as reference materials, laboratory control samples and performance evaluation samples) | $R = \frac{x}{t} \times 100$                                            | x: sample value<br>t: true or assumed value                                 |  |
| Accuracy (as percent recovery, R, for samples with a background level of the analyte, such as matrix spikes)                                                                         | $R = \frac{SSR - SR}{SA} \times 100$                                    | SSR: spiked sample result<br>SR: sample result<br>SA: spike added           |  |
| Accuracy (as percent difference, D, for samples > 50X the MDL, which have undergone at least a five-fold dilution, with the result, S, corrected for the dilution)                   | $D = \frac{ I - S }{I} \times 100$                                      | I: initial sample result S: serial dilution result                          |  |
| Completeness (as a percentage, C)                                                                                                    | $C = \frac{n}{N} \times 100$                                            | n: number of valid data points produced N: total number of samples taken    |  |

## **Precision**

Precision is the level of agreement among repeated measurements of the same characteristic. There are two general forms of uncertainty. The first is the random error component of the data collection process. The second is inherent stochastic variability, which cannot be eliminated but can be described.

Data precision is assessed by determining the agreement between replicate measurements of the same sample and/or measurements of duplicate samples. The overall random error component of precision is a function of the sampling. Precision in sample collection is determined by the collection and analysis of field duplicates, and laboratory precision is measured by replicate analyses of the same sample, or by analysis

of sample splits. A laboratory duplicate is the preferred measure of analytical method precision. When analytes are present in samples at concentrations below or near the quantitation limit, precision may be evaluated using duplicate analyses of laboratory prepared samples such as duplicate laboratory matrix spike samples (MS/MSD), duplicate laboratory control spike samples (LCS/LCSD), and/or laboratory duplicate (LD) samples. Precision can be measured as relative percent difference (RPD) or as relative standard deviation (RSD, also known as a coefficient of variation). Formulae for both are presented in Table 8.

For surface water and sediment sampling, precision shall be determined by the analysis of field and laboratory duplicates and the evaluation of the RPD for the paired measurements. The RPD goals for measures of analytical precision are provided in Table 9, which is provided in the Tables section due to its size.

The RPD precision goal for surface water field duplicates will be 20 percent, while the target precision for sediment field duplicates will be 35 percent. For both surface water and sediment samples these precision goals are for sample pairs with both sample results being greater than five times the reporting limit (RL). For field and laboratory duplicate pairs with one or both sample results less than five times the RL, a difference of  $\leq$  RL (surface water) or  $\leq$  2xRL (sediment) will be used as the precision goal. The precision goal for analytical duplicates ranges from 10-30%, depending on the analytical method, and these are provided in Table 9.

## **Table 9 – Summary of Laboratory Quality Control Checks (see Tables Section)**

BMI sampling precision measures the extent of variability in the sampling method and is related to the variability of collecting replicate samples within a reach. BMI sampling precision is estimated by collecting replicate samples of the BMI communities within the same reach during the same day. Precision is estimated by comparing replicate samples with an RSD goal of 20% or less for the taxa richness metric.

To assess laboratory enumeration precision, 10% of the sample set is counted and identified by a second taxonomist. The RPD between the original and second count should be  $\leq$  10% (or > 90% similarity). Laboratory identification precision is measured by the Percent Taxonomic Disagreement (PTD), the formula for which is provided in Table 8. The assessment of PTD accounts for straight disagreements, hierarchical difference, and missing specimens. PTD is assessed in the same manner that RPD is assessed, by comparing results of the original taxonomic identification to the results obtained by a second taxonomist. Acceptance criteria for PTD is  $\leq$  15%.

### Accuracy/Bias

Accuracy is the degree of difference between the measured or calculated value and the true value. It is a measure of the bias or systematic error of the entire data collection process. Potential sources of systematic errors include:

- sample collection methods;
- physical or chemical instability of the samples;
- interference effects during sample analysis;
- calibration of the measurement system; and
- contamination.

Field blanks (FBs) and laboratory method blanks (MBs) may be analyzed to assess artifacts introduced during sampling, transport and/or analysis that may affect the accuracy of the data. In addition, laboratory control samples (LCS) and matrix spike samples (MS) are used to verify that sample concentrations are accurately measured by the analytical instrument throughout the analytical run.

Bias in field activities shall be determined by the collection and analysis of FBs, as described in Section 3.5.1. Field blank accuracy goals include target analyte concentrations less than the method detection limit. Laboratory accuracy will be determined by the analysis of laboratory control samples, matrix spike samples, and laboratory blank samples. Accuracy/Bias goals for the specific analytical methods are summarized in Table 9.

Bias and accuracy for macroinvertebrate monitoring are qualitative, rather than quantitative measurements. Bias refers to the difference between the population mean and the true value. Bias usually describes a systematic difference reoccurring over time and is characteristic to both the sampling method and parameter(s) being measured. Bias may occur while sampling due to the same field investigator performing the same task at each site or due to consistent misinterpretation of protocols by a group of field investigators. Sampling bias will be minimized by ensuring all staff are experienced and qualified in conducting biomonitoring assessments and performing all tasks according to methods and procedures described in this QAPP and applicable SOPs.

Laboratory bias may occur from dichotomous keys or morphological features being misinterpreted consistently, inadequate sample processing, or equipment inadequacy. Accuracy is defined as the degree to which a measurement conforms to the true measure. Laboratories must utilize taxonomic references; and, these may be museum-based material, the most current and accepted taxonomic literature, or a verified reference collection.

### Representativeness

Data representativeness is defined as the degree to which data accurately and precisely represents a characteristic of a population, parameter variations at a sampling point or environmental conditions. Representativeness is a qualitative parameter that is most concerned with the proper design of the sampling program. Representativeness of samples shall be achieved through the careful selection of sampling locations and methods. With respect to BMI monitoring, this includes selecting sites representative of minimally or least disturbed conditions in the sampled stream. The BMI and habitat protocols included in this QAPP are designed to produce consistent and repeatable results in each stream reach. Physical variability of habitat within a reach is accounted for through reach-wide sampling of the various water depths, substrates, and flow conditions throughout the stream. The monitoring networks defined in this QAPP will provide samples that are representative of the medium being sampled as well as sufficient samples to meet the project DQOs.

Sample representativeness may also be evaluated using the RPDs or RSDs for field replicate results.

## Comparability

Data comparability is defined as the measure of the confidence with which one data set can be compared to another. Comparability is a qualitative parameter but must be considered in the design of sampling plans and selection of analytical methods, quality control protocols and data reporting requirements.

Comparability shall be ensured by collecting and analyzing samples obtained in accordance with appropriate SOPs. BMI monitoring protocols in this monitoring plan are consistent with BMI protocols used in the Clark Fork River basin and incorporate EPA habitat protocols (Barbour et al., 1999; EPA 1998). Adherence to these commonly accepted protocols will result in standardized data collection.

The results of analyses collected under this QAPP will be compared with previously collected data for sites specified in Table 5 and Table 6. All data should be calculated and reported in units consistent with standard reporting procedures so that the results of the analyses can be compared with those of other laboratories, if necessary.

## Completeness

Completeness refers to the amount of usable data produced during a sampling and analysis program. The procedures established in this QAPP are designed to ensure, to the extent possible, that data shall be valid and usable. To achieve this objective, every effort shall be made to collect each required sample and to avoid sample loss. The QAPP completeness goal is 95 percent for each matrix.

## **Sensitivity**

Sensitivity refers to the capability to quantify an analyte at a given concentration, and this parameter is associated with the instrument and method detection limits, and the project reporting limits. The desired analytical sensitivity for surface water are method detection limits less than the applicable water quality standards specified in Table 2. The desired sensitivity for sediment analyses are method detection limits less than the PECs displayed in Table 3. Table 11, Table 12, and Table 14 in Section 3.1 display analytical sensitivity. Taxonomic sensitivity is the ability to identify specimens to the lowest practical taxonomic level. However, limitations such as specimen damage exist; thus, the required taxonomic sensitivity is to the family.

# 2.5 Special Training

All personnel engaged in on-site activities are required to have proper health and safety training as required by the Occupational Safety & Health Administration (OSHA) Regulation 29 CFR 1910.120 (HAZWOPER). Personnel who completed their initial HAZWOPER training more than 12 months prior to the start of the project must have completed an 8-hour refresher course within the appropriate time frame relative to their duties. The Project Safety and Health Manager is responsible for ensuring the field crews are compliant with HAZWOPER training.

Field personnel shall be trained in the requirements of this QAPP in a project meeting held prior to the initiation of any field activity. All personnel shall also read the QAPP document prior to the start of fieldwork and shall acknowledge that they have read the document at the time of the project meeting. In addition, prior to conducting sampling activities, the CPM, or designee, shall review field procedures and sampling requirements to better ensure that samples are collected and handled according to the QAPP requirements.

Field personnel will be trained in the use of field equipment, decontamination procedures and chain-ofcustody procedures in accordance with field data collection SOPs used for the sampling event. This training will be documented within the appropriate section of each SOP. The CPM will be responsible for ensuring that training requirements are fulfilled.

One hard copy of the current approved version of this QAPP shall be maintained for ready reference purposes in the field vehicle or field office. All field team members shall have access to pdf files of the complete QAPP.

Laboratories providing analytical services will have a documented quality system that complies with EPA Requirements for Quality Management Plans (QA/R-2) (EPA, 2001b). The Laboratory Quality Manager will be responsible for ensuring that all personnel have been properly trained and are qualified to perform assigned tasks.

### 2.6 Documents and Records

This section briefly describes the procedures for management of project documentation and records for this QAPP from initial generation of the data to its final use and storage in the project files.

## 2.6.1 Property Access Agreements

Atlantic Richfield will request that property owners grant access for monitoring related activities which may occur on private property. The CPM or their designee will manage requests for access, track the status of access requests and maintain copies of completed agreements received from property owners. Completed agreements will be scanned and stored on a server with other project records.

### 2.6.2 Field Logbooks/Data Sheets

Documentation of observations in the field provides information on conditions at the time of sampling and a permanent record of field activities. Field records will be kept in a bound field logbook, in field forms (electronic or paper), or both. The logbook may reference more detailed records found in the electronic field forms, or vice versa. Each logbook shall have a unique document control number, and the logbooks will be bound and have consecutively numbered pages. The information recorded in the logbooks shall be written in indelible ink. Whenever a sample is collected, or a measurement is made, the sample site identification and any additional observations will be recorded in the field book. Electronic forms for the majority of tasks associated with this QAPP will be developed, and these forms will be available on digital tablets. Paper forms may be used for habitat assessment. Each form, whether electronic or paper, will have a unique document control number, and once completed, the forms will be checked for accuracy and completeness, and saved. The forms will be uploaded to a main server daily.

Field logbooks and electronic field forms will include the information listed below, at a minimum:

- Date of the field work
- Names and titles of field personnel;
- Meteorological conditions at the beginning of field work and any ensuing changes in the weather conditions;
- A description of the field task;
- Time field work started;
- All field measurements made:

- Any field analysis results;
- Personnel and equipment decontamination procedures.
- Identifying information of any field contacts or site visitors (e.g., agency representatives, auditors, etc.);
- Details of the field work performed and the field forms used, with special attention to any deviation from the QAPP or applicable SOPs.

For sample collection, the following entries will also be made, as applicable to the sample type:

- Calibration of any field equipment;
- Identification of field equipment, including make, model, and serial number if available;
- Sample location and ID number;
- Staff gauge reading;
- Date and time of sample collection;
- Sample type collected;
- Sample field preparation;
- Sample preservative;
- Final field parameters (temperature, pH, SC, etc.);
- Split samples taken by other parties (note the type of sample, sample location, time/date, name of person, person's affiliation and any other pertinent information);
- Sampling method, particularly any deviations from the SOPs;
- Documentation or reference of preparation procedures for reagents or supplies that will become an integral part of the sample (if any used in the field).

Changes or deletions in the field logbook will be recorded with a single strike mark through the changed entry, with the sampler's initials and the date recording the new entry. All entries must remain legible. Sufficient information should be recorded to allow the sampling event to be reconstructed without having to rely on the sampler's memory.

Completed field data forms will be stored electronically on a main server, using a file structure that separates forms by project and date. No electronic field forms will be deleted, even if they contain inaccuracies that require a replacement document.

Within the time period this QAPP will be implemented, effluent may be entering Silver Bow Creek, near its confluence with Blacktail Creek, as part of the BMFOU Discharge Pilot Project. As stated above in Section 2.1, the field team leader will be the point of contact for communications regarding BMFOU related discharge. Prior to conducting normal flow monitoring, the Field Team Leader will be informed of the discharge status (steady-state, planned fluctuations, shut-down, etc.). This communication will be documented in the field logbook, or on electronic field forms, as appropriate. Should upset conditions occur during normal flow monitoring, this will be documented in the field logbook/field form. *The Silver Bow Creek/Butte Area NPL Site Butte Mine Flooding Operable Unit Draft Final Silver Bow Creek/Butte Area NPL Site Communication Plan* (Atlantic Richfield, 2021a) details how the upset conditions are communicated to the Field Team Leader. Wet weather monitoring will occur, regardless of the discharge status; however, any upset conditions which occurred during the storm event hydrograph will be communicated to the field team leader and documented in the field logbook/field form.

## 2.6.3 Field Photographs

When photographs of field activities are taken, a digital camera will be used. Specifically, photographs should be taken of unexpected circumstances (i.e. a damaged staff gauge). Photographs should include a scale in the picture when practical. With respect to habitat assessments, photographs will be taken as necessary to document site conditions and stream habitat features to support and illustrate rating categories for the visual-based RBP.

The following items shall be recorded on the electronic field record for each photograph taken:

- The photographer's name, date, time, and the general direction faced;
- A brief description of the subject and the fieldwork portrayed in the picture; and
- Sequential number of the photograph.

The digital files shall be placed in project files with copies of supporting documentation from the bound field logbooks.

## 2.6.4 Chain of Custody Records

After samples have been collected, they will be maintained under strict chain-of-custody protocols in accordance with CFRSSI SOP-G-7. The field sampling personnel will complete a chain-of-custody form for each sample shipment (e.g., batch of coolers) delivered to the laboratory for analysis. The sampler is responsible for ensuring that the chain-of-custody is initiated and completed. The chain-of-custody for a sample shipment will list only the samples in that shipment.

Information contained on the chain-of-custody will include the following, as applicable to the sample media:

- Project name and identification number;
- Sampler's signature and affiliation;
- Date and time of collection (date only for BMI samples);
- Sample identification number and matrix;
- Analyses requested;
- Preservative used;
- Remarks such as any additional notes to laboratory personnel (e.g., filter in lab or known sample hazards);
- Signature of persons relinquishing custody, dates and times; and
- Signature of persons accepting custody, dates and times.

Any documentation, including chain-of-custody forms, placed inside the cooler during sample shipment should be placed inside a re-closeable plastic bag.

The sampler whose signature appears on the chain-of-custody is responsible for the custody of the samples from the time of sample collection until custody of the sample is transferred to a designated laboratory, a courier or another project employee for the purpose of transporting the samples to the designated laboratory. The sample is considered to be in custody when the sample is: (1) in the responsible individual's physical possession; (2) in the responsible individual's visual range after having taken possession; (3) secured by the responsible individual so that no tampering can occur, (4) secured or locked by the responsible

individual in an area in which access is restricted to authorized personnel; or (5) transferred to authorized personnel.

An electronic copy of each transmitted chain-of-custody will be stored on a main server, within project record files (refer to Section 3.9).

## 2.6.5 Laboratory Records

Results received from the laboratories will be documented both in report form and in an electronic format. Laboratory documentation includes copies of the signed chain-of-custody forms, laboratory confirmation reports including information on how samples have been batched and the analyses requested, data packages including the lab report and the electronic data deliverable (EDD), and any change requests or corrective action requests. Taxonomy laboratory reports will indicate whether the samples were sub-sorted. Section 5.1.3 presents the project's laboratory reporting requirements in detail. Electronic report deliverables ("data package" or "report") issued by the laboratories will include data necessary to complete validation of laboratory results in accordance with specifications in Section 5.2.2.

Original hard copy deliverables and electronic files received from laboratories will be maintained with the project quality records (refer to Section 3.9).

## 2.6.6 Project Data Reports

A Data Summary Report (DSR) will be prepared based on guidelines in the *CFRSSI Pilot Data Report Addendum* (ARCO, 2000b) following each year of data collection and evaluation. The DSR will describe the field activities performed during implementation of the QAPP and the physical characteristics of the study area. The DSR will include field documentation, documentation of field QC procedures, and results of all field and laboratory measurements and analyses. A detailed listing of any deviations from the approved QAPP will also be provided, with an explanation for each deviation and a description of the effect on data quality and usability, if any. A discussion of the data quality assessment, which is addressed in greater detail in Section 5.0, will be included in the DSR.

Annually, a Surface Water Compliance Comparison and Interpretation Report will be submitted in draft form to the EPA for review. This report will present validated COC data for all perennial surface water stations from the previous year's monitoring effort. Compliance station data and performance station data will be compared to the surface water Performance Criteria presented in Table 2. The total number of exceedances and deviations for each COC for the calendar year, as well as the running total of any previous exceedances, will be included. Should exceedances have occurred, the number of surface water deviations will be detailed. The report may include additional interpretation of surface water data collected under the QAPP, but interpretation is not necessary.

Quarterly reports will be submitted within 60 days of the end of each quarter. These reports will consist of a cover letter, Excel spreadsheets containing provisional analytical and field measured data collected in the previous quarter, and a link to TREC's data portal. The submittal will be limited to data collected under this Interim Site-Wide Surface Water QAPP. The cover letter will inventory the attached spreadsheets and provide the validation status of the analytical data. The cover letter will also explain that validated analytical data will be provided in the forthcoming DSR.

The CPM and QAO are responsible for preparation of the DSR and the Compliance Comparison and Interpretation Report which will be submitted in draft form to the EPA for review. The DSR will be submitted annually, by May 31 of the year following monitoring. The Compliance Comparison and Interpretation Report will be submitted annually by June 30 of the year following monitoring. Within 60 days of receipt of Agency comments, the draft DSR will be revised to address the comments and resubmitted to the EPA for final approval. Numerical data presented in Annual Reports will be stored in the Butte Data Management System (BDMS) database. Finalized reports will reside on the BPSOU Document Sharepoint Site. Data management is fully described in the *Draft Final BPSOU Data Management Plan* (DMP) (Atlantic Richfield, 2020b)

## 2.6.7 Program Quality Records

Program quality records are defined as completed, legible documents that furnish objective evidence of the quality of items, services, or activities affecting quality, or the completeness of data. These records shall be organized and managed by the Atlantic Richfield contractor and shall include, at a minimum:

- This QAPP and any approved revisions or addenda;
- Approved versions of the Health and Safety Plan (HSP) and any addenda;
- Copies of SOPs for field data collection, with any updates, revisions or addenda to those SOPs;
- Incoming and outgoing project correspondence (letters, telephone conversation records, and e-mail messages);
- Electronic field forms;
- Habitat assessment forms
- Electronic copies of completed sample chain-of-custody forms;
- Copies of all laboratory agreements and amendments;
- As-received laboratory data packages;
- Documentation of field and/or laboratory audit findings and any corrective actions; and
- Draft and final delivered versions of all reports and supporting procedures such as statistical analyses, numerical models, etc.

# 3.0 MEASUREMENT AND DATA ACQUISITION

The elements in this section address all aspects of project design and implementation for the generation and acquisition of data. Implementation of these elements ensures that appropriate methods for sampling, sample handling, laboratory analysis, field and laboratory QC, instrument/equipment testing, inspection, and maintenance, instrument/equipment calibration, data management and data security are used for all phases of the investigation.

# 3.1 Sampling Process and Design

This QAPP has been developed to define the requirements for normal flow, wet weather, and diagnostic surface water monitoring within the BPSOU. The following provides a description of the monitoring objectives, locations, frequencies, and analytes.

## 3.1.1 Surface Water Monitoring Objectives

The objectives of the BPSOU Surface Water monitoring program are:

- Evaluate compliance with Performance Standards at point of compliance monitoring stations;
- Evaluate performance of the remedy, in its various stages of implementation; and
- Evaluate any necessary diagnostic data collected for the purpose of identifying currently implemented remedial system component optimization or maintenance, and necessary to inform FRE design.

## 3.1.2 Surface Water Monitoring Network, Frequencies, and Analytes

Surface water monitoring performed under this QAPP includes stage and flow measurements at the sites specified in Table 4, as well as collecting water quality samples at the sites specified in Table 5. These tables also specify the monitoring frequency. The monitoring locations are shown in Figure 2 for Creek Monitoring and Figure 3 for Sub-Drainage Diagnostic Monitoring. Site coordinates are provided in Table 10. Table 11 specifies field parameter measurements and laboratory analysis for creek stations, while Table 12 specifies laboratory analysis for sub-drainage stations. Contaminants of concern, aluminum, arsenic, cadmium, copper, iron, lead, mercury, silver, and zinc, are critical information; while additional parameters are considered informational data.

Table 10 – Surface Water Monitoring Site Coordinates and Location Description

| Site     | Coor      | dinates     | Description                                                                                                    |  |
|----------|-----------|-------------|----------------------------------------------------------------------------------------------------|--|
|          | Latitude  | Longitude   |                                                                                                    |  |
| SS-01    | 45.985271 | -112.507762 | Blacktail Creek (BTC) USGS Station at Harrison Ave, upstream of the BPSOU. USGS WQ monitoring to be discontinued at this site with the establishment of station 12323233 (SS-01.35) Blacktail Creek USGS station upstream of Grove                                    |  |
| SS-01.35 | 45.991139 | -112.527239 | Gulch                                                                                                    |  |
| SS-04    | 45.994635 | -112.536114 | Blacktail Creek upstream of its confluence with the SBC near George Street.                                                                                                    |  |
| SS-05    | 45.995769 | -112.539176 | SBC station at Montana Street, downstream of the SBC-BTC confluence and below the BG outfall.                                                                                                    |  |
| SS-05A   | 45.996215 | -112.544249 | Station located at the beginning of the SBC rebuilt floodplain at the east end of LAO; downstream of old SBC diversion channel.                                                                                                    |  |
| SS-06A   | 45.994484 | -112.551751 | Station located in rebuilt SBC floodplain upstream of the Montana Pole Treatment Plant (MPTP) effluent discharge.                                                                                                    |  |
| SS-06G   | 45.996413 | -112.562797 | Station located at end of the SBC rebuilt floodplain at the west end of LAO, downstream of the Montana Pole Treatment Plant and Butte Treatment Lagoons discharge points and upstream of the historic HCC outlet and the Butte Metro Sewage Treatment Plant effluent. |  |
| SS-07    | 45.996626 | -112.563646 | Station located downstream of all BPSOU drainage outfalls as SBC exits the OU near Interstate 90.                                                                                                    |  |
| BG-CLV-1 | 45.996249 | -112.537154 | Provides diagnostic monitoring for the entire BG drainage just before confluence with SBC above Montana St.                                                                                                    |  |
| GG-CH-1  | 45.989613 | -112.528865 | Provides diagnostic monitoring of the GG drainage just before entering BTC. This drainage is primarily urban.                                                                                                    |  |
| GG-CLV-C | 45.992814 | -112.55211  | Located in inflow of culvert off Greenwood<br>Avenue. Will provide diagnostic monitoring for<br>uncaptured surface flow in Sub-drainage C                                                                                                    |  |
| GG-CLV-D | 45.989581 | -112.547453 | Located in inflow of culvert off Greenwood Avenue. Will provide diagnostic monitoring for uncaptured surface flow in Sub-drainage D                                                                                                    |  |

| Site       | Coordinates |             | Description                                                                                                    |
|------------|-------------|-------------|----------------------------------------------------------------------------------------------------|
|            | Latitude    | Longitude   | <u>-</u>                                                                                                    |
| GG-CLV-I   | 45.993951   | -112.55113  | On MPTP property. Will provide diagnostic monitoring for uncaptured surface flow in Subdrainage I                                                           |
| LC-CLV-1   | 46.001692   | -112.513436 | Located in a culvert on Locust Street just prior to discharge into SBC. This will provide diagnostic monitoring at the bottom of a large basin east of SBC. |
| MG-CLV-0   | 45.996758   | -112.544017 | Provides diagnostic monitoring of Missoula Gulch discharge entering into SBC between SS-05A and SS-05B.                                                     |
| MPTP-CLV-1 | 45.994099   | -112.548682 | Provides diagnostic monitoring for the Montana<br>Pole Treatment Plant surface water runoff<br>entering into Silver Bow Creek between SS-05A<br>and SS-06A. |
| MSD-CLV-3A | 45.995375   | -112.530662 | Post reclamation SBC station located upstream of its confluence with BTC, just east of Kaw Ave, and upstream of the end of the sub-drain collection pipe.   |
| TX-HD-OUT  | 46.002462   | -112.512355 | Provides diagnostic monitoring of the large urban area to the southeast of SBC just before the drainage enters SBC.                                         |

Table 11 - Creek Monitoring Parameter List and Associated Analytical Methods, Approximate Method Detection Limits, Reporting Limits, and Holding Times

| Analyte                              | Resolution                                                | Accuracy                                         | Source         | Event<br>Monitored |
|--------------------------------------|-----------------------------------------------------------|--------------------------------------------------|----------------|--------------------|
|                                      | Field Parameters - Field                                  | Measured with YSI Profession                     | al Plus        |                    |
| Dissolved<br>Oxygen (mg/L)           | 0.01                                                      | Greater of $\pm$ 2% or reading or 0.2 mg/L       | CFRSSI<br>SOPs | NF                 |
| Temperature (°C)                     | 0.1                                                       | 0.2                                              | CFRSSI<br>SOPs | NF                 |
| pH (s.u.)                            | 0.01                                                      | 0.2                                              | CFRSSI<br>SOPs | NF                 |
| Specific<br>Conductivity<br>( µs/cm) | 0 to 500 μS/cm: 1 μS/cm<br>501 to 5000 μS/cm: 10<br>μS/cm | Greater of 1 $\mu$ S/cm or $\pm$ 0.5% of reading | CFRSSI<br>SOPs | NF                 |

| Trace Elements – Total Recoverable and Dissolved Fractions <sup>1</sup> (ug/L) |                            |                              |                                                                   |                                                                    |                                              |                             |
|--------------------------------------------------------------------------------|----------------------------|------------------------------|-------------------------------------------------------------------|--------------------------------------------------------------------|----------------------------------------------|-----------------------------|
| Analyte                                                                        | MDL (µg/L)                 | Reporting<br>Limit<br>(µg/L) | Holding<br>time (days)                                            | Method                                                             | Source                                       | Event<br>Monitored          |
| Aluminum                                                                       | 8.0                        | 20                           | 180 Days                                                          | EPA 200.8                                                          | EPA                                          | NF, WW                      |
| Arsenic                                                                        | 0.083                      | 0.50                         | 180 Days                                                          | EPA 200.8                                                          | EPA                                          | NF, WW                      |
| Cadmium                                                                        | 0.016                      | 0.080                        | 180 Days                                                          | EPA 200.8                                                          | EPA                                          | NF, WW                      |
| Dissolved<br>Calcium                                                           | 18                         | 40.0                         | 180 Days                                                          | EPA 200.8                                                          | EPA                                          | NF, WW                      |
| Copper                                                                         | 0.50                       | 1.0                          | 180 Days                                                          | EPA 200.8                                                          | EPA                                          | NF, WW                      |
| Iron                                                                           | 12                         | 50.0                         | 180 Days                                                          | EPA 200.8                                                          | EPA                                          | NF, WW                      |
| Lead                                                                           | 0.028                      | 0.10                         | 180 Days                                                          | EPA 200.8                                                          | EPA                                          | NF, WW                      |
| Dissolved<br>Magnesium                                                         | 3.4                        | 10                           | 180 Days                                                          | EPA 200.8                                                          | EPA                                          | NF, WW                      |
| Mercury                                                                        | 0.0047                     | 0.010                        | 28 Days                                                           | EPA 245.1                                                          | EPA                                          | NF, WW                      |
| Molybdenum                                                                     | 0.094                      | 0.50                         | 180 Days                                                          | EPA 200.8                                                          | EPA                                          | NF, WW                      |
| Silver                                                                         | 0.16                       | 0.50                         | 180 Days                                                          | EPA 200.8                                                          | EPA                                          | NF, WW                      |
| Zinc                                                                           | 2.0                        | 5.0                          | 180 Days                                                          | EPA 200.8                                                          | EPA                                          | NF, WW                      |
|                                                                                | J                          | Genera                       | al Laboratory (                                                   | mg/L)                                                              | <u>I</u>                                     |                             |
| Analyte                                                                        | MDL (mg/L)                 | RL<br>(mg/L)                 | Holding<br>time (days)                                            | Method                                                             | Source                                       | Event<br>Monitored          |
| Hardness (as CaCO <sub>3</sub> )                                               | 0.060                      | 0.14                         | 180 Days                                                          | SM 2340B                                                           | Standard<br>Methods                          | NF, WW                      |
| Alkalinity (as CaCO <sub>3</sub> )                                             | 1.8                        | 5                            | 14 Days                                                           | SM 2320B <sup>2</sup>                                              | Standard<br>Methods                          | NF, WW                      |
| Nitrate +<br>Nitrite                                                           | 0.078                      | 0.20                         | 28 Days                                                           | SM 4500-NO <sub>3</sub><br>H <sup>3</sup>                          | Standard<br>Methods                          | NF, WW                      |
| Sulfate                                                                        | 0.34                       | 1.2                          | 28 Days                                                           | EPA 300.0                                                          | EPA                                          | NF, WW                      |
| TDS                                                                            | 5                          | 10                           | 7 Days                                                            | SM 2540C <sup>2</sup>                                              | Standard                                     | NF, WW                      |
|                                                                                |                            |                              | , zujs                                                            | 51V1 2540C                                                         | Methods                                      | 111, 11 11                  |
| TSS                                                                            | 5                          | 10                           | 7 Days                                                            | SM 2540D <sup>2</sup>                                              | Methods Standard Methods                     | NF, WW                      |
|                                                                                | 5                          | 10                           | 7 Days                                                            |                                                                    | Standard<br>Methods                          | NF, WW                      |
|                                                                                | 5                          | 10                           | 7 Days  ly applied to sp  Holding time (days)                     | SM 2540D <sup>2</sup> pecific stations as  Method                  | Standard<br>Methods                          | NF, WW                      |
| Addition                                                                       | 5 nal Parameter            | 10                           | 7 Days  ly applied to sp  Holding                                 | SM 2540D <sup>2</sup>                                              | Standard<br>Methods<br>listed in Q           | NF, WW APP) Event           |
| Addition<br>Analyte                                                            | 5 nal Parameter Resolution | 10 rs (mg/L) (on Accuracy    | 7 Days  ly applied to sp  Holding time (days)  Continuously field | SM 2540D <sup>2</sup> pecific stations as  Method  TIENet 301/ISCO | Standard<br>Methods<br>listed in Q<br>Source | NF, WW APP) Event Monitored |

| Analyte                     | MDL<br>(mg/L) | RL<br>(mg/L) | Holding<br>time (days) | Method                   | Source              | Event<br>Monitored <sup>4</sup> |
|-----------------------------|---------------|--------------|------------------------|--------------------------|---------------------|---------------------------------|
| Dissolved<br>Organic Carbon | 0.30          | 1.0          | 28 Days                | SM 5310C <sup>5</sup>    | Standard<br>Methods | NF, WW                          |
| Total<br>Phosphate          | 0.050         | 0.10         | 28 Days                | SM 4500-P-F <sup>2</sup> | Standard<br>Methods | NF, WW                          |
| Total Kjeldahl<br>Nitrogen  | 0.48          | 0.50         | 28 Days                | EPA 351.2                | EPA                 | NF, WW                          |

<sup>&</sup>lt;sup>1</sup> Calcium and Magnesium dissolved fraction only

Table 12 - Sub-Drainage Diagnostic Monitoring Parameter List and Associated Analytical Methods, Approximate Method Detection Limits, Reporting Limits, and Holding Times

| Analyte                   | MDL (μg/L)                                                        | RL (μg/L) | Holding time (days) | Method    | Source |  |
|---------------------------|-------------------------------------------------------------------|-----------|---------------------|-----------|--------|--|
| T                         | Trace Elements – Total Recoverable and Dissolved Fractions (ug/L) |           |                     |           |        |  |
| Arsenic                   | 0.083                                                             | 0.50      | 180 Days            | EPA 200.8 | EPA    |  |
| Cadmium                   | 0.016                                                             | 0.080     | 180 Days            | EPA 200.8 | EPA    |  |
| Copper                    | 0.50                                                              | 1.0       | 180 Days            | EPA 200.8 | EPA    |  |
| Iron                      | 12                                                                | 50.0      | 180 Days            | EPA 200.8 | EPA    |  |
| Lead                      | 0.028                                                             | 0.10      | 180 Days            | EPA 200.8 | EPA    |  |
| Mercury                   | 0.0047                                                            | 0.010     | 28 Days             | EPA 245.1 | EPA    |  |
| Zinc                      | 2.0                                                               | 5.0       | 180 Days            | EPA 200.8 | EPA    |  |
| General Laboratory (mg/L) |                                                                   |           |                     |           |        |  |
| Sulfate                   | 0.34                                                              | 1.2       | 28 Days             | EPA 300.0 | EPA    |  |
| TSS                       | 5                                                                 | 10        | 7 Days              | SM 2540D  | EPA    |  |

Variability in surface water quality and flow data is expected considering the range of monitoring conditions which may occur. However, normal flow COC concentrations should remain within recent historical ranges. Wet weather flow COC concentrations are far more likely to have outliers, but extreme outliers will be investigated. To limit variability due to stage readings, flow measurements, sampling, and analysis, consistent methods will be used in accordance with applicable SOPs. Field documentation will occur during surface water monitoring, and should significant variability be found in stage, flow, or water quality results, this documentation will be consulted. In addition, unexpected analytical results will be verified by contacting the laboratory and requesting a data review, and by validating 100% of analytical data to ensure that laboratory QC criteria were met.

<sup>&</sup>lt;sup>2</sup> Standard method run by 1997 edition

<sup>&</sup>lt;sup>3</sup> Standard method run by 1997 and 2000 editions

<sup>&</sup>lt;sup>4</sup>NH<sub>3</sub>, DOC, TKN, and Total P collected only for the first WW event of the month. NF and WW collected only at SS-01, SS-01.35, SS-06G, and SS-07

<sup>&</sup>lt;sup>5</sup>Standard method run by 2000 edition

## 3.1.3 Sediment, BMI, and Habitat Monitoring Objectives

The objectives of the BPSOU sediment monitoring program are:

- Evaluate if sediment sample concentrations exceed the PECs for specific sampling locations and depths in BTC and SBC within the BPSOU and in background/reference reaches in BTC upgradient of BPSOU;
- 2. Evaluate trends for streambed sediment sample concentrations of PEC metals in SBC within BPSOU and in background/reference reaches in BTC upgradient of BPSOU;
- 3. Evaluate benthic community structures and habitat conditions within BPSOU and in background/reference reaches upgradient of BPSOU; and
- 4. Evaluate trends in the benthic community structures and habitat conditions in BTC and SBC within BPSOU and in background/reference reaches in BTC upgradient of BPSOU.

## 3.1.4 Sediment, BMI, and Habitat Monitoring Locations, and Frequencies

Sediment and BMI samples will be collected annually in the reaches specified in Table 6. Both sediment and BMI sampling will occur in mid-August to early-September of each year. Habitat assessment will be conducted every five years or more frequently as necessary. Table 13 provides approximate coordinates of sediment/BMI monitoring stream reach endpoints and the reaches are displayed on Figure 4.

Reach lengths for BMI and habitat assessments will be determined as 40 times the channel width or a minimum of 150 meters (~ 500 ft). Each reach is determined by measuring the wetted width at five representative locations within the proposed reach. The average of the five widths is calculated to the nearest meter, and the reach length is defined as 40 times the average width or a minimum of 150 meters. Starting at the estimated midpoint of the sampling reach, a distance of 20 channel widths is measured downstream using a tape measure. The distance is measured by walking along the streambank and paralleling the middle of the channel to avoid disturbing the stream channel prior to sampling activities. The downstream endpoint of the 20 channel widths is flagged as transect "A". Subsequently, one-tenth of the required stream length is measured upstream from the starting point (transect A), and this location is flagged as the next cross-section transect (transect B). This process is continued in the upstream direction at intervals equal to one-tenth of the reach length, flagging the positions of the eight additional transects (labeled "C" through "J"). These transects will serve as monitoring locations in years that habitat assessments are made. Figure 5 presents an example of a sample reach layout.

Sediment and BMI sampling during wet weather events will be avoided because of the unsafe conditions associated with high flows and the difficulty performing the monitoring in high flows. Additionally, biological and chemical conditions of the stream may be significantly different during wet weather events than those during base flow. The decision to sample during or following any precipitation will be based on the judgment of the field team and documented as appropriate.

Care will be taken to minimize seasonal variation by sampling as close as possible to the same date each year. Mid-August to early-September provides a target index period appropriate for biomonitoring in this region for several reasons. First, adequate time has passed for the stream habitat to stabilize following

snowmelt runoff. Second, the representation of the BMI community reaches a maximum from mid-spring to late summer.

Table 13 - Sediment, BMI, and Habitat Monitoring Stream Reach Coordinates

| Reach<br>number    | ₽        |           | Approximate Downstream<br>Endpoint |            | 5                                                              |  |
|--------------------|----------|-----------|------------------------------------|------------|----------------------------------------------------------------|--|
| Associated SW Site | Latitude | Longitude | Latitude                           | Longitude  | Description                                                    |  |
| Reach 1<br>SS-01   | 45.9852  | -112.5062 | 45.985271                          | -112.50776 | BTC above BPSOU<br>Reach extends upstream<br>from SS-01        |  |
| Reach 2<br>SS-06A  | 45.9946  | -112.5511 | 45.99429                           | -112.55208 | BTC within BPSOU<br>Reach midpoint                             |  |
| Reach 3<br>SS-06G  | 45.9963  | -112.5616 | 45.996413                          | -112.5628  | SBC at BPSOU terminus<br>Reach extends upstream<br>from SS-06G |  |

## 3.1.5 Sediment Monitoring Analytes

Sediment samples will be sieved to less than 2 mm and analyzed for the parameters listed in Table 14. Particle size analysis will include percent clay, silt, and sand; but, the differing particle sizes will not undergo chemical analysis. Metals concentrations are critical data, while all other analyses are informational.

Table 14 - Sediment Monitoring Parameter List and Associated Analytical Methods, Approximate Method Detection Limits, Reporting Limits, and Holding Times

| Analyte       | MDL <sup>1</sup> (mg/Kg) | RL<br>(mg/Kg) | Holding time (days) | Method        | Source |
|---------------|--------------------------|---------------|---------------------|---------------|--------|
| Arsenic       | 0.10                     | 0.50          | 180 Days            | EPA 6020B     | EPA    |
| Cadmium       | 0.030                    | 0.08          | 180 Days            | EPA 6020B     | EPA    |
| Copper        | 0.23                     | 1.0           | 180 Days            | EPA 6020B     | EPA    |
| Lead          | 0.028                    | 0.20          | 180 Days            | EPA 6020B     | EPA    |
| Mercury       | 0.0081                   | 0.02          | 28 Days             | EPA 7471B     | EPA    |
| Zinc          | 0.86                     | 5.0           | 180 Days            | EPA 6020B     | EPA    |
| TOC           | 25.5                     | 100           | 28 Days             | Walkley-Black | EPA    |
| pH (s.u.)     | 0.10                     | 0.10          | NA                  | ASA 10-3.2    | ASA    |
| Particle Size | 0.1%                     | 0.1%          | NA                  | ASA 15-5      | ASA    |

<sup>&</sup>lt;sup>1</sup>The MDLs presented represent 2021 (most recent) values. MDLs are determined annually and may fluctuate.

## 3.1.6 BMI Monitoring Parameters

The stream reaches specified in Table 6 will be sampled for BMI community structure, and Table 7 lists the metrics used for BMI assessment. In-situ measurements of pH, temperature, dissolved oxygen, and specific conductance will be made during BMI monitoring efforts. BMI community data are considered critical information, while other parameters are informational.

## 3.1.6.1 Physical (Habitat) Parameters

Habitat characteristics assessed will include epifaunal substrate and available cover; embeddedness and pool substrate characterization; velocity, depth, and pool variability; sediment deposition; channel flow status; channel alteration; frequency of riffles and channel sinuosity; bank stability; vegetative protection; and the riparian vegetative zone. Habitat assessment is considered informational data.

Should a surface water, sediment, or BMI monitoring site become inaccessible on a temporary basis, if possible, the monitoring schedule will be revised to provide accessibility. Should a monitoring site become permanently inaccessible, the need for the site will be evaluated. If it is determined that the monitoring objectives can be achieved without the inaccessible site, with Agency approval, it will be removed from the monitoring network. Should the site be deemed necessary, actions to provide access will be implemented or an alternate site will be proposed.

# 3.2 Sampling Methods

This section details methods that will be used to carry out all aspects of surface water, sediment, and BMI monitoring and habitat assessments.

# 3.2.1 Applicable Standard Operating Procedures (SOPs)

A list of the SOPs used for the site investigation are listed below in Table 15 and included in Appendix A. SOPs may be updated as needed, upon approval from the Agencies. All samples will be collected following guidelines set forth in the Clark Fork River Superfund Site Investigations Standard Operating Procedures (CFRSSI SOPs) (ARCO, 1992) or TREC internal SOPs.

**Table 15 - Project Sampling SOP References** 

| Reference<br>Number | Title, Revision Date                                       | Originating<br>Organization |
|---------------------|------------------------------------------------------------|-----------------------------|
| G-4                 | Field Logbook/Photographs                                  | ARCO                        |
| G-5                 | Sample Packaging and Shipping                              | ARCO                        |
| G-6                 | Field Quality Control Samples                              | ARCO                        |
| G-7                 | Sample Custody                                             | ARCO                        |
| SOP G-8             | Decontamination of Equipment Used to Sample Soil and Water | ARCO                        |
| SOP-H-01            | Water Sampling Equipment Decontamination                   | TREC, Inc.                  |
| SOP-H-02            | Downloading Transducers                                    | TREC, Inc.                  |

| Reference<br>Number | Title, Revision Date                                  | Originating<br>Organization |
|---------------------|-------------------------------------------------------|-----------------------------|
| SOP-H-03            | Download Weather Station                              | TREC, Inc.                  |
| SOP-H-05            | Calibrate YSI Professional Plus Multi-Meter           | TREC, Inc.                  |
| SOP-S-01            | Bump Testing the VENTIS MX4 Gas Meter                 | TREC, Inc.                  |
| SOP SS-3            | Sediment Sampling Streams, Ponds and Lakes            | ARCO                        |
| SOP SS-6            | Compositing of Soil Sample                            | ARCO                        |
| SOP-SW-01           | Surface Water Sampling                                | TREC, Inc.                  |
| SOP-SW-02           | Flow Measurements in Wadable Streams                  | TREC, Inc.                  |
| SOP-SW-03           | Change H350 Stage Recorder Data Card                  | TREC, Inc.                  |
| SOP-SW-04           | Download ISCO Stage Recorder                          | TREC, Inc.                  |
| SOP-SW-05           | Download Sutron Stage Recorder                        | TREC, Inc.                  |
| SOP-SW-06           | Read Staff Gauge                                      | TREC, Inc.                  |
| SOP-SW-07           | Change ISCO Batteries                                 | TREC, Inc.                  |
| SOP-SW-08           | Automatic and Mechanical Sampler Setup                | TREC, Inc.                  |
| SOP-SW-09           | Collect Sample from DTEC Sampler                      | TREC, Inc.                  |
| SOP-SW-10           | Collect Sample from ISCO Sampler                      | TREC, Inc.                  |
| SOP-SW-11           | D-TEC Sample Preparation TREC,                        |                             |
| SOP-SW-12           | Surface Water Wet Weather Sample Preparation          | TREC, Inc.                  |
| SOP-SW-13           | Change ISCO Batteries on Samplers Located in Manholes | TREC, Inc.                  |
| SOP-SW-14           | Collect Sample from ISCO Sampler in Manhole           | TREC, Inc.                  |
| SOP-SW-16           | Signature Bubbler Setup                               | TREC, Inc.                  |
| SOP-SW-17           | Construction of TTEC Sampler                          | TREC, Inc.                  |
| SOP-SW-18           | Calibrate TieNet 301 pH Sensor (Signature Bubbler)    | TREC, Inc.                  |
| SOP-SW-19           | Download Signature Bubbler Data Files with Laptop     | TREC, Inc.                  |
| SOP-SW-20           | Wet Weather Trigger Criteria                          | TREC, Inc.                  |
| SOP-SW-21           | Stage-Discharge Curve Creation                        | TREC, Inc                   |

# 3.2.2 Data Collection Method

Data collection methods for all aspects of surface water monitoring, sediment monitoring, BMI monitoring, and habitat assessment are described within this section.

## 3.2.2.1 Meteorological Data

Meteorological monitoring will occur throughout the monitoring period, including during wet weather events, so that relationships between rainfall and runoff can continue to be evaluated. Figure 6 identifies the sites for which meteorological measurements will be made. Precipitation is currently being monitored at CB-1, Kelley Mine, Blacktail Canyon, BMMA, BTL/LAO, and the Basin Creek SNOTEL site. The frequency of measurements varies by station. BMMA and Basin Creek stations report daily data, Blacktail Canyon reports hourly data, and CB-1 report 30-minute data. BTL/LAO data are reported on a 15-minute frequency, while Kelley Mine data are reported every 6 minutes. Weather stations Kelley Mine, CB-1, and BTL/LAO make measurements with a Davis Instruments Vantage Pro2, which measures wind direction and speed, precipitation, and temperature, along with several other meteorological parameters. TREC maintains the weather stations at Kelley Mine and CB-1, while Pioneer Technical Services is responsible for the BTL/LAO station. The Kelley Mine and BTL/LAO weather stations upload data to Weather Underground, thus have infinite storage capacity. Storage capacity for the CB-1 weather stations is approximately 45 days at a 30-minute recording rate. Weather stations other than Kelley Mine, CB-1, and BTL/LAO are maintained by other entities and use various equipment to report weather parameters.

### 3.2.2.2 Flow Measurements

Surface water flow measurements will be performed according to the applicable TREC and CFRSSI SOPs (ARCO 1992d). Surface water flow measurements are to be conducted with equipment consistent with CFRSSI SOPs, unless updated equipment is available, in which case that equipment can be used with the appropriate SOPs. Table 4 identifies the sites for which surface water flow measurements will be made, along with the frequency for normal flow and wet weather monitoring. Table 16 identifies the precision for each type of flow monitoring equipment that will be used for BPSOU surface water monitoring. Equipment listed in Table 16 will be maintained in accordance with manufacturer's instructions. Much of the equipment in Table 16 is permanently deployed at dedicated sites and is in contact only with the water body in which it is deployed. Thus, cross-contamination or contamination from outside sources is not applicable. However, the equipment will be inspected on a regular basis, and fouling agents removed if necessary. At several sites, ISCO equipment is removed during winter months; and prior to re-deployment, that equipment will be thoroughly cleaned.

**Table 16 - Flow Measurement Equipment Specifications** 

| Parameter       | Equipment                            | Unit | Resolution |
|-----------------|--------------------------------------|------|------------|
| Manual Flow     | Flo Mate 2000                        | ft/s | 0.01 ft/s  |
| Continual Flow  | ISCO 2150 A-V meter                  | cfs  | 0.01 cfs   |
| Continual Stage | ISCO 4230 Flow Meter                 | feet | 0.01 ft    |
| Continual Stage | Water Log H350/355 Bubbler<br>System | Feet | 0.01 ft    |
| Continual Stage | Solinst Pressure Transducer          | Feet | 0.01 ft    |
| Continual Stage | Sutron 9210 XLITE Bubbler System     | Feet | 0.01 ft    |

#### **Creek Normal Flow Conditions**

Staff gauges will be read to an accuracy of 0.01 feet before and after flow measurements are taken. Staff gauges are installed and secured with a cement foundation or other method to prevent movement during higher flows. Manual flow measurements will be made with a Marsh McBirney Flo Mate 2000 in accordance with SOP-SW-02. Continual water depth measurements will be made with continuous stage recorders such as ISCO Signature, ISCO 4230, Water Log H350, and Sutron 9210 X-Lite bubbler systems, and Solinst pressure transducers. Continual stage monitoring equipment will be set to collect a data point every 15 minutes. Water Log, Sutron, and Solinst equipment are set in linear mode, while ISCO equipment is set in roll-over mode. The minimum storage capacity for these devices is 75 days; thus, data loss should not occur if data is downloaded monthly. Although storage capacity is sufficient to prevent data loss, several of the ISCO stage recorders run on battery power, and health and safety concerns beyond the control of Atlantic Richfield may prevent regular battery maintenance, resulting in data losses. Table 4 shows the flow measurement method to be used for each site. Table 16 identifies the precision for each type of flow monitoring equipment.

#### **Creek Wet Weather Conditions**

Continuous stage recorders, in combination with stage-discharge curves developed from manual flow measurements, will be used for continuous flow monitoring at Creek sites. Continuous stage recorders will be downloaded with a laptop computer, or a hand-held field device specific to the recorder type, with appropriate communication cables. Stage-discharge curves are developed according to USGS protocol (Sauer 2002). Stations SS-01.35, SS-05, and SS-07 continuous flows are maintained by USGS, and the USGS developed curves are used. Table 4 shows the flow measurement method to be used for each site. Table 16 identifies the precision for each type of flow monitoring equipment.

## **Sub-Drainage Wet Weather Conditions (Diagnostic Monitoring)**

For diagnostic continuous flow measurements, ISCO 2150 area-velocity (A-V) meters will be used. A-V meters record water velocity and flow depth, then calculate flow, based on these parameters. This method will be applied to storm drain pipes, culverts, and/or weirs installed in channels. A-V meters are set to record at 5-minute intervals. A-V meters will be downloaded with a laptop computer, an electronic tablet, or a hand-held field device specific to the recorder type, with appropriate communication cables. Table 4 shows the flow measurement method to be used for each site. Table 16 identifies the precision for each type of flow monitoring equipment.

#### 3.2.2.3 Surface Water Sample Collection

Surface water sampling and sample handling, preservation, custody, and other associated activities will be performed per the applicable TREC and CFRSSI SOPs for surface water sampling and sample water filtration. Surface water sampling is to be conducted with equipment consistent with CFRSSI SOPs, unless updated equipment has been made available, in which case updated equipment can be used. Table 5 identifies the sites for which surface water samples will be collected along with the frequency. Table 5 also identifies the type of sampling equipment used at each wet weather and diagnostic location. Water quality samples will be taken in accordance with SOP-SW-01 for normal flow, and SOP-SW-09, SOP-SW-10, SOP-SW-11, and SOP-SW-12 for wet weather flow. Table 17 provides a bottle count and preservative used

for each laboratory analysis. Table 11 provides a list of analytical parameters for creek normal flow and wet weather sampling events, while Table 12 lists analytical parameters for sub-drainage wet weather diagnostic events.

Table 17 - Surface Water Monitoring Analytical Bottle Count and Preservative Addition

| Analytes Sampling Container Pro |                          | Preservative                               | Filter                | Comments                                 |  |  |
|---------------------------------|--------------------------|--------------------------------------------|-----------------------|------------------------------------------|--|--|
|                                 | General Laboratory       |                                            |                       |                                          |  |  |
| Alkalinity (as CaCO3)           | Polyethylene, 1 x 1 L    | None, refrigerate 0°C-6°C                  | None                  |                                          |  |  |
| Sulfate                         | Polyethylene, 1 x 1 L    | None, refrigerate 0°C-6°C                  | None                  | 1 container<br>for all four<br>analyses  |  |  |
| Total Dissolved Solids          | Polyethylene, 1 x 1 L    | None, refrigerate 0°C-6°C                  | None                  |                                          |  |  |
| Total Suspended<br>Solids       | Polyethylene, 1 x 1 L    | None, refrigerate 0°C-6°C                  | None                  |                                          |  |  |
|                                 | Ino                      | organic Chemicals                          |                       |                                          |  |  |
| Ammonia                         | Polyethylene, 1 x 250 mL | pH<2 sulfuric acid,<br>refrigerate 0°C-6°C | None                  | 1                                        |  |  |
| Nitrate+Nitrite                 | Polyethylene, 1 x 250 mL | pH<2 sulfuric acid,<br>refrigerate 0°C-6°C | None                  | 1 container<br>for all three<br>analyses |  |  |
| Total Phosphorous               | Polyethylene, 1 x 250 mL | pH<2 sulfuric acid, refrigerate 0°C-6°C    | None                  |                                          |  |  |
|                                 | Metals                   |                                            |                       |                                          |  |  |
| Dissolved Metals <sup>A,B</sup> | Polyethylene, 1 x 250 mL | pH<2 nitric acid, refrigerate<br>0°C-6°C   | 0.45-micron<br>filter | 1 container<br>for all metals            |  |  |
| Total Metals <sup>C</sup>       | Polyethylene, 1 x 250 mL | pH<2 nitric acid, refrigerate 0°C-6°C      | None                  | 1 container for all metals               |  |  |
| Additional Parameters           |                          |                                            |                       |                                          |  |  |
| Dissolved Organic<br>Carbon     | Amber Glass, 1 x 250 mL  | pH<2 sulfuric acid,<br>refrigerate 0°C-6°C | 0.45-micron<br>filter | -                                        |  |  |
| Total Kjeldahl<br>Nitrogen      | Polyethylene, 1 x 250 mL | pH<2 sulfuric acid,<br>refrigerate 0°C-6°C | None                  | -                                        |  |  |

<sup>&</sup>lt;sup>A</sup>Dissolved metals analysis includes: Aluminum, Arsenic, Cadmium, Calcium, Copper, Iron, Lead, Magnesium, Mercury, Molybdenum, Silver, and Zinc.

#### **Creek Normal Flow Conditions**

Samples will be collected as per SOP-SW-01. Samples will be collected using equal width increment (EWI) sampling techniques; and at areas where the stream is not well mixed, a churn splitter will be used to adequately mix stream water. To minimize impacts from sediment mobilization, sites will first be sampled for water quality, and flow measurements will follow; additionally, sites will be sampled in a downstream to upstream order. Samples to be analyzed for dissolved metals and dissolved organic carbon will be field filtered through 0.45-micron disposable filters into clean laboratory bottles. Appropriate preservative (nitric

<sup>&</sup>lt;sup>B</sup>Hardness determined by SM2340B; calculation using dissolved Calcium and Magnesium concentrations.

<sup>&</sup>lt;sup>C</sup>Total metals analysis includes: Arsenic, Cadmium, Copper, Iron, Lead, Mercury, Molybdenum, Silver, and Zinc.

acid for metals, sulfuric acid for DOC, NO<sub>2</sub>/NO<sub>3</sub>, NH<sub>3</sub>, TKN, and phosphorus) will be present within or added to the sample bottle. Samples will be sent to the lab and analyzed for the parameters indicated in Table 11.

Field parameters will be measured using a hand-held field meter(s) which measures dissolved oxygen (DO), pH, specific conductivity (SC), and temperature. The meter bulkhead will be placed as near to midstream as possible, but this is controlled by the cord length. Field parameters will be allowed to stabilize prior to being recorded. Field parameter measurement units and precision are specified in Table 11.

#### **Creek Wet Weather Conditions**

Samples will be collected using automated samplers (ISCO 3700 and D-TECs) as defined in Section 2.4.1. Sample collection will be initiated at a pre-determined stage; and, ideally this stage will be reached within the first half hour of a wet weather event. Once initiated, ISCO 3700 automated samplers will collect four time-composited samples through the first four hours of the runoff hydrograph. Each of the four samples will consist of six sample aliquots collected at ten-minute intervals, over one hour. D-TECs will collect one sample at the beginning of the runoff hydrograph and will be submitted for analysis in the event of an ISCO failure. Samples will be retrieved quickly after sampling, preserved on ice, and transported to the office for sample preparation. Samples to be analyzed for dissolved metals and DOC will be filtered through 0.45-micron disposable filters into the bottle type indicated in Table 17. Appropriate preservative (nitric acid for metals, sulfuric acid for DOC, NO2/NO3, NH3, TKN, and phosphorus) will be present within or added to the sample bottle. Samples will be sent to the lab and analyzed for the parameters detailed in Table 11.

Continuous pH measurements will be made at 15-minute intervals with a TIENet 301 – ISCO Signature pH sensors system at SS-01, SS-06G, and SS-07. With the TIENet/Signature system, an ISCO pH probe is placed in the water body and connected to the TIENet sensor device. The sensor device transmits to the Signature flow meter where the data is recorded and stored. Measurement units, accuracy, and resolution for all parameters are specified in Table 11.

#### **Sub-Drainage Wet Weather Conditions (Diagnostic Monitoring)**

Samples will be collected using automated samplers (ISCO 3700) set to collect within the first half hour of a wet weather event as defined in Section 2.4.1. Samplers will be set to trigger/collect at a stage as low as practical but will only be collected if meeting the rainfall criteria of greater than 0.15 inches, and the frequency criteria of up to two sample events per month. Once triggered to sample, ISCO 3700 automated samplers will collect six to eight samples throughout the runoff hydrograph, until the programming routine has completed, or runoff ceases. Samples will be collected quickly after collecting, preserved on ice, and transported to the office for sample preparation. Samples to be analyzed for dissolved metals will be filtered through 0.45-micron disposable filters into clean laboratory bottles. Appropriate preservative (nitric acid for metals) will be present within or added to the sample bottle. Samples will be sent to the laboratory and analyzed for the parameters detailed in Table 12.

BSB will perform occasional Operations and Maintenance (O&M) activities on the Missoula Gulch catch basins that may result in a discharge from CB-9. TREC will be informed by BSB of O&M activates prior to commencement of the activity. If discharge from CB-9 occurs and water flows through channel to SBC during the wet weather season, a sample will be collected by the automated sampler at MG-CLV-0 and will

be labeled as such. If discharge from CB-9 occurs and water flows through channel to SBC outside of wet weather season, when automated samplers are not deployed, an opportunistic field grab sample will be collected as per SOP-SW-01 using equal width increment sampling techniques if flow width deems it necessary. Samples will be prepped and preserved as stated above and sent to the laboratory to be analyzed for parameters listed in Table 12.

ISCO 3700 samplers will be deployed in-situ during wet weather season. When automatic samplers collect, polyethylene sample bottles are filled. Prior to re-use, these bottles will be thoroughly decontaminated. When deployed, ISCO 3700 samplers include intake tubing and an intake screen. New tubing will be used and the intake screen will be thoroughly cleaned at the beginning of each sampling season. The tubing and screen will be periodically checked for damage or fouling throughout the wet weather season and cleaned or replaced as necessary. Continual pH measurements will be monitored at select sites with a TIENet 301 – ISCO Signature pH sensors system. Similar to the checks on sampler tubing and intake screens, pH probes will be periodically checked for fouling or damage and cleaned or replaced as necessary.

## 3.2.2.4 Sediment Sample Collection

Sediment samples will be collected using the methods in SOP SS-3 along the stream reaches specified in Table 13 and displayed on Figure 4. Spatially composited samples will be collected within each stream reach. If condition prevent collection of five subsamples, as many as possible will be collected and the deviation will be recorded in the field notes. Sediment sampling tubes will be used to obtain the samples, providing variable depth-controlled samples. Sub-sample locations will be spread along the stream reach. Exact sub-sample locations will be determined in the field, since these will be dependent on the location of sediment deposits. For each stream reach, the sub-samples will be composited into a single sample for each of three depth intervals. Target depth intervals will be 0-2 inches, 2-6 inches, and 6-12 inches; thus, each stream reach will result in a maximum of three spatially composited samples. Although an attempt will be made to identify and sample depositional areas, sediment depth may limit collection of the deeper intervals.

Sample collection will proceed in a downstream to upstream order. Bed sediment samples will be collected at each sub-sample location by directly pushing a plastic sediment sampling tube or auger straight down into the streambed. The sampling device may be a clear tube or a clam-digger type device. The sampler will be pushed by hand, without the aid of any additional means (i.e., hammering). Once the sampler has been pushed into the bed sediment, sampling personnel will provide suction by either sealing the top of the tube (i.e., with a gloved hand) or sealing the clam-digger by covering the suction hole, and slowly extract the tube, in a manner that retains the sample. Once extracted, a sampling depth will be determined for each subsample location by measuring the length of sediment in the tube. This depth, along with sediment characteristics (color, texture, odor, grain size and sorting estimate) will be recorded in the field book or appropriate field form. Subsamples from each location will be composited into a single site sample by depositing all subsamples (specific to each depth increment) into a stainless-steel bowl, homogenizing the sample (as described in SOP-SS-6), and recovering a portion of the sample for laboratory submittal. An attempt will be made to collect equal volumes at each sub-sample location, and to produce equal volume samples for each of the three stream reaches. Table 18 specifies container and preservative requirements for sediment samples. Since the subsamples will be composited, it is unnecessary to decontaminate the tube between subsample locations. Bowls will be dedicated to each site, disposable mixing devices will be used,

and a new tube or dedicated clam-digger will be used at each sample site. Although no equipment will be re-used, any equipment which is not disposed of will be decontaminated both prior to and after use.

Whenever possible, samples will be collected over the full depth of sediment to the hard bottom. If no hard bottom is present, the maximum depth of sampling will be 12 inches. The depth of each sub-sample will be recorded in the field book, or on the electronic field form, along with soil characteristics of each sub-sample.

| Analytes Sampling Container |                                                                               | Preservative              |
|-----------------------------|-------------------------------------------------------------------------------|---------------------------|
| Metals <sup>A</sup>         | 4 oz Amber Glass Jar or equivalent volume in quart re-sealable plastic bag or | None, refrigerate 0°C-6°C |
| TOC                         | 4 oz Amber Glass Jar                                                          | None, refrigerate 0°C-6°C |
| pH, Particle Size           | Quart re-sealable plastic bag (500 g minimum sample volume)                   | None, refrigerate 0°C-6°C |

**Table 18 – Sediment Monitoring Sample Container Requirements** 

#### 3.2.2.5 BMI Sample Collection

At each site, four replicate BMI samples will be collected from riffle habitats using a Hess sampler with 1,000-micron mesh netting. BMI sampling will be conducted in riffle habitats from the least embedded, most heterogenous cobble substrates found at each site. In the event where a riffle is not found, a run will be sampled instead.

When the field team arrives to the stream site, they will first confirm the stream is not unduly influenced by rain events and that stream conditions are safe. The sampling reach from within which all subsequent sampling activities are conducted is first established (Section 3.1.4). In-situ water chemistry measurements are made followed by BMI sampling and then habitat assessments if in a 5-year cycle monitoring period. Sediment monitoring will occur within seven days of BMI monitoring and surface water monitoring may occur within the same week as BMI monitoring. If manual surface water monitoring is conducted in the same week as BMI monitoring, a minimum of two days will pass between BMI monitoring and surface water monitoring, if BMI monitoring precedes surface water monitoring. Sediment monitoring will follow both BMI and surface water monitoring. If surface water and BMI monitoring are conducted in separate weeks, sediment monitoring may immediately follow BMI monitoring; however, BMI monitoring will be completed at each stream reach prior to sediment monitoring. This sequence of sampling events will avoid instream disturbances that may influence water chemistry, in-situ water measurements, and BMI samples.

BMI samples are collected by placing the Hess sampler (see Figure 7) on the stream bottom with the net portion downstream and the screened opening of the cylinder facing into the current. The Hess sampler is placed quickly and firmly to the stream bottom to ensure fast-moving invertebrates are enclosed within the cylinder portion of the sampler. Once the sampler is in place with the screened opening of the Hess sampler facing the current, the net is stretched, and invertebrates are collected in the sample device. Gravel and cobble are lightly scrubbed by hand inside the cylinder portion of the sampler to dislodge and carry specimens by the current through the downstream window into the net and sample device. Each stone is

<sup>&</sup>lt;sup>A</sup>Metals analysis includes: Arsenic, Cadmium, Copper, Lead, Mercury, and Zinc.

examined for organisms, larval or pupal cases that may be clinging to it before discarding. After cleaning off all cobble and larger gravel within the sampler, the remaining gravel and sand are stirred by hand to dislodge bottom-dwelling organisms.

After removing the sampler from the stream, the net is rinsed from the outside into the collection bucket and carefully examined for small organisms clinging to it. If present, these are removed with forceps and placed in the sample.

Replicate samples (4) from each sampling reach are collected and transferred into pre-cleaned, 1-liter wide-mouthed plastic containers and preserved in the field with 95% ethanol. Fish or other non-BMI organisms are excluded from the sample.

#### 3.2.2.6 Habitat Sampling

The objective of habitat assessments is to characterize geomorphology, riparian and in-stream habitat, and physical characteristics that influence the structure and function of BMI communities. Habitat assessment employs EPA's RBP (Barbour et al, 1999) and EPA's EMAP stream habitat procedure (EPA, 1998). RBPs will be performed concurrently with BMI monitoring and the EMAP stream habitat procedure will be performed immediately following BMI sample collection in years that habitat assessments are completed.

The RBP is a visual-based stream assessment in which field biologists record observations of catchment and stream characteristics that are useful for future data interpretation. The RBP method will be applied during each annual biomonitoring event. The EMAP procedure employs more quantitative data collection on physical habitat. The full EMAP method (provided in Appendix D) will be applied during the first biomonitoring event and on five-year cycles, at a minimum. Select components (e.g., slope, sinuosity, canopy cover) of these assessments which are not expected to significantly change may be reduced or eliminated following the initial biomonitoring events.

The RBP procedure involves rating 10 habitat parameters on a scale from 0 to 20 according to EPA's scoring criteria (Barbour et al, 1999) along each stream reach. Ratings for each parameter are based on a continuum of conditions including optimum, suboptimal, marginal, and poor. Field forms and field assessment guidelines for rating each parameter are provided in Appendix D. The following provides a brief description of each parameter.

- 1. Epifaunal Substrate/Available Cover: includes relative quantity and variety of natural structures in the stream, such as riffles, substrate type, woody debris, and bank structure.
- **2. Embeddedness/Pool Substrate Characterization:** includes degree to which substrate are covered or embedded with fine-grain sediment.
- **3.** Velocity / Depth / Pool Variability: includes the variety of pools found in the reach considering depth, size, and velocity.
- **4. Sediment Deposition:** includes the degree of sediment accumulation and deposition on stream substrates.
- **5.** Channel Flow Status: includes the extent to which the stream channel is filled with water including over stream substrates.

- **6.** Channel Alteration: includes channel configuration and/or channel alteration (channelization or other channel modifications).
- **7.** Frequency of Riffles/Channel Sinuosity: includes the frequency of riffle habitat (heterogeneity of instream physical habitats) and degree of sinuosity.
- **8. Bank Stability:** includes condition of banks/potential for bank erosion considering steepness (incision), vegetative cover, and overall stability.
- **9. Vegetative Protection:** includes extent of vegetative protection to streambank and near-stream portion of the riparian zone.
- **10. Riparian Vegetative Zone:** includes the width of vegetation from streambank through riparian zone.

Each RBP metric is summed to provide an overall habitat score for the site which can range from 0 to 240.

In the EMAP procedure, measurements are taken systematically along the entire sample reach. The sample reach, established as 40 times the wetted width or a minimum of 150 m, is divided into 11 channel cross-sections at equal intervals along the reach length, as described in Section 3.1.4. Flagging or other markers are placed on streambanks to mark the 11 channel cross-sections. Figure 5 presents a plan view diagram of a sample reach layout for conducting the EMAP habitat assessment.

There are four components of EPA's 1998 EMAP physical habitat characterization: Thalweg Profile, the Large Woody Debris Tally, Channel and Riparian Cross-Sections, and Stream Discharge. Note that discharge measurements are not necessary at sites co-located with USGS gaging stations which supply 15-minute interval discharge data. Elements of the remaining three EMAP components are provided in Appendix D, following the RBP assessment forms.

#### 3.2.3 Sampling Equipment

The complete field equipment needs for sampling are:

- Hard or electronic copy of the QAPP;
- Electronic field tablet, which is loaded with appropriate sampling forms;
- Bound and numbered field notebook;
- Long and short impervious gloves
- Sample labels and waterproof marker;
- Sample containers
- Sample coolers and ice;
- Required Level D Personal Protective Equipment (PPE) including hard hat, safety glasses with side shields, high visibility vest (or shirt), long-sleeved shirt, and safety-toed boots/waders

#### **Surface Water**

- Padlock keys;
- Churn Splitter;
- Multi-meter, or individual DO, pH, SC, and temperature meters;
- Peristaltic pump;
- Appropriate tubing;

- 0.45-micron disposable filters;
- Sample bottles
- Decontamination water, decontamination solutions
- Portable flow meter, wading rod, and cloth tape measure (English scale with 1/10<sup>th</sup> markings)

#### Sediment

- GPS device
- Sampling device (tubes or clam-digger type samplers)
- Stainless-steel bowls
- Disposable plastic scoops
- Sample containers, amber jars and re-sealable plastic freezer bags
- Decontamination water, decontamination solutions

#### **BMI**

- Field measurement forms
- Field operations and methods manual
- Procedure tables and quick reference guide
- 1-gallon re-sealable plastic freezer bags
- GPS device
- Multi-meter, or individual DO, pH, SC, and temperature meters
- Modified Hess sampler (0.1 m<sup>2</sup> diameter)
- 2 White buckets/containers, 8-quart capacity
- 2 Forceps
- Small spatula, spoon, or scoop for sample transfer
- Funnel with large bore spout
- Sample jars
- Ethanol preservative

#### **Habitat Assessment**

- Pencils (#2)
- Channel/Riparian cross-section and Thalweg forms
- Slope and bearing form
- Rapid bioassessment form for riffle/run prevalent streams
- Rapid bioassessment form for pool/glide prevalent streams
- Assessment form for visual stream assessment
- Hip chain (metric) for measuring stream lengths
- 50-m fiberglass measuring tape/reel
- Surveyor's flagging or flags/stakes
- Surveyor's telescoping rod (metric scale, 7.5 m extended)
- Digital camera or camera capable tablet
- Clinometer (or Abney level) with percent and degree scales
- Spherical convex canopy densiometer, modified with taped "V"

#### • Bearing compass (backpacking style)

Unexpected problems relating to data collection may include samples being spilled and equipment failures. In the event of a sample spill in the field, the site will be re-sampled. Since surface water sampling is synoptic and associated with specific flow conditions, re-sampling a single surface water site at a later date is not judicious. Thus, the chance of surface water spills in route to the lab will be minimized by packing coolers in a manner which eliminates void spaces and retains sample bottles in an upright position. Although sediment and BMI sites can be re-sampled, within reasonable time frames, if sample spills occur during shipping, these samples will also be packed in a manner which eliminates void spaces and minimizes the chance of spills. Field team members will be responsible for resampling when sample spills occur in the field. The Field Team Leader will be informed of sample spills which occur during storage or shipment and will document such spills in the project records (field logbook, electronic forms).

Equipment failures may occur with pumps, batteries, field meters, laptop computers, communication cables, or manufacturer specific download devices. Spare pumps, batteries, laptop computers, and communication cables will be kept on hand. Two field multi-meters will be available, and spare probes will be kept on hand for the meters. However, there may be meter failures which require factory repair, in which case a rental meter will be obtained. Solints® transducers are downloaded with manufacturer specific download devices (Leveloader or Bluetooth® device); however, a laptop computer can be used in the event of Leveloader/Bluetooth® failure. The Field Team Leader will be responsible for maintaining an inventory of spare equipment, as well as ordering replacement or rental equipment.

# 3.3 Sample Handling and Custody

#### 3.3.1 Sample Holding Time

Maximum holding times between sample collection and sample laboratory analysis are provide in Table 11 and Table 12 (surface water) and Table 14 (sediment). BMI samples can be held indefinitely, providing preservative is changed every three months. Continuous water level monitors at BPSOU sites are set to record data on 5-minute (A-V meters) or 15-minute intervals, and these recorders will typically be downloaded on a monthly basis. Since continuous water level monitors deployed at BPSOU sites have a 75-day storage capacity, there is adequate storage capacity for a monthly download schedule. However, several of the ISCO continuous recorders run on battery power, and health and safety concerns beyond the control of Atlantic Richfield may prevent batteries being maintained on a schedule which avoids data loss.

#### 3.3.2 Sample Handling and Storage

After collection and labeling, surface water and sediment samples will be placed in coolers and kept between 0 and 6°C. BMI samples have neither temperature nor holding time requirements; thus, will be stored in coolers at room temperature. All samples will be maintained under strict chain-of-custody protocols. Field sampling personnel will complete a chain-of-custody form for each laboratory delivery/shipment. The chain-of-custody form(s) will be placed in a re-sealable plastic bag and placed in the cooler with the samples. CFRSSI SOP G-5 states that samples will be shipped within two weeks of sample collection; however, an attempt will be made to ship/deliver surface water samples collected under this QAPP within one day of sample collection/preparation. Analyses for TDS, and TSS have a 7-day holding time, which requires that samples are shipped as soon as possible after collection. Sediment and

BMI samples will be shipped at least weekly. Surface water and sediment samples will be placed in coolers, along with a sufficient volume of double-bagged ice to maintain a sample temperature of 0 to 6°C up until the time of sample receipt by the laboratory. Since BMI samples do not have a temperature requirement, they will be placed in coolers, without ice, for laboratory shipment. Should void spaces exist in coolers containing any of the three sample medias, these spaces will be filled with non-contaminating packing material to prevent samples from shifting, and possibly spilling, during shipment. Coolers which are shipped will be custody sealed, securely taped shut, and have a shipping label securely adhered to the cooler. Sample containers hand delivered to the laboratory do not need to be prepared for shipping, but surface water and sediment sample temperature must be maintained between 0 and 6 °C.

The sampling personnel whose signature appears on the chain-of-custody is responsible for the custody of the samples from the time of sample collection until custody of the samples is transferred to a designated laboratory, a courier, or to another project employee for the purpose of transporting the samples to the designated laboratory. Custody is transferred when both parties to the transfer complete the portion of the chain-of-custody under "Relinquished by" and "Received by". Signatures, printed names, company names, dates and times are required. Upon transfer of custody, the sampling personnel who relinquished the samples will retain the third sheet (pink copy) or photocopy of the chain-of-custody. When the samples are shipped by a common carrier, a Bill of Lading supplied by the carrier will be used to document the sample custody. The tracking number of any sample container shipped will be recorded in the logbook. Copies, receipts and carbons of Bills of Lading will be retained as part of the permanent documentation in the project file. It is not necessary for courier personnel to sign the chain-of-custody as long as custody seal(s) remain intact until receipt by the intended entity.

Upon laboratory receipt, the samples will be inspected for sample integrity. The chain-of-custody will be immediately signed, dated and reviewed by laboratory personnel to verify completeness. Any discrepancies between the chain-of-custody and sample labels and any problems or questions noted upon sample receipt will be communicated immediately to the Field Team Leader. The laboratory shall provide the Field Team Leader and Contractor Quality Assurance Officer with the associated sample-receipt information within two working days of sample receipt. The sample-receipt information routinely provided will include sample receipt date, sample IDs transcribed from the chain-of-custodies, sample matrix type and list of analyses to be performed for each sample. Broken custody seals, damaged sample containers, sample labeling discrepancies between container labels and the chain-of-custody form, and analytical request discrepancies shall be noted on the chain-of-custody form. The Field Team Leader and Contractor Quality Assurance Officer shall be notified of any such problems; and discrepancies or non-conformances shall be resolved and addressed before the samples are analyzed.

The laboratory will be responsible for following their internal custody procedures from the time of sample receipt until sample disposal. Samples and extracts shall be stored in a secure area controlled by the laboratory's designated sample custodian. Samples shall be removed from the shipping container and stored in their original containers unless damaged. Damaged samples shall be disposed of in an appropriate manner after notifying the Field Team Leader and Contractor Quality Assurance Officer, and authorization to dispose is received and documented. In addition, samples shall be stored after completion of analyses in accordance with contractual requirements.

#### 3.3.3 Field Documentation

All field entries will be recorded in a bound logbook, on electronic or paper field forms (habitat assessment), or both the logbook and form. Logbook entries and field forms will be completed prior to proceeding to the next sample location. All field logbook and field form entries will be consistent with CFRSSI SOP G-4. Specific entries will include but are not necessarily limited to the following: sample location; sample date and time; staff gauge reading (as applicable); sample identification number; sample analysis, sample field preparation, sample preservative, final field parameters (as applicable), sampling equipment decontamination, weather conditions, personnel present and associated organization, and any deviations from the QAPP protocol.

#### 3.3.4 Sample Identification and Labeling

All samples collected will have a unique sample ID that follows an alpha-numeric code. A label will be placed on each sample bottle, and every label will contain the following information: sample ID, sample date, sample time, requested analysis, preservative added, field preparation method (i.e. filtered), and samplers' initials. The same information will be recorded on the field form, along with the sample site. The sample ID on the bottle will exactly match the sample ID on the field form and on the chain-of-custody.

The field sample identification scheme consists of letters to identify the sample type, followed by a 3 or 4-digit number to identify sample number. The sample number is followed by 6 digits representing the monitoring date. The following are examples of sample identification codes:

| Sample | Code:  | SWWW0073-081222 |                                                                                             |
|--------|--------|-----------------|---------------------------------------------------------------------------------------------|
|        | SW     | =               | Surface Water Sample                                                                        |
|        | WW     | =               | Wet Weather Sample (BF=Normal Flow) (SD=Storm Drain) (OM=Operations and Maintenance sample) |
|        | 0073   | =               | Sample number of 73                                                                         |
|        | 081222 | =               | Monitoring date of 8/12/2022                                                                |
| Sample | Code:  | SED00           | 01-081222-0612                                                                              |
|        | SED    | =               | Bed Sediment                                                                                |
|        | 001    | =               | Sample number of 1                                                                          |
|        | 081222 | =               | Sample date                                                                                 |
|        | 0612   | =               | Depth interval (inches)                                                                     |
| Sample | Code:  | BMI00           | 01-A-081222                                                                                 |
|        | BMI    | =               | Benthic macroinvertebrate                                                                   |
|        | 001    | =               | Sample number of 1                                                                          |
|        | A      | =               | Replicate A of sample number 1                                                              |
|        | 081222 | =               | Sample date                                                                                 |

# 3.3.5 Sample Chain of Custody

The sampler is responsible for initiating and filling out the chain-of-custody. Each sample in the shipment will be listed on the chain-of-custody; and, the chain-of-custody will contain the project code, the project name, sample IDs, sample dates, samples times, analyses requested, preservative used for each sample analysis, any remarks, name and signature of person relinquishing samples, date and time samples were relinquished, name and signature of sample recipient, and date and time samples were received. Sample time is not required on the BMI chain of custody. Example chain of custody forms can be found in Appendix E.

#### 3.3.6 Sample Disposal

Disposable equipment and all other solid waste associated with sample collection will be immediately placed in trash bags to avoid cross-contamination and to maintain an orderly work environment. The bagged trash will be disposed of at a waste disposal facility.

# 3.4 Laboratory Methods

Surface water and sediment samples will be analyzed using the appropriate methods consistent with the CFRSSOU LAP, (ARCO, 1992a), American Public Health Association (APHA) Standard Methods for the Examination of Water and Wastewater, EPA, and American Society of Agronomy (ASA) protocols. The analytical method and detection limit requirements will be updated as required by the governing regulatory agency. BMI samples will be processed using protocols for laboratory subsampling, sorting, and taxonomy described in the Montana DEQ Collection, Sorting, Taxonomic Identification, and Analysis of Benthic Macroinvertebrate Community SOP (DEQ, 2012).

#### **3.4.1** Sample Preparation Methods

Surface water and sediment samples will be prepared for analysis as the EPA approved methods dictate. BMI samples will be prepared for processing as outline in the Montana DEQ *Collection, Sorting, Taxonomic Identification, and Analysis of Benthic Macroinvertebrate Community SOP* (DEQ, 2012).

#### 3.4.2 Sample Analysis Methods

Surface water and sediment samples will be analyzed in accordance with the appropriate EPA approved method. A summary of sample analyses and methods is provided for Creek monitoring in Table 11, for Sub-drainage diagnostic monitoring in Table 12, and for sediment monitoring in Table 14. These tables include current detection and reporting limits, but these are determined on an annual basis; thus, they will fluctuate and will be updated in the annual revisions to this QAPP as necessary. BMI samples will be processed as outline in the Montana DEQ *Collection, Sorting, Taxonomic Identification, and Analysis of Benthic Macroinvertebrate Community SOP* (DEQ, 2012).

#### 3.4.3 Laboratory Equipment

Required laboratory equipment are an inductively coupled plasma mass spectrometer, an autosampler, and an analytical balance for metals/metalloids analysis by EPA 200.8 and SW846 6020B. Mercury analysis requires a cold vapor atomic adsorption analyzer, an autosampler, a block digester, and an analytical balance. Anion analysis requires an ion chromatograph and TKN analyses require a discrete analyzer. Alkalinity analysis requires a pH meter, magnetic stir plates and magnetic stir bars, an autotitrator system,

a hot plate, and an analytical balance. Gravimetric samples require an analytical balance, drying ovens, a muffle furnace, a vacuum filtration system, and a desiccator.

Additional laboratory equipment needs are a colorimetric analyzer, stir plates, magnetic stirrers, a block digestor, a vortex mixer, a carbonaceous analyzer, a pH meter, a spectrophotometer, and appropriate gases, oils, glassware, pipettes, tubing.

Sediment sample preparation equipment requirements are a drying cabinet, number 10 sieves, pipettes, digestion cups, plunge filters, a hot block, and an analytical balance. Sediment pH measurements require a pH meter, spatula, cups with caps, funnels, a vacuum pump, filter paper, filter holder, test tubes with stoppers, weigh pans, an analytical balance, and an oven. Additional equipment requirements are a spectrophotometer for sediment TOC analysis and appropriately sized sieves, a hydrometer, a mechanical shaker, a sedimentation cylinder, and shaker bottle for sediment particle size analysis.

BMI laboratory equipment requirements are a microscope, associated slide and slide mounting materials, and taxonomy reference materials.

# 3.4.4 Sample Disposal

Disposable equipment associated with laboratory analyses will be immediately placed in trash receptables and disposed of at appropriate waste disposal facilities. Samples which are shipped to the laboratory will be archived for six months, and after that time the laboratory is responsible for sample disposal.

# 3.5 Quality Control

Field and laboratory QC requirements are similar for surface water and sediment sampling; however, QC requirements for BMI and habitat monitoring differ considerably. Therefore, QC requirements for surface water and sediment samples are discussed first, and BMI and habitat QC assessments follow.

Field sample QC protocols for surface water sampling will be consistent with CFRSSI SOP G-6 and will include 1 field duplicate for every 20 primary samples and 1 field blank collected for every 20 primary samples. Field sample QC samples for sediment sampling will be 1 field duplicate for every 20 primary samples. Since sediment sampling equipment is site-dedicated or disposable, field blanks are not required. Any deviation from the CFRSSI or other SOPs, or this QAPP, will be identified in the logbook and discussed in a data summary report, or similar, if required.

### 3.5.1 Surface Water and Sediment Field Quality Control Samples

Field quality control samples are introduced into the measurement process to provide information on transport, storage and field handling biases, and field sampling precision. The QC samples that follow will be collected for analysis identical to that which is required on primary samples. Brief descriptions of the QC samples to be utilized during surface water and sediment sampling are provided below, along with instructions for their frequencies of collection and analysis.

#### Field Duplicate

A field duplicate is a second sample collected from the same location in immediate succession to the primary sample, using identical techniques. Duplicate samples will be collected for surface water and sediment sampling. The duplicate sample will have its own unique sample identification number, but will

be sealed, handled, shipped, and analyzed in the same manner as the primary sample. Analysis will be identical for the primary and duplicate sample. The analytical results of the duplicate sample will be compared to determine sampling precision, with a target precision of  $\leq$  20% RPD for aqueous samples and  $\leq$  35% RPD for sediment samples. The 20%/35% RPD between the sample and duplicate are applicable if both the sample and duplicate are  $\geq$  five times the RL. If either the sample or duplicate is < five times the RL, the control limit is an absolute difference between the sample and duplicate  $\leq$  RL for aqueous samples and  $\leq$  2X RL for solid samples. Field duplicate samples will be collected at a frequency of one per 20 samples or once per sampling event.

### Field Blank

Field Blanks will be used to help identify possible contamination from the sampling environment, from sampling equipment, or from sample handling. A Field Blank (FB) for aqueous samples is deionized water and appropriate preservatives prepared in the field. The FB is contained in a sample container randomly chosen from each lot of containers received from the supplier. Aqueous field blanks will be collected by pouring ASTM Type II DI water into a single-use plastic container and triple rinsing. The container will then be filled with ASTM Type II DI water, and sample aliquots requiring filtration will be pumped from this container. Sample aliquots which do not require filtration will be poured from the DI carboy, directly into the sample bottle.

Creek normal flow surface water sampling involves use of a churn splitter at SS-05 and SS-07. A separate site-dedicated churn splitter is used at each site, and the churn splitters are thoroughly decontaminated in the field laboratory after each use. For normal flow sampling, the field blank will be collected quarterly at a site which requires use of a churn splitter. Since churn splitters are decontaminated in the field laboratory after each use, the field blank will be collected prior to sample collection. ASTM Type II DI water will be poured into the churn splitter and a small amount of DI water will be briefly run through the spigot. Bottles designated for sample analyses that do not require filtration will be collected first, and aliquots which require filtration will be collected last. Unfiltered samples will be collected by dispensing DI water through the spigot. Filtered samples will be collected by dropping tubing into the churn splitter and pumping water through the filter into the sample bottles. The exterior portion of the tubing will be rinsed with DI water prior to dropping it into the churn splitter. Field blanks collected in this manner mimic the procedures used for dispensing natural samples through a churn splitter.

Field blanks for solid samples will consist of clean silica sand poured over decontaminated sampling equipment, into the sample container.

The FB sample will be given its own sample identification, but will be sealed, handled, shipped, and analyzed in the same manner as the primary sample. With the exception that sediment field blanks will not include particle size and pH analysis, field blank analysis will be identical to the primary samples. Field Blanks will be prepared at a frequency of one per 20 samples collected, or one per sampling event, whichever is more frequent. The target is to achieve concentrations less than the method detection limit (MDL) in field blanks.

### 3.5.2 Surface Water and Sediment Laboratory Quality Control Samples

Laboratory QC samples are introduced into the measurement process to evaluate laboratory performance and sample measurement bias. Laboratory QC samples may be prepared from environmental samples or

generated from standard materials in the laboratory. The appropriate type and frequency of laboratory QC samples are described in the associated method. Examples of typical laboratory QC samples are listed in Table 9.

#### Method Blank

Method blanks should be prepared and analyzed for every 20 samples analyzed. The method blank is laboratory DI water which has gone through the applicable sample preparation and analysis procedure. Control limits are a concentration  $< \frac{1}{2}$  RL. The complete control limits and corrective actions for control limit failures are outlined in Table 9.

#### Laboratory Control Sample

A laboratory control sample (LCS) consists of a laboratory blank sample with a known concentration of the target analyte. The LCS sample is prepared and analyzed in the same manner as field samples. Percent recovery of the target analytes in the LCS helps determine whether the laboratory's methodology is accurate. For the majority of analyses, one LCS should be analyzed for every 20 samples analyzed. As Table 9 shows, control limits vary depending on the analysis. If the LCS fails to meet the specified control limit, the analysis must be terminated, the problem corrected, and samples in the failed LCS batch must be re-analyzed.

#### **Laboratory Duplicates**

Laboratory duplicate (LD) samples test laboratory precision, and one LD sample should be analyzed for every 10 to 20 samples, as indicated in Table 9. Samples which are known to be field blanks cannot be used for LD samples. Control limits vary depending on the analysis, and these are summarized in Table 9. The relative percent differences (RPD) between the sample and duplicate are specified in these tables and are applicable if both the sample and duplicate are  $\geq$  five times the RL. If either the sample or duplicate is < five times the RL, the control limit is an absolute difference between the sample and duplicate no greater than the RL. Should LD samples fail to meet control limits, and the samples in the associated batch are of a similar matrix, then associated sample results should be flagged. If samples in the associated batch are not similar to the parent sample used for the LD, then only the parent sample used to prepare the duplicate should be flagged.

A laboratory control spike duplicate (LCSD) is a duplicate of the LCS. The LCSD tests laboratory reproducibility. As Table 9 indicates, LCSD samples are not required for all analyses. In the event of LCSD precision outside of control limits, affected data should be flagged.

A matrix spike duplicate (MSD) is a duplicate of the matrix spike (MS). The MSD is used to determine analytical precision and bias of a method in a sample matrix. As Table 9 indicates, MSD samples are not required for all analyses, and criteria vary depending on the method. In the event of MSD precision outside of control limits, the parent sample and associated batch will be flagged. If the associated batch is of a dissimilar matrix to the parent sample, only the parent sample shall be flagged.

#### Matrix Spike

Matrix spike (MS) samples evaluate the effect of the sample matrix on sample preparation and measurement methodology. One MS must be analyzed for each group of 10-20 samples, as indicated in Table 9. The

control limit for MS samples varies depending on the analysis, and these are stated in Table 9. The control limits are applicable when the parent sample concentration is < four times the spike added. If the parent sample concentration is ≥ four times the spike added, this recovery criterion is waived. Samples which are known to be field blanks cannot be used for MS samples. In the event of MS recovery outside of control limits, the parent sample and associated batch will be flagged. If the associated batch is of a dissimilar matrix to the parent sample, only the parent sample shall be flagged.

#### 3.5.3 BMI and Habitat Assessment Field Quality Control

Field sampling precision measures the extent of variability in the sampling method and is related to the variability of collecting replicate samples within a reach. Sampling precision is estimated by collecting four replicate samples of the BMI communities within the same reach during the same day. The precision goal is an RSD of  $\leq$  20% among the four replicate samples for the taxa richness metric.

The habitat assessment is based on field measurements and observations so there is no sample collection associated with this procedure. Each biologist will be trained and experienced in the visual-based RBP and EMAP procedure for application to western U.S. streams. A team of two biologists will observe all habitat features along the stream corridor and come to a consensus on determining the quality and ratings. Ratings will be supported via photo documentation of relevant habitat features.

The data sheets on which the habitat measurements are recorded in the field at each site will be reviewed for reasonableness, completeness, and transcription errors. Calculations necessary to compute the various habitat parameters described will be checked for accuracy. Before leaving a stream sampling reach, all field forms will be checked for completeness by a second person.

#### 3.5.4 Taxonomy Laboratory Quality Control

The QA/QC protocols for laboratory subsampling, sorting, and taxonomy described in the Montana DEQ Benthic Macroinvertebrate Community SOP will be followed in addition to those described below.

#### Completeness

All samples will be checked for completeness after sorting by the taxonomist. Ten percent of the samples will be checked by a second taxonomist. A sample passes this check if the second taxonomist finds less than a 5% difference in the number of organisms found by the original taxonomist. If there is greater than a 5% difference between the original and second count, then extraction continues in those portions picked, and the sample is rechecked until there is less than a 5% difference between the subsequent and original counts.

#### Taxonomy and Enumeration

Quality assurance for taxonomy and enumeration (Whittaker, 1975; Stribling, 2003) is conducted on a randomly assigned set of 10% of the samples. Under this protocol, a second taxonomist re-identifies and counts all organisms in the sample, and an abundance-weighted similarity index is calculated between the results from the two taxonomists. A percent similarity greater than 95% is required to pass. If the percent similarity is less than 95% and the sample is rejected as a result of a misidentification, then all other samples with the same misidentification are rechecked and an additional sample is selected for a QA check. This

process continues until the percent similarity for identifications and counts for the selected sample is greater than 95%

# 3.6 Instrument/Equipment Testing, Inspection and Maintenance

In order to ensure continual quality performance of any instrument or equipment, testing, inspection and maintenance shall be performed and recorded as described in this section.

## 3.6.1 Field Equipment

Field equipment will be examined to certify that it is in proper operating order prior to its first use. Equipment, instruments, tools, gauges and other items requiring preventative maintenance will be serviced in accordance with the manufacturer's specified recommendations. Field equipment will be cleaned and safely stored between each use. Any routine maintenance recommended by the equipment manufacturer will also be performed and documented in field logbooks or appropriate data sheets. Equipment will be inspected and the calibration checked, if applicable, before it is transported to a field setting for use. Personnel responsible for field equipment examination, cleaning, maintenance, and storage include the field team leader, the QAO, and field team personnel.

# 3.6.2 Laboratory Equipment

Instruments used by the laboratories will be maintained in accordance with each laboratory's Quality Assurance Plan and analytical method requirements. All analytical measurement instruments and equipment used by the laboratory shall be controlled by a formal calibration and preventive maintenance program.

The laboratories will keep maintenance records and make them available for review, if requested, during laboratory audits. Laboratory preventive maintenance will include routine equipment inspection and calibration at the beginning of each day or each analytical batch, per the laboratory's internal SOPs and method requirements. Laboratory personnel are responsible for laboratory equipment examination, cleaning, maintenance, and storage.

# 3.7 Instrument/Equipment Calibrations and Frequency

Field multi-meters will be calibrated, prior to use as necessary. Meters will be calibrated following manufacturer's instructions, and using manufacturer recommended calibration solutions. Calibration logs will be stored electronically within project files, recorded within project field logbooks, or both. Calibration failures will result in meters being immediately removed from service. Once repaired, and successfully calibrated, meters will be returned to service. Calibration of multi-meters will be done in accordance with updated versions of CFRSSI SOPs HG-7 and HG-8 and calibration of the TieNet 301/ISCO Signature pH sensor will be done in accordance with SOP SW-18.

# 3.8 Inspection/Acceptance of Supplies and Consumables

All supplies and consumables received for the project (e.g., sampling equipment, calibration standards, etc.) will be checked for damage and other deficiencies that would affect their performance. The types of

equipment that will be needed to complete sampling activities are described in the relevant SOPs. Inspections of field supplies will be performed by the Field Team Leader or Field Team Members.

The personnel at each laboratory will be responsible for performing inspections of laboratory supplies in accordance with their QA program.

# 3.9 Data Management Procedures

This section describes the management of data for the project including field and laboratory data. The program quality records will be maintained by Atlantic Richfield. These records, either electronic or hard copy in form, may include:

- Project work plans with any approved modifications, updates, and addenda;
- Project QAPP, including this QAPP, with any approved modifications, updates, addenda, and any approved corrective or preventative actions;
- Field documentation;
- Chain-of-custody records;
- Laboratory documentation (results received from the laboratory will be documented both in report form and in an electronic deliverable format); and
- DSRs.

Hard-copy field and laboratory records shall be maintained in the project's central data file, where original field and laboratory documents are filed chronologically for future reference. These records are also scanned to produce electronic copies. These electronic copies, along with all electronic field and laboratory records, are maintained on a central server system with backup scheduled daily, as described in the BPSOU Final Data Management Plan (DMP) (Atlantic Richfield, 2020b). The Server Administrator is responsible for data backups, and potential data restoration.

Before field and laboratory data are incorporated into the project database, the data and supporting documentation shall be subject to appropriate review to ensure the accuracy and completeness of original data records. Field data that has been reviewed in a hard-copy format will be entered into electronic data files for upload to the project database. All manual data entry into an electronic format will be reviewed by a separate party before such data are incorporated into the database. Laboratory electronic data deliverables (EDDs) and related data packages will be reviewed as part of the internal data review process. The data flow process is described in greater detail below. The Data Base Coordinator will be responsible for ensuring data integrity prior to database uploads. Following these review steps, field and laboratory electronic data files will be imported to the project database. Procedures for data storage, archival, and retrieval are fully explained in the DMP (Atlantic Richfield, 2020b).

The DMP describes the complete data flow process, from data acquisition, to data production, storage, and retrieval. Data collectors (acquisition) collect data, and provide documentation in logbooks, electronic field forms, and paper field forms (habitat assessment) in conformance with this QAPP. For data collected under this QAPP, laboratories will provide data directly to the BPSOU database coordinator or to Atlantic Richfield's EQuIS data management system, or both. Once analytical data is submitted, the data undergoes QA/QC, to verify the data was collected and produced in accordance with the QAPPs, and once verified, the data is incorporated into the database. Macro-enabled Excel spreadsheets have been developed to enable

data retrieval for validation. These spreadsheets are populated during the data validation process and resubmitted to the data management team. The validated data, including associated validation qualifiers, codes, quality designation for each data point and Level A/B status for each sample, is then uploaded to the database. Analytical data submitted directly to the BPSOU database coordinator will be submitted to the EQuIS system once review and validation is complete. QA/QC checks are in place to ensure that data upload is successful, and that data quality is preserved. Once data has been uploaded to the database, only the data management system coordinator has access to perform any edits. Data can be retrieved through the EQuIS system, or by written request to the database coordinator.

Currently geospatial data is stored in a Geodatabase, non-geospatial data is stored in Microsoft (MS) Structured Query Language (SQL) databases or MS Access databases. This SQL/Geodatabase combination allows integration of spatial data (site locations, property information, geographic place names, site features, topography, and aerial collected imagery) with non-spatial information (analytical data) to provide a comprehensive database that contains all relevant site information.

As part of the duties of operating and maintaining the database, the Database Coordinator, including the EQuIS system administrator, shall develop specific procedures, forms, and systems for accurate import and export of data. For instance, the Database coordinator shall work with Data Collectors or Data Producers to identify appropriate formats and procedures for receiving data into the system. Part of these formats will include a confirmation that the data was collected following the correct standardized procedure. This may mean that Data Producers supply laboratory data in standard, approved EDDs. The Database Coordinator shall verify the accurate import of data supplied by Data Collectors and Data Producers. This shall include working with Data Collectors/Producers to perform appropriate QA and input of appropriate supplemental information (e.g., metadata) to document and describe the receipt and handling of the data. The Database Coordinator will also develop standard request forms or procedures by which Data Users may request data to be exported from the database.

#### 4.0 ASSESSMENT AND OVERSIGHT

Assessment and oversight of data collection and reporting activities are designed to verify that sampling, chemical analyses, and taxonomic processing are performed in accordance with the procedures established in this QAPP. The audits of field and laboratory activities include two independent parts: internal and external audits. Internal audits will be performed by the QAO and/or QAM as necessary, and audit reports will be submitted to the CPM. External audits will be performed by the EPA as necessary.

Performance and systems audits of field and laboratory data collection and reporting procedures are described in this section.

#### 4.1 Corrective Actions

Corrective action is the process of identifying, recommending, approving and implementing measures to counter unacceptable procedures or out-of-control QC performance which can affect data quality. Corrective action can occur during field activities, laboratory analysis, laboratory processing, and data assessment.

Nonconforming equipment, items, activities, conditions, and unusual incidents that could affect data quality and attainment of the project's quality objectives will be identified, controlled, and reported in a timely manner. The person finding the nonconformity is responsible for reporting to the field team leader and ensuring that the condition is reported to the project manager. In regard to equipment nonconformity, the field team leader, or their designee is responsible for recording the nonconformity in the electronic equipment log, and for ensuring that the nonconformity is corrected. In regard to conditions that are not equipment related, the person finding the irregular condition is responsible for providing documentation in the field book and the electronic field form. The field book entry may reference a more thorough entry on the electronic form, or vice versa, but the cross-reference must be provided. For this QAPP, a nonconformance is defined as a malfunction, failure, deficiency or deviation that renders the quality of an item unacceptable or indeterminate in meeting the project's quality objectives.

Corrective action in the laboratory may occur prior to, during and after initial analyses or taxonomic processing and will be reported to the LM and QAO. Several conditions such as broken sample containers (taxonomy or analytical laboratory), preservation or holding-time issues and potentially high-concentration samples may be identified during sample log-in, just prior to analysis, or during analysis. Corrective actions to address these conditions will be taken in consultation with the LM and QAO and reported on a CAR, an example of which is included in Appendix F. If corrective action requests are not in complete accordance with approved project planning documents, the LM will consult with EPA, and concurrence will be obtained before the change is implemented.

If during analysis of the samples, the associated laboratory QC results fall outside of the project's performance criteria, the laboratory should initiate corrective actions immediately. Table 9 indicates the performance criteria for specific analytical methods and the appropriate corrective actions to be completed if QC results are outside of the project specifications. Following consultation with lab analysts and section leaders, it may be necessary for the Laboratory Quality Manager to approve the implementation of a corrective action. These conditions may include dilution of samples, additional sample extract cleanup, automatic re-analysis when certain QC criteria are not met, etc. If the laboratory cannot correct the situation that caused the nonconformance and an out-of-control situation continues to occur, or is expected to occur, then the laboratory will immediately contact the QAO and request instructions regarding how to proceed with sample analyses.

If problems associated with BMI or habitat assessment fieldwork or laboratory processing are identified prior to the end of the index period (June 21 to October 15), a CAR will be completed and the CAP will include a review of the protocols and methods described within this QAPP. After this review, a repeat site visit may be made to re-collect the sample if the dataset is incomplete or incorrectly collected. If problems are identified in the BMI data, those problems should be addressed by again collecting all in-situ water chemistry and BMI parameters. However, because habitat is mostly constant within an index period, if the data in question are related to habitat, only the missing habitat information needs to be collected. Before the second sampling, the investigator must review the biomonitoring portions of this QAPP and supporting information, where appropriate, to understand the protocols.

If problems associated with biomonitoring are identified after the index period, a CAR, and subsequent CAP, will be completed, the data will be flagged and a narrative explaining the problem will be included

in the DSR. If the data are incomplete, or if a DQO was not met, the data will not be considered as having met the objectives of BPSOU biomonitoring.

Completion of any corrective action should be evidenced by data once again falling within the project's performance criteria. If this is not the case, and an error in laboratory procedures or sample collection and handling procedures cannot be found, the results will be reviewed by the LM, or their designee, with input from others to assess whether re-analysis or re-sampling is required.

All corrective actions taken by the laboratory will be documented in writing by the Laboratory Project Manager and reported to the CPM and QAO. If corrective action requests are not in complete accordance with approved project planning documents, EPA will be consulted, and concurrence will be obtained before the change is implemented. All corrective action records will be included in the program's quality records.

# 4.2 Corrective Action during Data Assessment

The QAO may identify the need for corrective action during data assessment. Potential types of corrective action may include re-sampling by the field team, re-analysis of samples by the laboratory or re-submission of data packages with corrected clerical errors. The appropriate and feasible corrective actions are dependent upon the ability to mobilize the field team and whether the data to be collected is necessary to meet the required QA objectives (e.g., the holding time for samples is not exceeded, etc.). If corrective action requests are not in complete accordance with approved project planning documents, the EPA will be consulted by the LM and QAM and concurrence will be obtained before the change is implemented. Corrective actions of this type will be documented by the QAO on a CAR and will be included in any subsequent reports.

# 4.3 Quality Assurance Reports to Management

Quality Assurance Reports to management will include DSRs, quarterly data reports, Field Audit Reports, CARs, and Data Assessment Reports (within DSRs). Atlantic Richfield will prepare a DSR for the sampling activities described in this QAPP annually. The DSR will contain a discussion of the data quality assessment, which is also referred to as a data validation report, as an appendix. The data quality discussions/data validation report will contain, on a routine basis, the results of any associated field and laboratory measurements and analyses, information generated on the achievement of specific DQOs, and a summary of any corrective actions that were implemented and their immediate results on the project.

The CPM and QAO are responsible for preparation of the DSR. The DSR will be submitted in draft form to the EPA for review in May of the year following data acquisition. Upon receipt of comments, the draft DSR will be revised to address the comments and resubmitted to the EPA within 60 days for final approval.

Any Field Audit Reports and CARs associated with the project will be submitted to management on a quarterly basis.

#### 5.0 DATA VALIDATION AND USABILITY

The following sections address the final project checks conducted after the data collection phase of the project is completed to confirm that the data obtained meet the project objectives and to estimate the effect of any deviations on data usability.

#### 5.1 Data Review and Verification

The process to be used for reviewing and verifying field data and the internal laboratory data review and reporting process are described in the following sections. Laboratory data reporting requirements, which describe how results are conveyed to data validators, are also discussed.

#### 5.1.1 Field Data Review

Raw field data shall be entered in field logbooks, on electronic field forms, or on paper forms (habitat assessment), which shall be reviewed for accuracy and completeness by either the Field Team Leader or the BMI Team Leader, as appropriate, before those records are considered final. The Field Team Leader or the BMI Team Leader may designate a qualified team member to review field logbooks and field forms. The overall quality of the field data from any given sampling round shall be further evaluated during the process of data review and reporting.

Field data review and reporting procedures will be minimal in scope compared to those implemented in the laboratory setting. Field data review will include verification that any QC checks and calibrations, if necessary, are recorded properly in the field logbooks and/or on electronic forms and that any necessary and appropriate corrective actions were implemented and recorded. QC checks, calibrations, and any corrective actions will be written into field logbook and/or recorded on forms immediately after they occur. If errors are made in logbooks or on habitat assessment forms, results will be legibly crossed out, initialed, and dated by the field team member, and corrected in a space adjacent to the original (erroneous) entry. If mistakes are made in electronic forms, the original form and output file are preserved, a revised output file is developed, and the data in the replacement file is entered into the database. In a reasonable time frame, the Field Team Leader, the BMI Team Leader, or a designee, will proof the field logbooks and electronic field forms to determine whether any transcription errors have been made by the field crew. If transcription errors have been made, the Field Team Leader and field crew will address the errors to provide resolution.

Appropriate field measurement data will be uploaded from electronic field forms for project database entry. Data entries will be made directly from electronic field forms which have been reviewed for accuracy and completeness by a separate party, prior to submittal to the database manager. Electronic files of field measurement data will be maintained as part of the project's quality records.

Should the database manager, or a data user, find suspect data, the suspect data point will be investigated. If the data point is found to be in error, it will be corrected in the database, and the database manager will be responsible for any necessary notifications of the data revision or redistributions of the data.

#### 5.1.2 Laboratory Data Review

Internal laboratory data review and reporting procedures will be per each laboratory's Quality Management Plan. At a minimum, records shall be maintained by the analysts to document sample identification number with sample results and other details, such as the analytical method used (e.g., method SOP #), name of analyst, the date of analysis, matrix sampled, reagent concentrations, instrument settings, and the raw data. These records shall be signed and dated by the analyst. Minimal requirements for taxonomy laboratories include records maintained by the taxonomist to document sample identification number with sample results, name of the taxonomist and the date(s) of subsampling, sorting, and taxonomic identification, with the records signed and dated by the taxonomist. Secondary review of records by the laboratory's supervisor

(or designee) shall take place prior to final data reporting to Atlantic Richfield. Laboratories shall appropriately flag unacceptable data in the data package. Shall any deficiencies with the potential to change analytical results be found during laboratory review of previously reported data, Atlantic Richfield, or their representative, will be immediately notified, and a revised report and EDD will be issued.

#### 5.1.3 Laboratory Data Reporting Requirements

Laboratories shall prepare electronic data packages for transmittal of results and associated QC information to Atlantic Richfield or their designee. Analytical data will undergo Level 2a validation for all surface water and sediment samples. A Limited (Level 2a validation) analytical data package shall include at a minimum, the case narrative, all sample results, units and quality control sample results. Limited data packages shall be transmitted to Atlantic Richfield or their designee within 14 days of laboratory sample receipt. Refer to Appendix G for the components of a Limited analytical data packages.

The analytical laboratory shall prepare electronic data packages for transmittal of results and associated QC information to Atlantic Richfield, or their designee, in a format compatible with contractor database and EQuIS requirements. Deviations from these specifications may be acceptable provided the electronic report presents all requested types of information in an organized, consistent, and readily reviewable format.

Taxonomic laboratory packages will include a case narrative, all sample results, and QA/QC sample results, at a minimum. Taxonomic laboratory data packages will be transmitted to Atlantic Richfield or their designee within a six-month turnaround time.

# 5.1.4 Laboratory Electronic Data Deliverable

Each electronic data package, as described above, shall be accompanied by an EDD prepared by the laboratory. The EDD will contain sample results in a spreadsheet format. Additional laboratory QC data can be included in the EDD. EDDs will be cross checked against corresponding data reports to confirm consistency in results reported in these two separate formats. This cross check will take place as part of the data review process.

# **5.1.5** Specific Quality Control/Assessment Procedures

The accuracy, precision, completeness, representativeness, and sensitivity of analytical data will be described relative to the project's control limits through a process of field and laboratory data quality review. Results from these reviews will be documented in a Data Quality Assessment Report prepared for all data users. Any qualification of the data resulting from that review will also be incorporated into the project's electronic database so that all data users are aware of any uncertainties associated with individual results.

#### 5.2 Internal Data Review

Data review is the process of verifying that information generated relative to a given sample is complete and accurate. Data review involves examining each data point to see that it meets frequency, accuracy, and precision criteria. Data review procedures shall be performed for both field and laboratory operations as described below and in accordance with the criteria in Table 19. A thorough review of data enables the subsequent data assessment, which is further described below.

# Table 19 – Validation Criteria for Analytical Laboratory and Field Quality Control Samples (see Tables section)

#### 5.2.1 Field Quality Control Data

The results of field quality control sample analyses associated with each laboratory data package will be reviewed to allow for evaluation of field blanks and other field QC samples and further indications of the data quality. If a problem is identified through the review of field QC data, all associated field samples will be identified, and if possible, corrective actions can be instituted and documented on a CAR. If corrective action requests are not in complete accordance with approved project planning documents, the EPA will be consulted, and concurrence will be obtained before the change is implemented. If data are compromised due to a problem identified via field QC sample review, appropriate data qualifications will be used to identify the data for future data users. These qualifiers will be included with tabulated data presented in the Data Assessment section of DSRs.

The handling, preservation and storage of samples collected during the sampling program will be monitored on an on-going basis. The project laboratories will document sample receipt including proper containers and preservation at the time samples are logged in by the laboratory. The sample receipt records (a required data package deliverable), as well as the chain-of-custody documentation, will also be assessed during data review.

#### 5.2.2 Analytical Laboratory Data

The second level of analytical data review will be performed by the QAO, or their designee, and will include a review of laboratory performance criteria and sample-specific criteria. One hundred percent of project data will be reviewed and validated. Data validation will follow the TREC Data Validation Guidelines which incorporate validation guidelines from the National Functional Guidelines for Inorganic Superfund Methods Data Review (EPA, 2020b), but align with method-specific criteria. An additional responsibility of the QAO will be to determine whether the DQOs have been met and calculate the data completeness for the project.

Data quality review is a process to determine if the data meet project DQOs. Data quality review will include verification of the following:

- Compliance with the QAPP,
- Proper sample collection and handling procedures,
- Holding times,
- Field QC results,
- Laboratory blank analysis,
- Laboratory control sample percent recovery,
- Detection limits,
- Laboratory duplicate relative percent differences,
- MS/MSD percent recoveries and relative percent differences,
- Data completeness and format, and
- Data qualifiers assigned by the laboratory.

Refer to Appendix H, Exhibit 1 for components of Level 2a data quality review. Qualifiers that may be applied to the data include the following:

- U The analyte was analyzed for but was not detected above the method detection limit.
- J The analyte was positively identified but was not detected above the reporting limit; the associated numerical value is an estimate of the concentration of the analyte in the sample.
- UJ The analyte was not detected above the sample reporting limit. However, the reporting limit is approximate and may or may not represent the actual limit of quantitation necessary to accurately and precisely measure the analyte in the sample.
- R The sample results are rejected due to serious deficiencies in the ability to analyze the sample and meet quality control criteria. The presence or absence of the analyte cannot be verified.

Additional qualifiers can be found in Appendix H, Exhibit 4. Data that are <u>only</u> qualified as a result of the value reported between the laboratory reporting and the detection limit are also considered enforcement quality.

A Data Quality Assessment (DQA) will be performed to determine whether the project-specific DQOs have been satisfied. The DQA consists of five steps that relate the quality of the results to the intended use of the data:

- Step 1: Review DQOs and sampling design
- Step 2: Conduct preliminary data review
- Step 3: Apply Statistical test(s) as described in this QAPP to the data set
- Step 4: Verify assumptions
- Step 5: Draw conclusions about the quality of the data (data report will not include interpretation of results, but will state conclusions regarding the quality of the results).

Data points may be assigned a qualifier during data review based on a failure to meet frequency, accuracy, or precision criteria. Appendix H, Exhibit 4 provides a description of data validation qualifiers. Data assessment involves assigning a status of Enforcement (E), Screening (S), or Rejected (R) to each data point. Table 20 provides a summary of status assignment. Enforcement quality data meet all QA/QC and documentation requirements. Screening quality data do not meet the applicable QA/QC requirements and/or documentation requirements. Unusable data (R) may result from inappropriate sampling, analysis, or documentation procedures. In reviewing documentation requirements, a Level A/B checklist is completed. This checklist is provided as Exhibit 3 in Appendix H. Level A data partially meets documentation requirements; while level B data meets all documentation requirements. Level A/B status is not assigned to individual data points, but rather to samples (all data points for an individual sample).

**Table 20 – Summary of Status Assignment (Enforcement/Screening/Unusable)** 

| Data Validation   | Level A/B Designation |           |          |  |
|-------------------|-----------------------|-----------|----------|--|
| Qualifier         | Level B               | Level A   | Rejected |  |
| No qualifier or U | Enforcement           | Screening | Unusable |  |
| J or UJ           | Screening             | Screening | Unusable |  |
| R                 | Unusable              | Unusable  | Unusable |  |

If, as a result of the DQA process, it is determined that data do not satisfy all DQOs, then corrective action(s) should be recommended and documented in the data reporting. Corrective actions include, but are not limited to, revision of the DQOs, based on the results of the investigation, or collection of more information or data. It may be determined that corrective actions are not required, or the decision process may continue with the existing data, with recognition of the limitations of the data.

A Level 2a laboratory data validation checklists is included in Appendix H as Exhibit 1. A field checklist is provided as Exhibit 2. A Level A/B criteria screening checklist is included as Exhibit 3.

Results of the QA review and/or validation will be included in any subsequent report, which will provide a basis for meaningful interpretation of the data quality and evaluate the need for corrective actions. The QAO is responsible for review of project QA and/or validation.

#### 5.2.3 Taxonomic Laboratory Data

Taxonomy data quality review will include verification of the following:

- Compliance with the QAPP;
- Proper sample collection and handling procedures;
- Proper sample preservation;
- Field QC results;
- Data completeness and format;
- Taxonomy QA/QC procedures (Section 3.5.4); and
- Data qualifiers or taxonomic assumptions (resolution) assigned by the laboratory.

If, as a result of the DQA process, it is determined that data do not satisfy all DQOs, then corrective action will be recommended and documented in the data reporting. Corrective actions can include, but are not limited to, revising the DQOs, based on the results of the investigation, or collecting more information. It could be determined that corrective actions are not required, or the decision process should continue with the existing data, with recognition of the limitations of the data.

The results from the DQA process will be presented as an appendix to the DSR. If the need for corrective actions are identified during collection of field data or laboratory processing of BMI samples and warrant additional field sampling that same year as described in Section 4.1, EPA will be notified, and corrective actions will be proposed to occur as soon as practical.

#### 6.0 REFERENCES

- AECOM, 2013. 2012 Macroinvertebrate Bioassessment Evaluation in Upper Clark Fork River. Submitted to Atlantic Richfield Company Butte, Montana, USA. August 2013.
- ARCO, 1992a. Clark Fork River Superfund Site Investigations Laboratory Analytical Protocol, ARCO April 1992.
- ARCO, 1992b. Clark Fork River Superfund Site Investigations Quality Assurance Project Plan, ARCO May 1992.
- ARCO, 1992c. Clark Fork River Superfund Site Investigations Data Management/Data Validation Plan, ARCO June 1992.
- ARCO, 1992d. Clark Fork River Superfund Site Investigations Standard Operating Procedures, ARCO September 1992.
- ARCO, 2000a. Clark Fork River Superfund Site Investigations Data Management/Data Validation Plan Addendum, ARCO June 2000.
- ARCO, 2000b. Clark Fork River Superfund Site Investigations Pilot Data Report Addendum. ARCO July 2000.
- Atlantic Richfield, 2011. Technical Requirements for Environmental Laboratory Analytical Services BP Laboratory Management System (LaMP). Atlantic Richfield December 2011.
- Atlantic Richfield, 2020a. Butte Area NPL Site Butte Priority Soils Operable Unit (BPSOU) Final Ouality Management Plan (OMP). Atlantic Richfield Company September 2020.
- Atlantic Richfield. 2020b. Silver Bow Creek/Butte Area NPL Site, Butte Priority Soils Operable Unit, Final Data Management Plan (DMP). Atlantic Richfield Company October 2020.
- Atlantic Richfield, 2021a. Silver Bow Creek/Butte Area NPL Site Butte Mine Flooding Operable Unit Draft Final Silver Bow Creek/Butte Area NPL Site Communication Plan. May 2021.
- Atlantic Richfield, 2021b. Silver Bow Creek/Butte Area NPL Site Draft Final Butte Priority Soils Operable Unit 2022 Interim Site-Wide Groundwater Monitoring Quality Assurance Project Plan (QAPP). Atlantic Richfield Company. November 2021.
- Barbour, M.T., J. Gerritsen, B.D. Snyder, and J.B. Stribling, 1999. Rapid Bioassessment Protocols for Use in Streams and Wadeable Rivers: Periphyton, Benthic Macroinvertebrates and Fish, Second Edition. EPA 841-B-99-002. U.S. Environmental Protection Agency; Office of Water; Washington, D.C.

- EPA, 1998. Environmental Monitoring and Assessment Program: Field Operations and Methods for Measuring the Ecological Condition of Wadeable Streams. EPA/620/R-94/004F. U.S. Environmental Protection Agency; Washington, D.C. September 1998.
- EPA (US Environmental Protection Agency). 2000. *Guidance on Technical Audits and Related Assessments for Environmental Data Operations* (QA/G-7). Washington DC: EPA, Office of Environmental Information. EPA/600/R-99/080. Available at <a href="https://www.epa.gov/sites/production/files/2015-07/documents/g7-final.pdf">https://www.epa.gov/sites/production/files/2015-07/documents/g7-final.pdf</a>.
- EPA (US Environmental Protection Agency). 2001a. *EPA Requirements for Quality Assurance Project Plans* (QA/R-5). Washington DC: EPA, Office of Environmental Information. EPA/240/B-01/003. Available at <a href="https://www.epa.gov/sites/production/files/2016-06/documents/r5-final\_0.pdf">https://www.epa.gov/sites/production/files/2016-06/documents/r5-final\_0.pdf</a>.
- EPA (US Environmental Protection Agency). 2001b. *EPA Requirements for Quality Management Plans* (QA/R-2). Washington DC: EPA, Office of Environmental Information. EPA/240/B-01/002. Available at <a href="https://www.epa.gov/sites/production/files/2016-06/documents/r2-final.pdf">https://www.epa.gov/sites/production/files/2016-06/documents/r2-final.pdf</a>.
- EPA (US Environmental Protection Agency). 2002a. *Guidance for Quality Assurance Project Plans* (QA/G-5). Washington DC: EPA, Office of Environmental Information. EPA/240/R-02/009. Available at <a href="https://www.epa.gov/sites/production/files/2015-06/documents/g5-final.pdf">https://www.epa.gov/sites/production/files/2015-06/documents/g5-final.pdf</a>.
- EPA (US Environmental Protection Agency). 2002b. *Guidance on Environmental Data Verification and Data Validation* (QA/G-8). Washington DC: EPA, Office of Environmental Information. EPA/240/R-02/004. Available at <a href="https://www.epa.gov/sites/production/files/2015-06/documents/g8-final.pdf">https://www.epa.gov/sites/production/files/2015-06/documents/g8-final.pdf</a>.
- EPA (US Environmental Protection Agency). 2002c. *Guidance on Choosing a Sampling Design for Environmental Data Collection for Use in Developing a Quality Assurance Project Plan* (EPA QA/G-5S). Washington DC: EPA, Office of Environmental Information. EPA/240R/R-02/005. Available at <a href="https://www.epa.gov/sites/production/files/2015-06/documents/g5s-final.pdf">https://www.epa.gov/sites/production/files/2015-06/documents/g5s-final.pdf</a>.
- EPA (US Environmental Protection Agency). 2002d. Methods for the Determination of Total Organic Carbon (TOC) in Soils and Sediments. By B.A, Schumacher. Ecological Risk Assessment Support Center. Office of Research and Development. Cincinnati, OH. EPA/600/R-02/069. Available at <a href="https://nepis.epa.gov/Exe/ZyPDF.cgi/P100S8MB.PDF?Dockey=P100S8MB.PDF">https://nepis.epa.gov/Exe/ZyPDF.cgi/P100S8MB.PDF?Dockey=P100S8MB.PDF</a>.
- EPA (US Environmental Protection Agency). 2003. *Guidance on Assessing Quality Systems* (QA/G-3). Washington DC: EPA, Office of Environmental Information. EPA/240/R- 03/002. Available at <a href="https://www.epa.gov/sites/production/files/2015-06/documents/g3-final.pdf">https://www.epa.gov/sites/production/files/2015-06/documents/g3-final.pdf</a>.

- EPA (US Environmental Protection Agency). 2006a. *Data Quality Assessment: A Reviewer's Guide* (QA/G-9R). Washington DC: EPA, Office of Environmental Information. EPA/240/B-06/002. Available at <a href="https://www.epa.gov/sites/production/files/2015-08/documents/g9r-final.pdf">https://www.epa.gov/sites/production/files/2015-08/documents/g9r-final.pdf</a>.
- EPA (US Environmental Protection Agency). 2006c. *Guidance on Systematic Planning Using the Data Quality Objectives Process* (QA/G-4). Washington DC: EPA, Office of Environmental Information. EPA/240/B-06/001. Available at <a href="https://www.epa.gov/sites/production/files/2015-06/documents/g4-final.pdf">https://www.epa.gov/sites/production/files/2015-06/documents/g4-final.pdf</a>.
- EPA, (US Environmental Protection Agency). 2006d. *Record of Decision, Butte Priority Soils Operable Unit, Silver Bow Creek/Butte Area NPL Site*. EPA September 2006.
- EPA, (US Environmental Protection Agency). 2011b. *Unilateral Administrative Order& Partial Remedy Work Plan for the BPSOU*. EPA July 21, 2011.
- EPA, (US Environmental Protection Agency). 2020a. ROD for the Butte Priority Soils Operable Unit of the Silver Bow Creek/Butte Area Superfund Site. Butte-Silver Bow County, Montana. Appendix A to the Consent Decree. February 4, 2020.
- EPA (US Environmental Protection Agency). 2020b. *National Functional Guidelines for Inorganic Superfund Methods Data Review*, Washington DC: EPA, Office of Superfund Remediation and Technology Innovation. OLEM 9240.1-66. EPA-542-R-20-006. November 2020. Available at <a href="https://www.epa.gov/clp/national-functional-guidelines-inorganic-superfund-methods-data-review-sfam011">https://www.epa.gov/clp/national-functional-guidelines-inorganic-superfund-methods-data-review-sfam011</a>
- Hilsenhoff, W. L. 1987. "An Improved Biotic Index of Organic Stream Pollution." *Great Lakes Entomologist*. 20:31-39.
- Ingersoll, C.G. & Macdonald, Donald & Want, N. & Crane, J.L. & Field, L.J. & Haverland, P.S. & Kemble, Nile & Lindskoog, R.A. & Severn, C. & Smorong, D.E.. (2000). Prediction of sediment toxicity using consensus-based sediment quality guidelines. EPA report # EPA 905/R-00/007. June 2000
- Ingman, G. L. and M. A. Kerr. 1989. Water Quality in the Clark Fork River Basin, Montana: State fiscal years 1988-1989. Montana Dept. of Health and Environmental Sciences, Water Quality Bureau.
- Kaufman, P.R. and E.G. Robinson. 1998. Physical Habitat Assessment. Pp 77-118 In: EPA, 1998. Environmental Monitoring and Assessment Program: Field Operations and Methods for Measuring the Ecological Condition of Wadeable Streams. EPA/620/R-94/004F. U.S. Environmental Protection Agency; Washington, D.C. September 1998.
- MacDonald, D. D., C. G. Ingersoll and T. A. Berger (2000). "Development and evaluation of consensus-based sediment quality guidelines for freshwater ecosystems." Arch. Environ. Contam. Toxicol. 39: 20-31.

- McGuire, D. L. 1987. Clark Fork River macroinvertebrate study, 1986. Technical report prepared for the Montana Governor's Office and Montana Water Quality Bureau.
- McGuire, D. L. 1989. Clark Fork River aquatic macroinvertebrate survey, August, 1987. Technical report prepared for the Montana Department of Health and Environmental Sciences/Water Quality Bureau.
- McGuire, D. L. 1992. *Montana Reference Streams Project: 1991 Aquatic Macroinvertebrate Surveys*. Technical report prepared for the Montana Department of Health and Environmental Sciences/Water Quality Bureau.
- McGuire, D. L. 2007. Clark Fork River Biomonitoring: Macroinvertebrate Community Assessments, 2006. Technical report prepared for USEPA, Region 8. Helena, Montana.
- McGuire D. L. 2013. Clark Fork River Biomonitoring: Macroinvertebrate Community Assessments in 2011. Technical report prepared for CH2M HILL. Boise, Idaho.
- MDEQ, 2012. Sample Collection, Sorting, Taxonomic Identification, and Analysis of Benthic Macroinvertebrate Communities Standard Operating Procedure. March 15, 2012.
- MDEQ (Montana Department of Environmental Quality). 2006. *Circular DEQ-7. Montana Numeric Water Quality Standards*. MDEQ February 2006.
- Sauer, V.B., 2002. Standards for the Analysis and Processing of Surface-Water Data and Information Using Electronic Methods. U.S. Geological Survey Water-Resources Investigation Report 2002.
- Stribling, J.B., S.R. Moulton II, and G.T. Lester. 2003. Determining the quality of taxonomic data. *Journal of the North American Benthological Society* 22:621-631.
- USGS, 1998. Principles and Practices for Quality Assurance and Quality Control. Open-File Report 98-636. http://ma.water.usgs.gov/fhwa/products/ofr98-636.pdf.
- TREC, Inc. 2021. Data Validation Guidelines for Inorganic Chemistry. December 2021.
- United States of America and The State of Montana. 2020. United States of America and The State of Montana, Plaintiffs, v. Atlantic Richfield Company and the City and County of Butte-Silver Bow, a Municipal Corporation and Political Subdivision of the State of Montana, Defendants. Consent Decree for the Butte Priority Soils Operable Unit Partial Remedial Design/Remedial Action and Operation and Maintenance. Civil Action no. CV 89-039-BU-SEH. November 2020.
- Whittaker, R.H. 1975. *Communities and Ecosystems*, 2<sup>nd</sup> Edition. MacMillan Publishing Co., New York, NY.

# **TABLES**

#### **Table 1 - Summary of Project Tasks**

- Water Quality Sampling Tasks: Water quality samples will be collected monthly during normal flow conditions using the method described in Section 3.2.2.3. Water quality samples will be collected during wet weather conditions as defined in the Wet Weather Criteria SOP in Appendix A, using the method described in Section 3.2.2.3.
- **Flow Measurement Tasks:** Flow measurements will be taken during normal flow water quality sampling. For wet weather water quality sampling, continuous flow recorders and stage-discharge curves will be used to determine flow. Flow measurement methods are detailed in Section 3.2.2.2.
- <u>Surface Water Monitoring Schedule:</u> Normal flow sampling will take place once a month, January through December, at eleven locations along Silver Bow and Blacktail Creek. Wet weather sampling will take place up to two times a month at seven creek sites and ten diagnostic stations, April through September, when flow in BTC or SBC exceeds the criteria identified in the Wet Weather Trigger SOP (see Appendix A).
- <u>Surface Water Analysis Tasks:</u> Laboratory analysis for water quality parameters consistent with EPA approved test methods for inorganic constituents including: total and dissolved metals and metalloids, anions (nitrate + nitrite, phosphorous, and sulfate), alkalinity, dissolved organic carbon, hardness, nutrients (ammonia and total Kjeldahl nitrogen (TKN)), and total dissolved and suspended solids in accordance with EPA approved analytical methods.
- <u>Sediment Monitoring Tasks</u>: Sediment samples will be collected annually using the method described in Section 3.2.2.4.
- <u>Sediment Monitoring Schedule</u>: Sampling will be conducted annually on a schedule consistent with BMI monitoring, targeting mid-August to early September of each year.
- **Sediment Analysis Tasks:** Samples will analyzed for pH and particle size (clay, silt, sand), and bulk samples will be analyzed for total organic carbon (TOC), arsenic, cadmium, copper, lead, mercury, and zinc in accordance with EPA approved analytical methods.
- **BMI Monitoring Tasks:** BMI community monitoring will be performed and physical habitat assessments made using the methods described in Section 3.2.2.5 and 3.2.2.6.
- **BMI Monitoring Schedule:** BMI monitoring will be conducted annually. Habitat monitoring will be conducted every five years or more frequently as necessary. Both monitoring efforts will target a mid-August to early September timeframe.
- <u>BMI Analysis Tasks:</u> Laboratory data generated from BMI monitoring will include taxonomic identification and macroinvertebrate density counts.
- Quality Control Tasks: All laboratory analytical matrices (surface water and sediment samples) will have the following field QC samples analyzed: 1 field duplicate for every 20 primary samples, and 1 field blank collected for every 20 primary samples if sampling equipment is reused across sample locations. Laboratory QC samples will include method blanks, laboratory control samples, laboratory duplicate samples, and matrix spike samples, as applicable to the method and the sample matrix.
  - BMI sampling will include field replicate samples collected at each site. Laboratory QC for BMI assessment will include determining the Relative Percent Difference in Enumeration (RPDE) and the Percent Taxonomic Disagreement (PTD). Both the RPDE and PTD are based on confirmation of original counts and taxonomic classifications.

- <u>Data Management Tasks:</u> Analytical data will be reviewed and evaluated for quality by the project's QAO and placed in the site database. Taxonomic data will be reviewed by the BMI Team Advisor before being placed in the site database.
- <u>Documentation and Records:</u> All surface water samples collected will have surveyed locations. Sediment and BMI samples are collected within stream reaches, and both midpoints and reach endpoints will have surveyed locations. Coordinates for exact sediment monitoring points will be captured with electronic tablets, thus, precise within 5 meters. All samples will have records of each sample collected and all field measurements will be appropriately documented.
- <u>Data Packages:</u> Limited (standard) data packages will be provided for all analytical data and will include results in mg/L, or other applicable units, of all constituents analyzed. BMI data packages will present QC results as percentages and taxonomic data will be presented as counts and densities.

**Table 2 - Creek Monitoring Performance Criteria** 

| Analyte            | Normal Flow Standard (ug/L) <sup>1</sup> | WW Flow Standard (ug/L) <sup>2,3</sup> |
|--------------------|------------------------------------------|----------------------------------------|
| Dissolved Aluminum | 87                                       | 750                                    |
| Total Arsenic      | 10                                       | 340                                    |
| Total Cadmium      | 0.26                                     | 0.49                                   |
| Total Copper       | 2.85                                     | 3.6                                    |
| Total Iron         | 1000                                     | NA                                     |
| Total Lead         | 0.545                                    | 13.98                                  |
| Total Mercury      | 0.05                                     | 1.7                                    |
| Total Silver       | NA                                       | 0.374                                  |
| Total Zinc         | 37                                       | 37                                     |

 $<sup>^1</sup>$  Normal Flow Standard based on more conservative of either DEQ7 Chronic Aquatic Life Standard (using hardness of 25 mg/L) or Human Health Standard

<sup>&</sup>lt;sup>2</sup> WW Flow Standard based on DEQ 7 Acute Aquatic Life Standard (using hardness of 25 mg/L)

<sup>&</sup>lt;sup>3</sup> Per 2020 RODA, WW Flow Copper and Zinc Standard based on dissolved concentration

Table 3 – Sediment Probable Effect Concentrations (Ingersoll *et al.* 2000, MacDonald *et al.* 2000)

| Analyte | Probable Effect Concentration (mg/kg, dry weight, bulk sample) |  |
|---------|----------------------------------------------------------------|--|
| Arsenic | 33                                                             |  |
| Cadmium | 4.98                                                           |  |
| Copper  | 149                                                            |  |
| Lead    | 128                                                            |  |
| Mercury | 1.06                                                           |  |
| Zinc    | 459                                                            |  |

**Table 4- Flow Measurement Sites, Frequency, and Monitoring Method** 

| Site       | Creek Normal Flow<br>Monitoring                                | Creek Wet Weather<br>Monitoring                                                                      | Sub-Drainage Wet<br>Weather Diagnostic<br>Monitoring |
|------------|----------------------------------------------------------------|----------------------------------------------------------------------------------------------------|------------------------------------------------------|
| SS-01      | Monthly Manual Flow<br>Measurement with portable<br>flow meter | Continuous Stage Monitoring<br>with ISCO Flow Meter and<br>Solinst pressure transducer               | N/A                                                  |
| SS-01.35   | Monthly Manual Flow<br>Measurement with portable<br>flow meter | Continuous Stage Monitoring<br>with ISCO Flow Meter.<br>Monitored by USGS                            | N/A                                                  |
| SS-04      | Monthly Manual Flow<br>Measurement with portable<br>flow meter | Continuous Stage Monitoring with ISCO Flow Meter. Stage monitoring only.                             | N/A                                                  |
| SS-05      | Monthly Manual Flow<br>Measurement with portable<br>flow meter | Continuous Stage Monitoring<br>with ISCO Flow Meter and<br>H350 stage recorder.<br>Monitored by USGS | N/A                                                  |
| SS-05A     | Monthly Manual Flow<br>Measurement with portable<br>flow meter |                                                                                                    | N/A                                                  |
| SS-06A     | Monthly Manual Flow<br>Measurement with portable<br>flow meter | Continuous Stage Monitoring with ISCO Flow Meter                                                     | N/A                                                  |
| SS-06G     | Monthly Manual Flow<br>Measurement with portable<br>flow meter | Continuous Stage Monitoring with ISCO Flow Meter                                                     | N/A                                                  |
| SS-07      | Monthly Manual Flow<br>Measurement with portable<br>flow meter | Continuous Stage Monitoring<br>with ISCO Flow Meter.<br>Monitored by USGS                            | N/A                                                  |
| BG-CLV-1   | N/A                                                            | N/A                                                                                                  | Continuous Flow Monitoring with ISCO A-V Meter       |
| GG-CH-1    | N/A                                                            | N/A                                                                                                  | Continuous Flow Monitoring<br>with ISCO A-V Meter    |
| GG-CLV-C   | N/A                                                            | N/A                                                                                                  | Continuous Flow Monitoring with ISCO A-V Meter       |
| GG-CLV-D   | N/A                                                            | N/A                                                                                                  | Continuous Flow Monitoring<br>with ISCO A-V Meter    |
| GG-CLV-I   | N/A                                                            | N/A                                                                                                  | Continuous Flow Monitoring<br>with ISCO A-V Meter    |
| LC-CLV-1   | N/A                                                            | N/A                                                                                                  | Continuous Flow Monitoring with ISCO A-V Meter       |
| MG-CLV-0   | N/A                                                            | N/A                                                                                                  | Continuous Flow Monitoring with ISCO A-V Meter       |
| MPTP-CLV-1 | N/A                                                            | N/A                                                                                                  | Continuous Flow Monitoring with ISCO A-V Meter       |

**Table 4- Flow Measurement Sites, Frequency, and Monitoring Method** 

| Site       | Creek Normal Flow<br>Monitoring | Creek Wet Weather<br>Monitoring | Sub-Drainage Wet<br>Weather Diagnostic<br>Monitoring                           |
|------------|---------------------------------|---------------------------------|--------------------------------------------------------------------------------|
| MSD-CLV-3A | N/A                             | N/A                             | Continuous Flow Monitoring<br>with ISCO A-V Meter and<br>Sutron Stage Recorder |
| TX-HD-OUT  | N/A                             | N/A                             | Continuous Flow Monitoring with ISCO A-V Meter                                 |

Table 5 - Water Quality Sites, Frequency, and Sampling Method

| Site                  | Creek Normal Flow<br>Monitoring           | Creek Wet Weather<br>Monitoring <sup>1</sup>                       | Sub-Drainage Wet<br>Weather Diagnostic<br>Monitoring <sup>2</sup> |
|-----------------------|-------------------------------------------|--------------------------------------------------------------------|-------------------------------------------------------------------|
| SS-01                 | Manual Monthly Sample                     | ISCO 3700 and D-TEC<br>TIENet 301 /ISCO<br>Signature continuous pH | N/A                                                               |
| SS-01.35              | Manual Monthly Sample                     | ISCO 3700 and D-TEC                                                | NA                                                                |
| SS-04                 | Manual Monthly Sample                     | ISCO 3700 and D-TEC                                                | N/A                                                               |
| SS-05                 | Manual Monthly Sample ISCO 3700 and D-TEC |                                                                    | N/A                                                               |
| SS-05A                | Manual Monthly Sample                     |                                                                    | N/A                                                               |
| SS-06A                | Manual Monthly Sample                     | ISCO 3700 and D-TEC                                                | N/A                                                               |
| SS-06G                | Manual Monthly Sample                     | ISCO 3700 and D-TEC<br>TIENet 301 /ISCO<br>Signature continuous pH | N/A                                                               |
| SS-07                 | Manual Monthly Sample                     | ISCO 3700 and D-TEC<br>TIENet 301 /ISCO<br>Signature continuous pH | N/A                                                               |
| BG-CLV-1              | N/A                                       | N/A                                                                | ISCO 3700                                                         |
| GG-CH-1               | N/A                                       | N/A                                                                | ISCO 3700                                                         |
| GG-CLV-C              | N/A                                       | N/A                                                                | ISCO 3700                                                         |
| GG-CLV-D              | N/A                                       | N/A                                                                | ISCO 3700                                                         |
| GG-CLV-I              | N/A                                       | N/A                                                                | ISCO 3700                                                         |
| LC-CLV-1              | N/A                                       | N/A                                                                | ISCO 3700                                                         |
| MG-CLV-0 <sup>3</sup> | N/A                                       | N/A                                                                | ISCO 3700                                                         |
| MPTP-CLV-1            | N/A                                       | N/A                                                                | ISCO 3700                                                         |
| MSD-CLV-3A            | N/A                                       | N/A                                                                | ISCO3700                                                          |
| TX-HD-OUT             | N/A                                       | N/A                                                                | ISCO 3700                                                         |

<sup>&</sup>lt;sup>1</sup> All Creek Wet Weather sites will be sampled at a frequency as determined by actual rain events that cause creek conditions to meet the general wet weather sampling criteria as defined in the Wet Weather Criteria SOP in Appendix A.

 $<sup>^{2}</sup>$  All Sub-Drainage Wet Weather Diagnostic sites will be sampled at a frequency as determined by actual rain events over 0.15" and up to two events per month.

<sup>&</sup>lt;sup>3</sup>Opportunistic sampling may occur at this location due to O&M activities at Missoula Gulch basins. Sampling event will be triggered by a notification from BSB that O&M activities are being conducted

Table 6 — Proposed Sediment and BMI Monitoring Stream Reach Locations and Sampling Frequency

| Reach | Description                                                   | Associated<br>Surface Water<br>Station | Station Location with respect to Reach                        | Frequency |
|-------|---------------------------------------------------------------|----------------------------------------|---------------------------------------------------------------|-----------|
| 1     | BTC above BPSOU                                               | SS-01                                  | Endpoint, reach extends ~ 500 ft upstream                     | Annually  |
| 2     | SBC within BPSOU, below the BTC and SBC confluence within LAO | SS-06A                                 | Approximate midpoint, equal distances upstream and downstream | Annually  |
| 3     | SBC near western boundary of BPSOU                            | SS-06G                                 | Endpoint, reach extends upstream to just below BTL effluent   | Annually  |

**Table 7 - BMI Community Metrics** 

| Metric                      | Definition                                                                                                    |
|-----------------------------|----------------------------------------------------------------------------------------------------|
| Taxa Richness               | Number of BMI taxa per Hess sample, measures variety of assemblage. Historically the best measure of site conditions.      |
| Shannon diversity           | Influenced by taxa richness and distribution of individuals among taxa (evenness).                                         |
| EPT/EPTC                    | Relative abundance of Ephemeroptera, Plecoptera, Trichoptera to Chironomidae ratio                                         |
| Hydropsychinae/ Trichoptera | Hydropsychinae is relatively more tolerant of pollution than most other caddisflies.                                       |
| Baetidae/ Ephemeroptera     | Baetidae are most pollution-tolerant mayflies.                                                                             |
| Density *+                  | Number of individuals per unit of area.                                                                                    |
| Biotic Index *              | SUM (%RAi * ti), %RAi is the percent relative abundance of each taxon and ti is the tolerance value of the taxon.          |
| Percent Filter Feeders *    | Abundance of these functional feeding groups provides information on energy transfer, food resources, and organic loading. |
| EPT richness+               | Richness of Ephemeroptera, Plecoptera, and Trichoptera                                                                     |
| Metal Tolerance Index+      | Quantifies changes in BMI community and based on Hilsenhoff's biotic index with tolerance values assigned to taxon.        |
| Percent dominant            | Percent of most dominant taxon in a sample.                                                                                |
| Percent tolerant            | Organisms (%) sensitive to perturbation.                                                                                   |

<sup>(\*)</sup> indicates metric is part of a subset used for indicating organic pollution and (+) indicates metric is part of a subset used for indicating metals pollution.

**Table 8 - Precision, Accuracy and Completeness Calculation Equations** 

| Characteristic                                                                                                    | Formula                                                                 | Symbols                                                                                            |
|----------------------------------------------------------------------------------------------------|-------------------------------------------------------------------------|----------------------------------------------------------------------------------------------------|
| Precision (as relative percent difference, RPD)                                                                                                    | $RPD = \frac{(x_i - x_j)}{\left(\frac{x_i + x_j}{2}\right)} \times 100$ | $x_i, x_j$ : replicate values of x                                                                 |
| Precision (as relative standard deviation, RSD, otherwise known as coefficient of variation)                                                                                         | $RSD = \frac{\sigma}{\bar{x}} \times 100$                               | $\sigma$ : sample standard deviation $\overline{x}$ : sample mean                                  |
| Precision (as percent taxonomic disagreement (PTD)                                                                                                    | $PTD = \left[1 - \left(\frac{comp_{pos}}{N}\right)\right] \times 100$   | comp <sub>pos:</sub> the number of agreements  N: total number of organisms                        |
| Accuracy (as percent recovery, R, for samples without a background level of the analyte, such as reference materials, laboratory control samples and performance evaluation samples) | $R = \frac{x}{t} \times 100$                                            | x: sample value<br>t: true or assumed value                                                        |
| Accuracy (as percent recovery, R, for samples with a background level of the analyte, such as matrix spikes)                                                                         | $R = \frac{SSR - SR}{SA} \times 100$                                    | SSR: spiked sample result<br>SR: sample result<br>SA: spike added                                  |
| Accuracy (as percent difference, D, for samples > 50X the MDL, which have undergone at least a five-fold dilution, with the result, S, corrected for the dilution)                   | $D = \frac{ I - S }{I} \times 100$                                      | I: initial sample result S: serial dilution result                                                 |
| Completeness (as a percentage, C)                                                                                                    | $C = \frac{n}{N} \times 100$                                            | <ul><li>n: number of valid data points produced</li><li>N: total number of samples taken</li></ul> |

**Table 9 - Summary of Laboratory Quality Control Checks** 

| Laboratory QC | Analysis         | Method                                                | Frequency <sup>1</sup>  | Control Limits <sup>1</sup> | Corrective Action <sup>2</sup>                                                                             |
|---------------|------------------|-------------------------------------------------------|-------------------------|-----------------------------|----------------------------------------------------------------------------------------------------|
|               | Metals           | SW846 6020<br>SW846 6020A<br>SW846 6020B<br>EPA 200.8 |                         |                             |                                                                                                    |
|               | Mercury          | SW846 7470/7470A<br>SW846 7471/7471B<br>EPA 245.1     |                         |                             | Re-analyze associated samples unless: sample results                                                       |
| M (1 1D1 1    | Alkalinity       | SM2320B                                               |                         |                             | are non-detect, sample results are >10X the MB result.                                                     |
| Method Blank  | Sulfate          | EPA 300.0                                             | One in every 20 samples | 1/2 RL                      | If this is not true, all associated samples > MDL & <                                                      |
| (MB)          | $NO_2 + NO_3$    | SM 4500 NO <sub>3</sub> -H                            |                         |                             | 10X MB result should be redigested (if applicable) and reanalyzed. If insufficient sample for re-analysis, |
|               | $NO_2 + NO_3$    | EPA 353.2                                             |                         |                             | report results with qualifier.                                                                             |
|               | NH <sub>3</sub>  | EPA 350.1                                             |                         |                             | report results with quantier.                                                                              |
|               | TKN              | EPA 351.2                                             |                         |                             |                                                                                                    |
|               | DOC              | SM 5310C                                              |                         |                             |                                                                                                    |
|               | Total Phosphorus | SM45000-P-F                                           |                         |                             |                                                                                                    |
|               | TDS              | SM 2540C                                              |                         |                             |                                                                                                    |
|               | TSS              | SM2540D                                               |                         |                             |                                                                                                    |
|               | TOC              | Walkley Black                                         |                         |                             |                                                                                                    |
|               | pН               | ASA 10.3.2                                            |                         |                             |                                                                                                    |

**Table 9 - Summary of Laboratory Quality Control Checks** 

| Laboratory QC                                   | Analysis                                          | Method                                                | Frequency <sup>1</sup>                                        | Control Limits <sup>1</sup>                                   | Corrective Action <sup>2</sup>                                                                                           |  |
|-------------------------------------------------|---------------------------------------------------|-------------------------------------------------------|---------------------------------------------------------------|---------------------------------------------------------------|----------------------------------------------------------------------------------------------------|--|
|                                                 | Metals                                            | SW846 6020<br>SW846 6020A<br>SW846 6020B<br>EPA 200.8 |                                                               | 80-120% of true value<br>EPA 200.8 - 85-115% of true<br>value |                                                                                                    |  |
|                                                 | SW846 7470/7470A<br>SW846 7471/7471B<br>EPA 245.1 |                                                       | 80-120% of true value<br>EPA 245.1 - 85-115% of true<br>value | Terminate analysis, correct problem, redigest (if             |                                                                                                    |  |
|                                                 | Alkalinity                                        | SM2320B                                               |                                                               | 90-110% of true value                                         | applicable) and reanalyze all samples prepared with                                                                      |  |
| I -1                                            | Sulfate                                           | EPA 300.0                                             |                                                               |                                                               | non-compliant LCS.                                                                                                    |  |
| Laboratory Control                              | $NO_2 + NO_3$                                     | SM 4500 NO <sub>3</sub> -H                            | One in every 20 samples                                       | 90-110% of true value                                         | •                                                                                                    |  |
| Spike (LCS)                                     | NH <sub>3</sub>                                   | EPA 350.1                                             |                                                               |                                                               |                                                                                                    |  |
|                                                 | TKN                                               | EPA 351.2                                             |                                                               |                                                               |                                                                                                    |  |
|                                                 | DOC                                               | SM 5310C                                              |                                                               | 80-120% of true value                                         |                                                                                                    |  |
|                                                 | Total Phosphorus                                  | SM45000-P-F                                           |                                                               | 90-110% of true value                                         |                                                                                                    |  |
|                                                 | TDS                                               | SM 2540C                                              |                                                               | 80-120% of true value                                         |                                                                                                    |  |
|                                                 | TSS                                               | SM 2540D                                              |                                                               | 80-120% of true value                                         |                                                                                                    |  |
|                                                 | TOC                                               | Walkley Black                                         |                                                               | 40-179%, varies with standard                                 |                                                                                                    |  |
|                                                 | рН                                                | ASA 10.3.2                                            |                                                               | Varies with standard                                          | Evaluate associated samples for impact, and reanalyze as necessary. Qualify data at a minimum.                           |  |
| Laboratory Control<br>Spike Duplicate<br>(LCSD) | Alkalinity                                        | SM2320B                                               | One in every 20 samples                                       | ≤ 20% RPD                                                     | Terminate analysis, correct problem, redigest (if applicable) and reanalyze all samples prepared with non-compliant LCS. |  |

**Table 9 - Summary of Laboratory Quality Control Checks** 

| Laboratory QC               | Analysis         | Method                                                | Frequency <sup>1</sup>                              | Control Limits <sup>1</sup> | Corrective Action <sup>2</sup>                                                                                                    |
|-----------------------------|------------------|-------------------------------------------------------|-----------------------------------------------------|-----------------------------|----------------------------------------------------------------------------------------------------|
|                             | Metals           | SW846 6020<br>SW846 6020A<br>SW846 6020B<br>EPA 200.8 | One in every 20 samples                             |                             |                                                                                                    |
| Mercury                     |                  | SW846 7470/7470A<br>SW846 7471/7471B<br>EPA 245.1     | (MSD serves as LDS)                                 | ≤ 20% RPD                   | Should LDS samples fail to meet control limits, and the samples in the associated batch are of a similar matrix, then associated sample results should be flagged. If samples in the associated batch are not similar to the |
|                             | Alkalinity       | SM2320B                                               |                                                     | -                           | parent sample used for the LDS, then only the parent sample used to prepare the duplicate should be flagged.                                                                                                    |
| T also makes may            | Sulfate          | EPA 300.0                                             | One in every 10 samples                             |                             |                                                                                                    |
| Laboratory Duplicate Sample | $NO_2 + NO_3$    | SM 4500 NO <sub>3</sub> -H                            | (MSD serves as LDS)                                 |                             |                                                                                                    |
| (LDS)                       | NH <sub>3</sub>  | EPA 350.1                                             |                                                     |                             |                                                                                                    |
| (223)                       | TKN              | EPA 351.2                                             | On in every 20 samples                              | ≤ 10% RPD                   |                                                                                                    |
|                             | DOC              | SM 5310C                                              | on movery 20 samples                                | ≤ 25% RPD                   |                                                                                                    |
|                             | Total Phosphorus | SM45000-P-F                                           | One in every 10 samples (MSD serves as LDS)         | ≤ 20% RPD                   |                                                                                                    |
|                             | TDS              | SM2540C                                               |                                                     | < 5% RPD                    | Qualify data. If RPD > 50% reanalyze parent sample in                                                                                                    |
|                             | TSS              | TSS SM2540D                                           |                                                     | ≥ 3% KPD                    | duplicate to confirm results.                                                                                                    |
|                             | TOC              | Walkley Black                                         | One in every 10 samples                             |                             | Report with a qualifier                                                                                                    |
|                             | рН               | ASA 10.3.2                                            | 2.32 33 27 25 3 3 3 3 4 3 5 5 5 5 5 5 5 5 5 5 5 5 5 | ≤ 20% RPD                   | Evaluate associated samples for impact, and reanalyze as necessary. Qualify data at a minimum.                                                                                                    |

**Table 9 - Summary of Laboratory Quality Control Checks** 

| Laboratory QC                  | Analysis         | Method                                                | Frequency <sup>1</sup>                                                                                    | Control Limits <sup>1</sup>                                                      | Corrective Action <sup>2</sup>                                                                                                    |
|--------------------------------|------------------|-------------------------------------------------------|----------------------------------------------------------------------------------------------------|----------------------------------------------------------------------------------|----------------------------------------------------------------------------------------------------|
|                                | Metals           | SW846 6020<br>SW846 6020A<br>SW846 6020B<br>EPA 200.8 | MS One in every 20 samples<br>EPA 200.8 MS - One in<br>every 10 samples<br>MSD one in every 20<br>samples | 75-125% of true value<br>EPA 200.8 - 70-130% of true<br>value<br>≤ 20% RPD       |                                                                                                    |
|                                | Mercury          | SW846 7470/7470A<br>SW846 7471/7471B<br>EPA 245.1     | One per batch EPA 245.1 - 1 per batch & if > 11 samples in a batch, an additional MS is required.         | 7000 series: 80-120% of true value  EPA 245.1 - 70-130% of true value  ≤ 20% RPD | Should MS/MSD samples fail to meet control limits, and the samples in the associated batch are of a similar matrix, then associated sample results should be |
| Matrix Spike (MS)/Matrix Spike | Alkalinity       | SM2320B                                               |                                                                                                    | 80-120% of true value<br>< 20% RPD                                               | flagged. If samples in the associated batch are not similar to the parent sample used for the MS/MSD,                                                        |
| Duplicate (MSD)                | Sulfate          | EPA 300.0                                             |                                                                                                    |                                                                                  | then only the parent sample used to prepare the spike<br>should be flagged. MS/MSD% recovery criteria are                                                    |
|                                | $NO_2 + NO_3$    | SM 4500 NO <sub>3</sub> -H                            | One in every 10 samples                                                                                   | 80-120% of true value ≤ 20% RPD                                                  | waived if parent sample concentration is > 4X spike concentration.                                                                                           |
|                                | NH <sub>3</sub>  | EPA 350.1                                             |                                                                                                    | 90-110% of true value<br>≤ 20% RPD                                               |                                                                                                    |
|                                | TKN              | EPA 351.2                                             |                                                                                                    | 90-110% of true value<br>no MSD                                                  |                                                                                                    |
|                                | DOC              | SM 5310C                                              | One in every 20 samples                                                                                   | 80-120% of true value<br>No MSD                                                  |                                                                                                    |
|                                | Total Phosphorus | SM45000-P-F                                           | One in every 10 samples                                                                                   | 80-120% of true value $\leq$ 20 % RPD                                            |                                                                                                    |

Table 9 - Summary of Laboratory Quality Control Checks

| Laboratory QC           | Analysis | Method                                                | Frequency <sup>1</sup>                                 | Control Limits <sup>1</sup>                                                                                                    | Corrective Action <sup>2</sup>                                                                                                    |
|-------------------------|----------|-------------------------------------------------------|--------------------------------------------------------|----------------------------------------------------------------------------------------------------|----------------------------------------------------------------------------------------------------|
| Post Digestion<br>Spike | Metals   | SW846 6020<br>SW846 6020A<br>SW846 6020B<br>EPA 200.8 | If reporting by 6020 and MS/MSD fails 75-125% recovery | 6020/6020A: 80-120%<br>6020B: 75-125%                                                                                                    | Qualify data                                                                                                    |
| Serial Dilution (SD)    | Metals   | SW846 6020<br>SW846 6020A<br>SW846 6020B<br>EPA 200.8 | One in every 20 samples                                | 6020/6020A/EPA 200.8 - 1:5 dilution 10% difference of original result when original sample is ≥ 50X the MDL 6020B - 20% difference of 1:5 dilution of MS or samples with concentration 25X the lower limit of quantification (LLOQ) in parent sample | Should SD fail to meet control limits, and the samples in the associated batch are of a similar matrix, then associated sample results should be flagged. If samples in the associated batch are not similar to the parent sample used for the SD, then only the parent sample used to prepare the duplicate should be flagged. |

<sup>&</sup>lt;sup>1</sup>Frequency and control limits are based on SW846 and EPA Methods. For analyses performed by Standard Methods, ASTM, Walkley Black, and ASA methods, frequency and control limits are based on Pace Analytical SOPs.

<sup>&</sup>lt;sup>2</sup>Corrective actions are sequential for cases indicating multiple corrective actions. If the first corrective action is not sufficient to bring analysis back into control, the second action noted will be implemented.

**Table 10 - Surface Water Monitoring Site Coordinates and Location Description** 

| C:4°     | Coor      | dinates     | Degarintian                                                                                                    |
|----------|-----------|-------------|----------------------------------------------------------------------------------------------------|
| Site     | Latitude  | Longitude   | Description                                                                                                    |
| SS-01    | 45.985271 | -112.507762 | Blacktail Creek (BTC) USGS Station at Harrison<br>Ave, upstream of the BPSOU. USGS WQ<br>monitoring to be discontinued at this site with the<br>establishment of station 12323233 (SS-01.35)                                                                          |
| SS-01.35 | 45.991139 | -112.527239 | Blacktail Creek USGS station upstream of Grove Gulch                                                                                                    |
| SS-04    | 45.994635 | -112.536114 | Blacktail Creek upstream of its confluence with the SBC near George Street.                                                                                                    |
| SS-05    | 45.995769 | -112.539176 | SBC station at Montana Street, downstream of the SBC-BTC confluence and below the BG outfall.                                                                                                    |
| SS-05A   | 45.996215 | -112.544249 | Station located at the beginning of the SBC rebuilt floodplain at the east end of LAO; downstream of old SBC diversion channel.                                                                                                    |
| SS-06A   | 45.994484 | -112.551751 | Station located in rebuilt SBC floodplain upstream of the Montana Pole Treatment Plant (MPTP) effluent discharge.                                                                                                    |
| SS-06G   | 45.996413 | -112.562797 | Station located at end of the SBC rebuilt floodplain at the west end of LAO, downstream of the Montana Pole Treatment Plant and Butte Treatment Lagoons discharge points and upstream of the historic HCC outlet and the Butte Metro Sewage Treatment Plant effluent. |
| SS-07    | 45.996626 | -112.563646 | Station located downstream of all BPSOU drainage outfalls as SBC exits the OU near Interstate 90.                                                                                                    |
| BG-CLV-1 | 45.996249 | -112.537154 | Provides diagnostic monitoring for the entire BG drainage just before confluence with SBC above Montana St.                                                                                                    |
| GG-CH-1  | 45.989613 | -112.528865 | Provides diagnostic monitoring of the GG drainage just before entering BTC. This drainage is primarily urban.                                                                                                    |
| GG-CLV-C | 45.992814 | -112.55211  | Located in inflow of culvert off Greenwood Avenue. Will provide diagnostic monitoring for uncaptured surface flow in Sub-drainage C                                                                                                    |
| GG-CLV-D | 45.989581 | -112.547453 | Located in inflow of culvert off Greenwood Avenue. Will provide diagnostic monitoring for uncaptured surface flow in Sub-drainage D                                                                                                    |
| GG-CLV-I | 45.993951 | -112.55113  | On MPTP property. Will provide diagnostic monitoring for uncaptured surface flow in Subdrainage I                                                                                                    |
| LC-CLV-1 | 46.001692 | -112.513436 | Located in a culvert on Locust Street just prior to discharge into SBC. This will provide diagnostic monitoring at the bottom of a large basin east of SBC.                                                                                                    |
| MG-CLV-0 | 45.996758 | -112.544017 | Provides diagnostic monitoring of Missoula Gulch discharge entering into SBC between SS-05A and SS 05B.                                                                                                    |

**Table 10 - Surface Water Monitoring Site Coordinates and Location Description** 

| Site       | Coor      | dinates     | Description                                                                                                    |  |
|------------|-----------|-------------|----------------------------------------------------------------------------------------------------|--|
| Site       | Latitude  | Longitude   | Description                                                                                                    |  |
| MPTP-CLV-1 | 45.994099 | -112.548682 | Provides diagnostic monitoring for the Montana Pole<br>Treatment Plant surface water runoff entering into<br>Silver Bow Creek between SS-05A and SS-06A.  |  |
| MSD-CLV-3A | 45.995375 | -112.530662 | Post reclamation SBC station located upstream of its confluence with BTC, just east of Kaw Ave, and upstream of the end of the sub-drain collection pipe. |  |
| TX-HD-OUT  | 46.002462 | -112.512355 | Provides diagnostic monitoring of the large urban area to the southeast of SBC just before the drainage enters SBC.                                       |  |

Table 11 - Creek Monitoring Parameter List and Associated Analytical Methods, Approximate Method Detection Limits, Reporting Limits, and Holding Times

| Analyte                             | Resolution                                                   | Accuracy                                         | Source         | Event<br>Monitored |  |  |  |
|-------------------------------------|--------------------------------------------------------------|--------------------------------------------------|----------------|--------------------|--|--|--|
|                                     | Field Parameters - Field Measured with YSI Professional Plus |                                                  |                |                    |  |  |  |
| Dissolved<br>Oxygen (mg/L)          | 0.01                                                         | Greater of $\pm$ 2% or reading or 0.2 mg/L       | CFRSSI<br>SOPs | NF                 |  |  |  |
| Temperature (°C)                    | 0.1                                                          | 0.2                                              | CFRSSI<br>SOPs | NF                 |  |  |  |
| pH (s.u.)                           | 0.01                                                         | 0.2                                              | CFRSSI<br>SOPs | NF                 |  |  |  |
| Specific<br>Conductivity<br>(µs/cm) | 0 to 500 μS/cm: 1 μS/cm<br>501 to 5000 μS/cm: 10<br>μS/cm    | Greater of 1 $\mu$ S/cm or $\pm$ 0.5% of reading | CFRSSI<br>SOPs | NF                 |  |  |  |

# Trace Elements – Total Recoverable and Dissolved Fractions (ug/L)

| Analyte                | MDL<br>(µg/L) | Reporting<br>Limit (µg/L) | Holding time (days) | Method    | Source | Event<br>Monitored |
|------------------------|---------------|---------------------------|---------------------|-----------|--------|--------------------|
| Aluminum               | 8.0           | 20                        | 180 Days            | EPA 200.8 | EPA    | NF, WW             |
| Arsenic                | 0.083         | 0.50                      | 180 Days            | EPA 200.8 | EPA    | NF, WW             |
| Cadmium                | 0.016         | 0.080                     | 180 Days            | EPA 200.8 | EPA    | NF, WW             |
| Dissolved<br>Calcium   | 18            | 40                        | 180 Days            | EPA 200.8 | EPA    | NF, WW             |
| Copper                 | 0.50          | 1.0                       | 180 Days            | EPA 200.8 | EPA    | NF, WW             |
| Iron                   | 12            | 50                        | 180 Days            | EPA 200.8 | EPA    | NF, WW             |
| Lead                   | 0.028         | 0.10                      | 180 Days            | EPA 200.8 | EPA    | NF, WW             |
| Dissolved<br>Magnesium | 3.4           | 10                        | 180 Days            | EPA 200.8 | EPA    | NF, WW             |
| Mercury                | 0.0047        | 0.010                     | 28 Days             | EPA 245.1 | EPA    | NF, WW             |
| Molybdenum             | 0.094         | 0.50                      | 180 Days            | EPA 200.8 | EPA    | NF, WW             |
| Silver                 | 0.16          | 0.50                      | 180 Days            | EPA 200.8 | EPA    | NF, WW             |
| Zinc                   | 2.0           | 5.0                       | 180 Days            | EPA 200.8 | EPA    | NF, WW             |

Table 11 - Creek Monitoring Parameter List and Associated Analytical Methods, Approximate Method Detection Limits, Reporting Limits, and Holding Times

|                                    | General Laboratory (mg/L) |      |                     |                                           |                     |                    |  |  |  |  |
|------------------------------------|---------------------------|------|---------------------|-------------------------------------------|---------------------|--------------------|--|--|--|--|
| Analyte                            | te MDL RL                 |      | Holding time (days) | Method                                    | Source              | Event<br>Monitored |  |  |  |  |
| Hardness (as CaCO <sub>3</sub> )   | 0.060                     | 0.14 | 180 Days            | SM 2340B                                  | Standard<br>Methods | NF, WW             |  |  |  |  |
| Alkalinity (as CaCO <sub>3</sub> ) | 1.8                       | 5.0  | 14 Days             | SM 2320B <sup>2</sup>                     | Standard<br>Methods | NF, WW             |  |  |  |  |
| Nitrate + Nitrite                  | 0.078                     | 0.20 | 28 Days             | SM 4500-NO <sub>3</sub><br>H <sup>3</sup> | Standard<br>Methods | NF, WW             |  |  |  |  |
| Sulfate                            | 0.34                      | 1.2  | 28 Days             | EPA 300.0                                 | EPA                 | NF, WW             |  |  |  |  |
| TDS                                | 5.0                       | 10   | 7 Days              | SM 2540C <sup>2</sup>                     | Standard<br>Methods | NF, WW             |  |  |  |  |
| TSS                                | 5.0                       | 10   | 7 Days              | SM 2540D <sup>2</sup>                     | Standard<br>Methods | NF, WW             |  |  |  |  |

# Additional Parameters (mg/L) (only applied to specific stations as listed in QAPP)

| Analyte                     | Resolutio<br>n | Resolutio Accuracy I |                             | Method                          | Source              | Event<br>Monitored              |
|-----------------------------|----------------|----------------------|-----------------------------|---------------------------------|---------------------|---------------------------------|
| pH (s.u.)                   | 0.01           | 0.1                  | Continuously field measured | TIENet<br>301/ISCO<br>Signature | CFRSSI<br>SOPs      | WW                              |
| Analyte                     | MDL (mg/L)     | RL (mg/L)            | Holding time (days)         | Method                          | Source              | Event<br>Monitored <sup>4</sup> |
| Ammonia                     | 0.030          | 0.10                 | 28 Days                     | EPA 350.1                       | EPA                 | NF, WW                          |
| Dissolved<br>Organic Carbon | 0.30           | 1.0                  | 28 Days                     | SM 5310C <sup>5</sup>           | Standard<br>Methods | NF, WW                          |
| Total Phosphate             | 0.050          | 0.10                 | 28 Days                     | SM 4500-P-F <sup>2</sup>        | Standard<br>Methods | NF, WW                          |
| Total Kjeldahl<br>Nitrogen  | 0.48           | 0.50                 | 28 Days                     | EPA 351.2                       | EPA                 | NF, WW                          |

<sup>&</sup>lt;sup>1</sup> Calcium and Magnesium dissolved fraction only

<sup>&</sup>lt;sup>2</sup> Standard method run by 1997 edition

<sup>&</sup>lt;sup>3</sup> Standard method run by 1997 and 2000 editions

 $<sup>^4</sup>$  NH<sub>3</sub>, DOC, TKN, and Total P collected only for the first WW event of the month NF and WW collected only at SS-01, SS-01.35, SS-06G, and SS-07.

<sup>&</sup>lt;sup>5</sup> Standard method run by 2000 edition

Table 12 - Sub-Drainage Diagnostic Monitoring Parameter List and Associated Analytical Methods, Approximate Method Detection Limits, Reporting Limits, and Holding Times

| Analyte                   | MDL (μg/L)                                                        | RL (μg/L) | Holding time (days) | Method    | Source |  |  |  |  |  |
|---------------------------|-------------------------------------------------------------------|-----------|---------------------|-----------|--------|--|--|--|--|--|
| Tra                       | Trace Elements – Total Recoverable and Dissolved Fractions (ug/L) |           |                     |           |        |  |  |  |  |  |
| Arsenic                   | 0.083                                                             | 0.50      | 180 Days            | EPA 200.8 | EPA    |  |  |  |  |  |
| Cadmium                   | 0.016                                                             | 0.080     | 180 Days            | EPA 200.8 | EPA    |  |  |  |  |  |
| Copper                    | 0.50                                                              | 1.0       | 180 Days            | EPA 200.8 | EPA    |  |  |  |  |  |
| Iron                      | 12                                                                | 50        | 180 Days            | EPA 200.8 | EPA    |  |  |  |  |  |
| Lead                      | 0.028                                                             | 0.10      | 180 Days            | EPA 200.8 | EPA    |  |  |  |  |  |
| Mercury                   | 0.0047                                                            | 0.010     | 28 Days             | EPA 245.1 | EPA    |  |  |  |  |  |
| Zinc                      | 2.0                                                               | 5.0       | 180 Days            | EPA 200.8 | EPA    |  |  |  |  |  |
| General Laboratory (mg/L) |                                                                   |           |                     |           |        |  |  |  |  |  |
| Sulfate                   | 0.34                                                              | 1.2       | 28 Days             | EPA 300.0 | EPA    |  |  |  |  |  |
| TSS                       | 5                                                                 | 10        | 7 Days              | SM 2540D  | EPA    |  |  |  |  |  |

Table 13 – Sediment, BMI, and Habitat Monitoring Stream Reach Coordinates

| Reach number<br>Associated SW | Approximate<br>Upstream Endpoint |            | Approximate<br>Downstream Endpoint |             | Description                                                    |  |
|-------------------------------|----------------------------------|------------|------------------------------------|-------------|----------------------------------------------------------------|--|
| Site                          | Latitude                         | Longitude  | Latitude                           | Longitude   |                                                                |  |
| Reach 1<br>SS-01              | 45.98517                         | -112.50619 | 45.985271                          | -112.507762 | BTC above BPSOU<br>Reach extends upstream<br>from SS-01        |  |
| Reach 2<br>Ss-06A             | 45.99456                         | -112.55107 | 45.99429                           | -112.55208  | BTC within BPSOU<br>Reach midpoint                             |  |
| Reach 3<br>SS-06G             | 45.99629                         | -112.56158 | 45.996413                          | -112.562797 | SBC at BPSOU terminus<br>Reach extends upstream<br>from SS-06G |  |

Table 14 - Sediment Monitoring Parameter List and Associated Analytical Methods, Approximate Method Detection Limits, Reporting Limits, and Holding Times

| Analyte       | MDL <sup>1</sup> (mg/Kg) | RL (mg/Kg) | Holding time (days) | Method        | Source       |
|---------------|--------------------------|------------|---------------------|---------------|--------------|
| Arsenic       | 0.10                     | 0.50       | 180 Days            | EPA 6020B     | EPA          |
| Cadmium       | 0.03                     | 0.08       | 180 Days            | EPA 6020B     | EPA          |
| Copper        | 0.23                     | 1.0        | 180 Days            | EPA 6020B     | EPA          |
| Lead          | 0.028                    | 0.20       | 180 Days            | EPA 6020B     | EPA          |
| Mercury       | 0.0081                   | 0.02       | 28 Days             | EPA 7471B     | EPA          |
| Zinc          | 0.86                     | 5          | 180 Days            | EPA 6020B     | EPA          |
| TOC           | 25.5                     | 100        | 28 Days             | Walkley-Black | Soil Science |
| pH (s.u.)     | 0.1                      | 0.1        | NA                  | ASA 10-3.2    | ASA          |
| Particle Size | 0.1%                     | 0.1%       | NA                  | ASA 15-5      | ASA          |

<sup>&</sup>lt;sup>1</sup>The MDLs presented represent 2019 (most recent) values. MDLs are determined annually and may fluctuate.

**Table 15 - Project Sampling SOP References** 

| Reference<br>Number | Title, Revision Date                                       | Originating<br>Organization |
|---------------------|------------------------------------------------------------|-----------------------------|
| G-4                 | Field Logbook/Photographs                                  | ARCO                        |
| G-5                 | Sample Packaging and Shipping                              | ARCO                        |
| G-6                 | Field Quality Control Samples                              | ARCO                        |
| G-7                 | Sample Custody                                             | ARCO                        |
| SOP G-8             | Decontamination of Equipment Used to Sample Soil and Water | ARCO                        |
| SOP-H-01            | Water Sampling Equipment Decontamination                   | TREC, Inc.                  |
| SOP-H-02            | Downloading Transducers                                    | TREC, Inc.                  |
| SOP-H-03            | Download Weather Station                                   | TREC, Inc.                  |
| SOP-H-05            | Calibrate YSI Professional Plus Multi-Meter                | TREC, Inc.                  |
| SOP-S-01            | Bump Testing the VENTIS MX4 Gas Meter                      | TREC, Inc.                  |
| SOP SS-3            | Sediment Sampling Streams, Ponds and Lakes                 | ARCO                        |
| SOP SS-6            | Compositing of Soil Sample                                 | ARCO                        |
| SOP-SW-01           | Surface Water Sampling                                     | TREC, Inc.                  |
| SOP-SW-02           | Flow Measurements in Wadable Streams                       | TREC, Inc.                  |
| SOP-SW-03           | Change H350 Stage Recorder Data Card                       | TREC, Inc.                  |
| SOP-SW-04           | Download ISCO Stage Recorder                               | TREC, Inc.                  |
| SOP-SW-05           | Download Sutron Stage Recorder                             | TREC, Inc.                  |
| SOP-SW-06           | Read Staff Gauge                                           | TREC, Inc.                  |
| SOP-SW-07           | Change ISCO Batteries                                      | TREC, Inc.                  |
| SOP-SW-08           | Automatic and Mechanical Sampler Setup                     | TREC, Inc.                  |
| SOP-SW-09           | Collect Sample from DTEC Sampler                           | TREC, Inc.                  |
| SOP-SW-10           | Collect Sample from ISCO Sampler                           | TREC, Inc.                  |
| SOP-SW-11           | D-TEC Sample Preparation                                   | TREC, Inc.                  |
| SOP-SW-12           | Surface Water Wet Weather Sample Preparation               | TREC, Inc.                  |
| SOP-SW-13           | Change ISCO Batteries on Samplers Located in Manholes      | TREC, Inc.                  |
| SOP-SW-14           | Collect Sample from ISCO Sampler in Manhole                | TREC, Inc.                  |
| SOP-SW-16           | Signature Bubbler Setup                                    | TREC, Inc.                  |
| SOP-SW-17           | Construction of TTEC Sampler                               | TREC, Inc.                  |
| SOP-SW-18           | Calibrate TieNet 301 pH Sensor (Signature Bubbler)         | TREC, Inc.                  |
| SOP-SW-19           | Download Signature Bubbler Data Files with Laptop          | TREC, Inc.                  |
| SOP-SW-20           | Wet Weather Trigger Criteria                               | TREC, Inc.                  |

**Table 16 - Flow Measurement Equipment Specifications** 

| Parameter       | Equipment                         | Unit | Resolution |
|-----------------|-----------------------------------|------|------------|
| Manual Flow     | Flo Mate 2000                     | ft/s | 0.01 ft/s  |
| Continual Flow  | ISCO 2150 A-V meter               | cfs  | 0.01 cfs   |
| Continual Stage | ISCO 4230 Flow Meter              | feet | 0.01 ft    |
| Continual Stage | Water Log H350/355 Bubbler System | Feet | 0.01 ft    |
| Continual Stage | Solinst Pressure Transducer       | Feet | 0.01 ft    |
| Continual Stage | Sutron 9210 XLITE Bubbler System  | Feet | 0.01 ft    |

Table 17 – Surface Water Monitoring Analytical Bottle Count and Preservative Addition

| Analytes                        | Sampling Container       | Preservative                               | Filter                | Comments                                 |  |  |  |  |  |
|---------------------------------|--------------------------|--------------------------------------------|-----------------------|------------------------------------------|--|--|--|--|--|
| General Laboratory              |                          |                                            |                       |                                          |  |  |  |  |  |
| Alkalinity (as<br>CaCO3)        | Polyethylene, 1 x 1 L    | None, refrigerate 0°C-6°C                  | None                  |                                          |  |  |  |  |  |
| Sulfate                         | Polyethylene, 1 x 1 L    | None, refrigerate 0°C-6°C                  | None                  | 1 container for                          |  |  |  |  |  |
| Total Dissolved<br>Solids       | Polyethylene, 1 x 1 L    | None, refrigerate 0°C-6°C                  | None                  | all four analyses                        |  |  |  |  |  |
| Total Suspended<br>Solids       | Polyethylene, 1 x 1 L    | None, refrigerate 0°C-6°C                  | None                  |                                          |  |  |  |  |  |
|                                 | Inorganic Chemicals      |                                            |                       |                                          |  |  |  |  |  |
| Ammonia                         | Polyethylene, 1 x 250 mL | pH<2 sulfuric acid,<br>refrigerate 0°C-6°C | None                  | 1                                        |  |  |  |  |  |
| Nitrate+Nitrite                 | Polyethylene, 1 x 250 mL | pH<2 sulfuric acid,<br>refrigerate 0°C-6°C | None                  | 1 container for<br>all three<br>analyses |  |  |  |  |  |
| Total Phosphorous               | Polyethylene, 1 x 250 mL | pH<2 sulfuric acid,<br>refrigerate 0°C-6°C | None                  | anaryses                                 |  |  |  |  |  |
|                                 |                          | Metals                                     |                       |                                          |  |  |  |  |  |
| Dissolved Metals <sup>A,B</sup> | Polyethylene, 1 x 250 mL | pH<2 nitric acid, refrigerate 0°C-6°C      | 0.45-micron filter    | 1 container for all metals               |  |  |  |  |  |
| Total Metals <sup>C</sup>       | Polyethylene, 1 x 250 mL | pH<2 nitric acid, refrigerate 0°C-6°C      | None                  | 1 container for all metals               |  |  |  |  |  |
|                                 | Additional Parameters    |                                            |                       |                                          |  |  |  |  |  |
| Dissolved Organic<br>Carbon     | Amber Glass, 1 x 250 mL  | pH<2 sulfuric acid,<br>refrigerate 0°C-6°C | 0.45-micron<br>filter | -                                        |  |  |  |  |  |
| Total Kjeldahl<br>Nitrogen      | Polyethylene, 1 x 250 mL | pH<2 sulfuric acid,<br>refrigerate 0°C-6°C | None                  | -                                        |  |  |  |  |  |

<sup>&</sup>lt;sup>A</sup>Dissolved metals analysis includes: Aluminum, Arsenic, Cadmium, Calcium, Copper, Iron, Lead, Magnesium, Mercury, Molybdenum, Silver, and Zinc.

<sup>&</sup>lt;sup>B</sup>Hardness determined by SM2340B; calculation using dissolved Calcium and Magnesium concentrations.

<sup>&</sup>lt;sup>C</sup>Total metals analysis includes: Arsenic, Cadmium, Copper, Iron, Lead, Mercury, Molybdenum, Silver, and Zinc.

**Table 18 – Sediment Monitoring Sample Container Requirements** 

| Analytes            | Sampling Container                                                            | Preservative              |  |
|---------------------|-------------------------------------------------------------------------------|---------------------------|--|
| Metals <sup>A</sup> | 4 oz Amber Glass Jar or equivalent volume in quart re-sealable plastic bag or | None, refrigerate 0°C-6°C |  |
| TOC                 | 4 oz Amber Glass Jar                                                          | None, refrigerate 0°C-6°C |  |
| pH, Particle Size   | Quart re-sealable plastic bag (500 g minimum sample volume)                   | None, refrigerate 0°C-6°C |  |

<sup>&</sup>lt;sup>A</sup>Metals analysis includes: Arsenic, Cadmium, Copper, Lead, Mercury, and Zinc.

Table 19 - Validation Criteria for Analytical Laboratory and Field Quality Control Samples

| Laboratory QC      | Analysis                | Method                                                | Frequency <sup>1</sup>  | Validation Criteria                                           | QC Sample Result                           | Action for Non-Detect Sample<br>Result | Action for Detect Sample Result |
|--------------------|-------------------------|-------------------------------------------------------|-------------------------|---------------------------------------------------------------|--------------------------------------------|----------------------------------------|---------------------------------|
|                    | Metals                  | SW846 6020<br>SW846 6020A<br>SW846 6020B<br>EPA 200.8 |                         |                                                               |                                            | No action                              |                                 |
|                    | Mercury                 | SW846 7470/7470A<br>SW846 7471/7471B<br>EPA 245.1     |                         |                                                               | < MDL                                      | No action                              | No action                       |
|                    | Alkalinity<br>Sulfate   | SM2320B<br>EPA 300.0                                  |                         |                                                               |                                            |                                        |                                 |
| Method Blank (MB)  | $NO_2 + NO_3$           | SM 4500 NO <sub>3</sub> -H                            | One in every 20 samples | ≤ 1.5X MDL                                                    |                                            |                                        |                                 |
|                    | NH <sub>3</sub>         | EPA 350.1                                             |                         |                                                               | $\geq$ MDL but $\leq$ 1.5X MDL             | No action                              | No action                       |
|                    | TKN                     | EPA 351.2                                             |                         |                                                               |                                            |                                        |                                 |
|                    | DOC                     | SM 5310C                                              |                         |                                                               |                                            |                                        |                                 |
|                    | <b>Total Phosphorus</b> | SM45000-P-F                                           |                         |                                                               |                                            |                                        | if $\geq$ MDL but $\leq$ RL UJ  |
|                    | TDS                     | SM 2540C                                              |                         |                                                               |                                            |                                        | if > RL but $\leq 10$ X MB J+   |
|                    | TSS                     | SM2540D                                               |                         |                                                               | > 1.5X MDL                                 | No action                              | II > KE out = Tox MD 3          |
|                    | TOC                     | Walkley Black                                         |                         |                                                               |                                            |                                        | if > 10X MB No action           |
|                    | рН                      | ASA 10.3.2<br>SW846 6020                              |                         |                                                               |                                            |                                        |                                 |
|                    | Metals                  | SW846 6020A<br>SW846 6020B<br>EPA 200.8               |                         | 80-120% of true value<br>EPA 200.8 - 85-115% of true<br>value | <40%                                       | R                                      | J-                              |
|                    | Mercury                 | SW846 7470/7470A<br>SW846 7471/7471B<br>EPA 245.1     |                         | 80-120% of true value<br>EPA 245.1 - 85-115% of true<br>value | 40% to lower limit                         | UJ                                     | J-                              |
|                    | Alkalinity              | SM2320B                                               |                         |                                                               |                                            |                                        |                                 |
| Laboratory Control | Sulfate                 | EPA 300.0                                             | One in every 20 samples | 00.1100/_ 0:                                                  |                                            |                                        |                                 |
| Spike (LCS)        | $NO_2 + NO_3$           | SM 4500 NO <sub>3</sub> -H                            | one in every 20 samples | 90-110% of true value                                         | Datusaan lannan limite aard aan aan limite | NI <sub>2</sub> g =ti =                | No ostisus                      |
|                    | NH <sub>3</sub><br>TKN  | EPA 350.1<br>EPA 351.2                                |                         |                                                               | Between lower limit and upper limit        | No action                              | No action                       |
|                    | DOC                     | SM 5310C                                              |                         | 80-120% of true value                                         |                                            |                                        |                                 |
|                    | Total Phosphorus        | SM45000-P-F                                           |                         | 00 120,0 01 mac value                                         | Upper limit to 150%                        | No action                              | J+                              |
|                    | TDS                     | SM 2540C                                              |                         | 90-110% of true value                                         |                                            |                                        |                                 |
|                    | TSS                     | SM 2540D                                              |                         |                                                               |                                            |                                        |                                 |
|                    | TOC                     | Walkley Black                                         |                         | 40-179%, varies with standard                                 | > 150%                                     | No action                              | R                               |
|                    | рН                      | ASA 10.3.2                                            |                         | Varies with standard                                          | . 233/3                                    |                                        |                                 |

Table 19 - Validation Criteria for Analytical Laboratory and Field Quality Control Samples

| Laboratory QC          | Analysis         | Method                                                | Frequency <sup>1</sup>                                                                                    | Validation Criteria                                                   | QC Sample Result                                                                | Action for Non-Detect Sample<br>Result | Action for Detect Sample Result |
|------------------------|------------------|-------------------------------------------------------|----------------------------------------------------------------------------------------------------|-----------------------------------------------------------------------|---------------------------------------------------------------------------------|----------------------------------------|---------------------------------|
|                        | Metals           | SW846 6020<br>SW846 6020A<br>SW846 6020B<br>EPA 200.8 | One in every 20 samples                                                                                   | ≤ 20% RPD or Delta < RL (aquesous)                                    | Both original and duplicate result $\geq$ 5X RL and RPD $\leq$                  | No action                              | No action                       |
|                        | Mercury          | SW846 7470/7470A<br>SW846 7471/7471B<br>EPA 245.1     | (MSD serves as LDS)                                                                                       | ≤ 35% RPD or Delta < 2XRL (solids)                                    | method criteria                                                                 |                                        |                                 |
| Laboratory             | Alkalinity       | SM2320B                                               |                                                                                                    | ≤20% RPD or Delta < RL                                                |                                                                                 |                                        |                                 |
| Duplicate Sample (LDS) | Sulfate (MSD)    | EPA 300.0                                             | One in every 10 samples                                                                                   |                                                                       | Both original and duplicate result $\geq$ 5X RL and RPD >                       | UJ                                     | J                               |
| Laboratory Control     | $NO_2 + NO_3$    | SM 4500 NO <sub>3</sub> -H                            | (MSD serves as LDS)                                                                                       | $\leq$ 20% RPD                                                        | method criteria                                                                 |                                        | ·                               |
| Spike Duplicate        | МП3              | EPA 350.1                                             |                                                                                                    | 4 100/ DDD                                                            |                                                                                 |                                        |                                 |
| (LCSD)                 | TKN              | EPA 351.2                                             | On in every 20 samples                                                                                    | ≤ 10% RPD                                                             | -                                                                               |                                        |                                 |
| Matrix Spike           | DOC              | SM 5310C                                              | 0                                                                                                    | ≤ 25% RPD                                                             | Original or duplicate result, or both, < 5X RL and the                          |                                        |                                 |
| Duplicate (MSD)        | Total Phosphorus | SM45000-P-F                                           | One in every 10 samples<br>(MSD serves as LDS)                                                            | ≤ 20% RPD                                                             | absolute difference between the two results is < RL (aqueous) or 2X RL (solids) | No action                              | No action                       |
| L                      | TDS              | SM2540C                                               |                                                                                                    | ≤ 10% RPD                                                             |                                                                                 |                                        |                                 |
|                        | TSS              | SM2540D                                               |                                                                                                    |                                                                       |                                                                                 |                                        | J                               |
|                        | TOC              | Walkley Black                                         | One in every 10 samples                                                                                   | ≤ 20% RPD or Delta < RL (aquesous) ≤ 35% RPD or Delta < 2XRL (solids) | Original or duplicate result, or both, < 5X RL and the                          | UJ                                     |                                 |
|                        | рН               | ASA 10.3.2                                            |                                                                                                    |                                                                       | absolute difference between the two results is ≥ RL                             |                                        |                                 |
|                        | Metals           | SW846 6020<br>SW846 6020A<br>SW846 6020B<br>EPA 200.8 | MS One in every 20 samples<br>EPA 200.8 MS - One in<br>every 10 samples<br>MSD one in every 20<br>samples | 75-125% of true value EPA 200.8 - 70-130% of true value ≤ 20% RPD     | < 30%                                                                           | R                                      | J-                              |
|                        | Mercury          | SW846 7470/7470A<br>SW846 7471/7471B<br>EPA 245.1     | One per batch EPA 245.1 - 1 per batch & if > 11 samples in a batch, an additional MS is required.         | value  EPA 245.1 - 70-130% of true  value  20% RPD                    | 30% to lower limit                                                              | UJ                                     | J-                              |
| Matrix Spike           | Alkalinity       | SM2320B                                               |                                                                                                    | 20.1200/ of two value                                                 |                                                                                 |                                        |                                 |
| (MS)/Matrix Spike      | Sulfate          | EPA 300.0                                             | ]                                                                                                    | 80-120% of true value<br>≤ 20% RPD                                    |                                                                                 |                                        |                                 |
| Duplicate (MSD)        | $NO_2 + NO_3$    | SM 4500 NO <sub>3</sub> -H                            | One in every 10 samples                                                                                   |                                                                       | Lower limit to upper limit                                                      | No action                              | No action                       |
|                        | NH <sub>3</sub>  | EPA 350.1                                             |                                                                                                    | 90-110% of true value<br>≤ 20% RPD                                    |                                                                                 |                                        |                                 |
|                        | TKN              | EPA 351.2                                             |                                                                                                    | 90-110% of true value<br>no MSD                                       |                                                                                 | No action                              |                                 |
|                        | DOC              | SM 5310C                                              | One in every 20 samples                                                                                   | 80-120% of true value<br>No MSD                                       | > Upper limit                                                                   |                                        | J+                              |
|                        | Total Phosphorus | SM45000-P-F                                           | One in every 10 samples                                                                                   | 80-120% of true value $\leq 20$ % RPD                                 |                                                                                 |                                        |                                 |

Table 19 - Validation Criteria for Analytical Laboratory and Field Quality Control Samples

| Laboratory QC                 | Analysis     | Method                                                | Frequency <sup>1</sup>                                                                                           | Validation Criteria                                                                                                    | QC Sample Result                                                                                                    | Action for Non-Detect Sample<br>Result                                                                                                   | Action for Detect Sample Result                                                             |
|-------------------------------|--------------|-------------------------------------------------------|----------------------------------------------------------------------------------------------------|----------------------------------------------------------------------------------------------------|----------------------------------------------------------------------------------------------------|----------------------------------------------------------------------------------------------------|---------------------------------------------------------------------------------------------|
|                               |              |                                                       |                                                                                                    |                                                                                                    | MS < 30% R and PDS < method limit                                                                                                    | Result  R UJ UJ UJ No action No action No action  No action  No action  No action  No action  No action  No action  No action  No action | J-                                                                                          |
| Post Digestion<br>Spike       | Metals       | SW846 6020<br>SW846 6020A<br>SW846 6020B<br>EPA 200.8 | If reporting by 6020 and MS/MSD fails 75-125% recovery                                                           | 6020/6020A: 80-120%<br>6020B: 75-125%                                                                                                    | $MS < 30\%$ R and $PDS \ge$ method lower limit                                                                                                 | UJ                                                                                                    | Ј                                                                                           |
|                               |              |                                                       |                                                                                                    |                                                                                                    | MS 30% to lower limit and PDS < lower limit                                                                                                    | UJ                                                                                                    | J-                                                                                          |
|                               |              |                                                       |                                                                                                    |                                                                                                    | MS 30% to lower limit and PDS ≥ lower limit                                                                                                    | UJ                                                                                                    | Ј                                                                                           |
|                               |              |                                                       |                                                                                                    |                                                                                                    | MS > upper limit and PDS > upper limit                                                                                                    | No action                                                                                                    | J+                                                                                          |
|                               |              |                                                       |                                                                                                    |                                                                                                    | $MS > upper limit and PDS \le upper limit$                                                                                                    | No action                                                                                                    | Л                                                                                           |
| Serial Dilution (SD)          | Metals       | SW846 6020<br>SW846 6020A<br>SW846 6020B<br>EPA 200.8 | One in every 20 samples                                                                                          | 6020/6020A/EPA 200.8 - 1:5 dilution 10% difference of original result when original sample is ≥ 50X the MDL 6020B - 20% difference of 1:5 dilution of MS or samples with concentration 25X the lower limit of quantification (LLOQ) in parent sample | < 10% Difference 6020/6020A/EPA 200.8<br><20% Difference 6020B                                                                                 | No action                                                                                                    | No action                                                                                   |
|                               |              |                                                       |                                                                                                    |                                                                                                    | > Method limit% Difference and original sample concentration is < 50X MDL                                                                      | No action                                                                                                    | No action                                                                                   |
|                               |              |                                                       |                                                                                                    |                                                                                                    | > 10% Difference and original sample concentration is ≥ 50X MDL                                                                                | UJ                                                                                                    | J                                                                                           |
| Field Quality Control Samples |              |                                                       |                                                                                                    |                                                                                                    |                                                                                                    |                                                                                                    |                                                                                             |
|                               | All Analyses | All Methods                                           | A minimum of 1 per 20 primary samples collected or 1 per sampling event, whichever is more frequent (SW samples) | ≤ 1.5X MDL                                                                                                    | < MDL                                                                                                    | No action                                                                                                    | No action                                                                                   |
|                               |              |                                                       |                                                                                                    |                                                                                                    | $\geq$ MDL but $\leq$ 1.5X MDL                                                                                                    | No action                                                                                                    | No action                                                                                   |
| Field Blank                   |              |                                                       |                                                                                                    |                                                                                                    | > 1.5X MDL                                                                                                    | No action                                                                                                    | if $\geq$ MDL but $\leq$ RL UJ<br>if $>$ RL but $\leq$ 10X MB J+<br>if $>$ 10X MB No action |
| Field Duplicate               | All Analyses | All Methods                                           | A minimum of 1 per 20 primary samples collected or 1 per sampling event, whichever is more frequent              | ≤ 20% RPD or Delta < RL<br>r (aqueous)<br>≤ 35% RPD or Delta < 2X RL                                                                                                    | Both original and duplicate result $\geq$ 5X RL and RPD $\leq$ method criteria                                                                 | No action                                                                                                    | No action                                                                                   |
|                               |              |                                                       |                                                                                                    |                                                                                                    | Both original and duplicate result $\geq$ 5X RL and RPD $>$ method criteria                                                                    | UJ                                                                                                    | J                                                                                           |
|                               |              |                                                       |                                                                                                    |                                                                                                    | Original or duplicate result, or both, < 5X RL and the absolute difference between the two results is < RL (aqueous) or 2X RL (solids)         | No action                                                                                                    | No action                                                                                   |
|                               |              |                                                       |                                                                                                    |                                                                                                    | Original or duplicate result, or both, $< 5X$ RL and the absolute difference between the two results is $\ge$ RL (aqueous) or $2X$ RL (solids) | UJ                                                                                                    | J                                                                                           |

<sup>&</sup>lt;sup>1</sup>Laboratory Frequency and control limits are based on EPA Methods. For analyses performed by standard methods frequency and control limits are based on Pace Analytical SOPs.

<sup>&</sup>lt;sup>2</sup>If frequency is not met, professional judgement is used. The validator investigates why the frequency criteria was not met and the impact on the sample results.

 $<sup>^3</sup>$ MS/MSD and PDS recovery criteria are waived if the parent sample concentration is  $\geq 4X$  she spike concentration.

Table 20 – Summary of Status Assignment (Enforcement/Screening/Unusable)

| Data Validation   | Level A/B Designation |           |          |  |  |
|-------------------|-----------------------|-----------|----------|--|--|
| Qualifier         | Level B               | Level A   | Rejected |  |  |
| No qualifier or U | Enforcement           | Screening | Unusable |  |  |
| J or UJ           | Screening             | Screening | Unusable |  |  |
| R                 | Unusable              | Unusable  | Unusable |  |  |

## **FIGURES**

- Figure 1 BPSOU Surface Water, Sediment, and BMI Monitoring Team Organization
- **Figure 2 Normal Flow and Wet Weather Monitoring Locations**
- Figure 3 Diagnostic Monitoring Stations
- Figure 4 BMI and Sediment Sampling Reaches
- Figure 5 Example Reach Layout
- **Figure 6 Vicinity Climate Stations**
- Figure 7 Hess Sampler

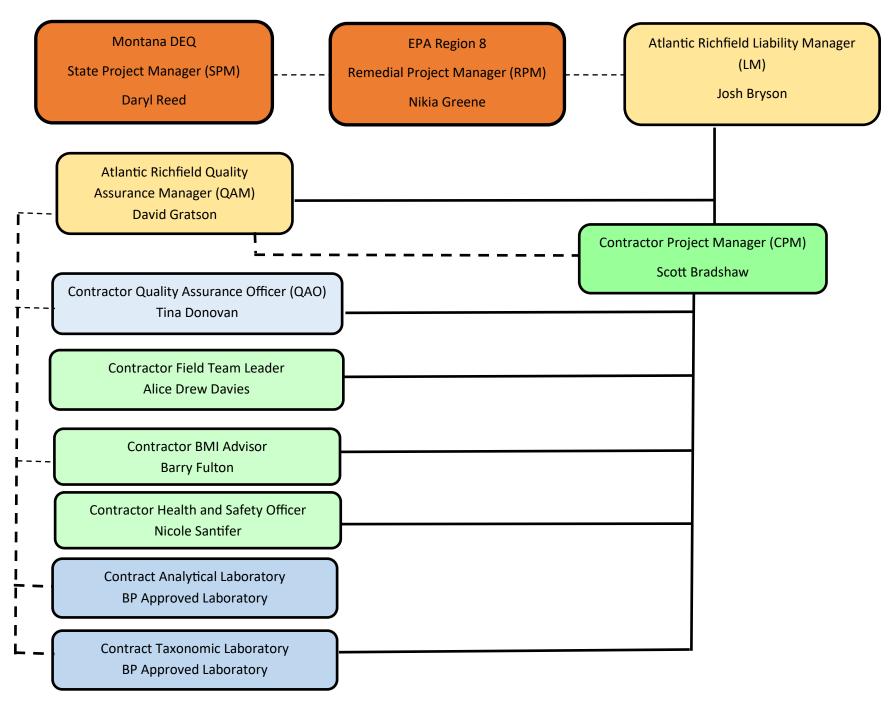

Figure 1—BPSOU Surface, Sediment, and BMI Water Monitoring Team Organization

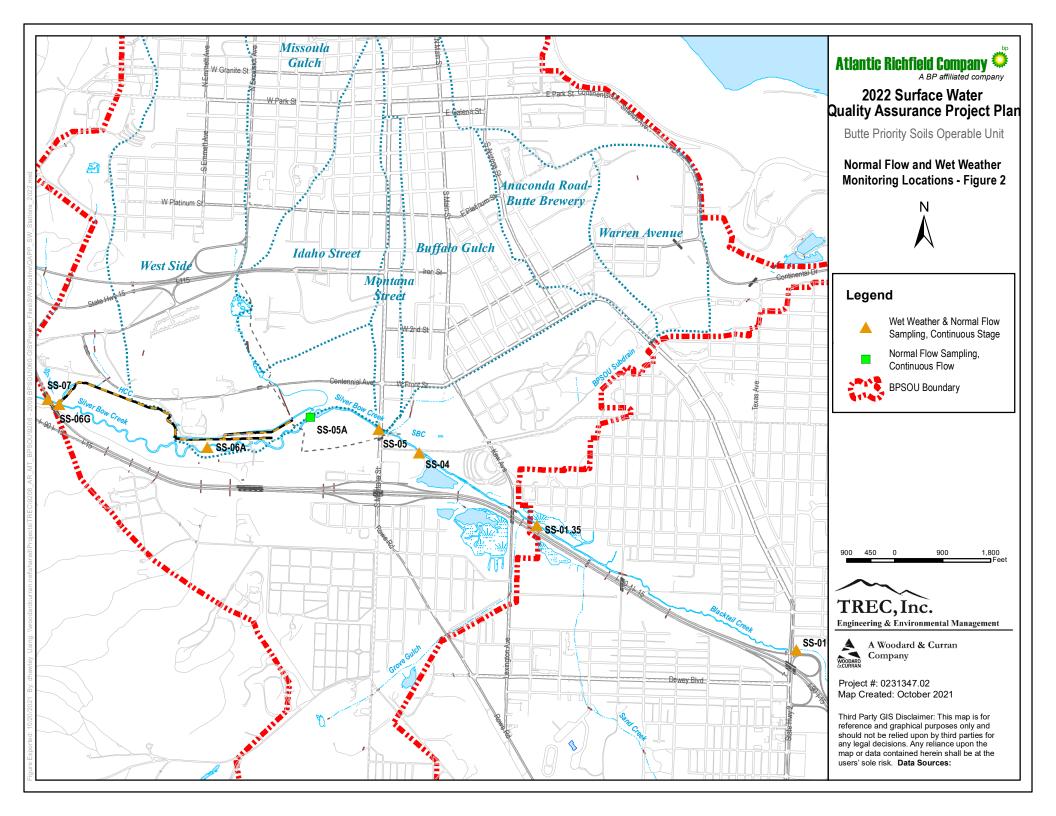

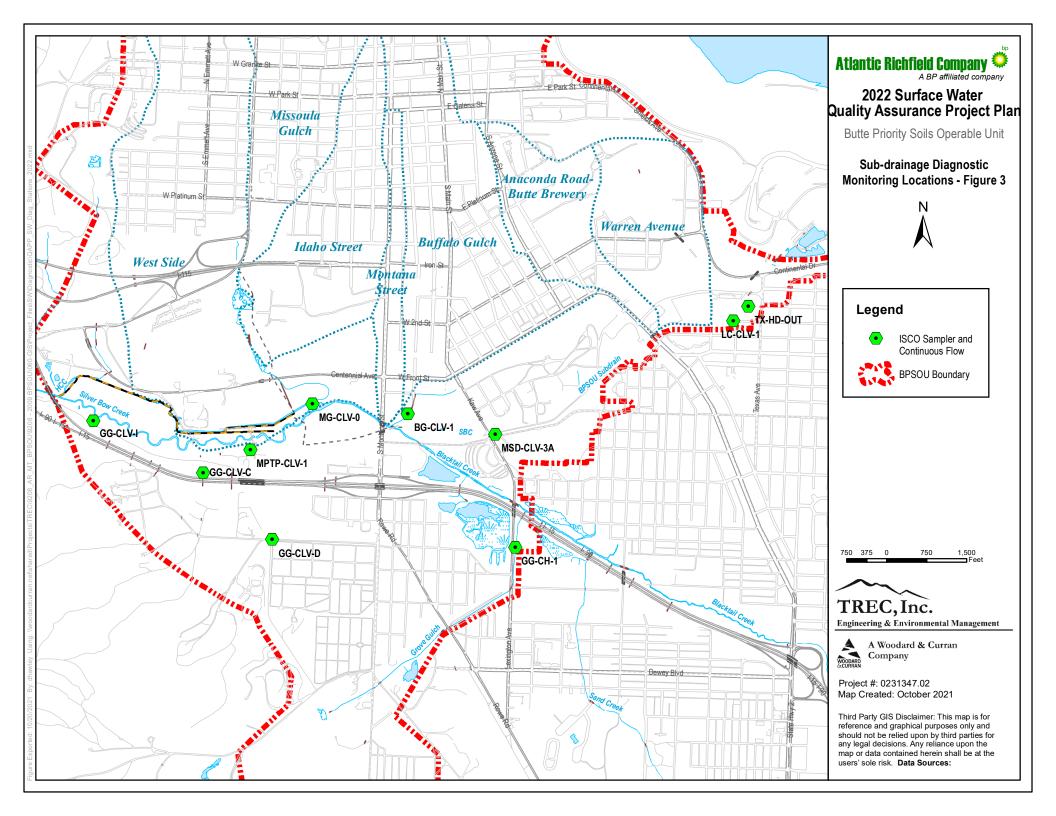

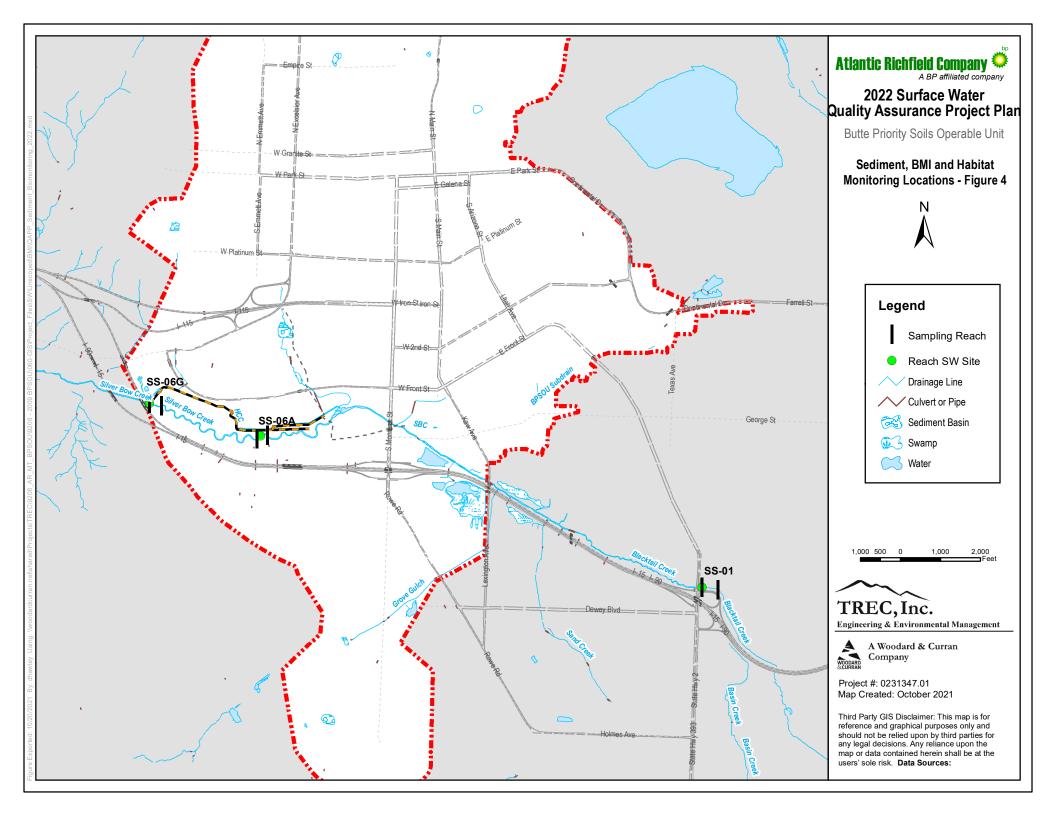

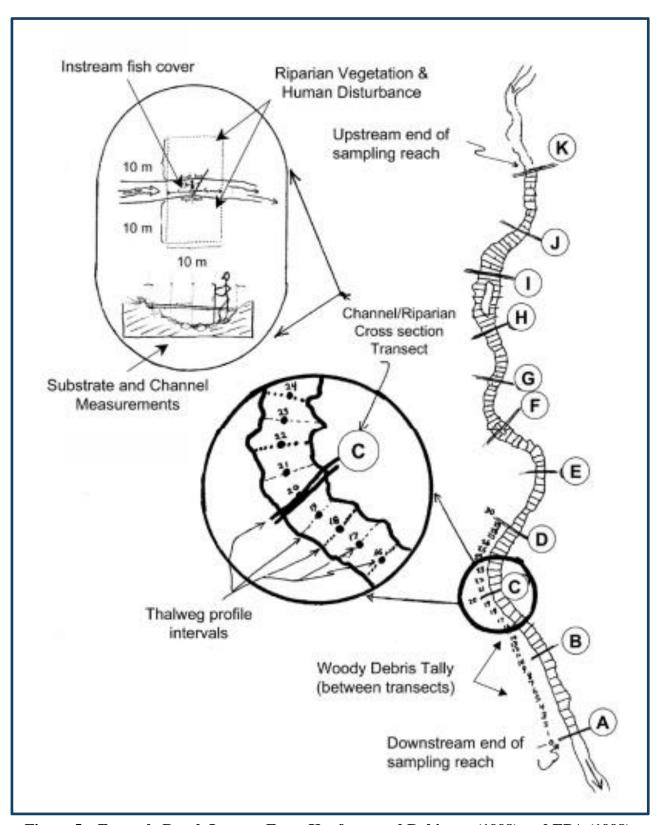

Figure 5 – Example Reach Layout. From Kaufman and Robinson (1998) and EPA (1998)

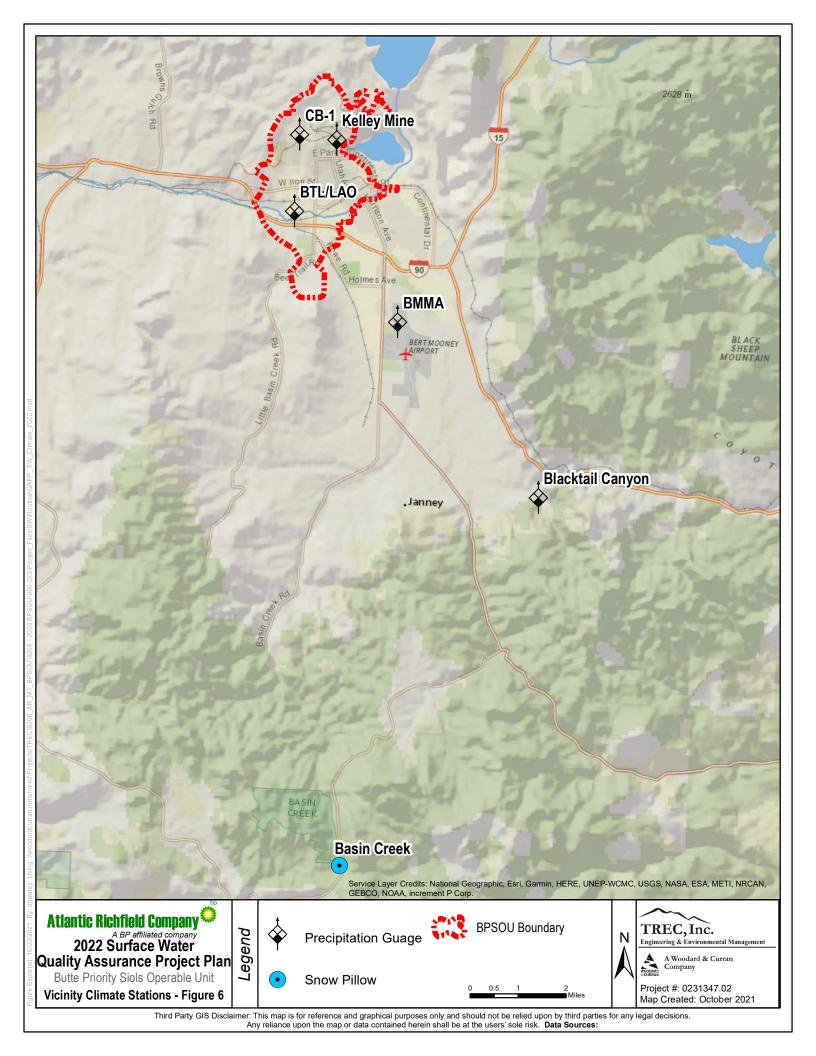

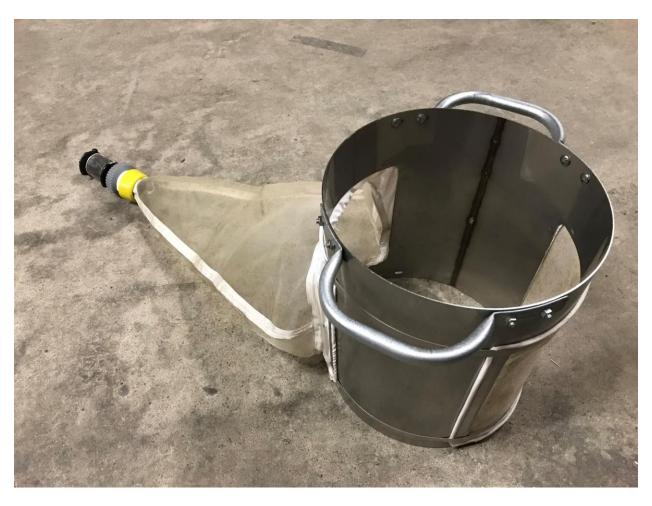

Figure 7 - Hess Sampler

#### **APPENDICES**

- **Appendix A Standard Operating Procedures**
- Appendix B TREC Data Validation Guidelines
- Appendix C MDEQ Sample Collection, Sorting, Taxonomic Identification, and Analysis of Benthic Macroinvertebrate Communities Standard Operating Procedure
- Appendix D Rapid Bioassessment Protocol Forms, Environmental Monitoring and Assessment Program (EMAP) Physical Habitat Characterization Summary, and EMAP Forms
- **Appendix E Example Chain of Custody**
- Appendix F Example Corrective Action Report
- Appendix G Components of Limited Analytical Laboratory Package
- Appendix H Data Validation Checklists

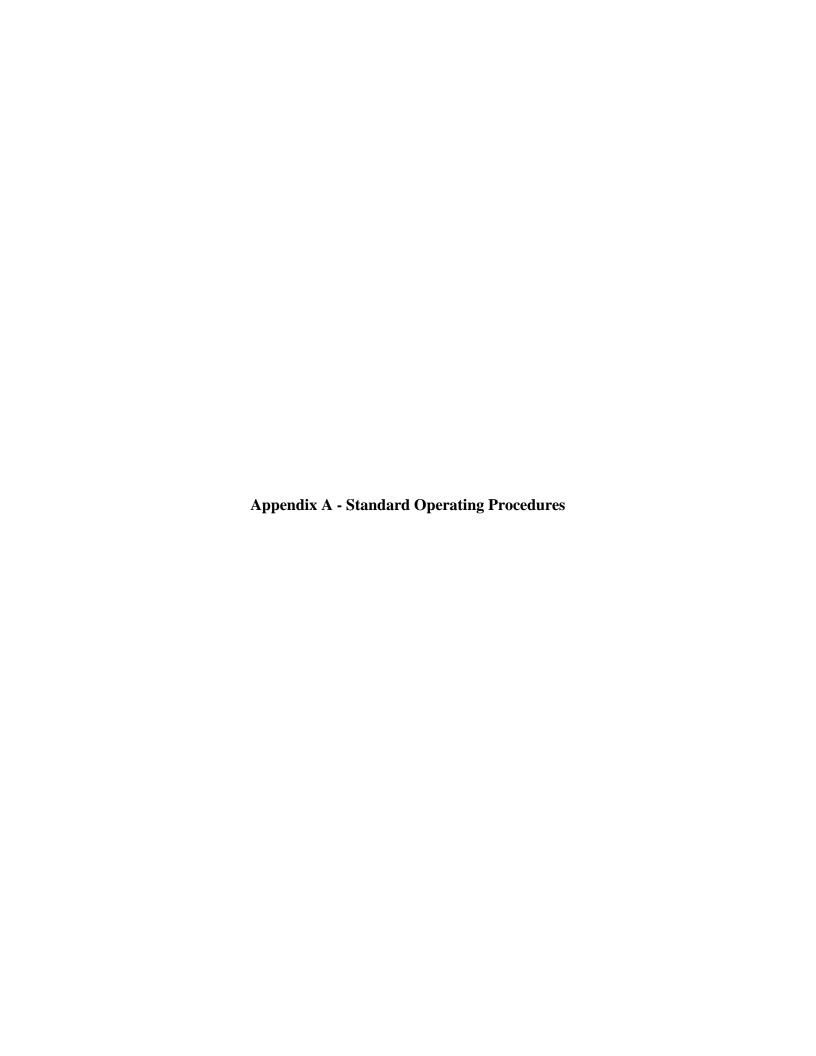

#### STANDARD OPERATING PROCEDURE G-4

## FIELD LOGBOOK/PHOTOGRAPHS SOP G-4

#### FIELD LOGBOOK

A separate field logbook will be used for each field task. Each logbook shall have a unique document control number. The logbooks will be bound and have consecutively numbered pages. The information recorded in these logbooks shall be written in indelible ink. The author will initial and date entries at the end of each day, and a line shall be drawn through the remainder of the page. All corrections will consist of a single line-out deletion in indelible ink, followed by the author's initials and the date. No bound field logbooks will be destroyed or thrown away, even if they are illegible or contain inaccuracies that require a replacement document. These bound logbooks, at a minimum, shall include the following entries:

- 1. A purpose and description of the proposed field task,
- 2. Time and date fieldwork started,
- 3. Location and description of the work area, including sketches if possible, map references and photographs, and sketches of well construction details, soils, pits, etc.,
- 4. Names and titles of field personnel,
- 5. Name, address, and phone number of any field contacts,
- 6. Meteorological conditions at the beginning of fieldwork and any ensuing changes in these conditions.
- 7. Details of the fieldwork performed and field data sheets used (including document control numbers), with special attention to any deviations from the task-specific Sampling and Analysis Plan (SAP) or Standard Operating Procedures (SOPs),
- 8. All field measurements made,

- 9. Any field laboratory analytical results, and
- 10. Personnel and equipment decontamination procedures.

For any field sampling work, at a minimum, the following entries should be made:

- 1. Sample location and number,
- 2. Sample type (eg, ground water) and amount collected,
- 3. Date and time of sample collection,
- 4. Split samples taken by other parties. Note the type of sample, sample location, time/date, name of person, person's company, any other pertinent information,
- 5. Sampling method, particularly any deviations from the SOP,
- 6. Suspected waste composition, including an estimate of the hazard level as being low or medium,
- 7. Documentation or reference of preparation procedures for reagents or supplies that will become an integral part of the sample (eg, filters and preserving reagents), and
- 8. Sample preservation, handling, packaging, labeling, shipping information (eg., weight), the shipping agent, and the laboratory where the samples will be sent.

After each day of fieldwork, all the bound logbooks will be locked up in a location accessible to the Quality Assurance Manager, such as the field office filing cabinet.

#### **PHOTOGRAPHS**

Photographs will be taken of field activities using a camera-lens system with a perspective similar to the naked eye. Photographs should include a measured scale in the picture, when practical. Telephoto or wide-angle shots will not be used, since they cannot be used in enforcement meetings. The following items shall be recorded in the bound field logbook for each photograph taken:

- 1. The photographer's name, the date, the time of the photograph, and the general direction faced,
- 2. A brief description of the subject and the fieldwork portrayed in the picture, and
- 3. Sequential number of the photograph and the roll number on which it is contained.

The slides or prints and associated negatives shall be placed in task files in the field office after the film is developed. Any supporting documentation from the bound field logbooks shall be photocopied and placed in the task files to accompany the particular slides or prints.

Figure G-4-1 provides a suggested photograph label format for attaching to photographs, or for a photograph logbook.

#### STANDARD OPERATING PROCEDURE G-5

#### SAMPLE PACKAGING AND SHIPPING SOP G-5

Transportation regulations for shipping hazardous substances and dangerous goods are defined by the Department of Transportation (DOT) in 49 Code of Federal Regulations (CFR) Subchapter C, Part 171 (October 1, 1988); the International Air Transport Association (IATA); and the International Civil Aviation Organization (ICAO). A combination of IATA and ICAO shipment and packaging regulations shall be used. These regulations are the accepted protocols for shipping hazardous substances and dangerous goods by Federal Express and other ground or air carriers.

According to DOT regulations, environmental samples shall be classified as Other Regulated Substances (ORS). ORS are articles, samples, or materials that are suspected, or known, to contain contaminants and/or are capable of posing a risk to health, safety, or property when transported by ground or air.

The materials included under the proper shipping name of ORS must **not** meet any of the definitions for the following classes of material:

- 1. Class 1: Explosives,
- 2. Class 2: Gases compressed, liquified, dissolved under pressure, or deeply refrigerated,
- 3. Class 3: Flammable liquids,
- 4. Class 4: Substances susceptible to spontaneous combustion,
- 5. Class 5: Oxidizing substances,

- 6. Class 6: Poisonous (toxic and infectious substances),
- 7. Class 7: Radioactive materials, or
- 8. Class 8: Corrosives.

ORS generated or handled by ARCO personnel shall be defined as samples, substances, or materials (environmental samples) **suspected** to contain contaminants.

Samples, substances, or materials from areas other than drums, leachate streams, sludges, noticeably discolored soils or waters, and lagoons shall be defined as ORS or environmental samples. In addition, any samples producing photoionization detector/organic vapor analyzer (PID/OVA) readings slightly above background shall be defined as ORS or environmental samples. Examples of environmental samples include most ground water and soil samples.

The following steps shall be followed when packaging and shipping environmental samples:

- 1. Collect the sample as stated in appropriate standard operating procedure (SOP).
- 2. Wipe the exterior of the sample container with appropriate decontamination solution while wearing the necessary personal protective equipment as specified in the site-specific Health and Safety Plan.
- 3. Attach the identification tag to the sample container. Place sample container in a 2-ml thick (or thicker) zip-lock polyethylene bag, one sample per bag. Position the sample container so the identification tag can be read through the bag, then seal the bag.
- 4. Place one or more bagged samples into a strong outside water-tight container, such as an ice chest or a DOT-approved fiberboard box.

- 5. Add ice and/or blue ice if required by the appropriate SOP.
- 6. Secure containers with noncombustible, absorbent, cushioning material such as vermiculite for stability (styrofoam peanuts are not acceptable).
- 7. Secure the properly completed chain-of-custody form (see SOP G-7) to the inside of the ice chest lid in a plastic bag. The chain-of-custody form shall list only those samples contained in the ice chest.
- 8. Tape ice chest drain and ice chest closed using fiberglass tape and seal with several chain-of-custody seals (Figure G-5-1).
- 9. Complete the air bill and Shipper's Certification for Restricted Articles/Dangerous Goods as shown on Figure G-5-2.
- 10. Label and address the ice chest as shown on Figures G-5-3 and G-5-4.

#### STANDARD OPERATING PROCEDURE G-6

#### FIELD QUALITY CONTROL SAMPLES SOP G-6

Field Quality Control (QC) is a part of the project Quality Assurance/Quality Control program and is described in detail in the Clark Fork River Superfund Site Investigations Quality Assurance Project Plan (PTI, 1992). This Standard Operating Procedure (SOP) describes the purpose, preparation and collection frequency of field QC blanks, replicate and split samples, and reference materials samples for aqueous and solid matrices. Table G-6.1 summarizes the field QC sampling requirements described in this SOP.

At least one set of field QC samples will be prepared for each sampling event. An event is defined by any of the following conditions:

- 1. The beginning of a new sampling round,
- 2. A significant change in either the sample type, matrix, or location, or
- 3. A change in any sample analysis parameter.

If the number of field QC samples taken does not equal to an integer multiple of the interval specified in Table G-6.1, use the next higher multiple. For example, if a frequency of 1 in 20 is indicated and 28 field samples are collected, then two field QC samples will be prepared.

All field QC samples shall be packaged and shipped with field samples to the primary or referee laboratory in accordance to procedures outlined in SOP-G-5. Sample custody will be maintained according to procedures outlined in SOP-G-7. The text below describes the field QC samples for the aqueous and solid matrices.

#### FIELD QC SAMPLES - AQUEOUS

#### Trip Blank

A trip blank will be used to help identify cross contamination in a shipment of aqueous samples for analyzing volatile organic compounds (VOCs) only. Trip blanks will be prepared by the appropriate laboratory and in the appropriate containers using distilled/deionized (DS/DI) water. Trip blanks will be transported unopened to and from the field with field samples. One trip blank will be prepared for and sent with each shipment of samples for analyzing VOCs.

#### **Cross-contamination Blank**

Cross-contamination blanks will be used to help identify possible contamination from the sampling environment or from sampling equipment, such as a bailer, collection container, or filter apparatus. Cross-contamination blanks for field-filtered samples will be prepared by processing a representative amount of laboratory DS/DI water through the decontaminated sample collection equipment and filtering apparatus without a filter, then transferring the water to an appropriate sample container, and adding any necessary preservatives.

Cross-contamination blanks for non-field filtered samples will be prepared by processing a representative amount of laboratory DS/DI water through the decontaminated sample collection equipment, then transferring the water to an appropriate sample container, and adding any necessary preservatives. Cross-contamination blanks are required for all inorganic or organic constituents. Cross-contamination blanks will be prepared daily, or once for every 20 samples collected, whichever is more frequent.

#### **External Contamination Blank**

External contamination blanks are collected to ensure that contaminants are not originating from material used to collect cross-contamination blanks. External contamination blanks for field-filtered samples will be prepared by processing a representative amount of laboratory DS/DI water through the decontaminated sample collection equipment and filtering apparatus with a filter, then transferring the water to an appropriate sample container, and adding any necessary preservatives. No external contamination blanks will be used for non-field filtered samples because no external

materials, such as filter papers, are used. External contamination blanks will be prepared daily, or once for every 20 samples collected, whichever is more frequent.

#### Field Blank

Field blanks provide a measure a various cross-contamination sources, decontamination efficiency, and other potential errors that can be introduced from sources other than the sample. A field blank is prepared by the same protocols as a normal sample, but is not exposed to any sampling equipment. A field blank is prepared in the field and consists of a representative amount of laboratory DS/DI and/or reagent-grade (analyte-free) water and any necessary preservatives. A field blank is contained in a sample bottle randomly chosen from each lot of bottles received from the supplier. Field blanks are required for all inorganic or organic constituents. Field blanks will be collected for each type of sample bottle at a frequency of 1 per 20 samples or once per sampling event, whichever is more frequent.

#### **Field Replicate**

Field replicates are co-located samples collected identically and consecutively over a minimum period of time and provide a measure of the total analytical bias (field and laboratory variance), including bias resulting from the heterogeneity of the replicate sample set itself. Field replicates consist of two samples (one sample and one replicate) collected consecutively at the same location and placed in different bottles for separate analysis. Each replicate will have its own sample number. The two samples will be sent to the primary laboratory and analyzed for identical chemical parameters. Field replicate samples will be collected at a minimum frequency of 1 per 20 samples or once per sampling event, whichever is more frequent.

#### **Reference Materials**

Reference materials samples are materials of known composition that have been prepared by and obtained from U.S. Environmental Protection Agency (EPA) approved sources, and that have undergone multi-laboratory analyses using a standard method. Reference materials samples provide a measure of analytical performance and/or analytical method bias of both the primary and referee laboratories. Several reference materials samples may be required to cover all analytical parameters. Reference materials samples will be submitted to both the primary and referee

laboratories at a minimum frequency of 1 per 50 samples, or once per sampling event, whichever is more frequent.

#### **Laboratory Split**

A laboratory split consists of one well-mixed and homogenized natural sample, which is split in the field into two samples and placed in different bottles for separate analysis. One of the split samples will be sent to the primary laboratory and the other split sample will be sent to the referee laboratory. Each split will have its own sample number. Both split samples will be analyzed for identical chemical parameters. The results of the laboratory split from both laboratories will be compared to determine inter-laboratory precision. Laboratory split samples will be collected at a frequency of 1 per 20 samples or once per sampling event, whichever is more frequent.

#### FIELD QC SAMPLES - SOLIDS

#### **Cross-contamination Blank**

Cross-contamination blanks will be used to help identify possible contamination from the sampling environment or from sampling equipment, such as an auger or split-spoon sampler. Cross-contamination blanks for solid matrix samples will be prepared by wiping a surface of decontaminated sampling equipment with ashless filter paper and inserting the filter paper into an empty sample container. The sample is then sent to the primary laboratory where the filter paper is analyzed. Cross-contamination blanks are required for all inorganic or organic constituents. Cross-contamination blanks will be prepared daily or once for every 20 samples collected, whichever is more frequent.

#### **External Contamination Blank**

External contamination blanks are collected to ensure that contaminants are not originating from material used to collect cross-contamination blanks. External contamination blanks for solid matrix samples will be prepared by inserting a clean, unused ashless filter paper, from the same lot as the filter paper used to for the cross-contamination blank, into an appropriate, empty sample container. The sample is then sent to the primary laboratory where the filter paper is analyzed. External contamination blanks will be prepared daily or once for every 20 samples collected, whichever is more frequent.

#### Field Replicate

Field replicates are co-located samples collected identically and consecutively over a minimum period of time and provide a measure of the total analytical bias (field and laboratory variance), including bias resulting from the heterogeneity of the replicate sample set itself. Field replicates consist of two samples (one sample and one replicate) collected consecutively at the same location and placed in different sample containers for separate analysis. Each replicate will have its own sample number. The two samples will be sent to the primary laboratory and analyzed for identical chemical parameters. Field replicate samples will be collected at a minimum frequency of 1 per 20 samples or once per sampling event, whichever is more frequent.

#### **Reference Materials**

Reference materials samples are materials of known composition that have been prepared by and obtained from EPA-approved sources, and that have undergone multi-laboratory analyses using a standard method. Reference materials samples provide a measure of analytical performance and/or analytical method bias of both the primary and referee laboratories. Several reference materials samples may be required to cover all analytical parameters. Reference materials samples will be submitted to both the primary and referee laboratories at a minimum frequency of 1 per 50 samples or once per sampling event, whichever is more frequent.

#### **Laboratory Split**

A laboratory split consists of one well-mixed and homogenized sample, which is split in the field Yinto two samples and placed in different sample containers for separate analysis. One of the split samples will be sent to the primary laboratory and the other split sample will be sent to the referee laboratory. Each split will have its own sample number. Both split samples will be analyzed for identical chemical parameters. The results of the laboratory split from both laboratories will be compared to determine inter-laboratory precision. Laboratory split samples will be collected at a frequency of 1 per 20 samples or once per sampling event, whichever is more frequent.

| CFRSS SOP       |
|-----------------|
| September, 1992 |
| Revision 1      |

|             | <br> |  |
|-------------|------|--|
| References: |      |  |

PTI Environmental Services, 1992, Clark Fork River Superfund Site Investigations Quality Assurance Project Plan, February, prepared for ARCO, Anaconda, Montana.

TABLE G-6.1 FIELD QC SAMPLING REQUIREMENTS

**Sample Preparation** 

**Laboratory Frequency** 

| QC Sample                        | Sample<br>Matrix                      | Location   | <u>Method</u>                                                   | <u>Primary</u>                                  | Referee                                      |
|----------------------------------|---------------------------------------|------------|-----------------------------------------------------------------|-------------------------------------------------|----------------------------------------------|
| Cross-<br>contamination<br>blank | Aqueous                               | Field      | DI/DS water through sampling equipment and preserved.           | Daily or one every 20 samples.                  | Not required                                 |
| Cross-<br>contamination<br>blank | Solid                                 | Field      | Wipe surface of sampling equipment with ashless filter paper.   | Daily or one every 20 samples.                  | Not required                                 |
| External contamination blank     | Aqueous<br>(filtered<br>samples only) | Field      | DI/DS water through filter apparatus with filter and preserved. | Daily or one every 20 samples.                  | Not required                                 |
| External contamination blank     | Solid                                 | Field      | Clean, unused ashless filter paper.                             | Daily or one every 20 samples.                  | Not required                                 |
| Field blank                      | Aqueous                               | Field      | DI/DS water not exposed to sampling equipment.                  | One per sampling event or one every 20 samples. | Not required                                 |
| Field replicate                  | Aqueous and Solid                     | Field      | Co-located samples collected identically and consecutively.     | One per sampling event or one per 20 samples.   | Not required                                 |
| Laboratory split                 | Aqueous and Solid                     | Field      | Splits of one well-mixed and homogenized sample.                | One per sampling event or one per 20 samples.   | One per sampling event or one per 20 samples |
| Reference materials              | Aqueous and Solid                     | Laboratory | Prepared by and obtained from EPA-approved source.              | One per sampling event or one per 50 samples.   | One per sampling event or one per 50 samples |
| Trip blanks                      | Aqueous (VOCs only)                   | Laboratory | DI/DS water.                                                    | One per sample shipment.                        | One per sample shipment                      |

#### STANDARD OPERATING PROCEDURE G-7

#### SAMPLE CUSTODY SOP G-7

A stringent, established program of sample chain-of-custody procedures shall be followed during field sample collection and handling activities to account for each sample. Preprinted labels will be used to maintain the highest degree of control in sample handling. The preprinted labels (with spaces provided) will ensure that all necessary information is retained with the sample chain-of-custody records, and shipping manifests will be utilized to maintain control over access to the sample destination after shipment from the sample collection site.

#### SAMPLE CONTROL FORMS

Figures G-7-1, G-7-2, and G-7-3 show the sample label, the field sample data sheet, and the chain-of-custody record, respectively. The use of each of the forms is discussed below.

#### Sample Label

Each sample collected at the site shall be identified with a sample label. The following information shall be recorded on the label:

- 1. Project number,
- 2. Sample type (grab or composite, media sampled),
- 3. Sample identification (well number for ground water samples, soil boring number, sample number, and sample depth for soil samples, etc),
- 4. Date and time sample was taken,

- 5. Sampler's name,
- 6. Sample tag number (a unique serial number stamped or written on each sample label; duplicates and blanks shall be assigned separate sample numbers),
- 7. Preservative added, and
- 8. Remarks, including pertinent field observations.

#### **Field Sample Data Sheet**

The field sample data sheet is completed in the field and signed by the individual physically in charge of collecting the sample. The field sample data sheet correlates the assigned sample bottle designation to a specific well or sample location, or to other distinguishing features or attributes (i.e., dummy sample, replicate sample, purge evaluation sample, etc).

#### **Chain-of-Custody Record**

Chain-of-custody records ensure that samples are traceable from the time of collection until introduced as evidence in legal proceedings. A sample is in a person's custody if any of the following criteria are met:

- 1. The sample is in the person's possession.
- 2. The sample is in the person's view after being in possession.
- 3. The sample has been locked up to prevent tampering after it was in the person's possession.
- 4. The sample was in the person's possession, then was transferred to a designated secure area.

The chain-of-custody record is completed in the field by the individual physically in charge of the sample collection. Figure G-7-4 provides an example of a completed chain-of-custody form. The chain-of-custody record may be completed concurrently with the field sample data sheet or before shipping samples to the laboratory. The sampler is personally responsible for the care and custody of the sample until it is shipped.

When transferring the sample possession, the individuals relinquishing and receiving the sample will sign, date, and write the time of day on the chain-of-custody record. The chain-of-custody record is enclosed with the sample after it has been signed by the sampler.

The chain-of-custody record also serves as the laboratory request form. As shown on Figure G-7-3, a space is included on the form to list the analyses requested for each set of samples.

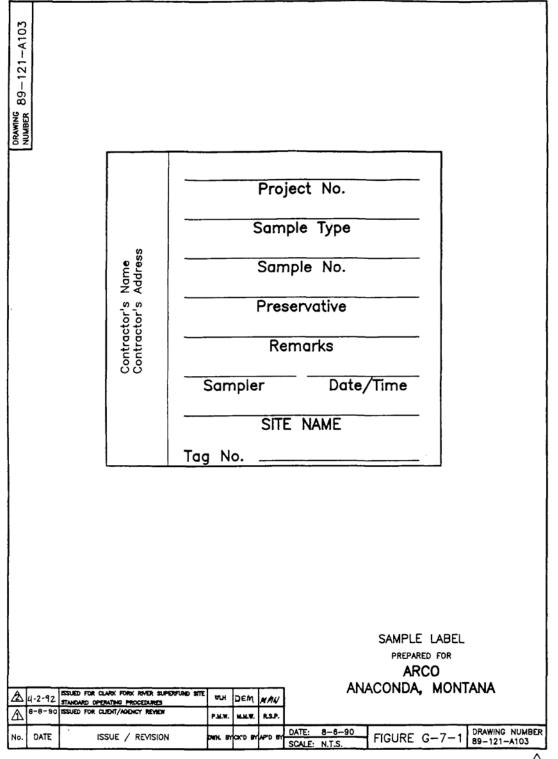

### Canonia

7-5

Field Sample

| - Curren       |                       |         |                       |                | Data                  | Campie        | •                        |
|----------------|-----------------------|---------|-----------------------|----------------|-----------------------|---------------|--------------------------|
|                |                       |         |                       |                | PROJECT<br>PAGE _     | T NoOF        | -                        |
|                | E<br>LOCATION         |         |                       |                |                       |               |                          |
| SKETCH ON B    | ACK SES NO            | PHOTOGR | APHS D D              | ROLL No.       | /EXPOSURE             | No.           |                          |
| FIELD DAT      |                       |         |                       |                | ,                     |               |                          |
|                | AIR                   | TEMP. F |                       | WEATHE         | R                     |               |                          |
| WELL<br>DEPTH  | WATER<br>DEPTH        |         | SAMPLE<br>DEPTH       |                | SAMPLE<br>METHOD      |               |                          |
| VOL.<br>PURGED | SAMPLE<br>TEMP        |         | I IN SITU             | SP.<br>COND    | /                     | _ AT 25° C    | ☐ IN SITU<br>☐ IN BOTTLE |
| pH             | □ IN SITU □ IN BOTTLE | Eh      | ☐ IN SITU<br>☐ IN BOT | I<br>TLE DISSO | LVED O <sub>2</sub> _ |               |                          |
| BOTTLE ID      | LAB ID                | VOL     | MATERIAL              | FILTERED       | PRES./VOL.            | ANAL<br>REQUE |                          |
|                |                       |         |                       |                |                       |               |                          |
|                |                       |         |                       |                |                       |               |                          |
|                |                       |         |                       |                |                       |               |                          |
|                |                       |         |                       |                |                       |               |                          |
|                |                       |         |                       |                |                       |               |                          |
|                |                       |         |                       |                |                       |               |                          |
|                |                       |         |                       |                |                       |               |                          |
|                |                       |         |                       |                |                       |               |                          |
| FIELD PARAME   | TERS:                 |         |                       | <del></del>    |                       |               |                          |
|                | GALLON                | pH~     |                       | EH             |                       | TEMP.         |                          |
|                | GALLON                | pH      |                       | EH             |                       | TEMP.         |                          |
|                | GALLON                | pH      |                       | EH             |                       | TEMP.         |                          |
| REMARKS:       |                       |         |                       |                |                       |               |                          |
|                |                       |         |                       |                |                       |               |                          |
| FIELD EQU      | IPMENT QU             | ALITY A | SSURANCE              | CHECKLIS       | SI                    |               |                          |
|                | FFER CHECK            |         |                       |                |                       |               |                          |
|                | TER STANDARD RINSED   |         |                       |                |                       |               |                          |
|                | ANK WITH PRE          |         |                       |                |                       |               |                          |
|                |                       |         |                       |                |                       | FIGURE        | 7-2                      |

### ENVIRONMENTAL PROTECTION AGENCY

| CHAIN OF C   |                                            |                |       |                                                  |              |           |                           | OF CUST        | OD                      | Y RE     | COR                                              | D        |          |                                       |                                      |
|--------------|--------------------------------------------|----------------|-------|--------------------------------------------------|--------------|-----------|---------------------------|----------------|-------------------------|----------|--------------------------------------------------|----------|----------|---------------------------------------|--------------------------------------|
|              | PROJ NO. PROJECT NAME  AMPLERS (Signature) |                |       |                                                  |              |           | NO<br>OF<br>CON-          |                |                         |          |                                                  |          |          | REMARKS                               |                                      |
| STA NO       | DATE                                       | TIME           | 8     | GRAB                                             |              | STATIO    | N LOCATION                | TAINERS        |                         |          |                                                  |          |          |                                       |                                      |
|              |                                            |                |       |                                                  |              |           |                           |                |                         |          |                                                  |          | _        |                                       |                                      |
|              |                                            |                | _     | _                                                |              |           |                           |                | _                       | _        |                                                  | _        | <u> </u> | _                                     |                                      |
|              |                                            | ļ              |       | _                                                |              |           |                           |                |                         |          | _                                                | _        |          | <u> </u>                              |                                      |
|              |                                            |                |       | _                                                |              |           |                           | ļ              | -                       | _        | _                                                | _        |          | <del> </del> _                        |                                      |
|              |                                            |                |       | _                                                |              |           |                           | ļ              |                         |          |                                                  | _        |          | -                                     |                                      |
|              |                                            | ļ              |       | -                                                |              |           |                           |                | -                       |          |                                                  |          |          | ┼—                                    |                                      |
|              |                                            |                | -     |                                                  |              |           |                           | <del> </del> - |                         | ├        |                                                  |          |          | ╀                                     |                                      |
| <u> </u>     |                                            | <del> </del> — | -     |                                                  |              |           |                           | <del> </del>   |                         | ├        | -                                                | -        | -        | ├                                     |                                      |
| <del> </del> |                                            | ┼──            | -     | <del>  -  </del>                                 |              |           |                           | <del> </del>   | ├─                      | ├─       | ├─                                               | ┝        | ┨        | ╁                                     |                                      |
|              |                                            | <del> </del>   |       | -                                                |              |           |                           | <del> </del> - |                         | -        |                                                  | -        | 1-       | +-                                    |                                      |
| <b> </b>     | <del> </del>                               | 1-             | -     | <del>                                     </del> |              |           |                           | <u> </u>       | ┝                       | $\vdash$ | -                                                | -        | 1        | +-                                    |                                      |
| <b> </b>     | _                                          | <del> </del>   | _     | ┢                                                |              |           |                           | <b> </b>       | -                       | 1        | -                                                | ┢        | $\vdash$ | †-                                    |                                      |
| <b></b>      |                                            | 1              | _     | <del>                                     </del> | <b> </b>     |           |                           | <b></b>        | _                       | $\vdash$ | <del>                                     </del> | <u> </u> |          | T                                     |                                      |
|              |                                            |                |       |                                                  |              |           |                           |                | Γ                       |          |                                                  | Γ        |          | T                                     |                                      |
| Relinquish   | ed by                                      | (S-pnature     | ,     |                                                  | Date         | /Time     | Received by: (Signature   | ,              | Reli                    | nquis    | hed b                                            | y: IS    | gnatu    | ira)                                  | Date / Time Received by: ISignature! |
| Relinquis    | ned by                                     | (Signature     | ,     |                                                  | Date         | /Time     | Received by Signature     | ,              | Relinquished by: (Siene |          |                                                  | gnelu    | re)      | Date / Time Received by . (Signatura) |                                      |
| Relinquis    | ned by                                     |                |       |                                                  |              | / Time    | Received for Laborato     |                | Date / Time             |          |                                                  |          | Rema     | arks                                  |                                      |
|              |                                            | D-10           | " Dut | 0                                                | riginal Acco | mbsuies 3 | hipment; Copy to Coordina | nor Field File |                         |          |                                                  |          | - 1      |                                       |                                      |

CHAIN-OF-CUSTODY RECORD FORM FIGURE G-7-3

### E ONMENTAL PROTECTION AGENCY Office of Enforcement

|                    | CHICE C           |           |           |          |                |             | CHAIN               | OF CUST        | ODY                                      | RE       | COR    | D             |                      |          |               |                     |       |                    |               |
|--------------------|-------------------|-----------|-----------|----------|----------------|-------------|---------------------|----------------|------------------------------------------|----------|--------|---------------|----------------------|----------|---------------|---------------------|-------|--------------------|---------------|
| 12-3               |                   | HOJEC.    |           | A3       |                |             |                     | NO.            |                                          |          | /      |               | 7/                   | 7        | 7/            | //                  | ,     |                    |               |
| SAMPLEI<br>4       | RS: <i>(Signa</i> |           | φl        | אנ       |                |             |                     | OF<br>CON-     |                                          | m        |        | •//           | //                   | //       | //            | /                   |       | REMARKS            |               |
| STA. NO.           | DATE              | TIME      | 8         | GRAB     | <b>3</b> T/    | TION LOC    | ATION               | TAINERS        |                                          | <b>%</b> | */0/0/ |               | //                   | $\angle$ | /<br><u> </u> | na                  |       | Tag                | ±             |
| 001                | 9/26              | £:00      |           | ¥        | LCC-S          | T- 01       | 2                   | _გ_            | ×                                        | x        |        | $\Box$        | $\perp$              |          | 1E 17         | ы                   |       | 5-102 <del>5</del> |               |
|                    |                   |           |           |          |                |             |                     |                |                                          |          | _      | _             |                      | _        | •             |                     |       | 5-1025             | 0}            |
| 00X                | 9/26              | 11:00     | _         | X        | LOC-S          | T- 011      | <u> </u>            | 2              | X                                        | X.       | _      |               |                      | ┵        | 161           | Юλ                  |       | 5-1025             | 503           |
|                    |                   |           | _         | Ш        |                |             |                     |                |                                          |          | _      | _             |                      | 1_       | *             |                     |       | 5-1026             | <del>04</del> |
| 600                | ماهاه             | 14,00     | _         | ¥        | LOC-S          | T - 01      | እ                   | 2              | x                                        | X        |        |               |                      | 14       | 4E 1          | 103                 |       | 5.1025             | 05            |
|                    | 1                 |           |           |          |                |             |                     | <u> </u>       | _                                        |          |        | $\rightarrow$ |                      | 1_       | •             |                     |       | 5-10 <b>3</b> 5    | 106           |
| 004                | 9/26              | 14:00     | _         | X        | 100-           | ST - 0      | 3                   | 1.3.           | x                                        | X        |        | _             | -                    | -        | Mei           | <del>104</del>      |       | 5-1025             | 67            |
|                    |                   |           | <u></u>   |          |                |             |                     | <b> </b>       | _                                        | _        |        | $\dashv$      | -1-                  | ╀-       |               |                     |       | 5-1025             | D\$           |
| 005                | 9/26              | 14:00     | L         | x        | LOC-           | ST- 01      | 4                   | <u></u>        | X                                        | X        |        | 1             | _ _                  | 1        | MEI           | <del>1</del> 05     |       | 5-1025             | 09            |
|                    |                   |           | L         |          |                |             |                     | <b> </b>       | _                                        | _        |        | 1             | 1                    | 1        | •             |                     |       | 2-10 <b>)</b> 2    | 10            |
|                    | ļ                 |           | L         |          |                |             |                     | ļ              | <u> _</u>                                |          |        | $\dashv$      | -                    | +        |               |                     |       |                    |               |
|                    | <b> </b>          | ļ         | <u> </u>  | _        |                |             |                     |                | _                                        |          |        | _             |                      |          |               |                     |       |                    |               |
|                    | ļ                 |           | <u> </u>  |          |                |             |                     |                | _                                        |          |        | _             |                      | 4-       |               |                     |       |                    |               |
|                    | ļ                 | <u> </u>  | <b>!</b>  | $\vdash$ |                |             |                     | <b> </b>       | _                                        | _        | _      | $\dashv$      |                      | +-       |               |                     |       |                    |               |
| Relinquist<br>40km |                   |           |           |          | Date / Tin     |             | ived by: (Signature | ,              | Relinquished by: (Signature) Date / Time |          |        | Time          | Received by: (\$4)ne | ture!    |               |                     |       |                    |               |
| Relinquist         | hed by: (         | Signature | ignature) |          | Date / Tin     | ne Rece     | lved by: (Signature | ,              | Relinquished by: (Signah                 |          | ature) |               |                      | Dete     | Time          | Received by: (Signe | ture) |                    |               |
| Relinquis          | hed by: /         | Signature | ,         |          | Date / Tin     |             | ived for Laborato   | ry by:         | Τ                                        | Dat      | 1 /Ti  | me            | Remi                 |          | 4 10          | <del></del>         |       |                    |               |
|                    |                   |           |           |          |                |             | ny Sunst            |                | _                                        | 27       | 10     | :00           | F                    | d.       | ы.            | # 12                | 3461  | ,789<br>2022 i 202 |               |
|                    |                   | 0.10      | ributi    | 0n O     | iginal Accompa | HES Shipwer | nt; Coordins        | nor field file |                                          |          |        |               |                      | ust      | σщ            | 200                 | u\$ * | 31177 : 3112       | NO            |

COMPLETED CHAIN-OF-CUSTODY RECORD FORM FIGURE G-7-4

#### STANDARD OPERATING PROCEDURE G-8

#### DECONTAMINATION OF EQUIPMENT USED TO SAMPLE SOIL AND WATER SOP G-8

To prevent potential cross-contamination of samples, all reusable soil and water sampling equipment and pumps shall be decontaminated. The field hydrogeologist or geologist shall set up the area used to decontaminate soil and water sampling equipment in the manner shown on Figure G-8-1. This area will be located approximately 15 feet upwind from the specific sampling area. The personnel performing the decontamination procedures will wear protective clothing as specified in the site-specific Health and Safety Plan.

# PROCEDURES USED TO DECONTAMINATE INORGANICALLY CONTAMINATED SOIL SAMPLING EQUIPMENT

Table G-8.1 lists the equipment that shall be used to decontaminate the soil sampling equipment and the decontamination station where it will be used. The specific procedures for decontaminating inorganic contaminated soil sampling equipment include the following:

- 1. At Station No. 1, first wash the contaminated equipment in a tub containing tap water to remove the soil material. Follow with a second wash in a tub containing water mixed with a detergent, such as Alconox.
- 2. Move the equipment to the wash tub in Station No. 2. Rinse the equipment with clean water, wash with 0.1 Normal nitric acid (HNO<sub>3</sub>), then rinse with distilled/deionized (DS/DI) water.

3. At Station No. 3, place the clean equipment on plastic sheeting until it is used again.

After decontaminating all the soil sampling equipment, the disposable gloves and used plastic from Station No. 3 shall be placed in garbage bags and disposed in a trash collection facility. The wash and rinse water from Station Nos. 1 and 2 will be disposed in accordance with the site-specific SAP. At the end of each day, all soil sampling equipment shall be stored in large plastic bags.

## PROCEDURES USED TO DECONTAMINATE INORGANICALLY CONTAMINATED WATER SAMPLING EQUIPMENT

Table G-8.2 lists the equipment that shall be used to decontaminate the water sampling equipment and the decontamination stations where it will be used. (To decontaminate pumps, see section **Decontamination of Sampling Pumps** at the end of this SOP.)

The specific procedures for decontaminating inorganic contaminated water sampling equipment include the following:

- 1. At Station No. 1, wash the contaminated equipment in a tub containing water mixed with a detergent such as Alconox.
- 2. Move the equipment to the wash tub in Station No. 2. First, rinse the equipment with DS/DI water. Then rinse the equipment with dilute (0.1 Normal) nitric acid and follow with a second rinse using DS/DI water.
- 3. At Station No. 3, place the clean equipment on plastic sheeting until it is used again.

After decontaminating all the water sampling equipment, the disposable gloves and used plastic from Station No. 3 shall be placed in garbage bags and disposed in a trash collection facility. The wash and rinse water from Station No. 1 and No. 2 will be disposed in accordance with the site-

specific SAP. At the end of each day, all water sampling equipment shall be stored in large plastic bags.

# PROCEDURES USED TO DECONTAMINATE ORGANICALLY CONTAMINATED SOIL SAMPLING EQUIPMENT

Table G-8.3 lists the equipment and supplies that shall be used to decontaminate the soil sampling equipment and the decontamination station where it will be used. The specific procedures for decontaminating the organic contaminated soil sampling equipment include the following:

- 1. At Station No. 1, Tub No. 1, wash and scrub with a detergent such as Alconox, or use a pressurized steam cleaner to remove the soil material. Collect the waste water for disposal in accordance with the site-specific SAP.
- 2. At Station No. 1, Tub No. 2, double rinse the equipment with DS/DI water.
- 3. At Station No. 2, rinse the equipment with a spectrographic grade acetone, (a drying agent), followed by a rinse with methylene chloride or hexane.
- 4. At Station No. 3, lay the equipment on the clean plastic to air dry.
- 5. Wrap the equipment in clean plastic until reuse.

The solvent waste should be collected in the empty solvent bottles for disposal later, in accordance with the site-specific SAP. The disposable gloves and used plastic from Station No. 3 shall be placed in garbage bags and disposed in the trash collection containers. The wash and rinse waters from Stations No. 1 and 2 will be disposed in accordance with the site-specific SAP.

## PROCEDURES USED TO DECONTAMINATE ORGANICALLY CONTAMINATED WATER SAMPLING EQUIPMENT

Table G-8.4 lists the equipment and supplies that shall be used to decontaminate the water sampling equipment and the decontamination station where it will be used. (To decontaminate pumps, see section **Decontamination of Sampling Pumps** at the end of this SOP.)

The specific procedures for decontaminating the organic contaminated water sampling equipment include the following:

- 1. At Station No. 1, Tub No. 1, wash and scrub the equipment with a detergent such as Alconox, or use a pressurized steam cleaner to remove the soil material. Collect the waste water for disposal in accordance with the site-specific SAP.
- 2. At Station No. 1, Tub No. 2, double rinse the equipment with DS/DI water.
- 3. At Station No. 2, rinse the equipment with a spectrographic grade acetone, (a drying agent), followed by a rinse with methylene chloride or hexane.
- 4. At Station No. 3, lay the equipment out on the clean plastic to air dry.
- 5. Wrap the equipment in the clean plastic until reuse.

The solvent waste should be collected in the empty solvent bottles for disposal later in accordance with the site-specific SAP. The disposable gloves and used plastic from Station No. 3, shall be placed in garbage bags and disposed in the trash collection containers. The wash and rinse waters from Stations No. 1 and 2 will be disposed in accordance with the site-specific SAP.

#### **DECONTAMINATION OF SAMPLING PUMPS**

When using field decontamination, it is advisable to begin sampling with the well containing the lowest anticipated analyte concentration. Successive samples should be obtained from wells

anticipated to have increasing analyte concentrations. Use of dedicated pump equipment is preferable when feasible. Table G-8.5 lists the decontamination equipment required.

When pumps (e.g., submersible or bladder) are submerged below the water surface to collect water samples, they should be cleaned and flushed between uses. This cleaning process consists of an external detergent wash and high-pressure tap water rinse, or steam cleaning, of pump casing, tubing, and cables, followed by a flush of potable water through the pump. This flushing can be accomplished by pouring clean tap water from a carboy into the end of the discharge tube and working it down to the inside of the pump. The procedure should be repeated; then the tubing and inside of the pump should be rinsed with DS/DI water.

Surface pumps (e.g., peristaltic or diaphragm) used for well evacuation need not be cleaned between well locations. However, a new length of polyethylene tubing must be used for each well and discarded after use. The pump and hose should always be placed on clean polyethylene sheeting to avoid contact with the ground surface.

### DECONTAMINATION EQUIPMENT FOR INORGANICALLY CONTAMINATED SOIL SAMPLING EQUIPMENT

#### **Equipment List for Decontamination**

| <u>ltem</u>                           | <b>Quantity</b> |
|---------------------------------------|-----------------|
| 3-gallon plastic tubs                 | 3               |
| 5-gallon plastic container, tap water | а               |
| 5-gallon carboy, DS/DI water          | а               |
| Alconox                               | а               |
| 0.1 Normal Nitric Acid                | а               |
| Hard-bristle brushes                  | 2               |
| Plastic sheeting or garbage bags      | а               |
| Personal protective equipment         | a,b             |
| Kimwipes                              | а               |
| 55-gallon drum(s)                     | а               |
| Drum labels                           | а               |
| Spray paint                           | а               |

#### **Equipment at Decontamination Stations**

Station No. 1

Alconox

Tap water

Two 3-gallon plastic washtubs

Scrub brush

DS/DI water

Station No. 2

3-gallon plastic washtub

DS/DI water

0.1 Normal Nitric Acid

Station No. 3

<sup>&</sup>lt;sup>a</sup> Quantity depends on the size of the sampling effort and is, therefore, left to the discretion of the field hydrogeologist or geologist.

<sup>&</sup>lt;sup>b</sup> Type of protective equipment as specified in the site-specific Health and Safety Plan.

### DECONTAMINATION EQUIPMENT FOR INORGANICALLY CONTAMINATED WATER SAMPLING EQUIPMENT

#### **Equipment List for Decontamination**

| <u>Item</u>                           | <b>Quantity</b> |
|---------------------------------------|-----------------|
| 3-gallon plastic tubs                 | 3               |
| 5-gallon plastic container, tap water | а               |
| 5-gallon carboy, DS/DI water          | а               |
| Alconox                               | а               |
| 0.1 Normal Nitric Acid                | а               |
| Hard-bristle brushes                  | 2               |
| Plastic sheeting or garbage bags      | а               |
| Personal protective equipment         | a,b             |
| Kimwipes                              | а               |
| 55-gallon drum(s)                     | а               |
| Drum labels                           | а               |
| Spray paint                           | а               |

#### **Equipment at Decontamination Stations**

Station No. 1

Alconox

Tap water

Two 3-gallon plastic washtubs

Scrub brush

DS/DI water

Station No. 2

3-gallon plastic washtub

DS/DI water

0.1 Normal Nitric Acid

Station No. 3

<sup>&</sup>lt;sup>a</sup> Quantity depends on the size of the sampling effort and is, therefore, left to the discretion of the field hydrogeologist or geologist.

<sup>&</sup>lt;sup>b</sup> Type of protective equipment as specified in the site-specific Health and Safety Plan.

### DECONTAMINATION EQUIPMENT FOR ORGANICALLY CONTAMINATED SOIL SAMPLING EQUIPMENT

#### **Equipment List for Decontamination**

| <u>ltem</u>                               | <b>Quantity</b> |
|-------------------------------------------|-----------------|
| 3-gallon plastic tubs                     | 3               |
| 5-gallon plastic container, tap water     | а               |
| 5-gallon carboy, DS/DI water              | а               |
| Alconox                                   | а               |
| Hard-bristle brushes                      | 2               |
| Acetone, and methylene chloride or Hexane | а               |
| Plastic sheeting or garbage bags          | а               |
| Personal protective equipment             | a,b             |
| Kimwipes                                  | а               |
| 55-gallon drum(s)                         | а               |
| Drum labels                               | а               |
| Spray paint                               | а               |

#### **Equipment at Decontamination Stations**

Station No. 1

Alconox

Tap water

Two 3-gallon plastic washtubs

Scrub brush

DS/DI water

Station No. 2

3-gallon plastic washtub

Acetone, and methylene chloride or hexane

Station No. 3

<sup>&</sup>lt;sup>a</sup> Quantity depends on the size of the sampling effort and is, therefore, left to the discretion of the field hydrogeologist or geologist.

<sup>&</sup>lt;sup>b</sup> Type of protective equipment as specified in the site-specific Health and Safety Plan.

### DECONTAMINATION EQUIPMENT FOR ORGANICALLY CONTAMINATED WATER SAMPLING EQUIPMENT

#### **Equipment List for Decontamination**

| <u>ltem</u>                               | <b>Quantity</b> |
|-------------------------------------------|-----------------|
| 3-gallon plastic tubs                     | 3               |
| 5-gallon plastic container, tap water     | а               |
| 5-gallon carboy, DS/DI water              | а               |
| Alconox                                   | а               |
| 0.1 Normal nitric acid                    | а               |
| Hard-bristle brushes                      | 2               |
| Acetone, and methylene chloride or Hexane | a               |
| Plastic sheeting or garbage bags          | а               |
| Personal Protective Equipment             | a,b             |
| Kimwipes                                  | а               |
| 55-gallon drum(s)                         | а               |
| Drum labels                               | а               |
| Spray paint                               | а               |

#### **Equipment at Decontamination Stations**

Station No. 1

Alconox

Tap water

Two 3-gallon plastic washtub

Scrub brush

Acetone, and methylene chloride or hexane

Station No. 3

<sup>&</sup>lt;sup>a</sup> Quantity depends on the size of the sampling effort and is, therefore, left to the discretion of the field hydrogeologist or geologist.

<sup>&</sup>lt;sup>b</sup> Type of protective equipment as specified in the site-specific Health and Safety Plan.

## DECONTAMINATION EQUIPMENT FOR SAMPLING PUMPS EQUIPMENT LIST FOR DECONTAMINATION OF SUBMERSIBLE PUMPS

#### **Equipment List for Decontamination of Submersible Pumps**

| <u>Item</u>                                          | <b>Quantity</b> |
|------------------------------------------------------|-----------------|
| Alconox                                              | a               |
| Tap water                                            | а               |
| Hard-bristle brushes                                 | 1               |
| Plastic sheeting or garbage bags                     | а               |
| Personal protective equipment                        | a,b             |
| 30-gallon plastic trash can or plastic overpack drum | 1               |
| 55-gallon drum(s)                                    | а               |
| Spray paint                                          | а               |
| Drum label(s)                                        | а               |
| Steam cleaner                                        | Optional        |

### **Equipment List for Decontamination of Surface Pumps**

| <u>ltem</u>                      | <u>Quantity</u> |
|----------------------------------|-----------------|
| Polyethylene tubing              | a               |
| Plastic sheeting or garbage bags | а               |

<sup>&</sup>lt;sup>a</sup> Quantity depends on the size of the sampling effort and is, therefore, left to the discretion of the field hydrogeologist or geologist.

<sup>&</sup>lt;sup>b</sup> Type of protective equipment as specified in the site-specific Health and Safety Plan.

#### SOP - H - 01

#### WATER SAMPLING EQUIPMENT DECONTAMINATION

|                                                                                              | Authorized for use: 04/13/2020                                                                                                    |  |
|----------------------------------------------------------------------------------------------|----------------------------------------------------------------------------------------------------|--|
| Revision 3                                                                                   |                                                                                                    |  |
| Reviewed: 04/13/2020                                                                         |                                                                                                    |  |
| SCOPE                                                                                        | This SOP addresses decontamination of water sampling equipment. Procedures for both surface water and ground water sampling equipment are included. |  |
| RTRA(s) Referenced/                                                                          | TRA1-001: Common Hazards Driving Manual Handling                                                                                                    |  |
| Reviewed                                                                                     | TRA1-003: GW Sampling And Monitoring                                                                                                    |  |
| STOP WORK                                                                                    | TRA1-005: Surface Water Sampling                                                                                                    |  |
| TRIGGERS                                                                                     | Lightning (30 second rule) Extreme Wind                                                                                                    |  |
| INIOOLINO                                                                                    | Unsafe conditions                                                                                                    |  |
|                                                                                              | Inadequate PPE or equipment                                                                                                    |  |
| MSDS                                                                                         | Arsenic                                                                                                    |  |
|                                                                                              | Cadmium                                                                                                    |  |
|                                                                                              | Copper                                                                                                    |  |
|                                                                                              | Lead                                                                                                    |  |
|                                                                                              | Mercury Zinc                                                                                                    |  |
|                                                                                              | Battery Acid                                                                                                    |  |
|                                                                                              | 5% HNO <sub>3</sub>                                                                                                    |  |
|                                                                                              | Laboratory grade detergent                                                                                                    |  |
| PPE REQUIRED                                                                                 | If on site items: 1-7 are required. If off site: items 3, 5, 6 and 7 are required.                                                                  |  |
|                                                                                              | 1. Hard Hat                                                                                                    |  |
|                                                                                              | 2. Safety Toe Boots (if surface water sampling rubber (or comparable) soled waders                                                                  |  |
|                                                                                              | Safety Glasses     High Visibility Shirt/Vest                                                                                                    |  |
|                                                                                              | 5. Clean Impervious Gloves                                                                                                    |  |
|                                                                                              | 6. Long Sleeve Shirt                                                                                                    |  |
|                                                                                              | 7. Long Trousers                                                                                                    |  |
| OTHER                                                                                        |                                                                                                    |  |
| INSTRUCTIONS/SOPs                                                                            |                                                                                                    |  |
| REQUIRED TOOLS                                                                               | Laboratory grade detergent                                                                                                    |  |
|                                                                                              | 5% Nitric acid                                                                                                    |  |
|                                                                                              | Deionized/distilled/tap water Decontamination solution container                                                                                    |  |
| Trained, Competent                                                                           | Tina Donovan                                                                                                    |  |
| and Authorized                                                                               | Alice Drew-Davies                                                                                                    |  |
| Employees in this                                                                            | Shyla Allred                                                                                                    |  |
| SOP                                                                                          | Dan Cass                                                                                                    |  |
|                                                                                              | Caleb Arbaugh                                                                                                    |  |
|                                                                                              | Michael Picker                                                                                                    |  |
|                                                                                              | Joel Arbaugh Mat Friekson                                                                                                    |  |
|                                                                                              | Mat Erickson PROCEDURES                                                                                                    |  |
| PERISTALTIC PUMP 1. Store decontamination solutions in clearly marked, dedicated containers. |                                                                                                    |  |
| DECONTAMINATION-                                                                             | Wear clean impervious gloves to avoid contamination of equipment/solutions.                                                                         |  |
| IF PLIMP HAS                                                                                 | 3 Sampling in field with peristaltic nump with internal tubing. At each site place clean (new) tubing on the                                        |  |

### **IF PUMP HAS INTERNAL TUBING**

- 3. Sampling in field with peristaltic pump with internal tubing: At each site place clean (new) tubing on the pump. Have pump situated so tubing does not touch the ground or other surfaces, such as the tailgate. If working off the tailgate, assure surface has been cleaned and situate pump at edge of tailgate so tubing does not touch the surface.
- 4. Attach filter to outlet end of tubing.
- 5. Rinse the end of inlet tubing with source water by pouring a small amount of water over tubing.
- 6. Place the decontaminated end of the pump tubing into the container of source water.
- 7. Pump source water through the new tubing with filter attached for at least 5 seconds after water begins to discharge from filter to thoroughly rinse line and filter before collecting filtered sample.
- 8. Dispose of decontamination solution to the ground surface unless the sampling/work plan states otherwise.
- 9. Sample preparation in lab: Add a generous quantity of 5% nitric acid to deionized water in a clean dedicated container. Internal tubing will be re-used for each site with adequate decontamination between

all samples collected.

- 10. After prepping initial sample, use a dedicated squirt bottle of deionized water, rinse the end of the inlet tubing by squirting a small amount of water over tubing.
- 11. Place tubing end into decontamination solution and run decontamination solution through tubing. Run tap water in the sink during this step as a safety precaution.
- 12. Before collecting the filtered sample, attach filter to outlet end of tubing and rinse the tubing and filter with sample water to remove all traces of nitric acid. Repeat steps 9 through 11 for each time interval sample (3 Litres per each time collection) starting with last sample collected at the site and ending with first sample collected.
- 13. Remove and dispose of pump outlet tubing.
- 14. Cut a new length of pump outlet tubing in preparation for the next sample collection site.
- 15. If using peristaltic pump (modified Isco head) for ground water sampling, decontamination will be conducted using the technique described below in the Ground Water Sampling Pump Decontamination but the term tubing will replace pump.

#### FIELD DECONTAMINATION OF CHURN SPLITTER

- 1. Store decontamination solutions in clearly marked, dedicated containers
- 2. Wear clean impervious gloves to avoid contamination of equipment/solutions
- 3. Fill the churn splitter half-way full with deionized water and add approximately 1 cup of 5% HNO<sub>3</sub> to the water.
- 4. Swirl the water in the churn splitter, taking care to rinse all inside surfaces. Move the churn up and down. Dispense a portion of the water through the spigot, and pour the remaining water out of the top of the churn splitter.
- 5. Repeat steps 3 and 4 two times with deionized water only.
- 6. At the next site, rinse the churn splitter as described in steps 3 and 4 with source water.

#### OFFICE DECONTAMINATION OF CHURN SPLITTER

- 1. Store decontamination solutions in clearly marked, dedicated containers
- 2. Wear clean impervious gloves to avoid contamination of equipment/solutions
- Fill the churn splitter half-way full with tap water and a small quantity (~1/8 teaspoon) of laboratory grade detergent
- 4. Swirl the water in the churn splitter, taking care to rinse all inside surfaces. Move the churn up and down. Use a clean dedicated brush with a handle (such as a bottle brush) to scrub inside seams and the spout. Use a small brush (toothbrush) to scrub the spigot. Dispense a portion of the water through the spigot. When dispensing water through spigot, rinse the lid. Unscrew spigot and brush threads. Pour the remaining water out of the opening where the spigot was removed and/or the top of the churn splitter.
- 5. Rinse the churn splitter three times with tap water.
- 6. Fill the churn splitter half-way full with deionized water and add approximately 1 cup of 5% HNO<sub>3</sub> to the water.
- 7. Swirl the water in the churn splitter, taking care to rinse all inside surfaces. Move the churn up and down. Dispense a portion of the water through the spigot, unscrew spigot and pour the remaining water out of the opening where the spigot was removed and the top of the churn splitter. When dispensing water out of the spigot, rinse the lid of the churn splitter.
- 8. Repeat steps 6 and 7 three times with deionized water only.
- 9. Immediately cover the spigot with lab wrap or comparable material. Place the decontaminated churn splitter in two plastic bags which can be pulled shut.
- 10. Label the bag that the churn splitter is being stored in, with the name of the dedicated site it is being used at. Store the churn splitter in a clean area until the next use.

#### GROUND WATER SAMPLING PUMP DECONTAMINATION

- 1. Store decontamination solutions in clearly marked, dedicated containers.
- 2. A tall, slender container is recommended for submersible pump decontamination. A plastic 2 liter volumetric cylinder works well.
- 3. Wear clean impervious gloves to avoid contamination of equipment/solutions.
- 4. Place a very small amount (one drop) of dilute laboratory grade detergent in the decontamination container. Review and follow all manufacture's instructions before dilution.
- 5. Fill the decontamination vessel with decontamination solution. For ground water monitoring, cleanliness of the source water along with the anticipated purge volume, can be considered when choosing a decontamination solution.
  - a. If utilizing low flow sampling techniques, distilled or deionized water must be used.
  - b. If utilizing the three casing volume technique, tap water can be used.
    - If the total purge volume is small (< 3 gallons) and the source water is clean (expected to meet drinking water standards) distilled or deionized water shall be used for decontamination even when utilizing the three casing volume technique.
- 6. Ensure that the outlet end of the pump tubing is secured in the appropriate collection container before pumping commences.
- 7. Place pump (tubing if using modified ISCO head) into the decontamination solution.
- 8. Connect the pump to the power source and pump until the decontamination solution has purged through the entire tubing length. Add water to the decontamination vessel to ensure that the pump intake remains submerged. If sampling in BPSOU, all decontamination water will be containerized. Disconnect the pump power source before the level of the decontamination solution is below the pump intake.
- 9. Pour any soapy water out of the decontamination vessel. Rinse the vessel to remove all detergent

|               | residue. Place the pump back in the vessel and pour decontamination water into the vessel to the top of the pump. Do not add detergent.  10. Connect the pump to the power source and pump until the rinse water has purged through the entire tubing length. Add water to the decontamination vessel to ensure that the pump intake remains SUBMERGED. If sampling in BPSOU, all decontamination water will be containerized. Disconnect the pump power source before the decontamination solution is below the pump intake. Place |
|---------------|----------------------------------------------------------------------------------------------------|
|               | pump and tubing into dedicated bucket for storage between sampling sites.                                                                                                    |
| DOCUMENTATION | Note in the field book that equipment has been decontaminated                                                                                                    |

### SOP - H - 02

| DOWNLOADING TRANSDUCERS  Authorized for use: 04/13/20  Revision 2 |                                                                                                    |
|-------------------------------------------------------------------|----------------------------------------------------------------------------------------------------|
|                                                                   |                                                                                                    |
| TRA(s) Referenced/<br>Reviewed                                    | TRA1-001: Common Hazards Driving Manual Handling<br>TRA1-007: Download Transducers                                                                                                    |
| STOP WORK<br>TRIGGERS                                             | <ol> <li>Lightning (30 second rule)</li> <li>Extreme Wind</li> <li>Unsafe conditions</li> <li>Inadequate PPE or equipment</li> <li>Inability to access the work area safely</li> <li>Defective equipment</li> <li>Improper tools</li> </ol>                                                                           |
| MSDS                                                              | <ol> <li>Arsenic</li> <li>Cadmium</li> <li>Copper</li> <li>Lead</li> <li>Mercury</li> <li>Zinc</li> <li>Manganese</li> <li>Iron</li> <li>White Lithium</li> <li>PCB's</li> <li>Wasp Killer</li> </ol>                                                                                                    |
| PPE REQUIRED                                                      | <ol> <li>Hard Hat</li> <li>Safety Toe Boots</li> <li>Safety Glasses</li> <li>High Visibility Shirt/Vest</li> <li>Gloves</li> <li>Long Sleeve Shirt</li> <li>Long Trousers</li> </ol>                                                                                                    |
| P&IDs/Other<br>Relevant Drawings                                  | 1. N/A                                                                                                    |
| OTHER INSTRUCTIONS/SOPs                                           | Other applicable TRA's/SOPs: Water Level Measurement, Read Staff Gage, Remove Manhole Cover                                                                                                    |
| REQUIRED TOOLS                                                    | <ol> <li>Levelloader</li> <li>Levelogger App Interface</li> <li>Computer with Optical Reader</li> <li>Water level tape (when applicable)</li> <li>Decontamination equipment (when applicable)</li> <li>Manhole Hook (MSD and sub drain sites)</li> <li>Socket Wrench</li> <li>Screw Driver</li> <li>Hammer</li> </ol> |
| Trained, Competent and Authorized Employees in this SOP           | <ol> <li>Tina Donovan</li> <li>Alice Drew Davies</li> <li>Dan Cass</li> <li>Michael Picker</li> <li>Shyla Allred</li> <li>Nicole Santifer</li> <li>Caleb Arbaugh</li> <li>Joel Arbaugh</li> </ol>                                                                                                    |
| Lessons Learned (observations, near misses, etc.                  |                                                                                                    |

to be considered during 2-yr SOP review)

#### **PROCEDURES**

DOWNLOADING TRANSDUCERS WITH BLUETOOTH SOLINST LEVELOADER APP INTERFACE

- Measure the depth to water in the well following SOP-GW-01\_GW-LevelMeasurement
  when downloading transducers in wells. Record the water level on the field sheet and in
  the appropriate doForm. Read and record the water level of the staff gage according to
  SOP-SW-06\_ReadStaffGauge when downloading surface water transducers. Record the
  water level on the field sheet and in the appropriate doForm.
- 2. If a direct read cable is deployed in the well or surface water, remove the cap from the direct read and screw the interface to the direct read cable. If a direct read is not deployed in the well or surface water, the transducer extension or direct read dongle is attached by screwing it directly onto the direct read port. Remove the transducer from the well and remove the cap. Use a paper towel to dry the transducer off, so the water will not run into the adapter or dongle. Also, take the time to visually inspect the transducer and then line up the eyes and pinhole of the transducer with the eyes and pin of the transducer extension port and firmly, but gently, push the transducer into the App Interface or screw onto the dongle.
- 3. Press the button on the interface until the light turns on. A green flashing light means the device is on. A blue flashing light means the Bluetooth is connected to your tablet.
- 4. Go into the settings of your tablet. Select the Bluetooth section. Your device will automatically be recognized. If there is only one Bluetooth interface device listed under "My Devices" and it is the serial number interface you possess, then no further action is required. If there are two serial devices listed under "My Devices" then you will have to remove the one that you are not using. Next to the status (Connected, Not Connected) of your Bluetooth, there is a blue circle with an "i" inside. Press that and an option to "Forget This Device" will show up. Two different serial numbers of the same type of device will cause conflict with connection.
- 5. Go into the Solinst app. If the device disconnects while opening this app, you will have to toggle back to the Settings and manually connect the device again. Otherwise, you can either give the app a few seconds to recognize the transducer you are connected to, or you can drag down the left menu until you see a loading bar and a message to refresh the attempt to connect to the transducer. The connected transducer should show up at the top of the left menu. If you receive communication error messages, you may have to try downloading with a Leveloader (next section of the SOP).
- 6. Once connected to the transducer, click the "All Data" button below the picture of the transducer. If a download progress bar does not show up below the picture of the transducer, then simply click on the picture of the transducer and it should show up. Pay attention to make sure that it fully downloads (100%). Once the download is complete, the App will play a little tune.
- 7. After all data has downloaded, click the "Start/Stop/Edit" button below the picture of the transducer. In the detail view to the right, under the Datalogger Sampling Mode section, there is a red "Stop Now" button, press it. Again, the App will alert you when the action is complete with a tune. Under the Datalogger Status section, the Status should now say "Stopped" in red. Press the "Start Now" button which appears in green. Again, the App Interface will play a little tune. Ensure that the Status says "Logging" in green before moving to the next well.
- 8. Disconnect from the transducer by removing the transducer from the extension port/dongle or unscrewing the direct read port. Replace cap on direct read end and return to well.
- 9. To remove downloaded data from the tablet to the computer, you must have iTunes.
- 10. Connect the iPad to your laptop via USB. Open iTunes. A popup may ask for permission to connect the device, and you will have to follow prompts on the tablet and computer to complete this step.
- 11. In the top right, there is a tablet icon, click on it. In the left menu, select "File Sharing." Select Solinst in the Apps menu that shows up to the right. The downloaded files should show up to the right in the Solinst Documents menu.

DOWNLOADING TRANSDUCERS WITH CORDED LEVELOADER

- Measure the depth to water in the well following SOP-GW-01\_GW-LevelMeasurement
  when downloading transducers in wells. Record the water level on the field sheet and in
  the appropriate doForm. Read and record the water level of the staff gage according to
  SOP-SW-06\_ReadSG when downloading surface water transducers. Record the water
  level on the field sheet and in the appropriate doForm.
- 2. Turn Leveloader on by pressing the "ON" button in the top left corner of the device.
- 3. The Leveloader is emptied of all stored data prior to the next round of ground water levels. Check the "View Stored Data" by scrolling to it and pressing the button that points to the "OK" option on the screen. It will be empty if you are at your first download site. Check the last number in the log before downloading your current transducer; you may have to scroll down. Press the button that points to the "Menu" option on the screen.
- 4. Determine if there is a direct read cable or not, select the appropriate cord to plug into the Leveloader and connect the other end to the direct read or the transducer. A direct read requires the metal end and screws onto the metal direct read end of the transducer cord (the cap must be removed first). If attached to paracord, the transducer must be removed from the well, the cap unscrewed, and the transducer needs to be screwed onto the cord with the eyes and pin lined up correctly and attached to the transducer. Make sure the connection is tight on both ends.
- 5. Select Connect to Logger. If "Check Cable Communication Error" pops up, you will either need to check your connections or look for an alternative download method. If this message appears for a direct read, you can try to pull the transducer up and connect to it with the other cord. If that still doesn't work, try downloading with a laptop (next section of the SOP).
- 6. If there are no connection issues, scroll down to Data from Logger and press the OK button. Data points will show up on the screen, press the Save Log button.
- 7. The download process will begin; it is best to pay close attention and wait for a "Download Complete!" message to ensure that all data was successfully downloaded. If you lose track of this, the screen will return to the Levelogger Menu if all data was successfully downloaded. A communication error message will flash if anything went wrong during data download, in which you will have to navigate to the menu to start over.
- 8. When Download is complete, press the Return button. Go back to View Stored Data to ensure that there is an additional log in the list from when it was checked prior to download. Return to the main menu and disconnect from the transducer.
- 9. Turn the Leveloader off between sites to save on battery by holding the ON button until the screen goes blank.
- 10. To remove downloaded data from the Leveloader to the computer, you must have the appropriate version of Solinst software downloaded to your laptop.
- 11. Connect the Leveloader to your laptop via the correct cord.
- 12. Turn the Leveloader on and scroll to the "Data to PC" option and press OK.
- 13. Open the Solinst software on your laptop. Go to the last tab at the top labeled "Leveloader." It is very important to select the correct com port that you have the Leveloader plugged into or a connection error will appear. Press the top left icon of a Leveloader with a green arrow to a computer; this is "Retrieve Leveloader Settings."
- 14. Stored data will show in the left menu below. All the files will be selected to download. If you do not want to download all the files, unclick the box preceding that file. Press the icon with the arrow pointing down; this is "Download Data." A box will appear. Open Windows Explore. Find the path to \\woodardcurran.net\shared\Offices\Bozeman\BUTTE\TREC\ARCO\BPSOUGW\Continua \\IData\RawFiles\) and the folder named the month and the year (ex. 18-January) you have downloaded. Right click on the path and select Copy and save path as text. Paste the path you have copied as text into the line at the bottom of the box that appeared. Click okay. After the data is downloaded, a box will appear, click "finish".

#### DOWNLOADING TRANSDUCERS WITH A LAPTOP

- 1. Measure the depth to water in the well following SOP-GW-01\_GW-LevelMeasurement when downloading transducers in wells. Record the water level on the field sheet and in the appropriate doForm. Read and record the water level of the staff gage according to SOP-SW-06\_ReadSG when downloading surface water transducers. Record the water level on the field sheet and in the appropriate doForm.
- Turn the laptop on and open the Solinst software. You can use either an optical reader (USB to "drop-in" transducer port) or the USB to direct read cord with transducer extension port. Select the appropriate cord for the connection type (direct read or transducer).
- 3. In the Solinst software on the laptop, make sure you are in the Datalogger Settings tab. Click the first icon in the top left, a transducer with a green arrow to a computer; this is "Retrieve Datalogger Settings."
- 4. Once connected, go to the Data Control tab. Click the first icon in the top left, a green arrow pointing down; this is "Download Data." Select "All Data" in the drop-down menu that pops up. If all three methods of connection fail, there may be an issue with the transducer; manufacturer maintenance or technical support should be sought and documented.
- 5. Once all data is downloaded, a graph will show the data. Go to File and select Save As. Make sure it is an XLE file and save it to the appropriate folder on the desktop. That data can then be transferred from the field laptop to an office laptop via thumb drive. If the field laptop has access to the server, it can be transferred to the current month folder within \\woodardcurran.net\shared\Offices\Bozeman\BUTTE\TREC\ARCO\BPSOUGW\Continua IData\RawFiles once you return to the office.

#### **DOCUMENTATION**

At each site, record the date and time, depth to water or staff gage measurement, and any comments or notes that affect the water level in the appropriate site fields in the ground water levels doForm and printed sheet. If the transducer cannot be downloaded, document in the field book and seek maintenance or technical support.

#### SOP - H - 03 Download Weather Station Rev. 4. 04/22/2020 SOP - H - 03DOWNLOAD WEATHER STATION Authorized for use: 04/22/2020 **Revision 4 SCOPE** Multiple weather stations are downloaded (monthly) by TREC in the BPSOU. Data is downloaded directly to a laptop computer. TRA(s) Referenced/ TRA-001: Common Hazards Driving Manual Handling Reviewed TRA-008: SG Readings Download Sutron ISCO H350 Weatherstation **STOP WORK** Lightning (30 second rule) **TRIGGERS** Extreme wind Unsafe conditions Inadequate PPE or equipment **MSDS** Arsenic Cadmium Copper Lead Mercury Zinc **PPE REQUIRED** Hard Hat Safety Toe Boots Safety Glasses High Visibility Shirt or Vest Gloves Long Sleeve Shirt Long Trousers **OTHER** INSTRUCTIONS/SOPs **REQUIRED TOOLS** Laptop computer with appropriate Weatherlink software loaded Laptop computer with a USB port USB to Mini-USB interface cable **Trained, Competent** Tina Donovan 1. Alice Drew Davies and Authorized 2. **Employees in this SOP** 3. Dan Cass Michael Picker 4. 5. Shyla Allred 6. Joel Arbaugh Mat Erickson **PROCEDURES OPEN HOUSING** 1. Wearing work gloves, unlatch the stays, open the housing door. **DOWNLOADING DATA** Turn the laptop computer on 1. Connect laptop to weather station recorder using USB to Mini-USB interface cable. 2. 3. Open Weatherlink software 4 Choose Setup, Communications Port; ensure that Communications is set to USB. 5.

- Select the "test" option to find station locations; Click OK
- Go to File, Open Station, highlight the station location you wish to download; click OK.

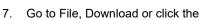

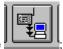

confirm by clicking OK.

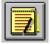

- After the download is complete, choose File, View Log, or click the
- 9. Choose Browse, Export Records, highlight desired dates, and click OK.
- 10. Choose a name (ex. BSB-Shop\_121914) and location to save your exported data; click Save.
- 11. Open the data file and check for completeness by examining start and end date/times.
- 12. X out of Weatherlink, or use File, Exit.
- 13. Disconnect the communication cable.
- 14. Store the laptop.
- Wearing work gloves, close the door of the weather station housing.
- In the field book, record the arrival date/time and the site name. Document that data was **DOCUMENTATION** downloaded from the recorder and the name and location of the exported file.

**CLOSE HOUSING** 

|                                             | Revision 2 – 02/23/2019                                                                                                    |  |
|---------------------------------------------|----------------------------------------------------------------------------------------------------|--|
| SOP - H - 05                                |                                                                                                    |  |
| Calibrate YSI Professional Plus Multi-Meter |                                                                                                    |  |
|                                             | Authorized for use: 02/23/19  Revision 2                                                                                                    |  |
|                                             | Revision 2<br>Reviewed: 04/14/2020                                                                                                    |  |
| SCOPE                                       | This SOP addresses the manual calibration of YSI Professional Plus Multi-Meter.                                                                                           |  |
| TRA(s)                                      | TRA041 – Equipment Calibration                                                                                                    |  |
| Referenced and/or                           |                                                                                                    |  |
| Reviewed                                    |                                                                                                    |  |
| STOP WORK TRIGGERS                          | Unsafe conditions                                                                                                    |  |
| IRIGGERS                                    | Inadequate PPE or equipment Inability to access the work area safely                                                                                                    |  |
|                                             | Defective equipment                                                                                                    |  |
|                                             | Improper tools                                                                                                    |  |
| MSDS                                        | 1413 µS/cm Conductivity Solution                                                                                                    |  |
|                                             | 447 μS/cm Conductivity Solution                                                                                                    |  |
|                                             | 84 μS/cm Conductivity Solution Buffer Solution pH 7.00                                                                                                    |  |
|                                             | Buffer Solution pH 4.01                                                                                                    |  |
|                                             | Buffer Solution pH 10.02                                                                                                    |  |
|                                             | ORP Standard Solution                                                                                                    |  |
| PPE REQUIRED                                | Closed-toe shoes                                                                                                    |  |
|                                             | Safety glasses                                                                                                    |  |
|                                             | Gloves (nitrile, impervious) Long sleeve shirt                                                                                                    |  |
|                                             | Long trousers                                                                                                    |  |
| OTHER                                       | Refer to product manual for troubleshooting, maintenance, and further information.                                                                                        |  |
| INSTRUCTIONS                                |                                                                                                    |  |
| and/or SOPs                                 | DI II.                                                                                                    |  |
| REQUIRED<br>TOOLS                           | Philips screwdriver to change batteries, if low (3 C Batteries)                                                                                                    |  |
| Trained,                                    | 1. Tina Donovan                                                                                                    |  |
| Competent and                               | 2. Alice Drew Davies                                                                                                    |  |
| Authorized                                  | 3. Dan Cass                                                                                                    |  |
| Employees in this SOP                       | 4. Michael Picker 5. Shyla Allred                                                                                                    |  |
| 30P                                         | 6. Joel Arbaugh                                                                                                    |  |
|                                             | 7. Mat Erickson                                                                                                    |  |
| PROCEDURES                                  |                                                                                                    |  |
| Dissolved Oxygen                            | 1. Turn the meter ON.                                                                                                    |  |
| (DO %)                                      | 2. Make sure that there is a good DO membrane tip with fresh electrolyte solution (there should be no air                                                                 |  |
|                                             | bubbles or wrinkles, also the tip should not be corroded).  3. Blot excess water from the DO probe and fill the calibration/storage cup with a small amount of water (the |  |
|                                             | longest probe is the metal tip of the temperature/conductivity probe – it should be completely above the                                                                  |  |
|                                             | water surface).                                                                                                    |  |
|                                             | 4. Lightly screw on the calibration/storage cup, giving it two turns.                                                                                                    |  |
|                                             | 5. Press CAL, use the arrows to highlight DO (%) and press ENTER. Allow the DO% reading to stabilize (at                                                                  |  |
|                                             | minimum ten minutes, the numbers might bounce back and forth but you won't see a trend.)  6. From the calibration screen, record the barometer value.                     |  |
|                                             | 7. After stabilization, press ENTER to accept calibration. Record the final calibration value (%) from the                                                                |  |
|                                             | meter display.                                                                                                    |  |
| pH (SU)                                     | 8. Always starting with neutral (pH 7.00), pour buffer solution rinse into the calibration/storage cup. Tighten                                                           |  |
|                                             | cup and gently shake probes to rinse. Discard the rinse solution in the sink.                                                                                             |  |
|                                             | 9. Fill cup with fresh buffer solution (from the gallon bottles). All the probes should be completely covered, including the conductivity orifice.                        |  |
|                                             | 10. Press CAL, use the arrows to highlight pH (SU) and press ENTER. Allow the pH reading to stabilize by                                                                  |  |
|                                             | monitoring both the pH (SU) and voltage (mV) values (viewed in the calibration screen). Again, the                                                                        |  |
|                                             | numbers might bounce back and forth but you won't see a trend.                                                                                                    |  |
|                                             | 11. For pH, the temperature adjusted calibration value will automatically populate so you won't have to                                                                   |  |
|                                             | manually change it. Here is a calibration table showing what the temperature adjusted calibration values and voltage range should look like:                              |  |
|                                             | and voltage range should look like.                                                                                                    |  |
|                                             | pH 7.00 pH 4.00 pH 10.00                                                                                                    |  |
|                                             |                                                                                                    |  |

|                                        | Calibration Temperature (°C)                                                                                                    | voltage range (0 mV to 50 mV)                                                                                                    | voltage range (+165 to +180 from buffer 7.)                                                                                                    | voltage range (-<br>165 to -180                                                   |
|----------------------------------------|----------------------------------------------------------------------------------------------------|----------------------------------------------------------------------------------------------------|----------------------------------------------------------------------------------------------------|-----------------------------------------------------------------------------------|
|                                        | · · · · · · · · · · · · · · · · · · ·                                                                                                    | , , , , , , , , , , , , , , , , , , ,                                                                                                    |                                                                                                    | from buffer 7.)                                                                   |
|                                        | 10                                                                                                    | 7.07                                                                                                    | 4                                                                                                    | 10.19                                                                             |
|                                        | 15                                                                                                    | 7.05                                                                                                    | 4                                                                                                    | 10.12                                                                             |
|                                        | 20                                                                                                    | 7.02                                                                                                    | 4                                                                                                    | 10.06                                                                             |
|                                        | 25                                                                                                    | 7                                                                                                    | 4                                                                                                    | 10                                                                                |
|                                        | highlight accept ca                                                                                                    | libration value and press E                                                                                                    | d temperature (°C) from meter display. The NTER (only once!) At the very bottom of the NTER (ONLY NAME).                                                                                                    | e calibration                                                                     |
|                                        | is typically no final 13. Repeat Steps 7-1 a three-point calibr maintained (replace 14. When you have a                                                                                                    | value displayed for your fir<br>1 as necessary (pH 7. and<br>ration (pH 7., 4., and 10.) if<br>ement or cleaning of probe<br>eccepted the final calibration                                                                                                    | value (second, or third point depending or                                                                                                    | complete the line.<br>urface water.) Use<br>r has been recently<br>n what you are |
| SC (µS/cm)                             |                                                                                                    |                                                                                                    | bration. Record the final pH calibration valuse (447 μS/cm for surface water, and 1413                                                                                                    |                                                                                   |
| ου (μο/επ)                             | groundwater) into the rinse solution in the                                                                                                    | the calibration/storage cup.<br>e sink.                                                                                                    | Tighten cup and gently shake probes to rithe gallon bottles). All the probes should be                                                                                                    | nse. Discard the                                                                  |
|                                        | 17. Press CAL, use th                                                                                                    |                                                                                                    | activity, then highlight specific conductance                                                                                                    | , press ENTER,                                                                    |
|                                        | 18. For SC, the defau value (it should rea                                                                                                    | It calibration value must be ad the same as the meter),                                                                                                    | vithe SC reading to stabilize.<br>changed. Use the arrow keys to scroll up to<br>press ENTER to edit, and use the arrow ke<br>tandard which you are using. Press ENTE                                                                                                    | eys to backspace                                                                  |
|                                        | ENTER to accept v                                                                                                    | record the initial calibration                                                                                                    | n value (µS/cm) and temperature (°C) from                                                                                                    | meter display. Hit                                                                |
| ORP (mV)                               |                                                                                                    | plete and record the final o                                                                                                    | alibration value.<br>torage cup. Tighten cup and gently shake                                                                                                    | probos to ripos                                                                   |
| (Typically only                        |                                                                                                    | olution into the sink.                                                                                                    | lorage cup. Tighter cup and gently shake                                                                                                    | probes to filise.                                                                 |
| calibrated for groundwater monitoring) | <ul><li>22. Fill cup with fresh including the cond</li><li>23. Press CAL, use th</li><li>24. For ORP, the defa</li></ul>                                                                                        | ORP solution (from the brouctivity orifice. The arrows to highlight ORP, to all the must be solved.                                                                                                    | e changed. If the standard used is Geotec                                                                                                    |                                                                                   |
|                                        | at 25°C, use the fo                                                                                                    | llowing table to look up the                                                                                                    | ORP standard value to the nearest 5°C.                                                                                                    |                                                                                   |
|                                        | Temperature (°C)                                                                                                    | Potential (mV)                                                                                                    |                                                                                                    |                                                                                   |
|                                        | 0                                                                                                    | 237                                                                                                    |                                                                                                    |                                                                                   |
|                                        | 5                                                                                                    | 232                                                                                                    |                                                                                                    |                                                                                   |
|                                        | 10                                                                                                    | 230                                                                                                    |                                                                                                    |                                                                                   |
|                                        | 15                                                                                                    | 227                                                                                                    |                                                                                                    |                                                                                   |
|                                        | 20                                                                                                    | 223                                                                                                    |                                                                                                    |                                                                                   |
|                                        | 25                                                                                                    | 220                                                                                                    |                                                                                                    |                                                                                   |
|                                        | 30                                                                                                    | 216                                                                                                    |                                                                                                    |                                                                                   |
|                                        | backspace and ed<br>take you back to th<br>26. After stabilization,                                                                                                    | it the calibration value to the<br>ne calibration screen.<br>record the initial calibration                                                                                                    | tion value, press ENTER to edit, and use to evalue of standard which you are using. Posture (mV) and temperature (°C) from me                                                                                                    | ress ENTER to                                                                     |
|                                        |                                                                                                    | plete and record the final c                                                                                                    |                                                                                                    |                                                                                   |
| DOCUMENTATION                          |                                                                                                    |                                                                                                    |                                                                                                    |                                                                                   |
|                                        | field book informat<br>2. On the iPad, fill ou                                                                                                    | ion is also submitted electr                                                                                                    | onically via a calibration doForm, under the                                                                                                    | correct project.                                                                  |
|                                        | field book informat  2. On the iPad, fill ou located at  a. Butte – https://w20Equip%20b. Rocker – https://                                                                                                    | ion is also submitted electr<br>t an equipment calibration of<br>woodardcurran.sharepoint<br>Calibr%20I-Pad%20Steps<br>s://woodardcurran.sharepoi                                                                                                    | onically via a calibration doForm, under the doForm (Butte/Rocker – Equip Calibr). Foll .com/sites/trec/docs/DoForms/Butte%20aspx nt.com/sites/trec/docs/DoForms/Rocker%20com/sites/trec/docs/DoForms/Rocker%20com/sites/trec/docs/docs/docs/docs/docs/docs/docs/doc | e correct project.<br>ow the steps                                                |
| REPORTING                              | field book informat  2. On the iPad, fill ou located at  a. Butte – https://w20Equip%20  b. Rocker – https://w20Equip%20  1. Download the equi                                                                  | ion is also submitted electr<br>t an equipment calibration of<br>/woodardcurran.sharepoint<br>OCalibr%20I-Pad%20Steps<br>s://woodardcurran.sharepoi<br>OCalibr%20I-Pad%20Steps<br>pment calibration form and                                                                                                    | onically via a calibration doForm, under the doForm (Butte/Rocker – Equip Calibr). Foll .com/sites/trec/docs/DoForms/Butte%20aspx nt.com/sites/trec/docs/DoForms/Rocker%20com/sites/trec/docs/DoForms/Rocker%20com/sites/trec/docs/docs/docs/docs/docs/docs/docs/doc | e correct project. ow the steps                                                   |
| REPORTING                              | field book informat  2. On the iPad, fill ou located at  a. Butte – https://w20Equip%20  b. Rocker – https://w20Equip%20  1. Download the equi  a. Download inst https://woodar                                 | ion is also submitted electric an equipment calibration woodardcurran.sharepoint OCalibr%20I-Pad%20Steps://woodardcurran.sharepoint/OCalibr%20I-Pad%20Steps/OCalibr%20I-Pad%20Steps/DCalibr%20I-Pad%20Steps/Dent calibration form and cructions:                                                                                                    | onically via a calibration doForm, under the doForm (Butte/Rocker – Equip Calibr). Foll .com/sites/trec/docs/DoForms/Butte%20aspx nt.com/sites/trec/docs/DoForms/Rocker%2.aspx                                                                                                    | e correct project. ow the steps  20- ssociated with.                              |
| REPORTING                              | field book informat  2. On the iPad, fill ou located at  a. Butte – https://w20Equip%20  b. Rocker – https://w20Equip%20  1. Download the equi  a. Download inst https://woodar 0Steps.aspx  b. File organizati | ion is also submitted electric an equipment calibration woodardcurran.sharepoint OCalibr%20I-Pad%20Steps://woodardcurran.sharepoint/OCalibr%20I-Pad%20Steps/OCalibr%20I-Pad%20Steps/DCalibr%20I-Pad%20Steps/DCALibr%20I-Pad%20Steps/DCALibr%20I-Pad%20Steps/DCALibr%20I-Pad%20 | onically via a calibration doForm, under the doForm (Butte/Rocker – Equip Calibr). Follows.com/sites/trec/docs/DoForms/Butte%20-aspx nt.com/sites/trec/docs/DoForms/Rocker%2aspx save it with the sampling event that it is as                                                                                                    | e correct project. ow the steps  20- esociated with. e%20Download%2               |

| •        | Rocker – https://woodardcurran.sharepoint.com/sites/trec/docs/DoForms/Rocker%20-<br>%20Equip%20Calibr%20File%20Organization%20Details.aspx |
|----------|----------------------------------------------------------------------------------------------------|
| <u> </u> |                                                                                                    |
|          |                                                                                                    |
|          |                                                                                                    |
|          |                                                                                                    |
|          |                                                                                                    |
|          |                                                                                                    |
|          |                                                                                                    |
|          |                                                                                                    |
|          |                                                                                                    |
|          |                                                                                                    |
|          |                                                                                                    |
|          |                                                                                                    |
|          |                                                                                                    |
|          |                                                                                                    |
|          |                                                                                                    |
|          |                                                                                                    |
|          |                                                                                                    |
|          |                                                                                                    |
|          |                                                                                                    |
|          |                                                                                                    |
|          |                                                                                                    |
|          |                                                                                                    |
|          |                                                                                                    |
|          |                                                                                                    |
|          |                                                                                                    |
|          |                                                                                                    |
|          |                                                                                                    |
|          |                                                                                                    |
|          |                                                                                                    |

| SUP -S - 01                              |      |
|------------------------------------------|------|
| <b>Bump Testing the VENTIS MX4 Gas M</b> | eter |

| Bump Testing the VENTIS MX4 Gas Meter                            |                                                                                                    |  |
|------------------------------------------------------------------|----------------------------------------------------------------------------------------------------|--|
|                                                                  | Authorized for use: 01/17/2018 Revision 2                                                                                                    |  |
| SCOPE                                                            | This SOP addresses bump testing the VENTIS MX4 gas monitor. The gas monitor needs to be                                                                                                    |  |
| TRA(s) Referenced/<br>Reviewed                                   | bump tested before use each day.  TRA1-001: Common Hazards  TRA1-016: Calibrate-Bump Test                                                                                                    |  |
| STOP WORK<br>TRIGGERS                                            | Unsafe conditions Inadequate PPE or equipment                                                                                                    |  |
| MSDS<br>PPE REQUIRED                                             | Non-Flammable Gas Mixture (Industrial Scientific Calibration Gas) Safety Glasses Safety Toe Boots                                                                                                    |  |
| OTHER INSTRUCTIONS/SOPs REQUIRED TOOLS                           | Ventis MX4 Portable Multi-gas Monitor Positive flow regulator Calibration tubing with t-fitting                                                                                                    |  |
| Trained, Competent<br>and Authorized<br>Employees in this<br>SOP | Gas cylinder  1. Tina Donovan  2. Alice Drew Davies  3. Dan Cass  4. Michael Picker  5. Shyla Allred  6. Joel Arbaugh  7. Dylan Livingston  8. Nicole Santifer  9. Caleb Arbaugh                                                                                                    |  |
|                                                                  | PROCEDURES                                                                                                    |  |
| DOWNLOADING<br>TRANSDUCERS IN<br>SURFACE WATER<br>BODIES         | <ol> <li>Attach the regulator with tubing attached to the gas cylinder and turn clockwise to tighten, Do Not attach the tubing to the monitor at this time.</li> <li>Turn on the gas monitor by pressing the ON button until the screen turns on</li> <li>Press the ON button until ø(zero) is displayed</li> <li>Press the ENTER button, a clock will appear at the top of screen, when it is finished it will beep and return to the home screen</li> <li>Press ON button until BT is displayed</li> <li>Press the ENTER button</li> <li>Connect the tubing to the pump inlet</li> <li>Turn the regulator knob counterclockwise to start the flow of gas (clock icon flashes to indicate the test is in-progress)</li> <li>Verify that the monitor is beeping and vibrating in response to the gas</li> <li>If the bump test passes a P will be displayed for all four sensors, If it fails a b F will display and the monitor will need to go through a full calibration.</li> <li>Turn the regulator knob clockwise to turn off the flow of gas immediately after the test is complete.</li> <li>If the monitor passes the bump test it will continue to alarm until the gas level falls under the low alarm level.</li> <li>Press the ON button until the peak reading screen displays (looks like a mountain with an arrow in top right corner)</li> <li>Press the ENTER button to clear the peak readings</li> <li>Zero the monitor in fresh air (not in the area you bump tested in) by following steps 3 and 4 above</li> </ol> |  |

Document bump test and results in field book / other documentation

**DOCUMENTATION** 

### STANDARD OPERATING PROCEDURE SS-3

# SEDIMENT SAMPLING FROM STREAMS, PONDS, AND LAKES SOP SS-3

Sediment sampling can consist of grab samples obtained from the top of the sediment layer or cores obtained by hand drilling or other means. Grab samplers collect only disturbed samples and should be used only after the sampling of the overlying water has been completed. A core sampler should be used when an undisturbed sample is required. Suggested techniques include the following:

- 1. In small, low flowing streams or near the shore of a pond or lake, a grab sample can be obtained by scraping up the sediments with a sample container. If an undisturbed sample is desired, a manually operated piston type core sampler can be used. The cylinder is pressed and/or hammered into the stream bed by hand and the piston retracts and holds the sample in the cylinder by means of a partial vacuum. The piston is also used to eject the sample.
- 2. To obtain sediments from larger streams or farther from the shore of a pond or lake, a teflon beaker attached to a telescoping pole with a clamp may be used to dredge sediments. Cored sediment samples can be obtained by a spring loaded or piston driven core sampler suspended from a shore based mechanical arm and reel assembly.
  - In most cases, a number of sediment samples should be collected along a cross-section of a river or stream in order to characterize the bed material adequately. A common practice is to sample at quarter points along the cross-section of the site selected. When the sampling technique or equipment requires that the samples be extruded or transferred at the site, they can be combined into a single composite sample. However, samples of dissimilar composition should not be combined, but should be stored for separate analysis.
- 3. To obtain grab samples of sediments from rivers or in deeper lakes and ponds, a spring loaded sediment dredge may be used by lowering the sampler to the appropriate depth with a rope or cable. This sampler has a spring loaded rotating bucket which is initially rotated

CFRSS SOP 1992 Revision 1

back into the body of the sampler and latched in place. When the sampler contacts the sediment bed, the latch trips and the spring causes the bucket to rotate into the sediment in a 180° arc. The cutting edge of the bucket is driven upwards against a seal to ensure that material will not be lost when the sampler is raised.

Core samples can be obtained in deep water from water craft by either a gravity type sampler or a piston driven core sampler. The core barrel on a gravity sampler has a ball valve and steel cutting head at the base and lead weights at the top. The sampler is lowered into the water by cable off a power-operated reel, and is allowed to accelerate into the sediments in order to achieve penetration. If greater penetration is required, heavier and larger piston type core samplers can be utilized.

When collecting sediment samples in lakes, ponds, and streams the site should be approximately at the center of the water mass. This is particularly true for reservoirs that are formed by the impoundment of rivers or streams. Generally, the coarser grained sediments are deposited near the headwaters of the reservoirs, and the bed sediments near the center of the water mass will be composed of fine-grained materials. The shape, inflow pattern, bathymetry, and circulation must all be considered when selecting sediment sampling sites in lakes or reservoirs. In rivers or streams, fine grained sediments are deposited on the outside of bends and downstream from islands or obstructions.

- 4. The optimum number of samples to be taken and composited to obtain a representative sample from each location is dependent on the nature and heterogeneity of the sediment, the variable(s) under study, and the volume of the samples obtained. This is site- and job-specific and is to be addressed in the site-specific SAP.
- 5. The sampling device should be decontaminated between locations as per SOP G-8.

### STANDARD OPERATING PROCEDURE SS-6

### COMPOSITING SOIL SAMPLES SOP SS-6

### INTRODUCTION

Compositing methods will be used when it is desirable to obtain a single sample representing the mean or average characteristics of a soil interval. This technique is good for obtaining average soil contaminant values; however, it tends to mask or obscure variations within the soil column. This procedure applies to samples taken for inorganic analysis. Volatile or semi-volatile organic compounds are lost using these methods and thus shall not be sampled in this manner.

### **METHOD**

The procedure applies primarily to split spoon sampling, but can be adapted to suit other sampling methods. After the spoon is withdrawn from the boring and opened, and the upper several inches of potentially disturbed material is removed and discarded, the sample shall be split lengthwise with a stainless steel knife. One-half of the sample is transferred to a large stainless steel mixing bowl or pan. The other lengthwise half is placed in a glass sample jar and retained as a sample split for that depth interval. This procedure is repeated until the desired number of discrete split spoon samples have been collected for the composite.

The material in the mixing bowl or pan is then broken up and mixed thoroughly with a stainless steel spoon or trowel. Careful observation of the soil will indicate when homogenization is complete. The soil is then spread evenly in the bottom of the bowl or pan. The soil mass is quartered, and an equal-volume subsample taken from each quarter. These subsamples are placed in the sample jar to be sent to the laboratory for analysis. The remainder of the homogenized soil composite is saved and archived as a split.

CFRSS SOP 1992 Revision 1

Reference:

U.S. EPA, 1983, Preparation of Sampling Protocol: Techniques and Strategies. EPA-600/4-83-020.

| SOP - SW - 01                                          |                                                                                                    |  |
|--------------------------------------------------------|----------------------------------------------------------------------------------------------------|--|
| SURFACE WATER SAMPLING  Authorized for use: 04/12/2021 |                                                                                                    |  |
| Revision 12                                            |                                                                                                    |  |
| SCOPE                                                  | This SOP addresses the manual collection of surface water samples.                                                                                                    |  |
| RTRA(s) Referenced/<br>Reviewed                        | TRA1-001: Common Hazards, Driving, Trailer, Load/Unload<br>TRA1-005: Surface Water Sampling                                                                                                    |  |
| IXEVIEWEU                                              | TRA1-028: SS-07                                                                                                    |  |
| STOP WORK                                              | Lightning (30 second rule)                                                                                                    |  |
| TRIGGERS                                               | Extreme wind                                                                                                    |  |
|                                                        | Unsafe conditions Inadequate PPE or equipment                                                                                                    |  |
|                                                        | Water depth greater than three feet and life jacket, throw ring, and rescue skiff or railing are not on hand                                                                                                    |  |
|                                                        | Inability to access the work area safely                                                                                                    |  |
|                                                        | Defective equipment                                                                                                    |  |
| MSDS (attach)                                          | Arsenic Cadmium                                                                                                    |  |
|                                                        | Copper                                                                                                    |  |
|                                                        | Lead                                                                                                    |  |
|                                                        | Mercury                                                                                                    |  |
|                                                        | Zinc<br>  HCl                                                                                                    |  |
|                                                        | HNO <sub>3</sub>                                                                                                    |  |
|                                                        | H <sub>2</sub> SO <sub>4</sub>                                                                                                    |  |
|                                                        | pH buffers (7.00 s.u., 10.00 s.u.) Conductivity Standard (<3 ms/cm)                                                                                                    |  |
|                                                        | EDTA                                                                                                    |  |
| PPE REQUIRED                                           | Hard hat                                                                                                    |  |
|                                                        | Waders (rubber soles)                                                                                                    |  |
|                                                        | Safety glasses High visibility shirt or vest                                                                                                    |  |
|                                                        | Gloves (leather, impervious, and shoulder length gloves (calving gloves))                                                                                                    |  |
|                                                        | Long-sleeve shirt                                                                                                    |  |
| OTHER                                                  | Long trousers                                                                                                    |  |
| INSTRUCTIONS/SOPs                                      |                                                                                                    |  |
| REQUIRED TOOLS                                         | Sample bottles                                                                                                    |  |
|                                                        | Filters                                                                                                    |  |
|                                                        | Peristaltic Pump and appropriate cords Appropriate 12-V battery                                                                                                    |  |
|                                                        | Tubing                                                                                                    |  |
|                                                        | Deionized water for decontamination                                                                                                    |  |
|                                                        | Churn Splitter YSI Pro Plus meter                                                                                                    |  |
|                                                        | Turbidity meter                                                                                                    |  |
|                                                        | Crescent wrench                                                                                                    |  |
|                                                        | 5 Gallon bucket                                                                                                    |  |
| Trained, Competent                                     | Table 1. Tina Donovan                                                                                                    |  |
| and Authorized                                         | 2. Alice Drew Davies                                                                                                    |  |
| Employees in this                                      | 3. Dan Cass                                                                                                    |  |
| SOP                                                    | 4. Michael Picker 5. Caleb Arbaugh                                                                                                    |  |
|                                                        | 6. Joel Arbaugh                                                                                                    |  |
|                                                        | 7. Mat Erickson                                                                                                    |  |
|                                                        |                                                                                                    |  |
|                                                        | PROCEDURES                                                                                                    |  |
| BEFORE SAMPLING                                        | 1. When sampling baseflow and substrate monitoring in conjunction with each other, WOOD (or current Polishing                                                                                                    |  |
| BEGINS                                                 | Plant operators) must be contacted and flow rate confirmed at the beginning and end of the sampling event.  Sampling team must be notified by WOOD (or current Polishing Plant operators) if unexpected problems occur |  |
|                                                        | that adversely affect the discharge during the duration of the sampling event.                                                                                                    |  |
|                                                        | 2. Current Operator Contact Information follows:                                                                                                    |  |
|                                                        | 1. Name Phone number email                                                                                                    |  |
|                                                        | 2. Mike Tidwell (530)307-8819 Mike.tidwell@woodplc.com                                                                                                    |  |

### Surface Water Sample Collection

3. Hope Mariska (808)306-4419 Hope.mariska@woodplc.com Read and record staff gage according to SOP-SW-06 ReadStaffGuage.

Bottle and preservation requirements for creek baseflow samples are as follows:

- Total Metals 250 mL plastic, HNO<sub>3</sub> preserved
- Dissolved Metals 250 mL plastic, filtered, HNO<sub>3</sub> preserved
- NO<sub>2</sub>/NO<sub>3</sub> 250 mL plastic, H<sub>2</sub>SO<sub>4</sub> preserved
- Dissolved Organic Carbon 250 mL amber glass, filtered, H<sub>2</sub>SO<sub>4</sub> preserved (required at all sites except SS-06A, SS-05.7, and SS-01.6 during substrate monitoring)
- Alkalinity, TDS, TSS, SO<sub>4</sub>, Cl<sup>-</sup>, F<sup>-</sup>, 1000 mL plastic, no preservative, zero headspace
- TKN 250 mL plastic, H<sub>2</sub>SO<sub>4</sub> preserved (required at all sites except SS-06A, SS-05.7, and SS-01.6 during substrate monitoring)
- NH<sub>3</sub>, Total Phosphorous, 250 mL plastic, H<sub>2</sub>SO<sub>4</sub> preserved (analysis from NO<sub>2</sub>/NO<sub>3</sub> bottle) (required at all sites except SS-06A, SS-05.7, and SS-01.6 during substrate monitoring)
- All analyses above are only required at SS-07, SS-06G, DS-5001, SS-01.35 and SS-01 during baseflow without substrate monitoring.

Note: The site used for lab QC requires extra metals bottles in case the lab needs to re-run analyses.

Collect two total metals and two dissolved metals bottles. Change the bottle number on the COC for the site used for lab QC to 8 to reflect the correct number of bottles sent to the lab.

- 1. Surface water samples are collected by submerging a sample container into the water body, or in the case of the dissolved portion of a sample, pumping source water through a 0.45-micrometer filter and into a sample container. If sample bottles are pre-preserved, the non-acidified general chemistry bottle is used to collect all sample aliquots. The sample is then transferred from the non-acidified bottle to the acidified bottles. This is repeated until all bottles are filled. Samples can be collected by crossing a stream or by standing in one spot and collecting the entire sample in that one spot. Always wear clean impervious gloves when collecting samples to protect both skin and sample integrity. Shoulder length gloves are available when necessary and should be worn on top of the inner impervious nitrile gloves. Change gloves between samples to avoid cross-contamination.
- Surface water sampling requires the buddy system. At least two people must be present for surface water sampling to take place.
- 3. Surface water samples can be collected by entering the stream or from the side of the stream, depending on the stream reach. For streams greater than three feet in width, the equal width increment method will be used. For streams less than three feet wide or six inches deep, surface water puddles and ponded areas, or for end-of-pipe sampling, a sample can be collected from one point (See Point-source Sample Collection in this SOP). When sampling stream reaches that are not completely mixed, a churn splitter will be used to collect the sample. When sampling water bodies that are difficult to access by hand, a Water Thief (long handled sampling device) should be used. Always wear impervious gloves when collecting water samples.
- 4. When entering a stream, always face upstream. Cross a stream stepping sideways. Do not rush. Make sure to enter below the sampling point.
- 5. To place multi-meter in the stream, don impervious gloves, using shoulder length gloves where necessary and carry the multi-meter to approximately mid-stream, as the cord length allows. Place the meter far enough below the sampling site to avoid a tripping hazard as you enter and exit the stream. Gently place the meter on the streambed with the probes perpendicular to flow and allow it to equilibrate. After sampling is complete record field parameters. Once parameters are recorded, enter the stream and retrieve the meter thereby reducing any unnecessary stress on the cord.
- 6. To sample by the grab method, decontaminate the sample container by submerging the container to collect a small portion of water. Replace the container lid and invert the container several times, ensuring that the water within the container has washed all surfaces of the container. Discard the decontamination water downstream stand in one position. Then fill the container. To sample using the Water Thief, follow the same decontamination procedure as grab method. **Use care that the stream bed is not contacted**. Transfer the sample from the rinsed Water Thief into the sample container.

### 7. Equal Width Increment sampling:

• Before beginning each pass, or transect, across the stream during equal width increment collection, stand at one edge of the stream. Note your start point by selecting a landmark on the bank, e.g. a boulder, the sampler, a tree branch. Look across the stream and carefully note a stop point on the opposite bank a few feet upstream of your start point by selecting another landmark. You will collect samples along this imaginary, diagonal transect between the start and stop points. Visually divide the stream reach into equal increments. Narrower sites will require fewer increments and more volume at each increment. Wider sites will require more increments and less volume. Between 10-20 increments is appropriate for our sites. With each diagonal step along your transect, your sample container will be to the side and just upstream of the previous increment at which you dipped your container. See Photos section at the end of this SOP for diagram of EWI sampling.

- Because the sample volume required for all samples may necessitate multiple transects
  across the stream, the start and stop points of each subsequent transect will be upstream of
  the previous transect start and stop points, respectively. Do not cross your previous transects.
  Always sample in an upstream manner.
- Prior to collecting water along the transect, decontaminate the sample container by submerging the
  container to collect a small portion of water. Replace the container lid and invert the container several
  times, ensuring that the water within the container has washed all surfaces of the container. Discard
  the decontamination water downstream of the transect start point. If sample containers are not
  certified, the rinse process should be carried out three times. Certified containers require only one
  rinse.

### Do not rinse pre-acidified bottles.

- To begin collecting water along the transect, dip the bottom lip of the 1L raw sample container opening just below the surface of the water to collect a small portion of water into the sample container at the increment adjacent to the transect start point. Step along your transect, e.g. toward your landmark on the other side of side of the stream and just upstream of the previous increment in order to avoid collecting suspended sediments stirred up by your movement across the stream. At this subsequent increment, repeat the same dip of the sample container to collect an additional portion of water into the sample container. Continue in this manner until the increment adjacent to the stop point landmark you have selected on the opposite side of the stream is reached and the sample container is full or nearly full.
- Exit the stream below your start point landmark and fill your sample bottles.
- For the last transect, you will completely fill the 1L raw sample container to collect a zero-headspace sample, a sample with no air in the container. At the last increment of this last transect, submerge the container and cap it underwater. Invert the cap to allow all bubbles to leave the cap before screwing it onto the container. Remove the capped sample container from the water and invert it to see if there are bubbles. If there are bubbles, you can hold the container a slight angle and squeeze it slightly until a trickle of water comes out indicating all the air is pushed out of the container.
- Do not allow the sample container to overfill when collecting EWI grabs in order to avoid secondary circulation and enrichment of heavy particles.
- Do not touch the streambed with the sample container in order to avoid suspending and collecting sediments.
- Do not drag your feet through the sediment as you move across the stream. Lift and drop each foot deliberately in order to avoid suspending sediments.
- Avoid sampling near obstructions to flow and do not collect coarse particulate organic matter.
- 8. Triple-rinse turbidity vial using the raw bottle filled by the equal width increment method. Then fill the vial, dry the exterior of vial with Kim wipe, run test on vial with turbidity meter, and record result.
- 9. The dissolved metals and the DOC sample requires filtration. Collect the filtered portion out of the non-preserved container(s) which have been previously filled by the equal width increment method. Stream water will be utilized to rinse the outside of the pump tubing as well as the inside. Place a short (1 foot) piece of tubing in the pump and place a filter on the outlet end of the tubing. For the outside rinse, pour a small amount of water, from the general chemistry bottle, over the inlet tubing end. Submerge the inlet tubing into the bottle and pump for approximately 3 seconds after the water begins to flow through the filter. The sample is collected after the brief decontamination of the tubing and filter. If collecting a grab sample, the filtered aliquot can be pumped directly from the stream, if it is convenient to do so.
- 10. To sample with a churn splitter, use the non-acidified container to collect the sample water. Before collecting the sample, rinse the decontaminated churn splitter with sample water by pouring several bottles of source water into the churn splitter. Swirl the water in the churn splitter, covering all surfaces, and then empty the churn splitter of the rinse water by dispensing some through the spigot and pouring the remaining water out of the top of the churn splitter. Then using the equal width increment method, collect sample water into a non-preserved sample bottle and transfer the water into the churn. Be sure to collect adequate water to fill all sample aliquots as well as to rinse any tubing used for filtered aliquots. Once adequate water has been poured into the churn splitter, begin "churning" the water by slowly raising and lowering the churn by the handle, taking care to not break the water surface. While the water is being churned, the samples should be dispensed out of the spigot. Collect any total metals aliquot first, once an initial aliquot has been dispensed, any total dissolved solids (TDS)/total suspended solids (TSS) aliquot can be dispensed. The TDS/TSS aliquot should never be the first or last sample dispensed. Lastly, collect any dissolved/filtered aliquots. To collect the filtered aliquot(s), rinse the inlet end of tubing and place in the churn splitter. Churning is not necessary when collecting filtered aliquots. Pump the sample out of the churn splitter, through the filter, into the sample bottle. Churn splitters will be used at SS-07 and SS-05.
- 11. In cases that sample portions do not need preservation, no air space should be left in the sample container. In cases that sample portions do need preservation, minimal air space should be left in the sample container; however, take care to not overfill to ensure that preservative is not lost.
- 12. If not using pre-acidified bottles, return to vehicle for sample preservation (when applicable). If not practical to return to vehicle, find a level, clean working surface. Set all sample portions on the working surface and separate by type of preservative required. The outer shoulder length gloves can be removed, but inner nitrile or impervious gloves must be worn. Be certain that safety glasses are on. Do not handle

| preservatives or empty preservative vials without protective gloves or safety glasses. Set appropriate preservative next to appropriate sample portion. Remove lid of sample container and add the appropriate type and amount of preservative to the sample. Replace lid and tighten securely. Discard empty preservative vials. Remove protective gloves.  13. Label all samples following the instructions in #2 in the Documentation section below.  14. Place samples in cooler containing ice.  15. Discard tubing and filter after each site.  16. Move on to the next site until all sites are completed. |
|----------------------------------------------------------------------------------------------------|
|                                                                                                    |
|                                                                                                    |
|                                                                                                    |
|                                                                                                    |
|                                                                                                    |
|                                                                                                    |
|                                                                                                    |

### BMFOU Discharge Structure Sample Collection

- Sampling the BMFOU discharge structure requires a crescent wrench; a battery; a peristaltic pump; a 5gal bucket or a table; ~7ft of hard tubing; ~12in of soft tubing; two 250mL HNO<sub>3</sub>, two 250mL H<sub>2</sub>SO<sub>4</sub>, one 250mL amber glass H<sub>2</sub>SO<sub>4</sub>, one 1L raw bottle; and a 0.45-micrometer filter. Use a cart to haul equipment if necessary.
- Confirm sampling coordination email has been sent copying Todd Church, Dave Griffis, and Adam Logar. Email should be sent about one week prior to sampling.
- 3. Approach the discharge structure by staying on the gravel path on the north side of the structure. Avoid walking on the riprap that borders the other sides of the structure.
- 4. Confirm discharge is occurring by listening or, if necessary, looking through grate on top of structure. If you can't hear or see water discharging out of the outflow pipe, do not sample.
- 5. If water is discharging out of the outflow pipe, open the east well casing, using the crescent wrench to loosen the bolts if necessary, and locate a stilling well that doesn't already contain sample equipment. There should be two stilling wells in the east well casing that do not already contain sample equipment. Do not sample from the stilling wells in the west well casing because they each contain sample equipment. See Photos section at the end of this SOP to identify which well casing to open.
- 6. Don impervious gloves. Place the pump on the 5 gallon bucket or table on the gravel path. Place soft tubing in the pump in such a way that the curvature of the tubing points the ends of the tubing away from contaminating surfaces. Attach hard tubing to soft tubing and run the inlet end of the hard tubing down the stilling well to the discharge water that will be sampled.
- 7. Insert YSI probes into Flow Cell. Attach outlet end of soft tubing to Flow Cell tubing. Power on YSI and pump discharge water through Flow Cell until parameters stabilize. Record parameter values. If the parameters will not stabilize, make a note in the logbook along with the parameter values indicating the values will not stabilize then continue with sampling.
- 8. Change impervious gloves to a new pair. Disconnect outlet end of soft tubing from Flow Cell being careful not to contaminate the outlet end. Triple-rinse the turbidity vial using discharge water. Fill the vial with discharge water, dry the exterior of vial with a Kim wipe, then insert the vial into the turbidity meter and run the test. Record the result.
- 9. Be careful not to contaminate outlet end of soft tubing. Use raw bottle to pump into and rinse outlet end if it was touched by a contaminating surface. Triple rinse raw bottle with discharge water and then collect raw sample with zero headspace. Collect the other unfiltered samples, being careful not to contaminate the outlet end of the soft tubing.
- 10. Attach 0.45-micrometer filter to outlet end of soft tubing. Pump water for approximately 5 seconds after the water begins to flow through the filter then collect filtered samples, being careful not to contaminate the outlet end of the filter.
- 11. Label all samples following the instructions in #2 in the Documentation section below.
- 12. BMFOU samples are not composite samples like other baseflow sites. Make sure to check that the BMFOU (DS-50001) sample is listed as "G" instead of "C" in the Sample Details section on COC.
- 13. Place samples in cooler containing ice.
- 14. Discard tubing and filter.
- 15. Move on to the next site.

## Point-source Sample Collection

Note: Samples can be collected from a single point on ditches, puddles, ponded areas, discharge from pipes, and streams that are less than three feet wide and/or 6 inches deep.

- If surface water is not deep enough to submerge sample container, determine the best location and method to sample the source, e.g. deepest spot of puddle, end of pipe, etc. If the end of a pipe cannot be reached by tubing, the pool below the discharge may be sampled. Use care that the bottom of the source is not contacted and the sediments are not disturbed.
- 2. Don impervious gloves. Place the pump on the 5 gallon bucket or table. Place soft tubing in the pump so that the curvature of the tubing points the ends of the tubing away from contaminating surfaces. Attach hard tubing to soft tubing and run the inlet end of the hard tubing down to waterbody and secure it.
- Insert YSI probes into Flow Cell. Attach outlet end of soft tubing to Flow Cell tubing. Power on YSI and pump discharge water through Flow Cell until parameters stabilize. Record parameter values.
- 4. Use T-valve to collect turbidity sample before the Flow Cell. Triple-rinse the turbidity vial. Fill the vial, dry the exterior of vial with a Kim wipe, then insert the vial into the turbidity meter and run the test. Record the result.
- 5. Decontaminate the raw sample containers by pumping water into or submerging the container to collect a small portion of water. Do not decontaminate preserved sample containers. Replace the container lid and invert the container several times, ensuring that the water within the container has washed all surfaces of the container.
- 6. Discard the decontamination water downstream of source or onto the ground if discarding to waterbody will stir up sediments. To sample using the Water Thief, follow the same decontamination procedure as grab method. Transfer the sample from the rinsed Water Thief into the sample container.
- 7. Repeat decontamination three times (triple rinse).
- 8. Be careful not to contaminate outlet end of soft tubing. Use raw bottle to pump into and rinse outlet end if it was touched by a contaminating surface. Collect raw sample with zero headspace. Collect the other unfiltered samples, being careful not to contaminate the outlet end of the soft tubing.

- Attach 0.45-micrometer filter to outlet end of soft tubing. Pump water for approximately 5 seconds after the
  water begins to flow through the filter then collect filtered samples, being careful not to contaminate the
  outlet end of the filter.
- 10. Label all samples following the appropriate naming convention for the project.
- 11. Place samples in cooler containing ice.
- 12. Discard tubing and filter.

## FIELD PARAMETER MEASUREMENT

- 13. Prior to base flow monitoring, open a "Butte-BF\_Transformer" file located in \\woodardcurran.net\shared\Offices\Bozeman\BUTTE\TREC\ARCO\BPSOUSW\BaseFlow\Sample
- CollectionRecords. Follow Butte BF Processing Steps located at <a href="https://woodardcurran.sharepoint.com/sites/trec/docs/DoForms/Butte%20-%20BF%20Processing%20Steps.aspx">https://woodardcurran.sharepoint.com/sites/trec/docs/DoForms/Butte%20-%20BF%20Processing%20Steps.aspx</a>.
- 15. Field parameter meters shall be calibrated within 24 hours before use, according to manufacturer's instructions. Calibration will be documented in doForms and the field book. The doForm to be used is located on the iPad at: Project: Butte Form: Butte-Rocker Equip Calibr r1.
- 16. To measure parameters, remove plastic cover from bulkhead of meter. Replace with protective metal cover containing holes to allow water to flow over probes. Upon entering the stream, carry the multi-meter to approximately mid-stream, as the cord length allows. Place the meter far enough below the sampling site to avoid a tripping hazard as you enter and exit the stream during sample collection. Gently place the meter on the streambed with the probes as perpendicular to flow as possible and allow it to equilibrate. After water sample collection is complete, record field parameters. Once parameters are recorded, enter the stream and retrieve the meter thereby reducing any unnecessary stress on the cord.
- 17. If meter type or sample location does not allow for immersion in the stream use the Flow Cell to submerge probes. Attach Flow Cell tubing to peristaltic pump and pump water through the Flow Cell. Allow field parameters to stabilize then record the parameters.

### **DOCUMENTATION**

- In the field book, at the beginning of the sampling job, record date, personnel involved, safety topics for the day, and weather conditions. Also indicate which iPad will be used to for the day so that records can be easily found if necessary. Complete a "Butte – BF Smpl Clctn r0" doForm on the iPad that will be used to record sampling field data. Follow BF I-Pad Steps -smpl located at
  - a. **Butte** https://woodardcurran.sharepoint.com/sites/trec/docs/DoForms/Butte%20-%20BF%20I-Pad%20Steps%20-smpl.aspx
  - b. Rocker <a href="https://woodardcurran.sharepoint.com/sites/trec/docs/DoForms/Rocker%20-%20BF%20I-Pad%20Steps%20-smpl.aspx">https://woodardcurran.sharepoint.com/sites/trec/docs/DoForms/Rocker%20-%20BF%20I-Pad%20Steps%20-smpl.aspx</a>
  - c. Record any unusual circumstances in the notes of the doForm as well as the field book. At the end of the day record any deviations from the Work Plan/Sampling Plan.
  - d. Each sample shall be clearly labeled in waterproof ink with a unique sample ID, sample date, sample time, sample analysis, sample preparation (i.e. filtered, preservative used), and sampler's initials.
- In addition to the electronic folders and files created when making the COC, please include the following folders and files:
  - a. Equipment: rental and calibration pdfs;
  - b. Scanned documents: Discharge and water sample logbook entries, shipping receipt, and COC pds;

**Note:** Scanned logbook entries should be labelled with either discharge or water sample titles along with the logbook number in order to reduce confusion about what part of the sampling process the logbook entries refer to.

c. To Copper Environmental: Copies of the Equipment and Scanned documents folders, streamflow and COC in pdf and excel format.

**Note:** Zip the To Copper Environmental folder and email the zip file to Shanna Law at Copper Environmental. **Note:** Streamflow Excel files should be combined into a single file when two streamflow teams have collected discharge data. Unused streamflow tabs should be deleted. The names of the compiled streamflow files should only contain 1\_StreamFlowExcel, the sample date, and the team member initials (e.g. 1 StreamFlowExcel 012720 DCC MMP)

#### REPORTING

- 1. Download doForms, process files with transformer, and organize output forms:
  - a. Download appropriate doForms by following DoForms Online Download Steps located at https://woodardcurran.sharepoint.com/sites/trec/docs/DoForms%20Online%20Download%20Step.aspx
  - b. Follow BF Processing Steps located at
    - Butte <a href="https://woodardcurran.sharepoint.com/sites/trec/docs/DoForms/Butte%20-%20BF%20Processing%20Steps.aspx">https://woodardcurran.sharepoint.com/sites/trec/docs/DoForms/Butte%20-%20BF%20Processing%20Steps.aspx</a>
    - Rocker https://woodardcurran.sharepoint.com/sites/trec/docs/DoForms/Rocker%20-%20BF%20Processing%20Steps.aspx
  - c. Ensure that all files are complete and organized as instructed in BF File Organization Details located at
    - Butte https://woodardcurran.sharepoint.com/sites/docs/DoForms/Butte%20-%20BF%20File%20Organization%20Details.aspx
    - Rocker <a href="https://woodardcurran.sharepoint.com/sites/docs/DoForms/Rocker%20-%20BF%20File%20Organization%20Details.aspx">https://woodardcurran.sharepoint.com/sites/docs/DoForms/Rocker%20-%20BF%20File%20Organization%20Details.aspx</a>
- 2. Editing and revisions:
  - a. If missing data (date, time, units, etc.) or grammatical errors are discovered, corrections may be made to original doForms and re-import can be performed, or the original output file can also be edited.
  - b. Before submitting the output file to the database, if there are found to be incorrect entries while checking the output file, save the output file as a revision with a date stamp (file-name\_revised-mmddyy) and make the appropriate edits, but preserve the original raw doForms.
  - c. After an output file is submitted to the database, and an error is found, save the submitted output file as a resubmit with a date stamp (file-name\_resubmit-mmddyy) and make the appropriate edits, but preserve the original raw doForms. Resubmit the file to BPSOU DATA and ask that the previously submitted file be replaced by the recently revised file.
  - d. Ensure that all revisions are saved to the submittal folder (monthly file) as well as the original file location.

### **Photos**

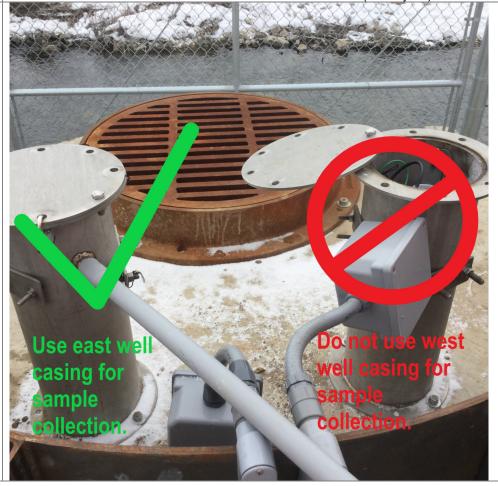

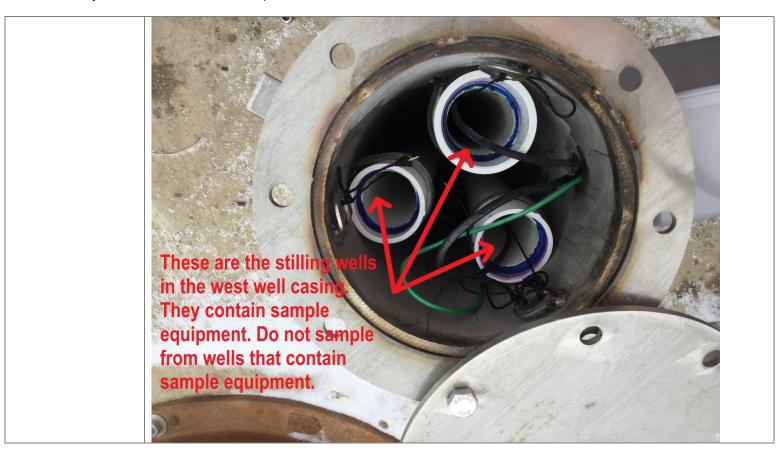

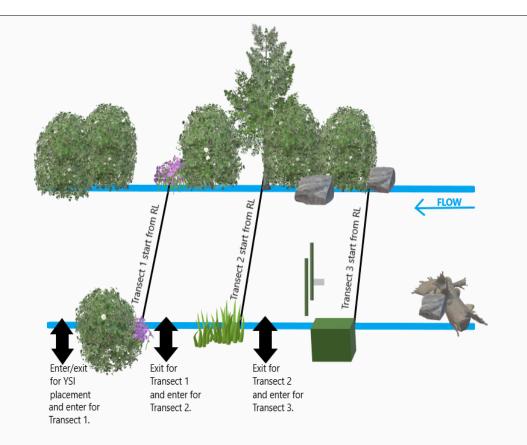

- · Always wear impervious gloves when collecting water samples.
- Because the sample volume required for all samples may necessitate multiple transects across the stream, the start and stop points of each subsequent transect will be upstream of the previous transect start and stop points, respectively.
- Visually divide the stream reach into equal increments. Narrower sites will require fewer increments and more volume at each increment. Wider sites will require more increments and less volume. Between 10-20 increments is appropriate for our sites.
- Do not cross your previous transects.
- Always sample in an upstream manner.

- Dip the bottom lip of the sample container opening just below the surface of the water to collect a small portion of water
- Do not allow the sample container to overfill in order to avoid secondary circulation and enrichment of heavy particles.
- Do not touch the streambed with the sample container in order to avoid suspending and collecting sediments.
- Do not drag your feet through the sediment as you move across the stream. Lift and drop each foot deliberately in order to avoid suspending sediments.
- Avoid sampling near obstructions to flow and do not collect coarse particulate organic matter.

| SOP - SW - 02                                           |                                                                                                    |  |  |
|---------------------------------------------------------|----------------------------------------------------------------------------------------------------|--|--|
|                                                         | SURFACE WATER FLOW MEASUREMENT                                                                                                    |  |  |
|                                                         | Authorized for use: 04/16/20201 Revision 9                                                                                                    |  |  |
| SCOPE                                                   | This SOP addresses the manual measurement of surface water flows in streams which can be waded, with a Marsh McBirney flow meter.                                                                                                    |  |  |
| RTRA(s)<br>Referenced/<br>Reviewed                      | TRA1-001: Common Hazards, Driving, Manual Handling TRA1-006: Measure Stream Flow TRA1-028: SS-07                                                                                                    |  |  |
| STOP WORK<br>TRIGGERS                                   | Lightning (30 second rule) Extreme wind Unsafe conditions Inadequate PPE or equipment Water depth greater than three feet and life jacket, throw ring, and rescue skiff or railing are not on hand Inability to access the work area safely Defective equipment                                                                                                    |  |  |
| MSDS                                                    | Arsenic Cadmium Copper Lead Mercury Zinc PCP                                                                                                    |  |  |
| PPE REQUIRED                                            | Hard hat Waders Rubber Footed Safety glasses High visibility shirt or vest Gloves Long-sleeve shirt Long trousers                                                                                                    |  |  |
| REQUIRED TOOLS                                          | Wading rod Flow meter Vessel with known volume e.g. graduated cylinder Cloth measuring tape marked in 0.1foot increments Spring clamps iPad                                                                                                    |  |  |
| Trained, Competent and Authorized Employees in this SOP | <ol> <li>Tina Donovan</li> <li>Alice Drew Davies</li> <li>Dan Cass</li> <li>Michael Picker</li> <li>Mat Erickson</li> <li>Joel Arbaugh</li> </ol>                                                                                                    |  |  |
| OTDEAM ELOW                                             | PROCEDURES                                                                                                    |  |  |
| STREAM FLOW<br>MEASUREMENT                              | Note: 1 MGD (US) = 694 GPM = 1.55 cfs                                                                                                    |  |  |
|                                                         | <ol> <li>Prior to conducting flow measurement in conjunction with sampling baseflow and substrate monitoring, BMFOU Operator's Office (1-406-792-1002) must be contacted. Sampling can only occur when BMFOU is discharging at a steady rate. Ask what the discharge is, whether there is Silver Lake Water augmenting the BMFOU discharge, and whether the operator plans any changes to the discharge that day.</li> <li>Contact the Operator's Office again after all sampling crews are upstream of discharge structure to ask what the discharge is at that time and whether there were any major fluctuations in discharge when crews were sampling. Document this info in the field book.</li> <li>As a quick confirmation that the equipment is functioning properly, compare the flow obtained in cfs at SS-05 (below discharge) with the flow obtained in cfs at SS-04 or other Blacktail Creek near upstream sites (upstream of discharge). The flow at the near upstream sites plus the discharge rate obtained from BMFOU Operator should roughly equal the flow obtained at SS-05.</li> <li>Stream flow is measured by dividing a channel cross section into even increments and measuring velocity at 60% of the total depth of each increment. (At depths greater than 2.5 feet, velocity is measured at 20% and 80% of the depth, and the average of the two measurements is used to calculate flow). Velocity and depth are measured at each increment. Flow in any one increment should not exceed five percent of the total cross section stream flow. The stream should be divided into enough increments so that this criterion is met.</li> <li>Find an appropriate site for measuring flow. Flow should be measured on a straight stream</li> </ol> |  |  |

- section, not on a bend. If possible, use a cross section of uniform depth and velocity. Avoid areas of excessive in-stream vegetation. If not possible to avoid in-stream vegetation, remove the vegetation prior to commencing flow measurements. Once measurements have begun, nothing should be removed from or added to the stream bed.
- 6. The flow meter averaging period should be set between 20 and 40 seconds (30 seconds is preferable). A lower averaging period can be used in storm flow situations, but never reduce the averaging period below ten seconds. In base flow situations, never reduce the averaging period below 20 seconds.
- Confirm, by looking at the display, that the measurements are being recorded in FT/S. If not, press and hold ON/C button and OFF button at the same time until the units change.
- 8. String a cloth tape measure across the stream, so that the tape is perpendicular to flow.
- 9. If a staff gage is present, read and record the staff gage level at the commencement of flow measurements. Record the time.
- Proceed to measure flow by measuring and recording distance from the REW, velocity, and depth at the mid-section of each increment.
- 11. Begin flow measurements at the right edge of water (REW) (REW is the right-hand bank when facing downstream).
- 12. Set the wading rod at the starting point on the REW with the bulb pointing upstream, observe and call out the distance on the tape that the rod is located at; observe and call out the depth (depth is determined by using the Depth Gauge Rod, one line is a 0.1-foot measurement, two lines indicates the 0.5-foot measurement, and three lines is the 1.0-foot measurement) then set the wading rod to the proper depth. This is accomplished by depressing the sliding rod lock and sliding the rod with the bulb on it until the line on the rod matches up with the observed depth. To obtain a velocity measurement, press the ON/C button. A bar will appear on the bottom of the display screen next to the word period. When the bar reaches the small sideway triangle the period is complete, and the average velocity measurement will appear in the display window. Call out the velocity displayed. Move to the next increment and repeat.
- 13. If depth is greater than 2.5 feet, step 9 is followed, but velocity is measured at 20% of the depth and 80% of the depth (two-point method). For example, depth is 3 feet. Set the wading rod to 0.6 feet, make a velocity measurement over the averaging period, call out that measurement at the end of the averaging period. Staying at the same distance, set the wading rod to 2.4 feet (this is accomplished by moving the sliding rod up until the 2 on the rod is matched with the 4 on the handle), make a velocity measurement over the averaging period, call out the velocity at the end of that period. The velocity for that distance is the average of the 20% depth velocity and the 80% depth velocity. In storm flow situations, do not use the two-point method, but the 60% method. Stage changes so quickly in storm flow situations that more accuracy will be lost making two velocity measurements than making only one.
- 14. If a staff gage is present, read and record the staff gage level at the completion of flow measurements. Record the time.
- 15. Remove measuring tape from cross section.
- 16. Exit stream.
- 17. Move on to next site.

### FLOW USING KNOWN VOLUME AND TIMER

Note: If unable to measure discharge with flo-mate (e.g., from end of pipe), calculating discharge using a vessel of a known volume and a timer is acceptable.

- 1. Select an appropriate vessel, of a known volume, for the sample location and the volume of water (e.g., graduated cylinder, five-gallon bucket).
- 2. Start a timer when the vessel begins filling with the discharge. Stop the timer when the known volume is reached.
- Record the volume and the time it takes to fill that volume. Repeat timing at least three times
- 4. Calculate the discharges and average the results. 1000 mL = 1L = 0.2642 gal

### **DOCUMENTATION**

- 1. Prior to base flow monitoring, the sampling team will have done the first processing steps of the base flow file. The discharge team will complete the processing steps of this file.
- 2. In the field book, at the beginning of the sampling job, record date, personnel involved, safety topics for the day, and weather conditions. Also indicate which iPad will be used to for the day so that records can be easily found if necessary. Complete a "Butte BF Dschrg Msrmnts r0" doForm on the iPad that will be used to record discharge measurement data. Follow BF I-Pad Steps –dschrg located at
  - a. **Butte** <a href="https://woodardcurran.sharepoint.com/sites/trec/docs/DoForms/Butte%20-%20BF%20I-Pad%20Steps%20-dschrg.aspx">https://woodardcurran.sharepoint.com/sites/trec/docs/DoForms/Butte%20-%20BF%20I-Pad%20Steps%20-dschrg.aspx</a>
  - b. **Rocker** <a href="https://woodardcurran.sharepoint.com/sites/trec/docs/DoForms/Rocker%20-%20BF%20I-Pad%20Steps%20-dschrg.aspx">https://woodardcurran.sharepoint.com/sites/trec/docs/DoForms/Rocker%20-%20BF%20I-Pad%20Steps%20-dschrg.aspx</a>

Record any unusual circumstances in the notes of the doForm as well as the field book. At the end of the day record any deviations from the Work Plan/Sampling Plan.

- c. Fill out a base flow discharge measurement doForm for each site.
- d. Navigate to the dropbox account and open the 1\_StreamFlowExcelToolbyDRH Butte.xltm (1\_StreamFlowExcelToolbyDRH – Rocker.xltm for Rocker). Save a copy of the file to the appropriate folder location and rename with the convention StreamFlow\_YYYY-MM-DD.xlsx. Navigate through each worksheet tab and record measurements, saving the file after each site worksheet tab is completed.

#### REPORTING

- Download and save the dropbox excel file that discharge measurements were recorded in to <\\woodardcurran.net\shared\Offices\Bozeman\BUTTE\TREC\ARCO\BPSOUSW\BaseFlow\SampleCollectionRecords\Discharge Measurements>. Also save the file as a PDF.
- 2. Download doForms, process files with transformer, and organize output forms:
  - a. Download appropriate doForms by following DoForms Online Download Steps located at <a href="https://woodardcurran.sharepoint.com/sites/trec/docs/DoForms%20Online%20Download%20Step.aspx">https://woodardcurran.sharepoint.com/sites/trec/docs/DoForms%20Online%20Download%20Step.aspx</a>
  - b. Follow BF Processing Steps located at
    - Butte https://woodardcurran.sharepoint.com/sites/trec/docs/DoForms/Butte%20-%20BF%20Processing%20Steps.aspx
    - Rocker <a href="https://woodardcurran.sharepoint.com/sites/trec/docs/DoForms/Rocker%20-%20BF%20Processing%20Steps.aspx">https://woodardcurran.sharepoint.com/sites/trec/docs/DoForms/Rocker%20-%20BF%20Processing%20Steps.aspx</a>
  - c. Ensure that all files are complete and organized as instructed in BF File Organization
     Details located at
    - Butte https://woodardcurran.sharepoint.com/sites/docs/DoForms/Butte%20-%20BF%20File%20Organization%20Details.aspx
    - Rocker <a href="https://woodardcurran.sharepoint.com/sites/docs/DoForms/Rocker%20-%20BF%20File%20Organization%20Details.aspx">https://woodardcurran.sharepoint.com/sites/docs/DoForms/Rocker%20-%20BF%20File%20Organization%20Details.aspx</a>
- 3. Editing and revisions:
  - a. If missing data (date, time, units, etc.) or grammatical errors are discovered, corrections may be made to original doForms and re-import can be performed, or the original output file can also be edited.
  - b. Before submitting the output file to the database, if there are found to be incorrect entries while checking the output file, save the output file as a revision with a date stamp (filename\_revised-mmddyy) and make the appropriate edits, but preserve the original raw doForms.
  - c. After an output file is submitted to the database, and an error is found, save the submitted output file as a resubmit with a date stamp (file-name\_resubmit-mmddyy) and make the appropriate edits, but preserve the original raw doForms. Resubmit the file to BPSOU DATA and ask that the previously submitted file be replaced by the recently revised file.
  - d. Ensure that all revisions are saved to the submittal folder (monthly file) as well as the original file location.

|                                                                  | SOD SW 03                                                                                                    |  |
|------------------------------------------------------------------|----------------------------------------------------------------------------------------------------|--|
| SOP – SW – 03                                                    |                                                                                                    |  |
|                                                                  | CHANGE H350 STAGE RECORDER DATA CARD                                                                                                    |  |
|                                                                  | Authorized for use: 01/22/18                                                                                                    |  |
|                                                                  | Revision 2                                                                                                    |  |
|                                                                  | Reviewed: 04/14/2020                                                                                                    |  |
| SCOPE                                                            | Data cards are changed on a weekly or monthly basis, depending on the site. Data is retrieved from continual recorders at SS-CB9, SS-05, and SS-05A using the procedures described in this SOP.                                                                                                    |  |
| TRA(s) Referenced/<br>Reviewed                                   | TRA1-001: Common Hazards Driving Manual Handling TRA1-008: SG Readings Download Sutron ISCO H350 Weather Station                                                                                                    |  |
| STOP WORK<br>TRIGGERS                                            | Lightning (30 second rule) Extreme wind Unsafe conditions Inadequate PPE or equipment                                                                                                    |  |
| MSDS                                                             | Arsenic Cadmium Copper Lead Mercury Zinc                                                                                                    |  |
| PPE REQUIRED                                                     | Hard Hat Safety Toe Boots/Rubber Soled Waders Safety Glasses High Visibility Shirt or Vest Gloves Long Sleeve Shirt Long Trousers                                                                                                    |  |
| OTHER                                                            | Early Treasure                                                                                                    |  |
| INSTRUCTIONS/SOPs REQUIRED TOOLS                                 | Data cards                                                                                                    |  |
|                                                                  | Keys                                                                                                    |  |
| Trained, Competent<br>and Authorized<br>Employees in this<br>SOP | <ol> <li>Tina Donovan</li> <li>Alice Drew Davies</li> <li>Dan Cass</li> <li>Michael Picker</li> <li>Shyla Allred</li> <li>Joel Arbaugh</li> <li>Mat Erickson</li> </ol>                                                                                                    |  |
|                                                                  | PROCEDURES                                                                                                    |  |
| OPEN H350 HOUSING                                                | Wearing work gloves, unlock the lock on the housing, remove the lock, and open the housing door. Store the lock inside the housing.                                                                                                    |  |
| CHANGE DATA CARD                                                 | <ol> <li>Turn on the H350 interface box.</li> <li>Using the down arrow, key down to Change Data Card, hit enter, and follow the prompts on the display. When the new data card is inserted, a FORMAT CARD? Prompt will appear. To format the card, hit enter. Otherwise hit the down arrow. Only format the card after it has been downloaded.</li> <li>Store the data card that you removed from the logger in the plastic cover provided, and then insert the card into the container of all data cards. Carry these cards in a secure area (pocket that it will not fall out of, zippered bag)</li> <li>On the H350 interface, hit escape to go back to the main menu</li> <li>Read the staff gage to the nearest 0.01 foot. (See SOP: SOP-SW-06)</li> <li>Look at the bubbler orifice in the creek, if it is covered with debris, remove debris before starting step 7.</li> <li>Read the stage level on the H350 recorder. If the recorder stage is not in agreement with the</li> </ol> |  |

|                                              | staff gage, purge the bubbler system as directed below.  8. After the purge is complete, hit the enter key and the H350 will make a measurement. If the recorder stage is still not in agreement with the observed stage, adjust the recorder stage as directed below.                                                                                                    |
|----------------------------------------------|----------------------------------------------------------------------------------------------------|
| FORMATTING DATA CARD                         | <ol> <li>All data will be erased when cards are formatted. Never format a data card until all data has been retrieved from the card.</li> <li>Data cards should be reformatted every three to four months. If problems occur retrieving data from a card, the card should be reformatted AFTER the data has been retrieved.</li> <li>Using the down arrow, key down to Change Data Card, hit enter, and follow the prompts on the display. When the new data card is inserted, a FORMAT CARD? Prompt will appear. To format the card, hit enter. Otherwise hit the down arrow.</li> </ol>                                                                                                    |
| CHECKING LOGGING PARAMETERS                  | <ol> <li>Logging parameters should be checked and corrected if necessary at least one time per month.</li> <li>From the main menu, use the down arrows to go to the Logging Parameters menu, hit enter at the Logging Parameters prompt. Use the down arrow to go through the parameters and left/right/up/down arrows to make changes to the logging parameters. Ensure that all logging parameters are correct (Date, Time, Start time, File Name, Logging ON). If a change is made to the time, ensure that the start time is correct. For example, if the current time is 1316, and the recorder time is 1312, enter the correct time (1316). The start time must be updated from 1315 to 1330 or logging will not begin until the following day at 1315. Make sure the Logging is ON. Escape out to the main menu</li> </ol>                                                                                                    |
| ADJUST RECORDER<br>STAGE                     | 1. From the main menu, use the down arrows to go to the Edit Coefficients menu. Hit enter. Use the down arrow to go to the EDIT STAGE SCALAR menu. Hit enter and the recorder stage will appear. Use the left, right, up, and down arrows to change the scalar to the observed stage. It is important to enter an accurate stage reading. Once the recorder stage has changed, use the escape key to go out to the main menu,                                                                                                    |
| PURGING BUBBLER<br>SYSTEM                    | <ol> <li>The bubbler system should be purged at least once a month and more often in times of high flows or in areas that are prone to sedimentation.</li> <li>Open the compressor system housing which is located directly below the H350 interface housing.</li> <li>Locate the circuit card (against the left-hand housing wall).</li> <li>Towards the front and middle of the circuit card, find the small, white button. Press the button. The compressor will purge.</li> <li>Watch the pressure gage, it should increase to 40 psi as pressure builds, then drop steadily to 0 psi as air is blown out of the bubbler tubing. After dropping to zero, the system should repressure slightly. If the pressure does not drop steadily repeat the purge process two to three times. If the pressure still fails to drop steadily, the tubing is plugged and it will be necessary to blow the tubing out with compressed nitrogen. Refer to the appropriate SOP for that process.</li> <li>Once the purge process is complete, close and latch the compressor housing door.</li> <li>If the bubbler outlet is encased in ice, there is no need to purge the system. The system will read an ice pressure until the ice melts.</li> </ol> |
| DEPARTING FROM<br>THE H350 STAGE<br>RECORDER | Turn off the H350 interface. Close and latch the doors of the H350 interface and compressor housing. Wearing gloves, close and lock the housing door of the H350 system.                                                                                                    |
| DOCUMENTATION                                | <ol> <li>In the field book, record the arrival time, the site name, the staff gage level, and the level on the recording system. Record all tasks performed. At a minimum, the following should be recorded:         Arrive at site-include arrival time. Observed staff gage level, level on H350 Any edits made to the stage scalar         Change data card-indicate if new card is formatted on site.         Check logging parameters         Date ok/corrected         Time ok/corrected         Start time ok/corrected         Logging on         Purge system     </li> </ol>                                                                                                    |

# SOP - SW - 04

### **DOWNLOAD ISCO STAGE RECORDER (4200 or 2150 models)**

|                                                                  | Source Ab 1000 of Accordance (4200 of 2100 models)                                                                                                    |  |
|------------------------------------------------------------------|----------------------------------------------------------------------------------------------------|--|
|                                                                  | Authorized for use: 01/22/18  Revision 2                                                                                                    |  |
|                                                                  | Reviewed: 04/14/2020                                                                                                    |  |
| SCOPE                                                            | ISCO stage recorders (flow meters) are downloaded monthly, or more often during wet weather season. Data is downloaded directly to a laptop computer.                                                                                                    |  |
| TRA(s) Referenced/<br>Reviewed                                   | TRA1-001: Common Hazards Driving Manual Handling TRA1-008: SG Readings Download Sutron ISCO H350 Weather Station                                                                                                    |  |
| STOP WORK<br>TRIGGERS                                            | Lightning (30 second rule) Extreme Wind Unsafe conditions Inadequate PPE or equipment Defective equipment                                                                                                    |  |
| MSDS                                                             | Arsenic Cadmium Copper Lead Mercury Zinc                                                                                                    |  |
| PPE REQUIRED                                                     | Hard Hat Safety Toe Boots Safety Glasses High Visibility Shirt or Vest Gloves Long Sleeve Shirt Long Trousers                                                                                                    |  |
| OTHER INSTRUCTIONS/SOPs                                          |                                                                                                    |  |
| REQUIRED TOOLS                                                   | Laptop computer with ISCO Flowlink 5.1 software loaded ISCO USB-6 pin communication cable (communication cable with threads for ISCO 4200s and communication cable with square tab lock for ISCO 2150s) Keys                                                                                                    |  |
| Trained, Competent<br>and Authorized<br>Employees in this<br>SOP | <ol> <li>Tina Donovan</li> <li>Alice Drew Davies</li> <li>Dan Cass</li> <li>Michael Picker</li> <li>Shyla Allred</li> <li>Joel Arbaugh</li> <li>Mat Erickson</li> </ol>                                                                                                    |  |
| PROCEDURES                                                       |                                                                                                    |  |
| OPEN ISCO<br>HOUSING                                             | <ol> <li>Wearing work gloves, unlock the metal housing. If possible, visually inspect the lock area prior to placing hands in the area. Insects are often within the lock area. Remove the lock(s) from hasp and store it/them on the handles of the metal housing.</li> <li>Two types of ISCO storage boxes are present at the BPSOU. The main type, the lid is hinged and is secured with one hasp and lock. Lift the lid up, and let rest on chains, if no chains are present, lower it to the ground or use the wire attached to the willows or another structure to secure the lid open. On the other type, the lids are secured with two hasps and locks and the lids lift completely off the storage box. If opening this type of box, lift the lid off the metal housing and set it on the ground, or against a sturdy structure. Place the lid clear of the immediate work area. Do not let the lid drop to the ground. Be careful to not set the lid on cables or lines.</li> </ol> |  |

#### **DOWNLOAD DATA**

- 1. Turn the laptop computer on.
- 2. Lift the flow meter out of the storage box and set it in a stable spot (ie. on top of the sampler).
- 3. Connect the USB port end of the interface cable to the USB port on the laptop. Connect the 6-pin end of the cable to the interrogation port on the flow meter.
- 4. Open Flowlink 5.1 software.
- 5. A Connect window will appear. Select a comport from dropdown window. If you leave on default, it will not connect. After selecting comport, click on the picture of the type of logger you're interrogating (ie. 4200 series for 4230, or 2100 series for 2150).
- 6. On the drop-down menu, go to Actions/Retrieve Data, click the retrieve data button, or press F8. Wait for the data to be downloaded.
- 7. After data has been downloaded successfully, look to the left on the computer screen. Click on Graphs and Tables to expand menu. Right click on (either 2150 or 4200) 4 weeks and select Copy to DEFAULT. Return to center of screen. Click DEFAULT Graph button. The graph will be visible. Check the graph for the data you are looking to retrieve. If it is not visible in the screen or if part of it is missing, look at the header and find the small magnifying glass with the negative sign. Using this allows you to expand the dates of the data you are viewing. Once desired data is present in the default graph, export it to the computer.
- 8. On the drop-down menu, go to File and select Export from the list. An export box will appear. Click the Select button, Desktop, and "Creek Downloads" for creek sites and "Diagnostic Downloads" for diagnostic sites. If there is not a folder for the month you are downloading to, create one. Example: 2018-01. Within the folder, save the file using the site name and date it is downloaded. Example: SS-05A\_012218. Click Save.
- 9. Upon returning to the export box, click export. A message will appear "The data was exported successfully", click okay. Click close.
- Click to close Default graph. A message will appear, Save changes to DEFAULT SS-05A?
   Select no.
- 11. On the drop-down menu, go to File and choose Close, select the Disconnect button, or press F2 to close the program.
- 12. Disconnect the communication cable.
- 13. Separate the communication cable from the laptop. Store the laptop computer and communication cable.
- 14. Read and record the staff gage to the nearest 0.01 foot, following the SOP for reading staff gages.
- 15. Check the end of the bubbler in the water, if debris is visible, remove.
- 16. Read and record the stage on the ISCO flow meter.
- 17. If the flow meter is not in agreement with the staff gage, open the front of the ISCO flow meter.
- 18. Using the keys on the front of the flow meter, press the manual purge button. Give the unit ample time to purge and return the air to equilibrium before proceeding to next step.
- 19. If the stage is not within 0.02' of the observed stage, it must be adjusted. Using the keys on the front of the flow meter, press Go To Program Step, then press 3.
- 20. This brings up the Parameter to Adjust Menu, use the right arrow key to choose Level. In the Level Menu, enter the correct stage using the numbers on the keyboard and hit enter. Use the Exit Program key to get to the main display.
- 21. Check the date and time on the flowmeter and make any necessary corrections.
- 22. To correct date or time, press the ENTER PROGRAM STEP key. Use the arrow key and go to Setup, press ENTER PROGRAM STEP. Choose Clock, press ENTER PROGRAM STEP. The program steps through year, month, day, hour, and minute. Adjust any value as needed with the keypad numbers. After each adjustment, or to step to the next choice, press the ENTER PROGRAM STEP key. Continue pressing the ENTER PROGRAM STEP key until returned to the Setup menu. Press EXIT PROGRAM to return to the main screen.
- 23. Close and latch the door of the flow meter.
- 24. Replace the flow meter in the storage box. If there is water in the bottom of the box do not set directly on the bottom. This protects the meter from becoming wet in case sampler problems occur. Ensure that all tubing is not kinked or lying underneath the flow meter or sampler.
- 25. When all recorders have been downloaded, exit the Flowlink program by going to the drop-down menu and choosing File, Exit.

# CLOSING ISCO HOUSING

- . Wearing work gloves, replace the lid on the housing box.
- 2. Lock housing box (if applicable).
- 3. Proceed to next site.

### **DOCUMENTATION**

1. In the field book, record the arrival time, the site name, the staff gage level, and the level on the recording system. Document that data was downloaded from the recorder and any adjustments made to the recorder level, date, or time and any maintenance done or required in the future.

|                                | SOP - SW - 05                                                                                                    |  |
|--------------------------------|----------------------------------------------------------------------------------------------------|--|
| DOWNLOAD SUTRON STAGE RECORDER |                                                                                                    |  |
| DOWNLOAD SUIRON STAGE RECORDER |                                                                                                    |  |
|                                | Authorized for use: 04/15/2020                                                                                                  |  |
|                                | Revision 3                                                                                                    |  |
| SCOPE                          | There is one Sutron stage recorder present in the BPSOU. It is downloaded monthly, or                                           |  |
|                                | more often during wet weather season. Data is downloaded directly to a laptop                                                   |  |
|                                | computer.                                                                                                    |  |
| TRA(s) Referenced/             | TRA1-001: Common Hazards Driving Manual Handling                                                                                |  |
| Reviewed                       | TRA1-008: SG Readings Download Sutron ISCO H350 Weather Station                                                                 |  |
| STOP WORK TRIGGERS             | Lightning (30 second rule)                                                                                                    |  |
|                                | Extreme wind Unsafe conditions                                                                                                  |  |
|                                | Inadequate PPE or equipment                                                                                                    |  |
| MSDS                           | Arsenic                                                                                                    |  |
|                                | Cadmium                                                                                                    |  |
|                                | Copper                                                                                                    |  |
|                                | Lead                                                                                                    |  |
|                                | Mercury                                                                                                    |  |
|                                | Zinc                                                                                                    |  |
| PPE REQUIRED                   | Hard Hat                                                                                                    |  |
|                                | Safety Toe Boots                                                                                                    |  |
|                                | Safety Glasses High Violability Shirt or Voot                                                                                   |  |
|                                | High Visibility Shirt or Vest Gloves                                                                                            |  |
|                                | Long Sleeve Shirt                                                                                                    |  |
|                                | Long Trousers                                                                                                    |  |
| OTHER INSTRUCTIONS/SOPs        |                                                                                                    |  |
| REQUIRED TOOLS                 | Laptop computer with Xterm software loaded                                                                                      |  |
|                                | Laptop computer with a serial port, or a USB/serial port adaptor                                                                |  |
|                                | Laptop/recorder interface cable (stored in Sutron housing)                                                                      |  |
|                                | Screwdriver                                                                                                    |  |
|                                | Keys                                                                                                    |  |
| Trained, Competent and         | 1. Tina Donovan                                                                                                    |  |
| Authorized Employees in this   | 2. Alice Drew Davies                                                                                                    |  |
| SOP                            | 3. Dan Cass                                                                                                    |  |
|                                | 4. Michael Picker                                                                                                    |  |
|                                | 5. Shyla Allred                                                                                                    |  |
|                                | 6. Joel Arbaugh 7. Mat Erickson                                                                                                 |  |
|                                | 7. Wat Elickson                                                                                                    |  |
|                                | PROCEDURES                                                                                                    |  |
| OPEN SUTRON HOUSING            | Wearing work gloves, unlock the lock on the housing and remove the lock.                                                        |  |
|                                | 2. Use a flathead screwdriver and loosen each of the screws on the housing.                                                     |  |
|                                | 3. Unlatch the stays, open the housing door, and store the lock on top of the housing.                                          |  |
| DOWNLOADING DATA,              | 1. If water is present in channel, read the staff gauge following SOP-SW-06 Read Staff                                          |  |
| READING STAFF GAUGE            | Gauge and record the measurement in the field book.                                                                             |  |
| AND CONFIDMING/CORRECTING      | 2. Turn the laptop computer on.                                                                                                 |  |
| CONFIRMING/CORRECTING STAGE    | <ul><li>3. Connect laptop to Sutron data logger using USB to serial port adapter.</li><li>4. Open the Xterm software.</li></ul> |  |
| STAGE                          | <ul><li>5. Depending on which field laptop you are using, choose a COM port. Try COM 2</li></ul>                                |  |
|                                | and/or COM 6 and the default baud rate from drop-down menus. If the unit still won't                                            |  |
|                                | connect, try other COM ports listed in the drop-down menu until you are able to                                                 |  |
|                                | connect. Click the bubble for direct connection and hit the ENTER key.                                                          |  |
|                                | 6. Choose either SETUP or RETRIEVAL ACCESS.                                                                                     |  |
|                                | 7. Go to LOG tab and click EXPORT.                                                                                              |  |
|                                | 8. Choose COMMA DELIMITED or other format.                                                                                      |  |
|                                | Enter your START TIME and END TIME or choose SINCE LAST EXPORT,                                                                 |  |

- depending on what data range you need to retrieve.
- 10. Click OK and Save As. (Use a conventional name with the date and site name and save into dedicated folder on desktop of computer).
- 11. Click SAVE and then CLOSE data window.
- 12. Ensure logging is still turned ON and the DATE/TIME is correct in X-Term.
- 13. If logging is turned off, click button to turn on. If DATE/TIME is incorrect in X-Term, highlight and type in correct DATE/TIME.
- 14. If observed stage from step 1 differs from stage set on SUTRON, adjust stage. To adjust inside stage reading, click \* from the Sutron display. Scroll right until you see "Calibrate", then hit \* again to enter calibration screen. You'll see the inside staff gage reading displayed, use the arrows to scroll to the digit to be edited, \* to edit, and arrows again to change digit values. Once the desired value is input, use the arrow keys to scroll to the left, hit \* once more to exit calibration. Do not adjust stage if bubbler under ice/snow in channel.
- 15. X out of X-term or use LOGOUT.
- 16. Disconnect the communication cable.
- 17. Store the laptop.

### **CLOSE SUTRON HOUSING**

- 1. Wearing work gloves, close the door of the Sutron housing.
- 2. Using a flathead screwdriver, tighten each of the screws.
- 3. Replace the housing lock and ensure it is locked.

| DOCUMENTATION | In the field book, record the arrival time, the site name, the staff gage level, and the level on the recording system. Document that data was downloaded from the recorder and date and time were checked and found to be correct or adjusted. |
|---------------|----------------------------------------------------------------------------------------------------|
|               |                                                                                                    |
|               |                                                                                                    |
|               |                                                                                                    |
|               |                                                                                                    |
|               |                                                                                                    |
|               |                                                                                                    |
|               |                                                                                                    |
|               |                                                                                                    |
|               |                                                                                                    |
|               |                                                                                                    |
|               |                                                                                                    |

| _                                |                                                                                                    |  |  |
|----------------------------------|----------------------------------------------------------------------------------------------------|--|--|
|                                  | 'SOP - SW - 06                                                                                                   |  |  |
| READ STAFF GAGE                  |                                                                                                    |  |  |
| READ STAFF GAGE                  |                                                                                                    |  |  |
| Authorized for use: 09/02/2021   |                                                                                                    |  |  |
|                                  | Revision 3                                                                                                    |  |  |
| SCOPE                            | This SOP addresses reading a staff gage in an open water body.                                                   |  |  |
| TRA(s) Referenced/<br>Reviewed   | TRA1-001: Common hazards Driving Manual Handling TRA1-008: SG Readings Download Sutron ISCO H350 Weather Station |  |  |
| STOP WORK                        | Lightning (30 second rule)                                                                                       |  |  |
| TRIGGERS                         | Extreme Wind                                                                                                    |  |  |
|                                  | Unsafe conditions                                                                                                |  |  |
|                                  | Inadequate PPE or equipment                                                                                      |  |  |
| MSDS                             | Arsenic                                                                                                    |  |  |
|                                  | Cadmium                                                                                                    |  |  |
|                                  | Copper   Lead                                                                                                    |  |  |
|                                  | Mercury                                                                                                    |  |  |
|                                  | Zinc                                                                                                    |  |  |
|                                  | PCB's                                                                                                    |  |  |
| PPE REQUIRED                     | Hard Hat                                                                                                    |  |  |
|                                  | If in the water, rubber soled waders                                                                             |  |  |
|                                  | If not in the water, Safety Toe Boots                                                                            |  |  |
|                                  | Safety Glasses High Visibility Shirt or Vest                                                                     |  |  |
|                                  | Gloves                                                                                                    |  |  |
|                                  | Long Sleeve Shirt                                                                                                |  |  |
|                                  | Long Trousers                                                                                                    |  |  |
| OTHER                            |                                                                                                    |  |  |
| INSTRUCTIONS/SOPs REQUIRED TOOLS | At times, steel bar for ice removal and brush for cleaning staff gage                                            |  |  |
| Trained, Competent               | Tina Donovan                                                                                                    |  |  |
| and Authorized                   | 2. Alice Drew Davies                                                                                             |  |  |
| Employees in this                | 3. Mat Erickson                                                                                                  |  |  |
| SOP                              | 4. Caleb Arbaugh                                                                                                 |  |  |
|                                  | 5. Nicole Santifer                                                                                               |  |  |
|                                  | 6. Kirsten Vose                                                                                                  |  |  |
| PROCEDURES                       |                                                                                                    |  |  |
| READ STAFF GAGE                  | Locate the staff gage                                                                                            |  |  |
|                                  | 2. Remove any debris which has built up around/on the staff gage                                                 |  |  |
|                                  | 3. Chip out any ice around the staff gage. Use an appropriate tool to chip ice and always wear                   |  |  |
|                                  | heavy gloves. If ice is thin (< 0.5 inch) it can be removed with a shovel. If ice does not easily                |  |  |
|                                  | clear with a shovel or stick, use a steel bar. Hold the bar with both hands and very near the staff              |  |  |
|                                  | gage. 4. Wipe the staff gage clean so that markings can be clearly discerned (use brush, plastic or steel).      |  |  |
|                                  | 5. Read the staff gage to the nearest 0.01 foot.                                                                 |  |  |
|                                  | 6. If the type of staff gage pictured below left is utilized (standard USGS), each mark represents               |  |  |
|                                  | 0.02 feet. Therefore, values between marks are estimated as accurately as possible. On the                       |  |  |
|                                  | staff gage pictured on the right, each mark is associated with 2 measurements. For example, the                  |  |  |
|                                  | line that points toward the number 4 pictured below, the top of the line (pointed) would represent               |  |  |
|                                  | a stage of 0.40 feet. The lower part of the same line (indent), however, would represent 0.39                    |  |  |
|                                  | feet.                                                                                                    |  |  |

SOP – Read Staff Gage Rev. 3, 09/02/2021

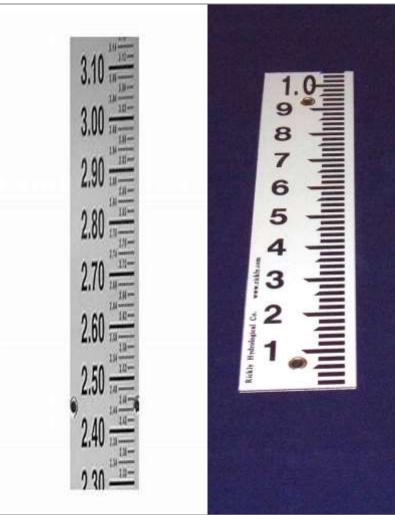

### SS-05 USGS T-POST CURRENT CREEK STAGE READING

Note: Do not use the USGS website to adjust the stage reading on the 4230 bubbler.

Note: Before arriving at SS-05, the field team needs to measure the distance from the water's surface to the top of one of the USGS T-posts, RP-3 and RP-4, at the confluence of Grove Gulch and Silver Bow Cr on the east side of Montana St. Park vehicles on the grassy area just north of the creek and turn on your vehicle's flashers.

- 1. Using your yardstick, measure the distance from the surface of the water to the top of the T-post. The RP-4 T-post is on shore and should only be used when the stage of the creek is higher than the bankfull height. The image of the T-posts are at the end of this SOP.
- 2. If your yardstick has increments in the standard 1/8 in., divide the distance measured by 12 to get your distance in 1/10 ft, e.g.  $2 \div 12 = 0.16$  2 in. is 0.16 ft.
- 3. If your yardstick is in 1/10 increments, you do not need to divide your distance by 12.
- 4. If the water's surface is above the top of T-post, the distance you measure will need to added to the datum of the T-post. If the water's surface is below the top of the T-post, the distance you measure will need to be subtracted from the datum of the T-post.
- 5. Enter the time and stage you calculated in the logbook and then go to SS-05. Manually purge the bubbler, check the stage the bubbler is reading, and adjust the stage if the difference between the observed stage and the bubbler's stage is > 0.02 ft.

### **DOCUMENTATION**

6. In the field book, and on the field sheet, if required, record the time, site name, and staff gage reading. If comparing the open water staff gage reading to a site recorder, and recorder stage is adjusted to the observed, note in field book that the stage on the recorder was adjusted.

### **REPORTING**

- 1. Enter site name, date, time, and staff gage reading in the appropriate spreadsheet.
  - 2. Spreadsheet can be found at: \\woodardcurran.net\shared\Offices\Bozeman\BUTTE\TREC\ARCO\LAO\SW
  - 3. File name: SGReadings\_2018 (or appropriate year).

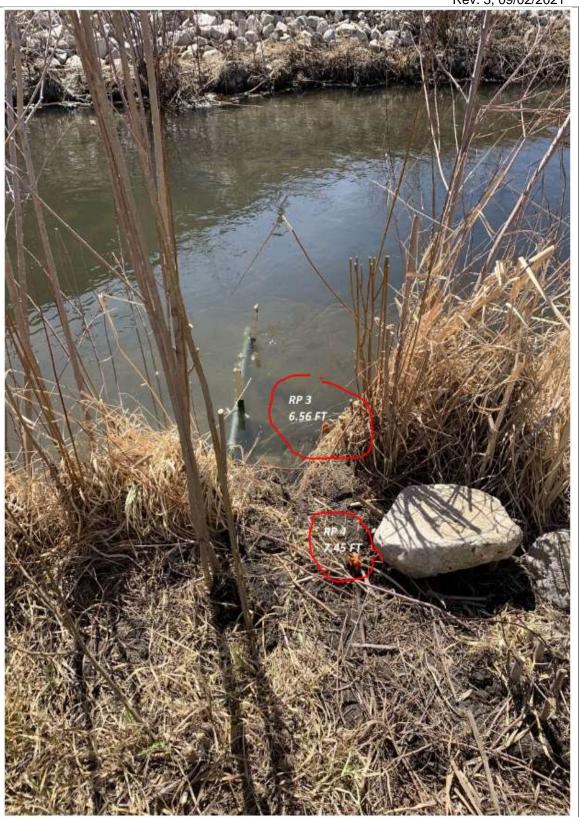

SOP Change ISCO Batteries Rev. 3, 04/15/2020

| SOP Change ISCO Ballenes          | Rev. 3, 04/13/2020                                                                                                    |  |  |
|-----------------------------------|----------------------------------------------------------------------------------------------------|--|--|
|                                   | SOP – SW – 07                                                                                                    |  |  |
| CHANGE ISCO BATTERIES             |                                                                                                    |  |  |
|                                   | Authorized for use: 04/15/2020<br>Revision 3                                                                                                    |  |  |
| SCOPE                             | This SOP addresses changing 12-volt batteries on ISCO flow meters and samplers.                                                                                                    |  |  |
| TRA(s) Referenced/<br>Reviewed    | TRA1-001: Common Hazards Driving Manual Handling TRA1-011: Change ISCO Battery Ground Level                                                                                                    |  |  |
| STOP WORK                         | Lightning (30 second rule)                                                                                                    |  |  |
| TRIGGERS                          | Extreme wind Unsafe conditions                                                                                                    |  |  |
| MSDS                              | Inadequate PPE or equipment Lead Acid Battery                                                                                                    |  |  |
| PPE REQUIRED                      | Hard Hat                                                                                                    |  |  |
|                                   | Safety Toe Boots / Felt-Soled Waders                                                                                                    |  |  |
|                                   | Ankle Braces (if necessary)                                                                                                    |  |  |
|                                   | Safety Glasses                                                                                                    |  |  |
|                                   | High Visibility Shirt/Vest Gloves                                                                                                    |  |  |
|                                   | Long Sleeve Shirt                                                                                                    |  |  |
|                                   | Long Trousers                                                                                                    |  |  |
| OTHER INSTRUCTIONS/SOP            |                                                                                                    |  |  |
| INSTRUCTIONS/SOPs REQUIRED TOOLS  | ISCO battery                                                                                                    |  |  |
| Trained, Competent                | Tina Donovan                                                                                                    |  |  |
| and Authorized                    | Alice Drew Davies                                                                                                    |  |  |
| Employees in this SOP             | Dan Cass                                                                                                    |  |  |
|                                   | Michael Picker                                                                                                    |  |  |
|                                   | Nicole Santifer Caleb Arbaugh                                                                                                    |  |  |
|                                   | Shyla Allred                                                                                                    |  |  |
|                                   | Joel Arbaugh                                                                                                    |  |  |
|                                   | Mat Erickson                                                                                                    |  |  |
| OPENING ISCO                      | PROCEDURES  1. Wearing work gloves, unlock the metal housing. If possible, visually inspect the lock area prior to                                                                                                    |  |  |
| HOUSING                           | placing hands in the area. Insects are often within the lock area. Remove the lock(s) from hasp and store it/them on the handles of the metal housing.                                                                                                    |  |  |
|                                   | 2. Two types of ISCO storage boxes are present at the BPSOU. The main type, the lid is hinged and is secured with one hasp and lock. Lift the lid up, and let rest on chains, if no chains are present, lower it to the ground or use the wire attached to the willows or another structure to secure the lid open. On the other type, the lids are secured with two hasps and locks and the lids lift completely off the storage box. If opening this type of box, lift the lid off the metal housing and set it on the ground, or against a sturdy structure. Place the lid clear of the immediate work area. Do not let the lid drop to |  |  |
|                                   | the ground. Be careful to not set the lid on cables or lines.                                                                                                    |  |  |
| CHANGING ISCO 4230                | During Offseason (Sampler NOT Present)      Demonstrate the hottom on the flow mater by uncertaining the hottom connection on the side of the                                                                                                    |  |  |
| FLOW METER and/or SAMPLER BATTERY | a. Remove the battery on the flow meter by unscrewing the battery connection on the side of the flow meter. If Signature flow meter is in use, firmly grasp the Signature side of the power cord, (the female end) and turn the battery side (the male end) of the power cable to disconnect the battery. Holding one side firmly and twisting the other, minimizes the risk of breaking the cable on the Signature side of the connection.                                                                                                    |  |  |
|                                   | b. Remove the battery from the sampler box. Handle the battery by the molded handles of the<br>battery case. Tuck the cord attached to the battery lid inside the battery box to prevent damage<br>to cord and/or personnel.                                                                                                    |  |  |
|                                   | c. Place the new battery on the cinder block (if there is one in the sampler box) next to the equipment. On the 4230 attach the battery directly to the Flow meter. If the Signature flow meter is in use, firmly grasp the Signature side of the power cord, (the female end) and screw the                                                                                                    |  |  |
|                                   | battery side (the male end) of the power cable on carefully avoiding turning the female end.  d. Ensure that the flow meter has power and is turned on and note in the field book. If Signature flow meter is being used it will take ~1-2 minutes for power to fully restore and level to be recorded.                                                                                                    |  |  |
|                                   | Remain and wait until this is observed.  e. During Storm Sampling Season (Creek sites with 4230 Flow Meter, Signature series flow meter                                                                                                    |  |  |
|                                   | and Sampler present). If Signature flow meter is not present, then the sampler will power the flow meter. The sampler will be in line between the battery and the flow meter utilizing a six-pin cord, therefore, the battery will be attached to the back of the sampler. If a Signature flow meter is                                                                                                    |  |  |
|                                   | present, then the sampler will be on a separate battery from the flow meter. Steps below are for samplers with an inline flow meter as well as those without.  a. Unhook the closures on the lid to the sampler (if fastened).                                                                                                    |  |  |
|                                   | b. Remove lid.                                                                                                    |  |  |

SOP Change ISCO Batteries Rev. 3, 04/15/2020

- c. Unscrew the battery connection from the sampler. If Signature flow meter is in use, firmly grasp the Signature side of the power cord, (the female end) and turn the battery side (the male end) of the power cable to diconnect the battery. Holding one side firmly and twisting the other, minimizes the risk of breaking the cable on the Signature side of the connectionunscrew the battery from the cable that is dedicated for Signature power.
- d. Remove the plastic case that contains the battery from the sampling box. Use the handles on the case to lift the battery. Do not lift by the cord on the outside of the plastic box and never remove batteries from plastic boxes. Tuck the cord attached to the battery lid inside the battery box to prevent damage to cord and/or personnel.
- e. If maintenance is required on internal tubing or any other moving parts of the sampler, complete all maintenance on equipment while the power source is unhooked. For example, if internal tubing needs to be looked at and/or replaced, unhook power source, unscrew the pump case and check the tubing for wear or holes and replace as needed. Replace the pump case. Do not reconnect the battery until all maintenance is complete.
- f. Place the new battery in the security box and screw the connection into the proper port. If the Signature flow meter is in use, firmly grasp the Signature side of the power cord, (the female end) and screw the battery side (the male end) of the power cable on carefully avoiding turning the female end.
- g. Wait for Signature to power up and display stage. Turn on sampler.
- h. Check the date and time on the sampler, 4230 flow meter or Signature flow meter, make any necessary corrections. To make changes, first hit the STOP key. Press the ENTER PROGRAM key. Use the arrow key to choose Configure Sampler. At the Select Option (← →) Clock display, press the ENTER PROGRAM key. The display reads HH:MM DD MM YY. Make any necessary changes and proceed through the screen by pressing the ENTER PROGRAM key. Continue through the program until taken to the next screen. Press the EXIT PROGRAM key to return to the main display, which will read Program Halted. Press start sampling, and press ENTER two times in quick succession to inhibit sampler. See SOP SW-16, Signature Bubbler Setup for directions on altering date and time settings for Signature Flow Meter.
- i. Ensure that the sampler display reads Sampler Inhibited.
- j. Replace the lid onto the sampler, attach the three closures (when necessary).
- k. As a final precaution, trace all sampler/bubbler tubing in the box. Make sure that no equipment is resting on any of the lines or that the lines are not kinked.

### CHECK ISCO STAGE LEVEL ON CREEK SAMPLERS

- 1. Lift the flow meter onto the top of the sampler. If no sampler is present, set the flow meter on the corner of the storage box, ensuring that it is resting on two walls of the box. If Signature flow meter is being used open the Signature by undoing the two clasps on the right side and pressing any button to wake up the main screen.
- Read and record the staff gage level and remove debris from bubbler according to SOP-SW-06.
  Read and record the level on the flow meter. If the two levels agree proceed to step 9, however, if
  the two levels aren't in agreement, proceed to step 3. If Signature flow meter is being used and the
  two levels do not agree reference Sop-SW-16 Signature Bubbler Setup for directions on altering
  stage.
- 3. Open the front of the 4230 ISCO flow meter by releasing the latches and opening the door.
- 4. Push and hold down the manual purge button. Purge the bubble line for 10 seconds. Allow ample time for the purge to finish and the air to reach equilibrium before beginning step 5.
- 5. Using the keys on the front of the flow meter, press GO TO PROGRAM STEP, then press 3.
- This brings up the Parameter to Adjust Menu, use the right arrow key to choose Level. In the Level Menu, enter the correct stage using the numbers on the keyboard and hit enter. Use the EXIT PROGRAM key to get to the main display.
- 7. Check the date and time on the flow meter, make any necessary corrections.
- 8. To correct date or time, open the front of the ISCO flow meter by releasing the latches and opening the door. Press the ENTER PROGRAM STEP key. Use the arrow key and go to Setup, press ENTER PROGRAM STEP. Choose Clock, press ENTER PROGRAM STEP. The program steps through year, month, day, hour, and minute. Adjust any value as needed with the keypad numbers. After each adjustment, or to step to the next choice, press the ENTER PROGRAM STEP key. Continue pressing the ENTER PROGRAM STEP key until returned to the Setup menu. Press EXIT PROGRAM to return to the main screen. Proceed to step 10.
- 9. Open the front of the ISCO flow meter by releasing the latches and opening the door. Push and hold down the manual purge button. Purge the bubble line for 10 seconds.
- 10. Close and latch the door of the flow meter following directions in CLOSING ISCO HOUSING.
- 11. Lifting it by the handle, replace the flow meter to its original position within the metal housing.
- 12. As a final precaution, trace all sampler/bubbler tubing in the box. Make sure that no equipment is resting on any of the lines.

## CLOSING ISCO HOUSING

- 1. Place the metal lid onto the housing, taking care to line up the lock cover(s) with the hasp tab(s).
- 2. Place the hasp(s) over the tab(s), lock the lock(s). (where applicable)
- Proceed to the next site following all applicable SOPs.

## SOP - SW - 08

### **AUTOMATIC AND MECHANICAL SAMPLER SET-UP - CREEK AND DIAGNOSTIC**

| Authorized for use: 04/15/2020                          |                                                                                                    |  |
|---------------------------------------------------------|----------------------------------------------------------------------------------------------------|--|
|                                                         | Revision 4                                                                                                    |  |
| SCOPE                                                   | This SOP is for the initial installation of mechanical (D-TEC) and automatic (ISCO) samplers.                                                                                                    |  |
| TRA(s) Referenced/<br>Reviewed                          | TRA1-001: Common Hazards Driving Manual Handling TRA1-009: DTEC Sampler Operation TRA1-012: Above Ground Sampler Collection and Maintenance TRA1-028: SS-07                                                                                                    |  |
| STOP WORK<br>TRIGGERS                                   | Lightning (30 second rule) Extreme wind Unsafe conditions Inadequate PPE or equipment Working around water policy                                                                                                    |  |
| MSDS                                                    | Arsenic Cadmium Copper Lead Mercury Zinc PCP                                                                                                    |  |
| PPE REQUIRED                                            | Hard Hat Safety Toe Boots Rubber Soled Waders Safety Glasses High Visibility Shirt or Vest Gloves Long Sleeve Shirt Long Trousers Ear Protection                                                                                                    |  |
| OTHER INCTIONS/SOR-                                     |                                                                                                    |  |
| REQUIRED TOOLS                                          | Metal fence posts, heaviest gage steel, 5.5 feet in length recommended.  Post pounder  Clear vinyl <sup>3</sup> / <sub>8</sub> " ID tubing  Bubbler line (¹/ <sub>8</sub> " ID clear vinyl tubing from ISCO)  ¹/ <sub>8</sub> " stainless steel tubing, with a 90° bend at one end  ISCO sampler strainer  Cable ties  Duct tape  Scissors or side cutters  D-TEC sampler  D-TEC sampler bracket  D-TEC bracket clamp  ¹/ <sub>4</sub> " Hex wrench  Hose clamps  ISCO sampler/flow meter communication cable  Elbow length gloves  12-V ISCO batteries  Hand Tools  Measuring Tape |  |
| Trained,                                                | 1. Tina Donovan                                                                                                    |  |
| Competent and<br>Authorized<br>Employees in this<br>SOP | <ol> <li>Alice Drew Davies</li> <li>Dan Cass</li> <li>Michael Picker</li> <li>Shyla Allred</li> </ol>                                                                                                    |  |

- 6. Joel Arbaugh
- 7. Mat Erickson

### SETTING THE SAMPLER POSTS IN CREEK

### **PROCEDURES**

- If posts will be installed greater than 12", see section "Requirements For Setting Sampler Posts".
- 2. Find an appropriate location to set the posts. Avoid areas in which large (>1 ft diameter) rocks are known to exist in the streambed.
- 3. In areas that the stream is not well mixed, the sampler will need to be set mid-stream. It is best to secure the sampler tubing to the stream bed if possible. If that is not possible, insert the vinyl tubing in flexible conduit.
- 4. In areas that the stream is well mixed, the sampler can be set near the bank from which the site is accessed. If possible, bubbler tubing should always be placed near the bank from which the site is accessed.
- 5. Keep in mind that in high flows debris and water will travel downstream; and if the tubing is lying across the water surface, it may become kinked, preventing water from being pumped to the sampler or it could get ripped out potentially damaging sampler.
- 6. It is best to minimize the number of posts in the stream, so if conditions allow, the bubbler tubing, ISCO sampler tubing, and D-TEC sampler should all be secured to the same set of posts.
- 7. Site the posts so that once tubing is attached to the posts, the lengths of tubing will not create a tripping hazard to personnel accessing the site.

# REQUIREMENTS FOR SETTING SAMPLER POSTS

- 1. A ground disturbance permit is needed if the post goes deeper than 12". Mark the post at 12" before pounding, if it reaches the mark stop work and obtain a ground disturbance permit. Another method for preventing the post from entering the ground less than 12" is to fasten a hose clamp to the t-post, allowing you to see it when it becomes covered with water.
- 2. One person shall loosely hold the post in place, near the base of the post, but above the water level. The post will move once pounding begins.
- 3. The other person shall slip the post pounder over the top of the post once the post is in position.
- 4. Before pounding the post, be certain that all hands are clear of area of impact of the pounder. Remember that the post will move once it is pounded, so do not have a tight grip on the post. If it is possible for the post to remain in place without being held, then the post need not be held up by the second person.
- 5. Put on the appropriate ear protection before proceeding. Pound the post once by holding the pounder firmly in two hands. Raise the pounder towards the top of the post and then bring it down with force onto the top of the post. When raising the pounder, do not bring the bottom of the pounder above the top of the post. After the post has been pounded one time (it may take a few times), if the post remains in place on its own, the second person should remove their hands from the post.
- 6. The second person will remain on-site and watch for debris floating into the work area.
- 7. Continue pounding the post until the post is secure but no farther than 12" unless a ground disturbance permit has been issued.

### **PREPARING TUBING**

- 1. Bubbler tubing is procured from Teledyne ISCO. A length of bubbler tubing sufficient to reach from the flow meter to the stream is needed. One end of the tubing is placed on the appropriate fitting on the flow meter; the other end of the tubing is fitted over the 1/8" stainless steel tubing. The other end of stainless tubing will be placed in the water. Ensure that the connection between the flow meter and tubing is tight.
- 2. An adequate length of <sup>3</sup>/<sub>8</sub>" ID clear vinyl tubing is used for the ISCO sampler. One end of the tubing is placed on the appropriate fitting on the sampler. The strainer is placed on the other end of the tubing and secured to the tubing with a hose clamp. The protective cover which is part of the strainer is slid over the strainer/tubing connection point unless the size of the tubing won't fit under it.
- 3. Measure and record the sampler tubing length. This measurement must be entered in the sampler setup program.
- 4. At many sites, it is necessary to run the tubing through flexible conduit or steel flex pipe to prevent damage to the tubing and/or damage from vandalism. For example, where the tubing will be placed mid-channel or where animals may chew through the tubing or places where samplers are located near high traffic areas. In such cases, run the tubing through the conduit prior to attaching the stainless-steel piece (flow meter tubing) or the strainer (sampler tubing).

### ATTACHING SAMPLER/TUBING TO POSTS

- 1. The intake (strainer) of the automatic sampler is attached to the post. The strainer should be submerged and secure but it must not touch the bottom of the stream because it may become buried and sample bias may occur. Attach the strainer to the fence post with cable ties. Trim the ends of the cable ties.
- 2. With the ISCO flow meter, one end of stainless steel tubing will be submerged. Be certain that the tubing inlet is submerged to a depth that it will remain under water should the water level drop. Attach the stainless-steel tubing securely to the post with cable ties. Attach it in a way that it will not move up or down. Trim the end of the cable ties.

# PROGRAMMING SAMPLER CREEK

- The ISCO sampler and flow meter must be programmed for the proper length of tubing, the vertical rise, and sampling regime.
- 2. Attach a battery to the ISCO sampler/flow meter following the steps in SOP-SW-07 Change ISCO Batteries
- 3. On the sampler, press Enter Program
- 4. Use the right arrow key to go to Configure Sampler
- 5. Ensure that the date and time are correct
- 6. At Bottles and Sizes, choose Portable, 24, 1000ml
- 7. At Suction Line, choose 3/8, Vinyl
- 8. At Suction Line Length, enter the length of suction line that was measured previously.
- 9. At Liquid Detector, choose Enable
- 10. Choose 1 Rinse Cycle
- 11. At Enter Head Manually, choose Yes and enter the estimated head.
- 12. Enter Retry Up to 1 Times When Sampling
- 13. Press Exit Program
- 14. Press Enter Program
- 15. Choose Program Sampler- Complete with appropriate sampling routine. Sampling routines can be found on-line in Drop Box. The folder name is Programming. File is called Configure-Program Creek ISCO Samplers (regulatory monitoring).
- 16. Press Exit Program

### PROGRAMMING FLOW METERS CREEK

- 1. The following are directions to program ISCO 4230.
- 2. On the flow meter, press Go to Program Step, 5
- 3. At Sampler Pacing, choose Conditional
- 4. At Condition, choose Level
- 5. At Level, choose Greater Than
- 6. At Level Greater Than, enter 0.001 foot less than the level at which the sampler should collect. (This level should have been recorded prior to leaving the office.) For example, if the sampler should collect at 1.50 ft, enter 1.499 feet.
- 7. At Operator enter Done
- 8. At Condition True Pacing Interval, enter Pace every 60 Minutes
- 9. At Condition False Pacing Interval, enter Pace every 60 Minutes
- 10. At Sampler Enable Mode, choose Conditional
- 11. At Condition, choose Level
- 12. At Level, choose Greater Than
- 13. At Level Greater Than, enter the same level that was entered above.
- 14. At Operator, choose done
- 15. At When Enable Condition is No Longer Met, choose Keep Enabled
- 16. At Plotter On/Off with Enable, choose No
- 17. At Plotter Speed, choose Off
- 18. Press Exit Program
- 19. For instructions to program Signature Flow Meter for sampling, refer to SOP-SW-16 Signature Bubbler Setup.

### PREPARE SAMPLER/FLOW METER FOR SAMPLE COLLECTION

- 1. Read and record the staff gage level according to SOP-SW-06 Read Staff Gauge.
- Set the ISCO level to the staff gauge level. To do so, press Go to Program Step 3. At Parameter to Adjust, choose Level, at Level enter the correct level. Press Exit Program.
- 3. Attach the ISCO sampler/flow meter communication cable to the appropriate connections on the sampler and flow meter.
- 4. On the sampler, press start sampling, then press Enter 2 times.
- 5. The sampler display should say Sampler Inhibited.

## SETTING SAMPLER | 1. A ground disturbance

1. A ground disturbance permit is needed if the rebar or post goes deeper than 12". Mark at 12"

| OOI — OICCK Automatic a | ,                                                                                                    |
|-------------------------|----------------------------------------------------------------------------------------------------|
| POSTS FOR               | before pounding, if it reaches the mark - stop work and obtain a ground disturbance permit                         |
| DIAGNOSTICS             | before proceeding.                                                                                                 |
|                         | 2. Before pounding the post, be certain that all hands are clear of area of impact of the pounder.                 |
|                         | Remember that the post will move once it is pounded, so do not have a tight grip on the post.                      |
|                         | If it is possible for the post to remain in place without being held, then the post need not be                    |
|                         | held up by the second person.                                                                                      |
|                         | 3. Don appropriate ear protection (if using post pounder). Ensure that the rebar/post are                          |
|                         | securely installed and won't be washed away with stormwater.                                                       |
|                         | Continue pounding the post until the post is secure but no farther than 12" unless a ground                        |
|                         | disturbance permit has been issued.                                                                                |
| PREPARING TUBING        | An adequate length of <sup>3</sup> / <sub>8</sub> " ID clear vinyl tubing is used for the ISCO sampler. One end of |
| FOR DIAGNOSTICS         | the tubing is placed on the appropriate fitting on the sampler. The strainer is placed on the                      |
|                         | other end of the tubing and secured to the tubing with a hose clamp.                                               |
|                         | · ·                                                                                                    |
|                         | 2. Measure and record the sampler tubing length. This measurement must be entered in the                           |
|                         | sampler setup program.                                                                                             |
|                         | 3. At many sites, it is necessary to run the tubing through flexible conduit or steel flex pipe to                 |
|                         | prevent damage to the tubing and/or damage from vandalism. For example, where                                      |
|                         | animals may chew through the tubing or places where samplers are located near high                                 |
|                         | traffic areas. In such cases, run the tubing through the conduit/ flex steel prior to attaching                    |
|                         | the stainless-steel piece (flow meter tubing) or the strainer (sampler tubing).                                    |
| ATTACHING               | 1. The intake (strainer) of the automatic sampler is attached at the base of the post, near the                    |
| SAMPLER/TUBING          | center of channel – if possible. If installing intake/actuator at a new location, both should                      |
| FOR DIAGNOSTICS         | be situated as low as possible (or approximately ½" from the bottom of channel.) Once                              |
|                         | site data (such as sample timing, drainage discharge, and ponding probability) have been                           |
|                         | acquired, the intake and actuator heights should be adjusted as appropriate.                                       |
|                         | 2. With the ISCO area-velocity meter, secure the sensor to the tabs on either plate or ring –                      |
|                         | depending on diagnostic site location.                                                                             |
|                         | aspensang on anagreeus energene                                                                                    |
| DD00DAMMING             | 4 TI 1000                                                                                                    |
| PROGRAMMING             | 1. The ISCO sampler and flow meter must be programmed for the proper length of tubing,                             |
| SAMPLER FOR             | the vertical rise, and sampling regime.                                                                            |
| DIAGNOSTICS             | 2. Attach a battery to the ISCO sampler/flow meter following the steps in SOP-SW-07                                |
|                         | Change ISCO Batteries                                                                                              |
|                         | 3. On the sampler, press Enter Program                                                                             |
|                         | 4. Use the right arrow key to go to Configure Sampler                                                              |
|                         | 5. Ensure that the date and time are correct                                                                       |
|                         | 6. At Bottles and Sizes, choose Portable, 24, 1000ml                                                               |
|                         | 7. At Suction Line, choose 3/8, Vinyl                                                                              |
|                         | 8. At Suction Line Length, enter the length of suction line that was measured previously.                          |
|                         | 9. At Liquid Detector, choose Enable                                                                               |
|                         | 10. Choose 1 Rinse Cycle                                                                                           |
|                         | 11. At Enter Head Manually, choose Yes and enter the estimated head.                                               |
|                         | 12. Enter Retry Up to 1 Times When Sampling                                                                        |
|                         | 13. Press Exit Program                                                                                             |
|                         | 14. Press Enter Program                                                                                            |
|                         | 15. Choose Program Sampler- Complete with appropriate sampling routine. Sampling                                   |
|                         | routines can be found online in Drop Box. The folder name is Programming. File is called                           |
|                         | Configure-Program Diagnostic ISCO Samplers (either 2.5 hour, 5 hour, or Parallel                                   |
|                         | Monitoring)                                                                                                    |
|                         | 16. Press Exit Program                                                                                             |
| PROGRAMMING             | Connect communication cable (USB end to computer and 6-pin end to top of a/v meter).                               |
| AREA/VELOCITY           | 2. Using the laptop, open Flowlink 5.1, select comport from dropdown, and click on 2100                            |
| METER                   |                                                                                                    |
|                         | series to connect to unit.                                                                                         |
|                         | 3. Complete Area/Velocity programming with inputs from spreadsheet on Dropbox. The                                 |
|                         | folder name is Programming. File is called Area Velocity Meter Programming                                         |
|                         |                                                                                                    |
| SETTING D-TEC           | 1. Mechanical samplers will be attached with the clamp that is provided as part of the sampler.                    |
| SAMPLERS                | A ¼ inch hex wrench is required for attaching the clamp to the fence post. Secure the bracket                      |
|                         | to the fence post and tighten the bracket. The bottom of the diagnostic D-TEC sampler is                           |
|                         | generally placed on or very near the bottom of the channel. Using a tape measure, measure                          |
|                         | from the channel surface to the sampler intake and record this value in the logbook along with                     |
|                         | \TREC Files\Health and Safetv\SOPs\Butte\2020\Reviewed Revised SOP 2020\SOP-SW-                                    |

| OOI OICCIN / Idioinidilo di | na meenamea eample eet op                                                                                                    | 1101. 4, 04/10/2020                                                                                                    |
|-----------------------------|----------------------------------------------------------------------------------------------------|----------------------------------------------------------------------------------------------------|
|                             | a description of sampler location in relation to bottom of channel.                                                                                                    |                                                                                                    |
| DOCUMENTATION               | 1. Record all installation information (serial numbers, tubing length, e Form r0 and/or the field book. If you choose not to record all the in at each site reference the doForm file name you used to documen are complete but maintenance is required at a site, record in the field doForm Butte-Rocker General Maintenance. Describe the maintenance form or use the form to describe the maintenance that needs to be | formation in the field book,<br>t the installation. If installs<br>eld book and fill out the<br>nance completed in the |

|                                                                  | SOP - SW - 09                                                                                                    |  |
|------------------------------------------------------------------|----------------------------------------------------------------------------------------------------|--|
| COLLECT SAMPLE FROM D-TEC SAMPLER                                |                                                                                                    |  |
| Authorized for use: 04/15/2020<br>Revision 6                     |                                                                                                    |  |
| SCOPE                                                            | This SOP describes the sample collection and decontamination process of D-TEC mechanical samplers.                                                                                                    |  |
| RTRA(s) Referenced/<br>Reviewed                                  | TRA1-001: Common Hazards, Driving, Manual Handling TRA1-008: SG Readings Download Sutron, ISCO, H350, and Weather Station TRA1-009: D-TEC Sampler Operation TRA1-028: SS-07                                                                                                    |  |
| STOP WORK<br>TRIGGERS                                            | Lightning (30 second rule) Extreme wind Unsafe conditions Inadequate PPE or equipment                                                                                                    |  |
| MSDSs                                                            | Arsenic Cadmium Copper Lead Mercury Zinc PCP (SS-06A and downstream)                                                                                                    |  |
| PPE REQUIRED                                                     | Hard Hat Rubber Soled Waders Safety Glasses High Visibility Shirt or Vest Gloves (leather, impervious) Long Sleeve Shirt Long Trousers                                                                                                    |  |
| OTHER INSTRUCTIONS/SOPs                                          |                                                                                                    |  |
| REQUIRED TOOLS                                                   | Spare sample bottles                                                                                                    |  |
| T                                                                | Decontamination sprayer filled with tap water Tina Donovan                                                                                                    |  |
| Trained, Competent<br>and Authorized<br>Employees in this<br>SOP | Dan Cass Michael Picker Caleb Arbaugh Nicole Santifer Shyla Allred Alice Drew Davies Joel Arbaugh                                                                                                    |  |
| CHECK SAMDLED                                                    | PROCEDURES  1. Read and record the staff gags level following SOR SW 06. Read Staff Cauge (If staff gags present)                                                                                                    |  |
| CHECK SAMPLER                                                    | <ol> <li>Read and record the staff gage level following SOP-SW-06_Read Staff Gauge (If staff gage present)</li> <li>Enter the stream or channel and proceed to the D-TEC sampler.</li> <li>Remove any debris that has piled against the post holding the sampler.</li> <li>Check the sampler to see if it has closed, if closed it is likely the sampler is full.</li> <li>If the sampler is open, remove the pin holding it in the bracket, and lift it out of the bracket to ensure that it is empty. It is possible for the sampler to collect without closing.</li> <li>If the sampler is empty, replace it in the bracket and replace the pin. If the sampler is full, proceed to Retrieve Sample step 1.</li> </ol>                                                                                              |  |
| RETRIEVE SAMPLE                                                  | <ol> <li>Remove the full bottle from the bracket.</li> <li>Go to a level work area, the tailgate of the truck is preferable.</li> <li>Using the decontamination sprayer filled with tap water, rinse any sediment/sand from the outside of the sample bottle.</li> <li>Remove the sampling head from the bottle. Place a lid on the bottle. Place a label on the lid with the correct site name and date of storm. Store the sample in a cooler on ice.</li> </ol>                                                                                                    |  |
| SAMPLER<br>DECONTAMINATION                                       | <ol> <li>Disassemble the sampling head. Remove the nut on top of the plexi-glass cover. Pull the metal screen off the lower portion of the sampler head. Remove the plexi-glass cover from the screen.</li> <li>With a pressurized decontamination sprayer containing tap water, thoroughly rinse each portion of the sampler head. If the sample is to be discarded, thoroughly rinse the sample bottle.</li> <li>Reassemble the sampling head.</li> <li>Some DTEC's are modified. The automatic sampling head may be replaced with a solid white lid with a hole drilled in it. The sample bottle will contain a ping pong ball. Decon the lid and the ping pong ball using the pressurized decontamination water and replace the lid on a clean DTEC bottle after inserting the deconned ping pong ball.</li> </ol> |  |
| RESET SAMPLER                                                    | With a clean replacement bottle (if a sample was collected) or a deconned bottle (if the sample was disposed of) and the deconned sampler head, return to the sampler bracket in the stream or channel.                                                                                                    |  |

- 2. Reset the spring on the sampler, so that the sampler is open (sampler head).
- 3. Carefully replace the sampling head on the bottle, ensuring that the sampler remains open.
- 4. Place the sampler in the bracket.
- 5. Replace the pin holding the sampler in the bracket.
- If DTEC sampler is modified, replace deconned sampler back into bracket.

# DETERMINING SAMPLE TIME FOR CREEK SAMPLES AND DIAGNOSTIC SAMPLES

- . For DTEC's located in the stream, sample time is determined by downloading the ISCO flow meter. Follow SOP-SW-04 DOWNLOAD ISCO STAGE RECORDER (4200 or 2150 models). After retrieving the stage file for the site in question, locate the time, during the wet weather event, when the stage first reached the sample stage criteria (rising limb). Document the collection time in the field book and on the electronic form.
- For DTEC's located at sites other than the creek, temperature data will be downloaded from the HOBO logger connected to the sampler.
- 3. Open HOBOware software on laptop.
- 4. Attach the USB end of the HOBO Pendant Coupler to the laptop.
- Mate the logger to the coupler, assuring that the ridge on the HOBO logger aligns with the groove inside the Pendant Coupler.
- Confirm you are connected, check lower right-hand corner, there will be a display of "1 device connected".
- Click Device in the dropdown menu and select Readout or click the 2<sup>nd</sup> picture below the dropdown menu on the left.
- 8. Save file to desktop, HOBO downloads with site name and date. Example: MGEFS-5B 012318.
- 9. Hit Save and then plot.
- 10. A graph will appear on the screen.
- 11. Using the spreadsheet in the top half of the screen. Locate the approximate start time of the storm. Click on the temperature value and a red line will appear on the graph. Use the up and down arrows to scroll through the data to locate a significant temperature change (temperature change may be an increase or decrease depending on ambient conditions).
- 12. Record the date and estimated time the sampler collected in the field book and on the electronic collection sheet.
- 13. Click Device in the dropdown menu and select Launch or click the 1<sup>st</sup> picture below the dropdown menu on the left.
- 14. A Launch Logger box will appear. Confirm the name of the site, check the battery level, and check that the logging interval is set for 10 minutes and click start. A save data file box will appear, click Don't Save.
- 15. Remove logger from Pendant Coupler.

#### **DOCUMENTATION**

- 1. In the field book, at the beginning of the sampling job, record date, personnel involved, safety topics for the day, and weather conditions. Also indicate which iPad will be used to for the day so that records can be easily found if necessary. Complete a "Butte StW Smple Clctn r0" doForm on the iPad that will be used to record field data. Under sample type, select D-TEC and then under Station Type select the appropriate site (creek or hill). Complete instructions can be found at the link below.
- Follow Butte StW I-Pad Steps –smpl located at https://woodardcurran.sharepoint.com/sites/trec/docs/DoForms/Butte%20-%20StW%20I-Pad%20Steps%20-smpl.aspx. Record any unusual circumstances in the notes of the doForm as well as the field book. At the end of the day record any applicable deviations from the Clark Fork River SOPs/Work Plan/Sampling Plan.
- 3. Label the DTEC bottle lid with a label or duct tape marked with the site name, sample date and time sample collected.

#### REPORTING

- 1. Download doForms, process files with transformer, and organize output forms:
  - a. Download appropriate doForms by following DoForms Online Download Steps located at <a href="https://woodardcurran.sharepoint.com/sites/trec/docs/DoForms%20Online%20Download%20Step.aspx">https://woodardcurran.sharepoint.com/sites/trec/docs/DoForms%20Online%20Download%20Step.aspx</a>
  - b. Follow Butte StW Processing Steps located at <a href="https://woodardcurran.sharepoint.com/sites/trec/docs/DoForms/Butte%20-%20StW%20Processing%20Steps.aspx">https://woodardcurran.sharepoint.com/sites/trec/docs/DoForms/Butte%20-%20StW%20Processing%20Steps.aspx</a>.
  - Ensure that all files are complete and organized as instructed in Butte StW File Organization
     Details located at <a href="https://woodardcurran.sharepoint.com/sites/trec/docs/DoForms/Butte%20-%20StW%20File%20Organization%20Details.aspx">https://woodardcurran.sharepoint.com/sites/trec/docs/DoForms/Butte%20-%20StW%20File%20Organization%20Details.aspx</a>.
- 2. Editing and revisions:
  - a. If missing data (date, time, units, etc.) or grammatical errors are discovered, corrections may be made to original doForms and re-import can be performed, or the original COC file can also be edited.
  - b. Before submitting the completed COC file to the database, if incorrect entries are found while checking the completed COC file, save the file as a revision with a date stamp (file-name\_r1-mmddyy) and make the appropriate edits, but preserve the original raw doForms.
  - c. After a completed COC file has been submitted to the database, and an error is found, save the previously submitted COC file as a resubmit with a date stamp (file-name\_resubmit-mmddyy), make

the appropriate edits, but preserve the original COC file, as well as, the original raw doForms. Ensure that all revisions are saved to the submittal folder (Mo File), as well as, a copy of the revised COC in the original sample collection location.

\\\wc\\shared\Offices\\Bozeman\\BUTTE\\TREC\\ARCO\\BPS-Storm\\SampleCollectionRecords

| SOP Collect Sample from        |                                                                                                    |
|--------------------------------|----------------------------------------------------------------------------------------------------|
|                                | SOP – SW - 10                                                                                                    |
|                                | COLLECT SAMPLE FROM ISCO SAMPLER                                                                                                    |
|                                | Authorized for use: 04/16/2020<br>Revision 2                                                                                                    |
| SCOPE                          | This SOP addresses collecting samples from automatic (ISCO) samplers and checking automatic samplers for proper operation.                                                                                            |
| TRA(s) Referenced/<br>Reviewed | TRA1-001: Common Hazards Driving Manual Handling TRA1-012: Above Ground Sample Collection and Maintenance                                                                                                    |
| STOP WORK                      | 1. Lightning (30 second rule)                                                                                                    |
| TRIGGERS                       | Extreme wind     Unsafe conditions                                                                                                    |
|                                | 4. Inadequate PPE or equipment                                                                                                    |
| Mene                           | 5. Other:                                                                                                    |
| MSDS                           | 1. Arsenic 2. Cadmium                                                                                                    |
|                                | 3. Copper                                                                                                    |
|                                | 4. Lead                                                                                                    |
|                                | 5. Mercury 6. Zinc                                                                                                    |
|                                | 7. PCP                                                                                                    |
| PPE REQUIRED                   | 1. Hard hat                                                                                                    |
|                                | 2. Safety toe boots 3. Rubber Footed Waders                                                                                                    |
|                                | 4. Safety glasses                                                                                                    |
|                                | 5. High visibility shirt or vest                                                                                                    |
|                                | 6. Gloves (impervious, leather) 7. Long sleeve shirt                                                                                                    |
|                                | 8. Long trousers                                                                                                    |
|                                | 9. Life jacket (if conditions dictate)                                                                                                    |
| P&IDs/Other                    | 10. Throw ring (if conditions dictate)                                                                                                    |
| Relevant Drawings              |                                                                                                    |
| OTHER INSTRUCTIONS/SOR         | 1. Samples from automatic samplers are collected by retrieving the sample bottle from the automatic                                                                                                    |
| INSTRUCTIONS/SOPs              | sampler apparatus. Samples are prepared for laboratory submittal in the office, and this SOP does not address sample preparation.                                                                                     |
|                                | 2. Two types of ISCO storage boxes are present at the BPSOU. The main type, the lid is hinged and is                                                                                                    |
|                                | secured with one hasp and lock. Lift the lid up, and let rest on chains, if no chains are present, lower it                                                                                                    |
|                                | to the ground or use the wire attached to the willows or another structure to secure the lid open. On the other type, the lids are secured with two hasps and locks and the lids lift completely off the storage box. |
|                                | If opening this type of box, lift the lid off the metal housing and set it on the ground, or against a sturdy                                                                                                    |
|                                | structure. Place the lid clear of the immediate work area. Do not let the lid drop to the ground. Be                                                                                                    |
|                                | careful to not set the lid on cables or lines.  3. Collection and checking of automatic samplers sometimes require that personnel be in a water body, or                                                              |
|                                | within six feet of a water body. The BP RM Site Technical Practice for Working Around Water has                                                                                                    |
|                                | been reviewed, and it has been concluded that water bodies sampled as part of the BPSOU surface                                                                                                    |
|                                | water monitoring program typically do not meet the criteria for which use of personal flotation devices, rescue skiffs, or fall protection is required. However, at high flows, the BP RM Work Around Water           |
|                                | Standard may be applicable. Conditions must be assessed during each sampling event, and the                                                                                                    |
|                                | standard shall be applied as applicable. If the site cannot be safely accessed, it should be skipped and                                                                                                    |
|                                | returned to once the water level has receded.  4. Use the buddy system. Assess both depth and velocity and use common sense in deciding whether to                                                                    |
|                                | enter a stream without additional PPE (lifejacket, throw ring). Do not enter unfamiliar water bodies                                                                                                    |
|                                | without first discerning the depth of the water body. If the depth of a water body is unknown, use a                                                                                                    |
|                                | wading rod or other device which will indicate depth to determine depth prior to entering the water body. Watch for debris traveling from upstream.                                                                   |
|                                | 5. Step carefully and be sure of footing step side to side across stream. Stream channel beds may be                                                                                                    |
|                                | uneven and rocky. Rocks may be very slippery; and, stream channel sediment may be very soft.                                                                                                    |
|                                | 6. Biological hazards may be present in water bodies due to contributions from storm sewers that drain a metropolitan area. Possible contribution of sewage from direct discharge of old homes in the area, and       |
|                                | discharge from sewage treatment plants. Personnel working in/with surface water should have the full                                                                                                    |
|                                | series of both hepatitis A and B shots                                                                                                    |
|                                | 7. When working in water within and downstream of LAO, as defined by the area west of the slag canyon and from Centennial Avenue south through the MPTP property, nitrile gloves must be worn handling                |
|                                | surface water and any equipment which has met surface water due to the potential presence of                                                                                                    |
|                                | pentachlorophenol (PCP) in the water body.                                                                                                    |

| ·                                      | 8. Other applicable SOPs: SOP SW-06: Read Staff Gauge, SOP SW-04: Download ISCO Stage                                                                                                    |
|----------------------------------------|----------------------------------------------------------------------------------------------------|
| REQUIRED TOOLS                         | Recorder, SOP SW-07: Change ISCO Batteries  1. Sampler bottles,                                                                                                    |
| INEQUINED TOOLS                        | Decontamination bottle                                                                                                    |
|                                        | 3. Decontamination solution,                                                                                                    |
|                                        | 4. Backpack                                                                                                    |
| Trained,                               | Tina Donovan                                                                                                    |
| Competent and                          | Alice Drew-Davies                                                                                                    |
| Authorized<br>Employees in this        | Dan Cass Shyla Allred                                                                                                    |
| SOP                                    | Michael Picker                                                                                                    |
|                                        | Joel Arbaugh                                                                                                    |
|                                        | Caleb Arbaugh                                                                                                    |
|                                        | Mat Erickson                                                                                                    |
| Lessons Learned                        |                                                                                                    |
| (observations, near misses, etc.       |                                                                                                    |
| to be considered                       |                                                                                                    |
| during 2-yr SOP                        |                                                                                                    |
| review)                                |                                                                                                    |
|                                        | PROCEDURES                                                                                                    |
| OPEN ISCO                              | 1. Wearing leather gloves, unlock the metal housing. If possible, visually inspect the lock area prior to                                                                                                    |
| HOUSING                                | placing hands in the area. Insects are often within the lock area. When removing the lock(s), lift the                                                                                                    |
|                                        | hasp(s) free of their catch(es). Remove the lock(s) and store them on the handles of the metal housing if possible.                                                                                              |
|                                        | 2. Two types of ISCO storage boxes are present at the BPSOU. The main type, the lid is hinged and is                                                                                                    |
|                                        | secured with one hasp and lock. Lift the lid up, and let rest on chains, if no chains are present, lower it                                                                                                    |
|                                        | to the ground or use the wire attached to the willows or another structure to secure the lid open. On the                                                                                                    |
|                                        | other type, the lids are secured with two hasps and locks and the lids lift completely off the storage box.                                                                                                    |
|                                        | If opening this type of box, lift the lid off the metal housing and set it on the ground, or against a sturdy                                                                                                    |
|                                        | structure. Place the lid clear of the immediate work area. Do not let the lid drop to the ground. Be                                                                                                    |
|                                        | careful to not set the lid on cables or lines.                                                                                                    |
| COLLECT SAMPLE                         | 3. Remove the flow meter from the housing (if applicable), lifting by the clear plastic handle. Take care not                                                                                                    |
| BOTTLES                                | to balance the flow meter on the edge of the box, but rather place it on the ground to prevent damage                                                                                                    |
|                                        | from it falling.                                                                                                    |
|                                        | 4. While still wearing leather gloves, unhook the closures on the lid to the sampler. Remove the sampler                                                                                                    |
|                                        | lid and place with the inside of the lid upright. If the display reads "Done" or "Problem Occurred",                                                                                                    |
|                                        | samples have collected. On the diagnostic samplers, if the display reads "Sampler Inhibited", samples may or may not have collected, so it is imperative to check.                                               |
|                                        | 5. Unhook the three closures on the lower portion of the sampler. It may be necessary to adjust the                                                                                                    |
|                                        | position of the sampler within the metal housing to get all three closures unhooked.                                                                                                    |
|                                        | 6. Hang the S hook that is in the box on the side of the box. Hang it on a side away from the lower portion                                                                                                    |
|                                        | of the sampler so it is out of the way.                                                                                                    |
|                                        | 7. Lift the upper portion of the sampler off the lower portion, using the two handles.  8. Hang the upper portion of the sampler on the S hook by one of the two handles. Assure that the upper                  |
|                                        | portion of the sampler is stable before proceeding. If an S hook is not available, place the upper body                                                                                                    |
|                                        | of the sampler on a clean base and proceed to Step #9. As a last resort, place the top of the sampler                                                                                                    |
|                                        | body upside down on the ground or in the lid of the sampler, so the inside of the sampler is facing up.                                                                                                    |
|                                        | Avoid placing the inside of the sampler body on the ground.                                                                                                    |
|                                        | 9. If samples have collected, first view and record results on the readout. Do this by pressing Display                                                                                                    |
|                                        | Status and choosing Review. Use the right arrow key to move through the menu and choose Results. In the Results menu, continue to press Enter until Bottle 1 is reached. The sample collection date and          |
|                                        | time will display. Record the start time and date and total number of samples collected in the field book                                                                                                    |
|                                        | and then complete a "Butte – StW Smpl Clctn r0" doForm on the iPad. Record all pertinent information                                                                                                    |
|                                        | in the doForm and reference the form you are using in the field book.                                                                                                    |
|                                        | 10. Place lids on the bottles.                                                                                                    |
|                                        | 11. Using two people, each grasp a handle of the base lifter and remove the samples from the box and place onto the tailgate of the truck, if possible. If not possible, place the base on another solid surface |
|                                        | before proceeding to label the samples. If it is raining and the labels will not adhere to the sample                                                                                                    |
|                                        | bottles, it is okay to label the base with duct tape identifying the site. At the lab, labels will be attached                                                                                                   |
|                                        | to each bottle. At a minimum, the label will contain the site name, date collected, and the sample                                                                                                    |
|                                        | number. Samples are collected in threes, so the first three bottles will be labeled 1,1,1, and the next set                                                                                                    |
|                                        | will be labeled 2,2,2 until all bottles are labeled in this manner. Remove base lifter from base.                                                                                                    |
|                                        | 12. If it is necessary to remove the bottles from the base in the field, label the bottles as described above "REFORE" removing. Free the three elastic cords from the sampler ring. Remove the upper portion of |
|                                        | "BEFORE" removing. Free the three elastic cords from the sampler ring. Remove the upper portion of the frame, then, wearing impervious gloves, remove the bottles. Grasp the bottles with both hands             |
| \\\\\\\\\\\\\\\\\\\\\\\\\\\\\\\\\\\\\\ | une frame, then, wearing impervious gloves, remove the bottles. Grasp the bottles with both hands                                                                                                    |

|                | around the body of the bottle, do not handle the full bottles by lifting/carrying around the lids/neck and place in backpack or cooler.                                                                                                    |
|----------------|----------------------------------------------------------------------------------------------------|
|                | 13. Put clean bottles in sampler.                                                                                                    |
|                | 14. Replace the sampler ring by securing the three elastic cords.                                                                                                    |
| RESET SAMPLER  | 15. Place the upper portion of the sampler back onto the lower portion and hook the closures.                                                                                                    |
|                | 16. Replace sampler in box on top of base lifter and check to make sure all the lines and intake tube are                                                                                                    |
|                | not under the sampler.                                                                                                    |
|                | 17. On the creek samplers, go to the flow meter, and enter Program Step 5. Key through Step 5 and                                                                                                    |
|                | accept all entries except "Latch Key Reset". The default entry is no, but key over to "yes". This will reinitialize the sampler.                                                                                                    |
|                | 18. If sampler is tripped using an actuator, flip the switch once to "Latch" and then back to "Toggle/Reset".                                                                                                    |
|                | 19. On the Sampler, press "Start Sampling" once, and then press "Enter Program" until the display reads "Sampler Inhibited". If sampler won't inhibit make sure actuator is dry, then try again. If sampler will not inhibit and it is underwater, you may have to return later to inhibit sampler. Actuators may be adjusted |
|                | out of the water to inhibit, but this action must be documented in the logbook so as the water recedes, the actuator is once again lowered so samples aren't missed the next storm.                                                                                                    |
|                | 20. Confirm date and time is correct.                                                                                                    |
| REMOVE DEBRIS  | <ul><li>21. Replace the lid onto the sampler.</li><li>22. If sampler is located on the creek, enter the stream and approach the intake line to remove the debris.</li></ul>                                                                                                    |
| FROM           | Always face upstream and cross a stream stepping sideways.                                                                                                    |
| TUBING/POSTS   | 23. When clearing the line of debris, wear a waterproof glove and stand facing upstream.                                                                                                    |
|                | 24. Remove all debris from the sampler intake line, the bubbler line, and all posts in the stream securing                                                                                                    |
|                | sampling equipment. Exit the stream.                                                                                                    |
|                | 25. At diagnostics sites, remove debris from intake and actuator.                                                                                                    |
| CHECK          | <ul><li>26. If sediment is visible at the AV meter sensor, obtain an average depth and document in field book.</li><li>27. Read and record the staff gage level according to SOP-SW-06 Read Staff Gauge in the field book.</li></ul>                                                                                          |
| STAGE/RECORDER | 28. Read the level on the ISCO flow meter and record it in the field book. If it is not in agreement with the                                                                                                    |
| LEVEL ON CREEK | staff gage, adjust the level and make a record in the field book that the level was adjusted.                                                                                                    |
|                | 29. To adjust the level on the ISCO 4230 flow meter, press Go To Program Step, then press 3.                                                                                                    |
|                | 30. In the Parameter to Adjust menu, key over to level.                                                                                                    |
|                | 31. Key in the proper level, press Enter and then press Exit Program.                                                                                                    |
|                | 32. Lift the flow meter by the handle and place it in the housing, next to the sampler.  33. Place the flow meter on the two slats of wood in the bottom of the housing or the pumice block. Be sure                                                                                                    |
|                | that neither the sampler nor the flow meter is setting on any of the tubing.                                                                                                    |
|                | 34. To adjust the flow on the Signature Flow Meter stage, please see SOP-SW-16 Signature Bubbler Setup.                                                                                                    |
| CLOSE ISCO     | 35. Place the metal lid onto the housing, taking care to line up the lock cover(s) with the hasp tab(s).                                                                                                    |
| HOUSING        | 36. Place the hasp(s) over the tab(s) and lock the lock(s) on the housing.                                                                                                    |
|                | 37. Proceed to the next site following all applicable SOPs.                                                                                                    |
| DOCUMENTATION  | <ol> <li>In the field book, at the beginning of the sampling job, record date, personnel involved, safety topics for<br/>the day, and weather conditions. Also indicate which iPad and which doForms will be used for the day</li> </ol>                                                                                      |
|                | so that records can be easily found if necessary. Complete a "Butte – StW Smpl Clctn r0" doForm on                                                                                                    |
|                | the iPad that will be used to record field data. Follow <b>Butte – StW I-Pad Steps –smpl</b> located at                                                                                                    |
|                | https://woodardcurran.sharepoint.com/sites/trec/docs/DoForms/Butte%20-%20StW%20I-                                                                                                    |
|                | Pad%20Steps%20-smpl.aspx. Record any unusual circumstances in the notes of the doForm as well                                                                                                    |
|                | as the field book. At the end of the day record any applicable deviations from the SW QAPP and SAP.                                                                                                    |
| REPORTING      | <ol> <li>Download doForms, process files with transformer, and organize output forms:</li> <li>a. Download appropriate doForms by following <b>DoForms Online Download Steps</b> located at</li> </ol>                                                                                                    |
|                | https://woodardcurran.sharepoint.com/sites/trec/docs/DoForms%20Online%20Download%20Step.a                                                                                                    |
|                | Spx                                                                                                    |
|                | b. Follow Butte - StW Processing Steps located at                                                                                                    |
|                | https://woodardcurran.sharepoint.com/sites/trec/docs/DoForms/Butte%20-                                                                                                    |
|                | <ul> <li>%20StW%20Processing%20Steps.aspx.</li> <li>c. Ensure that all files are complete and organized as instructed in Butte – StW File Organization</li> </ul>                                                                                                    |
|                | Details located at <a href="https://woodardcurran.sharepoint.com/sites/trec/docs/DoForms/Butte%20-">https://woodardcurran.sharepoint.com/sites/trec/docs/DoForms/Butte%20-</a>                                                                                                    |
|                | %20StW%20File%20Organization%20Details.aspx.                                                                                                    |
|                | 2. Editing and revisions:                                                                                                    |
|                | a. If missing data (date, time, units, etc.) or grammatical errors are discovered, corrections may be                                                                                                    |
|                | made to original doForms and re-import can be performed, or the original COC output file can also                                                                                                    |
|                | be edited. b. Before submitting the COC output file to the database, if there are found to be incorrect entries                                                                                                    |
|                | while checking the COC output file, save the COC output file as a revision with a date stamp (file-                                                                                                    |
|                | name_revised-mmddyy) and make the appropriate edits, but preserve the original raw doForms and                                                                                                    |
|                | the original COC output form.                                                                                                    |
|                | c. If after a COC output file is submitted to the database, and an error is found, save the submitted                                                                                                    |
|                | COC output file as r1 and send to the database as a resubmit with a date stamp (file-                                                                                                    |
| I              | name_r1_resubmit-mmddyy) in the Mo File and make the appropriate edits, but preserve the                                                                                                    |

location.

## SOP – SW - 11 D-TEC SAMPLE PREPARATION

| Authorized for use: 04/16/2020<br>Revision 6                     |                                                                                                    |  |
|------------------------------------------------------------------|----------------------------------------------------------------------------------------------------|--|
| SCOPE                                                            | This SOP addresses the in-office preparation of wet weather surface water samples from mechanical samplers for laboratory submittal. This SOP is specific to BPSOU Wet Weather samples collected in D-TEC samplers.                                                                                                    |  |
| RTRA(s) Referenced/<br>Reviewed                                  | TRA1-001: Common Hazards Driving Manual Handling TRA1-037: Prepping Preparing Sampling Lab                                                                                                    |  |
| STOP WORK<br>TRIGGERS                                            | Unfit for duty Unsafe conditions Inadequate PPE or equipment Defective Equipment                                                                                                    |  |
| MSDS                                                             | Arsenic Cadmium Copper Lead Mercury Zinc PCP HNO3 H <sub>2</sub> SO <sub>4</sub> Liquinox                                                                                                    |  |
| PPE REQUIRED                                                     | Safety Glasses Impervious gloves Long Sleeve Shirt Long Trousers Closed-toe footwear                                                                                                    |  |
| OTHER INSTRUCTIONS/SOPs                                          |                                                                                                    |  |
| REQUIRED TOOLS                                                   | Sample bottles Filters Peristaltic pump 12-Volt peristaltic battery or peristaltic pump AC adaptor Tubing                                                                                                    |  |
| Trained, Competent<br>and Authorized<br>Employees in this<br>SOP | Tina Donovan Dan Cass Michael Picker Caleb Arbaugh Alice Drew Davies Shyla Allred Joel Arbaugh Mat Erickson                                                                                                    |  |
|                                                                  | PROCEDURES                                                                                                    |  |
| SET-UP                                                           | <ol> <li>Wear safety glasses.</li> <li>Prepare a clean, clutter free work area.</li> <li>At all times, wear impervious gloves. Change gloves between samples, or more frequently if gloves become soiled.</li> <li>If the sample volume available for rinsing containers is limited, or not enough to adequately rinse the bottles, use DI to rinse the bottles.</li> <li>If using pre-preserved bottles, do not rinse the bottles. If using certified bottles, and the bottle is not pre-preserved, one rinse with a very small volume of sample or deionized water is enough.</li> <li>Set laboratory bottles up in the order they will be filled. Write the distinct numeric portion of the sample identification number on the lid of each bottle. Write an "F" on the bottle to be used for dissolved metals analysis.</li> </ol>                                                                                                    |  |
| SAMPLE PREPARATION For D- TEC SAMPLES                            | <ol> <li>Each sample will consist of one ½-gallon bottle. This bottle will be homogenized prior to pouring out sample aliquots. Invert the half-gallon bottle several times to re-suspend all sediment in the container. Use two hands. Do not shake the bottle vigorously. It may be necessary to swirl the bottle to resuspend sediment sitting on the bottom of the bottle.</li> <li>For all aliquots other than dissolved metals and dissolved organic carbon, carefully pour sample from the ½-gallon bottle into the sample bottles. Do not place hands inside any bottles. If necessary, use two hands to pour. The general chemistry bottle should be the second or third sample aliquot poured. If Alkalinity is requested, zero head space is required. Avoid overfilling pre-preserved sample bottles.</li> <li>To prepare the dissolved metals and dissolved organic carbon aliquot, use the peristaltic pump with</li> </ol> |  |

SOP - D-TEC Wet Weather Sample Preparation Rev. 6, 04/16/2020 clean tubing. Place the clean pump tubing inside the ½-gallon bottle. Place a 0.45-micron filter on the outgoing end of the tubing. Pump from the bottle containing the raw sample into the DOC bottle, and then into the dissolved metals bottle. If the bottle is pre-preserved, avoid overfilling the bottle. The filtered aliquot is the last aliquot prepared for each sample. 4. Bottle and preservations requirements for creek are as follows: Total Metals 250 mL plastic, HNO<sub>3</sub> preserved Dissolved Metals 250 mL plastic, filtered, HNO<sub>3</sub> preserved NO<sub>2</sub>/NO<sub>3</sub> 250 mL plastic, H<sub>2</sub>SO<sub>4</sub> preserved Dissolved Organic Carbon 250 mL amber glass, filtered, H<sub>2</sub>SO<sub>4</sub> preserved (only required on sites SS-07, SS-06G, and SS-01 and only on the first wet weather event of the month, if new sites are added to the sampling network, this may change.) TDS, TSS, Alkalinity, SO<sub>4</sub> 500 mL plastic, no preservative, zero headspace TKN 250 mL plastic, H<sub>2</sub>SO<sub>4</sub> preserved (only required on sites SS-07, SS-06G, and SS-01 and only on the first wet weather event of the month, if new sites are added to sampling network, this may change) NH<sub>3</sub>, 250 mL plastic, H<sub>2</sub>SO<sub>4</sub> preserved (analysis from NO<sub>2</sub>/NO<sub>3</sub> bottle) (only required on sites SS-07, SS-06G, and SS-01 and only on first wet weather event of the month, if new sites are added to the sampling network, this may change.) Total Phosphorous 250 mL plastic, H<sub>2</sub>SO<sub>4</sub> preserved (analysis from NO<sub>2</sub>/NO<sub>3</sub> bottle) (only required on sites SS-07, SS-06G, and SS-01 and only on the first wet weather event of the month, if new sites are added to the sampling network, this may change.) Bottle and preservations requirements for storm drains are as follows: Total Metals: 250 mL plastic, HNO<sub>3</sub> preserved Dissolved Metals: 250 mL plastic, filtered, HNO<sub>3</sub> preserved TSS and SO<sub>4</sub>: 500 mL plastic, unfiltered, no preservative 5. On creek samples, if there is inadequate sample volume to fill all bottles, fill metals and TKN (if applicable) bottles only half to three-quarters full. Dry sample bottle, and immediately place appropriate label on appropriate bottle. **DECONTAMINATION** Since DTEC samples represent only one sample per site, peristaltic pump tubing will be disposed of after preparing the sample. **PRESERVING** 1. If using pre-preserved sample bottles, no additional preservation is necessary. **SAMPLES** 2. If using sample bottles that have not been pre-preserved, wait until the end of the sample preparation shift to preserve samples. While preparing samples, set samples requiring differing preservatives in separate spaces. Raw (no preservative) samples should be stored in the refrigerator or on ice if refrigeration is not available. Bottles prepared for total and dissolved metals analysis should be set in a designated area. Bottles prepared for NO<sub>2</sub>/NO<sub>3</sub>, DOC, TKN, NH<sub>3</sub>, and total phosphorous analysis should be set in an area separate from those prepared for metals analysis. Preserve all bottles prepared for metals analysis, then preserve all bottles prepared for nutrient analysis, or vice versa. **SAMPLE STORAGE** Refrigerate or cool all samples until laboratory delivery. 1. **DOCUMENTATION Transformer Steps** Follow Butte - StW Processing Steps: I Transformer Steps located at https://woodardcurran.sharepoint.com/sites/trec/docs/DoForms/Butte%20-%20StW%20Processing%20Steps.aspx. **Download doForms** Download "Butte - StW Smple Clctn r0" doForms by following DoForms Online Download Steps located at https://woodardcurran.sharepoint.com/sites/trec/docs/DoForms/DoForms%20Online%20Download%20 Steps.aspx. 3. Prep/COC Steps Follow Butte - StW Processing Steps: II Prep/COC Steps located at https://woodardcurran.sharepoint.com/sites/trec/docs/DoForms/Butte%20-%20StW%20Processing%20Steps.aspx. Labels: Use the appropriate pre-labeled ID or write in the ID associated with the sample. Add a dash and the date stamp recorded by the ISCO (-mmddyy) to the ID. Put the date of sample on the "date" line. If preparing the ECB/FB, the date and time will not be obtained from the ISCO but will be the actual date and time you are doing the prep. The Duplicate sample will be given the same date and time as the Natural sample. Put the time the sample was collected on the "time" line. Provide the initials of the people preparing the samples on the "sampled by" line. **File Organization** Ensure that all documentation is complete and organized appropriately by following Butte - StW File Organization Details located at https://woodardcurran.sharepoint.com/sites/trec/docs/DoForms/Butte%20-

there are initials of the preppers on the "sampled by" line and that the appropriate label (analysis) is on \\woodardcurran.net\shared\Offices\Bozeman\TREC Files\Health\_and\_Safety\SOPs\Butte\2019

**SHIPPING** 

Make sure the number of containers listed on the COC is correct to the number of sample bottles. Check to make sure that the sample ID and date stamp, date, and time match the COC. Ensure that

%20StW%20File%20Organization%20Details.aspx

- the correct bottle. Confirm that all lids are sealed properly and use duct tape to secure the lids on the 500 mL and 1000 mL bottles.
- 2. Make any necessary changes to labels or the COC before packing. When the COC is correct, the person who is in the "Sampler's Name" box should sign under "Relinquished By / Affiliation" column on each page of the COC. Copy the COC to be filed with the shipping label receipt in the monthly file. Place the original COC in a zip lock bag and place it on top of the ice in one of the coolers to be shipped.
- 3. Special packing instructions for specific bottles:
  - Duct tape all raw bottle lids to the bottle. The lids on these bottles do not seal well, and often spill during shipment.
  - All amber glass bottles must be wrapped in bubble wrap and placed in a cooler of their own. If
    the glass bottles must be included in a cooler with other samples, surround all the bubble
    wrapped amber bottles with additional bubble wrap to separate them from the other samples
    in the cooler. Line the bottom of the cooler with a bubble sheet, and then top the bubblewrapped bottles with another bubble sheet before closing and securing the cooler.
- 4. Fill all coolers as full as you can without squeezing bottles in too tight. If on the last cooler, there are not enough sample bottles to completely fill the space, use any kind of appropriate filler to prevent bottles from falling over or sliding during shipment.
- 5. Confirm that all coolers contain a temperature blank.
- 6. Place ice bags in a zip-lock bag or place all ice bags in a large plastic bag on top of the samples and seal. A minimum of two bags of ice should be used in the winter and a minimum of three bags of ice should be used in the summer. Place the bags of ice on top of the sample bottles in the cooler. Close the lid tight and duct tape the seal twice over. Place an address label on the top of the cooler and a custody seal over the front latch of the cooler. Attach the shipping label to the top of the cooler. Using packing tape, tape around the entire cooler (top to bottom) to secure the shipping label and the custody seal. Then proceed to tape over the duct tape seal twice.
- 7. Either call for a pickup from FedEx or deliver the coolers to FedEx.
- 8. If calling FedEx for a pickup then you will need the following information for the digital shipping label.

  Make sure to place the online request as early as possible for same day shipping:
  - In the From section: fill out the Date, Sender's Name, Phone, Company (TREC, Inc.), Address (1015 S. Montana St., Ste. C), City (Butte), State (MT), and Zip (59701).
  - In the To section: fill out Recipient's Name (Sample Receiving), Phone (612-607-1700), Company (Pace Analytical), Address (1700 Elm St. SE), City (Minneapolis), State (MN), and Zip (55414-2485).
  - In Express Package Service, check FedEx Standard Overnight when shipping Monday through Thursday, or "FedEx Priority Overnight" if shipping on a Friday.
  - In Special Handling and Delivery Signature Options, check SATURDAY Delivery if shipping on a Friday only. Check No under Does this shipment contain dangerous goods?
  - In Payment, check Recipient and fill in the FedEx Acct. No. as 9860-02219. Fill in the number of coolers being sent under Total Packages. Each coolers weight is approximately 65 pounds. 65 \* total number of coolers is entered in "Total Weight".
- Make enough copies of the shipping label to go on each cooler. Place the shipping labels in a clear sleeve, stick the sleeve onto the top of the cooler and tape completely around the cooler with packing tape.
- 10. If not calling for a pickup and delivering to FedEx then once the coolers are taped drop them off at FedEx. Coolers must never be left unattended (locked in lab is fine) until delivered for shipment or pick-up by carrier is complete.
- FedEx has our account information on file and will print off shipping labels to stick on coolers. STAY
   UNTIL ALL COOLERS HAVE LABELS. REMEMBER SRD LABELS IF SATURDAY DELIVERY.
- 12. If the FedEx employee asks for account number it is 9860-02219.
- 13. Make sure to take the Sender's Copy of the shipping label (receipt) to secure to the copy of the COC and place in the appropriate month in the filing cabinet.
- 14. At a minimum, record in the field book, the date and time samples were shipped and that they were shipped on ice under COC. Address and phone number of lab samples are being shipped to, number of coolers shipped, tracking number, first sample ID last sample ID if sample numbers are sequential, or, the date(s) samples were collected.
- 15. TDS and TSS analysis have short hold times of seven days. Email Shawn Davis <a href="mailto:Shawn.Davis@pacelabs.com">Shawn.Davis@pacelabs.com</a> or contact him at Pace (612-607-6378) to notify him that short-hold samples are being shipped. Be prepared to tell him the earliest sample collection time.

## SOP - SW - 12

## **Surface Water Wet Weather Sample Preparation**

| Authorized forms at 6 automated 100                     |                                                                                                    |  |  |
|---------------------------------------------------------|----------------------------------------------------------------------------------------------------|--|--|
|                                                         | Authorized for use: 04/16/20  Revision 6                                                                                                    |  |  |
| SCOPE                                                   | This SOP addresses the in-office preparation of surface water samples from mechanical and automatic samplers for laboratory submittal. This SOP covers the preparation of BPSOU Surface Water Wet Weather samples as well as Diagnostic Storm Drain samples.                                                                                                    |  |  |
| RTRA(s) Referenced/<br>Reviewed                         | TRA1-001: Common Hazards Driving Manual Handling TRA1-037: Prepping Preparing Sampling Lab                                                                                                    |  |  |
| STOP WORK<br>TRIGGERS                                   | Unfit for duty Unsafe conditions Inadequate PPE or equipment Defective equipment                                                                                                    |  |  |
| MSDS                                                    | Arsenic Cadmium Copper Lead Mercury Zinc PCP HNO <sub>3</sub> H <sub>2</sub> SO <sub>4</sub> Liquinox                                                                                                    |  |  |
| PPE REQUIRED                                            | Safety glasses Latex/nitrile gloves Long-sleeve shirt Long trousers Closed-toe footwear                                                                                                    |  |  |
| OTHER INSTRUCTIONS/SOPs                                 |                                                                                                    |  |  |
| REQUIRED TOOLS                                          | Sample bottles Filters Peristaltic pump 12-Volt peristaltic battery or peristaltic pump AC adaptor Silicon tubing                                                                                                    |  |  |
| Trained, Competent and Authorized Employees in this SOP | Tina Donovan Dan Cass Michael Picker Caleb Arbaugh Alice Drew Davies Shyla Allred Nicole Santifer Joel Arbaugh Mat Erickson                                                                                                    |  |  |
| SET-UP                                                  | PROCEDURES  1 Wear eafety glasses                                                                                                    |  |  |
|                                                         | <ol> <li>Wear safety glasses.</li> <li>Prepare a clean, clutter free work area.</li> <li>At all times, wear latex or nitrile gloves. Change gloves between samples, or more frequently if gloves become soiled.</li> <li>If using pre-preserved bottles, do not rinse the bottles. If using certified bottles, and the bottle is not pre-preserved, one rinse with a very small volume of sample or deionized water is sufficient.</li> <li>Prepare samples requiring like analyses in batch. That is, first prepare all natural and quality control samples for sites SS-01, SS-06G, and SS-07. Next prepare all natural and quality control samples for sites GG-BTC, SS-04, SS-05, SS-05A, and SS-06A.</li> <li>Set laboratory bottles up in the order they will be filled. Write the distinct numeric portion of the sample identification number on the lid of each bottle. Write an "F" on the bottle to be used for dissolved metals analysis and DOC if applicable.</li> </ol> |  |  |
| SAMPLE<br>PREPARATION                                   | <ol> <li>Try to prepare samples from "cleanest" to "dirtiest". Prepare samples from individual ISCO samplers in a consistent order (For eight sample samplers, the order is almost always bottle 8 to bottle 1).</li> <li>Each sample will consist of three individual one-liter bottles. These bottles are composited at the time of collection, by filling each bottle 1/3<sup>rd</sup> full at set intervals. Since these samples are composites, it is not necessary to re-composite the sample during preparation. Prior to pouring samples, invert the 1-liter bottle several times to re-suspend all sediment in the container. Use two hands. Do not shake the bottle vigorously. It may be necessary to swirl the bottle to re-suspend sediment sitting on the bottom of the bottle. Even if sediment is not visible in the sample bottle, invert the bottle three times to mix the</li> </ol>                                                                                |  |  |

sample.

- Do not place hands inside any bottles. Use two hands to pour if necessary. Ensure that sediment is remaining in suspension throughout the entire pouring process. If necessary, re-suspend between filling each bottle.
- 4. Chose a one-liter ISCO bottle from the sample set being prepared. This ISCO bottle will be used to pour the sample for general chemistry parameters. Preservation is not required, for the general chemistry sample, thus the laboratory bottle should be rinsed prior to pouring the source water into it. To rinse the bottle, invert the source water bottle (using the method described in step 2) to re-suspend sediment and pour a small amount of the water from the ISCO bottle into the sample bottle. Rinse the bottle by inverting it three times. Attempt to coat all interior walls of the bottle. Discard the rinse water down the sink. If pouring the raw sample for the storm drains, continue to step 5. For natural, duplicate and ECB/FB samples, use a 500 mL bottle instead of a 1 Liter bottle when prepping the creek, Resuspend any sediment in the sample by inverting the 1-liter ISCO bottle several times. Pour the entire contents of the mixed ISCO bottle into the rinsed 1-liter laboratory bottle (500 mL if QC set) attempting to capture all sediment. If this does not completely fill the 1 Liter bottle, thoroughly mix the second ISCO bottle, (using the method described in step 2). Top the 1-liter laboratory bottle off with water from the second ISCO bottle. The raw bottle (for the creek) must have zero head space due to the alkalinity analysis. After filling the bottle, cap it and invert it to see if there are any air bubbles. If there are air bubbles in the sample, tap the side of the bottle until all the bubbles collect at the top, flip the bottle back over so that the bubbles go into the lid. Take the cap off, fill the cap with a small amount of sample water, carefully pour the water from the lid into the bottle, and attempt to put the lid on without creating more air bubbles. Repeat this process until zero head space is achieved.
- 5. For raw diagnostic samples, rinse a 500 mL plastic sample bottle as described above. Fill the bottle, from the 1 Litre ISCO bottle. As there is no alkalinity analysis required, the zero-headspace requirement is omitted but sample bottles should be full when sent to the lab in case they have problems and have to re-run any samples.
- 6. For creek samples, continue with the second 1 Liter sample bottle used in step 4. After re-suspending, fill a plastic 250 mL sulfuric acid preserved bottle for NO<sub>2</sub>/NO<sub>3</sub> (at SS-01, SS-06G, and SS-07 NH<sub>3</sub> and total phosphate analysis is required from this bottle the first storm of the month). A second sulfuric acid preserved bottle is filled for TKN at these same sites the first storm of the month. Sites GG-BTC, SS-05, SS-04, SS-05A, and SS-06A pour one unfiltered sulfuric acid bottle.
- 7. Each ISCO sample set uses the same internal tubing on the peristaltic pump. The tubing is deconed in between samples as described below in the Decontamination section. At the beginning of each ISCO sample set, install tubing on the peristaltic pump. Place a 0.45-micron filter on the outlet end of the tubing (a new filter with each sample). Pour a small quantity of sample water onto the outside of the inlet tubing and place in the 1 Liter Isco bottle. Pump the remaining volume from this bottle through the new (if first sample of the set) or previously decontaminated tubing and new filter. Allow the intake tubing to remain in the sample bottle until you are ready to filter the dissolved metals.
- 8. For the creek use the final 1 Liter ISCO bottle to prepare the total and dissolved metals and dissolved organic carbon aliquot (first storm of the month SS-01, SS-06G, and SS-07). Invert the bottle (as described previously) and pour sample water into a nitric preserved bottle for the total metals analysis. Remove the intake tubing from the empty sample bottle and insert into the bottle you poured the total metals out of. Turn the pump on and allow a small quantity of sample to flow through the tubing and filter before beginning to collect into a nitric acid preserved bottle (dissolved metals). Because the decon is done with nitric acid, the dissolved metals should be collected before the DOC (when applicable). Collect a filtered aliquot into the amber glass, sulfuric acid preserved bottle for DOC. For storm drain samples, invert the ISCO bottle (as described previously) and fill a 250 mL nitric preserved bottle. Pour a small quantity of the remaining sample water onto the inlet side of the tubing and place the tubing into the 1 L Isco bottle. Pump sample water through the new (if first sample of the set) or previously decontaminated tubing and new filter to rinse the system and then collect the filtered aliquot for the dissolved metals. Step 9 contains all bottle and preservation requirements for creek and storm drain samples.
- 9. Bottle and preservations requirements for creek baseflow samples are as follows:
  - Total Metals 250 mL plastic, HNO<sub>3</sub> preserved
  - Dissolved Metals 250 mL plastic, filtered, HNO<sub>3</sub> preserved
  - NO<sub>2</sub>/NO<sub>3</sub> 250 mL plastic, H<sub>2</sub>SO<sub>4</sub> preserved
  - Dissolved Organic Carbon 250 mL amber glass, filtered, H<sub>2</sub>SO<sub>4</sub> preserved (only required on sites SS-07, SS-06G, and SS-01 and only on the first wet weather event of the month, if new sites are added to the sampling network, this may change.)
  - TDS, TSS, Alkalinity, SO<sub>4</sub> 1000 mL plastic, no preservative, zero headspace
  - TKN 250 mL plastic, H<sub>2</sub>SO<sub>4</sub> preserved (only required on sites SS-07, SS-06G, and SS-01 and only
    on the first wet weather event of the month, if new sites are added to the sampling network, this
    may change.)
  - NH<sub>3</sub>, 250 mL plastic, H<sub>2</sub>SO<sub>4</sub> preserved (analysis from NO<sub>2</sub>/NO<sub>3</sub> bottle) (only required on sites SS-07, SS-06G, and SS-01 and only on the first wet weather event of the month, if new sites are added to the sampling network, this may change.)
  - Total Phosphorous 250 mL plastic, H<sub>2</sub>SO<sub>4</sub> preserved (analysis from NO<sub>2</sub>/NO<sub>3</sub> bottle) (only required

on sites SS-07, SS-06G, and SS-01 and only on the first wet weather event of the month, if new sites are added to the sampling network, this may change.)

Bottle and preservations requirements for storm drains are as follows:

- Total Metals: 250 mL plastic, HNO₃ preserved
- Dissolved Metals: 250 mL plastic, filtered, HNO<sub>3</sub> preserved
- TSS and SO<sub>4</sub>: 500 mL plastic, unfiltered, no preservative.
- 10. If there is inadequate sample volume to fill all bottles, fill metals and TKN (if applicable) bottles only half to three-quarters full. If NH<sub>3</sub>, and total phosphorous analysis is not required, fill NO<sub>2</sub>/NO<sub>3</sub> bottle only half full. If the volume is so limited that one or more analysis must be omitted, the priority of analysis is as follows:
  - Total metals
  - Dissolved metals
  - Dissolved organic carbon
  - TDS, TSS, Alkalinity, SO<sub>4</sub> (and for SS-01, SS-05, SS-06G, and SS-07 chloride)
  - TKN (if applicable)
  - NO<sub>2</sub>/NO<sub>3</sub>
- 11. Dry sample bottles, and immediately place appropriate label on appropriate bottle.

#### **DECONTAMINATION**

- 1. Decontaminate all preparation equipment before proceeding to the next sample. To decontaminate the peristaltic pump, use a squirt bottle filled with DI to clean the end of the intake tubing. Place the intake tubing into a container containing a dilute HNO<sub>3</sub> solution (5% HNO<sub>3</sub> and deionized water). Pump through the tubing (run water into sink during this step).
- Wipe down the work area between sample sites and install new pump tubing.
- 3. Always store tubing in a clean dry area.
- 4. Change gloves between each ISCO sample.

# PRESERVING SAMPLES

- 1. If using pre-preserved sample bottles, no additional preservation is necessary.
- 2. If using sample bottles that have not been pre-preserved, wait until the end of the sample preparation shift to preserve samples. While preparing samples, set samples requiring differing preservatives in separate spaces. Raw (no preservative) samples should be stored in the refrigerator or on ice if refrigeration is not available. Bottles prepared for total and dissolved metals analysis should be set in a designated area. Bottles prepared for NO<sub>2</sub>/NO<sub>3</sub>, DOC, TKN, NH<sub>3</sub>, and total phosphorous analysis should be set in an area separate from those prepared for metals analysis. Preserve all bottles prepared for metals analysis, or vice versa.

## SAMPLE STORAGE

1. Refrigerate or cool all samples until laboratory delivery.

#### **DOCUMENTATION**

. Transformer Steps

Follow Butte – StW Processing Steps: I Transformer Steps located at <a href="https://woodardcurran.sharepoint.com/sites/trec/docs/DoForms/Butte%20-%20StW%20Processing%20Steps.aspx">https://woodardcurran.sharepoint.com/sites/trec/docs/DoForms/Butte%20-%20StW%20Processing%20Steps.aspx</a>.

2. Download doForms

 $\label{lower_control_control} \mbox{Download "Butte} - \mbox{StW Smple Clctn } \mbox{r0" doForms by following } \mbox{DoForms Online Download Steps located at}$ 

 $\frac{https://woodardcurran.sharepoint.com/sites/trec/docs/DoForms/DoForms\%20Online\%20Download\%20Steps.aspx.$ 

3. Prep/COC Steps

Follow **Butte – StW Processing Steps: II Prep/COC Steps** located at <a href="https://woodardcurran.sharepoint.com/sites/docs/DoForms/Butte%20-%20StW%20Processing%20Steps.aspx">https://woodardcurran.sharepoint.com/sites/docs/DoForms/Butte%20-%20StW%20Processing%20Steps.aspx</a>.

4. Labels:

Use the appropriate pre-labeled ID or write in the ID associated with the sample. Add a dash and the date stamp recorded by the ISCO (-mmddyy) to the ID. Put the date of sample on the "date" line. Put the time of the first bottle of the sample on the "time" line. Provide the initials of the samplers on the "sampled by" line.

5. File Organization

Ensure that all documentation is complete and organized appropriately by following **Butte – StW File Organization Details** located at

https://woodardcurran.sharepoint.com/sites/trec/docs/DoForms/Butte%20-%20StW%20File%20Organization%20Details.aspx

#### **SHIPPING**

- Make sure the number of containers is correct to the number of sample bottles. Check to make sure
  that the sample ID and date stamp, date, and time match the COC. Ensure that there are initials of the
  preppers on the "sampled by" line and that the appropriate label (analysis) is on the correct bottle. Also,
  confirm that all lids are sealed properly.
- 2. Make any necessary changes to labels or the COC before packing. When the COC is correct, the person who is in the "Sampler's Name" box should sign under "Relinquished By / Affiliation" column on each page of the COC. Copy the COC to be filed with the shipping label receipt in the monthly file. Place the original COC in a zip lock bag and place it on top of the ice in one of the coolers to be shipped.
- 3. Special packing instructions for specific bottles:
  - Duct tape all raw bottle lids to the bottle. The lids on these bottles do not seal well, and often

- spill during shipment.
- All amber glass bottles must be wrapped in bubble wrap and placed in a cooler of their own.
   Line the bottom of the cooler with a bubble sheet, and then top the bubble-wrapped bottles with another bubble sheet before closing and securing the cooler.
- 4. Fill all coolers as full as you can without squeezing bottles in too tight. If on the last coolers there are not enough bottles to completely fill the space, use any kind of appropriate filler to prevent bottles from falling over or sliding during shipment.
- 5. Place ice bags in a zip-lock bag or place all ice bags in a large plastic bag on top of the samples and seal. A minimum of two bags of ice should be used in the winter and a minimum of three bags of ice should be used in the summer. Place the bags of ice on top of the sample bottles in the cooler. Close the lid tight and duct tape the seal twice over. Place an address label on the top of the cooler and a custody seal over the front latch of the cooler. Attach the shipping label to the top of the cooler. Using packing tape, tape around the entire cooler (top to bottom) to secure the shipping label and the custody seal. Then proceed to tape over the duct tape seal twice.
- 6. Either call for a pickup from FedEx or deliver the coolers to FedEx
- 7. If calling FedEx for a pickup then you will need the following information for the digital shipping label. Make sure to place the online request as early as possible for same day shipping:
  - In the From section: fill out the Date, Sender's Name, Phone, Company (TREC, Inc.), Address (1015 S. Montana St., Ste. C), City (Butte), State (MT), and Zip (59701).
  - In the To section: fill out Recipient's Name (Sample Receiving), Phone (612-607-1700), Company (Pace Analytical), Address (1700 Elm St. SE), City (Minneapolis), State (MN), and Zip (55414-2485).
  - In Express Package Service, check FedEx Standard Overnight when shipping Monday through Thursday, or "FedEx Priority Overnight" if shipping on a Friday.
  - In Special Handling and Delivery Signature Options, check SATURDAY Delivery if shipping on a Friday only. Check No under Does this shipment contain dangerous goods?
  - In Payment, check Recipient and fill in the FedEx Acct. No. as 9860-02219. Fill in the number of coolers being sent under Total Packages. Each coolers weight is approximately 65 pounds. 65 \* total number of coolers is entered in "Total Weight".
- 8. Make enough copies of the shipping label to go on each cooler. Place the shipping labels in a clear sleeve, stick the sleeve onto the top of the cooler and tape completely around the cooler with packing tape.
- If not calling for a pickup and delivering to FedEx then once the coolers are taped drop them off at FedEx. Coolers must never be left unattended (locked in lab is fine) until delivered for shipment or pickup by carrier is complete.
- FedEx has our account information on file and will print off shipping labels to stick on coolers. STAY UNTIL ALL COOLERS HAVE LABELS. REMEMBER SRD LABELS IF SATURDAY DELIVERY.
- 11. If the FedEx employee asks for account number it is 9860-02219.
- 12. Make sure to take the Sender's Copy of the shipping label (receipt) to secure to the copy of the COC and place in the appropriate month in the filing cabinet.
- 13. At a minimum, record in the field book, the date and time samples were shipped and that they were shipped on ice under COC. Address and phone number of lab samples are being shipped to, number of coolers shipped, tracking number, first sample ID last sample ID if sample numbers are sequential, if the numbers aren't sequential, the date(s) samples were collected.
- 14. TDS and TSS analysis have short hold times of seven days. Email Shawn Davis

  Shawn.Davis@pacelabs.com or contact him at Pace (612-607-6378) to notify him that short-hold samples are being shipped. Be prepared to tell him the earliest sample collection time.

SOP Change ISCO Batteries Rev. 3, 04/17/2020

# SOP - SW - 13

## **CHANGE ISCO BATTERIES on SAMPLERS LOCATED IN MANHOLES**

|                             | Authorized for use: 04/17/2020                                                                        |
|-----------------------------|----------------------------------------------------------------------------------------------------|
|                             | Revision: 3                                                                                           |
| SCOPE                       | This SOP addresses changing 12-volt batteries on ISCO flow meters and samplers.                       |
| TRA(s) Referenced/          | TRA1-001: Common Hazards Driving Manual Handling                                                      |
| Reviewed                    | TRA1-010: Manhole Cover Handling                                                                      |
|                             | TRA1-013: Manhole Sample Collection Battery Change Go Pro                                             |
| STOP WORK                   | Lightning (30 -30 rule)                                                                               |
| TRIGGERS                    | Extreme wind                                                                                          |
|                             | Unsafe conditions                                                                                     |
|                             | Inadequate PPE or equipment                                                                           |
|                             | Permits (working at heights or confined space) if conditions dictate it is necessary and forms not    |
|                             | completed                                                                                             |
| MSDS                        | Arsenic                                                                                               |
|                             | Cadmium                                                                                               |
|                             | Copper                                                                                                |
|                             | Lead                                                                                                  |
|                             | Mercury                                                                                               |
|                             | Zinc                                                                                                  |
| PPE REQUIRED                | Hard Hat                                                                                              |
| TT E REGUNED                | Safety Toe Boots                                                                                      |
|                             | Safety Glasses                                                                                        |
|                             | High Visibility Clothing Shirt/Jacket/Vest                                                            |
|                             | Gloves                                                                                                |
|                             | Long Sleeve Shirt                                                                                     |
|                             | Long Trousers                                                                                         |
| OTHER                       | Long Houseld                                                                                          |
| INSTRUCTIONS/SOPs           |                                                                                                    |
| REQUIRED TOOLS              | 12-volt ISCO battery                                                                                  |
|                             | Magnetic manhole lifter and/or manhole hook                                                           |
|                             | Traffic control equipment                                                                             |
|                             | Manhole guard if necessary                                                                            |
|                             | Plywood or another barrier to cover hole                                                              |
| Trained, Competent          | 1. Tina Donovan                                                                                       |
| and Authorized              | 2. Alice Drew Davies                                                                                  |
| Employees in this           | 3. Dan Cass                                                                                           |
| SOP                         | 4. Michael Picker                                                                                     |
|                             | 5. Shyla Allred                                                                                       |
|                             | 6. Joel Arbaugh                                                                                       |
|                             | 7. Mat Erickson                                                                                       |
|                             | 8. Caleb Arbaugh                                                                                      |
|                             |                                                                                                    |
|                             | PROCEDURES                                                                                            |
| IMPLEMENT JOB               | 1. Refer to Job Zone/Traffic Control Plan and use appropriate traffic control for each site (if       |
| ZONE/TRAFFIC                | applicable).                                                                                          |
| CONTROL                     |                                                                                                    |
| POSITION VEHICLE            | 1. Position rear of vehicle near manhole by pulling vehicle an appropriate distance from the          |
|                             | manhole, using a spotter or side mirror of vehicle.                                                   |
| REMOVE MANHOLE              | Refer to SOP-G-01_Remove Manhole Cover and remove manhole cover.                                      |
| COVER                       |                                                                                                    |
| DEMOVE ISCO                 | 1. Install height in the heak of TDEC 17 using the prepar breeket installed in the head of the tweety |
| REMOVE ISCO<br>SAMPLER FROM | 1. Install hoist in the back of TREC 17 using the proper bracket installed in the bed of the truck.   |
| MANHOLE                     | Inspect the hoist using the appropriate DoForm. Project: Butte-HSSE Form: Butte HSSE –                |
|                             | Hoist Lift Insp r0. If using the tri-pod, it is necessary to complete the: Butte-HSSE Form: Butte     |
|                             | HSSE –Tri Harness Insp r0 as well. Wearing work gloves swing the hoist out so that it is              |
|                             | situated directly above the center of the sampler manhole bracket. If the hoist cannot be used,       |

SOP Change ISCO Batteries Rev. 3, 04/17/2020 set up the tripod over the manhole before removing the manhole lid. Attach the hook on the hoist/tripod to the lift handle of the bracket that the sampler is suspended from. Slowly retract the hoist/tripod cable. It may be necessary to have another employee guide the sampler as you are removing it from the hole. When the bottom of the sampler is elevated slightly above street level, place a piece of plywood or another barrier over the manhole opening. Set the sampler down on top of the plywood barrier. Leave the plywood in place while working on the sampler. Lower the hoist/tripod slightly to release tension on the sampler suspension cables. Remove the sampler suspension cables from the brackets on the sampler and slowly swing the hoist, attached to the bracket, to a location so the hoist will not swing freely while working on sampler. **CHANGE ISCO** Still wearing leather gloves, unhook the three closures that secure the lid to the sampler and 1. **SAMPLER BATTERY** remove the lid. Place the lid on the ground or truck, with the inside facing up. Remove the battery from the sampler by unhooking the two tabs on either end of the battery and unscrewing the battery connection. 3. Place the new battery on the sampler, secure the tabs and screw the connection into the proper port. 4. Check the date and time on the sampler, confirm MST, make any necessary corrections and record in logbook. To make changes, first hit the STOP key. Press the ENTER PROGRAM key. Use the arrow key to choose Configure Sampler. At the Select Option ( $\leftarrow \rightarrow$ ) Clock display, press the ENTER PROGRAM key. The display reads HH:MM DD MM YY. Make any necessary changes and proceed through the screen by pressing the ENTER PROGRAM key. Continue through the program until taken to the next screen. Press the EXIT PROGRAM key to return to the main display, which will read Program Halted. Press start sampling, and press ENTER until the display reads 'SAMPLER INHIBITED' 5. Ensure that the sampler is turned on and the display reads "Sampler Inhibited". Replace the lid of the sampler, re-attach the lid closures. REPLACE ISCO 1. Slowly move the hoist with the manhole bracket attached back to the manhole until it is SAMPLER IN suspended over the sampler. Re-attach all three sampler suspension cables. Slowly retract **MANHOLE** the hoist cable until the bottom of the sampler is elevated slightly above street level and remove the plywood barrier. Only remove the plywood barrier when the sampler is located directly above the plywood and ready to be lowered into the manhole. Slowly lower the sampler into the manhole, until the manhole bracket catches on the perimeter of the manhole. Again, another employee may be necessary to guide the sampler into the manhole. Ensure that the bracket is stable and lower the hoist to release the tension, disconnect the hoist hook from the bracket handle, and secure the hoist hook to the tie-down bracket in the vehicle to stabilize hoist movement between sites. **REPLACE MANHOLE** Refer to SOP-G-01 RemoveReplaceManholeCover SOP to replace cover. LID **MOBILIZE** Take down all job zone/traffic control equipment (if utilized). Pull away from the manhole in a forward direction, when mobilizing to next site. **DOCUMENTATION** Record all pertinent information in logbook. Date, time, site name, battery number removed, battery number installed, and if sampler inhibited upon departure.

| SOP – SW – 14                     |                                                                                                    |  |  |
|-----------------------------------|----------------------------------------------------------------------------------------------------|--|--|
|                                   | COLLECT SAMPLE FROM ISCO SAMPLER in MANHOLE                                                                                                    |  |  |
|                                   | Authorized for use: 04/16/2020<br>Revision 6                                                                                                    |  |  |
| SCOPE                             | This SOP addresses collecting samples from automatic (ISCO) samplers and checking automatic samplers for proper operation.                                                                                    |  |  |
| RTRA(s) Referenced/               | TRA1-001: Common Hazards, Driving, Manual Handling                                                                                                    |  |  |
| Reviewed                          | TRA1-010: Remove Manhole Cover TRA1-013: Manhole Sample Collection Battery Change and Go Pro Use                                                                                                    |  |  |
| STOP WORK TRIGGERS                | Lightning (30 second rule)                                                                                                    |  |  |
| IRIGGERS                          | Extreme wind Unsafe conditions                                                                                                    |  |  |
|                                   | Inadequate PPE or equipment                                                                                                    |  |  |
| MSDS                              | Permits (working at heights or confined space) if conditions dictate it is necessary and forms not completed  Arsenic                                                                                         |  |  |
| MISDS                             | Cadmium                                                                                                    |  |  |
|                                   | Copper                                                                                                    |  |  |
|                                   | Lead                                                                                                    |  |  |
|                                   | Mercury Zinc                                                                                                    |  |  |
| PPE REQUIRED                      | Hard Hat                                                                                                    |  |  |
|                                   | Safety Toe Boots                                                                                                    |  |  |
|                                   | Safety Glasses High Visibility Shirt/jacket/Vest                                                                                                    |  |  |
|                                   | Gloves (impervious, leather)                                                                                                    |  |  |
|                                   | Long Sleeve Shirt                                                                                                    |  |  |
| OTHER                             | Long Trousers                                                                                                    |  |  |
| INSTRUCTIONS/SOPs                 |                                                                                                    |  |  |
| REQUIRED TOOLS                    | Sampler bottles, brackets, and tubs Decontamination bottle                                                                                                    |  |  |
|                                   | Decontamination solution                                                                                                    |  |  |
|                                   | Manhole guard                                                                                                    |  |  |
|                                   | Magnetic manhole cover remover and/or manhole hook Traffic Control Equipment (Candles, Drums, Signs)                                                                                                    |  |  |
|                                   | Plywood or another barrier to cover hole                                                                                                    |  |  |
|                                   | Sampler base lifter                                                                                                    |  |  |
| Trained, Competent and Authorized | Tina Donovan Dan Cass                                                                                                    |  |  |
| Employees in this                 | Michael Picker                                                                                                    |  |  |
| SOP                               | Caleb Arbaugh                                                                                                    |  |  |
|                                   | Alice Drew Davies                                                                                                    |  |  |
|                                   | Shyla Allred Joel Arbaugh                                                                                                    |  |  |
|                                   | PROCEDURES                                                                                                    |  |  |
| IMPLEMENT JOB ZONE/TRAFFIC        | 1. Refer to Job Zone/Traffic Control Plan and use appropriate traffic control for each site (if applicable).                                                                                                  |  |  |
| CONTROL PLAN                      |                                                                                                    |  |  |
| POSITION VEHICLE                  | 1. Position rear of vehicle near manhole by pulling vehicle an appropriate distance from the manhole, using a spotter or side mirror of vehicle.                                                              |  |  |
| REMOVE MANHOLE COVER              | Refer to SOP-G-01_RemoveReplaceManholeCover and remove manhole cover.                                                                                                    |  |  |
| REMOVE ISCO                       | 1. Install hoist in the back of TREC 17 using the proper bracket installed in the bed of the truck. Inspect the                                                                                               |  |  |
| SAMPLER FROM MANHOLE              | hoist using the appropriate DoForm. Project: Butte-HSSE Form: Butte HSSE – Hoist Lift Insp r0. If using the tripod, it is necessary to complete the Butte-HSSE Form: Butte HSSE –Tri Harness Insp r0 as well. |  |  |
|                                   | Wearing work gloves swing the hoist out so that it is situated directly above the center of the sampler                                                                                                    |  |  |
|                                   | manhole bracket. If the hoist cannot be used set up the tripod over the manhole before removing the                                                                                                    |  |  |
|                                   | manhole lid. Attach the hook on the hoist/tripod to the lift handle of the bracket that the sampler is suspended from. Slowly retract the hoist/tripod cable. It may be necessary to have another employee    |  |  |
|                                   | guide the sampler as you are removing it from the hole. When the bottom of the sampler is elevated                                                                                                    |  |  |
|                                   | slightly above street level, place a piece of plywood or another barrier over the manhole opening. Set the                                                                                                    |  |  |
|                                   | sampler down on top of the plywood barrier. Leave the plywood in place while working on the sampler.  Lower the hoist/tripod slightly to release tension on the sampler suspension cables. Remove the sampler |  |  |
|                                   | suspension cables from the brackets on the sampler and slowly swing the hoist, attached to the bracket,                                                                                                    |  |  |

|                           | to a location so the hoist will not swing freely while working on sampler.                                                                                                    |
|---------------------------|----------------------------------------------------------------------------------------------------|
| COLLECT SAMPLE<br>BOTTLES | <ol> <li>Still wearing leather gloves, unhook the closures on the lid to the sampler. Remove lid. Inspect the sampler readout. If the readout is "Done", a complete set of samples will have collected. If the readout is "Sampler Inhibited", samples may or may not have collected.</li> <li>To confirm if samples have collected, review sample collection on the readout. Press Display Status and choose Review. Use the right arrow key to move through the menu and choose Results. In the Results menu, continue to press Enter until Bottle 1 is reached. The sample collection date and time will display. In the field book, record the sample date and time and how many samples collected. Open the appropriate DoForm on the iPad. Record the sample dates and times in the form as you continue keying through to the end. Some samplers are programmed to collect 24 bottles (5 hour) and some are programmed to collect 18 (2.5 hour). Continue until all sample dates and times are entered.</li> <li>Unhook the three metal closures on the lower portion of the sampler.</li> <li>Lift the upper portion of the sampler off the lower portion, using the two handles.</li> <li>Set the upper portion of the sampler onto a clean base. Put on nitrile or impervious gloves. Carefully cap and label each bottle in the base that collected. Be certain that the proper site name and ISCO sample number are recorded on the label and placed on the appropriate bottle. Each sample set contains three bottles, so it is necessary to mark three 1 Liter bottles as ISCO #1 with the correct collection date and site name.</li> <li>Secure the clean base to the sampler by hooking the three metal closures on the lower portion of the sampler.</li> </ol> |
| REPLACE EMPTY             | Sumpler.                                                                                                    |
| SAMPLE BOTTLES            | 1. Replace the battery on the sampler using SOP -SW-13 Change Isco Batteries on Samplers Located in                                                                                                    |
| AND RESET SAMPLER         | Manholes. 2. On the actuator cord, flip the switch from toggle reset to latch and back again to toggle reset.                                                                                                    |
|                           | 3. On the Sampler, press "Start Sampling" once, and quickly press "Enter Program" two times. The                                                                                                    |
|                           | readout should display "Sampler Inhibited".  4. Replace the lid on the sampler and secure it with the three rubber fasteners.                                                                                                    |
| LOWER SAMPLER             | <ul><li>4. Replace the lid on the sampler and secure it with the three rubber fasteners.</li><li>1. Slowly move the hoist with the manhole bracket attached back to the manhole until it is suspended over</li></ul>                                                                                                    |
| INTO MANHOLE              | the sampler. Re-attach all three sampler suspension cables. Slowly retract the hoist/tripod cable until the bottom of the sampler is elevated slightly above street level and remove the plywood barrier. Only remove the plywood barrier when the sampler is in place and ready to be lowered into the manhole. Slowly lower the sampler into the manhole, until the manhole bracket catches on the perimeter of the manhole. Again, another employee may be necessary to guide the sampler into the manhole. Ensure that the bracket is stable and lower the hoist to release the tension, disconnect the hoist hook from the bracket handle, and secure the hoist hook to the tie-down bracket in the vehicle to stabilize hoist movement between sites.                                                                                                    |
| REPLACE MANHOLE           | Refer to SOP-G-01_RemoveReplaceManholeCover SOP to replace cover.                                                                                                    |
| MOBILIZE                  | Take down all job zone/traffic control equipment (if utilized). Pull away from the manhole in a forward direction, mobilizing to the next site.                                                                                                    |
| DOCUMENTATION             | In the field book, at the beginning of the sampling job, record date, personnel involved, safety topics for the day, and weather conditions. Also indicate which iPad will be used to for the day so that records can be easily found if necessary. Complete a "Butte – StW Smple Clctn r0" doForm on the iPad that will be used to record field data. Follow Butte – StW I-Pad Steps –smpl located at <a href="https://woodardcurran.sharepoint.com/sites/trec/docs/DoForms/Butte%20-%20StW%20I-Pad%20Steps%20-smpl.aspx">https://woodardcurran.sharepoint.com/sites/trec/docs/DoForms/Butte%20-%20StW%20I-Pad%20Steps%20-smpl.aspx</a> . Record any unusual circumstances in the notes of the doForm as well as the field book. At the end of the day record any applicable deviations from the QAPP, SAP, or relevant SOP.                                                                                                    |
| REPORTING                 | <ol> <li>Download doForms, process files with transformer, and organize output forms:         <ul> <li>Download appropriate doForms by following DoForms Online Download Steps located at <a href="https://woodardcurran.sharepoint.com/sites/trec/docs/DoForms%20Online%20Download%20Step.aspx">https://woodardcurran.sharepoint.com/sites/trec/docs/DoForms%20Online%20Download%20Step.aspx</a></li> </ul> </li> <li>b. Follow Butte - StW Processing Steps located at <a href="https://woodardcurran.sharepoint.com/sites/trec/docs/DoForms/Butte%20-%20StW%20Processing%20Steps.aspx">https://woodardcurran.sharepoint.com/sites/trec/docs/DoForms/Butte%20-%20StW%20File%20Organization%20Details.aspx</a>.</li> </ol>                                                                                                    |
|                           | <ul> <li>2. Editing and revisions:</li> <li>a. If missing data (date, time, units, etc.) or grammatical errors are discovered, corrections may be made to original doForms and re-import can be performed, or the original COC output file can also be edited.</li> <li>b. Before submitting the COC output file to the database, if there are found to be incorrect entries while checking the output file, save the output file as a revision with a date stamp (file-name_r1-mmddyy) and make the appropriate edits, but preserve the original raw doForms.</li> <li>c. After a COC output file is submitted to the database, and an error is found, save the submitted COC</li> </ul>                                                                                                    |

| SOP - SW - 16 Signature                                       | Edubble Set-up Rev. 2, 4/22/2020                                                                                                    |  |
|---------------------------------------------------------------|----------------------------------------------------------------------------------------------------|--|
|                                                               | SOP – SW – 16                                                                                                    |  |
| Signature Bubbler Set-Up                                      |                                                                                                    |  |
|                                                               | Authorized for use: Revision 1                                                                                                    |  |
| SCOPE                                                         | Programming and conducting necessary changes to the Signature Bubblers from ISCO currently at SS-01,06G, and 07                                                                                              |  |
| TRA(s) Referenced/<br>Reviewed                                | TRA1-001: Common Hazards Driving Trailer Load/Unload                                                                                                    |  |
| STOP WORK<br>TRIGGERS                                         | Lightning (30 second rule) Extreme wind Unsafe conditions Inadequate PPE or equipment                                                                                                    |  |
| MSDS                                                          | Arsenic Cadmium Copper Lead Mercury Zinc                                                                                                    |  |
| PPE REQUIRED                                                  | Hard Hat Safety Toe Boots Safety Glasses High Visibility Shirt or Vest Gloves Long Sleeve Shirt Long Trousers                                                                                                |  |
| OTHER INSTRUCTIONS/SOPs                                       |                                                                                                    |  |
| REQUIRED TOOLS                                                | USB Drive Micro USB to USB adaptor cable Bubbler Line and pH sensor attached                                                                                                    |  |
| Trained, Competent<br>and Authorized<br>Employees in this SOP | <ol> <li>Tina Donovan</li> <li>Alice Drew Davies</li> <li>Dan Cass</li> <li>Michael Picker</li> <li>Shyla Allred</li> <li>Nicole Santifer</li> <li>Caleb Arbaugh</li> <li>Joel Arbaugh</li> </ol> PROCEDURES |  |
| OPEN HOUSING BOX                                              | 1. Wearing work gloves, unlock the lock on the housing and remove the lock. Hanging it on                                                                                                    |  |
| S. ER HOSSING BOX                                             | the side of the box  2. Unlatch the stays, open the housing door, and store the lock on the shelf the Bubbler is on or hang on the side of the box.                                                          |  |
| SCANNING FOR ATTACHED TIENETS                                 | Press any button to awaken the bubbler, the backlight will turn on and you will be at the main menu screen.                                                                                                  |  |

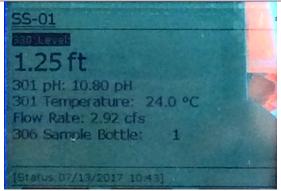

2. Press the "B" button to get to the menu and select the "C" or next button when "Hardware Setup" is selected

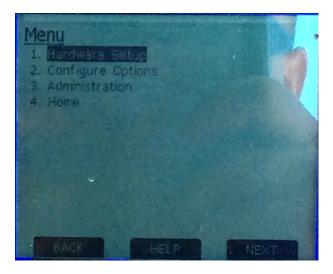

- 3. Once the Hardware Setup Menu has been opened select next when "TIENet Setup" (Smart Sensor) option is highlighted.
- 4. Scroll over to Perform Scan and click Next.
- 5. The Bubbler will display a message stating that it is loading.
- 6. Once it has finished loading it will display the screen below (this will depend on the amount of TIENets attached).

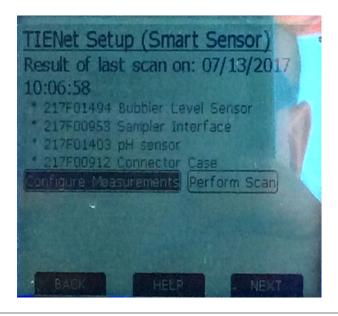

- 7. Once all attached TIENets have been identified then proceed to the programming steps.
- 8. Press the House icon on the 4 way track pad to return to the home screen.

#### **ADJUSTING THE STAGE**

- Obtain stage following the procedure outlined in SOP-SW-06-ReadSG
- From the home screen press the "B" or "Menu" button and select "Configuration Options"
- 3. Once in the Configurations Menu select the "Adjust" option

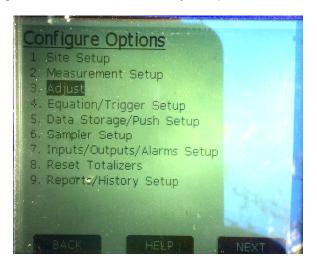

4. Once "Adjust" has been selected then select the first option labeled "Level"

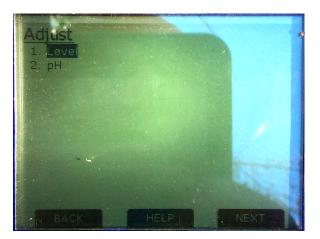

5. Select "Level" and the desired sampler then enter the desired stage into the space provided and hit "Adjust"

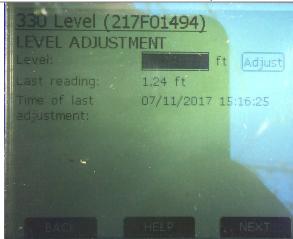

6. Wait until the last reading zone reads to within 0.01 of what was entered then press the "Home" button

#### SITE SET UP

- To set the site information and values begin at the home page.
- 2. See the previous section to get to the configuration menu and select "Site Setup"

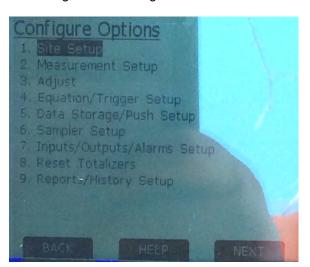

3. Once site set up has been selected there will be multiple choices. From here the clock, site name, home display, default units and power options can be set.

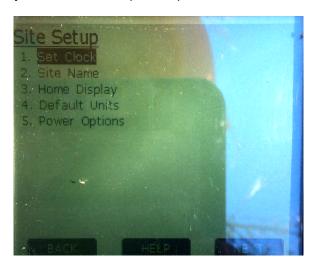

To set the clock select the "Set Clock" option

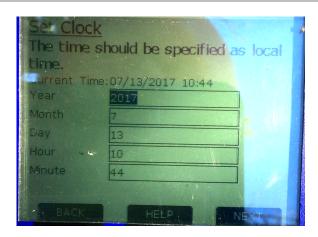

- 5. Once you have set the values for date and time to what is desired press the back button to get back to the site set up menu
- 6. Once back in the Site Set Up menu select the Site Name option

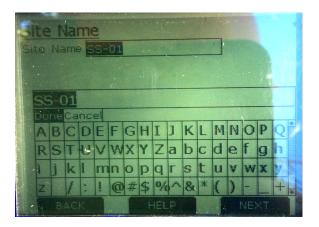

- 7. Use the keyboard to change the name of the site. Make sure to use the red x in the 4 way pad to backspace. NOTE: you must click done when you are finished with the name otherwise it will not save the name.
- 8. Once the name has been set then press the back button to return to the Site Set Up Menu
- 9. From the Set Up Menu select the third option "Home Display"
- 10. For each section select the drop down menu and then choose what you would like to be a part of the Home display.

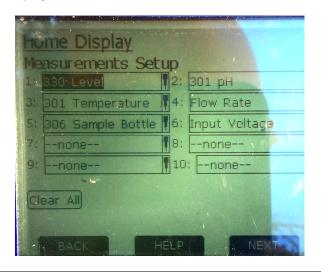

- Once the different options have been chosen press the back button and return to the site setup menu.
- 12. From the Site Setup Menu select Default Units to set the units for different measurements
- 13. Use the drop down menu to select the measurement and indicate the units

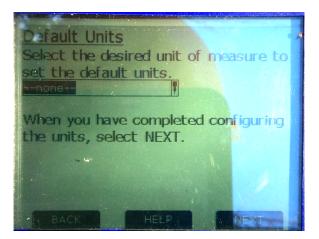

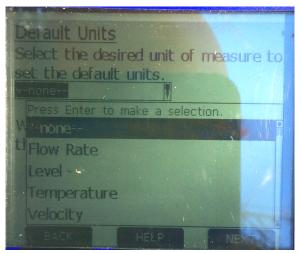

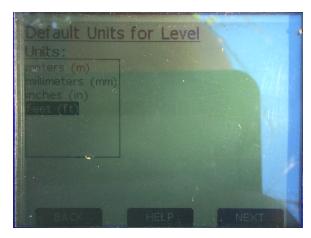

- 14. Once the units have been indicated press the back button to return to the Site setup Menu.
- 15. In the Site Setup Menu select Power Options

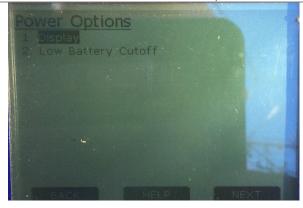

16. Selecting the display values opens up options for display customization

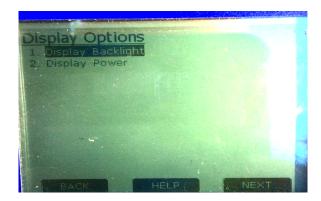

17. Select Display Backlight

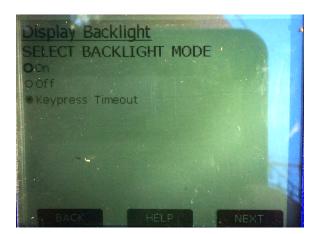

18. Alter the backlight options as needed then select the back button and select Display Power

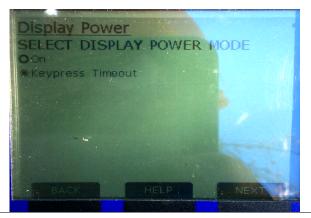

- Once Keypress Timeout has been selected press back to return to the Power Options Menu
- 20. Select the Low Battery Cutoff option

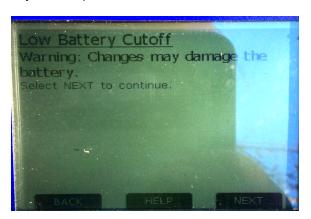

- 21. Click next when presented with a warning stating that changes may damage the battery
- 22. On the next screen enter the cut off voltage which will alert the machine to shut itself down to conserve energy

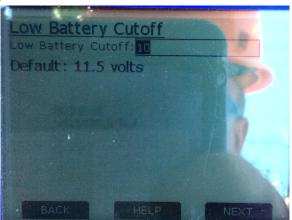

- 23. Once the value has been set click next to return to the power options menu
- 24. Press the home button to return to the main menu
- 25. To adjust the data storage settings for what is recorded press the Menu button.
- 26. Select Configure Options
- 27. Select option 5 titled Data Storage? Push Setup
- 28. Select Group Storage
- In group storage select all the parameters you DON'T want by checking the boxes. Click Next
- 30. In the Primary Storage Rate select OFF, Click Next
- 31. Reselect the Group Storage Option (PICTURES!?)
- 32. Using the check boxes select all the parameters you want to keep (Level, 301 pH, and temperature) Click Next
- 33. In the Primary Storage Rate select 15 Minutes. Select Next
- 34. Select Home
- 35. Return sometime in the next day or two to confirm that the parameters are stored correctly and with the correct rate.

Sampler Trigger and Settings Set Up 1. From the Home Screen press the menu button

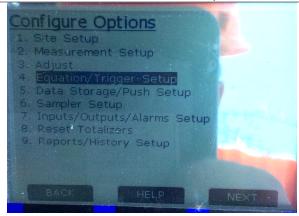

2. Select the "Equation/Trigger Setup" option

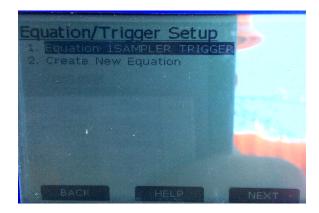

3. If multiple samplers then select the sampler you wish to set the parameter for

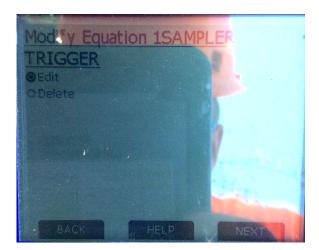

- Select the Edit option in order to open the equation/trigger setup page NOTE: DO NOT SELECT DELETE AND CLICK NEXT. THIS WILL DELETE THE TRIGGER EQUATION
- 5. Once you click Next the "Modify the Equation" page will appear

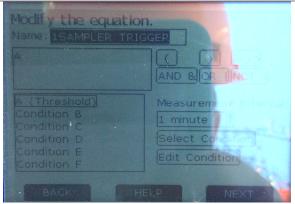

6. To edit the condition scroll down to the "Edit Condition" button NOTE: MAKE SURE TO KEEP THE "A (THRESHOLD)" OPTION SELECTED. IF ANOTHER CONDITION IS SELECTED THEN THE EDITING WILL BE DONE FOR THAT CONDITION, NOT THE PERTINENT CONDITION

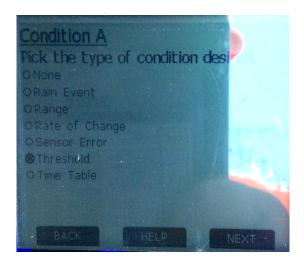

7. For "Condition A" select the "Threshold" option by moving the circle selector then pressing "Next"

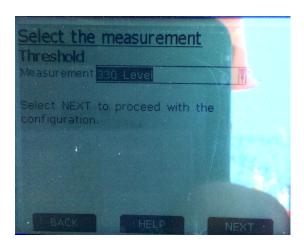

8. In the "Measurement" section select "330 Level" and press "Next"

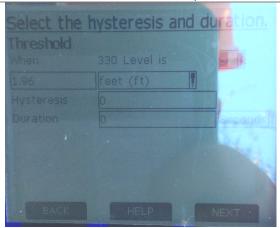

- 9. On this screen you will set the condition required for the bubbler to trigger the sampler. You will designate the operator and function. For example: now the slide reads that when the 330 Level is greater than 1.96 feet the sampler will be triggered. You must specify whether the operator is greater than, less than or the equal to the trigger condition. When you know the level at which you wish to trigger enter it to the left of **feet (ft)**. Leave the Hysteresis and Duration values at 0. Click "Next" when you are finished.
- 10. Once you have clicked "Next" the Equation/Trigger Setup menu will appear again. Press the Home button to return to the homescreen
- 11. From the home screen select "Menu" option then select "Configure Options"
- 12. From here select "Sampler Setup". A list containing all connected and recognized samplers will appear

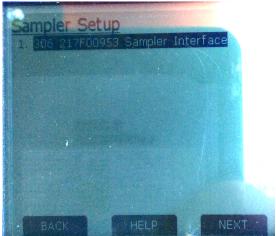

- 13. Select the appropriate sampler from the list and click "Next". Most bubblers will have only one sampler attached but be careful to select the appropriate sampler if there are multiple.
- 14. Once the correct sampler has been selected the Sampler Interface setup screen will appear.
- 15. Make sure every sampler has a trigger equation
- 16. Select "Enable on Trigger" and make sure to select the previously created trigger condition in the "Enable on Trigger" pull down menu.

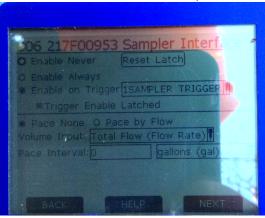

- 17. Select the "Trigger Enable Latched" checkbox
  - a. NOTE: THE "TRIGGER ENABLE LATCHED" CHECKBOX MUST BE UNCHECKED WHEN INHIBITING THE SAMPLER. WHEN INHIBITING THE SAMPLER:
    - i. RETURN TO THIS MENU AND UNCHECK THE "TRIGGER ENABLE ON LATCHED" CHECKBOX AND CLICK NEXT
    - ii. INHIBIT THE SAMPLER AND VERIFY SAMPLER READS "\*SAMPLER INHIBITED\*"
    - iii. RETURN TO THE "SAMPLER SETUP" PAGE AND RECHECK THE "TRIGGER ENABLE LATCHED" CHECKBOX AND CLICK NEXT
    - iv. THE SAMPLER IS NOW INHIBITED AND READY FOR SAMPLING
- 18. Make sure the option "Pace None" is selected and click "Next". This will return you to the Sampler selection page.
- 19. Press the Home button to return to the Home Screen

# Installing replacement keypad

- Periodically the kepad may not operate. There are 2 potential issues that may be the culprit. Both will be described below. The first and easiest is to update the firmware on the sd card that is pre-installed in the unit. The second is that the keypad itself may be faulty.
- 2. Power the unit off and unscrew the two screws on the right hand side that secure the front panel of the signature.
- 3. Once open the left side of the signature will look as follows.

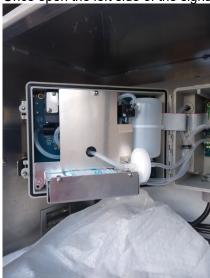

5. Detach the vacuum tubing from the large round filter that's attached to the bottom right

of 3 locknuts. Unscrew the three lock nuts that are holding on the dessicant structure. Remove the dessicant structure. The exposed panel is seen below

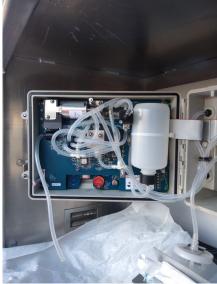

- 6. Unscrew 4 screws, one in each corner of the exposed panel. The two right screws have leads attached to them that need to be carefully removed. When removing this panel pull it straight out. There are a series of pins on the backside bottom right hand corner that need to remain straight and not bent.
- 7. Once the panel is off you will see this

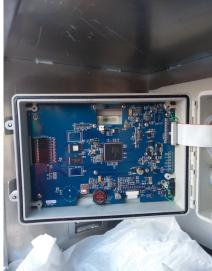

- 8. This is the last circuit board that needs to be removed. Carefully ease the connector on the far-left middle of the bard loose by gently pulling to the left. This is the keypad cable.
- 9. Unhook the white cable on the far right of the board. This supplies power.
- 10. Unscrew any screws that are present
- 11. Needs the rest of keyboard removal put in

SOP Rev. 0, 7/6/2015

## **SOP-SW-017**

### **Construction of TTEC sampler**

## Authorized for use: 07/06/2015

SCOPE

This SOP addresses the construction of the TTEC (low profile water collection device).

TRA(s) Referenced/
Reviewed

TRA1-001: Common Hazards Driving Manual Handling
TRA1-018: Working with hand/power tools

STOP WORK

This SOP addresses the construction of the TTEC (low profile water collection device).

TRIGGERS Inadequate PPE or equipment

MSDS

PPE REQUIRED Safety Glasses
Safety Toe Boots
Work gloves
Long Sleeve Shirt
Hard Hat (if outdoors)

# INSTRUCTIONS/SOPS REQUIRED TOOLS

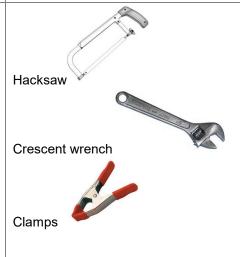

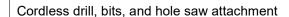

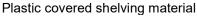

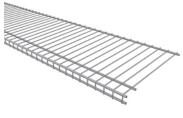

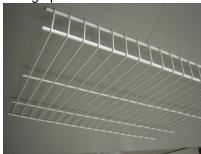

SOP Rev. 0, 7/6/2015

3. Place the short edge of the container lid onto the PCSM, against the ninety degree angled lip, just inside of the edge of the PCSM. Measure two whole sections beyond the edge of the lid. Mark with sharpie pen on all supports, at the position to be cut.

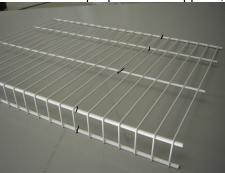

- 4. Secure PCSM with clamps to a flat surface, and with a box or garbage can below to catch metal shavings.
- 5. Using proper PPE, cut through the PCSM at the locations marked with a hacksaw.
- 6. Repeat steps 1-4 to produce a matching piece of PCSM.
- 7. Measure overall height of both pieces of PCSM as well as container, add height of two nuts and two washers. Take overall height and cut two pieces of all thread to this measurement, utilizing the same flat workspace and clamps.
- 8. Place both pieces of the PCSM together in an L 7 position.

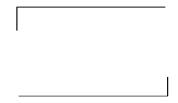

9. Take one piece of all thread, attach 1 nut, 1 lock washer, and 1 washer, and slide up from the bottom of your L 7 frame through the outer most gap. Place another washer to clamp the PCSM together and add a lock washer and nut. Repeat for the top.

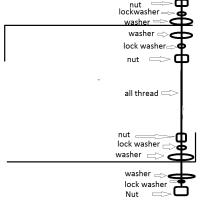

- 10. Repeat process for the other side.
- 11. Take two generous amounts of wire, fold each in half, and wrap loose ends around the bottom of the PCSM cage you just created opposite of the all thread supports. Leave enough length for the looped ends remaining to be wrapped over the top of the PCSM cage in order to secure the container.

# Preparing container for sample

- With clamps, secure the lid of the container used to your sturdy flat surface. Cautiously take
  the hole saw and cut, in the center of the lid, a clean hole for the Ping-Pong ball to stop
  against.
- 2. Using a plastic drinking container (Gatorade bottle works well) clean and cut bottle to fit snuggly just inside of the container being used for water collection. Drill multiple holes in the side and bottom of the drinking container to allow for water and sediment to pass easily through.
- 3. Place Ping-Pong ball inside of plastic drinking container and place lid on sampling container.

SOP Rev. 0, 7/6/2015

|                                      | : :::: *) :/*/=*:*                                                                                                    |
|--------------------------------------|----------------------------------------------------------------------------------------------------|
|                                      | 4. Slide container into the PMCS cage and secure with wire tie downs.                                                                                                    |
| Adding temperature measuring devices | <ol> <li>In the case that temperature measuring devices are used in the TTEC sampler, take the temperature measuring device and trace the outline of the bottom onto the lid of the container. Carefully cut out the tracing with a razor knife with the container lid on a flat wooden surface, clamped down.</li> <li>Place the temperature measuring device into the container through the lid and secure the top of the temperature measuring device with wire to the PCSM cage.</li> </ol> |

|                                                         | SOP – SW – 18                                                                                                    |  |  |  |  |  |
|---------------------------------------------------------|----------------------------------------------------------------------------------------------------|--|--|--|--|--|
|                                                         | Calibrate TieNet 301 pH Sensor (Signature Bubbler)                                                                                                    |  |  |  |  |  |
|                                                         | Cambrate Fierret out pir Censor (Gignature Bubblet)                                                                                                    |  |  |  |  |  |
|                                                         | Authorized for use: 04/20/2020<br>Revision 2                                                                                                    |  |  |  |  |  |
| SCOPE                                                   | This SOP addresses the manual calibration of TieNet 301 Sensor (connected to the ISCO Signature Bubbler.)                                                                                                    |  |  |  |  |  |
| TRA(s) Referenced/<br>Reviewed                          | TRA1-001: Common Hazards Driving Trailer Load/Unload                                                                                                    |  |  |  |  |  |
| STOP WORK                                               | TRA1-041: Equipment Claibration Unsafe conditions                                                                                                    |  |  |  |  |  |
| TRIGGERS                                                | Lightning Inadequate PPE or equipment Inability to access the work area safely Defective equipment Improper tools                                                                                                    |  |  |  |  |  |
| MSDS                                                    | Buffer Solution pH 7.00 Buffer Solution pH 4.01 Buffer Solution pH 10.02                                                                                                    |  |  |  |  |  |
| PPE REQUIRED                                            | Safety-toed boots Safety glasses Gloves (nitrile, impervious) Long sleeve shirt Long trousers High vis shirt/vest                                                                                                    |  |  |  |  |  |
| OTHER INSTRUCTIONS/SOPs                                 | Refer to product manual for troubleshooting, maintenance, and further information.                                                                                                    |  |  |  |  |  |
| REQUIRED TOOLS                                          | Signature calibration kit: Buffer Solution pH 7.00 (rinse and buffer) Buffer Solution pH 4.01 (rinse and buffer) Buffer Solution pH 10.02 (rinse and buffer) Toothbrushes and/or Q-tips                                                                                                    |  |  |  |  |  |
| Trained, Competent and Authorized Employees in this SOP | <ol> <li>Dan Cass</li> <li>Michael Picker</li> <li>Shyla Allred</li> <li>Joel Arbaugh</li> <li>Mat Erickson</li> </ol>                                                                                                    |  |  |  |  |  |
| pH (SU)                                                 | PROCEDURES  1. In the logbook create a small table that looks as follows so that the proper values can be recorded.                                                                                                    |  |  |  |  |  |
| pi. (00)                                                | The first register create a critical table that recite as relieve so that the proper values can be recorded.                                                                                                    |  |  |  |  |  |
|                                                         | Std Initial pH Final pH Time (min)                                                                                                    |  |  |  |  |  |
|                                                         | 7                                                                                                    |  |  |  |  |  |
|                                                         |                                                                                                    |  |  |  |  |  |
|                                                         | <ol> <li>2. Open up DoForms and open the Butte-Rocker-Equip Calibr r2 form and fill in the necessary information.</li> <li>3. Remove probe from plastic enclosure in creek.</li> <li>4. Very carefully, clean probe with toothbrush and/or Q-tips and rinse after cleaning. Glass bulb should be clear.</li> <li>5. At the main Signature screen press Shortcuts (A)</li> <li>6. Press (2) for "Calibrate pH"</li> <li>7. Use the command numbers to highlight the desired calibration standard (in order,7, 4, 10). Follow the prompts on the screen until it asks you to wait for the probe to be placed in the standard. Wait for the person in the creek to place the standard in the correct buffer before continuing.</li> <li>8. Once the probe is clean, the probe should be rinsed. Place the probe into the rinse bottle of the desired pH and swirl. Remove.</li> </ol> |  |  |  |  |  |
|                                                         |                                                                                                    |  |  |  |  |  |
|                                                         | <ul> <li>9. Place the probe in the fresh buffer solution bottle to calibrate. Swirl once or twice and ensure that the probe is submerged up to the metal.</li> <li>10. Alert the person standing at the Signature that the probe is in the buffer and ready to calibrate.</li> <li>11. The person at the Signature will then proceed to the active calibration screen by clicking next and record the first reading displayed that isn't 0.</li> <li>12. Allow the pH readings to stabilize for at least 2 minutes; you need at least 2-3 readings &lt;0.01 SU apart</li> </ul>                                                                                                    |  |  |  |  |  |
|                                                         | before you can accept calibration. In lower temperatures, it may be necessary to allow a few minutes (up to 10 according to Teledyne ISCO tech. support rep.) for the temperature probe to adjust from the colder                                                                                                    |  |  |  |  |  |

|                                | <ul> <li>water temperature to the warmer buffer temperature.</li> <li>13. Once the pH has stabilized, record the final value and time it took to stabilize and accept. Then move on to the next standard. Follow steps 7-12 until all three standards have been calibrated.</li> <li>14. Once all three standards have been calibrated the main pH calibration screen will appear. Click done and follow the directions by placing the probe back in the creek and then selecting the corresponding option on the screen.</li> <li>15. Wait on site for the (c) on the pH reading to go away. If this does not go away in 10 minutes, then select no on the bottom of the pH calibration DoForm before sending. This will alert Michael Picker that the pH didn't stabilize successfully. Proceed to the Troubleshoot Calibration section below.</li> </ul> |
|--------------------------------|----------------------------------------------------------------------------------------------------|
| DOCUMENTATION                  | 1. In the field book, record the arrival time and the site name. Record the task being performed and the calibration standard and temperature (°C) observed on each point of the calibration. Document the calibration in the Butte-Rocker-Equip Calibr r2 doForm. Reference this form and the iPad you are using in the field book.                                                                                                    |
| REPORTING                      | Update the last calibration date on the sign-in board and document in the spreadsheet for integrity management tracking.                                                                                                    |
| Troubleshooting<br>Calibration | Calibrate the YSI Pro Plus using SOP-H-05, Calibrate YSI Pro-Plus Multi-Meter (use 3-point calibration)     If having difficulties and/or calibration is suspect, carefully place the YSI Pro Plus perpendicular to flow in the creek and compare the corresponding parameters. If the values are different and they don't change with re-calibration, continue to step 3.      Contact Technical support.                                                                                                    |

|                                                                                       | Revision 1 – 4/17/2020                                                                                                    |
|---------------------------------------------------------------------------------------|----------------------------------------------------------------------------------------------------|
|                                                                                       | SOP – SW – 19                                                                                                    |
|                                                                                       | Download Signature Data Files                                                                                                    |
|                                                                                       | Authorized for use: 04/17/2020 Revision 1                                                                                                    |
| SCOPE                                                                                 | This SOP addresses the downloading of data files (level, pH, temperature) from the ISCO Signature bubblers.                                                                                                    |
| TRA(s) Referenced/<br>Reviewed                                                        | NA NA                                                                                                    |
| STOP WORK<br>TRIGGERS                                                                 | Unsafe conditions Lightning Inadequate PPE or equipment Inability to access the work area safely Defective equipment Improper tools                                                                                                    |
| MSDS                                                                                  | NA NA                                                                                                    |
| PPE REQUIRED                                                                          | Safety-toed boots Safety glasses Gloves (nitrile, impervious) Long sleeve shirt Long trousers High vis shirt/vest                                                                                                    |
| OTHER INSTRUCTIONS/SOPs                                                               | Refer to product manual for troubleshooting, maintenance, and further information.                                                                                                    |
| REQUIRED TOOLS                                                                        | Internet-capable laptop with FlowLink 5.1 software                                                                                                    |
| Trained, Competent<br>and Authorized<br>Employees in this<br>SOP                      | <ol> <li>Tina Donovan</li> <li>Alice Drew Davies</li> <li>Dan Cass</li> <li>Michael Picker</li> <li>Shyla Allred</li> <li>Nicole Santifer</li> <li>Caleb Arbaugh</li> <li>Joel Arbaugh</li> </ol>                                                                                                    |
|                                                                                       | PROCEDURES                                                                                                    |
| Downloading and exporting the Signature Bubbler data with a ruggedized field computer | 1. Bring the unruggedized computer and the gold-plated micro-usb to usb cable. 2. Uncap the data terminal set into the bottom left hand side of the bubbler face panel and plug the micro-usb into it. 3. Plug the usb end into the computer. 4. Open Flowlink (Once in Flowling some troubleshooting may be required as the bubbler may not immediately connect) 5. In Flowling the Quick Connect window will appear. Click on the drop down menu for COM port selection and see if it it recognizes a device with Isco4200 in the name 6. If it does then click on that option and then on the graphic on the far right at the top. This will connect to the Signature Bubbler. 7. If it does not recognize the bubbler then close out of the quick connect window and, on the far left of the Flowlink window, double-click on the site you are at. You may have to open a few folders to get here. 8. Once the site has opened in the main Flowlink window open Quick Connect again and repeat steps 5 and 6. 9. If the bubbler still will not connect then close Flowlink completely and unplug the bubbler. Then open Flowlink, plug in the cable into the bubbler then the computer, and then attempt steps 5 and 6. If this still does not work then mix and match the previously mentioned methods for connection from steps 5 through 9.  10. Once a secure connection has been established then click the Program tab on the top right of the minimized window within the main Flowling window. This will take you to a copy of the Signature home screen, the bubbler can then be controlled from here.  11. Maximize this screen and look to the bottom left under the reproduced signature home screen. Click on the button that reads "Interrogate (F8)"  12. The home screen will change reading that "The Data is being generated" and a smaller window will appear showing the progress of the data download.  13. Once all the data has been downloaded click "Done" on the smaller window. The Signature control window can then be minimized. |

|                       | Revision 1 – 4/17/2020                                                                                                    |
|-----------------------|----------------------------------------------------------------------------------------------------|
|                       | on the little plus sign. Do this for the site name again, and then again on Signature until all of the                                                                                   |
|                       | signature parameters are listed.                                                                                                    |
|                       | 15. At the bottom of the primary list open the graphs folder and double click on the 4200 Default Graph.  This will open the default graph for that type of bubbler.                     |
|                       | 16. Once the default graph is open go back to the open list of signature parameters.                                                                                                    |
|                       | 17. Click on and drag 301 Temperature, 301 pH, and 330 Level into the graphical area. As this is done                                                                                    |
|                       | the different parameters will appear in their own graphs. Check to make sure that the scales and axis are correct.                                                                       |
|                       | 18. Use the magnifying glass with a – in it at the top of the window to pan out to the data range you wish to export.                                                                    |
|                       | 19. Click on File at the top left of the window.                                                                                                    |
|                       | <ol> <li>Click Export. A window will appear detailing the export location and the progress. Do NOT click Export yet.</li> </ol>                                                          |
|                       | 21. Click the browse button next to the file save location and go to the Creek Downloads file and name the file to be exported with the same format as the previously saved files.       |
|                       | 22. Click Save                                                                                                    |
|                       | 23. This will take you back to the export progress window in Flowlink. Click Export. This will take a short time.                                                                        |
|                       | 24. Minimize the entire Flowlink window and open the Creek Downloads file that is on the desktop.                                                                                        |
|                       | 25. Open the Signature folder and the recently exported data file. Then check to make sure that the entire data range you wished to save is present.                                     |
|                       | 26. Once confirmation has been made you can close the entire Flowlink window.                                                                                                    |
|                       | 27. Disconnect the micro-usb from the signature and the usb from the computer. Put the cord in the                                                                                       |
|                       | Ziploc bag it came in and the computer in its computer bag.                                                                                                    |
|                       | 28. The download is complete.                                                                                                    |
|                       | <u>'</u>                                                                                                    |
| Downloading and       | This is the preferred method of downloading Signature data as it is the most efficient and                                                                                               |
| exporting the         | successful. Bring the usb drive (PNY works best)                                                                                                    |
| Signature Bubbler     | 2. Uncap the data terminal set into the bottom left hand side of the bubbler face panel and plug the                                                                                     |
| data with a usb flash | white usb cable that's attached to the door into it.                                                                                                    |
| drive                 | 3. Plug the flash drive into the white cable                                                                                                    |
|                       | The screen with display the flash drive options     Select the download data option                                                                                                    |
|                       | <ul><li>5. Select the download data option</li><li>6. Select the date range download option and use the drop-down menus to select the dates you wish</li></ul>                           |
|                       | to download.                                                                                                    |
|                       | 7. Select Go                                                                                                    |
|                       | 8. The signature will now display a loading screen. Allow it to complete loading                                                                                                    |
|                       | <ol> <li>Once it is done exporting unplug the flash drive and check the data on the computer.</li> <li>The flash drive will automatically assign the data to a site and date.</li> </ol> |
|                       | 11. Open the site and corresponding date and make sure the data is there. Check dates. If needed you                                                                                     |
|                       | can make a quick hydrograph to look for data losses.                                                                                                    |
| REPORTING             | Update the last calibration date on the sign-in board and document in the spreadsheet for integrity                                                                                      |
|                       | management tracking.                                                                                                    |
| Documentation         | 1. In the field book, record the arrival time and the site name. Record the task being performed and the                                                                                 |
|                       | calibration standard and temperature (°C) observed on each point of the calibration. Also record                                                                                         |
|                       | the coressponsing parameters from YSI Pro Plus.                                                                                                    |
|                       |                                                                                                    |
|                       |                                                                                                    |
|                       |                                                                                                    |
|                       |                                                                                                    |
|                       |                                                                                                    |

### SOP - SW - 20**Wet Weather Trigger Criteria** Authorized for use: 06/18/2018 **Revision 3** Determining proper sampling stage for wet weather samplers **SCOPE** TRA(s) Referenced/ Reviewed **STOP WORK** Lightning (30 second rule) 1. **TRIGGERS** Extreme Wind Unsafe conditions 3. 4. Inadequate PPE or equipment **MSDS** 1. Arsenic 2. Cadmium 3. Copper 4. Lead 5. Mercury 6. Zinc **PPE REQUIRED** 1. Hard Hat 2. Safety Toe Boots 3. Safety Glasses 4. High Visibility Shirt or Vest 5. Gloves 6. Long Sleeve Shirt 7. Long Trousers P&IDs/Other N/A 1. **Relevant Drawings OTHER INSTRUCTIONS/SOPs REQUIRED TOOLS** Laptop computer with correct download cable Trained, 1. Alice Drew Davies Competent and 2. Padraic Stoy Authorized 3. Tina Donovan **Employees in this** 4. Michael Picker SOP

## 1.0 Preparation

### 1.1 Current Stream Conditions

Prior to starting, current stream conditions are checked using available USGS station data available online. While observing data, note diurnal fluctuations and average stream discharge at all available and applicable sites.

**PROCEDURES** 

- o Blacktail Creek above Grove Gulch SS-01.35 USGS 12323233 https://waterdata.usgs.gov/mt/nwis/uv/?site no=12323233&PARAmeter cd=00060,00065,00010
- o Normal SS-01.35 flows range from 10-20 CFS
- Silver Bow Creek SS-07 12323250 https://waterdata.usgs.gov/mt/nwis/uv/?site\_no=12323250&PARAmeter\_cd=00060,00065,00010
- o Normal SS-07 flows range from 20-30 CFS

### 1.2 Data Collection

During initial installation or upon observing that Wet Weather sampling stage criteria need to be adjusted, all applicable

### SOP-SW-20- Wet Weather Trigger Criteria SOP

Rev. 3, 07/08/20

and available stage data from stream sites should be downloaded to have the most current data. Sometimes during initial sampler installation in the spring, the wet weather criteria at SS-01.35 and SS-07 (See Section 3.1) and their corresponding stage heights have not yet occurred; thus, USGS stage-discharge curves from the previous year must be utilized until the creek reaches the intended criteria. While downloading is occurring, physical stream attributes should be noted, including turbidity, discharge from tributaries, etc.

After all data from applicable sites is obtained, enter the sites into a copy of the spreadsheet located:

\\woodardcurran.net\shared\Offices\Bozeman\BUTTE\TREC\ARCO\BPS-Storm\Events\Creek 2014 thru 2020\2020

file name: creek-stage\_storm2020

This spreadsheet uses the most recent stage-discharge curves to transform stage data to discharge data and plot all the stations on the same chart for comparison purposes. If using USGS data for sites SS-01.35 and SS-07, instead of the data from the field downloads, it is necessary to adjust the times from MDT to MST. These hydrographs are used in Section 3.0.

Historical weather and precipitation data from all available and applicable online stations also needs to be collected prior to selection of sampling criteria.

- BTL/LAO <a href="https://www.wunderground.com/personal-weather-station/dashboard?ID=KMTBUTTE5">https://www.wunderground.com/personal-weather-station/dashboard?ID=KMTBUTTE5</a>
- Kelley Mine Yard https://www.wunderground.com/personal-weather-station/dashboard?ID=KMTBUTTE2

## 2.0 Storm Selection

#### 2.1 Criteria

Ideal recent-historical storm for selection of sampling criteria had: significant precipitation (usually > 0.10 in.) that was consistent across study area, occurred recently, an abrupt rising limb of the hydrograph, and a clear singular peak before decreasing into the tailing limb of the hydrograph. Checking all available online resources, including discharge and weather data, is necessary to pick an appropriate storm.

#### 2.2 Comparisons

Looking at current stream conditions compared to selected storm for discharge differences. Ensure selected storm is at least 40% more than current flow when flow is less than 30 cfs, and at least 15 cfs more than current flow when flow is 30 cfs or more.

### 3.0 Sampling Flow Selection

### 3.1 Target Flow Levels

USGS station 12323233 (SS-01.35) was established in April 2020, and prior to that time USGS station 12323240 (SS-04) was used for determining WW criteria. The Berkeley Pit and Discharge Pilot Project (BMFOU Discharge Pilot Project) began discharging treated water to SBC in late 2019. The discharge causes backwater at SS-04 and interferes with the ability to develop a reliable discharge curve at this site; thus, the site was discontinued by the USGS in early 2020. However, data collected prior to that time allowed characterization of diurnal and WW driven flow variations.

After analysis of five years of empirical flow and precipitation data from SS-04, it was determined that the average diurnal flow variation at SS-04 (plus one standard deviation) is 7 cfs during baseflow. During wet weather events, the average variation in flow is roughly 15 cfs. For flow regimes less than 10 cfs, the average diurnal flow variation (plus one standard deviation) is 3 cfs. Typically, average diurnal variation is not more than ~40% at SS-04 during baseflow. Thus, until adequate empirical data exists for SS-01.35, the following equations should be used to determine the wet weather sampling trigger, but rather than applying these equations to SS-04, they should be applied to SS-01.35.

If current flow < 10 cfs, Trigger(cfs) = Current(cfs) + 3 cfs + 0.40 \* Current(cfs)

If  $10 \le \text{current flow} \le 30 \text{ cfs}$ , Trigger(cfs) = Current(cfs) + 7 cfs + 0.40 \* Current(cfs)

If current flow > 30 cfs, Trigger(cfs) = Current(cfs) + 15 cfs

A spreadsheet calculating trigger flows (currently named Draft June2018 WetWeatherTrigger Calculations) can be

\\woodardcurran.net\shared\Offices\Bozeman\BUTTE\TREC\ARCO\BPS-Storm\Events\Creek 2014 thru 2020\2020

When nearing the boundaries of the step functions (10 and 30 cfs), the trigger for flows just below the boundary may exceed trigger points at the boundary value. For example, using the above equations, 30 cfs current flow would trigger at 49 cfs, while 31 cfs current flow would trigger at 46 cfs. Professional judgement should be used when current flows are near the boundary of the step function.

Because these equations are based on statistical analysis of empirical data, and informed by professional judgement, the rising limb of storm events should be comprehensively captured by the automatic sampler with few unnecessary samples. Calculated trigger flow rates will need to be converted to creek stage heights.

Currently, less than three months of data are available for station SS-01.35, and the majority of that data is under high flow conditions. Based on the very limited data set, the following equations can be used as estimates for SS-01.35 wet weather sampling triggers.

If current flow < 10 cfs, Trigger(cfs) = Current(cfs) + 0.5 cfs + 0.40 \* Current(cfs)

If  $10 \le \text{current flow} \le 30 \text{ cfs}$ , Trigger(cfs) = Current(cfs) + 4 cfs + 0.40 \* Current(cfs)

If current flow > 30 cfs, Trigger(cfs) = Current(cfs) + 15 cfs

#### 3.2 USGS Stations

Using the ideal recent-historical storm hydrograph, sampling flows and stages will be set for USGS sites (SS-01.35 and SS-07) using the equations in section 3.1. It is important to note that samplers are always set to MST while data from USGS is reported consistent with the current time units (during daylight savings time, USGS sites report in MDT, during standard time, USGS sites report in MST). Therefore, when obtaining the date and time the creek reached criteria, the time needs to be converted to MST. These flow values are checked by using the assumed travel time between SS-01.35 and SS-07 (2 hours) and the actual timing between sampling that would have occurred on the ideal recent-historical storm. Assumed travel times between each station are listed below in Table 1.

| Table 1. Es | stimated Wet Weather Travel Times |
|-------------|-----------------------------------|
| Station     | Estimated Travel Time from        |
| Station     | previous station (minutes)        |
| SS-01       |                                   |
| SS-01.35    | 1:10                              |
| SS-04       | 0:15                              |
| SS-05       | 0:15                              |
| SS-06A      | 0:45                              |
| SS-06G      | 0:30                              |
| SS-07       | 0:15                              |

### 3.3 BMFOU Inputs

As mentioned above, in late 2019 the BMFOU Discharge Pilot Project began discharging treated water to SBC at its confluence with BTC. Since BMFOU Pilot Project discharge rates can vary daily, and throughout the day, the seasonal average inflow and resulting stage increase should be used when setting a trigger stage for stations downstream of SS-04.

### 3.4 BPSOU Stations

Once target flow values are chosen for SS-01.35 and SS-07, using the hydrographs from the ideal recent-historical storm, determine estimated time of sample for all other stations using assumed travel times. If the hydrograph is changing at a very rapid rate, compare the stage you obtain with historical data to confirm.

### 4.0 Sampling Stage Selection

## 4.1 Stage-Discharge Relationship

Once estimated time of sample for each station is determined, target stage and flow for non-USGS stations can be

decided. Using the recently downloaded stage data and the previous year's stage discharge relationship from the DSR ( $\woodardcurran.net\shared\Projects\TREC\9208$  AR MT BPSOU\9208 - 2009 BPSOU\9208-003 SW-

<u>GW Monitoring\01 SurfaceWater\03 DSRs</u>), create hydrographs for each station for the ideal recent-historical storm. Based on estimated time of sample for each site, use the hydrograph to determine target stage and the associated flow. While determining target stage and associated flow, use estimated time of sample for each site as a guide while also taking into account expected flow gains between stations and the cumulative flow gain that should be occurring between SS-01.35 and SS-07. Remember to account for the BMFOU Discharge Pilot Project flow gain.

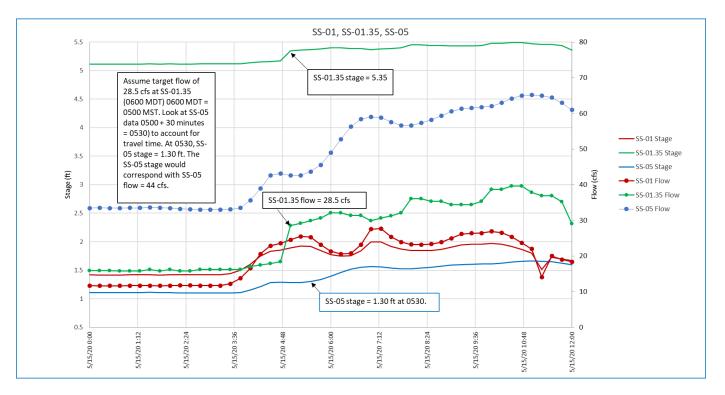

Section 3 through Section 4.1 is an iterative process that may require finding another ideal recent-historical storm to confirm target flow selection and travel time between sites.

### 4.2 Recording

Once all target flows and their associated stages have been determined, do a final check of those stages with the previous target stages to confirm that the stage is being properly adjusted up or down. If all stages and flows are determined acceptable, record the changed stage for each station in the associated smplr\_flow spreadsheet and calculate the necessary change up or down in tenths of a foot and inches. Necessary change in stage should be calculated in both units to assist field team members when they are adjusting ISCO and D-TEC samplers.

Authorization for use: 12/30/2019

Revision: 1

### SOP-SW-21

## **Standard Operating Procedure**

## **Stage-Discharge Curve Creation**

### **Updating Rating Curve**

- 1) Make sure all manually collected flow data from the previous year is available
- 2) Open stage-discharge database for specific site from the previous year
  - a) Save as new database in the correct year's folder
  - b) Remove previous years continuous data from this station and from USGS
- 3) Add manually collected flow data from previous year to RatingsTable
- 4) Make sure previously entered data shows up on the current figure showing the rating curve
  - a) Add the new data as a separate series so it stands out from previous years' data
- 5) Determine if the new data fits well along the rating curve
  - a) Do this through an eye test on the figure
  - b) Check the residuals of the new data and see if there is a pattern
    - i) If the residuals are consistently very (>10%) positive or negative a new curve may be needed
- 6) If no new curve is needed, apply stage shifts to each manual measurement
  - a) Use shifts to get all residuals to within 5% in the adjusted residual
  - b) If a measurement is significantly off and cannot reasonable be fixed by a shift, note this and potential reasons why in comments
- 7) If a new curve is needed
  - a) Add new year data to ratings table
  - b) Create new trendline curve for data, using a second order polynomial equation or exponential equation
  - c) Record equation on chart and apply it to the new data
  - d) Repeat step 6 to new data to get all residuals within 5%, if necessary
- 8) Get data dump for continual data
- 9) Apply stage-discharge curve to continual data
  - a) Add continual data and manual data to the same time series
  - b) Apply shifts to the continual data, interpolating between manual measured points
- 10) Create graph of continual data and look for potentially erroneous data
  - a) Add comments on graph to potentially erroneous data calling out time period and reason for error

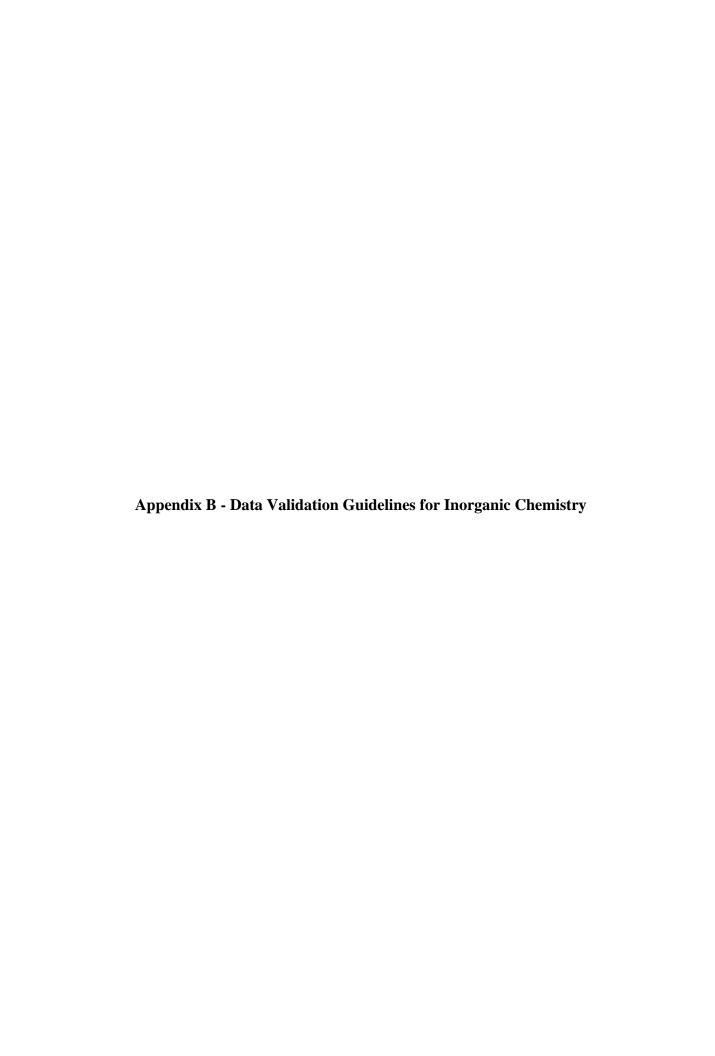

# DATA VALIDAITON GUIDELINES FOR

# **INORGANIC CHEMISTRY**

TREC, Inc.
A WOODARD & CURRAN COMPANY

# **SIGN-OFF PAGE**

| TREC, Inc. Standard Operating Procedure for Validation of Inorganic Analytical Data<br>Revision 1 |                           |       |  |
|---------------------------------------------------------------------------------------------------|---------------------------|-------|--|
| Accepted:                                                                                         | Tina Donovan, TREC, Inc.  | Date: |  |
| Accepted:                                                                                         | Michelle Bay, TREC, Inc.  | Date: |  |
| Accepted:                                                                                         | Nadia Reed, TREC, Inc.    | Date: |  |
| Accepted:                                                                                         | Hannah Foster, TREC, Inc. | Date: |  |
| Accepted:                                                                                         |                           | Date: |  |
| Accepted:                                                                                         |                           | Date: |  |
| Accepted:                                                                                         |                           | Date: |  |
| Accepted:                                                                                         |                           | Date: |  |

# **DISTRIBUTION LIST**

Data Validation Guidelines for Inorganic Chemistry, July 2021

| Key Personnel SOP<br>Recipients | Title                      | Organization            | Telephone<br>Number | E-mail Address                |
|---------------------------------|----------------------------|-------------------------|---------------------|-------------------------------|
| Tina Donovan                    | Project Engineer           | TREC, Inc.              | (406) 205-0466      | tmdonovan@woodardcurran.com   |
| Michele Bay                     | Engineer                   | TREC, Inc.              | (406) 686-3108      | mbay@woodardcurran.com        |
| Hannah Foster                   | Technician                 | TREC, Inc.              | (307) 224-7820      | hfoster@woodardcurran.com     |
| Michele Bay                     | Engineer                   | TREC, Inc.              | (406) 686-3108      | mbay@woodardcurran.com        |
| Alice Drew-Davies               | Project Engineer           | TREC, Inc.              | (406) 221-7090      | adrewdavies@woodardcurran.com |
| Nadia Reed                      | Intern                     | TREC, Inc.              | (406) 272-9699      | nreed@ woodardcurran.com      |
| Scott Bradshaw                  | BPSOU Project Manager      | TREC, Inc.              | (406) 551-2294      | sbradshaw@woodardcurran.com   |
| Josh Bryson                     | Operations Project Manager | Atlantic Richfield      | (406) 782-1834      | Josh.bryson@bp.com            |
| Irene Montero                   | Senior Technologist        | Atlantic Richfield      | (214) 505-3992      | irene.montero@bp.com          |
| David Gratson                   | Quality Assurance Manager  | Environmental Standards | (505) 660-8521      | DGratson@envstd.com           |
| David Dobrinen                  | Project Engineer           | TREC, Inc.              | (406) 922-0411      | ddobrinen@woodardcurran.com   |
| Cherie Zakowski                 | Scientist                  | CDM                     | (720) 264-1109      | ZakowskiCA@cdmsmith.com       |
|                                 |                            |                         |                     |                               |

# **TABLE OF CONTENTS**

|      |        |                                                                            | <u>Page</u> |
|------|--------|----------------------------------------------------------------------------|-------------|
| SIGN | N-OFF  | PAGE                                                                       | i           |
| DIST | 'RIBU' | ΓΙΟΝ LIST                                                                  | ii          |
| LIST | OF F   | [GURES                                                                     | v           |
| LIST | OF T   | ABLES                                                                      | v           |
| LIST | OF A   | PPENDICES                                                                  | vii         |
| 1.0  | Intro  | oduction                                                                   | 15          |
|      | 1.1    | Review Guidance Documents                                                  | 15          |
|      | 1.2    | File Set-up                                                                | 16          |
| 2.0  | Hold   | ling Time and Sample Preparation                                           | 16          |
|      | 2.1    | Check Holding Times                                                        | 16          |
|      | 2.2    | Assign Data Qualifiers for Exceeded Holding Times                          |             |
|      | 2.3    | Verify Proper Sample Preservation                                          | 19          |
|      | 2.4    | Assign Data Qualifiers for Incorrect Sample Preservation                   |             |
| 3.0  |        | oratory Data Validation                                                    |             |
|      | 3.1    | Read Laboratory Case Narrative                                             |             |
|      | 3.2    | Check Sample ID Numbers                                                    |             |
|      | 3.3    | Verify Laboratory Quality Control (QC) Parameters.                         |             |
|      | 3.3    | 3.3.1 Instrument Tune                                                      |             |
|      |        | 3.3.2 Laboratory Calibration Data                                          |             |
|      |        | 3.3.3 Laboratory Blank Data                                                |             |
|      |        | 3.3.4 Contract Required Detection Limit (CRDL)                             |             |
|      |        | Frequency and recovery requirements for CRDL samples are detailed below in | 32          |
|      |        | 3.3.5 Interference Check Sample (ISC) Results                              | 33          |
|      |        | 3.3.6 Internal Standards Relative Intensity                                | 34          |
|      |        | 3.3.7 Laboratory Control Sample (LCS) Result                               |             |
|      |        | 3.3.8 Laboratory Duplicate Sample (LDS) Results                            |             |
|      |        | 3.3.9 Matrix Spike (MS) Results                                            |             |
|      |        | 3.3.9.1 Post digestion spike                                               |             |
|      | 2.4    | 3.3.10 Serial Dilution Sample Results                                      |             |
|      | 3.4    | Data Validation Process for Analytical Parameters                          |             |
|      |        | 3.4.1 Mercury Assessment                                                   |             |
|      |        | 3.4.2 Metals Assessment                                                    |             |
|      |        | 3.4.3 Alkalinity Assessment                                                |             |
|      |        | 3.4.5 Nitrate +Nitrite Assessment                                          |             |
|      |        | 3.4.6 Ammonia Assessment                                                   |             |
|      |        |                                                                            |             |

|     |                       | 3.4.7 Total Kjeldahl Nitrogen (TKN) Assessment                              | 50 |
|-----|-----------------------|-----------------------------------------------------------------------------|----|
|     |                       | 3.4.8 Dissolved/Total Organic Carbon (DOC/TOC) Assessment                   | 50 |
|     |                       | 3.4.9 Sulfate Analysis by ASTMD 516-90 Assessment                           | 50 |
|     |                       | 3.4.10 Total Phosphorus Assessment                                          | 50 |
|     |                       | 3.4.11 Chloride Analysis by SM4500-Cl E Assessment                          | 50 |
|     |                       | 3.4.12 Anion Analysis (Bromide, Chloride, Fluoride, and Sulfate) by EPA 300 |    |
|     |                       | Assessment                                                                  |    |
|     |                       | 3.4.13 Fluoride Assessment                                                  |    |
|     |                       | 3.4.15 Chemical Oxygen Demand (COD) Assessment                              |    |
|     |                       | 3.4.16 Orthophosphate Assessment                                            |    |
|     | 3.5                   | Reported Results Authentication                                             |    |
|     |                       | 3.5.1 Check Laboratory Reported Sample Concentrations                       |    |
|     | 3.6                   | Data Validation Notes to Remember                                           |    |
|     |                       | 3.6.1 Laboratory Qualifiers                                                 | 76 |
|     |                       | 3.6.2 Laboratory Control Limits                                             |    |
|     |                       | 3.6.3 Multiple Data Qualifiers and DV Reason Codes                          | 77 |
|     |                       | 3.6.4 Labeling Errors                                                       | 78 |
| 4.0 | Field data validation |                                                                             |    |
|     | 4.1                   | Data Summary Table Setup                                                    | 79 |
|     |                       | 4.1.1 Group Samples in Field QC Batches                                     | 80 |
|     | 4.2                   | Verify Field QC Parameters                                                  | 80 |
|     | 4.3                   | Field Blank Results                                                         | 80 |
|     | 4.4                   | Field Duplicate Results                                                     | 82 |
| 5.0 | Qual                  | lity Designation                                                            | 83 |
|     | 5.1                   | Level A/B Assessment                                                        | 83 |
|     | 5.2                   | Quality Designation                                                         | 85 |
| 6.0 | Data                  | Validation Summary                                                          | 86 |
|     | 6.1                   | Data Validation Summary                                                     | 86 |
|     | 6.2                   | Data Assessment Report (DAR.)                                               | 86 |
|     |                       | 6.2.1 Review the DV spreadsheet.                                            | 87 |
|     | 6.3                   | Submit the Distribution File to the Data Team                               |    |
| 7.0 | REF                   | ERENCES                                                                     | 89 |
| APP |                       | CES                                                                         |    |

# LIST OF FIGURES

| Figure 1 Holding Time Action Example                                                          | 19 |
|-----------------------------------------------------------------------------------------------|----|
| Figure 2 – Example Tune Report                                                                | 22 |
| Figure 3 - ICV/CCV Example from Full Laboratory Package                                       | 24 |
| Figure 4 – Analysis Run Log Example from Full Laboratory Package                              | 25 |
| Figure 5 – Reported Results for Client Sample with Laboratory ID 10455965003                  | 73 |
| Figure 6 – Analysis Run Log Showing Sample 10455965003. Log provides analysis time and cators |    |
| Figure 7 – ICP Raw Data Showing Sample 10455965002 Run at a 1X Dilution                       | 75 |
| Figure 8 – Raw Data Showing Sample 10455965002 Run at a 10X and 100X Dilutions                | 76 |
| Figure 9 – Example Field Checklist                                                            | 85 |
|                                                                                               |    |
| LIST OF TABLES                                                                                |    |
| Table 1– Holding Times and Preservation Requirements                                          | 17 |
| Table 2 - Holding Time Action                                                                 | 19 |
| Table 3 - Preservation Action                                                                 | 19 |
| Table 4 – ICP MS Tune Criteria                                                                | 23 |
| Table 5 – ICP MS Tune Actions                                                                 | 23 |
| Table 6 – Calibration Criteria                                                                | 26 |
| Table 7 - Calibration Action                                                                  | 30 |
| Table 8 – Laboratory Blank Action                                                             | 31 |
| Table 9 - Contract Required Detection Limit/Reporting Limit Criteria                          | 32 |
| Table 10 – CRDL Action                                                                        | 32 |
| Table 11 – Interference Check Sample Criteria                                                 | 33 |
| Table 12 – Interference Check Sample Action                                                   | 33 |
| Table 13 – Internal Standards Relative Response Criteria                                      | 35 |
| Table 14 – Internal Standards Response Action                                                 | 35 |

| Table 15 - Laboratory Control Sample/Laboratory Control Sample Duplicate Criteria                                               |
|----------------------------------------------------------------------------------------------------|
| Table 16 – Laboratory Control Sample/Lab Control Sample Duplicate Action                                                        |
| Table 17 – Laboratory Duplicate Sample Criteria                                                                                 |
| Table 18 – Laboratory Duplicate Sample Action                                                                                   |
| Table 19 – Matrix Spike/Matrix Spike Duplicate Criteria                                                                         |
| Table 20 - Matrix Spike/Matrix Spike Duplicate Recovery Action                                                                  |
| Table 21– Post Digestion Spike Criteria                                                                                         |
| Table 22 – Post Digestion Spike Action                                                                                          |
| Table 23 – Serial Dilution Criteria                                                                                             |
| Table 24 – Serial Dilution Action                                                                                               |
| Table 25 - Mercury Calibration and Laboratory QC Sample Requirements                                                            |
| Table 26 – Metals Calibration and Laboratory QC Sample Requirements                                                             |
| Table 27 – Alkalinity Calibration and Laboratory QC Requirements                                                                |
| Table 28 – TDS/TSS Laboratory QC Requirements                                                                                   |
| Table 29 – Nitrate + Nitrite Calibration and Laboratory QC Requirements                                                         |
| Table 30 – Ammonia Calibration and Laboratory QC Sample Requirements                                                            |
| Table 31 – TKN Calibration and Laboratory QC Samples Requirements                                                               |
| Table 32 – DOC/TOC Calibration and Laboratory QC Samples Requirements                                                           |
| Table 33 – Sulfate by ASTM D516-90 Calibration and Laboratory QC Sample Requirements                                            |
| Table 34 - Total Phosphate by SM4500P-E Calibration and Laboratory QC Sample Requirements65                                     |
| Table 35 – Chloride by SM4500-Cl E Calibration and Laboratory QC Sample Requirements                                            |
| Table 36 – Anion (Bromide, chloride, fluoride, sulfate) Analysis by EPA 300.0 Calibration and Laboratory QC Sample Requirements |
| Table 37 - Fluoride Analysis by SM4500-F-C Calibration and Laboratory QC Sample Requirements 68                                 |
| Table 38 - Sulfide Analysis by SM4500-S <sup>2</sup> -D Calibration and Laboratory QC Sample Requirements 69                    |
| Table 39 – COD Analysis by SM5220D and EPA 410.4 Calibration and Laboratory QC Sample Requirements                              |

| Table 40 – Ortho Phosphate Analysis by SM4500P-G Calibration and Laboratory QC Sa | ample |
|-----------------------------------------------------------------------------------|-------|
| Requirements                                                                      | 71    |
| Table 41 – Multiple Data Qualifiers                                               | 77    |
| Table 42 – Data Validation Reason Codes                                           | 78    |
| Table 43 – Field Blank Assessment in Relation to Laboratory Blanks                | 81    |
| Table 44 – Field Blank Action                                                     | 82    |
| Table 45 – Field Duplicate Action                                                 | 83    |
| Table 46 – Data Quality Matrix                                                    | 86    |

# LIST OF APPENDICES

Appendix A Measurement Performance Criteria for Data

Appendix B Comprehensive Holding Time Table

Appendix C Level A/B Checklist

Appendix D Data Validation Checklists

# **REVISION SUMMARY**

| Revision No. | Author            | Version                                                                                                    | Description                                                                                                    | Date             |  |
|--------------|-------------------|----------------------------------------------------------------------------------------------------|----------------------------------------------------------------------------------------------------|------------------|--|
| 0            | TREC, Inc.,<br>JJ | 1                                                                                                    | SOP Validation of Inorganic Chemistry Data<br>for CFRSSI 2014, aligns with Jan 2010 NFG                          | 1st QTR<br>2014  |  |
| 1            | TREC, Inc.,<br>JJ | 2                                                                                                    | SOP Validation of Inorganic Chemistry Data<br>for CFRSSI 2015, aligns with Jan 2010 NFG                          | 1st QTR<br>2015  |  |
| 2            | TREC, Inc.,<br>JJ | 3                                                                                                    | SOP Validation of Inorganic Chemistry Data for CFRSSI 2016, aligns with Aug 2014 NFG                             | 1st QTR<br>2016  |  |
| 3            | TREC, Inc.,<br>JJ | 4                                                                                                    | SOP Validation of Inorganic Chemistry Data<br>for CFRSSI 2017, aligns with Jan 2017 NFG                          | 1st QTR<br>2017  |  |
| 4            | TREC, Inc.,<br>JG | 5                                                                                                    | SOP Validation of Inorganic Chemistry Data<br>for CFRSSI 2018, aligns with Jan 2017 NFG                          | 1st QTR<br>2018  |  |
| 5            | TREC, Inc.        | 6                                                                                                    | SOP for Inorganic Chemistry Data Validation Aligns with method requirements, generally follows 2017 NFG guidance |                  |  |
| 6            | TREC, Inc.        | 7                                                                                                    | 7 Same as above, found mistakes in several tables, corrected and re-distributed                                  |                  |  |
| 7            | TREC, Inc.        | 8                                                                                                    | Corrected editorial mistakes, renamed the document as "Guidelines" rather than an SOP                            | February<br>2020 |  |
| 8            | TREC, Inc.        | Removed sections referencing project QAPP locations Removed detailed instructions on setting up field QC files Revised links to DV checklists and removed all but two of the links Changed MS/MSD acceptance criteria for EPA 300.0 from 90-110% to 80-120%.  Added detail about assessing matrix similarity |                                                                                                    |                  |  |

| Revision No. | Author           | Version | Description                                                                                                    | Date          |
|--------------|------------------|---------|----------------------------------------------------------------------------------------------------|---------------|
|              |                  |         | MB detection. Professional judgement should be used in qualifying the FB for a MB detection if the FB result is significantly higher than the MB result and the MB result is ≤ 2X MDL.  Added a section about checking for obvious mis-labeling (poor duplicate precision, FB parameters all have detections, other sample all non-detects).  Added several checks to final review                                                                                                    |               |
| 9            | TREC, Inc.<br>TD | 9       | Based on Nov 2020 revision of NFG. ion of NFG.  Lab blanks, changed blank result <(-2XMDL) to blank result ≤ (-RL). Changed sample result to non-detect qualify UJ, detect qualify J-Changed temperature criteria. Analyses with temperature criteria, samples received >6°C but <10°C qualify J or UJ (non-detects). Samples received >10°C qualify J- or UJ (non-detects).  Changed EPA 300.0 MS recovery criteria to 80-120%  Added LCS, MS, duplicate criteria for EPA 300.1, Rev 1, 1999                                                                                                    | November 2021 |
| 10           | TREC Inc.<br>TD  | 10      | December 2021 revisions based on comparison of EPA ICP-AES and ICP-MS CLP requirements, NFG requirements, EPA 200.7 requirements, EPA 200.8 requirements, and BP LaMP requirements.  CRDL Check: Added footnote that CRDL check is not required for any method other than 6010B, put limits apply if performed.  Changed CRDL check limits for 6010B from 60-140% to 50-150% (BP LaMP, 2017).  Internal Standards: 6010B/6010C changed from 70-125% to 60-125%. Removed text pertaining to 6020 in general. Changed 6020 A/B criteria from 70-125% to 70-130% (LaMP, 2017).  Serial dilution: Revised acceptance criteria to ≤ 20% difference for all methods. Added a | 12/17/21      |

| Revision No. | Author | Version | Description                                                                                                    | Date |
|--------------|--------|---------|----------------------------------------------------------------------------------------------------|------|
|              |        |         | footnote that serial dilution is not required for 200.8, but limits apply if reported. Section 1.0, Introductory statement added that these guidelines pertain to data collected for Atlantic Richfield or other BP affiliates. Table 26 MS/MSD recovery criteria of SW846 6020 corrected from 25-125% to 75-125%. Table Changed duplicate precision criteria from $\leq$ 30% to $\leq$ 20%. |      |
|              |        |         |                                                                                                    |      |

% D percent difference % R percent recovery % C degrees Celsius

 1.5X
 1.5 times

 10X
 10 times

 2X
 2 times

 5X
 5 times

ACM Anaconda Mining Company
AES atomic emission spectrometry

AMU atomic mass unit

As arsenic

ASTM American Society of Testing and Materials

Ba barium

BP British Petroleum

BPSOU Butte Priority Soils Operable Unit

CCB cross contamination blank
CCB continuing calibration blank

CCV continuing calibration verification

Cd cadmium Cl chloride

COC chain of custody

COD chemical oxygen demand

Cr chromium

CRDL contract required detection limit

Cs cesium Cu copper

CVAA cold vapor atomic absorption

D duplicate sample
DAR data assessment report

DF dilution factor
DI deionized water
DM data management

DOC dissolved organic carbon
DSR data summary report
DST data summary table
DV data validation

DVS data validation spreadsheet ECB equipment contamination blank

F fluoride FB field blank

Full data package

GW groundwater

GWQC groundwater quality control sample

HNO3 nitric acid HT holding time

I initial sample result
ICB initial calibration blank
ICP inductively coupled plasma
ICV initial calibration verification

ID identification

ISC interference check sample

J estimated
J- estimated low
J+ estimated high

L Limited data package
L+ Limited plus data package

LaMP laboratory management program

LCS laboratory control sample

LCSD laboratory control sample duplicate

LDS laboratory duplicate sample LFB laboratory fortified blank

LIMS laboratory information management system

MB method blank

MDL method detection limit

Mn manganese Mo molybdenum MS matrix spike

MSD matrix spike duplicate

NH3 ammonia
Ni nickel
NO2 nitrite
NO3 nitrate

ORP oxidation reduction potential

Pb lead

PDS post digestion spike

QAPP quality assurance project plan

QC quality control

R rejected
Rb rubidium
RB rinsate blank
RL reporting level

RSD relative standard deviation

S serial dilution result
S primary sample
SA spike added
Sb antimony

SC specific conductivity

SD serial dilution

SDG sample delivery group SM standard method

SO4 sulfate

SOP standard operating procedure

SR sample result

SSR spiked sample result

SW surface water

SWQC surface water quality control sample

TB trip blank

TDS total dissolved solids
TKN total Kjeldahl nitrogen
TOC total organic carbon
TSS total suspended solids

U non-detect U uranium

UJ estimated non-detect

USEPA United States Environmental Protection Agency

WO work order

Zn zinc

SA spike added Sb antimony

SC specific conductivity

SD serial dilution

SDG sample delivery group SM standard method

SO4 sulfate

SOP standard operating procedure

SR sample result

SSR spiked sample result

SW surface water

SWQC surface water quality control sample

TB trip blank

TDS total dissolved solids
TKN total Kjeldahl nitrogen
TOC total organic carbon

TSS total suspended solids

U non-detect U uranium

UJ estimated non-detect

USEPA United States Environmental Protection Agency

WO work order

Zn zinc

## 1.0 INTRODUCTION

The data validation guidelines presented use method specific criteria as well as criteria set forth in the BP Laboratory Management Program (LaMP) Technical Requirements For Environmental Laboratory Analytical Services (Remediation Management, 2017). Thus, these guidelines are to be used with data collected for Atlantic Richfield, or other British Petroleum (BP) affiliates that operate under the BP LaMP. The United States Environmental Protection Agency (USEPA) National Functional Guidelines for Inorganic Superfund Methods Data Review (NFGs) (EPA, 2020) should be referenced for data collected for entities who are not BP affiliated.

## 1.1 Review Guidance Documents

The main document that will guide project specific data validation is the applicable project QAPP. Each QAPP contains a table(s) of required laboratory calibration and quality control limits. Determine which QAPP applies and review it.

In addition to the QAPPs, general validation guidance documents can be consulted. Either print a copy of each guidance document listed below or open the documents and refer to an electronic version. Find digital copies of each of these documents here:

### **Location:**

CFRSSI Data Validation/Data Management (DV/DM) Plan

### File:

CFRSS DVDM Rev2.pdf

CFRSSI DV/DM Plan Addendum

### File:

**DVDM Plan Addendum.PDF** 

The USEPA National Functional Guidelines (NFGs) can be used as a general guidance document; but, be aware that the limits within the NFGs are not necessarily applicable to the analytical methods used for the data that is being validated. This is only a general guidance document. Also note that NFGs are periodically updated (every 1-4 years) and the most recent version of NFGs should be referenced.

USEPA Contract Laboratory Program National Functional Guidelines for Inorganic Superfund Data Review (November 2020):

### File:

BP Laboratory Management Program (LaMP) Technical Requirements (serves as the Statement of Work for BP contract laboratories). This data validation SOP has been written to be in compliance with BP's LaMP Technical Requirements. The BP LaMP Technical Requirements are applicable only to Atlantic Richfield, or BP, data.

File:

## BP\_LaMP Tech Requirements2017.pdf

## 1.2 File Set-up

Open the laboratory report, which is a PDF file that the analytical laboratory provides to the client, or the client's contractor. A Limited (L) laboratory package includes a cover letter, sample summary, lab case narrative, sample report forms, lab quality control (QC) results, chain-of-custody, sample receipt forms, and any additional custody documentation (i.e. emails between samplers and the lab). Note that Limited data packages may also be referred to as standard data packages. A Limited Plus (L+) package contains laboratory calibration data and laboratory quality control sample results, as well as preparation logs and analysis run logs. Full laboratory packages contain all elements of Limited Plus packages and the full analytical run. The name of the laboratory report file matches that of the Sample Delivery Group (SDG) or work order (WO) number. SDG is a unit used to identify groups of samples inclusive under one (or more) Chain-of-Custody (COC). One Data Validation Checklist will be completed for each SDG. Checklists may be Level 2a (L package), Level 2b (Full package), Level 3 (Full package), or Level 4 (Full package). Project-specific checklist templates have been created.

Retrieve the data set to be validated using the appropriate Data Validation (DV) entry template. Immediately rename the template using the proper naming convention, then populate the file.

The data validation checklist guides the validation process and these checklists are completed as the validator goes through the data packages. Open the appropriate data validation checklist template and save it to the appropriate folder using an intuitive file naming convention.

### 2.0 HOLDING TIME AND SAMPLE PREPARATION

# 2.1 Check Holding Times

Check the holding time for each data point. This is performed in Excel by subtracting the sample collection date/time from the sample analysis date/time. Use the values in the DV entry file. The narrative within the laboratory report will also note any holding time violations and a laboratory qualifier will be applied.

Method specific holding times are listed below in Table 1– Holding Times and Preservation Requirements for typical analyses. A more thorough list of holding times can be found in Appendix B of these guidelines. Note: Because HTs are analyte and method specific, the method of sample analysis must match that listed in the raw data deliverable. If the methods differ, and it is not listed in Table 1, look it up for that specified method Analytical method descriptions are found here:

Location:

Holding times can be found within the methods, and within Pace analytical SOPS, which are located here: Location:

\\woodardcurran.net\shared\Offices\Bozeman\BUTTE\TREC\ARCO\PaceLabs\Pace SOPs\_2018\_09\

The file at the link below is a comprehensive list of holding times.

File:

Preservation\_Holding\_Time.pdf

Location:

**Table 1– Holding Times and Preservation Requirements** 

| Analyte                                                         | Method                                  | <b>Holding Time</b> | Preservative                                   |  |  |
|-----------------------------------------------------------------|-----------------------------------------|---------------------|------------------------------------------------|--|--|
| Alkalinity: Total, Carbonate, Bicarbonate,<br>& Hydroxide       | SM 2320B                                | 14 days             | Raw<br>0-6°C                                   |  |  |
| Anions by Chromatography (bromide, chloride, fluoride, sulfate) | EPA 300.0                               | 28 days             | Raw<br>0-6°C                                   |  |  |
| Anions by Chromatography (orthophosphate-P, nitrate, nitrite)   | EPA 300.0                               | 48 hours            | Raw<br>0-6°C                                   |  |  |
| Chloride                                                        | SM4500-Cl C                             | 28 days             | Raw<br>0-6°C                                   |  |  |
| Sulfate                                                         | ASTMD 516                               | 28 days             | Raw<br>0-6°C                                   |  |  |
| Dissolved Organic Carbon/Total Organic<br>Carbon (DOC/TOC)      | SM 5310 C                               | 28 days             | H <sub>2</sub> SO <sub>4</sub> < pH 2<br>0-6°C |  |  |
| Hardness <sup>1</sup>                                           | SM 2340B                                | 180 days            | HNO <sub>3</sub> < pH 2                        |  |  |
| Mercury (aqueous) total and dissolved by CVAA                   | EPA 245.1, SW846 7470                   | 28 days             | HNO <sub>3</sub> < pH 2                        |  |  |
| Metals (aqueous) total and dissolved by ICP-AES                 | EPA 200.7, SW846 6010                   | 180 days            | HNO <sub>3</sub> < pH 2                        |  |  |
| Metals (aqueous) total and dissolved by ICP-MS                  | EPA 200.8, SW846<br>6020, 6020A, 6020B, | 180 days            | HNO <sub>3</sub> < pH 2                        |  |  |
| Metals (aqueous) - Dissolved Exotic by ICP-MS (Cs & Rb)         | SW6020A_E 180 days                      |                     | HNO <sub>3</sub> < pH 2                        |  |  |
| Nitrogen - Ammonia                                              | <b>EPA 350.1</b><br>SM 4500-NH3 B/C     | 28 days             | H <sub>2</sub> SO <sub>4</sub> < pH 2<br>0-6°C |  |  |

| Analyte                                                                            | Method                                                 | <b>Holding Time</b> | Preservative                                   |
|------------------------------------------------------------------------------------|--------------------------------------------------------|---------------------|------------------------------------------------|
| Nitrogen - NO <sub>2</sub> /NO <sub>3</sub>                                        | <b>SM 4500-NO3 H</b><br>SM 4500-NO3 E<br>SM 4500-NO2 B | 28 days             | H <sub>2</sub> SO <sub>4</sub> < pH 2<br>0-6°C |
| Nitrogen - Total Kjeldahl Nitrogen                                                 | <b>EPA 351.2</b><br>SM 4500-Norg B                     | 28 days             | H <sub>2</sub> SO <sub>4</sub> < pH 2<br>0-6°C |
| рН                                                                                 | EPA 150.1                                              | 24 hours            | Raw<br>0-6°C                                   |
| Solids - Total Dissolved Solids                                                    | SM 2540C                                               | 7 days              | Raw<br>0-6°C                                   |
| Solids - Total Suspended Solids                                                    | SM 2540D                                               | 7 days              | Raw<br>0-6°C                                   |
| Specific Conductivity                                                              | SM 2510B                                               | 28 days             | Raw<br>0-6°C                                   |
| Total Metals in Solids by ICP-MS (Sb, As, Ba, Cd, Cr, Cu, Pb, Mn, Mo, Ni, U, & Zn) | SW6020                                                 | 180 days            | None<br>0-6°C                                  |
| Mercury in solids                                                                  | SW846 7471B                                            | 28 days             | None<br>0-6°C                                  |
| Phosphorus - Total/Dissolved                                                       | <b>SM 4500P-B</b> /E                                   | 28 days             | H <sub>2</sub> SO <sub>4</sub> < pH 2<br>0-6°C |

# 2.2 Assign Data Qualifiers for Exceeded Holding Times

Assign data qualifiers for exceeding holding times using <u>Table 2</u>. With each data qualifier assigned, include reason code "HT" (see narrative below as well as Figure 1). When using the calculation within the DV entry file, be aware that holding time is not exceeded at 0.1 days past holding time. For example, holding time for total dissolved solids (TDS) is 7 days. A sample that is analyzed at 7.1 days has not exceeded holding time. A sample that is analyzed at 8.00 days has exceeded holding time. Both collection date and time need to be considered.

Use "professional judgment" when assigning data qualifiers based on holding time exceedances. The interpretation of "professional judgment" for the purpose of this SOP is that before a data point is rejected (R), there must be substantial evidence supporting the rejection. For holding times  $\leq$  14 days, a 2x the recommended holding time limit may be applied. For example, pH (24-hour holding time) analyzed at 47 hours warrants a J- qualifier where pH analyzed at 49 hours warrants an R qualifier. For analyses with 28 – 180 day holding times, the 2x recommended holding time limit is not applicable. You would instead

research as to why the holding times were exceeded (sometimes in the case narrative or sample receipt forms) and how the analyte concentration might be affected outside of holding time. If there is no explanation for a holding time exceedance, analyses 10 days to two weeks past the recommended holding time may warrant rejection. For example, total mercury analyzed at 35 days warrants a J- qualifier where total mercury analyzed at 45-days warrants an R qualifier.

**Table 2 - Holding Time Action** 

| <b>Holding Time (HT) Result</b> | Action for Samples                                                                         |
|---------------------------------|--------------------------------------------------------------------------------------------|
| < Recommended HT                | No Action                                                                                  |
| > Recommended HT                | Qualify results that are ≥ MDL as estimated low (J-) Qualify non-detects as estimated (UJ) |
| >2X HT                          | Qualify all results unusable (R)                                                           |

**Figure 1 Holding Time Action Example** 

| FieldSampleID   | DateCollected    | AnalysisDate     | нт   | AnalysisMethod | ParamAbbrev | Fraction | DF   | Value | Q  | MOL | RL | Unit | DV_Q | DV_ReasonCode | DQ.( |
|-----------------|------------------|------------------|------|----------------|-------------|----------|------|-------|----|-----|----|------|------|---------------|------|
| SWSD0039-052621 | 2021-05-26 00:00 | 2021-06-02 22:10 | 7.92 | SM 2540D       | TSS         | T        | 1    | 5     | U  | 5   | 10 | mg/L |      | _             |      |
| SWSD0048-052621 | 2021-05-26 00:00 | 2021-06-02 22:10 | 7.92 | SM 2540D       | TSS         | T        | Ti . | .5    | U  | 5   | 10 | mg/L |      |               |      |
| SWSD0072-052621 | 2021-05-26 13:58 | 2021-06-03 17:28 | 8.15 | SM 2540D       | TSS         | 7        | 11   | 58.3  | HI | 5   | 10 | mg/L | J.   | HT            | S    |
| SWSD0073-052621 | 2021-05-26 12:58 | 2021-06-03 17:28 | 8,19 | SM 2540D       | TSS         | T        | 1    | 105   | Ht | 5   | 10 | mg/L | 1    | HT            | S    |
| SWSD0080-052621 | 2021-05-26 23:13 | 2021-06-03 17:28 | 7.76 | SM 2540D       | TSS         | T        | 1    | 205   | H1 | 10  | 20 | mg/L | J.   | HT            | S    |
| SWSD0110-061121 | 2021-06-11 01:19 | 2021-06-18 19:34 | 7.76 | SM 2540D       | TSS         | 1        | 9    | 44    | D6 | 5   | 10 | mg/L |      |               | E    |
|                 |                  |                  |      |                |             |          |      |       |    |     |    | 100  |      |               |      |

# 2.3 Verify Proper Sample Preservation

Verify that samples were properly preserved, received at the proper temperature, and filtered as required. You can find this information in the sample condition upon receipt (SCUR) form that follows the chain of custody within the laboratory report. Note that dissolved metals, mercury, and dissolved organic carbon samples must be field filtered with a  $0.45~\mu m$  filter. If field filtering is not possible, preservative should not be added to the sample until it has been filtered.

# 2.4 Assign Data Qualifiers for Incorrect Sample Preservation

Assign data qualifiers for incorrect sample preservation using Table 3 - and applying reason code "IP". The actions apply to samples that have preservative and temperature criteria.

**Table 3 - Preservation Action** 

| Result                                   | Action for Samples                     |
|------------------------------------------|----------------------------------------|
| Aqueous samples received with pH > 2 and | Qualify results that are $\geq$ MDL as |
| pH not adjusted                          | estimated low (J-)                     |
|                                          | Qualify non-detects as estimated (UJ)  |

| Aqueous or soil/sediment samples that are received >6°C but ≤ 10°C | Qualify results that are ≥ MDL as estimated ( <b>J</b> ) Qualify non-detects as estimated (UJ) |
|--------------------------------------------------------------------|------------------------------------------------------------------------------------------------|
| Aqueous or soil/sediment samples that are received >10°C           | Qualify results that are ≥ MDL as estimated low (J-) Qualify non-detects as estimated (UJ)     |

## 3.0 LABORATORY DATA VALIDATION

## 3.1 Read Laboratory Case Narrative

Read the laboratory cover letter and case narrative found in the (pdf) raw data deliverable. The case narrative will give insight to problems the laboratory had when running analyses (or lack thereof).

## 3.2 Check Sample ID Numbers

Upon database import, sample ID numbers, sample dates, and sample times in the laboratory EDD are checked for consistency with what is listed on the chain-of-custody. If there is a discrepancy, the laboratory is notified and must submit a revised report with correct sample IDs. The data team performs this task.

## 3.3 Verify Laboratory Quality Control (QC) Parameters.

The laboratory must adhere to method requirements for all calibrations and quality control (QC) samples. Calibration steps, calibration limits, and QC sample frequency and limits vary depending on the method. This section first explains laboratory calibration and QC samples and then explains the actions for out-of-compliance calibration or QC samples. Next calibration and QC sample control limits for individual analyses are provided. Several parameters can be analyzed by more than one analytical method, and it is not uncommon for differing methods to have different limits. Thus, within each analytical parameter listed below, more than one method may be listed. The information provided in laboratory reports differs depending on the report level. The tables below indicate which data are reported in Limited, Limited Plus, and Full laboratory packages.

Be aware that samples within a sample delivery group are not necessarily analyzed in a single batch. A laboratory QC batch can consist of up to 20 samples, thus, if more than 20 samples are submitted, samples will be associated with more than one QC batch. Samples within a single SDG may also be broken into more than one batch when fewer than 20 samples are submitted. This is common with total dissolved solids (TDS) and total suspended solids (TSS) analyses. Be certain that validation qualifiers are applied only to samples in the QC batch that is associated with the qualifier.

### 3.3.1 Instrument Tune

Instrument tuning is applicable only to ICP-MS analyses (SW846 6020 series and EPA 200.8). Prior to calibration, the ICP-MS tuning solution is analyzed. The tune solution contains a range of isotope masses and it establishes instrument accuracy, resolution, and precision prior to calibration. The tune solution must be analyzed five times, consecutively. Any necessary adjustments are made to bring the peak width within the manufacturer's specifications and to adjust the resolution of the mass calibration to within 0.1 atomic mass unit (amu) over a specified amu range. The percent relative standard deviation (RSD) of the

absolute signals for all target analytes in the tuning solution must but be  $\leq$  5%. An example tune report is presented in Figure 2. Tune criteria and corrective actions can be found in Table 4 and Table 5, respectively.

Figure 2 – Example Tune Report

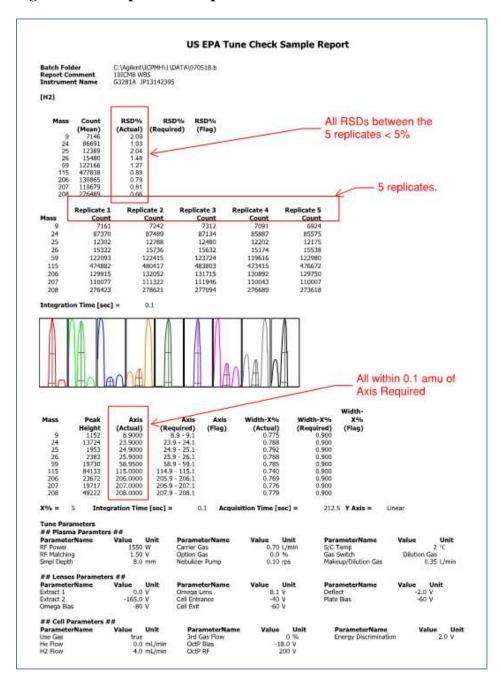

Table 4 – ICP MS Tune Criteria

| Calibration<br>Step <sup>1</sup> | Method                                                | Frequency            | Control Limits                                                                                                    |
|----------------------------------|-------------------------------------------------------|----------------------|----------------------------------------------------------------------------------------------------|
| Tune                             | SW846 6020<br>SW846 6020A<br>SW846 6020B<br>EPA 200.8 | Prior to calibration | Tune solution analyzed five times,<br>consecutively<br>Mass calibration within 0.1 amu<br>% RSD of absolute signals < 5% |

<sup>&</sup>lt;sup>1</sup>Reported in Full packages

Table 5 – ICP MS Tune Actions

| Calibration<br>Step <sup>1</sup> | Method                                                      | Tune Result                                                    | Action for Samples                                                                                                    | Qualifier<br>Code |
|----------------------------------|-------------------------------------------------------------|----------------------------------------------------------------|----------------------------------------------------------------------------------------------------|-------------------|
| Instrument<br>Tune               | SW846 6020<br>SW846<br>6020A<br>SW846<br>6020B<br>EPA 200.8 | Not performed                                                  | Qualify all data as unusable (R)                                                                                       | Tune              |
|                                  |                                                             | 5 consecutive<br>analyses of tune<br>solution not<br>performed | Use professional judgement. At a minimum qualify detects as estimated (J) and non-detects as estimated non-detect (UJ) | Tune              |
|                                  |                                                             | Mass calibration resolution not within 0.1 amu                 | Qualify detects as estimated (J) Qualify non-detects as estimated non-detect (UJ)                                      | Tune              |
|                                  |                                                             | > 5% RSD                                                       | Qualify detects as estimated (J) Qualify non-detects as estimated non-detect (UJ)                                      | Tune              |

## 3.3.2 Laboratory Calibration Data

Calibration data are provided in L+ and Full laboratory reports. A calibration curve is established with a blank and various standards. The calibration curve fit is a linear regression of results for the blank and calibration standards. The calibration curve fit can be found at the beginning of the raw data in Full laboratory reports only. Table 6 specifies criteria for calibration curves, while Table 7 details corrective actions for out of compliance calibration curves.

Initial calibration verification (ICV) and continuing calibration verification (CCV) results are reported as percent recoveries (%R). These are determined by:

$$\%R = \frac{Found\ Value}{True\ Value}\ x\ 100$$

Figure 3 provides an example of ICV/CCV data reported by the laboratory. Note that several CCVs have > 110% recovery for Ca, Mg, Si, Na, and Zn. If this occurs, consult the analysis run log, which is provided in Figure 4. The out of compliance CCV is highlighted in Figure 4. Five samples were run between the out of compliance CCV and the next in compliance CCV. However, Ca, Mg, Si, Na, and Zn results were not reported from that run sequence, but from a later run sequence. Thus, these sample results should not be qualified.

Figure 3 - ICV/CCV Example from Full Laboratory Package

|                                                    | INIT           | IAL AND (   |          | I II INORG<br>ING CALII | ANIC-2<br>BRATION | VERIFICA     | ATION   |            |       |                 |
|----------------------------------------------------|----------------|-------------|----------|-------------------------|-------------------|--------------|---------|------------|-------|-----------------|
| Lab Name: Pace Analytic                            | cal - Minnesot | a S         | DG No. : | 10443691                | Contrac           | t: Rocke     | er      |            |       |                 |
| Initial Calibration Verificat                      | ion Source:    |             |          |                         | _                 |              |         |            |       |                 |
|                                                    |                |             |          |                         |                   |              |         |            |       |                 |
| Continuing Calibration Verification Source: 174801 |                |             |          |                         |                   |              |         |            |       |                 |
| Concentration Units: ug/                           | /L             | In          | strument | ID: 10IC                | M3                |              |         |            |       |                 |
|                                                    |                |             |          |                         |                   |              |         |            |       |                 |
|                                                    |                |             |          | Conti                   | nuing Calib       | ration Verif | ication |            |       |                 |
|                                                    | 09/            | /05/2018 00 | ):10     | 09/                     | 05/2018 00        | :50          | 09/     | 05/2018 01 | :29   |                 |
| Analyte                                            | True           | Found       | %R       | True                    | Found             | %R           | True    | Found      | %R    | Contro<br>Limit |
| Arsenic                                            | 80             | 86.8        | 108.6    | 80                      | 86.7              | 108.4        | 80      | 86.2       | 107.8 | 90-11           |
| Cadmium                                            | 80             | 84.6        | 105.8    | 80                      | 84.1              | 105.1        | 80      | 84.0       | 105.0 | 90-11           |
| Calcium                                            | 1000           | 1180        | 117.7    | 1000                    | 1180              | 117.5        | 1000    | 1130       | 112.9 | 90-11           |
| Copper                                             | 80             | 87.0        | 108.8    | 80                      | 87.8              | 109.8        | 80      | 86.7       | 108.4 | 90-11           |
| Iron                                               | 1000           | 1100        | 109.5    | 1000                    | 1070              | 107.2        | 1000    | 1080       | 107.8 | 90-11           |
| Lead                                               | 80             | 84.9        | 106.1    | 80                      | 84.0              | 105.0        | 80      | 84.0       | 105.1 | 90-11           |
| Magnesium                                          | 1000           | 1140        | 113.7    | 1000                    | 1110              | 110.6        | 1000    | 1130       | 112.6 | 90-11           |
| Manganese                                          | 80             | 87.2        | 109.0    | 80                      | 85.8              | 107.2        | 80      | 85.7       | 107.2 | 90-11           |
| Potassium                                          | 1000           | 1090        | 109.3    | 1000                    | 1080              | 107.7        | 1000    | 1060       | 106.4 | 90-11           |
| Silicon                                            | 1000           | 1170        | 117.4    | 1000                    | 1100              | 110.3        | 1000    | 1120       | 112.2 | 90-11           |
| Sodium                                             | 1000           | 1100        | 110.5    | 1000                    | 1100              | 110.4        | 1000    | 1070       | 107.4 | 90-11           |
| Zinc                                               | 80             | 88.5        | 110.6    | 80                      | 87.9              | 109.9        | 80      | 87.5       | 109.4 | 90-11           |

Figure 4 – Analysis Run Log Example from Full Laboratory Package

| FORM XIII INORGANIC-1 ANALYSIS RUN LOG                                    |               |          |            |       |              |    |    |     |    |   |          |    |    |    |     |    |
|---------------------------------------------------------------------------|---------------|----------|------------|-------|--------------|----|----|-----|----|---|----------|----|----|----|-----|----|
| Lab Name: Pace Analytical - Minnesota SDG No. : 10443691 Contract: Rocker |               |          |            |       |              |    |    |     |    |   |          |    |    |    |     |    |
| Instrument ID: 10ICM3 Analysis Method: EPA 200.8                          |               |          |            |       |              |    |    |     |    |   |          |    |    |    |     |    |
|                                                                           |               |          |            |       |              |    |    |     |    |   |          |    |    |    |     |    |
| Start Date: 09/04/2018 22:03 End Date: 09/05/2018 02:17                   |               |          |            |       |              |    |    |     |    |   |          |    |    |    |     |    |
| Sample Name                                                               | Lab Sample ID | D/F      | Date       | Time  | As           | Ca | Cd | Cu  | Fe | к | Mg       | Mn | Na | Pb | Si  | Zn |
| 20496315CAL0                                                              | 20496315CAL0  | 1        | 09/04/2018 | 22:03 | х            | х  | Х  | Х   | х  | х | Х        | х  | Х  | Х  | х   | Х  |
| 20496316CAL1                                                              | 20496316CAL1  | 1        | 09/04/2018 | 22:06 | Х            | Х  | Х  | Х   | Х  | Х | Х        | Х  | Х  | Х  | Х   | Х  |
| 20496317CAL4                                                              | 20496317CAL4  | 1        | 09/04/2018 | 22:10 | Х            | Х  | Х  | Х   | Х  | х | Х        | Х  | Х  | Х  | Х   | Х  |
| 20496318CAL5                                                              | 20496318CAL5  | 1        | 09/04/2018 | 22:13 | Х            | Х  | Х  | Х   | Х  | Х | Х        | Х  | Х  | Х  | Х   | Х  |
| 20496319CAL6                                                              | 20496319CAL6  | 1        | 09/04/2018 | 22:17 | Х            | Х  | Х  | Х   | Х  | Х | Х        | Х  | Х  | Х  | Х   | Х  |
| 20496320CAL2                                                              | 20496320CAL2  | 1        | 09/04/2018 | 22:20 | Х            | Х  | Х  | Х   | Х  | х | Х        | Х  | Х  | Х  | Х   | Х  |
| 20496321CAL3                                                              | 20496321CAL3  | 1        | 09/04/2018 | 22:24 | х            | х  | Х  | Х   | Х  | х | Х        | х  | Х  | Х  | х   | Х  |
| 20496322ICV                                                               | 20496322ICV   | 1        | 09/04/2018 | 22:27 | Х            | Х  | Х  | Х   | Х  | Х | Х        | Х  | Х  | Х  | Х   | Х  |
| 20496323ICB                                                               | 20496323ICB   | 1        | 09/04/2018 | 22:34 | х            | Х  | Х  | Х   | х  | х | Х        | х  | Х  | Х  | х   | Х  |
| 20496326ICSA                                                              | 20496326ICSA  | 1        | 09/04/2018 | 22:44 | х            | х  | Х  | Х   | х  | х | Х        | х  | Х  | Х  | х   | Х  |
| 20496327ICSAB                                                             | 20496327ICSAB | 1        | 09/04/2018 | 22:48 | Х            | Х  | Х  | Х   | Х  | Х | Х        | Х  | Х  | Х  | Х   | Х  |
| 20496328CCV                                                               | 20496328CCV   | 1        | 09/04/2018 | 22:51 | х            | Х  | Х  | Х   | Х  | х | Х        | х  | х  | Х  | х   | Х  |
| 20496329CCB                                                               | 20496329CCB   | 1        | 09/04/2018 | 22:58 | х            | х  | Х  | Х   | х  | х | Х        | х  | Х  | Х  | х   | Х  |
| 20496330CCV                                                               | 20496330CCV   | 1        | 09/04/2018 | 23:25 | Х            | Х  | Х  | Х   | Х  | Х | Х        | Х  | Х  | Х  | Х   | Х  |
| 20496331CCB                                                               | 20496331CCB   | 1        | 09/04/2018 | 23:29 | х            | х  | Х  | Х   | Х  | х | Х        | х  | х  | Х  | х   | Х  |
| 20496332CRDL                                                              | 20496332CRDL  | 1        | 09/04/2018 | 23:32 | х            | х  | Х  | Х   | Х  | х | Х        | х  | Х  | Х  | х   | Х  |
| 3028525BLANK                                                              | 3028525       | 1        | 09/04/2018 | 23:36 | Х            | Х  | Х  | Х   | Х  | х | Х        | х  | Х  | Х  | Х   | Х  |
| PALMER-081318                                                             | 10443691001   | 1        | 09/04/2018 | 23:39 | х            |    | Х  | х   | х  | х | Т        | х  |    | х  |     |    |
| 3038257SD                                                                 | 3038257       | 5        | 09/04/2018 | 23:42 | х            |    | Х  | Х   | Х  | х |          | х  |    | Х  |     |    |
| 3028527MS                                                                 | 3028527       | 1        | 09/04/2018 | 23:49 | Х            |    | Х  | Х   | Х  | x |          | х  |    | Х  |     |    |
| 3028528MSD                                                                | 3028528       | 1        | 09/04/2018 | 23:53 | х            |    | Х  | Х   | х  | х | $\vdash$ | х  |    | Х  |     |    |
| 3028526LCS                                                                | 3028526       | 1        | 09/05/2018 | 00:07 | х            |    | Х  | Х   | Х  | х |          | х  |    | х  |     | Н  |
| 20496333CCV                                                               | 20496333CCV   | 1        | 09/05/2018 | 00:10 | X            | X  | X  | X   | X  | X | X        | X  | X  | X  | X   | X  |
| 20496334CCB                                                               | 20496334CCB   | 1        | 09/05/2018 | 00:14 | X            | Х  | Х  | Х   | Х  | X | Х        | х  | Х  | Х  | Х   | Х  |
| RH-06-081418                                                              | 10443691008   | 1        | 09/05/2018 | 00:17 | Х            |    | Х  | Х   | Х  | х |          | Х  |    | Х  |     |    |
| RH-05-081418                                                              | 10443691009   | 1        | 09/05/2018 | 00:20 |              |    | Х  | Х   | Х  | X |          |    |    | Х  |     |    |
| RH-47-081418                                                              | 10443691010   | 1        | 09/05/2018 | 00:24 | х            |    | Х  | Х   | х  | х | Г        |    |    | х  |     |    |
| RH-47D-081418                                                             | 10443691011   | 1        | 09/05/2018 | 00:27 | х            |    | Х  | Х   | х  | х |          |    |    | Х  |     |    |
| 3028529MS                                                                 | 3028529       | 1        | 09/05/2018 |       | Х            |    |    | Х   |    |   |          |    |    | Х  |     |    |
| MW-01-081418                                                              | 10443691007   | 1        | 09/05/2018 | 00:44 | Х            |    | Х  | Х   | х  | х | $\vdash$ | х  |    | Х  |     |    |
| 20496335CCV                                                               | 20496335CCV   | 1        | 09/05/2018 | 00:50 | Х            | х  | Х  | Х   | Х  | X | х        | Х  | х  | Х  | х   | х  |
| 20496336CCB                                                               | 20496336CCB   | 1        | 09/05/2018 | 00:54 | X            | Х  | Х  | Х   | Х  | X | Х        | Х  | Х  | Х  | Х   | Х  |
| 20496337CCV                                                               | 20496337CCV   | 1        | 09/05/2018 | 01:29 | X            | Х  | Х  | Х   | х  | X | Х        | х  | х  | Х  | Х   | Х  |
| 20496338CCB                                                               | 20496338CCB   | 1        | 09/05/2018 | 01:33 | X            | Х  | Х  | Х   | Х  | X | Х        | х  | Х  | Х  | Х   | Х  |
| 20496339CRDL                                                              | 20496339CRDL  | 1        | 09/05/2018 | 01:36 | X            | Х  | Х  | Х   | Х  | X | X        | Х  | X  | X  | Х   | X  |
| 20496340CCV                                                               | 20496340CCV   | 1        | 09/05/2018 | 02:14 | X            | Х  | Х  | Х   | х  | X | Х        | Х  | х  | X  | Х   | X  |
|                                                                           |               | <u> </u> |            |       | <del> </del> | х  |    | - 1 | х  | X |          | х  |    |    | - 1 |    |

No sample result should be reported between ICVs or CCVs which do not meet criteria, but before qualifying data based on ICV/CCV recoveries, consult the analysis run log to verify that sample results were reported between the out-of-control calibration standards. Table 6 provides calibration curve correlation requirements, as wells as ICV and CCV percent recovery criteria for differing analyses. Both

recovery and frequency criteria must be met. If frequency criteria were not met, qualify all affected results as estimated (J). Apply corrective actions in accordance with the rules in Table 7.

**Table 6 – Calibration Criteria** 

| Calibration<br>Step        | Analysis   | Method                                                             | Frequency                                                                           | Control Limits                                                                      |                                                                                     |                       |                                                                                     |                                              |                 |
|----------------------------|------------|--------------------------------------------------------------------|-------------------------------------------------------------------------------------|-------------------------------------------------------------------------------------|-------------------------------------------------------------------------------------|-----------------------|-------------------------------------------------------------------------------------|----------------------------------------------|-----------------|
| Calibration<br>Curve Fit   |            | SW846                                                              | At beginning of run                                                                 | r ≥ 0.995                                                                           |                                                                                     |                       |                                                                                     |                                              |                 |
| ICV                        | Mercury    | 7470<br>SW846<br>7470A<br>EPA                                      | Immediately after instrument calibration and after a continuing calibration failure | 90-110% of true value<br>EPA 245.1 - 95-105%                                        |                                                                                     |                       |                                                                                     |                                              |                 |
| CCV                        |            | 245.1                                                              | Every ten samples, and after the last analytical sample                             | 90-110% of true value                                                               |                                                                                     |                       |                                                                                     |                                              |                 |
| Calibration<br>Curve Fit   |            | SW846<br>6020                                                      | At beginning of run                                                                 | r ≥ 0.998                                                                           |                                                                                     |                       |                                                                                     |                                              |                 |
| ICV                        | Metals     | SW846<br>6020A<br>SW846<br>6020B<br>EPA<br>200.8                   | 6020A<br>SW846                                                                      | 6020A<br>SW846<br>6020B                                                             | Immediately after instrument calibration and after a continuing calibration failure | 90-110% of true value |                                                                                     |                                              |                 |
| CCV                        |            |                                                                    | Every ten samples, and after the last analytical sample                             | 90-110% of true value                                                               |                                                                                     |                       |                                                                                     |                                              |                 |
| Calibration<br>Curve Fit   |            | SW846<br>6010B<br>SW846<br>6010C<br>SW846<br>6010D<br>EPA<br>200.7 | At beginning of run                                                                 | r ≥ 0.995                                                                           |                                                                                     |                       |                                                                                     |                                              |                 |
| ICV                        | Metals     |                                                                    | SW846<br>6010C                                                                      | SW846<br>6010C                                                                      | SW846<br>6010C                                                                      | SW846<br>6010C        | Immediately after instrument calibration and after a continuing calibration failure | 90-110% of true value<br>EPA 200.7 - 95-105% |                 |
| CCV                        |            |                                                                    | Every ten samples, and after the last analytical sample                             | 90-110% of true value<br>SW846 6010B - The<br>RSD of the CCV must<br>be < 5%        |                                                                                     |                       |                                                                                     |                                              |                 |
| Calibration<br>Curve Fit   |            |                                                                    | At beginning of run                                                                 | slope 96-106% of true<br>value                                                      |                                                                                     |                       |                                                                                     |                                              |                 |
| pH<br>Calibration<br>Check | Alkalinity | SM 2320B                                                           | SM 2320B                                                                            | SM 2320B                                                                            | SM 2320B                                                                            | SM 2320B              | SM 2320B                                                                            | Immediately after calibration of pH probe    | ± 0.10 pH units |
| ICV                        |            |                                                                    |                                                                                     | Immediately after instrument calibration and after a continuing calibration failure | 90-110% of true value                                                               |                       |                                                                                     |                                              |                 |

| Calibration<br>Step                | Analysis                         | Method                        | Frequency                                                                                                    | Control Limits        |
|------------------------------------|----------------------------------|-------------------------------|----------------------------------------------------------------------------------------------------|-----------------------|
| CCV                                |                                  |                               | Every ten samples, and after the last analytical sample                                                                                                    | 90-110% of true value |
| Calibration<br>Curve Fit           |                                  |                               | At beginning of run                                                                                                    | r ≥ 0.995             |
| ICV                                | $NH_3$                           | EPA<br>350.1                  | Immediately after instrument calibration and after a continuing calibration failure                                                                                                    | 90-110% of true value |
| CCV                                |                                  |                               | Every ten samples, and after the last analytical sample                                                                                                    | 90-110% of true value |
| Calibration<br>Curve Fit           |                                  |                               | At beginning of run                                                                                                    | r ≥ 0.995             |
| ICV                                | NO <sub>2</sub> /NO <sub>3</sub> | SM 4500<br>NO <sub>3</sub> -H | Immediately after instrument calibration and after a continuing calibration failure                                                                                                    | 90-110% of true value |
| CCV                                |                                  |                               | Every ten samples, and after the last analytical sample                                                                                                    | 90-110% of true value |
| Calibration<br>Curve Fit           |                                  |                               | At beginning of run                                                                                                    | r ≥ 0.995             |
| ICV                                | TKN                              | EPA<br>351.2                  | Immediately after instrument calibration and after a continuing calibration failure                                                                                                    | 90-110% of true value |
| CCV                                |                                  |                               | Every ten samples, and after the last analytical sample                                                                                                    | 90-110% of true value |
| Calibration<br>Curve Fit           |                                  |                               | At beginning of run                                                                                                    | r ≥ 0.995             |
| ICV                                | DOC/TOC                          | SM 5310C                      | Immediately after instrument calibration and after a continuing calibration failure  DOC/TOC analysis by SM 5310C calibration frequency is every six months or as needed. Thus ICV frequency may be six months. | 90-110% of true value |
| High and<br>Low Check<br>Standards |                                  |                               | Daily prior to sample analysis unless ICV is run that day.                                                                                                    | 90-110% of true value |

| Calibration<br>Step      | Analysis                                      | Method           | Frequency                                                                           | Control Limits                                                                      |
|--------------------------|-----------------------------------------------|------------------|-------------------------------------------------------------------------------------|-------------------------------------------------------------------------------------|
| CCV                      |                                               |                  | Every ten samples, and after the last analytical sample                             | 90-110% of true value                                                               |
| Calibration<br>Curve Fit |                                               | 1.000            | At beginning of run                                                                 | r≥0.990 Standard at<br>or below RL must<br>recover within 60-<br>140% of true value |
| ICV                      | Sulfate                                       | ASTM<br>D516-90  | Immediately after instrument calibration and after a continuing calibration failure | 80-120% of true value                                                               |
| CCV                      |                                               |                  | Every ten samples, and after the last analytical sample                             | 80-120% of true value                                                               |
| Calibration<br>Curve Fit |                                               |                  | At beginning of run                                                                 | r ≥ 0.995                                                                           |
| ICV                      | Chloride                                      | SM 4500-<br>Cl E | Immediately after instrument calibration and after a continuing calibration failure | 90-110% of true value                                                               |
| CCV                      |                                               |                  | Every ten samples, and after the last analytical sample                             | 90-110% of true value                                                               |
| Calibration<br>Curve Fit |                                               |                  | At beginning of run                                                                 | $r \ge 0.990$ for each analyte                                                      |
| ICV                      | Anions (Bromide, chloride, fluoride, sulfate) | EPA 300          | Immediately after instrument calibration and after a continuing calibration failure | 90-110% of true value                                                               |
| CCV                      |                                               |                  | Every ten samples, and after the last analytical sample                             | 90-110% of true value                                                               |
| Calibration<br>Curve Fit |                                               |                  | At beginning of run                                                                 | slope 90-110%                                                                       |
| ICV                      | Fluoride                                      | SM 4500-<br>F-C  | Immediately after instrument calibration and after a continuing calibration failure | 90-110% of true value                                                               |
| CCV                      |                                               |                  | Every ten samples, and after the last analytical sample                             | 90-110% of true value                                                               |
| Calibration<br>Curve Fit | Total<br>Phosphorus                           | SM4500P-<br>F    | At beginning of run                                                                 | r ≥ 0.995                                                                           |

| Calibration<br>Step                      | Analysis                           | Method                       | Frequency                                                                                                    | Control Limits                          |
|------------------------------------------|------------------------------------|------------------------------|----------------------------------------------------------------------------------------------------|-----------------------------------------|
| ICV                                      |                                    |                              | Immediately after instrument calibration and after a continuing calibration failure                                                                                                    | 90-110% of true value                   |
| CCV                                      |                                    |                              | Every ten samples, and after the last analytical sample                                                                                                    | 90-110% of true value                   |
| Calibration<br>Curve Fit                 |                                    | G) 1                         | At beginning of run                                                                                                    | r ≥ 0.995                               |
| ICV                                      | Chemical<br>Oxygen<br>Demand (COD) | SM<br>5220D<br>EPA<br>410.4  | Immediately after instrument calibration and after a continuing calibration failure                                                                                                    | SM5220D - 95-105%<br>EPA 410.4 - 90-10% |
| CCV                                      |                                    |                              | Every ten samples, and after the last analytical sample                                                                                                    | SM5220D - 95-105%<br>EPA 410.4 - 90-10% |
| Calibration<br>Curve Fit                 |                                    |                              | At beginning of run                                                                                                    | r ≥ 0.995                               |
| ICV                                      | Orthophosphate-P                   | SM4500-P<br>B/E              | Immediately after instrument calibration and after a continuing calibration failure                                                                                                    | 90-110% of true value                   |
| CCV                                      |                                    |                              | Every ten samples, and after the last analytical sample                                                                                                    | 90-110% of true value                   |
| Calibration<br>Curve Fit                 |                                    |                              | At beginning of run                                                                                                    | r ≥ 0.995                               |
| ICV                                      | Sulfide                            | SM4500-<br>S <sup>2-</sup> D | Immediately after instrument calibration and after a continuing calibration failure Sulfide analysis by SM4500-S <sup>2</sup> -D calibration frequency is every six months or as needed. Thus ICV frequency may be six months. | 90-110% of true value                   |
| High and<br>Low<br>calibration<br>checks |                                    |                              | Daily prior to sample analysis unless ICV is run that day.                                                                                                    | 90-110% of true value                   |
| CCV                                      |                                    |                              | Every ten samples, and after the last analytical sample                                                                                                    | 90-110% of true value                   |

**Table 7 - Calibration Action** 

| Calibration Results                              | Calibration<br>Criteria   | Action for Samples                                                                              | Qualifier Code |
|--------------------------------------------------|---------------------------|-------------------------------------------------------------------------------------------------|----------------|
| Calibration not performed                        |                           | Qualify all results unusable ( <b>R</b> )                                                       | CQ             |
| Correlation coefficient < the method requirement | See Section<br>3.4 Tables | Qualify results that are ≥ MDL as estimated ( <b>J</b> )  Qualify non-detects as estimated (UJ) | CR             |
| ICV/CCV %R < 67%                                 | 80-120%                   | Qualify results that are $\geq$ MDL as estimated low ( <b>J</b> -) or unusable (R)              |                |
| ICV/CCV %R < 75%                                 | 90-110%                   | Qualify non-detects as unusable (R) For both detects and non-detects use                        | ICV/CCV        |
| ICV/CCV %R < 79%                                 | 95-105%                   | professional judgement                                                                          |                |
| ICV/CCV %R 67-79%                                | 80-120%                   | Qualify results that are $\geq$ MDL as                                                          |                |
| ICV/CCV %R 75-89%                                | 90-110%                   | estimated low (J-)                                                                              | ICV/CCV        |
| ICV/CCV %R 79-104%                               | 95-105%                   | Qualify non-detects as estimated (UJ)                                                           |                |
| ICV/CCV %R 121-                                  | 80-120%                   | Overlife magnifes that are > MDL are                                                            |                |
| ICV/CCV %R 111-                                  | 90-110%                   | Qualify results that are $\geq$ MDL as estimated high ( <b>J</b> +)                             | ICV/CCV        |
| ICV/CCV %R 106-<br>119%                          | 95-105%                   | No action for non-detects                                                                       |                |
| ICV/CCV %R > 136%                                | 80-120%                   | Qualify results that are $\geq$ MDL as                                                          |                |
| ICV/CCV %R > 125%                                | 90-110%                   | estimated high (J+) or unusable (R). Use                                                        | ICV/CCV        |
| ICV/CCV %R > 119%                                | 95-105%                   | professional judgement. No action for non-detects                                               |                |
| ICV/CCV %R > 175%                                | 80-120%                   | Qualify results that are $\geq$ MDL as                                                          |                |
| ICV/CCV %R > 160%                                | 90-110%                   | unusable ( <b>R</b> )                                                                           | ICV/CCV        |
| ICV/CCV %R > 153%                                | 95-105%                   | No action for non-detects                                                                       |                |

# 3.3.3 Laboratory Blank Data

Ideally, all laboratory blanks including initial calibration blanks (ICBs), continuing calibration blanks (CCBs), method blanks (MBs) or preparation blanks (PBs), should be non-detect (U-flagged by the laboratory) or have a reported value  $\leq$  MDL. MDL values are statistically calculated every 13 months at a minimum, and these may change year to year. When referencing laboratory QC requirements in project QAPPs, be aware that validation criteria for blanks differs from laboratory blank criteria. The validator assesses blanks to the MDL; whereas the laboratory blank criteria is a value  $\leq$  the RL or  $\leq$  ½ the RL. Atlantic Richfield criteria is a value  $\leq$  ½ RL. Were the laboratory to repeat an analysis until all blank results were non-detect, they could consume the entire client sample volume and be unable to perform laboratory QCs such as a matrix spike or duplicate sample.

All laboratory analyses require a MB (can also be identified as a preparation blank) at a frequency of one MB per batch of 20 or fewer samples. All analyses which require calibrations (calibration samples are not applicable to solids determinations, i.e. TDS and TSS) the laboratory must analyze an ICB at the beginning of the analytical run, immediately after the ICV, and a CCB every ten samples, immediately after the CCV. Ensure that the required frequency was met when assessing laboratory blank results; and qualify affected data as estimated (J) if the frequency was not met.

Where there are positive and negative blank detections, qualification is assigned based on the highest absolute blank value. Once a data validation qualifier has been applied, add reason code "ICB", "CCB", or "MB" as appropriate. For laboratory ICB/CCB results > than laboratory criteria, analysis should have been terminated, and the contamination source determined and corrected. If necessary, the instrument should have been recalibrated and any sample analyzed since the last in-control blank should have been re-analyzed. When assessing ICB/CCB results, ensure that sample results were reported between out of control blank detections. For method blank detections > criteria, each sample result <10x the blank value should have been re-digested (if applicable) and reanalyzed. If sample results are non-detect, this is not required. If re-analysis was not possible (sample volume was consumed), the sample results should be qualified. To assign qualification to sample results based on a laboratory blank detection, the instrument value must be used. The instrument value is calculated by dividing the sample result by the dilution factor.

Although sample results are assessed in comparison to laboratory blank results, a laboratory blank result should never be substituted for the MDL. A laboratory blank result is a single result at a single point in time; whereas MDLs are determined by a statistical process every thirteen months, at a minimum. MDLs are determined by analyzing a minimum of seven spiked samples and seven blank samples in at least three batches on three separate calendar days, with the analyses spread across all instruments to which the MDL will be applied. Statistical analysis is then applied to the sample results to determine the MDL.

Table 8 – Laboratory Blank Action

| Lab Blank Result            | Sample Results                                                                     | Action for Samples                           |  |  |  |
|-----------------------------|------------------------------------------------------------------------------------|----------------------------------------------|--|--|--|
| $\geq$ MDL, but $\leq$ 1.5x | Non-detect (< MDL)                                                                 | No action                                    |  |  |  |
| MDL                         | $>$ MDL, but $\leq$ RL                                                             | No action                                    |  |  |  |
|                             | > RL                                                                               | No action                                    |  |  |  |
|                             | Non-detect (< MDL)                                                                 | No action                                    |  |  |  |
| > 1.5x MDL                  | $\geq$ MDL, but $\leq$ RL                                                          | Qualify results as estimated non-detect (UJ) |  |  |  |
|                             | $>$ RL, but $\le 10x$ blank                                                        | Qualify results as estimated high (J+)       |  |  |  |
|                             | >10x blank value                                                                   | No action                                    |  |  |  |
|                             | See action above for 1.5x MDL value. If any sample results are > MDL and <         |                                              |  |  |  |
| > RL                        | 10x the blank value, note in the Data Validation Summary that the laboratory       |                                              |  |  |  |
| / KL                        | failed to re-digest (if applicable) and reanalyze the affected samples. Reanalysis |                                              |  |  |  |
|                             | is not required for sample results < MDL or > 10X the blank detection.             |                                              |  |  |  |
| ( )                         | Non-detect (< MDL)                                                                 | Qualify results as estimated (UJ)            |  |  |  |
| $\leq$ (-RL)                | Detect <10x RL                                                                     | Qualify results as estimated low (J-)        |  |  |  |

| Lab Blank Result | Sample Results | Action for Samples                                    |  |  |
|------------------|----------------|-------------------------------------------------------|--|--|
| Lab Sample       | Report Level   | Frequency <sup>1</sup>                                |  |  |
| ICB              | L+, Full       | At beginning of analytical run, immediately after ICV |  |  |
| CCB              | L+, Full       | One in every 10 samples, immediately after CCV        |  |  |
| MB               | L, L+, Full    | One per batch of 20 or fewer samples                  |  |  |

<sup>&</sup>lt;sup>1</sup>ICB/CCB samples not applicable to gravimetric (solids) analyses

# 3.3.4 Contract Required Detection Limit (CRDL)

Not all analyses include a contract required detection limit (CRDL) sample. These samples simply check the recoveries of standards which have analyte present at the CRDL. Recoveries are calculated by:

$$\%R = \frac{Found\ Value}{True\ Value} \ x\ 100$$

Frequency and recovery requirements for CRDL samples are detailed below in **Table 9**. Note that these laboratory samples will only be reported in L+ or Full packages. Corrective actions for out of control CRDL samples are presented in **Table 10** 

Table 9 - Contract Required Detection Limit/Reporting Limit Criteria

| Calibration<br>Step <sup>1,2</sup> | Analysis | Method                                                | Frequency                                                                                                    | Control Limits                                                 |
|------------------------------------|----------|-------------------------------------------------------|----------------------------------------------------------------------------------------------------|----------------------------------------------------------------|
| Contract                           | Mercury  | SW846 7470<br>SW846 7470A<br>EPA 245.1                | At the beginning of each run.                                                                                                    | 70-130%                                                        |
| Required Detection Limit (CRDL)    | Metals   | SW846 6020<br>SW846 6020A<br>SW846 6020B<br>EPA 200.8 | At the beginning of each run for every analyte of interest 6020A – at the beginning of each run and at the end of each analytical batch | 6020/200.8 - 60-<br>140%<br>6020A - 70-130%<br>6020B - 80-120% |
|                                    | Metals   | SW846 6010B<br>EPA 200.7                              | At the beginning of each run for every analyte of interest                                                                              | 6010B 50-150%<br>200.7 60-140%                                 |

<sup>&</sup>lt;sup>1</sup>Reported only in Limited Plus and Full packages

Table 10 - CRDL Action

| Calibration Criteria   | Action for Samples | Qualifier Code |
|------------------------|--------------------|----------------|
| CRDL < method criteria | J-                 | CRQL           |
| CRDL > method criteria | J+                 | CRQL           |

<sup>&</sup>lt;sup>2</sup>CRDL Check not required for any methods other than 6010B, but if performed limits apply

## 3.3.5 Interference Check Sample (ISC) Results

An interference check sample (ICS) is applicable to ICP-MS and ICP-AES analyses, and the purpose is to determine the instrument's capability to overcome common interferences. These samples will be reported only in L+ or Full packages. The ICS consists of two solutions, solution A and solution AB. Solution A contains high concentrations of interferents, while solution AB contains the interferents and mid-range concentrations of the target analytes. The two solutions are run consecutively, at the beginning of the analytical sequence, but not before the ICV. The ICSA is run first, followed by the ICSAB, which is immediately followed by a CCV. ICS recovery are calculated by:

$$\%R = \frac{Found\ Value}{True\ Value}\ x\ 100$$

Table 11 states ICS criteria; while corrective actions for out of control results can be found in Table 12. Should data be qualified for out of control ICS recoveries, assign reason code "ICS".

**Table 11 – Interference Check Sample Criteria** 

| Calibration<br>Step <sup>1</sup>   | Analysis         | Method                                                                                                    | Frequency                                                                                                    | Control Limits                                                                                                    |
|------------------------------------|------------------|----------------------------------------------------------------------------------------------------|----------------------------------------------------------------------------------------------------|----------------------------------------------------------------------------------------------------|
| Interference Check<br>Sample (ICS) | Metals<br>Metals | SW846 6020<br>SW846 6020A<br>SW846 6020B<br>EPA 200.8<br>SW846 6010B<br>SW846 6010C<br>SW846 6010D<br>EPA 200.7 | At the beginning of each analytical sequence, or a minimum of twice per 8-hour shift, whichever is more frequent. | 80-120% R for analytes included in the ICS Greater of ±2XRL for analytes not included in the ICS 80-120% R for analytes included in the ICS, ± RL for analytes not included in the ICS |

<sup>&</sup>lt;sup>1</sup>Reported only in Limited Plus and Full packages

Table 12 – Interference Check Sample Action

| ICS Results                                      | Action for Samples                               |
|--------------------------------------------------|--------------------------------------------------|
| ICS not analyzed at required                     | Qualify all results as unusable ( <b>R</b> )     |
| frequency                                        |                                                  |
| ICS not analyzed in proper                       | Use professional judgment                        |
| sequence                                         | Ose professional judgment                        |
|                                                  |                                                  |
| ICS %R <50%                                      | Qualify results $\geq$ MDL as estimated low (J-) |
| 105 /01 (50/0                                    | Qualify non-detects as unusable ( <b>R</b> )     |
|                                                  | 110                                              |
| ICS %R 50-79% [or for <u>6020 and</u>            | Qualify results $\geq$ MDL as estimated low (J-) |
| 200.8 ICS found value is < (true                 | Qualify non-detects as estimated (UJ)            |
| <u>value – 2xRL)</u> , for <u>6010 and 200.7</u> |                                                  |

| ICS Results                                                                                                    | Action for Samples                                                             |  |  |
|----------------------------------------------------------------------------------------------------|--------------------------------------------------------------------------------|--|--|
| found value is < (true value – RL),<br>whichever is lower]                                                                                                    |                                                                                |  |  |
| ICS %R >120% [or for 6020 and 200.8 ICS found value is > (true value + 2xRL), for 6010 and 200.7 found value is < (true value + RL whichever is greater]                                                                              | Qualify results $\geq$ MDL as estimated high (J+)<br>No action for non-detects |  |  |
| Apply to analyte results ≥ MDLs if samples have detections of analytes not present in ICS. Samples with level of interferents comparable to or higher than interferent levels in the ICS and analyte concentration near the ICS level | Qualify results $\geq$ MDL as estimated high (J+)<br>No action for non-detects |  |  |
| Apply to negative sample results (but absolute value is ≥ MDL) for analytes that are not present in the ICS solution. Samples with level of interferents comparable to or higher than interferent levels in the ICS                   | Ovalify non detects as actimated (III)                                         |  |  |

### 3.3.6 Internal Standards Relative Intensity

Internal standards are applicable to ICP analyses, and these are reported only in L+ and Full packages. An internal standard is added to each client sample and the response is monitored throughout the run. The internal standard is made up of analytes which are not typically seen in environmental samples, such as thorium, germanium, scandium, or indium<sup>115</sup>, among others. The purpose is to detect instrument drift. The internal standard response is compared to the standard's initial response in the calibration blank. Control limits for internal standards are presented in Table 13, while Table 14 presents actions for out of control responses. Qualified data should be given the validation code "IS". Each internal standard has specific analytes associated to it; thus, only analytes associated with an out-of-compliance internal standard response should be qualified. Consult the analytical laboratory to determine which analyte is associated with each internal standard.

associated blank

**Calibration** Analysis Method **Frequency Control Limits** Step<sup>1,2</sup> **6020A/6020B** – Response in SW846 6020 standards and samples 70-130% SW846 6020A of response in associated blank Monitor signal SW846 6020B EPA 200.8 - Response in Internal intensity EPA 200.8 standards and samples 60-125% Standard Metals throughout the of response in associated blank Response analytical run. Response in standards and SW846 6010B SW846 6010C samples 60-125% of response in

Table 13 – Internal Standards Relative Response Criteria

Table 14 - Internal Standards Response Action

| Calibration Criteria                                                                            | Action for Samples                                                                                             | Qualifier Code |
|-------------------------------------------------------------------------------------------------|----------------------------------------------------------------------------------------------------|----------------|
| Internal standard response < or > method criteria and sample was re-analyzed at 2-fold dilution | J for associated<br>detected analytes<br>UJ for associated<br>non-detect analytes                              | IS             |
| Internal standard response < or > method criteria and sample was not diluted and re-analyzed    | Use professional judgement J or R for associated detected analytes UJ or R for associated non- detect analytes | IS             |

EPA 200.7

#### 3.3.7 Laboratory Control Sample (LCS) Result

A laboratory control sample (LCS) is required for nearly all analyses. The LCS is DI water spiked with known concentrations of all target analytes. For soils analyses, the LCS is a spiked non-metal containing matrix. The LCS may also be referred to as a laboratory fortified blank (LFB). The LCS is assessed on percent recovery:

$$\%R = \frac{Found\ Value}{True\ Value} \times 100$$

If the LCS recovery does not fall within control limits, the analysis should be terminated, the problem corrected, and associated samples reanalyzed. Occasionally, an LCS result is not within criteria, and

<sup>&</sup>lt;sup>1</sup>Reported in Limited Plus and Full packages

<sup>&</sup>lt;sup>2</sup>Intermal Standards are not required for 200.7, but if reported criteria apply

analysis proceeds. This may occur if all client sample volume has been consumed. Frequency and control limits for the LCS are provided in Table 15, while Table 16 provides corrective actions.

Several analyses require a laboratory control sample duplicate. This is a separate sample from the laboratory duplicate. The LCSD is a duplicate sample of the LCS. The LCSD percent recovery is assessed identically to the LCS; and in addition, the LCS/LCSD are assessed in terms of relative percent difference (RPD) between the two sample results. This tests the laboratory's repeatability, or precision. The LCS/LCSD RPD is determined by:

$$RPD\% = \frac{\left| LCS - LCSD \right|}{\frac{LCS + LCSD}{2}} \times 100$$

Like the LCS, if the LCSD recovery does not fall within the control limits specified in Table 15, analysis should be terminated, the problem corrected, and affected samples re-analyzed. If LCS/LCSD precision (RPD) is outside of control limits, analysis should be terminated, the problem corrected, and affected samples re-analyzed. The frequency and control limits for the few samples which required LCSDs are included in Table 15, and the corrective action for unacceptable RPDs is at the end of Table 16.

Table 15 - Laboratory Control Sample/Laboratory Control Sample Duplicate Criteria

| Calibration Step <sup>1</sup>     | Analysis                          | Method                                                 | Frequency               | Control Limits                                                       |
|-----------------------------------|-----------------------------------|--------------------------------------------------------|-------------------------|----------------------------------------------------------------------|
| Laboratory Control<br>Spike (LCS) | Mercury                           | SW846 7470<br>SW846 7470A<br>EPA 245.1                 |                         | 80-120% of true value <b>EPA 245.1</b> - 85-115% of true value       |
|                                   | Metals                            | SW846 6020<br>SW846 6020A<br>SW846 6020B<br>EPA 200.8  |                         | 80-120% of true value<br><b>EPA 200.8</b> - 85-115%<br>of true value |
|                                   | Metals                            | SW846 6010B<br>SW846 6010C<br>SW846 6010D<br>EPA 200.7 | One in every 20 samples | 80-120%<br><b>EPA 200.7</b> - 85-115%<br>of true value               |
|                                   | Alkalinity (LCS & LCSD)           | SM 2320B                                               |                         | 90-110% of true value<br>RPD ≤ 20%                                   |
|                                   | TDS/TSS (LCS & LCSD) <sup>2</sup> | SM 2540C/2540D                                         |                         | 80-120% of true value RPD $\leq 10\%$                                |
|                                   | NH <sub>3</sub>                   | EPA 350.1                                              |                         |                                                                      |
|                                   | NO <sub>2</sub> /NO <sub>3</sub>  | SM 4500 NO <sub>3</sub> -H                             |                         | 90-110% of true value                                                |
|                                   | TKN                               | EPA 351.2                                              |                         |                                                                      |

| Calibration Step <sup>1</sup> | Analysis            | Method                   | Frequency | Control Limits                                                                               |
|-------------------------------|---------------------|--------------------------|-----------|----------------------------------------------------------------------------------------------|
|                               | DOC/TOC             | SM 5310C                 |           | 80-120% of true value                                                                        |
|                               | Sulfate             | ASTM D516-90             |           | RPD ≤ 20%                                                                                    |
|                               | (LCS & LCSD)        | ASTM D310-90             |           | KFD ≤ 20%                                                                                    |
|                               | Anions              | EPA 300.1                |           | Conc from RL to<br>10xRL 75-125% of true<br>value<br>Conc > 10x RL 85-<br>115% of true value |
|                               | Chloride            | SM 4500-Cl E             |           |                                                                                              |
|                               | Anions              | EPA 300.0                |           |                                                                                              |
|                               | Fluoride            | SM 4500-F-C              |           | 90-110% of true value                                                                        |
|                               | Total<br>Phosphorus | SM4500P F                |           | 90-110% of fluc value                                                                        |
|                               | COD                 | SM 5220D<br>EPA 410.4    |           |                                                                                              |
|                               | Sulfide             | SM4500-S <sup>2-</sup> D |           | 80-120% of true value                                                                        |
|                               | Orthophosphate-P    | SM4500-P B/E             |           | 90-110% of true value                                                                        |

<sup>&</sup>lt;sup>1</sup>Reported in Limited, Limited Plus, and Full packages

Table 16 – Laboratory Control Sample/Lab Control Sample Duplicate Action

| Calibration                             | Calibration                              | Action for Samples                                                                                                    | Qualifier |
|-----------------------------------------|------------------------------------------|----------------------------------------------------------------------------------------------------|-----------|
| Results <sup>1</sup>                    | Criteria                                 |                                                                                                    | Code      |
| LCS not performed at required frequency | 1 per batch of<br>20 or fewer<br>samples | Use professional judgement. Investigate why LCS was not performed. At a minimum, qualify detects as estimated (J) and non-detects as estimated non-detect (UJ) | LCS       |

<sup>&</sup>lt;sup>2</sup>TDS/TSS – LCSD sample may be analyzed in place of laboratory duplicate at the analyst's discretion. TDS/TSS duplicate sample frequency criteria of 1 in 10 samples must be met.

| Calibration<br>Results <sup>1</sup> | Calibration<br>Criteria                  | Action for Samples                                                                          | Qualifier<br>Code |
|-------------------------------------|------------------------------------------|---------------------------------------------------------------------------------------------|-------------------|
| LCS %R < 40%                        | 70-130%<br>80-120%<br>85-115%<br>90-110% | Qualify results that are $\geq$ MDL as estimated low (J-)  Qualify non-detects rejected (R) | LCS               |
| LCS %R 40-69%                       | 70-130%                                  |                                                                                             |                   |
| LCS %R 40-79%                       | 80-120%                                  | Qualify results that are $\geq$ MDL as estimated low (J-)                                   | LCS               |
| LCS %R 40-84%                       | 85-115%                                  | Qualify non-detects as estimated non-detect (UJ)                                            |                   |
| LCS %R 40-89%                       | 90-110%                                  |                                                                                             |                   |
| LCS %R 131-150%                     | 70-130%                                  |                                                                                             |                   |
| LCS %R 121-150%                     | 80-120%                                  | Qualify results that are $\geq$ MDL as estimated high (J+)                                  | LCS               |
| LCS %R 116-150%                     | 85-115%                                  | No action for non-detects                                                                   |                   |
| LCS %R 111-150%                     | 90-110%                                  |                                                                                             |                   |
|                                     | 70-130%                                  |                                                                                             |                   |
| I CC 0/ D > 1500/                   | 80-120%                                  | Qualify results that are $\geq$ MDL Rejected ( <b>R</b> )                                   | LCS               |
| LCS %R >150%                        | 85-115%                                  | No action for non-detects                                                                   | LCS               |
|                                     | 90-110%                                  |                                                                                             |                   |
| LCS/LCSD RPD >                      | ≤ 10% RPD                                | Qualify affected results as estimated (J)                                                   |                   |
| criteria (10%, 20%)                 | ≤ 20% RPD                                | Qualify non-detects as estimated non-detect (UJ)                                            | RPD               |

<sup>&</sup>lt;sup>1</sup>LCS results are reported in Limited, Limited Plus, and Full laboratory packages

## 3.3.8 Laboratory Duplicate Sample (LDS) Results

The purpose of the laboratory duplicate sample is to assess the laboratory and method precision. The LDS is a second aliquot of a client sample that is treated identically to the primary aliquot. Known field blanks should not be used for the LDS. LDS frequency and acceptance criteria are provided in Table 17. In many cases, the matrix spike duplicate (MSD) is used as the LDS. Refer to Section 3.3.9 for a discussion of MSD samples. As Table 17 indicates, the LDS is assessed on the RPD between the primary and duplicate sample. The RPD is determined by:

$$RPD\% = \frac{\mid S - D \mid}{\frac{S + D}{2}} \times 100$$

Where S = sample

D = duplicate

Table 18 provides corrective actions for LDS RPDs greater than criteria. The criteria in Table 18 are applicable when both the primary and duplicate sample concentrations are  $\geq 5X$  the RL. If either the primary or duplicate sample result is < 5X the RL, a difference  $\leq$  the RL between the two results is acceptable. Several analyses require more than one LDS; thus, two LDS samples are analyzed per QC batch. If only one of the RPDs exceeds criteria, qualifications result. Data qualified for LDS precision is given the reason code "RPD".

In assessing LDS RPDs, the sample matrix should be considered. If the parent sample used for the laboratory duplicate sample is dissimilar from other samples in the laboratory quality control (QC) batch, then only the parent sample and samples similar to the parent should be qualified. Sample similarity can be assessed by considering sample field data (pH, SC, ORP), site and sampling documentation (sample location, soil moisture, soil type) and laboratory data such as TSS, TDS, alkalinity, reactive sulfide, and anions. The sample data itself can also be used, such as very high analyte concentrations compared to all other samples in the laboratory QC batch. If a project-associated sample was not used for the LDS parent, matrix dissimilarity can be assumed and professional judgement can be used in declining to qualify associated results. In using professional judgement consider if analytical results were within historical ranges. Provide an explanation of the decision in the checklist. Since the sample matrix is considered, any field collected blank which consists of DI water should not be qualified because of LDS RPDs that exceed acceptance criteria. Known field blank samples should not be used as the LDS primary sample; but given that the analyst may not be aware of which samples are blanks, there are times that this occurs. Should LDS RPDs be greater than acceptance criteria, and the parent sample was a blank (DI water), the blank, along with all other samples in the QC batch, would be qualified. Although the blank matrix is dissimilar to the other samples, a duplicate sample of DI water with an RPD > acceptance criteria indicates a problem; thus, all associated data should be qualified.

Greater variability is expected in solid samples (soil) than in aqueous samples; thus, LDS criteria for solid samples is  $\leq 35\%$  RPD. For solid sample results  $\leq 5X$  the RL, a difference  $\leq 2XRL$  between the primary and duplicate result is acceptable.

Table 17 – Laboratory Duplicate Sample Criteria

| Calibration<br>Step <sup>1</sup> | Analysis               | Method                                                 | Frequency               | Control<br>Limits                     |
|----------------------------------|------------------------|--------------------------------------------------------|-------------------------|---------------------------------------|
|                                  | Mercury (MSD)          | SW846 7470<br>SW846 7470A<br>EPA 245.1                 | One in every 20 samples | ≤ 20% RPD                             |
|                                  | Metals (MSD)           | SW846 6020<br>SW846 6020A<br>SW846 6020B<br>EPA 200.8  | One in every 20 samples | ≤ 20% RPD                             |
|                                  | Metals (MSD)           | SW846 6010B<br>SW846 6010C<br>SW846 6010D<br>EPA 200.7 | One in every 20 samples | ≤ 20% RPD                             |
|                                  | Alkalinity (MSD)       | SM2320B                                                | One in every 10 samples | ≤ 20% RPD                             |
|                                  | NH <sub>3</sub> (MSD)  | EPA 350.1                                              | One in every 10 samples | ≤ 20% RPD                             |
| Laboratory<br>Duplicate          | NO2/NO3 (MSD)          | SM 4500 NO <sub>3</sub> -                              | One in every 10 samples | ≤ 20% RPD                             |
| Sample (LDS)<br>LDS              | TKN (MSD or alternate) | EPA 351.2                                              | One in every 20 samples | ≤ 10% RPD                             |
|                                  | TDS/TSS                | SM<br>2540C/2540D                                      | One in every 10 samples | ≤ 10 % RPD                            |
|                                  | DOC/TOC                | SM 5310C                                               | One in every 20 samples | ≤ 25% RPD                             |
|                                  | Sulfate (MSD)          | ASTM D516-<br>90                                       | One in every 10 samples | ≤ 30% RPD                             |
|                                  | Chloride (MSD)         | SM 4500-Cl E                                           | One in every 10 samples | ≤ 20% RPD                             |
|                                  | Anions (MSD)           | EPA 300.0                                              | One in every 10 samples | ≤ 20% RPD                             |
|                                  | Anions (MSD)           | EPA 300.1                                              | One in every 10 samples | RL -10xRL ≤ 20% RPD >10x RL ≤ 10% RPD |
|                                  | Fluoride (MSD)         | SM 4500-F-C                                            | One in every 10 samples | ≤ 20% RPD                             |

| Calibration<br>Step <sup>1</sup> | Analysis   Me                         |                                 | Frequency               | Control<br>Limits |
|----------------------------------|---------------------------------------|---------------------------------|-------------------------|-------------------|
|                                  | Total Phosphorus<br>(MSD)             | SM4500P F                       | One in every 10 samples | ≤ 30% RPD         |
|                                  | COD (MSD or alternate)                | SM 5220D<br>EPA 410.4           | One in every 10 samples | ≤ 20% RPD         |
|                                  | Sulfide                               | SM4500-S <sup>2</sup> -D        | One in every 20 samples | ≤ 20% RPD         |
|                                  | Orthophosphate-P<br>(MSD)             | SM4500-P B/E                    | One in every 10 samples | ≤ 30% RPD         |
| LDS                              | Metals<br>(soils/solids) <sup>2</sup> | Above<br>applicable<br>analyses | One in every 20 samples | ≤35% RPD          |

<sup>&</sup>lt;sup>1</sup>Reported in Limited, Limited Plus, and Full laboratory packages

**Table 18 - Laboratory Duplicate Sample Action** 

| Duplicate Sample Results <sup>1</sup>                                                                                             | Action for Samples                                                                                                    |
|----------------------------------------------------------------------------------------------------|----------------------------------------------------------------------------------------------------|
| LDS not performed at required frequency                                                                                           | Use professional judgement. Investigate why LDS was not analyzed. At a minimum, qualify detects as estimated (J) and non-detects as estimated (UJ) |
| Both original and duplicate sample results ≥ 5X<br>RL and RPD > Table 17 criteria                                                 | Qualify results that are $\geq$ MDL as estimated ( <b>J</b> )  Qualify non-detects as estimated non-detect  (UJ)                                   |
| Original sample or duplicate sample < 5X the RL (including non-detects) and absolute difference between sample and duplicate > RL | Qualify results that are ≥ MDL as estimated ( <b>J</b> )  Qualify non-detects as estimated non-detect  (UJ)                                        |
| Both original and duplicate sample results ≥ 5X<br>RL and RPD < Table 17 criteria                                                 | No action                                                                                                    |
| Original sample or duplicate sample < 5X the RL (including non-detects) and absolute difference between sample and duplicate < RL | No action                                                                                                    |

<sup>&</sup>lt;sup>1</sup>Reported in Limited, Limited +, and Full packages

# 3.3.9 Matrix Spike (MS) Results

The matrix spike (MS) sample is a client sample spiked with a known amount of analyte. The purpose of the MS is to assess the effect of the sample matrix on the preparation and measurement methods. Often,

the laboratory duplicate sample (LDS) requirement is met by analyzing a matrix spike duplicate (MSD) sample. The MSD is a duplicate of the MS, that is, the same parent sample that is used for the MS is used for the MSD. The spike concentration(s) of the MSD is identical to the concentration(s) used for the MS. MS/MSD frequency and acceptance criteria vary with analysis, and these can be found in Table 19. As Table 19 indicates, MS/MSD samples are assessed on recovery and, when an MSD is used as the LDS, the RPD between the two samples is assessed for laboratory precision. Since an MSD can serve as the LDS, the RPD assessment is identical to that for laboratory duplicate samples, which is discussed in Section 3.3.8. MS/MSD recoveries are assessed as:

$$\%R = \frac{SSR - SR}{SA} \times 100$$

Where SSR = spiked sample result

SR = sample result

SA = spike added

When the sample result (SR) is < the MDL, use a value of zero for SR when calculating the recovery.

Table 20 provides corrective actions for out of control MS/MSD recoveries. Corrective actions for MS/MSD RPDs are discussed in Section 3.3.8. An exception to the qualification criteria in Table 20 is when the parent sample concentration is  $\geq 4X$  the spike concentration. If this is the case, the recovery criteria are waived.

Many analyses require a matrix spike sample at a 10% frequency; thus, two MS samples, and possibly two MSDs are analyzed per QC batch. If only one of the spiked sample recoveries does not meet criteria, qualifications result. Data qualified for MS or MSD recoveries is given the reason code "MS".

In assessing MS/MSD recoveries, the sample matrix should be considered. If the parent sample used for the MS/MSD is dissimilar from other samples in the laboratory quality control (QC) batch, then only the parent sample and samples similar to the parent should be qualified. Sample similarity can be assessed by considering sample field data (pH, SC, ORP, soil type for solid samples) and laboratory data such as TSS, TDS, alkalinity, reactive sulfide, and anions. The sample data itself can also be used, such as very high analyte concentrations compared to all other samples in the laboratory QC batch. If a project-associated sample was not used for the LDS parent, matrix dissimilarity can be assumed and professional judgement can be used in declining to qualify associated results. In using professional judgement consider if analytical results were within historical ranges. Provide an explanation of the decision in the checklist. Since the sample matrix is considered, any field collected blank which consists of DI water should not be qualified because of MS/MSD recoveries that do not meet acceptance criteria. Known field blank samples should not be used as the MS parent sample; but given that the analyst may not be aware of which samples are blanks, there are times that this occurs. Should MS/MSD recoveries fall outside of acceptance criteria, and the parent sample was a blank (DI water), the blank, along with all other samples in the QC batch, would be qualified. Although the blank matrix is dissimilar to the other samples, out of control recoveries of spiked DI water indicate a problem; thus, all associated data should be qualified.

Table 19 – Matrix Spike/Matrix Spike Duplicate Criteria

| Calibration Step <sup>1</sup> | Analysis                         | Method                                                 | Frequency                                                                                                    | Control Limits                                                                                                    |
|-------------------------------|----------------------------------|--------------------------------------------------------|----------------------------------------------------------------------------------------------------|----------------------------------------------------------------------------------------------------|
|                               | Mercury                          | SW846 7470<br>SW846 7470A<br>EPA 245.1                 | One per batch of 20 samples <b>EPA 245.1</b> - 1 per batch & if > 11  samples in a batch, an additional MS is required. | SW846 7470 - 80-120% of true value  SW846 7470A - 75-125% of true value  EPA 245.1 - 70-130% of true value  ≤ 20% RPD |
| Matrix Spike<br>(MS)/Matrix   | Metals                           | SW846 6020<br>SW846 6020A<br>SW846 6020B<br>EPA 200.8  | MS One in every 20 samples  EPA 200.8 MS - One in every 10  samples  MSD one in every 20 samples                        | 75-125% of true value EPA 200.8 - 70-130% of true value ≤ 20% RPD                                                     |
| Spike Duplicate (MSD)         | Metals                           | SW846 6010B<br>SW846 6010C<br>SW846 6010D<br>EPA 200.7 | MS One in every 20 samples  EPA 200.7 - 1 MS per 10 samples  MSD 1 in 20                                                | 75-125% of true value<br>EPA 200.7 - 70-130% of true<br>value<br>≤ 20% RPD                                            |
|                               | Alkalinity                       | SM2320B                                                |                                                                                                    | 80-120% of true value<br>≤ 20% RPD                                                                                    |
|                               | NH <sub>3</sub> (MSD)            | EPA 350.1                                              | One in every 10 samples                                                                                                 | 90-110% of true value<br>≤ 20% RPD                                                                                    |
|                               | NO <sub>2</sub> /NO <sub>3</sub> | SM 4500 NO <sub>3</sub> -H                             |                                                                                                    | 80-120% of true value<br>≤ 20% RPD                                                                                    |

| Calibration Step <sup>1</sup>                | Analysis         | Method                | Frequency                                        | Control Limits                                                                                           |
|----------------------------------------------|------------------|-----------------------|--------------------------------------------------|----------------------------------------------------------------------------------------------------|
|                                              | TKN              | EPA 351.2             | MS 1 in 10<br>MSD 1 in 20                        | 90-110% of true value<br>≤ 20% RPD                                                                       |
| MS                                           | DOC/TOC          | SM 5310C              | One in every 20 samples<br>No MSD                | 80-120% of true value                                                                                    |
|                                              | Sulfate          | ASTM D516-90          | One in every 10 samples                          | 80-120% of true value<br>≤ 30% RPD                                                                       |
|                                              | Chloride         | SM 4500-Cl E          | One in every 10 samples                          | 80-120% of true value<br>≤ 20% RPD                                                                       |
|                                              | Anions           | EPA 300.0             | More frequent of 1 per batch or 1 per 10 samples | 80-120% of true value<br>≤ 20% RPD                                                                       |
| MS/MSD                                       | Anions           | EPA 300.1             | More frequent of 1 per batch or 1 per 10 samples | 75-125% of true value<br>≤ 20% RPD for results between<br>RL and 10x RL<br>≤ 10% RPD for results >10x RL |
|                                              | Fluoride         | SM 4500-F-C           |                                                  | 80-120% of true value<br>≤ 20% RPD                                                                       |
|                                              | Total Phosphorus | SM4500P F             | One in every 10 samples                          | 80-120% of true value<br>≤ 30% RPD                                                                       |
| MS/MSD (or<br>alternate duplicate<br>sample) | COD              | SM 5220D<br>EPA 410.4 |                                                  | SM 5220D 80-120%<br>EPA 410.4 90-110%<br>≤ 20% RPD                                                       |

| Calibration Step <sup>1</sup> | Analysis         | Method                   | Frequency                                              | Control Limits        |
|-------------------------------|------------------|--------------------------|--------------------------------------------------------|-----------------------|
| MS                            | Sulfide          | SM4500-S <sup>2</sup> -D | One in every 20 samples<br>No MSD                      | 75-125% of true value |
| MS/MSD                        | Orthophosphate-P | SM4500-P B/E             | One in 10 with a max of 2 MS/MSD pairs per batch of 20 | 80-120%<br>≤ 30% RPD  |

<sup>&</sup>lt;sup>1</sup>Reported in Limited, Limited +, and Full packages

Table 20 - Matrix Spike/Matrix Spike Duplicate Recovery Action

| MS Sample Results <sup>1</sup>                                            | Calibration<br>Criteria                  | Action for Samples                                                                                                    | Qualifier<br>Code |
|---------------------------------------------------------------------------|------------------------------------------|----------------------------------------------------------------------------------------------------|-------------------|
| MS not performed at required frequency                                    | As specified in Table 15                 | Use professional judgement. Investigate why MS was not performed. At a minimum, qualify detects as estimated (J) and non-detects as estimated (UJ) | MS                |
| MS/MSD %R < 30%                                                           | 70-130%<br>75-125%<br>80-120%<br>90-110% | Qualify results that are ≥ MDL as estimated low (J-)  Qualify non-detects rejected (R)                                                             | MS                |
| MS/MSD %R 30-69% MS/MSD %R 30-74% MS/MSD %R 30-79% MS/MSD %R 30-89%       | 70-130%<br>75-125%<br>80-120%<br>90-110% | Qualify results that are ≥ MDL as estimated low (J-)  Qualify non-detects as estimated (UJ)                                                        | MS                |
| MS/MSD %R >130%<br>MS/MSD %R > 125%<br>MS/MSD %R >120%<br>MS/MSD %R >110% | 70-130%<br>75-125%<br>80-120%<br>90-110% | Qualify results that are ≥ MDL as estimated high ( <b>J</b> +) No action for non-detects                                                           | MS                |

<sup>&</sup>lt;sup>1</sup>MS/MSD results are reported in Limited, Limited +, and Full packages

## 3.3.9.1 Post digestion spike

Post-digestion spike (PDS) samples are applicable to ICP data and are required for the analytical methods listed in Table 21 when the MS recovery falls outside of criteria, and the parent sample concentration is < 4X the spike concentration. The PDS must be assessed only for the analytes that did not meet MS criteria. A matrix spike sample is spiked at the beginning of the sample preparation process, while the PDS is spiked after the sample has gone through preparation. Table 21 provides PDS criteria, while Table 22 provides corrective actions for samples that do not meet MS and PDS criteria. If a PDS is analyzed, the results are reported only in L+ and Full packages. When assessing PDS recoveries consider sample similarity in the manner described in Section 3.3.9 Matrix Spike (MS) Results. Since a PDS sample is analyzed only when there is an MS result which does not meet criteria, the code "MS,PDS" should be used when samples are qualified for MS and PDS results.

**Table 21– Post Digestion Spike Criteria** 

| Laboratory QC <sup>1</sup> | Analysis | Method                                    | Frequency                                              | Control Limits <sup>2</sup>                                                               |
|----------------------------|----------|-------------------------------------------|--------------------------------------------------------|-------------------------------------------------------------------------------------------|
| Post digestion             | Metals   | SW846 6020<br>SW846 6020A<br>SW846 6020B  | One per QC batch if MS/MSD recovery outside of 75-125% | 6020/6020A 80-120% of true<br>value<br>6020B 75-125% of true value                        |
| spike                      | Metals   | SW846 6010B<br>SW846 6010C<br>SW846 6010D | One per QC batch if MS/MSD recovery outside of 75-125% | 6010B 85-120% of true value<br>6010C 80-120% of true value<br>6010D 75-125% of true value |

<sup>&</sup>lt;sup>1</sup>Reported in Limited Plus and Full packages

**Table 22 – Post Digestion Spike Action** 

| Spiked Sample Results         | Applicable<br>Method   | Action for Samples                                                                                        |
|-------------------------------|------------------------|----------------------------------------------------------------------------------------------------|
| MS %R < 30%<br>PDS %R < 75%   | 6020B<br>6010D         | Qualify results that are ≥ MDL as estimated low ( <b>J-</b> )  Qualify non-detects as rejected (R)        |
| MS %R < 30%<br>PDS %R < 80%   | 6020<br>6020A<br>6010C | Qualify results that are $\geq$ MDL as estimated low ( <b>J-</b> )<br>Qualify non-detects as rejected (R) |
| MS %R < 30%<br>PDS %R < 85%   | 6010B                  | Qualify results that are ≥ MDL as estimated low ( <b>J-</b> )  Qualify non-detects as rejected (R)        |
| MS %R < 30%<br>PDS %R ≥ 75%   | 6020B<br>6010D         | Qualify results that are ≥ MDL as estimated ( <b>J</b> )  Qualify non-detects as estimated (UJ)           |
| MS %R < 30%<br>PDS %R ≥ 80%   | 6020<br>6020A<br>6010C | Qualify results that are ≥ MDL as estimated ( <b>J</b> )  Qualify non-detects as estimated (UJ)           |
| MS %R < 30%<br>PDS %R ≥ 85%   | 6010B                  | Qualify results that are ≥ MDL as estimated ( <b>J</b> )  Qualify non-detects as estimated (UJ)           |
| MS %R 30-74%<br>PDS %R < 75%  | 6020B<br>6010D         | Qualify results that are ≥ MDL as estimated low ( <b>J-</b> )  Qualify non-detects as estimated (UJ)      |
| MS %R 30-74%<br>PDS %R < 80%  | 6020<br>6020A<br>6010C | Qualify results that are ≥ MDL as estimated low ( <b>J-</b> )  Qualify non-detects as estimated (UJ)      |
| MS %R 30-74%<br>PDS %R < 85%  | 6010B                  | Qualify results that are ≥ MDL as estimated low ( <b>J-</b> )  Qualify non-detects as estimated (UJ)      |
| MS %R > 125%<br>PDS %R > 125% | 6020B<br>6010D         | Qualify results that are $\geq$ MDL as estimated high ( <b>J</b> +) No action for non-detects             |
| MS %R > 125%<br>PDS %R > 120% | 6020<br>6020A<br>6010B | Qualify results that are ≥ MDL as estimated high ( <b>J</b> +) No action for non-detects                  |

<sup>&</sup>lt;sup>2</sup>Post digestion spike assessment is required only for elements failing MS recovery criteria

| Spiked Sample Results               | Applicable<br>Method            | Action for Samples                                                                          |
|-------------------------------------|---------------------------------|---------------------------------------------------------------------------------------------|
|                                     | 6010C                           |                                                                                             |
| MS %R > 125%<br>PDS %R ≤ 125%       | 6020B<br>6010D                  | Qualify results that are ≥ MDL as estimated ( <b>J</b> )  No action for non-detects         |
| MS %R > 125%<br>PDS %R ≤ 120%       | 6020<br>6020A<br>6010B<br>6010C | Qualify results that are ≥ MDL as estimated ( <b>J</b> )  No action for non-detects         |
| MS %R < 30%<br>No PDS performed     | All                             | Qualify results that are ≥ MDL as estimated low (J-)  Qualify non-detects as rejected (R)   |
| MS %R 30-74%<br>No PDS performed    | All                             | Qualify results that are ≥ MDL as estimated low (J-)  Qualify non-detects as estimated (UJ) |
| MS %R 75-125%<br>No PDS is required | All                             | No action                                                                                   |
| MS %R > 125%<br>No PDS performed    | All                             | Qualify results that are ≥ MDL as estimated high (J+) No action for non-detects             |

<sup>&</sup>lt;sup>1</sup>Reported in Limited Plus and Full packages

## 3.3.10 Serial Dilution Sample Results

Serial dilution (SD) samples are applicable to ICP data. The SD is a client sample which is diluted by a factor of five. The dilution corrected result (SD result x 5) should be within a specific percent difference of the original sample result, for samples in which the original concentration is sufficiently high. The SD sample is an indication of physical or chemical interferences within the sample matrix. Serial dilution % difference is determined by:

$$\%Difference = \frac{|I - S|}{I} \times 100$$

Where I = initial sample result

S = serial dilution result

Since SD samples assess matrix interference, field blank samples should not be used for the initial sample. Additionally, as with LDS, MS, and PDS samples, sample similarity should be considered when assessing SD results; and since field blank samples are of a differing matrix, they are not qualified for SD samples which do not meet criteria. Serial dilution results are reported only in L+ and Full packages. Table 23 specifies analyses for which SD samples are applicable, and acceptance criteria; while, Table 24 presents actions for non-compliant SD results. The code "SD" should be used for samples qualified for serial dilution results which do not meet criteria.

<sup>&</sup>lt;sup>2</sup>Post digestion spike assessment is required only for elements failing MS recovery criteria

Table 23 – Serial Dilution Criteria

| Laboratory<br>QC <sup>1,2</sup> | Analysis | Method                                                          | Frequency                                             | Control Limits                                                                                                    |
|---------------------------------|----------|-----------------------------------------------------------------|-------------------------------------------------------|----------------------------------------------------------------------------------------------------|
| Serial<br>Dilution (SD)         | Metals   | SW846 6020<br>SW846<br>6020A<br>SW846<br>6020B<br>EPA 200.8     | One in<br>every batch<br>of 20 or<br>fewer<br>samples | 6020/6020A/EPA 200.8 - 1:5 dilution 20% difference of original result when original sample is ≥ 50X the MDL 6020B - 20% difference of 1:5 dilution of MS or samples with concentration 25X the lower limit of quantification in parent sample                                          |
| Serial<br>Dilution (SD)         | Metals   | SW846<br>6010B<br>SW846<br>6010C<br>SW846<br>6010D<br>EPA 200.7 | One in<br>every batch<br>of 20 or<br>fewer<br>samples | 6010B, 6010C - 20% difference of original result when original sample is > 10X the RL. 6010D - 20% difference of 1:5 dilution of MS or samples with concentration 25X the lower limit of quantification in parent sample EPA 200.7 - 20% difference for original samples ≥ 50X the MDL |

<sup>&</sup>lt;sup>1</sup>Reported in Limited Plus and Full packages

**Table 24 – Serial Dilution Action** 

| SD Result <sup>1</sup>                          | Applicable<br>Method                                                              | Original Sample<br>Concentration                                | Action for Samples                                                                                                    | Qualifier<br>Code |
|-------------------------------------------------|-----------------------------------------------------------------------------------|-----------------------------------------------------------------|----------------------------------------------------------------------------------------------------|-------------------|
| SD not<br>performed<br>at required<br>frequency | One per batch<br>of 20 or fewer<br>samples                                        | NA                                                              | Use professional judgement. Investigate why MS was not performed. At a minimum, qualify detects as estimated (J) and non-detects as estimated (UJ) | SD                |
| SD<br>%Difference<br>(%D) ><br>20%              | SW846 6020<br>SW846 6020A<br>EPS 200.8<br>SW846 6010B<br>SW846 6010C<br>EPA 200.7 | ≥ 50X MDL                                                       | Qualify results that are ≥ MDL as estimated (J)  Qualify non-detects as estimated non-detect (UJ)                                                  | SD                |
| SD %D > 20%                                     | SW8466020<br>SW846 6020A<br>EPA 200.8<br>SW846 6010B<br>SW846 6010C<br>EPA 200.7  | < 50X MDL                                                       | No Qualification                                                                                                    |                   |
| SD %D > 20%                                     | SW846 6020B<br>SW846 6010D                                                        | > 25X lower limit<br>of quantification or<br>1:5 dilution of MS | Qualify results that are ≥ MDL as estimated (J)  Qualify non-detects as estimated non-detect (UJ)                                                  | SD                |
| SD %D > 20%                                     | SW846 6020B<br>SW846 6010D                                                        | < 25X lower limit of quantification                             | No Qualification                                                                                                    |                   |

<sup>&</sup>lt;sup>1</sup>Serial dilution results are reported in Limited Plus and Full packages

<sup>&</sup>lt;sup>2</sup>Serial dilutions are not required for EPA 200.8, but if performed control limits apply

# 3.4 Data Validation Process for Analytical Parameters

This section outlines validation steps by analytical parameter (mercury, metals, alkalinity, etc.). Since laboratory packages present calibration and QC results by parameter, the most efficient way to assess data is by parameter, rather than by QC sample. That is, assess all mercury calibration and QC sample results, next assess all ICP calibration and QC sample results, and so on, rather than assessing blank results for all analyses, assess LCS results for all analyses, etcetera. In assessing laboratory data for each parameter, use the limits and corrective actions provided in Section 3.3.

## 3.4.1 Mercury Assessment

Mercury analyses are assessed for the calibration and QC samples found in Table 25.

## 3.4.2 Metals Assessment

Metals analyses are assessed for the calibration and QC samples found in Table 26.

## 3.4.3 Alkalinity Assessment

Alkalinity analyses are assessed for the calibration and QC samples found in Table 27

## 3.4.4 Solids (TDS/TSS) Assessment

Solids (TSS, TDS, etc.) analyses are assessed for the calibration and QC samples found in Table 38.

#### 3.4.5 Nitrate +Nitrite Assessment

Nitrate + nitrite analyses are assessed for the calibration and QC samples found in Table 29

#### 3.4.6 Ammonia Assessment

Ammonia analyses are assessed for the calibration and QC samples found in Table 30.

## 3.4.7 Total Kjeldahl Nitrogen (TKN) Assessment

TKN analyses are assessed for the calibration and QC samples found in Table 31.

## 3.4.8 Dissolved/Total Organic Carbon (DOC/TOC) Assessment

DOC and TOC analyses are assessed for the calibration and QC samples found in Table 32. The analytical method for DOC and TOC is identical, the difference is that a sample to be analyzed for DOC is field filtered.

## 3.4.9 Sulfate Analysis by ASTMD 516-90 Assessment

Sulfate analyses by ASTMD 516-90 are assessed for the calibration and QC samples found in Table 33.

## 3.4.10 Total Phosphorus Assessment

Total phosphorus analyses are assessed for the calibration and QC samples found in Table 34

# 3.4.11 Chloride Analysis by SM4500-Cl E Assessment

Chloride analyses by SM4500-CL E are assessed for the calibration and QC samples found in Table 35.

# 3.4.12 Anion Analysis (Bromide, Chloride, Fluoride, and Sulfate) by EPA 300 Assessment

Anion analyses (bromide, chloride, fluoride, and sulfate) by EPA Method 300 are assessed for the calibration and QC samples found in Table 36.

## 3.4.13 Fluoride Assessment

Fluoride analyses by SM4500-F-C analyses are assessed for the calibration and QC samples found in Table 37.

## 3.4.14 Sulfide Assessment

Sulfide analyses are assessed for the calibration and QC samples found in Table 38.

# 3.4.15 Chemical Oxygen Demand (COD) Assessment

Chemical oxygen demand (COD) analyses are assessed for the calibration and QC samples found in Table 39.

# 3.4.16 Orthophosphate Assessment

Orthophosphate analyses are assessed for the calibration and QC samples found in Table 40.

**Table 25 - Mercury Calibration and Laboratory QC Sample Requirements** 

| Laboratory<br>Calibration/<br>QC Sample | Method                                    | Frequency                                                                           | Control Limits                                | Action Table | L<br>Report | L+<br>Report | Full<br>Report |
|-----------------------------------------|-------------------------------------------|-------------------------------------------------------------------------------------|-----------------------------------------------|--------------|-------------|--------------|----------------|
| Calibration<br>Curve Fit                | SW846 7470<br>SW846<br>7470A<br>EPA 245.1 | Once in 24 hours or<br>each time the<br>instrument is set up                        | r ≥ 0.995                                     | Table 7      | No          | Yes          | Yes            |
| ICV                                     | SW846 7470<br>SW846<br>7470A<br>EPA 245.1 | Immediately after instrument calibration and after a continuing calibration failure | 90-110% of true value<br>EPA 245.1 - 95-105%R | Table 7      | No          | Yes          | Yes            |
| CCV                                     | SW846 7470<br>SW846<br>7470A<br>EPA 245.1 | 1 in 10 samples, and<br>after the last analytical<br>sample                         | 90-110% of true value                         | Table 7      | No          | Yes          | Yes            |
| CRDL                                    | SW846 7470<br>SW846<br>7470A<br>EPA 245.1 | At the beginning of each run.                                                       | SW846 7470/7470A 80-120%R<br>245.1 70-130%R   | Table 9      | No          | Yes          | Yes            |
| ICB                                     | SW846 7470<br>SW846<br>7470A<br>EPA 245.1 | Immediately after instrument calibration, following the CCV                         | < MDL                                         | Table 8      | No          | Yes          | Yes            |
| ССВ                                     | SW846 7470<br>SW846<br>7470A<br>EPA 245.1 | 1 in 10 samples and<br>after the last analytical<br>sample, following<br>CCVs       | < MDL                                         | Table 8      | No          | Yes          | Yes            |
| МВ                                      | SW846 7470<br>SW846<br>7470A<br>EPA 245.1 | 1 per batch of ≤ 20 samples                                                         | < MDL                                         | Table 8      | Yes         | Yes          | Yes            |

| Laboratory<br>Calibration/<br>QC Sample | Method                                    | Frequency                                                                                                    | Control Limits                               | Action Table | L<br>Report | L+<br>Report | Full<br>Report |
|-----------------------------------------|-------------------------------------------|----------------------------------------------------------------------------------------------------|----------------------------------------------|--------------|-------------|--------------|----------------|
| LCS                                     | SW846 7470<br>SW846<br>7470A<br>EPA 245.1 | 1 per batch of ≤ 20 samples                                                                                     | 80-120% R<br>EPA 245.1 - 85-115%R            | Table 16     | Yes         | Yes          | Yes            |
| LDS (MSD suffices as LDS)               | SW846 7470<br>SW846<br>7470A<br>EPA 245.1 | 1 per batch of ≤ 20 samples                                                                                     | ≤ 20% RPD                                    | Table 18     | Yes         | Yes          | Yes            |
| MS/MSD                                  | SW846 7470<br>SW846<br>7470A<br>EPA 245.1 | 1 per batch of ≤ 20 Samples EPA 245.1 - 1 per batch & if > 11 samples in a batch, an additional MS is required. | 80-120%R<br>EPA 245.1 - 70-130%R<br>≤20% RPD | Table 20     | Yes         | Yes          | Yes            |

**Table 26 – Metals Calibration and Laboratory QC Sample Requirements** 

| Laboratory<br>QC         | Method                                                 | Frequency <sup>1</sup>                                                              | Control Limits <sup>1</sup>                                      | Action Table | L<br>Report | L+<br>Report | Full<br>Report |
|--------------------------|--------------------------------------------------------|-------------------------------------------------------------------------------------|------------------------------------------------------------------|--------------|-------------|--------------|----------------|
| Tuning                   | SW846 6020<br>SW846 6020A<br>SW846 6020B<br>EPA 200.8  | Prior to calibration Tune solution analyzed five times, consecutively               | mass calibration within 0.1 amu % RSD of absolute signals < 5%   | Table 5      | No          | Yes          | Yes            |
| Calibration<br>Curve Fit | SW846 6020<br>SW846 6020A<br>SW846 6020B<br>EPA 200.8  | Once in 24 hours or each time the instrument is set up                              | r ≥ 0.998                                                        | Table 7      | No          | Yes          | Yes            |
| Calibration<br>Curve Fit | SW846 6010B<br>SW846 6010C<br>SW846 6010D<br>EPA 200.7 | Once in 24 hours or each time the instrument is set up                              | r ≥ 0.995                                                        | Table 7      | No          | Yes          | Yes            |
| ICV                      | SW846 6020<br>SW846 6020A<br>SW846 6020B<br>EPA 200.8  | Immediately after instrument calibration and after a continuing calibration failure | 90-110% of true value                                            | Table 7      | No          | Yes          | Yes            |
| ICV                      | SW846 6010B<br>SW846 6010C<br>SW846 6010D<br>EPA 200.7 | Immediately after instrument calibration and after a continuing calibration failure | 90-110% R<br>EPA 200.7 - 95-105%R                                | Table 7      | No          | Yes          | Yes            |
| CCV                      | SW846 6020<br>SW846 6020A<br>SW846 6020B<br>EPA 200.8  | 1 in every 10<br>samples, and after the<br>last analytical sample                   | 90-110% R                                                        | Table 7      | No          | Yes          | Yes            |
| CCV                      | SW846 6010B<br>SW846 6010C<br>SW846 6010D<br>EPA 200.7 | 1 in every 10<br>samples, and after the<br>last analytical sample                   | 90-110% R<br>SW846 6010B - The<br>RSD of the CCV must<br>be < 5% | Table 7      | No          | Yes          | Yes            |

| Laboratory<br>QC | Method                                                 | Frequency <sup>1</sup>                                           | Control Limits <sup>1</sup>                                          | Action Table | L<br>Report | L+<br>Report | Full<br>Report |
|------------------|--------------------------------------------------------|------------------------------------------------------------------|----------------------------------------------------------------------|--------------|-------------|--------------|----------------|
| CRDL             | SW846 6020<br>SW846 6020A<br>SW846 6020B<br>EPA 200.8  | At the beginning of<br>each run for every<br>analyte of interest | 6020/200.8 - 60-<br>140% R<br>6020A - 70-130% R<br>6020B - 80-120% R | Table 10     | No          | Yes          | Yes            |
| CRDL             | SW846 6010B<br>EPA 200.7                               | At the beginning of<br>each run for every<br>analyte of interest | 6010B – 50-150% R<br>200.8 - 60-140% R                               | Table 10     | No          | Yes          | Yes            |
| ICB              | SW846 6020<br>SW846 6020A<br>SW846 6020B<br>EPA 200.8  | At beginning of analytical run, immediately after CCV            | < MDL                                                                | Table 8      | No          | Yes          | Yes            |
| ICB              | SW846 6010B<br>SW846 6010C<br>SW846 6010D<br>EPA 200.7 | At beginning of analytical run, immediately after ICV            | < MDL                                                                | Table 8      | No          | Yes          | Yes            |
| ССВ              | SW846 6020<br>SW846 6020A<br>SW846 6020B<br>EPA 200.8  | 1 in every 10 samples, immediately after CCV                     | < MDL                                                                | Table 8      | No          | Yes          | Yes            |
| ССВ              | SW846 6010B<br>SW846 6010C<br>SW846 6010D<br>EPA 200.7 | 1 in every 10 samples, immediately after CCV                     | < MDL                                                                | Table 8      | No          | Yes          | Yes            |
| MB               | SW846 6020<br>SW846 6020A<br>SW846 6020B<br>EPA 200.8  | 1 in every 20 samples                                            | < MDL                                                                | Table 8      | Yes         | Yes          | Yes            |
| MB               | SW846 6010B<br>SW846 6010C<br>SW846 6010D<br>EPA 200.7 | 1 in every 20 samples                                            | < MDL                                                                | Table 8      | Yes         | Yes          | Yes            |

| Laboratory<br>QC                 | Method                                                 | Frequency <sup>1</sup>                                                                                                    | Control Limits <sup>1</sup>                                                           | Action Table | L<br>Report | L+<br>Report | Full<br>Report |
|----------------------------------|--------------------------------------------------------|----------------------------------------------------------------------------------------------------|---------------------------------------------------------------------------------------|--------------|-------------|--------------|----------------|
| ICS                              | SW846 6020<br>SW846 6020A<br>SW846 6020B<br>EPA 200.8  | At the beginning of<br>each analytical<br>sequence, or a<br>minimum of twice<br>per 8-hour shift,<br>whichever is more<br>frequent. | 80-120% R for analytes included in the ICS, < RL for analytes not included in the ICS | Table 12     | No          | Yes          | Yes            |
| ICS                              | SW846 6010B<br>SW846 6010C<br>SW846 6010D<br>EPA 200.7 | At the beginning of<br>each analytical<br>sequence, or a<br>minimum of twice<br>per 8-hour shift,<br>whichever is more<br>frequent. | 80-120% R for analytes included in the ICS, < RL for analytes not included in the ICS | Table 12     | No          | Yes          | Yes            |
| Internal<br>Standard<br>Response | SW846 6020<br>SW846 6020A<br>SW846 6020B<br>EPA 200.8  | Monitor signal intensity throughout the analytical run.                                                                             | 6020A/6020B - 70-<br>130%<br>EPA 200.8 - 60-125%                                      | Table 14     |             |              |                |
| Internal<br>Standard<br>Response | SW846 6010B<br>SW846 6010C<br>EPA 200.7                | Monitor signal intensity throughout the analytical run.                                                                             | 60-125% R                                                                             | Table 14     | No          | Yes          | Yes            |
| LCS                              | SW846 6020<br>SW846 6020A<br>SW846 6020B<br>EPA 200.8  | 1 in every 20 samples                                                                                                    | 80-120% R<br>EPA 200.8 - 85-115% R                                                    | Table 16     | Yes         | Yes          | Yes            |

| Laboratory<br>QC | Method                                                 | Frequency <sup>1</sup>                                                                                       | Control Limits <sup>1</sup>                               | Action Table | L<br>Report | L+<br>Report | Full<br>Report |
|------------------|--------------------------------------------------------|----------------------------------------------------------------------------------------------------|-----------------------------------------------------------|--------------|-------------|--------------|----------------|
| LCS              | SW846 6010B<br>SW846 6010C<br>SW846 6010D<br>EPA 200.7 | 1 in every 20 samples                                                                                        | 80-120% R<br>EPA 200.7 - 85-115% R                        | Table 16     | Yes         | Yes          | Yes            |
| LDS              | SW846 6020<br>SW846 6020A<br>SW846 6020B<br>EPA 200.8  | 1 in every 20 samples<br>MSD suffices as LDS                                                                 | 20% RPD                                                   | Table 18     | Yes         | Yes          | Yes            |
| LDS              | SW846 6010B<br>SW846 6010C<br>SW846 6010D<br>EPA 200.7 | 1 in every 20 samples<br>MSD suffices as LDS                                                                 | 20% RPD                                                   | Table 18     | Yes         | Yes          | Yes            |
| MS/MSD           | SW846 6020<br>SW846 6020A<br>SW846 6020B<br>EPA 200.8  | MS One in every 20<br>samples<br>EPA 200.8 MS - One<br>in every 10 samples<br>MSD one in every 20<br>samples | 75-125% R<br>EPA 200.8 - 70-130% R<br>≤ 20% RPD           | Table 20     | Yes         | Yes          | Yes            |
| MS/MSD           | SW846 6010B<br>SW846 6010C<br>SW846 6010D<br>EPA 200.7 | MS One in every 20<br>samples<br>EPA 200.7 - 1 MS<br>per 10 samples<br>MSD 1 in 20                           | 75-125% R<br>EPA 200.7 - 70-130% R<br>20% RPD             | Table 20     | Yes         | Yes          | Yes            |
| PDS              | SW846 6020<br>SW846 6020A<br>SW846 6020B               | 1 per QC batch if<br>MS/MSD recovery<br>outside of 75-125%                                                   | 6020/6020A 80-120%<br>R<br>6020B 75-125% of true<br>value | Table 22     | No          | Yes          | Yes            |
| PDS              | SW846 6010B<br>SW846 6010C<br>SW846 6010D              | 1 per QC batch if<br>MS/MSD recovery<br>outside of 75-125%                                                   | 6010B 85-120% R<br>6010C 80-120% R<br>6010D 75-125% R     | Table 22     | No          | Yes          | Yes            |

| Laboratory<br>QC | Method                                                 | Frequency <sup>1</sup> | Control Limits <sup>1</sup>                                                                                                    | Action Table | L<br>Report | L+<br>Report | Full<br>Report |
|------------------|--------------------------------------------------------|------------------------|----------------------------------------------------------------------------------------------------|--------------|-------------|--------------|----------------|
| SD               | SW846 6020<br>SW846 6020A<br>SW846 6020B<br>EPA 200.8  | 1 in every 20 samples  | 6020/6020A/EPA 200.8 - 1:5 dilution 20% D of original result when original sample is ≥ 50X the MDL 6020B - 20% D of 1:5 dilution of MS or samples with concentration 25X the lower limit of quantification in parent sample                                 | Table 24     | No          | Yes          | Yes            |
| SD               | SW846 6010B<br>SW846 6010C<br>SW846 6010D<br>EPA 200.7 | 1 in every 20 samples  | 6010B, 6010C - 20% D of original result when original sample is > 10X the RL. 6010D - 20% D of 1:5 dilution of MS or samples with concentration 25X the lower limit of quantification in parent sample EPA 200.7 - 20% D for original samples ≥ 50X the MDL | Table 24     | No          | Yes          | Yes            |

**Table 27 – Alkalinity Calibration and Laboratory QC Requirements** 

| Laboratory<br>QC           | Method      | Frequency                                                                           | <b>Control Limits</b>          | Action Table | L<br>Report | L+<br>Report | Full<br>Report |
|----------------------------|-------------|-------------------------------------------------------------------------------------|--------------------------------|--------------|-------------|--------------|----------------|
| Calibration<br>Curve Fit   | SM<br>2320B | At the beginning of run                                                             | slope 96-106%<br>of true value | Table 7      | No          | Yes          | Yes            |
| pH<br>Calibration<br>Check | SM<br>2320B | Immediately after pH probe calibration                                              | ± 0.10 pH units                | Table 7      | No          | Yes          | Yes            |
| ICV                        | SM<br>2320B | Immediately after instrument calibration and after a continuing calibration failure | 90-110% R                      | Table 7      | No          | Yes          | Yes            |
| CCV                        | SM<br>2320B | 1 in every ten samples, and after the last analytical sample                        | 90-110% R                      | Table 7      | No          | Yes          | Yes            |
| ICB                        | SM<br>2320B | Immediately after instrument calibration, following the ICV                         | < MDL                          | Table 8      | No          | Yes          | Yes            |
| ССВ                        | SM<br>2320B | One in every 10 samples                                                             | < MDL                          | Table 8      | No          | Yes          | Yes            |
| MB                         | SM<br>2320B | 1 in every 20 samples                                                               | < MDL                          | Table 8      | Yes         | Yes          | Yes            |
| LCS                        | SM<br>2320B | 1 in every 20 samples                                                               | 90-110% R                      | Table 16     | Yes         | Yes          | Yes            |
| LCSD                       | SM<br>2320B | 1 in every 20 samples                                                               | 20% RPD                        | Table 16     | Yes         | Yes          | Yes            |
| LDS                        | SM<br>2320B | 1 in every 10 samples<br>MSD suffices for LDS                                       | 20% RPD                        | Table 18     | Yes         | Yes          | Yes            |
| MS/MSD                     | SM2320B     | One in every 10 samples                                                             | 80-120% R<br>20% RPD           | Table 20     | Yes         | Yes          | Yes            |

**Table 28 – TDS/TSS Laboratory QC Requirements** 

| Laboratory<br>QC | Method     | Frequency                           | Control Limits | Action Table | L Report | L+<br>Report | Full<br>Report |
|------------------|------------|-------------------------------------|----------------|--------------|----------|--------------|----------------|
| MB               | SM 2540C/D | 1 in every 20 samples               | < MDL          | Table 8      | Yes      | Yes          | Yes            |
| LCS              | SM 2540C/D | 1 in every 20 samples               | 80-120% R      | Table 16     | Yes      | Yes          | Yes            |
| LCSD             | SM 2540C/D | 1 in every 20 samples (if analyzed) | 10% RPD        | Table 16     | Yes      | Yes          | Yes            |
| LDS              | SM 2540C/D | 1 in every 10 samples               | 10% RPD        | Table 18     | Yes      | Yes          | Yes            |

**Table 29 – Nitrate + Nitrite Calibration and Laboratory QC Requirements** 

| Laboratory<br>QC         | Method                         | Frequency                                                                           | Control<br>Limits | Action Table | L Report | L+<br>Report | Full<br>Report |
|--------------------------|--------------------------------|-------------------------------------------------------------------------------------|-------------------|--------------|----------|--------------|----------------|
| Calibration<br>Curve Fit | SM 4500 NO <sub>3</sub> -<br>H | At the beginning of run                                                             | r ≥ 0.995         | Table 7      | No       | Yes          | Yes            |
| ICV                      | SM 4500 NO <sub>3</sub> -<br>H | Immediately after instrument calibration and after a continuing calibration failure | 90-110% R         | Table 7      | No       | Yes          | Yes            |
| CCV                      | SM 4500 NO <sub>3</sub> -<br>H | One in every ten samples, and after the last analytical sample                      | 90-110% R         | Table 7      | No       | Yes          | Yes            |
| ICB                      | SM 4500 NO <sub>3</sub> -<br>H | Immediately after instrument calibration, immediately following ICV                 | < MDL             | Table 8      | No       | Yes          | Yes            |
| ССВ                      | SM 4500 NO <sub>3</sub> -<br>H | 1 in every 10 samples                                                               | < MDL             | Table 8      | No       | Yes          | Yes            |
| MB                       | SM 4500 NO <sub>3</sub> -<br>H | 1 in every 20 samples                                                               | < MDL             | Table 8      | Yes      | Yes          | Yes            |
| LCS                      | SM 4500 NO <sub>3</sub> -<br>H | 1 in every 20 samples                                                               | 90-110% R         | Table 16     | Yes      | Yes          | Yes            |

| Laboratory<br>QC | Method                         | Frequency                                 | Control<br>Limits      | Action Table | L Report | L+<br>Report | Full<br>Report |
|------------------|--------------------------------|-------------------------------------------|------------------------|--------------|----------|--------------|----------------|
| LDS              | SM 4500 NO <sub>3</sub> -<br>H | 1 in every 10 samples MSD suffices as LDS | ≤ 20% RPD              | Table 18     | Yes      | Yes          | Yes            |
| MS/MSD           | SM 4500 NO <sub>3</sub> -<br>H | 1 in every 10 samples                     | 80-120% R<br>≤ 20% RPD | Table 20     | Yes      | Yes          | Yes            |

**Table 30 – Ammonia Calibration and Laboratory QC Sample Requirements** 

| Laboratory<br>QC         | Method    | Frequency                                                                           | Control<br>Limits    | Action Table | L<br>Report | L+<br>Report | Full<br>Report |
|--------------------------|-----------|-------------------------------------------------------------------------------------|----------------------|--------------|-------------|--------------|----------------|
| Calibration<br>Curve Fit | EPA 350.1 | At the beginning of run                                                             | r ≥ 0.995            | Table 7      | No          | Yes          | Yes            |
| ICV                      | EPA 350.1 | Immediately after instrument calibration and after a continuing calibration failure | 90-110% R            | Table 7      | No          | Yes          | Yes            |
| CCV                      | EPA 350.1 | 1 in every ten samples, and after the last analytical sample                        | 90-110% R            | Table 7      | No          | Yes          | Yes            |
| ICB                      | EPA 350.1 | Immediately after instrument calibration, immediately following ICV                 | < MDL                | Table 8      | No          | Yes          | Yes            |
| ССВ                      | EPA 350.1 | 1 in every ten samples, and after the last analytical sample                        | < MDL                | Table 8      | No          | Yes          | Yes            |
| MB                       | EPA 350.1 | 1 in every 20 samples                                                               | < MDL                | Table 8      | Yes         | Yes          | Yes            |
| LCS                      | EPA 350.1 | 1 in every 20 samples                                                               | 90-110% R            | Table 16     | Yes         | Yes          | Yes            |
| LDS                      | EPA 350.1 | 1 in every 10 samples<br>MSD suffices as LDS                                        | ≤ 20% RPD            | Table 18     | Yes         | Yes          | Yes            |
| MS/MSD                   | EPA 350.1 | 1 in every 10 samples                                                               | 90-110% R<br>20% RPD | Table 20     | Yes         | Yes          | Yes            |

Table 31 – TKN Calibration and Laboratory QC Samples Requirements

| Laboratory<br>QC         | Method      | Frequency                                                                           | Control<br>Limits | Action Table | L Report | L+<br>Report | Full<br>Report |
|--------------------------|-------------|-------------------------------------------------------------------------------------|-------------------|--------------|----------|--------------|----------------|
| Calibration<br>Curve Fit | EPA 351.121 | At the beginning of run                                                             | r≥0.995           | Table 7      | No       | Yes          | Yes            |
| ICV                      | EPA 351.2   | Immediately after instrument calibration and after a continuing calibration failure | 90-110% R         | Table 7      | No       | Yes          | Yes            |
| CCV                      | EPA 351.2   | 1 in every 10 samples, and after the last analytical sample                         | 90-110% R         | Table 7      | No       | Yes          | Yes            |
| ICB                      | EPA 351.2   | At beginning of analytical run, immediately after CCV                               | < MDL             | Table 8      | No       | Yes          | Yes            |
| ССВ                      | EPA 351.2   | 1 in every 10 samples, and after the last analytical sample                         | < MDL             | Table 8      | No       | Yes          | Yes            |
| MB                       | EPA 351.2   | 1 in every 20 samples                                                               | < MDL             | Table 8      | Yes      | Yes          | Yes            |
| LCS                      | EPA 351.2   | 1 in every 20 samples                                                               | 90-110% R         | Table 16     | Yes      | Yes          | Yes            |
| LDS                      | EPA 351.2   | 1 in every 20 samples (MSD or alternate)                                            | ≤ 10% RPD         | Table 18     | Yes      | Yes          | Yes            |
| MS/MSD                   | EPA 351.2   | MS 1 in every 10 samples<br>MSD 1 in 20                                             | 90-110% R         | Table 20     | Yes      | Yes          | Yes            |

Table 32 – DOC/TOC Calibration and Laboratory QC Samples Requirements

| Laboratory<br>QC                  | Method   | Frequency                                                                                                    | Control Limits | Action<br>Table | L Report | L+<br>Report | Full<br>Report |
|-----------------------------------|----------|----------------------------------------------------------------------------------------------------|----------------|-----------------|----------|--------------|----------------|
| Calibration<br>Curve Fit          | SM 5310C | At the beginning of run                                                                                                    | r≥0.995        | Table 7         | No       | Yes          | Yes            |
| ICV                               | SM 5310C | Immediately after instrument calibration and after a continuing calibration failure DOC/TOC analysis by SM 5310C calibration frequency is every six months or as needed. Thus, ICV frequency may be six months. | 90-110% R      | Table 7         | No       | Yes          | Yes            |
| High and Low<br>Standard<br>Check | SM 5310C | Daily prior to sample analysis unless ICV is run that day                                                                                                    |                | Table 7         |          |              |                |
| CCV                               | SM5310 C | One in every ten samples, and after the last analytical sample                                                                                                    | 90-110% R      | Table 7         | No       | Yes          | Yes            |
| ICB                               | SM5310 C | At beginning of analytical run, immediately after CCV                                                                                                    | < MDL          | Table 8         | No       | Yes          | Yes            |
| ССВ                               | SM5310 C | 1 in every 10 samples, and after the last analytical sample                                                                                                    | < MDL          | Table 8         | No       | Yes          | Yes            |
| MB                                | SM5310 C | 1 in every 20 samples                                                                                                    | < MDL          | Table 8         | Yes      | Yes          | Yes            |
| LCS                               | SM5310 C | 1 in every 20 samples                                                                                                    | 80-120% R      | Table 16        | Yes      | Yes          | Yes            |
| LDS                               | SM5310 C | 1 in every 20 samples                                                                                                    | ≤ 25% RPD      | Table 18        | Yes      | Yes          | Yes            |
| MS                                | SM5310 C | MS 1 in every 20 samples                                                                                                    | 80-120% R      | Table 20        | Yes      | Yes          | Yes            |

Table 33 – Sulfate by ASTM D516-90 Calibration and Laboratory QC Sample Requirements

| Laboratory<br>QC         | Method       | Frequency                                                                           | Control<br>Limits    | Action<br>Table | L Report | L+<br>Report | Full<br>Report |
|--------------------------|--------------|-------------------------------------------------------------------------------------|----------------------|-----------------|----------|--------------|----------------|
| Calibration<br>Curve Fit | ASTM D516-90 | At the beginning of run                                                             | r ≥ 0.990            | Table 7         | No       | Yes          | Yes            |
| ICV                      | ASTM D516-90 | Immediately after instrument calibration and after a continuing calibration failure | 80-120% R            | Table 7         | No       | Yes          | Yes            |
| CCV                      | ASTM D516-90 | 1 in every 10 samples, and after the last analytical sample                         | 80-120% R            | Table 7         | No       | Yes          | Yes            |
| ICB                      | ASTM D516-90 | At beginning of analytical run, immediately after CCV                               | < MDL                | Table 8         | No       | Yes          | Yes            |
| ССВ                      | ASTM D516-90 | 1 in every 10 samples, and after the last analytical sample                         | < MDL                | Table 8         | No       | Yes          | Yes            |
| MB                       | ASTM D516-90 | 1 in every 20 samples                                                               | < MDL                | Table 8         | Yes      | Yes          | Yes            |
| LCS                      | ASTM D516-90 | 1 in every 20 samples                                                               | 80-120% R            | Table 16        | Yes      | Yes          | Yes            |
| LCSD                     | ASTM D516-90 | 1 in every 20 samples                                                               | ≤ 20% RPD            | Table 16        | Yes      | Yes          | Yes            |
| LDS                      | ASTM D516-90 | 1 in every 10 samples<br>MSD suffices as LDS                                        | ≤ 30% RPD            | Table 18        | Yes      | Yes          | Yes            |
| MS/MSD                   | ASTM D516-90 | 1 in every 10 samples                                                               | 80-120% R<br>30% RPD | Table 20        | Yes      | Yes          | Yes            |

Table 34 - Total Phosphate by SM4500P-E Calibration and Laboratory QC Sample Requirements

| Laboratory<br>QC         | Method    | Frequency                                                                           | Control<br>Limits | Action Table | L Report | L+<br>Report | Full<br>Report |
|--------------------------|-----------|-------------------------------------------------------------------------------------|-------------------|--------------|----------|--------------|----------------|
| Calibration<br>Curve Fit | SM4500P-E | At the beginning of run                                                             | r≥0.995           | Table 7      | No       | Yes          | Yes            |
| ICV                      | SM4500P-E | Immediately after instrument calibration and after a continuing calibration failure | 90-110% R         | Table 7      | No       | Yes          | Yes            |
| CCV                      | SM4500P E | 1 in every 10 samples, and after the last analytical sample                         | 90-110% R         | Table 7      | No       | Yes          | Yes            |
| ICB                      | SM4500P E | At beginning of analytical run, immediately after CCV                               | < MDL             | Table 8      | No       | Yes          | Yes            |
| ССВ                      | SM4500P E | 1 in every 10 samples, and after the last analytical sample                         | < MDL             | Table 8      | No       | Yes          | Yes            |
| MB                       | SM4500P E | One in every 20 samples                                                             | < MDL             | Table 8      | Yes      | Yes          | Yes            |
| LCS                      | SM4500P E | One in every 20 samples                                                             | 90-110% R         | Table 16     | Yes      | Yes          | Yes            |
| LDS                      | SM4500P E | One in every 10 samples<br>MSD suffices as LDS                                      | 30% RPD           | Table 18     | Yes      | Yes          | Yes            |
| MS/MSD                   | SM4500P E | One in every 10 samples                                                             | 80-120% R         | Table 20     | Yes      | Yes          | Yes            |

Table 35 - Chloride by SM4500-Cl E Calibration and Laboratory QC Sample Requirements

| Laboratory<br>QC         | Method       | Frequency                                                                           | Control<br>Limits | Action Table | L Report | L+<br>Report | Full<br>Report |
|--------------------------|--------------|-------------------------------------------------------------------------------------|-------------------|--------------|----------|--------------|----------------|
| Calibration<br>Curve Fit | SM 4500-C1 E | At the beginning of run                                                             | r ≥ 0.995         | Table 7      | No       | Yes          | Yes            |
| ICV                      | SM 4500-Cl E | Immediately after instrument calibration and after a continuing calibration failure | 90-110% R         | Table 7      | No       | Yes          | Yes            |
| CCV                      | SM 4500-C1 E | 1 in every 10 samples, and after the last analytical sample                         | 90-110% R         | Table 7      | No       | Yes          | Yes            |
| ICB                      | SM 4500-Cl E | At beginning of analytical run, immediately after CCV                               | < 1/2 RL          | Table 8      | No       | Yes          | Yes            |
| ССВ                      | SM 4500-Cl E | 1 in every 10 samples, and after the last analytical sample                         | < 1/2 RL          | Table 8      | No       | Yes          | Yes            |
| MB                       | SM 4500-Cl E | 1 in every 20 samples                                                               | < 1/2 RL          | Table 8      | Yes      | Yes          | Yes            |
| LCS                      | SM 4500-Cl E | 1 in every 20 samples                                                               | 90-110% R         | Table 16     | Yes      | Yes          | Yes            |
| LDS                      | SM 4500-Cl E | 1 in every 10 samples<br>MSD suffices as LDS                                        | ≤ 20% RPD         | Table 18     | Yes      | Yes          | Yes            |
| MS/MSD                   | SM 4500-C1 E | 1 in every 10 samples                                                               | 80-120% R         | Table 20     | Yes      | Yes          | Yes            |

Table 36 – Anion (Bromide, chloride, fluoride, sulfate) Analysis by EPA 300.0 Calibration and Laboratory QC Sample Requirements

| Laboratory QC         | Method    | Frequency                                                                           | Control<br>Limits | Action<br>Table | L Report | L+<br>Report | Full<br>Report |
|-----------------------|-----------|-------------------------------------------------------------------------------------|-------------------|-----------------|----------|--------------|----------------|
| Calibration Curve Fit | EPA 300.0 | At the beginning of run                                                             | r ≥ 0.990         | Table 7         | No       | Yes          | Yes            |
| ICV                   | EPA 300.0 | Immediately after instrument calibration and after a continuing calibration failure | 90-110% R         | Table 7 No      |          | Yes          | Yes            |
| CCV                   | EPA 300.0 | 1 in every 10 samples, and after<br>the last analytical sample                      | 90-110% R         | Table 7         | No       | Yes          | Yes            |
| ICB                   | EPA 300.0 | At beginning of analytical run, immediately after CCV                               | < MDL             | Table 8         | No       | Yes          | Yes            |
| ССВ                   | EPA 300.0 | 1 in every 10 samples, and after<br>the last analytical sample                      | < MDL             | Table 8         | No       | Yes          | Yes            |
| MB                    | EPA 300.0 | 1 in every 20 samples                                                               | < MDL             | Table 8         | Yes      | Yes          | Yes            |
| LCS                   | EPA 300.0 | 1 in every 20 samples                                                               | 90-110% R         | Table 16        | Yes      | Yes          | Yes            |
| LDS                   | EPA 300.0 | 1 in every 10 samples<br>MSD suffices as LDS                                        | ≤ 20% RPD         | Table 18        | Yes      | Yes          | Yes            |
| MS/MSD                | EPA 300.0 | 1 in every 10 samples                                                               | 80-120% R         | Table 20        | Yes      | Yes          | Yes            |

Table 37 - Fluoride Analysis by SM4500-F-C Calibration and Laboratory QC Sample Requirements

| Laboratory QC     | Method      | Frequency                                                                                                    | Control<br>Limits | Action<br>Table | L Report | L+<br>Report | Full<br>Report |
|-------------------|-------------|----------------------------------------------------------------------------------------------------|-------------------|-----------------|----------|--------------|----------------|
| Calibration Curve | SM 4500-F-C | Daily, prior to analysis                                                                                                    | Slope=90-<br>110% | Table 7         | No       | Yes          | Yes            |
| ICV               | SM 4500-F-C | Immediately after instrument calibration and after a continuing calibration failure Sulfide analysis by SM4500-S <sup>2-</sup> D calibration frequency is every six months or as needed. Thus, ICV frequency may be six months. | 90-110% R         | Table 7         | No       | Yes          | Yes            |
| CCV               | SM 4500-F-C | 1 in every 10 samples, and after the last analytical sample                                                                                                    | 90-110% R         | Table 7         | No       | Yes          | Yes            |
| ICB               | SM 4500-F-C | At beginning of analytical run, immediately after CCV                                                                                                    | < MDL             | Table 8         | No       | Yes          | Yes            |
| ССВ               | SM 4500-F-C | 1 in every 10 samples, and after the last analytical sample                                                                                                    | < MDL             | Table 8         | No       | Yes          | Yes            |
| MB                | SM 4500-F-C | One in every 20 samples                                                                                                    | < MDL             | Table 8         | Yes      | Yes          | Yes            |
| LCS               | SM 4500-F-C | One in every 20 samples                                                                                                    | 90-110% R         | Table 16        | Yes      | Yes          | Yes            |
| LDS               | SM 4500-F-C | One in every 10 samples                                                                                                    | 20% RPD           | Table 18        | Yes      | Yes          | Yes            |
| MS/MSD            | SM 4500-F-C | One in every 10 samples                                                                                                    | 80-120% R         | Table 20        | Yes      | Yes          | Yes            |

 ${\it Table~38-Sulfide~Analysis~by~SM4500-S^2-D~Calibration~and~Laboratory~QC~Sample~Requirements}\\$ 

| Laboratory QC          | Method                   | Frequency                                                                                                    | Control<br>Limits           | Action<br>Table | L<br>Report | L+<br>Report | Full<br>Report |
|------------------------|--------------------------|----------------------------------------------------------------------------------------------------|-----------------------------|-----------------|-------------|--------------|----------------|
| Calibration Curve Fit  | SM4500-S <sup>2</sup> -D | At the beginning of run                                                                                                    | r ≥ 0.995                   | Table 7         | No          | Yes          | Yes            |
| ICV                    | SM4500-S <sup>2-</sup> D | Immediately after instrument calibration and after a continuing calibration failure Sulfide analysis by SM4500-S <sup>2-</sup> D calibration frequency is every six months or as needed. Thus ICV frequency may be six months. | 90-110% R                   | Table 7         | No          | Yes          | Yes            |
| High calibration check | SM4500-S <sup>2-</sup> D | Daily prior to sample analysis unless ICV is run that day.                                                                                                    | 90-110% R                   | Table 7         | No          | Yes          | Yes            |
| Low calibration check  | SM4500-S <sup>2</sup> -D | Daily prior to sample analysis unless ICV is run that day.                                                                                                    | 90-110% R                   | Table 7         | No          | Yes          | Yes            |
| CCV                    | SM4500-S <sup>2</sup> -D | One in every ten samples, and after the last analytical sample                                                                                                    | 90-110% R                   | Table 7         | No          | Yes          | Yes            |
| ICB                    | SM4500-S <sup>2</sup> -D | At beginning of analytical run, immediately after CCV                                                                                                    | < MDL                       | Table 8         | No          | Yes          | Yes            |
| ССВ                    | SM4500-S <sup>2</sup> -D | 1 in every 10 samples, and after the last analytical sample                                                                                                    | 90-110% R                   | Table 8         | No          | Yes          | Yes            |
| MB                     | SM4500-S <sup>2</sup> -D | One in every 20 samples                                                                                                    | < MDL                       | Table 8         | Yes         | Yes          | Yes            |
| LCS                    | SM4500-S <sup>2</sup> -D | One in every 20 samples                                                                                                    | 80-120% R                   | Table 16        | Yes         | Yes          | Yes            |
| LDS                    | SM4500-S <sup>2</sup> -D | One in every 20 samples                                                                                                    | 20% RPD                     | Table 18        | Yes         | Yes          | Yes            |
| MS                     | SM4500-S <sup>2</sup> -D | One in every 20 samples                                                                                                    | 75-125%<br>of true<br>value | Table 20        | Yes         | Yes          | Yes            |

Table 39 - COD Analysis by SM5220D and EPA 410.4 Calibration and Laboratory QC Sample Requirements

| Laboratory QC            | Method                | Frequency                                                                           | Control Limits                          | Action<br>Table | L Report | L+<br>Report | Full<br>Report |
|--------------------------|-----------------------|-------------------------------------------------------------------------------------|-----------------------------------------|-----------------|----------|--------------|----------------|
| Calibration Curve<br>Fit | SM 5220D<br>EPA 410.4 | At the beginning of run                                                             | r ≥ 0.995                               | Table 7         | No       | Yes          | Yes            |
| ICV                      | SM 5220D<br>EPA 410.4 | Immediately after instrument calibration and after a continuing calibration failure | SM5220D - 95-105%<br>EPA 410.4 - 90-10% | Table 7         | No       | Yes          | Yes            |
| CCV                      | SM 5220D<br>EPA 410.4 | One in every ten samples, and after the last analytical sample                      | SM5220D - 95-105%<br>EPA 410.4 - 90-10% | Table 7         | No       | Yes          | Yes            |
| ICB                      | SM 5220D<br>EPA 410.4 | At beginning of analytical run, immediately after CCV                               | < MDL                                   | Table 8         | No       | Yes          | Yes            |
| ССВ                      | SM 5220D<br>EPA 410.4 | 1 in every 10 samples, and after<br>the last analytical sample                      | < MDL                                   | Table 8         | No       | Yes          | Yes            |
| МВ                       | SM 5220D<br>EPA 410.4 | One in every 20 samples                                                             | < MDL                                   | Table 8         | Yes      | Yes          | Yes            |
| LCS                      | SM 5220D<br>EPA 410.4 | One in every 20 samples                                                             | 90-110% R                               | Table 16        | Yes      | Yes          | Yes            |
| LDS                      | SM 5220D<br>EPA 410.4 | One in every 10 samples MSD suffices as LDS                                         | 20% RPD                                 | Table 18        | Yes      | Yes          | Yes            |
| MS                       | SM 5220D<br>EPA 410.4 | One in every 10 samples                                                             | SM 5220D 80-120%<br>EPA 410.4 90-110%   | Table 20        | Yes      | Yes          | Yes            |

Table 40 - Ortho Phosphate Analysis by SM4500P-G Calibration and Laboratory QC Sample Requirements

| Laboratory<br>QC         | Method    | Frequency                                                                           | Control<br>Limits | Action Table | L Report | L+<br>Report | Full<br>Report |
|--------------------------|-----------|-------------------------------------------------------------------------------------|-------------------|--------------|----------|--------------|----------------|
| Calibration<br>Curve Fit | SM4500P-G | At the beginning of run                                                             | r≥0.995           | Table 7      | No       | Yes          | Yes            |
| ICV                      | SM4500P-G | Immediately after instrument calibration and after a continuing calibration failure | 90-110% R         | Table 7      | No       | Yes          | Yes            |
| CCV                      | SM4500P-G | 1 in every 10 samples, and after the last analytical sample                         | 90-110% R         | Table 7      | No       | Yes          | Yes            |
| ICB                      | SM4500P-G | At beginning of analytical run, immediately after CCV                               | < MDL             | Table 8      | No       | Yes          | Yes            |
| ССВ                      | SM4500P-G | 1 in every 10 samples, and after the last analytical sample                         | < MDL             | Table 8      | No       | Yes          | Yes            |
| MB                       | SM4500P-G | One in every 20 samples                                                             | < MDL             | Table 8      | Yes      | Yes          | Yes            |
| LCS                      | SM4500P-G | One in every 20 samples                                                             | 90-110% R         | Table 16     | Yes      | Yes          | Yes            |
| LDS                      | SM4500P-G | One in every 10 samples MSD suffices as LDS                                         | 30% RPD           | Table 18     | Yes      | Yes          | Yes            |
| MS/MSD                   | SM4500P-G | One in every 10 samples                                                             | 80-120% R         | Table 20     | Yes      | Yes          | Yes            |

### 3.5 Reported Results Authentication

Compare at least 10% of the reported results to the raw data results. This will be possible only with Full reports. When comparing results, correct for sample volumes, dilution factors, and units. The results should be confirmed randomly (i.e. do not pick the first 10% of results reported.) If there is a discrepancy, the laboratory needs to be notified and to submit a report revision with correct results included.

One of the initial steps in Level 2b data validation is confirming that all laboratory calibration and QC samples, as well as all client samples, appear in the raw data. Reported concentrations can be checked when confirming calibration and sample presence in the raw data. Figure 5 below shows the reported results for a client sample which has been assigned laboratory ID 10455965003. Figure 6 displays the Analysis Run Log. From the log, the analysis time and dilution factor can be determined. Note that sample -003 was run at 1X, 10X, and 100X dilutions and different parameters were reported from each of these analyses. Figure 7 shows the sample -003 raw data for the 1X dilution; while Figure 8 shows the raw data for the 10X and 100X dilutions. Note that in the examples below, results from the raw data are in ppb, while the reported values are in ppm. When corrected for units and dilutions, the raw data agrees with the reported values.

### 3.5.1 Check Laboratory Reported Sample Concentrations

For metals and mercury analyses in which both total and dissolved analyses have been performed, compare the laboratory reported total concentrations to the dissolved concentrations. For projects which report both total and dissolved concentrations, there is a worksheet which performs this comparison within the DV spreadsheet. The calculation (Total Result – Dissolved Result) is used; thus, the difference should be positive. Check for negative differences. In the case where numerous dissolved concentrations exceed total concentrations for the same sample, a switch (either by the laboratory or sampling team) is likely. Notify the laboratory of the results and ask for a sample confirmation or rerun if possible.

For projects in which total Kjeldahl nitrogen (TKN) and ammonia analyses have been performed, TKN results should always be greater than ammonia results. This check is performed automatically when the EDD is imported to the database. TKN is the sum of organic and ammonia nitrogen; thus, a TKN result significantly lower than an ammonia result is suspect. Discretion should be used in comparing TKN concentrations near the reporting limit.

Figure 5 – Reported Results for Client Sample with Laboratory ID 10455965003

|                                            |            | AN           | ALYTICA         | AL RESUL     | TS       |                |                |             |      |
|--------------------------------------------|------------|--------------|-----------------|--------------|----------|----------------|----------------|-------------|------|
| Project: Rocker Pace Project No.: 10455965 |            |              |                 |              |          |                |                |             |      |
| Sample:                                    | Lab ID:    | 10455965003  | Collecte        | ed: 11/15/18 | 3 10:26  | Received: 11/  | 17/18 10:00 Ma | trix: Water |      |
| Parameters                                 | Results    | Units        | Report<br>Limit | MDL          | DF       | Prepared       | Analyzed       | CAS No.     | Qual |
| 200.8 MET ICPMS, Dissolved                 | Analytical | Method: EPA  | 200.8 Prep      | aration Meth | nod: EP/ | A 200.8        |                |             | 1    |
| Arsenic, Dissolved                         | 0.73       | mg/L         | 0.00050         | 0.00011      | 1        | 11/28/18 08:59 | 12/06/18 23:22 | 7440-38-2   |      |
| Cadmium, Dissolved                         | 0.0011     | mg/L         | 0.000080        | 0.000027     | 1        | 11/28/18 08:59 | 12/06/18 23:22 | 7440-43-9   |      |
| Calcium, Dissolved                         | 88.1       | mg/L         | 0.40            | 0.14         | 10       | 11/28/18 08:59 | 12/06/18 23:25 | 7440-70-2   |      |
| Copper, Dissolved                          | 0.0011     | mg/L         | 0.0010          | 0.00022      | 1        | 11/28/18 08:59 | 12/06/18 23:22 | 7440-50-8   |      |
| Iron, Dissolved                            | 0.26       | mg/L         | 0.050           | 0.0054       | 1        | 11/28/18 08:59 | 12/06/18 23:22 | 7439-89-6   |      |
| Lead, Dissolved                            | 0.000067J  | mg/L         | 0.00010         | 0.000039     | 1        | 11/28/18 08:59 | 12/06/18 23:22 | 7439-92-1   |      |
| Magnesium, Dissolved                       | 22.7       | mg/L         | 0.010           | 0.0050       | 1        | 11/28/18 08:59 | 12/06/18 23:22 | 7439-95-4   |      |
| Manganese, Dissolved                       | 27.8       | mg/L         | 0.050           | 0.024        | 100      | 11/28/18 08:59 | 12/06/18 23:28 | 7439-96-5   |      |
| Potassium, Dissolved                       | 4.6        | mg/L         | 0.10            | 0.018        | 1        | 11/28/18 08:59 | 12/06/18 23:22 | 7440-09-7   |      |
| Silicon, Dissolved                         | 19.5       | mg/L         | 0.50            | 0.16         | 10       | 11/28/18 08:59 | 12/06/18 23:25 | 7440-21-3   |      |
| Sodium, Dissolved                          | 29.3       | mg/L         | 0.050           | 0.018        | 1        | 11/28/18 08:59 | 12/06/18 23:22 | 7440-23-5   |      |
| Zinc, Dissolved                            | 0.0033J    | mg/L         | 0.0050          | 0.0019       | 1        | 11/28/18 08:59 | 12/06/18 23:22 | 7440-66-6   | i e  |
| 2320B Alkalinity                           | Analytical | Method: SM 2 | 320B            |              |          |                |                |             |      |
| Alkalinity, Hydroxide (CaCO3)              | ND         | mg/L         | 5.0             | 1.0          | 1        |                | 11/28/18 08:18 |             |      |
| Alkalinity, Total as CaCO3                 | 226        | mg/L         | 5.0             | 1.0          | 1        |                | 11/28/18 08:18 |             |      |
| Alkalinity, Bicarbonate (CaCO3)            | 226        | mg/L         | 5.0             | 1.0          | 1        |                | 11/28/18 08:18 |             |      |
| Alkalinity,Carbonate (CaCO3)               | ND         | mg/L         | 5.0             | 1.0          | 1        |                | 11/28/18 08:18 |             |      |
| 2540C Total Dissolved Solids               | Analytical | Method: SM 2 | 540C            |              |          |                |                |             |      |
| Total Dissolved Solids                     | 514        | mg/L         | 20.0            | 10.0         | 1        |                | 11/21/18 10:57 |             |      |
| ASTM D516 Sulfate Water                    | Analytical | Method: ASTN | 1 D516          |              |          |                |                |             |      |
| Sulfate                                    | 182        | mg/L         | 25.0            | 12.0         | 10       |                | 11/30/18 12:31 | 14808-79-8  |      |
| SM4500CI-E Chloride                        | Analytical | Method: SM 4 | 500-CI E        |              |          |                |                |             |      |
| Chloride                                   | 20.1       | mg/L         | 2.0             | 0.59         | 1        |                | 11/27/18 11:32 | 16887-00-6  |      |

Figure 6 – Analysis Run Log Showing Sample 10455965003. Log provides analysis time and dilution factors.

| Sample Name   | Lab Sample ID | D/F | Date       | Time  | As | Ca | Cd | Cu | Fe | к | Mg | Mn | Na | Pb | Si | Zn |
|---------------|---------------|-----|------------|-------|----|----|----|----|----|---|----|----|----|----|----|----|
| 21235421CAL0  | 21235421CAL0  | 1   | 12/06/2018 | 21:42 | Х  | Х  | Х  | Х  | Х  | х | х  | Х  | Х  | Х  | Х  | Х  |
| 21235422CAL1  | 21235422CAL1  | 1   | 12/06/2018 | 21:45 | Х  | Х  | Х  | Х  | Х  | Х | Х  | Х  | Х  | Х  | Х  | Х  |
| 21235423CAL4  | 21235423CAL4  | 1   | 12/06/2018 | 21:48 | Х  | Х  | Х  | Х  | Х  | Х | Х  | Х  | Х  | Х  | Х  | Х  |
| 21235424CAL5  | 21235424CAL5  | 1   | 12/06/2018 | 21:52 | Х  | Х  | Х  | Х  | Х  | Х | Х  | Х  | Х  | Х  | Х  | Х  |
| 21235425CAL6  | 21235425CAL6  | 1   | 12/06/2018 | 21:55 | Х  | Х  | Х  | Х  | Х  | Х | Х  | Х  | Х  | Х  | Х  | Х  |
| 21235426CAL2  | 21235426CAL2  | 1   | 12/06/2018 | 21:58 | Х  | Х  | Х  | Х  | Х  | Х | Х  | Х  | Х  | Х  | Х  | Х  |
| 21235427CAL3  | 21235427CAL3  | 1   | 12/06/2018 | 22:02 | Х  | Х  | Х  | Х  | Х  | Х | Х  | Х  | Х  | Х  | Х  | Х  |
| 21235428ICV   | 21235428ICV   | 1   | 12/06/2018 | 22:05 | Х  | Х  | Х  | Х  | Х  | Х | Х  | Х  | Х  | Х  | Х  | Х  |
| 21235429ICB   | 21235429ICB   | 1   | 12/06/2018 | 22:12 | Х  | Х  | Х  | Х  | Х  | Х | Х  | Х  | Х  | Х  | Х  | Х  |
| 21235430CRDL  | 21235430CRDL  | 1   | 12/06/2018 | 22:15 | Х  | Х  | Х  | Х  | Х  | Х | Х  | Х  | Х  | Х  | Х  | Х  |
| 21235431ICSA  | 21235431ICSA  | 1   | 12/06/2018 | 22:19 | Х  | Х  | Х  | Х  | Х  | Х | Х  | Х  | Х  | Х  | Х  | Х  |
| 21235432ICSAB | 21235432ICSAB | 1   | 12/06/2018 | 22:22 | Х  | Х  | Х  | Х  | Х  | Х | х  | Х  | Х  | Х  | Х  | Х  |
| 21235433CCV   | 21235433CCV   | 1   | 12/06/2018 | 22:25 | Х  | Х  | Х  | Х  | Х  | Х | Х  | Х  | Х  | Х  | Х  | Х  |
| 21235434CCB   | 21235434CCB   | 1   | 12/06/2018 | 22:32 | Х  | Х  | Х  | Х  | Х  | Х | Х  | Х  | Х  | Х  | Х  | Х  |
| 3127538BLANK  | 3127538       | 1   | 12/06/2018 | 22:35 | Х  | Х  | Х  | Х  | Х  | Х | Х  | Х  | Х  | Х  | Х  | Х  |
| 3127539LCS    | 3127539       | 1   | 12/06/2018 | 22:38 | Х  | Х  | Х  | Х  | Х  | Х | х  | Х  | Х  | Х  | Х  | Х  |
|               | 10455965001   | 1   | 12/06/2018 | 22:42 | Х  | Х  | Х  | Х  | Х  | Х | Х  | Х  | Х  | Х  |    | Х  |
| 3139123SD     | 3139123       | 5   | 12/06/2018 | 22:45 | Х  | Х  | Х  | Х  | Х  | Х | Х  | Х  | Х  | Х  |    | Х  |
| 3127540MS     | 3127540       | 1   | 12/06/2018 | 22:52 | Х  | Х  | Х  | х  | Х  | х | х  | Х  | Х  | Х  | Х  | Х  |
| 3127541MSD    | 3127541       | 1   | 12/06/2018 | 22:55 | Х  | Х  | Х  | Х  | Х  | Х | Х  | Х  | Х  | Х  | Х  | Х  |
|               | 10455965001   | 10  | 12/06/2018 | 22:59 |    |    | Г  | Г  | П  |   | Г  |    | Г  |    | Х  | Г  |
| 3139123SD     | 3139123       | 50  | 12/06/2018 | 23:06 |    |    |    |    |    |   |    |    |    |    | Х  | П  |
| 21235435CCV   | 21235435CCV   | 1   | 12/06/2018 | 23:09 | Х  | Х  | Х  | Х  | Х  | Х | Х  | Х  | Х  | Х  | Х  | Х  |
| 21235436CCB   | 21235436CCB   | 1   | 12/06/2018 | 23:12 | Х  | Х  | Х  | Х  | Х  | Х | х  | Х  | Х  | Х  | Х  | Х  |
|               | 10455965002   | 1   | 12/06/2018 | 23:15 | Х  | х  | х  | х  | х  | х | х  | х  | Х  | Х  |    | х  |
|               | 10455965002   | 10  | 12/06/2018 | 23:19 |    |    |    |    |    |   |    |    |    |    | Х  | П  |
|               | 10455965003   | 1   | 12/06/2018 | 23:22 | X  |    | X  | X  | X  | X | X  |    | X  | X  |    | X  |
|               | 10455965003   | 10  | 12/06/2018 | 23:25 |    | X  |    |    |    |   |    |    |    |    | X  |    |
|               | 10455965003   | 100 | 12/06/2018 | 23:28 |    |    |    |    |    |   |    | X  |    |    |    | П  |
|               | 10455965008   | 1   | 12/06/2018 | 23:32 |    |    | Х  | х  | х  | х | х  | Х  | Х  | Х  |    | х  |
|               | 10455965008   | 10  | 12/06/2018 | 23:35 | Х  | Х  |    |    |    |   |    |    |    |    | Х  |    |

Figure 7 – ICP Raw Data Showing Sample 10455965002 Run at a 1X Dilution

|           |                            |                   |                  |                 | 08 / 6020         |                    |                     |                     |                  |                   |                | 23 of 6         |
|-----------|----------------------------|-------------------|------------------|-----------------|-------------------|--------------------|---------------------|---------------------|------------------|-------------------|----------------|-----------------|
|           | 55965002<br>lilution: 1.00 | _B47549Dx1        | 12/6/201         | 8 11:15:56      | PM                |                    |                     |                     |                  |                   |                |                 |
| Run       | Time                       | 23Na              | 25Mg             | 27AI            | 28Si              | 31P                | 345                 | 35CI                | 39K              | 43Ca              | 45Sc           | 47Ti            |
|           |                            | ppb               | ppb              | ppb             | ppb               | ppb                | ppb                 | ppb                 | ppb              | ppb               | ppb            | ppb             |
| ×         |                            | 21470.000         | 9299.000         | 3.084           | м 14860.000       | -6.055             | -1207.000           | -746900.000         | 3508.000         | 38180.000         | 97.006%        | 0.158           |
| %RSD      |                            | 3.180             | 2.360            | 29.670          | м 2.485           | 7.066              | 4.936               | 0.676               | 1.740            | 3.060             | 0.934          | 109.000         |
| Run       | Time                       | 52Cr              | 53CI O           | 54Fe            | 55Mn              | 59Co               | 60Ni                | 63Cu                | 66Zn             | 72Ge              | 75As           | 78Se            |
|           |                            | ppb               | ppb              | ppb             | ppb               | ppb                | ppb                 | ppb                 | ppb              | ppb               | ppb            | ppb             |
| X         |                            | 0.260             | 0.955            | 76.900          | 398.100           | 0.274              | 0.279               | 11.820              | 149.000          | 97.456%           | 70.250         | 0.251           |
| %RSD      | Time                       | 24.790<br>82Se    | 17.870           | 0.891           | 2.065<br>111Cd    | 13.070             | 14.570              | 2.684               | 1.292<br>159Tb   | 0.331<br>205TI    | 1.722<br>208Pb | 21.470<br>232Th |
| Run       | Time                       | ppb               | 95Mo<br>ppb      | 107Aq<br>ppb    | ppb               | 115In<br>ppb       | 121Sb<br>ppb        | 137Ba               |                  | ppb               | ppb            | ppb             |
| ×         |                            | 1.576             | 6.154            | 0.034           | 0.418             | 97.966%            | 0.695               | 21.760              | 101.562%         | 0.046             | 0.010          | 102.047%        |
| %RSD      |                            | 97.730            | 4.239            | 7.232           | 10.040            | 0.832              | 10.650              | 1.715               | 0.823            | 8.151             | 28.290         | 1.078           |
| Run       | Time                       | 238U              |                  | - 1222          |                   |                    |                     |                     |                  |                   |                |                 |
|           |                            | ppb               | 1                |                 |                   |                    |                     |                     |                  |                   |                |                 |
| ×         |                            | 2.102             | 1                |                 |                   |                    |                     |                     |                  |                   |                |                 |
| NRSD      |                            | 2.675             |                  |                 |                   |                    |                     |                     |                  |                   |                |                 |
|           |                            |                   |                  |                 |                   |                    |                     |                     |                  |                   |                |                 |
|           |                            | _B47549Dx1        | 12/6/20          | 018 11:19:0     | 8 PM              |                    |                     |                     |                  |                   |                |                 |
|           | lilution: 1.00             |                   | 2514             | 1               | 2001              | 242                | 240                 | 2501                | 2011             | 422               | 450            | 4.77            |
| Run       | Time                       | 23Na              | 25Mg             | 27AI            | 28Si              | 31P                | 345                 | 35Cl                | 39K              | 43Ca              | 45Sc           | 47T             |
|           |                            | ppb               | ppb ppb          | ppb             | ppb               | ppb                | ppb                 | ppb                 | ppb              | ppb               | ppb<br>oo room | ppb             |
| %RSD      |                            | 2132.000<br>0.968 | 937.800<br>4.857 | 2.191<br>22.620 | 1474.000<br>2.935 | -1.104 -<br>19.840 | 182.100 -<br>31.250 | 866100.000<br>1.894 | 348.100<br>2.701 | 3792.000<br>1.291 | 98.528%        | 0.045           |
| Run       | Time                       | 52Cr              | 53CI O           | 54Fe            | 55Mn              | 59Co               | 60Ni                | 63Cu                | 66Zn             | 72Ge              | 0.753<br>75As  | 143.100<br>78Se |
| Kuii      | Time                       | ppb               | ppb              | ppb             | ppb               | ppb                | ppb                 | ppb                 | ppb              | ppb               | ppb            | ppb             |
| ×         |                            | 0.033             | 0.843            | 8.413           | 39.780            | 0.025              | 0.039               | 1.183               | 15.250           | 100.293%          | 6.935          | 0.007           |
| NRSD      |                            | 31.370            | 20.090           | 11.350          | 0.879             | 10.870             | 25.650              | 1.250               | 3.667            | 0.444             | 2.207          | 780.500         |
| Run       | Time                       | 82Se              | 95Mo             | 107Ag           | 111Cd             | 115In              | 121Sb               | 137Ba               | 159Tb            | 205TI             | 208Pb          | 232Th           |
|           |                            | ppb               | ppb              | ppb             | ppb               | ppb                | ppb                 | ppb                 | ppb              | ppb               | ppb            | ppb             |
| ×         |                            | -0.974            | 0.608            | 0.022           | 0.053             | 9.486%             | 0.066               |                     | 101.162%         | 0.039             | 0.004          | 100.990%        |
| %RSD      |                            | 11.090            | 7.943            | 4.191           | 12.250            | 0.552              | 12.310              | 3.162               | 1.184            | 2.454             | 92.180         | 0.422           |
| Run       | Time                       | 2380              |                  |                 |                   |                    |                     |                     |                  |                   |                |                 |
|           |                            | ppb               |                  |                 |                   |                    |                     |                     |                  |                   |                |                 |
| ×         |                            | 0.210             |                  |                 |                   |                    |                     |                     |                  |                   |                |                 |
| %RSD      |                            | 0.807             | _                |                 |                   |                    |                     |                     |                  |                   |                |                 |
| 1045      | EEGEEGG                    | _B47549Dx1        | 12/6/201         | 8 11:22:21      | DM                |                    |                     |                     |                  |                   |                |                 |
|           | lilution: 1.00             |                   | 12/0/201         |                 | . 14              |                    |                     |                     |                  |                   |                |                 |
| Run       | Time                       | 23Na              | 25Mg             | 27AI            | 28Si              | 31P                | 345                 | 35Cl                | 39K              | 43Ca              | 45Sc           | 47Ti            |
|           |                            | ppb               | ppb              | ppb             | ppb               | _                  | ppb                 | ppb                 | ppb              | ppb               | ppb            | ppb             |
| ×         |                            | 29310.000         | 22660.000        | 2.845           | м 19830.000       |                    | -3606.000           |                     | 4565.000         | н 89390.000       |                | 0.343           |
| %RSD      |                            | 0.708             | 1.420            | 7.424           | м 1.278           | 5.308              | 3.041               | 1.752               | 1.162            | н 2.158           | 1.259          | 38.060          |
| Run       | Time                       | 52Cr              | 53CI O           | 54Fe            | 55Mn              | 59Co               | 60Ni                | 63Cu                | 66Zn             | 72Ge              | 75As           | 78Se            |
|           |                            | ppb               | ppb              | ppb             | ppb               |                    | ppb                 |                     | ppb              | ppb               | ppb            | ppb             |
| ×         |                            | 0.219             |                  | 263.800         | _                 |                    | 3.533               |                     | 3.291            | 97.430%           | 729.500        | 0.071           |
| %RSD      |                            | 16.600            | 23.180           | 1.243           | тм 1.278          |                    | 8.170               |                     | 2.615            | 1.580             | 1.663          | 133,200         |
|           | Time                       | 82Se              | 95Mo             |                 |                   |                    |                     |                     | 159Tb            | 205TI             |                | 232Th           |
| Run       |                            | ppb               | ppb              | ppb             |                   |                    | ppb                 |                     | ppb              | ppb               | ppb            | ppb             |
|           |                            | 1.848             | 64.820           | 0.006           | 1.118             | _                  | 0.302               |                     | 102.319%         | 0.042             | 0.067          |                 |
| X         |                            |                   | 1.513            | 37.240          | 2.448             | 1.645              | 1.795               | 1.025               | 1.964            | 2.383             | 2.205          | 1.503           |
| X<br>%RSD | Time.                      | 41.840            |                  |                 |                   |                    |                     |                     |                  |                   |                |                 |
| X         | Time                       | 238U              |                  |                 |                   |                    |                     |                     |                  |                   |                |                 |
| X<br>%RSD | Time                       |                   |                  |                 |                   |                    |                     |                     |                  |                   |                |                 |

10ICM3 Analyst: RJS Methods - 2008 / 6020 / 6020A / 6020B Page 24 of 64 12/6/2018 11:25:34 PM 10455965003 B47549Dx10 User Pre-dilution: 1.000 Time 25Mg 27AI 28Si 31P 345 35CI 39K 43Ca 45Sc 47Ti Run ppb ppb ppb ppb ppb ppb ppb ppb ppb ppb ppb 2856,000 2297.000 2.877 1954.000 -7.694401.000 877400.000 452,000 3807.000 106.424% 0.039 0.941 1.864 10.970 3.201 14,190 12,190 1 239 1.837 2.693 0.531 151.600 Run 52Cr 53Cl 0 54Fe 60Ni 63Cu 66Zn 72Ge 75As 78Se ppb ppb ppb ppb ppb ppb ppb ppb ppb ppb ppb 0.035 0.847 27.020 TM 2834.000 0.132 0.430 0.1160.622 71.730 0.000 19,940 17,900 11,310 1.610 тм 2.178 10.370 24.000 5.126 1.100 1.133 128400.000 Time 825e 107Ag 111Cd 115In 121Sb 137Ba 159Tb 205TI 208РЬ 232Th 95Ma ppb ppb ppb ppb ppb ppb ppb ppb ppb ppb ppb 0.919 107.754% 106.315% 0.004 0.101 0.031 0.030 0.006 6.298 6.272 1.653 105.100 11.260 33.550 6.300 1.188 19.790 2.915 0.386 44.350 0.138 Run Time 238U ppb 1.208 10455965003\_B47549Dx100 12/6/2018 11:28:48 PM User Pre-dilution: 1.000 27AI 345 35Cl 43Ca 45Sc 47Ti Run Time 23Na 25Mg 28Si 31P 39K ppb ppb ppb ppb ppb ppb ppb ppb ppb ppb ppb 28.500 -1.012 44.070 928.100 1.305 7.870 20.300 10.060 0.326 1233.000 21,600 6.012 6.217 Run Time 52Cr 53CI 0 54Fe 55Mn 59Co 60Ni 63Cu 66Zn 72Ge 75As 78Se ppb ppb ppb ppb ppb ppb ppb ppb ppb ppb ppb 0.021 148.000 20.950 15.840 14.740 53.940 44.390 82Se 95Mo 115In 159Tb 205TI 208РЬ Time 107Ag 111Cd 121Sb 137Ba 232Th Run ppb ppb ppb ppb ppb ppb ppb ppb ppb ppb ppb 0.157 0.001 0.012 0.645 106.031% 0.026 0.004 468.600 3.194 73.790 82.980 1.153 488.000 3.570 1.002 17.280 45.720 1.151 238U Run ppb 0.055 1.925

Figure 8 – Raw Data Showing Sample 10455965002 Run at a 10X and 100X Dilutions

### 3.6 Data Validation Notes to Remember

In addition to the general guidance and method specific guidance discussed above, the validator should keep the items discussed in Section 3.6 in mind.

### 3.6.1 Laboratory Qualifiers

Sample results come with laboratory qualifiers. The Laboratory Information Management System (LIMS)) automatically qualifies unrounded results lower than the MDL, "U" or "non-detect". Laboratory QC anomalies are also automatically qualified, although the results may meet QC criteria. A common example is a qualifier being applied to the parent sample used for the MS. Very often, the parent sample concentration is greater than 4X the spike concentration; therefore, recovery criteria are waived. Although the LIMS system has applied a qualifier, the validator will not necessarily apply a qualifier. It is very common to see laboratory data with a J qualifier. A laboratory J qualifier indicates the sample result was between the MDL and the RL. Just like the case narrative, use the laboratory qualifier flags as a tool; do not rely on these flags, as they may be inconsistent with guidance used to assign validation qualifiers.

### 3.6.2 Laboratory Control Limits

The LIMS may use control limits which differ from those specified in this SOP, or the project QAPP, and control limits may differ among labs. There may be instances when data are/are not flagged by the laboratory, and these data will not/will warrant a data validation qualifier. When assessing data, with the exception of laboratory blanks, the control limits within project QAPPS are the most pertinent reference. The limits tabulated in project QAPPs are the limits laboratories are required to meet; and generally, these limits align with method limits. Aside from laboratory blank criteria, the limits within this SOP also align with method limits. Laboratory blanks are assessed to the MDL during validation, but it is not reasonable to require laboratories to achieve blank results < the MDL.

### 3.6.3 Multiple Data Qualifiers and DV Reason Codes

In the data assessment process, a data point may be qualified for more than one QC deficiency. For example, a sample result less than the MB result may receive a UJ qualification. This same data point may be qualified because the laboratory duplicate precision was greater than the acceptable RPD, warranting a J qualification. Each data point is assigned only one qualifier, so an overall qualifier would be applied (see Table 41).

Unlike qualifiers, multiple reason codes may be applied, and these are listed in Table 42 below. If multiple reason codes are used, always list these codes in alphabetical order. For example, if a data point is qualified for matrix spike recovery (MS), laboratory duplicate precision (RPD), and a field blank detection (FB), the codes should be listed as "FB,MS,RPD". All analytical results, data validation qualifiers, and reason codes are stored in a database. A database recognizes "FB,MS,RPD" and "MS,FB,RPD" as two different reason codes. Multiple reason codes must be separated by commas, without any spaces in the text string. Ideally, only one and no more than two reason codes are applied. It is permissible to use more than one reason code; but use discretion in applying codes. For example, if an associated laboratory blank has a detection 10 parts per trillion (ppt) above the MDL and a field blank has a detection 10X the MDL, the FB detection would override the MB detection and only a FB code would be applied.

Table 41 – Multiple Data Qualifiers

| Multiple Qualifiers                                                | Overall Qualifier                                                         |
|--------------------------------------------------------------------|---------------------------------------------------------------------------|
| Data point qualified (UJ) and either (J), (J+), or (J-)            | Qualify result as estimated non-detect (UJ)                               |
| Data point qualified a combination of (J) and (J+) or (J) and (J-) | Qualify result as estimated high (J+) or estimated low (J-), respectively |
| Data point qualified as (J+) and (J-)                              | Qualify result as estimated (J)                                           |
| Data point qualified (R) and any other qualifier                   | Qualify result as rejected (R)                                            |

Table 42 – Data Validation Reason Codes

| Code <sup>1</sup>     | Definition                                                                                   |
|-----------------------|----------------------------------------------------------------------------------------------|
| A                     | Laboratory is not accredited for associated analyses                                         |
| AB                    | Did not meet level A/B criteria                                                              |
| CC                    | Correlation coefficient less than 0.995 for instrument calibration                           |
| CCB                   | Continuing calibration blank contamination                                                   |
| CCV                   | Continuing calibration verification outside limits                                           |
| COM                   | Result is not comparable to historical data                                                  |
| CQ                    | No calibration performed                                                                     |
| CRQL                  | Contract required quantitation limit (CRDL) standard recovery outside quality control limits |
| DNR                   | Do not report. An alternate, acceptable result is available.                                 |
| EB                    | Equipment blank contamination                                                                |
| ECR                   | Reported concentration exceeds instrument calibration range                                  |
| FB                    | Field blank contamination                                                                    |
| FD                    | Field duplicate RPD outside limits                                                           |
| HT                    | Holding time exceeded                                                                        |
| ICB                   | Initial calibration blank contamination                                                      |
| ICS                   | Interference check standard recovery outside limits                                          |
| ICV                   | Initial calibration verification outside limits                                              |
| IP                    | Incorrect sample preservation                                                                |
| IS                    | Internal standard recovery outside limits                                                    |
| LCS                   | Lab control spike recovery is outside quality control limits                                 |
| MB                    | Method blank contamination                                                                   |
| MDL                   | Non-detect at MDL value                                                                      |
| MI                    | Matrix interference with analyte quantitation                                                |
| MS                    | Matrix spike recovery is outside quality control limits                                      |
| PDS                   | Post digestion spike recovery is outside control limits                                      |
| RB                    | Equipment rinse blank contamination                                                          |
| RPD                   | Duplicate sample relative percent difference exceeds QC limits                               |
| SD                    | ICP serial dilution percent difference outside QC limits                                     |
| SUR                   | Surrogate recovery is outside QC limits                                                      |
| TB                    | Trip blank contamination                                                                     |
| TIC                   | Compound was tentatively identified by GC/MS search                                          |
| <sup>1</sup> Always l | list reason codes in alphabetical order, separated by commas, no spaces                      |

### 3.6.4 Labeling Errors

Occasionally sample bottles are mislabeled in the field, and this is most likely to happen when the field QC set is being collected. On many projects the entire QC set is collected at a single site, in the order: primary sample, duplicate sample, blank sample. When reviewing results, if the precision between the primary and duplicate sample is very poor for nearly all parameters and the blank sample has a detection for nearly every parameter, it is likely that the bottles were mis-labeled. Use professional judgement in reassigning sample types. For example if RPDs between the primary sample and the sample identified as a blank is very good and the sample identified as a duplicate is non-detect for nearly every parameter, it is

likely the field duplicate and field blank labels were switched. If this occurs, the database manager for instructions on how to remedy the mix-up. Also notify the field team leader and the quality assurance officer. Detail the mistake and resolution within the checklist.

### 4.0 FIELD DATA VALIDATION

Field data validation includes an assessment of QC samples collected by the sampling team, and a review of sampling documentation and record keeping. Field QC sample assessment is discussed first. Refer to the project QAPP to determine the type and frequency of field QC samples. Some projects require only field duplicates, others require field duplicates and field blanks, and more than one type of field blank may be required. Generally, field QC sample frequency is one field QC sample or sample set (duplicate and blank), per 20 primary samples; however, there may be projects which require one field QC set per day. The project QAPP will provide this information.

Data for the majority of TREC projects is managed by the in-house data management team. The team has developed macro-enabled spreadsheets specifically for data validation (referred to as Data Validation Spreadsheet-DVS- below). Spreadsheet format may differ slightly across projects. In the examples within this section, spreadsheets developed for BPSOU are used in examples.

### 4.1 Data Summary Table Setup

Field QC files have been developed for BPSOU projects, and these can be found in the project specific folders within the data validation folder. Open the field QC template, immediately save it to the appropriate folder with an intuitive file name. Within the files there are worksheets for field blanks and field duplicate sets. Populate these worksheets by copying the appropriate results from the DV spreadsheet. Within the field duplicate worksheet be certain duplicate sets are aligning and analytical parameters are aligning. When copying data into the worksheets, do not paste over columns containing formulas. Once data is pasted into the correct worksheet, use "convert to number" to assure results are expressed as number values, not text values. If results are not expressed as number values, the formulas will not work.

The Blank worksheet checks for field blank results which do not meet criteria, and if criteria are not met ( $\leq 1.5 \text{X}$  the MDL), the blank result is multiplied by 10. The worksheet titled Dup calculates the RPD for duplicate pairs. The Dup worksheet also checks sample and duplicate results to see if there is > a 20% RPD between results, if results are  $\geq 5 \text{X}$  the RL, and if not, the spreadsheet checks the difference between the duplicate pair results. All field blank samples will be listed in the Blank worksheet and all field duplicate samples will be listed in the DUP worksheet. Data can be copied directly from the DVS into the QC templates.

To find field QC samples within the DVS, filter the data to isolate field duplicate and field blank samples. In the sample type column, field duplicates will be have a suffix of "-D" (FG-D, IS-D, or AS-D). The primary sample for each duplicate will have suffix of "-N" as in "FG-N"). Field blanks will be sample types such as FB, RB, TB, ECB, CCB, and in the location column any field collected blank will be identified as SWQC or GWQC. In the ensuing discussion, this field QC worksheet will be referred to as the Field QC Summary file (FQC).

### 4.1.1 Group Samples in Field QC Batches

As previously discussed, the field QC frequency for most projects is one field duplicate and one field blank per 20 primary samples. This is an overall rate; thus, if a project consists of 21-40 primary samples, two of each required QC samples could be collected on a single day. Ideally, field QC samples will be collected at a rate of one duplicate, one blank (as appropriate) within the first 20 primary samples collected. The second duplicate and blank will be collected between primary sample 21 and 40, the third QC sample set will be collected between primary sample 41 and 60, and so on. Results of the first duplicate and field blank will be used to assess primary samples 1-20, results of the second duplicate and field blank will be used to assess primary samples 21-40, etc. If all field QC samples were collected on a single day, the results of all field QC samples would be applied to all of the samples. By spacing QC samples out, the QC sample results can be applied to fewer samples. This is advantageous when field blank or duplicate sample results prompt qualifications. The primary sample counts (groups of 20) includes only primary samples; field QC samples are not included in the count.

Often project sampling is not completed in a single day and as an example, field QC samples may have been collected on two days of a three-day sampling event. Try to group primary samples/QC samples by SDG to simplify the validation process. In order to batch field QC samples with laboratory SDGs, it is allowable to group primary samples in groups of up to 22 primary samples (assuming the QC sample rate is 5% of primary samples). If this is done, some groups will have fewer than 20 samples. No matter how samples are batched, the overall field QC rate must have been met.

When validating samples collected in automatic samplers which collect multiple samples, try to avoid breaking up the sampler group. For example, if Samplers A, B, C, D, E, and F each collect four there would be 24 primary samples among the four samplers. If possible don't assign QC set 1 to the samples from samplers A, B, C, D, and two of the samples in Samper E and QC set 2 to the two remaining samples in Sampler E and the four samples from Sampler F. Rather, keep all samples in Sampler E with the same QC set.

### 4.2 Verify Field QC Parameters

Required field QC sample frequency and sample type is indicated in project QAPPs. Verify that QC sample type and frequency were met. All field QC samples must be analyzed for the same parameters analyzed in primary samples. If field QC sample type, frequency, or analyses did not meet the criteria specified in the project QAPP, this will be indicated on the field checklist, which is discussed in Section 5.1

### 4.3 Field Blank Results

Field collected blanks may be identified as field blanks, "trip" blanks, rinsate blanks, equipment contamination blanks, or cross contamination blanks. In this discussion, all of these will be referred to as FBs, and ideally all of these should have results less than the MDL. Any BP LaMP approved laboratory should report results to the MDL; thus, results below the detection limit will be reported as "< MDL" "ND" (non-detect), or as a value at the MDL accompanied by a "U" qualifier. If a result is reported at the MDL with no "U" qualifier, then the result was a detection at the MDL. Unless indicated in the project QAPP, laboratories not in the LaMP program may not report to the MDL, but to the reporting limit (RL). If this occurs, field blank results should be < RL.

Field collected blank results may be influenced by laboratory blank results; but, use discretion in qualifying field collected blank results based on laboratory blank detections. While the majority of projects do assess field collected blank results based on laboratory blank results, there are projects which assess the two types of blanks separately. Check with the project manager or quality assurance officer to determine which practice is followed for the analytical results being validated.

If FB results will be assessed against laboratory blanks, determine if it is likely that the FB result was influenced by laboratory contamination. With L+ and Full packages, ICB and CCB detections should be applied to FB results only if the FB was analyzed between out of control ICB/CCB samples. Since MBs apply to entire laboratory QC batches, FB results should be assessed against MB results, assuming the FB was analyzed in the same laboratory QC batch which had MB detections. There will be instances when FB results apply to samples which were analyzed in two or more laboratory QC batches. Table 43 provides guidance on assessing sample results when this occurs. Table 44 provides guidance for qualifying data based on FB detections. Table 43 and Table 44 should be used together. First determine which situation in Table 43 applies, then apply qualifiers as indicated in Table 44. If a data validation qualifier is assigned for the FB detection, add reason code "FB". Refer to Section 3.3.3 Laboratory Blank Data for guidance in qualifying data for laboratory blank detections.

Unlike laboratory blanks, the laboratory instrument value is not used in assessing FB detections. Use the reported result of the FBs and associated samples in assessing FB detections.

Table 43 – Field Blank Assessment in Relation to Laboratory Blanks

| FB/MB/San   | nples all in same lab ( | QC batch                                                                                                    |                                                                  |
|-------------|-------------------------|----------------------------------------------------------------------------------------------------|------------------------------------------------------------------|
| FB Result   | Lab Blank > MDL         | FB Qualification                                                                                                    | Associated Sample Qualification                                  |
| FB < MDL    | MB > FB                 | No qualification for FB                                                                                                    | Qualify samples based on lab blank                               |
| FB > MDL    | MB > FB                 | Qualify FB for MB detection                                                                                                    | Qualify samples based on lab blank detection                     |
| FB > MDL    | FB > MB                 | Qualify FB for MB detection but use professional judgement. If the FB is >> MB and MB detection is ≤ 2X MDL it is doubtful the MB detection had an impact on the FB result. | Qualify samples based on FB detection                            |
| FB/MB in sa | ame lab QC batch, F     | B associated samples in two o                                                                                                    | or more lab QC batches                                           |
| FB Result   | Lab Blank > MDL         | FB Qualification                                                                                                    | Sample Qualification                                             |
| FB < MDL    | MB > FB                 | No qualification for FB                                                                                                    | Qualify samples based on lab blank                               |
| FB > MDL    | MB > FB                 | Qualify FB for lab blank detection                                                                                                    | Determine which samples were in impacted lab QC batch, if the MB |

| FB > MDL | FB > MB | Qualify FB for MB detection but use professional judgement. If the FB is $>>$ MB and MB detection is $\leq 2X$ MDL it is doubtful the MB detection had an impact on the FB result. | was > FB, qualify the samples in that lab batch for lab blank detection.  Samples which were in a lab QC batch with in-control lab blanks, qualify for FB detection. |
|----------|---------|----------------------------------------------------------------------------------------------------|----------------------------------------------------------------------------------------------------|
|----------|---------|----------------------------------------------------------------------------------------------------|----------------------------------------------------------------------------------------------------|

Table 44 - Field Blank Action

| Field Blank Result           | Sample Results                                                                                                    | Action for Samples                                                                                      |
|------------------------------|----------------------------------------------------------------------------------------------------|----------------------------------------------------------------------------------------------------|
| FB < Lab Blank               | Any                                                                                                    | No action for FB detection. Data assessed based on lab blank results                                    |
| $>$ MDL, but $\leq 1.5X$ MDL | Non-detect (< MDL)<br>≥ MDL                                                                                                    | No action<br>No action                                                                                  |
| > 1.5X MDL                   | $Non\text{-detect }(< MDL) \\ \geq MDL, \text{ but } \leq RL \\ > RL \text{ but } \leq 10X \text{ blank value} \\ > 10X \text{ blank value}$ | No action Qualify results as estimated non-detect (UJ) Qualify results as estimated high (J+) No action |
| <2X  -MDL                    | Non-detect (< MDL)<br>≤ 5x absolute blank value                                                                                              | Qualify results as estimated (UJ) Qualify results as estimated low (J-)                                 |

## 4.4 Field Duplicate Results

Check the RPDs between primary and duplicate samples and assign data qualifiers as indicated in Table 45. The RPD is determined by:

$$RPD\% = \frac{|S-D|}{\frac{S+D}{2}} \times 100$$

Where S = primary sample

D = duplicate sample

Acceptable RPDs are  $\leq$  20% for aqueous samples and  $\leq$  35% for solid samples. The 20%/35% limits are applicable when both the primary and duplicate sample are  $\geq$  5X the RL. If either the primary or duplicate sample are < 5X the RL, an acceptable RPD is < RL for aqueous samples or < 2X the RL for solid samples. When qualifying data based on field precision, consider matrix similarity in the same manner that it is assessed for laboratory duplicates and laboratory MS/MSD samples. TDS, TSS, sulfate, and alkalinity will likely be the simplest parameters to assess, but also consider trace metal results. Qualify results only from samples that are of a similar matrix to that of the duplicate sample set. For example, the matrix of a sample collected upstream of a point-source discharge may be dissimilar to the matrix of water collected downstream of the discharge. Qualifications based on FD RPDs are not applied to field collected

blanks since they are made up of DI water, and the sample matrix differs from that which makes up the primary and duplicate sample.

When assessing RPDs, round to the whole number, with values < 20.5/35.5 rounded down and values  $\ge 20.5/35.5$  rounded up. Assign code "FD" to results qualified for field precision.

**Table 45 – Field Duplicate Action** 

| <b>Duplicate Sample Results</b>                                                                                       | Action for Samples                                                                       |
|----------------------------------------------------------------------------------------------------|------------------------------------------------------------------------------------------|
| Both primary and duplicate sample ≥ 5X RL & RPD > 20%/35%                                                             | Qualify results ≥ MDL as estimated (J)  Qualify non-detects as estimated non-detect (UJ) |
| Primary or duplicate sample result < 5X RL & absolute difference between sample and duplicate > RL (2X RL for solids) | Qualify results ≥ MDL as estimated (J)  Qualify non-detects as estimated non-detect (UJ) |
| Primary or duplicate sample result < 5X RL & absolute difference between sample and duplicate ≤ RL (2X RL for solids) | No action                                                                                |

# 5.0 QUALITY DESIGNATION

Data quality is assessed by assigning each data point a quality of Enforcement (E), Screening (S), or Rejected (R). Before assigning quality, the Field Checklist must be completed, and samples must be designated as meeting Level A or Level B criteria. Note that only primary samples are assigned a quality status. A quality status is not applicable to field QC samples.

## 5.1 Level A/B Assessment

Note that Level A/B applies to entire samples, not individual data points. Figure 9 presents an example Field Checklist. The checklist may differ slightly across projects. The Figure 9 example was developed for Clark Fork River Superfund Site Investigations (CFRSSI) projects; and for those projects, the checklist is often referred to as the Level A/B checklist. The checklist is fairly self-explanatory. The checklist information can be found in field logbooks or on electronic field forms. If this information is not found in the logbooks or forms, within reason, it can be discerned through conversation with the sampling team. However, if conversations are necessary, the sampling team should be instructed to document the missing information for all future field efforts.

Based on the checklist review, all samples (primary samples and field QC samples) are designated as Level A, Level B, or Unusable. If a sample receives Level A or Unusable designation, all results for that sample would be qualified as estimated (J), and the reason code AB would be assigned. It is possible for a sample to be designated as Level B, but individual data points for that sample to be qualified as estimated and coded AB. This would only happen if the field QC samples associated with that sample did not undergo the full analysis the sample underwent. For example, if manganese analysis was requested for two primary samples, but the field duplicate did not undergo manganese analysis, the field QC requirements (item III.3 in Figure 9) would not be complete for manganese analysis. In such a case, the

sample would be considered Level B, but the manganese results for the two samples would be qualified J, and an AB reason code applied.

A Level A/B checklists is attached as an appendix to this SOP, and they can also be found at the link below.

Figure 9 – Example Field Checklist

|       | !                      | Level·A/B·Screening·Che              | CRIIS                         |  |
|-------|------------------------|--------------------------------------|-------------------------------|--|
| д     | %                      | ъ                                    | ъ                             |  |
| Lα    | General Information    | 10                                   | II. ···Screening Results:     |  |
| ъ     | Site:¤                 | SITE·NAME¤                           | Data-are:¤                    |  |
| ъ     | Project:¤              | SITE·NAME/LAB·SDG·#¤                 | ·······l)··Unusable···¤       |  |
| b     | Client:¤               | ä .                                  | 2)-Level-A <u>YES-or-NO</u> ¤ |  |
| 3     | Sample-Matrix:¤        |                                      | 3)-Level·B <u>YES-or·NO</u> ¤ |  |
| 3     | ×                      | ×                                    | Ħ                             |  |
| Þ     | ä                      |                                      | %                             |  |
| Π.α   | Level·A·Screeninga     |                                      | <sup>9</sup> α                |  |
| Ħ     |                        | <b>%</b>                             | Yes/Noα                       |  |
| l.¤   | Sampling date¤         |                                      | ×                             |  |
| 2.¤   | Sample-team/or-leade   | r¤                                   | Ħ                             |  |
| },¤   | Physical-description-  | of sample location ⊭                 | ×                             |  |
| ļ,¤   | Sample depth (soils)   | 1                                    | Ħ                             |  |
| 5.¤   | Sample collection tec  | hnique¤                              | Ħ                             |  |
| 5.¤   | Field preparation tech | mique¤                               | я                             |  |
| 7.¤   | Sample preservation    | technique¤                           | я                             |  |
| 3.¤   | Sample-shipping-reco   | rds¤                                 | я                             |  |
| Ħ     | ¤                      | ۵                                    | Ħ                             |  |
| III.¤ | Level·B·Screening:     |                                      | n                             |  |
| ₽     |                        | <sup>9</sup> H                       | р                             |  |
| l.¤   | Field-instrumentation  | methods and standardization complete | Ħ                             |  |
| 2.¤   | Sample-container-pre   | paration¤                            | Ħ                             |  |
| 3,¤   |                        | olicates (insert QAPP requirement)¤  | ×                             |  |
| 1.¤   |                        | inated sampling equipment¤           | ×                             |  |
| ī,¤   | Field custody docum    |                                      | ×                             |  |
| 5.¤   | Shipping-custody-doc   |                                      | ×                             |  |
| 7.¤   | Traceable-sample-des   |                                      | Ħ                             |  |
| 8.¤   |                        | stody records in secure repository¤  | ×                             |  |

# 5.2 Quality Designation

Each primary sample data point is assigned a quality, Enforcement, Screening, or Rejected. Field QC samples do not receive a data quality designation. Enforcement quality data meet all QA/QC and documentation requirements and can be categorized as definitive data with unrestricted use. Screening

quality data do not meet the applicable QA/QC requirements and/or documentation requirements and can be categorized as data whose associated numerical values are estimated. Unusable data may result from inappropriate sampling, analysis, or documentation procedures; or from field or laboratory calibration and/or QC sample results which are far outside of acceptable criteria. Unusable data is given a qualifier and a quality of R, rejected and these data cannot be used. Table 46 provides a matrix for determining data quality assignment. Note that the J qualifiers in Table 46 refer to those applied during validation, not J qualifiers applied by the laboratory. Laboratory J qualifiers indicate that the sample result was between the MDL and the RL. Data J qualified by the laboratory may receive an enforcement status.

| Data Validation Qualifier | Level A/B Designation |               |              |
|---------------------------|-----------------------|---------------|--------------|
|                           | Level B               | Level A       | Rejected     |
| No qualifier or U         | Enforcement (E)       | Screening (S) | Unusable (R) |
| J, J+, J- or UJ           | Screening (S)         | Screening (S) | Unusable (R) |
| R                         | Unusable (R)          | Unusable (R)  | Unusable (R) |

### 6.0 DATA VALIDATION SUMMARY

### **6.1 Data Validation Summary**

The data validation checklist that is compiled throughout the validation process is one portion of the data validation summary. A second component is a short write-up which summarizes the outcome of data validation. The summary should state the number of primary sample data points, the number (and percentage) of data points which were assessed as enforcement quality, the number (and percentage) of data points assessed as screening quality, and the number (and percentage) that were rejected. The summary should also state the reason data points did not meet enforcement quality. Refer to the checklists in Appendix D for examples of data validation summaries.

# 6.2 Data Assessment Report (DAR.)

The frequency that data assessment reports (DARs) must be compiled differs among projects. For BPSOU projects, the DAR is compiled annually, and submitted as an appendix to annual Data Summary Reports. Rocker OU DARs are compiled quarterly and submitted as an appendix to quarterly Operations and Monitoring Reports. The details, table formats, and checklists included in DARs differs among projects. Generally, the depth of detail is driven by the project manager in conference with the project quality assurance officer, as well as the Agency reviewer. DARs include a write-up of data validation results of all analytical data for the reporting period, several tables, and checklists. Example DARs can be found at the links below.

#### BPSOU surface water DAR

#### Rocker Groundwater DAR

### 

### 6.2.1 Review the DV spreadsheet.

Once the data validation spreadsheet, the data validation checklist, and the data validation summary are compiled, a competent person should review the spreadsheet, the checklist, and the summary report. Use the following items as a guide.

- 1. Ensure that all requested analyses have been reported. This can be done by performing a total count of data points. For example, a BPSOU storm drain package containing 16 samples (each analyzed for TSS, and total and dissolved (As, Cd, Cu, Fe, Hg, Pb, and Zn) should contain 240 data points (ie. 15 (analytes) X 16 (samples) = 240). If the count does not equal the expected count, first review the chain of custody. For BPSOU wet weather and storm drain samples, it is not unusual that analyses will be missing due to inadequate sample volume. The COC will indicate the requested analysis for each sample. If there is nothing unexpected on the COC, consult the sample receipt form which follows the COC in the laboratory data package. This form will indicate if samples spilled en route to the lab, or at the lab. If the sample receipt form cannot explain the missing analyses, consult sample preparation records, and finally contact the laboratory project manager.
- 2. Make sure all required fields are populated in the DV file: validator qualifier, qualifier code, quality designation, validator, validation date, validation level, Level A/B designation (AB designation is on a separate worksheet within the DV file).
- 3. Perform filter checks within the distribution file to check for the following mistakes:
  - a. No Non-Detects were qualified J and No detects were qualified UJ (unless the data point was qualified as "UJ" during laboratory blank or FB assessment.)
  - b. No FB samples were qualified due to MS, MSD, LDS, SD, FD, or FB codes. Exceptions would be if the FB sample was used as the parent sample for the MS or LDS. (Note that if the FB was used as the parent for the MS, by default, it is the parent for the MSD; and, if the FB was used as the parent for the SD, then the parent sample result should be < 50X the MDL, thus the SD was not assessed for percent difference.)
  - c. Any result assigned an E quality does not have a corresponding qualifier or code. Any results assigned an S quality has a corresponding qualifier and code. Any result assigned an R quality has a R qualifier.
  - d. No FD or FB results have been assigned a quality.
  - e. All primary sample results have been assigned a quality.
- 4. Double check the totals vs dissolved metals concentration comparison. This is performed within the distribution file under the tab "DisTR\_DBLinked". If there are numerous dissolved concentrations > total concentrations for a sample, it is likely that the two sample aliquots were mislabeled in the field, or a mix-up occurred at the lab.
- 5. Ensure that laboratory QC batches have been applied properly within the checklist.
- 6. Ensure sample and analysis dates are correct within the checklist.
- 7. Review the checklist and compare qualifications within the checklist to qualifications in the DV file to make sure that they agree.

8. Make sure all results are unfiltered prior to submittal.

### 6.3 Submit the Distribution File to the Data Team.

For BPSOU projects, data tracking should be performed within the DV Index Excel sheet. Completion, reviews, any rejected results or special cases (ie. switched sample results) should be documented in the Notes section of the DV Index file. This will be useful when compiling Data Assessment Reports. Once review and any necessary revisions are made, send the distribution file with the pre-assigned naming convention to: Donna Hawley, Jonathan Longden, and the appropriate project email address:

mailto:jlongden@woodardcurran.com

BPSOU and Rocker data: <a href="mailto:bpsoudata@woodardcurran.com">bpsoudata@woodardcurran.com</a>

Great Falls Data: <u>TrecDataGF@woodardcurran.com</u>

### 7.0 REFERENCES

- ARCO, 1992a. . Clark Fork River Superfund Site Investigations Laboratory Analytical Protocol, ARCO April 1992.
- ARCO, 1992b. Clark Fork River Superfund Site Investigations Quality Assurance Project Plan, ARCO May 1992.
- ARCO, 1992c. Clark Fork River Superfund Site Investigations Data Management/Data Validation Plan, ARCO June 1992.
- ARCO, 1992d. Clark Fork River Superfund Site Investigations Standard Operating Procedures, ARCO September 1992.
- ARCO, 2000a. Clark Fork River Superfund Site Investigations Data Management/Data Validation Plan Addendum, ARCO June 2000.
- ARCO, 2000b. Clark Fork River Superfund Site Investigations Pilot Data Report Addendum. ARCO July 2000.
- Atlantic Richfield, 2017. Butte Area NPL Site Butte Priority Soils Operable Unit (BPOSU) Final Draft Data Management Plan. Atlantic Richfield Company December 2017.
- Atlantic Richfield, 2018. ACM Smelter and Refinery Site Operable Unit 2 Former Facility Final OU2 Site-Wide Quality Assurance Project Plan (QAPP). Atlantic Richfield Company November 2018.
- Atlantic Richfield, 2019a. Silver Bow Creek/Butte Area NPL Site Surface Water Quality Assurance Project Plan (QAPP). Atlantic Richfield Company April 2019.
- Atlantic Richfield, 2019b. Silver Bow Creek/Butte Area NPL Site Groundwater Quality Assurance Project Plan (QAPP). Atlantic Richfield Company April 2019.
- EPA (US Environmental Protection Agency). 1993. *Method 350.1 Determination of Ammonia Nitrogen by Semi-Automated Colorimetry*. Revision 2.0. EMMC Version. Environmental Monitoring Systems Laboratory Office of Research and Development U.S. Environmental Protection Agency. Cincinnati, OH 45268. August 1993. Available at <a href="https://www.epa.gov/sites/production/files/2015-06/documents/epa-350.1.pdf">https://www.epa.gov/sites/production/files/2015-06/documents/epa-350.1.pdf</a>
- EPA (US Environmental Protection Agency). 1993. *Method 351.2. Determination of Total Kjeldahl Nitrogen by Semi-Automated Colorimetry*. Revision 2.0. EMMC Version. Environmental Monitoring Systems Laboratory Office of Research and Development U.S. Environmental Protection Agency. Cincinnati, OH 45268. August 1993. Available at <a href="https://www.epa.gov/sites/production/files/2015-08/documents/method\_351-2\_1993.pdf">https://www.epa.gov/sites/production/files/2015-08/documents/method\_351-2\_1993.pdf</a>
- EPA (US Environmental Protection Agency). 1993. *Method 300.0. Determination of Inorganic Ions by Ion Chromatography*. Revision 2.1. EMMC Version. Environmental Monitoring Systems Laboratory Office of Research and Development U.S. Environmental Protection Agency. Cincinnati, OH 45268. August 1993. Available at <a href="https://www.epa.gov/sites/production/files/2015-08/documents/method\_300-0\_rev\_2-1\_1993.pdf">https://www.epa.gov/sites/production/files/2015-08/documents/method\_300-0\_rev\_2-1\_1993.pdf</a>

- EPA (US Environmental Protection Agency). 1994. *Method 245.1 Determination of Mercury in Water by Cold Vapor Atomic Absorption Spectrometry*. Revision 3.0. Environmental Monitoring Systems Laboratory Office of Research and Development U.S. Environmental Protection Agency. Cincinnati, OH 45268. 1994. Available at <a href="https://www.epa.gov/sites/production/files/2015-06/documents/epa-245.1.pdf">https://www.epa.gov/sites/production/files/2015-06/documents/epa-245.1.pdf</a>
- EPA (US Environmental Protection Agency). 1994. Method 200.7 Determination of Metals and Trace Elements in Waters and Wastes by Inductively Coupled Plasma Atomic Emission Spectrometry Revision 4.4 EMMC Version. Environmental Monitoring Systems Laboratory Office of Research and Development U.S. Environmental Protection Agency. Cincinnati, OH 45268. 1994. Available at <a href="https://www.epa.gov/sites/production/files/2015-06/documents/epa-200.7.pdf">https://www.epa.gov/sites/production/files/2015-06/documents/epa-200.7.pdf</a>
- EPA (US Environmental Protection Agency). 1994. *Method 200.8 Determination of Trace Elements in Waters and Wastes by Inductively Coupled Plasma Mass Spectrometry* Revision 5.4 EMMC Version. Environmental Monitoring Systems Laboratory Office of Research and Development U.S. Environmental Protection Agency. Cincinnati, OH 45268. 1994. Available at https://www.epa.gov/sites/production/files/2015-06/documents/epa-200.8.pdf
- EPA (US Environmental Protection Agency). 2000. Guidance on Technical Audits and Related Assessments for Environmental Data Operations (QA/G-7). Washington DC: EPA, Office of Environmental Information. EPA/600/R-99/080. Available at <a href="http://www.epa.gov/quality/qs-docs/g7-final.pdf">http://www.epa.gov/quality/qs-docs/g7-final.pdf</a>.
- EPA (US Environmental Protection Agency). 2002b. *Guidance on Environmental Data Verification and Data Validation* (QA/G-8). Washington DC: EPA, Office of Environmental Information. EPA/240/R-02/004. Available at <a href="http://www.epa.gov/quality/qs-docs/g8-final.pdf">http://www.epa.gov/quality/qs-docs/g8-final.pdf</a>.
- EPA (US Environmental Protection Agency). 2006a. *Data Quality Assessment: A Reviewer's Guide* (QA/G-9R). Washington DC: EPA, Office of Environmental Information. EPA/240/B-06/002. Available at <a href="http://www.epa.gov/quality/qs-docs/g9r-final.pdf">http://www.epa.gov/quality/qs-docs/g9r-final.pdf</a>.
- EPA (US Environmental Protection Agency). 2015. EPA Contract Laboratory Program Statement of Work for Inorganic Superfund Methods Multi-Media, Multi-Concentration. ISMO2.3.

  September 2015. Available at <a href="https://www.epa.gov/sites/production/files/2015-10/documents/ism23a-c.pdf">https://www.epa.gov/sites/production/files/2015-10/documents/ism23a-c.pdf</a>
- EPA (US Environmental Protection Agency). 2017. National Functional Guidelines for Inorganic Superfund Methods Data Review, Washington DC: EPA, Office of Superfund Remediation and Technology Innovation. OLEM 9355.0-135. EPA-540-R-2017-001. January 2017. Available at <a href="https://www.epa.gov/sites/production/files/2017-01/documents/national\_functional\_guidelines\_for\_inorganic\_superfund\_methods\_data\_review\_01302017.pdf">https://www.epa.gov/sites/production/files/2017-01/documents/national\_functional\_guidelines\_for\_inorganic\_superfund\_methods\_data\_review\_01302017.pdf</a>
- EPA (US Environmental Protection Agency). 2020. *National Functional Guidelines for Inorganic Superfund Methods Data Review*, Washington DC: EPA, Office of Superfund Remediation and Technology Innovation. OLEM 9240.1-66. EPA-542-R-20-006. November 2020. Available at National Functional Guidelines for Inorganic Superfund Methods Data Review (epa.gov)

- EPA (US Environmental Protection Agency). On-line. *The SW-846 Compendium*. Searchable Table at <a href="https://www.epa.gov/hw-sw846/basic-information-about-how-use-sw-846#UseWhich">https://www.epa.gov/hw-sw846/basic-information-about-how-use-sw-846#UseWhich</a>
- MDEQ (Montana Department of Environmental Quality). 2006. *Circular DEQ-7. Montana Numeric Water Quality Standards*. MDEQ February, 2006.
- Pace Analytical Laboratories. 2018. *Standard Operating Procedure Alkalinity, Titrimetric (Automated Titration Technique)*. Reference Methods: SM2320B. S-MN-I-365 Rev.21. July 2018
- Pace Analytical Laboratories. 2018. Standard Operating Procedure Determination of Ammonia by Flow Injection Analysis. Gas Diffusion Separation Method. Reference Methods: EPA 350.1. S-Mn-I-614-Rev.01. May 2018
- Pace Analytical Laboratories. 2018. Standard Operating Procedure Biochemical Oxygen Demand (BOD)

  And Carbonaceous Biochemical Oxygen Demand (CBOD). Reference Method: Hach 10360Rev.

  1.2. S-MN-I-348-Rev.24. June 2018
- Pace Analytical Laboratories. 2018. Standard Operating Procedure Determination of Chemical Oxygen Demand (COD) in Water, Wastewater, And Industrial Wastes Using the Hach Spectrophotometer. Reference Methods: SM 5220D/EPA Method 410.4. S-MN-I-563-Rev.10. May 2018
- Pace Analytical Laboratories. 2018. *Standard Operating Procedure Determination of Chloride by Konelab*. Reference Methods: SM 4500-Cl<sup>-</sup> E. S-MN-I-509-rev.16. June 2018.
- Pace Analytical Laboratories. 2018. Standard Operating Procedure Inductively Coupled Plasma Atomic Emission Spectroscopy. Reference Methods: EPA 6010B, 6010C, 6010D, and EPA 200.7. S-MN-I-313-Rev. 31, August 2018.
- Pace Analytical Laboratories. 2018. *Standard Operating Procedure Determination of Inorganic Anions by Ion Chromatograph*. Reference Methods: EPA 300.0/SW-846 Method 9056A. S-MN-I-583-Rev.08. June 2018.
- Pace Analytical Laboratories. 2018. *Standard Operating Procedure Mercury in Liquid and Solid/Semi-Solid Waste*. Reference Methods: EPA SW-846 7470A/7471/7471B and EPA 245.1. S-Mn-I-359-Rev.27. March 2018
- Pace Analytical Laboratories. 2018. *Standard Operating Procedure Metals Analysis by ICP/MS*. *Reference Methods*: EPA Methods 6020/6020A/6020B/200.8. S-Mn-I-492-Rev.29. June 2018.
- Pace Analytical Laboratories. 2018. Standard Operating Procedure Determination of NO<sub>3</sub> & NO<sub>2</sub>, NO<sub>3</sub> in Surface and Wastewater by SmartChem Colorimetric Analysis. Reference Methods: SM 4500 NO<sub>3</sub>-H. S-MN-I-508-rev.19. April 2018.
- Pace Analytical Laboratories. 2018. Standard Operating Procedure Determination of Ortho Phosphate in Waters by Flow Injection Analysis Colorimetry. Reference Methods: SM4500-P-G. S-MN-I-593-rev.06. June 2018.

- Pace Analytical Laboratories. 2018. *Standard Operating Procedure Determination of Phosphorus; Total, Ortho, Dissolved and Available*. Reference Methods: Standard Methods 4500P-E, ASA24-5.4. S-MT-I-002-Rev.11. January 2018.
- Pace Analytical Laboratories. 2018. *Standard Operating Procedure Measurement of Solids in Water and Wastewater*. Reference Methods: SM 2450-B, -C, and -D and EPA 160.4. S-MN-I-528-Rev.18. September 2018.
- Pace Analytical Laboratories. 2018. *Standard Operating Procedure Determination of Sulfate by Konelab*. Reference Methods: ASTM D516-90/02/07/11. S-MN-I-510-rev.15. May 2018.
- Pace Analytical Laboratories. 2018. *Standard Operating Procedure Sulfide by Methylene Blue Method*. (SM4500-S2D). Reference Methods: Standard Methods, 4500-S<sup>2</sup>-D. S-KS-I-047-rev.3. October 2017.
- Pace Analytical Laboratories. 2017. *Standard Operating Procedure Determination of Total Kjeldahl Nitrogen*. Reference Methods: EPA Method 351.2. S-Ks-I-013-Rev.09. August 2017.
- Pace Analytical Laboratories. 2018. *Standard Operating Procedure Total Organic Carbon*. Reference Methods: Standard Methods 5310C/EPA Method 9060A. S-KS-I-016 Rev. 17. November 2017.
- Remediation Management Company, 2017. BP Laboratory Management Program (LaMP) Technical Requirements for Environmental Laboratory Analytical Services, Revision 12.1. Remediation Management Services Company-a BP-affiliated company March 2017.
- TREC, Inc. 2018. Standard Operating Procedure Validation of Inorganic Chemistry Data for CFRSSI 2018. 2018.

# **APPENDICES**

Appendix A Measurement Performance Criteria for Data

Appendix B Comprehensive Holding Time Table

Appendix C Level A/B Checklist

Appendix D Data Validation Checklists

### **Appendix A Measurement Performance Criteria for Data**

Measurement performance criteria are established by defining acceptance criteria and quantitative or qualitative goals (e.g., control limits) for accuracy, precision, representativeness, comparability and completeness of measurement data. The definitions of precision, accuracy, representativeness, comparability and completeness are provided below along with the acceptance criteria for data collected. Equations for calculation of precision, accuracy and completeness are provided in Table 1– Holding Times and Preservation Requirements.

**Table A1 Precision, Accuracy and Completeness Calculations Equations** 

| Characteristic                                                                                                    | Formula                                                                 | Symbols                                                                                                    |
|----------------------------------------------------------------------------------------------------|-------------------------------------------------------------------------|----------------------------------------------------------------------------------------------------|
| Precision (as relative percent difference, RPD)                                                                                                    | $RPD = \frac{(x_i - x_j)}{\left(\frac{x_i + x_j}{2}\right)} \times 100$ | $x_i, x_j$ : replicate values of x                                                                         |
| Precision (as relative standard deviation, RSD, otherwise known as coefficient of variation)                                                                                         | $RSD = \frac{\sigma}{\bar{x}} \times 100$                               | $\sigma$ : sample standard deviation $\bar{x}$ : sample mean                                               |
| Accuracy (as percent recovery, R, for samples without a background level of the analyte, such as reference materials, laboratory control samples and performance evaluation samples) | $R = \frac{x}{t} \times 100$                                            | x: sample value<br>t: true or assumed value                                                                |
| Accuracy (as percent recovery, R, for samples with a background level of the analyte, such as matrix spikes)                                                                         | $R = \frac{SSR - SR}{SA} \times 100$                                    | SSR: spiked sample result<br>SR: sample result<br>SA: spike added                                          |
| Accuracy (as percent difference, D, for samples > 50X the MDL, which have undergone at least a five-fold dilution, with the result, S, corrected for the dilution)                   | $D = \frac{ I - S }{I} \times 100$                                      | I: initial sample result S: serial dilution result                                                         |
| Completeness (as a percentage, C)                                                                                                    | $C = \frac{n}{N} \times 100$                                            | <ul><li>n: number of valid data points</li><li>produced</li><li>N: total number of samples taken</li></ul> |

#### Precision

Precision is the level of agreement among repeated measurements of the same characteristic. There are two general forms of uncertainty. The first is the random error component of the data collection process. The second is inherent stochastic variability, which cannot be eliminated but can be described.

Data precision is assessed by determining the agreement between replicate measurements of the same sample and/or measurements of duplicate samples. The overall random error component of precision is a function of the sampling. The analytical precision is determined by the analysis of field duplicates by laboratories and by replicate analyses of the same sample. An analytical duplicate is the preferred measure of analytical method precision. When analytes are present in samples at concentrations below or near the quantitation limit, precision may be evaluated using duplicate analyses of laboratory prepared samples such as duplicate laboratory matrix spike samples (MS/MSD), duplicate laboratory control spike samples

(LCS/LCSD), and/or laboratory duplicate (LD) samples. Precision can be measured as relative percent difference (RPD) or as relative standard deviation (RSD) (also known as a coefficient of variation). Formulae for both are presented in Table A1.

#### Accuracy/Bias

Accuracy is the degree of difference between the measured or calculated value and the true value. It is a measure of the bias or systematic error of the entire data collection process. Potential sources of systematic errors include:

- sample collection methods;
- physical or chemical instability of the samples;
- interference effects during sample analysis;
- calibration of the measurement system; and
- contamination.

Field blanks and laboratory method blanks (MB) may be analyzed to assess artifacts introduced during sampling, transport and/or analysis that may affect the accuracy of the data. In addition, initial calibration verifications (ICVs), continuing calibration verifications (CCVs), initial calibration blanks (ICBs), and continuing calibration blanks (CCBs) are used to verify that sample concentrations are accurately measured by the analytical instrument throughout the analytical run. Note that ICV, CCV, ICB, and CCB results are reported only in Level III and IV data packages.

### Representativeness

Data representativeness is defined as the degree to which data accurately and precisely represents a characteristic of a population, parameter variations at a sampling point or environmental conditions. Representativeness is a qualitative parameter that is most concerned with the proper design of the sampling program. Representativeness of samples shall be achieved through the careful selection of sampling locations and methods. Sample representativeness may also be evaluated using the RPDs for field duplicate results, as well as field blank results. Agreement between duplicate samples is applicable to representativeness of individual sampling points, not the overall sampling program. If agreement between field duplicates is acceptable ( $\leq 20\%$  RPD for sample concentrations greater than five times the reporting limit, and a delta < the RL for samples less than five times the reporting limit), it can be assured that the reported concentration is a valid representative measure of near-aquifer conditions. If agreement between duplicate samples is not acceptable, the reported concentration must be considered an estimation of conditions.

#### Comparability

Data comparability is defined as the measure of the confidence with which one data set can be compared to another. Comparability is a qualitative parameter but must be considered in the design of the sampling plan and selection of analytical methods, quality control protocols, and data reporting requirements. Comparability is ensured by analyzing samples obtained in accordance with appropriate SOPs. All analytical data should be calculated and reported in units consistent with standard reporting procedures so that the results of the analyses can be compared with those of other laboratories, if necessary.

### Completeness

Completeness refers to the amount of usable data produced during a sampling and analysis program. When determining completeness, also consider the number of samples that were collected in terms of the number of samples that were anticipated to be collected.

#### **Sensitivity**

Sensitivity refers to the capability to quantify an analyte at a given concentration, and this parameter is associated with the instrument and method detection limits, and the project reporting limits. The desired analytical sensitivity are typically method detection limits less than the applicable water quality standards specified in Montana Circular DEQ-7, Montana Numeric Water Quality Standards and detection limits that will allow geochemical analysis.

## **Appendix B Comprehensive Holding Time Table**

Table B1 – Expanded List of Holding Times and Preservation Requirements

| Analyte                                                         | Method       | Holding<br>Time | Preservative                | BPSOU<br>BF   | BPSOU<br>WW   | Diagnostic | Expanded   | BPSOU<br>GW | Rocker | Great<br>Falls |
|-----------------------------------------------------------------|--------------|-----------------|-----------------------------|---------------|---------------|------------|------------|-------------|--------|----------------|
| Alkalinity: Total, Carbonate,<br>Bicarbonate, & Hydroxide       | SM 2320B     | 14 days         | Raw<br>0-6°C                | Total<br>only | Total<br>only |            |            | X           | х      |                |
| Anions by Chromatography (bromide, chloride, fluoride, sulfate) | EPA 300.0    | 28 days         | Raw<br>0-6°C                |               |               |            | Cl, F, SO4 | Cl, SO4     |        | Х              |
| Anions by Chromatography (orthophosphate-P, nitrate, nitrite)   | EPA 300.0    | 48<br>hours     | Raw<br>0-6°C                |               |               |            |            |             |        |                |
| Chloride                                                        | SM4500-C1 C  | 28 days         | Raw<br>0-6°C                |               |               |            |            |             | X      |                |
| Fluoride                                                        | SM 4500-F- C | 28 days         | Raw<br>0-6°C                |               |               |            |            |             |        |                |
| Orthophosphate-P                                                | SM4500-P B/E | 48<br>hours     | Raw<br>0-6°C                |               |               |            |            |             |        |                |
| Sulfate                                                         | ASTMD 516    | 28 days         | Raw<br>0-6°C                | X             | Х             | X          |            |             | Х      |                |
| Dissolved Organic Carbon/Total Organic Carbon (DOC/TOC)         | SM 5310 C    | 28 days         | $H_2SO_4 < pH$ $2$ $0-6$ °C | DOC           | DOC           |            | DOC        |             |        |                |

| Analyte                                                 | Method                                                   | Holding<br>Time | Preservative                                      | BPSOU<br>BF | BPSOU<br>WW | Diagnostic | Expanded       | BPSOU<br>GW | Rocker | Great<br>Falls |
|---------------------------------------------------------|----------------------------------------------------------|-----------------|---------------------------------------------------|-------------|-------------|------------|----------------|-------------|--------|----------------|
| Hardness <sup>1</sup>                                   | SM 2340B                                                 | 180<br>days     | HNO <sub>3</sub> < pH                             | X           | X           |            |                |             |        |                |
| Mercury (aqueous) total and dissolved by CVAA           | EPA 245.1,<br>SW846 7470                                 | 28 days         | HNO <sub>3</sub> < pH                             | 245.1       | 245.1       |            |                | 245.1       |        |                |
| Metals (aqueous) total and dissolved by ICP-AES         | EPA 200.7,<br>SW846 6010                                 | 180<br>days     | HNO <sub>3</sub> < pH                             |             |             |            | SW846<br>6010B |             |        |                |
| Metals (aqueous) total and dissolved by ICP-MS          | EPA 200.8,<br>SW846 6020,<br>6020A, 6020B,               | 180<br>days     | HNO <sub>3</sub> < pH 2                           | 200.8       | 200.8       | 200.8      | SW846<br>6020A | 200.8       | 200.8  |                |
| Metals (aqueous) - Dissolved Exotic by ICP-MS (Cs & Rb) | SW6020A_E                                                | 180<br>days     | HNO <sub>3</sub> < pH                             |             |             |            | X              |             |        |                |
| Nitrogen - Ammonia                                      | EPA 350.1<br>SM 4500-NH3<br>B/C                          | 28 days         | $H_2SO_4 < pH$ $2$ $0-6$ °C                       | х           | х           |            |                |             |        |                |
| Nitrogen - NO2/NO3                                      | SM 4500-NO3<br>H<br>SM 4500-NO3<br>E<br>SM 4500-NO2<br>B | 28 days         | H <sub>2</sub> SO <sub>4</sub> < pH<br>2<br>0-6°C | x           | x           |            |                |             |        |                |

| Analyte                            | Method                         | Holding<br>Time | Preservative                | BPSOU<br>BF | BPSOU<br>WW | Diagnostic | Expanded | BPSOU<br>GW | Rocker | Great<br>Falls |
|------------------------------------|--------------------------------|-----------------|-----------------------------|-------------|-------------|------------|----------|-------------|--------|----------------|
| Nitrogen - Total Kjeldahl Nitrogen | EPA 351.2<br>SM 4500-Norg<br>B | 28 days         | $H_2SO_4 < pH$ $2$ $0-6$ °C | X           | х           |            |          |             |        |                |
| рН                                 | EPA 150.1                      | 24<br>hours     | Raw<br>0-6°C                |             |             |            | Х        | X           |        |                |
| Solids - Total Dissolved Solids    | SM 2540C                       | 7 days          | Raw<br>0-6°C                | х           | X           |            |          | X           |        |                |
| Solids - Total Suspended Solids    | SM 2540D                       | 7 days          | Raw<br>0-6°C                | X           | X           | X          |          |             |        |                |
| Solids, Total (TS)                 | SM 2540B                       | 7 days          | Raw<br>0-6°C                |             |             |            |          |             |        |                |
| Solids, Volatile (VS)              | SM 2540 E /<br>EPA 160.4       | 7 days          | Raw<br>0-6°C                |             |             |            |          |             |        |                |
| Solids, Settleable (SS)            | SM 2540 F                      | 48<br>hours     | Raw<br>0-6°C                |             |             |            |          |             |        |                |
| Solids, Volatile Suspended (VSS)   | SM 2540 D /<br>EPA 160.4       | 7 days          | Raw<br>0-6°C                |             |             |            |          |             |        |                |
| Specific Conductivity              | SM 2510B                       | 28 days         | Raw<br>0-6°C                |             |             |            | X        | X           |        |                |

| Analyte                                                                            | Method           | Holding<br>Time | Preservative                       | BPSOU<br>BF | BPSOU<br>WW | Diagnostic | Expanded | BPSOU<br>GW | Rocker | Great<br>Falls |
|------------------------------------------------------------------------------------|------------------|-----------------|------------------------------------|-------------|-------------|------------|----------|-------------|--------|----------------|
| Total Metals in Solids by ICP-MS (Sb, As, Ba, Cd, Cr, Cu, Pb, Mn, Mo, Ni, U, & Zn) | SW6020           | 180<br>days     | None                               |             |             |            | X        |             |        |                |
| Phosphorus - <b>Total</b> /Dissolved                                               | SM 4500P-<br>B/E | 28 days         | $H_2SO_4 < pH$ $2$ $0-6$ °C        | X           | X           |            |          |             |        |                |
| Biochemical Oxygen Demand (BOD)                                                    | SM 5210 B        | 48<br>hours     | Raw<br>0-6°C                       |             |             |            |          |             |        |                |
| Chemical Oxygen Demand (COD)                                                       | SM 5220 D        | 28 days         | $H_2SO_4 < pH$ $2$ $0-6$ °C        |             |             |            |          |             |        |                |
| Sulfide, Soluble                                                                   | SM 4500-S2-<br>D | 15<br>minutes   | Raw<br>0-6°C                       |             |             |            |          |             |        |                |
| Sulfide, Total                                                                     | SM 4500-S2-<br>D | 7 days          | ZnAc2 &<br>NaOH pH ><br>9<br>0-6°C |             |             |            |          |             |        |                |

## Appendix C Level A/B Checklist

#### Level A/B Screening Checklist

| I.   | General Information              |                                     | II. Screening Results |  |  |
|------|----------------------------------|-------------------------------------|-----------------------|--|--|
|      | Site/BIF:                        | BPSOU                               | Data are:             |  |  |
|      | Project: Base Flow SW Monitoring |                                     | 1) Unusable           |  |  |
|      | Client:                          | Atlantic Richfield                  | 2) Level A YES        |  |  |
|      | Sample Matrix:                   | Water                               | 3) Level B <u>YES</u> |  |  |
| II.  | Level A Screening                |                                     |                       |  |  |
|      |                                  |                                     | Yes/No                |  |  |
| 1.   | Sampling date                    |                                     | Yes                   |  |  |
| 2.   | Sample team/or leader            |                                     | Yes                   |  |  |
| 3.   | Physical description of s        | ample location                      | Yes                   |  |  |
| 4.   | Sample depth (soils)             |                                     | N/A                   |  |  |
| 5.   | Sample collection techni         | que                                 | Yes                   |  |  |
| 6.   | Field preparation technic        | que                                 | Yes                   |  |  |
| 7.   | Sample preservation tech         | nnique                              | Yes                   |  |  |
| 8.   | Sample shipping records          |                                     | Yes                   |  |  |
| III. | Level B Screening                |                                     |                       |  |  |
|      |                                  |                                     | Yes/No                |  |  |
| 1.   | Field instrumentation me         | ethods and standardization complete | Yes                   |  |  |
| 2.   | Sample container prepar          | ation                               | Yes                   |  |  |
| 3.   | Collection of field replic       | ates (1/20 minimum)                 | Yes                   |  |  |
| 4.   | Proper and decontamina           | ted sampling equipment              | Yes                   |  |  |
| 5.   | Field custody documenta          | ation                               | Yes                   |  |  |
| 6.   | Shipping custody docum           | nentation                           | Yes                   |  |  |
| 7.   | Traceable sample design          | ation number                        | Yes                   |  |  |
| 8.   | Field notebook(s), custo         | dy records in secure repository     | Yes                   |  |  |
| 9.   | Completed field forms (          | COC Record)                         | Yes                   |  |  |

#### Appendix D Example Data Validation Checklists

Example BPSOU GW Level 2b Checklist

Example BPSOU Normal Flow Level 2a Checklist

| Appendix C – MDEQ Sample Collection, Sorting, Taxonomic Identification, and Analysis of Benthic Macroinvertebrate Communities Standard Operating Procedure |
|----------------------------------------------------------------------------------------------------|
|                                                                                                    |
|                                                                                                    |
|                                                                                                    |
|                                                                                                    |
|                                                                                                    |

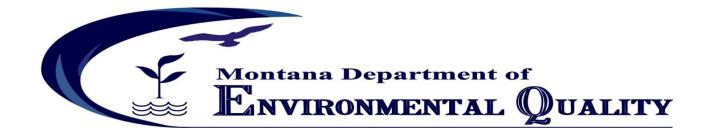

# Sample Collection, Sorting, Taxonomic Identification, and Analysis of Benthic Macroinvertebrate Communities Standard Operating Procedure

March 15, 2012

| Approvals:                                                                       |      |
|----------------------------------------------------------------------------------|------|
|                                                                                  |      |
| Dave Feldman, Biocriteria Specialist, Water Quality Standards                    | Date |
| Robert Bukantis, WQ Standards Supervisor, Water Quality Planning Bureau          | Date |
| Mindy McCarthy, QA Officer, Water Quality Planning Bureau                        | Date |
| Darrin Kron, Monitoring and Assessment Supervisor, Water Quality Planning Bureau | Date |

WQPBWQM-009 Rev. 3

# **REVISION HISTORY**

| Revision | Date       | Modified    | Sections    | Description of Changes                              |
|----------|------------|-------------|-------------|-----------------------------------------------------|
| No.      |            | Ву          | Modified    |                                                     |
| 1        | 10/21/2004 | DF, MB, BB  | 4,5,7,      | Quality Assurarnce procedures were added.           |
|          |            |             | Appendices, | The taxa list (Appendix 3) was updated              |
|          |            |             | Attachment  | The site visit field forms (Attachment 1) were      |
|          |            |             | 1           | updated.                                            |
| 2        | 09/08/2006 | DF, MB, MS, | 1,2,5,6,7,  | The Montana Observed/Expected (a.k.a.               |
|          |            | BB          | Appendices  | RIVPACS) Model and Multimetric Indices (MMIs)       |
|          |            |             |             | were added.                                         |
|          |            |             |             | The Appendices were relabeled by letter instead     |
|          |            |             |             | of number.                                          |
|          |            |             |             | The taxa list (Appendix A) was updated.             |
|          |            |             |             | The Glossary of metrics was updated for the         |
|          |            |             |             | MMIs.                                               |
|          |            |             |             | Appendix D was added to the SOP.                    |
| 3        | 03/15/2012 | DF, MM,     | All         | The scope of the SOP was refined to include         |
|          |            | KM, BB      |             | which river segments were unwadeable and            |
|          |            |             |             | beyond the scope of the sampling protocols.         |
|          |            |             |             | The justification for the index sampling period     |
|          |            |             |             | was slightly modified.                              |
|          |            |             |             | The coldwater O/E model and Bray Curtis (BC)        |
|          |            |             |             | Index were added. The MMIs were removed.            |
|          |            |             |             | The rarefaction instructions to prepare the data    |
|          |            |             |             | for the MMIs in Appendix C were removed and         |
|          |            |             |             | replaced with example outputs from both O/E models. |
|          |            |             |             | The code to calculate the coldwater O/E model       |
|          |            |             |             | and instructions on how to use it was added as      |
|          |            |             |             | Appendix D.                                         |
|          |            |             |             | The laboratory subsampling procedures were          |
|          |            |             |             | updated to require that the labs submit their       |
|          |            |             |             | SOPs, and use unbiased subsampling procedures.      |
|          |            |             |             |                                                     |
|          |            |             |             |                                                     |
|          |            |             |             |                                                     |

# **TABLE OF CONTENTS**

| Acronyms                                                        | iii |
|-----------------------------------------------------------------|-----|
| 1.1 Scope and Applicability                                     | 1   |
| 1.1 General Considerations                                      | 1   |
| 1.1.1 Index Period                                              | 1   |
| 1.1.2 Site Selection                                            | 2   |
| 1.1.3 Sample Collection Methods                                 | 2   |
| 1.1.4 Checklist of Recommended Field Supplies                   | 2   |
| 2.0 Sample Collection Procedures                                | 3   |
| 2.1 Precautions                                                 | 3   |
| 2.2 Sample Labeling                                             | 3   |
| 2.2.1 Sample Containers and Preservation                        | 3   |
| 2.2.2 Sampling Quality Control                                  | 4   |
| 2.2.2.1 Field Replicates                                        | 4   |
| 2.2.3 Benthic macroinvertebrate sampling methods and protocols  | 4   |
| 2.2.3.1 Environmental Monitoring and Assessment Protocol (EMAP) | 4   |
| 2.3 Supporting Field Data                                       | 6   |
| 3.0 Subsampling & Sorting                                       | 6   |
| 3.1 Pre-subsampling methods                                     | 7   |
| 3.1.1 Picking detritus                                          | 7   |
| 3.1.1.1 Elutriation                                             | 7   |
| 3.2 Sub-sampling and Sorting                                    | 7   |
| 3.2.1 Sorting Quality Control (QC)                              | 8   |
| 3.2.1.1 Relative Percent Difference in Enumeration (RPDE)       | 8   |
| 4.0 Taxonomy                                                    | 8   |
| 4.1 Taxonomic Identification                                    | 8   |
| 4.2 Quality Control for Taxonomy                                | 9   |
| 4.2.1 Accuracy                                                  | 9   |
| 4.2.2 Precision                                                 | 9   |
| 4.2.2.1 Percent Taxonomic Disagreement (PTD)                    | 10  |
| 4.2.3 Corrections to database                                   | 11  |
| 5.0 Data Analysis and Interpretation                            | 11  |
| 5.1 Transfer sample data                                        | 11  |
| 5.2 Reduce sample data                                          | 11  |

| 5.2.1 Operational Taxonomic Units (OTUs)                                                                                                    | 11             |
|----------------------------------------------------------------------------------------------------|----------------|
| 5.2.2 Excluded Taxa                                                                                                    | 12             |
| 5.2.3 Re-Sampling                                                                                                    | 12             |
| 5.3 Identify site classes                                                                                                    | 12             |
| 5.3.1 Predictor Variables                                                                                                    | 12             |
| 5.4 Calculate Macroinvertebrate Indicator Results                                                                                                    | 13             |
| 5.4.1 Calculate the Montana-specific Hilsenhoff Biotic Index (HBI)                                                                                                    | 13             |
| 5.4.2 Calculate Observed/Expected                                                                                                    | 13             |
| 5.5 Validating Model Outputs                                                                                                    | 14             |
| 5.6 Interpret the Observed/Expected Index                                                                                                    | 14             |
| 5.6.1 Bray-Curtis Index                                                                                                    | 14             |
| 5.6.1.1 How the BC Index Can Be Helpful                                                                                                    | 15             |
| 5.7 Reporting Results                                                                                                    | 16             |
| 6.0 Literature Cited                                                                                                    | 16             |
| Appendix A - Montana Macroinvertebrate Taxa List                                                                                                    | A-1            |
| Appendix B - An Example Taxa List Template                                                                                                    | B-1            |
| Appendix C - Example Output for the Observed/Expected Models                                                                                                    | C-1            |
| Appendix D - Montana Department of Environmental Quality Benthic Macroinvertebrate Observed/Expected Manual                                                                            | D-1            |
| Attachment 1 – Site Visit Form                                                                                                    | Att. 1-1       |
| Attachment 2 – Photograph Locations and Descriptions of Reach and/Or Sites                                                                                                    | Att. 2-1       |
| Attachment 3 – Site Sketch Form                                                                                                    | Att. 3-1       |
| LIST OF TABLES                                                                                                    |                |
| Table 1-1. Non-wadeable river segments within the state of Montana                                                                                                    |                |
| Table 5-1. Predictive variables associated with each sampling station                                                                                                    |                |
| Table 5-6. A hypothetical example that demonstrates the O/E calculation, the absolute diffe hypothetical observed (O) and expected (P) taxa, and sum of O and P for 5 taxa (adopted fr | erence for the |
| 2008)                                                                                                    | 15             |
| Table C-1. EDAS output table example.                                                                                                    | C-2            |
| LIST OF FIGURES                                                                                                    |                |
| Figure 2-1. Sampling locations for the reachwide benthic macroinvertebrate sample within                                                                                               | the sampling   |

reach (adopted from Peck et al. 2006). ......6

## **ACRONYMS**

| Acronym | Definition |
|---------|------------|
|---------|------------|

CW Cold Water (fisheries)

DEQ Department of Environmental Quality (Montana)

EDD Electronic Data Deliverable

EMAP Environmental Monitoring and Assessment Protocol

EPA Environmental Protection Agency (US)

ETOH 95% Ethanol

FFP Frost-Free Period Point

GIS Geographic Information System
GPS Global Positioning System
HBI Hilsenhoff Biotic Index

ITIS Integrated Taxonomic Information System

MQO Measurement Quality Objective

NRCS National Resources Conservation Service

O/E Observed/Expected

OTU Operational Taxonomic Units
PTD Percent Taxonomic Disagreement

QA Quality Assurance

QAPP Quality Assurance Project Plan

QC Quality Control

RPD Relative Percent Difference

RPDE Relative Percent Difference in Enumeration

SAP Sampling and Analysis Plan
SOP Standard Operating Procedure
TMDL Total Maximum Daily Load
USGS United States Geological Survey

USU Utah State University

WQX EPA's Water Quality Exchange System

## 1.1 SCOPE AND APPLICABILITY

The methods described herein are used for collecting and analyzing macroinvertebrate data from wadeable streams (1st order or higher) by or for the Montana Department of Environmental Quality (DEQ). Benthic macroinvertebrate data collected on large rivers is beyond the scope of this method. **Table 1-1** lists those large river segments.

Table 1-1. Non-wadeable river segments within the state of Montana

| River Name                | Segment Description            |
|---------------------------|--------------------------------|
| Big Horn River            | Yellowtail Dam to mouth        |
| Clark Fork River          | Bitterroot River to state-line |
| Flathead River            | Origin to mouth                |
| Kootenai River            | Libby Dam to state-line        |
| Madison River             | Ennis Lake to mouth            |
| Missouri River            | Origin to state-line           |
| South Fork Flathead River | Hungry Horse Dam to mouth      |
| Yellowstone River         | State-line to state-line       |

#### 1.1 GENERAL CONSIDERATIONS

Prior to conductiong a benthic macroinvertebrate survey, determine the specific data quality objectives (DQOs) and the information sought. DQOs can be qualitative or quantitative statements developed to specify the quality of data needed to support specific decisions and conclusions about the information sought. The DQOs should be documented in a Sampling and Analysis Plan or Quality Assurance Project Plan.

#### 1.1.1 Index Period

The index period is the period of time that samples should be collected to minimize seasonal variation.

- The index period for Montana is generally the summer (June 21 to October 1), following runoff loeb (Richards D.C., 1996; Loeb and Spacie, 1994). Eastern Montana streams may be sampled May 1 to October 1.
- Sampling may occur outside of the index period, however this may reduce certainty that the data are comparable to historical data, reference conditions or indices (see discussion below).

The index period noted above was the temporal basis for reference conditions used in the development of the Observed/Expected (O/E) model. However, even within this index period, extreme runoff or summer drought conditions could affect these periods; professional judgment must be used when considering sampling schedules. Sampling macroinvertebrates during high flows, besides being potentially unsafe, is likely to increase sampling variance due to the difficulties associated with sampling these waters using the methods described herein.

When monitoring for trends at a particular site, minimize seasonal variation by sampling as close as possible to the same date each year.

#### 1.1.2 Site Selection

Sampling requirements including the total number of sampling sites their location in the study area, and the spatial and temporal independence are outlined in each DEQ pollutant-specific assessment method. Some of the assessment methods do not require any biological samples to be collected for assessment decisions. Refer to the assessment method when determining the sampling design in order to achieve an appropriate assessment of the stream. Always consider potential constraints to collecting representative samples such as site access when selecting sites. Document any necessary changes due to site access restrictions.

The study design should specify requisite site specifications for the study. For example, many study designs use the riffle environment as the specific point of comparison between streams. A *rationale* described in the Sampling and Analysis Plan (SAP) for determining representative riffles for the anticipated stream types would be a *site selection specification*.

Although riffle areas with cobble substrates are generally the most diverse and productive habitat type, these may not be representative of the predominant type of habitat in the stream. If so, the study design should describe the variety of habitats, the rationale for representative sampling, and the various appropriate sampling techniques for the study.

There is ample evidence that the presence of lakes, impoundments, bridges, road crossings, and bedrock or large-boulder dominated substrates affect benthic invertebrate community composition; therefore, sampling sites should be located as far from these as is practical, *unless the objective of the study is to measure their localized influence*.

Always sample sufficiently upstream from the confluence of major tributaries or receiving waterbodies to minimize their influence on study sites. Otherwise, consider the mixing zone of the two waterbodies and select sites downstream of the confluence that are well mixed, and represent both the biological community and water quality conditions.

## 1.1.3 Sample Collection Methods

DEQ employs a semi-quantitative Environmental Monitoring and Assessment Protocol (EMAP) reach wide sampling technique to collect samples in a known area allowing the estimation of population density, in addition to diversity and abundance.

#### 1.1.4 Checklist of Recommended Field Supplies

- Field Meter (pH, Spec. Conductance, DO)
   Macroinvertebrate sample bottles (1 liter wide mouth poly)
   Lab markers, external labels, clear tape, Parafilm-M
   Internal labels (paper)
   Sampler (D-frame net)
   Field notebook
   Field data sheets (Site Visit Form, Photo Documentation Form, Site Map Form)
   Camera
- GPS unit95% Ethanol preservative
- □ 500 um sieve for washing and sorting out large objects
- Pencils

- Clipboard
- De-Ionized Water
- Hip boots or waders
- Maps
- Dishwashing brush
- ☐ Hard or soft-sided Coolers to store samples
- ☐ Small soft-sided coolers to transport samples

## 2.0 Sample Collection Procedures

The following section discusses sample collection procedures used to sample macroinvertebrates in streams and wadeable rivers not listed in **Table 1-1**.

## **2.1 PRECAUTIONS**

Care must be taken when looking for suitable sampling sites not to disturb the substrate or habitat in areas where samples might be collected. A sample collected where the substrate has been disturbed by walking may not be representative of the community.

Be sure to transfer the entire sample to the bottles. Only fill each bottle one-half to three-quarters full with sample to leave room for preservative. Capture all bugs by thoroughly cleaning off all large rocks and sticks. Excluding large rocks prevents grinding damage to bugs during transport. Discard cleaned rocks and sticks.

Pack and store collection bottles carefully and securely in order to protect the sample jars and prevent the loss of contents during transport or shipment.

#### 2.2 SAMPLE LABELING

Accurate labeling of sample bottles is important to preserve critical information. Attach a preprinted label to the jar clearly identifying the sample (location, date, number of bottles, method of collection and sample number). Use pre-printed, fill-in-the-blank labels to help ensure that the sample information is complete.

#### 2.2.1 Sample Containers and Preservation

Collection jars: 1-liter wide-mouth polyethylene bottle. (Note: It may be necessary to use more than one 1-liter polyethylene bottle.)

Use 95% ethanol (ETOH) to preserve the macroinvertebrate samples. Please remember that ETOH is flammable! The drawback of using ethanol is that the fluid composition of the sample needs to be dominated by ethanol to properly preserve the sample. Because of this, try to keep as much water out of the sample jar as possible, and fill the sample bottle only one half with sample and the remainder with ETOH to fill the bottle completely. Split the sample using an additional bottle(s) if necessary, and be sure to correctly label the bottles using a numeric sequence (i.e. 1 of 3, 2 of 3, 3 of 3).

#### 2.2.2 Sampling Quality Control

#### 2.2.2.1 Field Replicates

Field replicates are collected to measure total method error and should always be included in the sampling design at a predetermined frequency (usually 10%).

Field replicates are two or more samples, collected side-by-side or consecutively, at the sampling site. Replicate samples should be taken at places that are very similar in terms of depth, substrate, composition, and slope. *Always collect samples from downstream to upstream to avoid sample contamination*. Replicates are processed in the laboratory as discrete samples. They are compared directly to the original samples. Any difference represents total method error (e.g., heterogeneity of site, reproducibility of sampling technique, sorting error, and identification error).

Relative Percent Difference (RPD) is used to evaluate results differences between two replicate samples.

$$RPD = \frac{\text{(esult1 - result2)}}{\text{(esult1 + result2)}/2} \times 100$$

The results of replicated samples (i.e. O/E model results) should be < 20% RPD, however, each project must state its required replicate precision criteria based on project DQO's.

#### 2.2.3 Benthic macroinvertebrate sampling methods and protocols

A variety of other sampling methods are available from EPA, USGS, and other organizations. It is beyond the scope of this SOP to discuss all available sampling methods, or the applicability of sampling design for determining the health of benthic macroinvertebrate communities using the Data Analysis and Interpretation tools presented in Section 5 of this SOP.

When sampling methods other than those listed in this SOP are used for water quality assessments by or for DEQ, the SOP(s) for the alternate methods must be attached or cited in the project's Quality Assurance Project Plan (QAPP) or Sampling and Analysis Plan (SAP). Any known (documented) or assumed comparability to the methods in this SOP should be cited or documented in these Quality Assurance (QA) documents.

#### 2.2.3.1 Environmental Monitoring and Assessment Protocol (EMAP)

Currently, the DEQ Reference Project uses EMAP sampling protocols to identify and assess reference sites (Peck, 2006). These data were included in the compiled reference data collection used for the O/E models. Therefore, EMAP methods are considered valid sampling techniques for use with the tools presented in Section 5 of this SOP.

#### 2.2.3.1.1 Reachwide Sample

The EMAP sampling protocol requires that a kick sample be collected at each of 11 transects (A though K), sampling from downstram to upstream along the reach; these kick samples are composited to obtain a sample that is representative of the entire reach. Collect each kick sample at each transect (A through K) at the assigned sampling point (left, center, or Right). Position a 500um D-frame kick net within a representative portion of the designated channel location and hold the net vertically upright with the base of the frame in contact with the substrate and the open portion of the net facing into the flow. See Figure 2-1 for a conceptual diagram of the EMAP reach, and where to collect each macroinvertebrate

kick sample. Note: if a sampling location that is unsafe to wade to is encountered, try to find a safer location either up or downstream approximately 1 meter of that location. Switch to another position (i.e., R.L,C) on the same transect if moving up or downstream to collect the sample isn't possible. Return to the initial sampling pattern at the next transect after the kick is collected. Here are some important points to consider when collecting macroinvertebrate samples:

- Thoroughly inspect and clean (with stream water) the net after each sampling event to ensure that all organisms have been removed to prevent contamination between sites. Consider the following procedures to ensure that all organisms are removed from the net and placed in the jars:
  - Rinse large rocks, sticks, and other debris into the net and thoroughly inspect them prior to discarding.
  - Use a small plastic spoon to scoop the sample into the sample jar.
  - Inspect the entire inner surface of the net and use clean forceps to carefully remove any organisms clinging to the net and place them into the sample jar.
  - Dump the contents of the net into a 500 um sieve, rinse stream water through the sieve to clean the sample of fine sediment and transfer the sample into the jar.
  - Elutriate each kick sample to separate the organic and inorganic portions before you transfer it into sample jars; this should help protect the soft-bodied macroinvertebrates from damage caused by inorganic material in the sample jar during sample transport and storage. Elutriate by submerging portions of the sample in a 5 gallon bucket containing some water, vigorously swirl the sample in the water to separate the organic and inorganic portions of the sample, then decant the floating material into the 500 micron sieve and transfer from the sieve into the sample jar. Repeat this process several times until almost the entire organic portion of the sample has been removed. Then transfer the inorganic portion to different sample jars and submit these along with the organic portions to the analytical laboratory.
  - When sampling a pool with little to no flow, follow the same procedure except use your hands or feet to push the sample into the net. If encountering a slackwater area choked with vegetation, sweep the net through the vegetation for 30 seconds over the 0.09m<sup>2</sup> sampling location.
  - Add enough ETOH to submerge the debris in each sample jar as soon as the material from each kick is added to the jar to prevent damage or loss of some taxa by opportunistic predators.
  - Spray organisms clinging to the net with a dilute (10%) ammonia or (95%) EtOH solution to
    detach them from the net. Partially immerse the net in the stream to concentrate the detached
    organisms at the base of the net and/or use forceps to transfer organisms directly into the jar.
  - To collect replicate samples using the reachwide approach, simply collect replicate kicks at each transect at another location on the same transect. For example, if the regular sample is collected following the Right, Left, Center pattern, the replicate sample could either be collected following the Left, Center, Right or Center, Right, Left pattern.
  - Always check all of the sampling gear between sampling events to make certain all organisms were removed. This prevents sample contamination between sites and prevents biased biological assessments

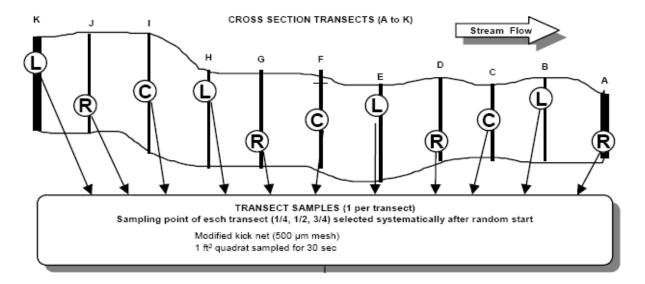

Figure 2-1. Sampling locations for the reachwide benthic macroinvertebrate sample within the sampling reach (adopted from Peck et al. 2006).

#### 2.3 SUPPORTING FIELD DATA

Macroinvertebrate sample sites are described by metadata recorded at the time of sampling as well as any field observations taken at the time of sampling. Use the Site Visit Form (**Attachment 1**) to record metadata (GPS lat/long in decimal degrees, NAD 83) for the sampling site and record sample identifiers.

Digital photographs should be taken of the sampling site (upstream, downstream, and the site itself) and of the substrate sampled. Record metadata for the photos on the Photo Point Form (**Attachment 2**). As a back-up to digital photos, a sketch of the sampling site is recommended, along with an indication where the sample was taken at the site. A Site Sketch Form is included in this SOP (**Attachment 3**).

## 3.0 SUBSAMPLING & SORTING

Subsampling is using a representative portion of the field-collected sample for analysis. Sorting is the physical separation, counting, and grouping of organisms from the debris collected in the sample. All macroinvertebrate samples collected by and for DEQ should follow an unbiased subsampling procedure to achieve a target subsample count of  $500 \pm 10\%$  organisms.

It is important to understand the objectives of the project when selecting subsampling techniques. If the intention of the study is to measure population density (i.e., quantitative sampling), sort the entire sample. Full sample sorts can be used for samples collected by semi-quantitative collection methods if the study requires that all organisms are identified. However, full sample sorts are more time consuming for the taxonomist, adding additional expense to each sample.

#### 3.1 Pre-subsampling methods

To get a relatively even distribution of organisms prior to subsampling or sorting, remove large debris from the sample. There are two approaches to this sample clean up. The debris can be removed from the sample (picking) or the sample can be removed from the debris (elutriation).

#### 3.1.1 Picking detritus

Picking the debris from the sample involves rinsing out fine material, removing large rocks, woody debris and setting them aside. Picking and rinsing should be performed in a 500 um sieve with a gentle stream of water to prevent splattering. Large rocks and sticks must be thoroughly scraped, rinsed and examined prior to setting them aside. The remaining sample is placed in an appropriate sized Caton tray for subsampling and sorting.

#### 3.1.1.1 Elutriation

Elutriation is basically an extraction of the organisms from the substrate remaining in the sample. This technique works best when the substrate is inorganic material such as sand, pebbles, and rocks. Samples with a large amount of organic material are not amenable to this extraction. Field elutriations can be performed to reduce the number of jars a field crew transports to the macroinvertebrate laboratory or to separate soft-bodied macroinvertebrates from the course material in a sample.

Dump the sample into a 5-gallon bucket and fill the tray with water. Swish the sample around in the tray to liberate organic material and bugs from the substrate. The organic material and organisms should float in the water. Pour the water and all floating material and organisms into a 500um sieve. Add more water and repeat the process until no more organic material remains in the tray. Note: A 10% magnesium sulfate solution can be used instead of just water to increase the efficiency of the elutriation.

Once the sample is separated, use a magnifying lamp to check the inorganic portion of the sample for snails, clams, stone cased organisms, or any other organism too heavy to have floated. Have a fellow technician take a second look to verify that all organisms were removed. Any organisms found in the inorganic fraction must be added to the organisms in the sieve so they may be included in the sort. If a large number of organisms are found remaining in the inorganic fraction, the elutriation technique is not appropriate and the sample fraction in the sieve must be recombined with the inorganic fraction and sorted as a whole.

#### 3.2 SUB-SAMPLING AND SORTING

The techniques for subsampling and sorting vary slightly between the contractors used by DEQ. Rather than describing (in detail) each contractor's specific method, DEQ requires that each contractor documents their procedure in a SOP, which includes the following components:

- Magnifying glass or microscope used for subsample and sort. (Specify power)
- Standardized sorting bench sheets
- Random selection of cells
- Last cell chosen
- Quality Controls to determine sorting efficiency or precision

SOPs must be submitted to DEQ as part of the contractor qualification process.

## 3.2.1 Sorting Quality Control (QC)

## 3.2.1.1 Relative Percent Difference in Enumeration (RPDE)

DEQ evaluates the precision of sample counts taken for the subsamples by calculating the relative percent difference of enumeration (RPDE). The RPDE is the standard formula used to evaluate how well a laboratory performs by comparing a sample result versus the result generated by a second laboratory evaluating the same sample (American Public Health Association, et al., 1998). Calculate the RPDE by comparing results from two independent laboratories or taxonomists using the formula:

$$RPDE = \frac{\left[ Sample Result_1 - Sample Result_2 \right]}{\left( Sample Result_1 + Sample Result_2 \right)/2}$$

where  $sample\ result_1$  is the number of organisms in a sample counted by the first laboratory, and  $duplicate\ result_2$  is the recount by the second taxonomist or laboratory (adapted from Standard Methods  $20^{th}$  Ed. - 1020 B (American Public Health Association, et al., 1998)). The purpose of this calculation is to highlight those samples where counts differ substantially and to focus attention on obtaining better consistency.

The measurement quality objective (MQO) for RPDE is 10%. Values for individual sample comparisons exceeding the MQO (> 10%) require an examination to determine causes of the difference. Upon completion of this investigation, DEQ will communicate when and if the RPDE exceeds 10% to the taxonomic contractor and QC taxonomist(s). This will occur as a conference call and/or e-mail correspondence with the contractor(s).

## 4.0 TAXONOMY

#### **4.1 TAXONOMIC IDENTIFICATION**

Consistency in macroinvertebrate taxonomy is critical for final site assessments and interpretation. It is the responsibility of the taxonomist to communicate the composition of samples to those personnel performing data entry, and to be able to defend taxonomic results to the ultimate data analysts. DEQ encourages taxonomists to identify specimens to the *lowest practical taxonomic level*. However, DEQ also understands that specimen condition (damage, early instar, poor slide mounts) may force the taxonomist into an unavoidable situation of having to leave identification at more coarse levels (e. g., family instead of genus). With the limitation of organism condition in mind, DEQ will judge consistency of data based on historical hierarchical levels that have been achieved, resulting in the Montana Master Taxa list (Appendix A).

Count vs. non-count specimens. In general, all specimens in the subsample should be identified and counted by the taxonomist, including pupae. However, there are several exceptions known as <u>non-counts</u>, which include:

- Empty mollusk shells (lacking soft tissue)
- Worm fragments lacking the anterior (head) end
- Body parts NOT INCLUDING at least the head and thorax
- Surface dwellers such as Collembola, Gerridae, and Veliidae

Incidentally-collected terrestrial specimens

Some hierarchical inconsistency in taxonomic data is dealt with during coding and analysis (see **Section 5.2**). During development of the Observed/Expected (O/E) models (**Section 5.5**), operational taxonomic units (OTUs) are specified to reduce the influence of ambiguous taxonomy. The complete Montana taxa list with OTUs and other attributes is available from DEQ as a table within the DEQ macroinvertebrate database and as **Appendix A**. A template for tracking identification and enumerations is provided as **Appendix B**.

## **4.2 QUALITY CONTROL FOR TAXONOMY**

All QC activities, including specification and response to corrective actions, should be completed *prior* to initiation of data reduction (metric calculation and indicator analysis). The aspects relevant to taxonomic data quality are: accuracy and precision (Stribling, et al., 2003).

#### 4.2.1 Accuracy

Accuracy is defined as the nearness of a measurement to a specified analytical truth. For taxonomy, there are several options that can be used as the analytical truth, including:

- Museum-based type material (holotype, paratype, or other; the original specimen or series of specimens on which the original description of a species is based),
- The most current and accepted taxonomic literature (dichotomous keys with illustrated, diagnostic morphological characters), or
- A reference collection, verified by an independent taxonomic specialist.

Type material is usually found in museums, and direct interaction with museum curators is required to use it for comparisons. Thus, it is often not feasible, or even necessary, for routine monitoring and assessment programs or projects (Stribling et al. 2003). Contractors must provide at least one reference collection per year that can be verified by a qualified, independent macroinvertebrate taxonomist. Depending on the magnitude of an individual project, a project-specific reference collection may be requested by DEQ; what the reference collection is intended to represent will be determined by DEQ. Whether the reference collection is annual or project-based, specimens included in it are intended to represent the original taxonomist's concept of the morphological basis of each taxon. Verification of the reference collection, by DEQ staff or independent laboratories or taxonomists, documents the morphological and nomenclatural understanding of the original taxonomist. This will provide DEQ with some assurance of the contract taxonomist's use of up-to-date nomenclature (with the Integrated Taxonomic Information System [ITIS] as the standard), as well as verifying their understanding of the morphological bases of taxonomic groupings.

#### 4.2.2 Precision

Precision is defined as nearness of different measures of the same property. Simply stated, it is a measure of consistency and repeatability; for production taxonomy (Stribling et al. 2003), quantification of taxonomic precision provides the ability to document and communicate the quality of taxonomic data within a project, or within a laboratory over time. Taxonomic precision is evaluated by direct comparison of the results (list of taxa and number of individuals of each) of a randomly-selected sample that is processed by 2 taxonomists or laboratories. Once a sample is identified by the primary taxonomist (T1), it is sent to an outside, independent taxonomist (T2), who re-identifies the entire (sub)sample. The sample should be sent to T2 blind, that is, without any identification labels associated

with the material. Each taxonomist will be provided with a hierarchical target list (standard level of effort for each taxon) and "counting rules" (need to be included as attachments). The total set of randomly-selected subsamples is a subset of the total number of samples collected for:

- A single project,
- Multiple projects within a sampling year, or
- >1 projects over several sampling years.

If multiple taxonomists within a project or laboratory have each identified enough samples, the subset can be stratified among the taxonomists so that specific checks can be made on individual taxonomists. Generally, and as a rule-of-thumb, the subset of samples can be approximately 10% of the total sample lot. For example, if a project has a total of 30 samples, there should be 3 samples randomly selected that will be re-identified by an outside/independent taxonomist. It is recommended that there be at least 3 samples selected and re-identified for sample lots of  $\leq$  30. For large programs or projects, say > 500 samples, it may be unnecessary to have 50 samples re-identified, but that decision will be made by DEQ.

Using the final results by the taxonomists, precision is quantified for both specimen enumeration and taxonomic identifications for each of the QC or re-id samples.

#### 4.2.2.1 Percent Taxonomic Disagreement (PTD)

Use the formula below for determining Percent Taxonomic Disagreement (PTD):

$$PTD = \left[1 - \left(\frac{comp_{pos}}{N}\right)\right] \times 100$$

Where:  $comp_{pos}$  is the number of agreements, and N is the total number of organisms in the larger of the two counts (Stribling et al. 2003).

Three types of taxonomic errors are illuminated by this comparison process: 1) straight disagreements, 2) hierarchical differences, and 3) missing specimens. Effort will be made during the side by side comparison of individual samples to specify the types of differences that are observed, and which types predominate in each sample. The lower the PTD value, the greater is the overall taxonomic precision, indicating relative consistency in sample treatment. For the 2006 field season and beyond, an MQO for PTD ≤ 15% is established. Values for individual sample comparisons exceeding the MQO (> 15%) will prompt a more detailed examination of those individual samples to determine the cause or causes of the difference in counts. PTD results as well as parsing of the difference types will be used by DEQ to develop corrective actions. Corrective actions related to taxonomic disagreement will be forwarded in writing to the taxonomy laboratory responsible for the primary identifications. The corrective actions will require that the contractor(s) correct the entire sample lot, or only the 10% subset that were the QC samples.

#### 4.2.2.1.1 Bias

Bias is defined as statistical or method error caused by systematically favoring some outcomes over others and can be characterized as the degree of departure from a true value. Taxonomic bias exists if there are consistent misinterpretations of dichotomous keys or morphological features, poor processing of samples (e.g., poor slide-mounting techniques), or inadequate optical equipment. There is no specific

MQO established for bias but it may be a factor in the review of accuracy, which is described as low bias (directional error) and high precision.

#### 4.2.3 Corrections to database

Any corrections to DEQ databases will be handled by the DEQ QA Officer, who will work directly with the DEQ MT-eWQX Coordinator and the DEQ macroinvertebrate specialist, who are responsible for the MT-eWQX and EDAS databases, respectively.

## **5.0 DATA ANALYSIS AND INTERPRETATION**

Data analysis and assessment of biological integrity should be performed following the six steps listed here and described in **Sections 5.1** - **5.6**.

- 1. Transfer sample data from laboratory output to a reliable database
- 2. Reduce sample data
  - a) condense to proper OTUs
  - b) exclude taxa marked
  - c) artificially reduce large samples
- 3. Compile site information (predictor variables) and identify site classes
- 4. Calculate the Montana-specific version of the Hilsenhoff Biotic Index (HBI)
- 5. Calculate a Observed/Expected(O/E) Model Result
- 6. Assess site biological integrity through interpretation of index results

Most of these steps are considerably simplified by using EDAS (Tetra Tech and Montana Department of Environmental Quality, 2006), which can be obtained from DEQ along with its User's Manual (Tetra Tech, 2006). Compiling site information (step 3), calculating the O/E model (step 4), and the interpreting the results (step 5) are accomplished using other technologies and procedures described below.

#### **5.1** Transfer sample data

Benthic macroinvertebrate taxa lists with individual counts should be transferred into EDAS (Tetra Tech 2006a) or another database in which taxa can be associated with the taxonomic attributes used in calculating metrics and predictive models. EDAS includes a function that automates import of taxonomic data after the data are properly formatted in a spreadsheet. With any data transfer procedure, the accuracy of the transfer should be checked to assure 100% accuracy.

## **5.2 REDUCE SAMPLE DATA**

## 5.2.1 Operational Taxonomic Units (OTUs)

For each taxon in a sample taxa list, the OTU must be determined. OTUs are identified in the Benthic Master Taxa table of EDAS. This is the level of identification at which taxonomic counts are condensed for calculations, for O/E (predictive model) calculations<sup>1</sup>. For instance, midges (Diptera: Chironomidae) have OTUs at the subfamily level because this is the level at which all agencies in Montana reliably

<sup>&</sup>lt;sup>1</sup> Note: OTUs are not considered taxonomic target levels. Future DEQ macroinvertebrate tools may require different taxonomic requirements. Therefore, macroinvertebrate taxonomy should include identifications at the lowest practical taxonomic level, as stated in **Section 4-1**.

identify them. Numbers of individuals in multiple taxa identified at a more detailed level are summed within a sample if the OTU is at a more coarse level. OTUs for metric calculations include family and order level identifications. OTUs for predictive models exclude family and more coarse identifications for some taxa groups.

#### 5.2.2 Excluded Taxa

In calculations of metrics that are counts of taxa (richness metrics), only those taxa that are unique within each sample should be counted. Ambiguous taxa are excluded from taxa counts. Such taxa include family level identifications within a sample that also includes genus level identifications from the same family. Likewise, order or coarser identifications may be ambiguously unique and should be excluded. Such exclusions should be made after converting taxa and individual counts at the appropriate OTU level. In EDAS, 'Excluded Taxa' are automatically marked as they are imported. Excluded taxa can also be marked manually. Within each sample, every OTU taxon that defines a group that is also represented by another OTU taxon identified at a more detailed taxonomic level should be marked for exclusion from metrics that count unique taxa.

#### 5.2.3 Re-Sampling

Random re-sampling is the process by which samples larger than the target subsample size are reduced to the exact target subsample size. Random re-sampling generates a list of taxa and their abundances that would occur if the original sample had identified only the target number of individuals. Such a list is necessary for the predictive model, in which presence and absence of taxa for a standard sample size is required. It contrasts from rarefaction, which gives a probability for every taxon, but does not reduce the list of individuals or taxa.

In EDAS, random re-sampling is accomplished by assigning a random number to each individual in an oversized sample, ordering the list by the random numbers, and selecting the top 300 individuals to represent the new sample. By this method, some individuals and perhaps some uncommon taxa are eliminated from the list. Because it uses random number generators in determining the final list of taxa, random re-sampling can result in different taxa lists every time it is executed.

#### **5.3** IDENTIFY SITE CLASSES

#### **5.3.1 Predictor Variables**

Site classes for the predictive model (O/E) are not distinct, but are calculated as probabilities within the model. Both indices require predictor variables for site classification (**Table 5-1**). These variables can be derived by associating geographically referenced data with the coordinates and delineated watersheds of each site. While it is possible to derive predictor values through map analysis, watershed delineation and spatial analyses are best performed with a Geographic Information System (GIS), such as ArcGIS 9.x or 10.x. The GIS analysis is outlined in Chinnayakanahalli et al. (2006). The basic GIS analytical procedures include the <u>association</u> of Station IDs with waterbody names with <u>geographic</u> coordinates, loading the spatially referenced stations into the GIS program, verifying station locations, delineating catchments using Digital Elevation Models (DEMs), and intersecting station points and catchments with the appropriate predictor data layers.

| Table 5-1. Predictive variables associated with each sampling station. |
|------------------------------------------------------------------------|
|------------------------------------------------------------------------|

| Variable<br>(EDAS name)                                              | Description                                                                                                  | Model             | Data Source                 |
|----------------------------------------------------------------------|----------------------------------------------------------------------------------------------------|-------------------|-----------------------------|
| Latitude (GIS_LAT)                                                   | Latitude (decimal), confirmed during delineation                                                             | O/E 2005;<br>2011 | GIS or map                  |
| Longitude(GIS_LONG)                                                  | Longitude (decimal), confirmed during delineation                                                            | O/E 2005          | GIS or map                  |
| Area (SQ_KM)                                                         | Catchment area (km²)                                                                                         | O/E 2005;<br>2011 | GIS or map                  |
| Basin<br>(Columbia River Basin)                                      | Within the Columbia River Basin (1 = yes, 0 = no)                                                            | O/E 2005          | GIS or map                  |
| Air Temperature (TMAX_PT)                                            | Annual mean of daily maximum temperatures at the site between 1971-2000 (C x 10, e.g., 14.4 degrees C = 144) | O/E 2005          | PRISM database <sup>a</sup> |
| Standard Deviation of the elevation within the watershed (ELEVsd_WS) | The standard deviation of the digital elevation model data within the watershed                              | O/E 2011          | GIS                         |
| Air Temperature<br>(TMAX_PT_2011)                                    | Annual mean of daily maximum temperatures at the site between 1961-1990 (C x 10, e.g., 14.4 degrees C = 144) | O/E 2011          | PRISM database <sup>a</sup> |
| Julian Day (DAY)                                                     | Numeric Day of the year (1-365)                                                                              | O/E 2011          | Calendar                    |
| Mountains (Mtn1)                                                     | Classified as a coldwater stream (1 = yes, 0 = no)                                                           | O/E 2011          | ARM <sup>b</sup>            |

<sup>&</sup>lt;sup>a</sup>PRISM: Parameter-elevation Regressions on Independent Slopes Model (Daly, et al., 2004), URL:

#### **5.4 CALCULATE MACROINVERTEBRATE INDICATOR RESULTS**

## 5.4.1 Calculate the Montana-specific Hilsenhoff Biotic Index (HBI)

The HBI metric represents the relative sensitivity of the sample to nutrient perturbation. It is calculated as the average tolerance value of all individuals in the sample (excluding those without tolerance values). The range of the Biotic Index values is 0-10, 0 being sensitive and 10 being pollution tolerant. The biotic index values are listed in the "TolVal" column in the Master Taxa List in **Appendix A**. The HBI results are calculated using a weighted average:

$$HBI = \sum (ni \ x \ ai)/N$$

#### Where:

"n" is the number of individuals in a taxon, "i";

"a" is the index value assigned to that taxon;

N is the number of individuals in the sample with a Biotic Index value.

## 5.4.2 Calculate Observed/Expected

The O/E models are calculated as the ratio of the number of taxa observed (O) in the collected sample to the number expected (E) in that site type (Feldman and Jessup, 2012). The O/E ratio is calculated from sample taxa lists and predictive variables that are either uploaded to a website that runs the model or via the coldwater O/E model built using the R statistical language. The website is maintained by the Utah

http://www.ocs.orst.edu/prism/

<sup>&</sup>lt;sup>b</sup>Administrative Rules of Montana

State University's (USU) Western Center for Monitoring and Assessment of Freshwater Ecosystems (http://www.cnr.usu.edu/wmc/). The R code for the coldwater O/E model is detailed in **Appendix D**. Details for generating uploadable files from EDAS and running either of the models are available in the EDAS User's Manual (Tetra Tech 2010) and on the website. An explanation of the theory and processes of the model is included in Feldman and Jessup (2012).

#### 5.5 VALIDATING MODEL OUTPUTS

Output from either O/E model provides information to determine the validity of the values (see **Appendix C**). Validity is dependent on having a minimum sample size after data reduction and, for the O/E, on model recognition of the combination of predictor variables. Sample sizes for the O/E may be different for the same sample because the O/E discounts some coarse taxa identifications (see **Section 5.2**). To determine whether the O/E could recognize the combination of predictor variables, refer to the website results labeled 'outlier'. An outlier O/E test result indicates a site that is outside of the experience of the model and the O/E value may be unreliable.

## 5.6 INTERPRET THE OBSERVED/EXPECTED INDEX

The interpretation of benthic macroinvertebrate data is a component within the broader Water Quality Assessment Method (Montana Department of Environmental Quality, 2011). Depending on the availability and rigor of other biological data, benthic macroinvertebrate data *may not*, be used exclusively for aquatic life and fisheries beneficial use support determinations. With this in mind, this section of the SOP uses the terms: "pass", or "fail" in relation to the biological model test in the context of the biological component within an established water quality assessment method (**Appendix D**).

The O/E model is used with established assessment methods to determine the integrity of the macroinvertebrate community. The O/E models are used to test how far a given macroinvertebrate community deviates from those sampled at reference sites.

O/E values in **Table 5-4** indicate when a macroinvertebrate sample either passes or fails the biological model test. Note: some DEQ stressor-specific assessment methods apply different O/E thresholds in a different manner than those presented in **Table 5-4** (see Suplee and Sada de Suplee, 2011). Follow the guidelines in those assessment methods when using the biological indicators for stressor-specific assessments. Otherwise use the thresholds in **Table 5-4**.

Table 5-4. Biological test thresholds based on O/E results.

| O/E Model | Region (stream setting)            | Pass             | Fail   |
|-----------|------------------------------------|------------------|--------|
| 2005      | Eastern MT (plains)                | <u>≥</u> 0.80    | < 0.80 |
| 2011      | Western MT (mountain/transitional) | <u>&gt;</u> 0.90 | < 0.90 |

#### 5.6.1 Bray-Curtis Index

A supplemental measure to the O/E model is the Bray-Curtis Index (BC) (Van Sickle, 2008). The BC index is derived from some of the same information used to calculate the O/E score. It can be a useful tool for discerning counterintuitive O/E results. The BC Index is most helpful whenever a high (i.e. good) O/E score results from a sample collected from a known stressed stream. Occasionally this occurs when certain stressors (e.g. excess nutrients) cause some taxa to be **replaced** by other taxa that are more tolerant of the stressors, resulting in a high O/E score in a stream with high stressors. The BC Index

shows when new taxa have replaced others taxa above and beyond what the O/E model expected to measure in a given stream.

The formula for the BC Index is the sum of the absolute differences in the number of presence/absence (1,0) of observed taxa (0) minus their associated probabilities of capture (P) divided by the total sum of the O+P values:

$$BC = \frac{\sum |O - P|}{\sum (O + P)}$$

Note that the O is the formula above is not the raw count of individuals from a taxa group (e.g., 15 *Tricorythodes sp.* out of 100 total individual insects counted in a sample). Rather, it is a dummy variable indicating whether or not even a single individual of the taxa in question was observed in the sample (o no, 1 yes). The BC Index is scaled in the opposite direction than the O/E model. The BC scores will range between 0 and 1; a score of 0 means that no taxa replacement has occurred, and 1 means that all of the taxa have been replaced with other taxa. Use the BC Index *only* to help guideyour assessment decisions when you believe you are getting an incorrect O/E score. It is not meant to trump or replace the O/E score, just to clarify it. Van Sickle (2008) reported that the BC Index was more sensitive to several stressor gradients based upon nationwide datasets. You can use it to show when a community is shifting before the O/E model will react to the stressor.

#### 5.6.1.1 How the BC Index Can Be Helpful

**Table 5-6** shows a hypothetical macroinvertebrate sample collected from a stream with a high measured stressor (e.g., a fine sediment source) upstream of the sampling location. For demonstration purposes, this is an extremely small sample (five taxa). Remember that the "E" in the O/E formula is the sum of the probability of capture values for all of the taxa in a sample.

Table 5-6. A hypothetical example that demonstrates the O/E calculation, the absolute difference for the hypothetical observed (O) and expected (P) taxa, and sum of O and P for 5 taxa (adopted from Van Sickle 2008).

| Taxon | 0          | P          | O - P        | (O + P) |
|-------|------------|------------|--------------|---------|
| 1     | 1          | 0.1        | 0.9          | 1.1     |
| 2     | 1          | 0.3        | 0.7          | 1.3     |
| 3     | 1          | 0.8        | 0.2          | 1.8     |
| 4     | 0          | 0.9        | 0.9          | 0.9     |
| 5     | 0          | 0.9        | 0.9          | 0.9     |
|       | O = sum =3 | E= sum = 3 | Mean = 0.72; | sum = 6 |
|       |            |            | sum = 3.6    |         |

In this scenario, taxa 4 and 5 were expected by the model to be in the sample (i.e., probability of capture = 0.9; however, they were not collected, therefore O = 0 for both taxa. Taxa 1 and 2 were very unlikely to be collected, yet they were collected (O = 1 for each taxon). The probability of capture rates for taxa 1 and 2 was 0.1 and 0.3, respectively. The O/E score in this scenario = (3/3) = 1, and at first blush, this could be interpreted as a reference quality stream supporting a healthy macroinvertebrate community. In the example, however, recent habitat observations of high fine sediment deposition suggested an impairment really is occurring at the stream but it was not detected by O/E. The BC Index = 0.6 (3.6/6.0). This means that 40% of the taxa in this sample were replaced by rare, potentially tolerant, taxa. With

this combination of O/E and BC scores, you can say that the macroinvertebrate community was in the process of adjusting to the instream changes in stressor levels.

#### **5.7 REPORTING RESULTS**

Reports written for the DEQ following the methods described herein require:

- The EDAS output and a concise one paragraph ecological interpretation. The ecological
  interpretation includes a description of the invertebrates found in the sample and what their
  presence represents in terms of water quality.
- Taxonomic lists of macroinvertebrates, including tolerance values and functional feeding group
  designations used for each taxon. Taxa lists should include class, order, family, genus, and species
  designations where possible. Taxa lists should follow the taxonomic classification scheme shown in
  Appendix A to facilitate DEQ quality assurance activities.
- Copies of taxonomic bench sheets should be included (Taxa List Template example provided in Appendix B.)
- Number pages on all reports, including appendices.
- A clear and concise summary of findings and conclusions.
- Clearly document the dates samples were collected in any written report.
- If an internal reference is developed for the analysis, describe the internal reference used.
- Clear documentation of the proportion of sample subsampled.
- Submit data both in hard copy and in electronic form (EQUIS/WQX Compatible).
- If any further analysis is needed in which the O/E models cannot be used, contact David Feldman; Water Quality Standards Section; Montana Department of Environmental Quality, PO Box 200901, Helena MT 59620- 0901 (406)-444-6764, dfeldman@mt.gov or the current biocriteria specialist for the state of Montana.

## **6.0 LITERATURE CITED**

- American Public Health Association, American Water Works Association, Control Federation Water Pollution, and Environment Federation Water. 1998. Standard Methods for the Examination of Water and Wastewater, 20 ed., American Public Health Association.
- Chinnayakanahalli, K., C. Kroeber, and R. Hill. 2006. The Multiwatershed Delineation Tool: GIS Software in Support of Regional Watershed Analyses. *Utah State University, Logan*.
- Daly, C., W. P. Gibson, M. Doggett, J. Smith, and G. Taylor. 2004. Up-to-Date Monthly Climate Maps for the Conterminous United States. In: Proceedings of 14th AMS Conference on Applied Climatology, 84th AMS Annual Meeting Combined Preprints. 13-16.
- Feldman, D. and B. K. Jessup. 2012. The Proper Use and Interpretation of the Montana Observed/Expected (O/E) Models. **WQPBWQSTR-003.**
- Loeb, S. L. and A. Spacie. 1994. Biological Monitoring of Aquatic Systems: CRC.

- Montana Department of Environmental Quality, Water Quality Planning Bureau. 2011. Water Quality Assessment Method. Helena, Montana: State of Montana.
- Peck, D. V. A. T. Herlihy B. H. Hill R. M. Hughes P. R. Kaufman D. J. Klemm J. M. Lazorchak F. H. McCormick S. A. Peterson P. L. Ringold T. Magee and M. Cappaert. 2006. Environmental Monitoring and Assessment Program-Surface Waters Western Pilot Study: Field Operations Manual for Wadeable Streams. Operations Manual for Wadeable Streams. EPA/620/R-06/003. Washington, D.C.: United States Environmental Proterction Agency.
- Richards D.C. 1996. The Use of Aquatic Macroinvertebrates As Water Quality Indicators in Mountain Streams of Montana. Master of Science. Bozeman, Montana, USA: Montana State University, Bozeman.
- Stribling, J. B., S. R. Moulton, and G. T. Lester. 2003. Determining the Quality of Taxonomic Data. *Journal of the North American Benthological Society*. 22(4): 621-631.
- Suplee, M. W. and R. Sada de Suplee. 2011. 2011 Assessment Methodology for Determining Wadeable Stream Impairment Due to Excess Nitrogen and Phosphorus Levels. Helena, Montana: State of Montana. Report WQPBMASTR-01.

Tetra Tech. 2006. EDAS User's Manual for Montana. Report 1.

EDAS for Montana. Microsoft Access Application. Ver. v3.3.2k. 2006.

Van Sickle, J. 2008. An Index of Compositional Dissimilarity Between Observed and Expected Assemblages. *Journal of the North American Benthological Society.* 27(2): 227-235.

3/15/12 Final 17

# **APPENDIX A - MONTANA MACROINVERTEBRATE TAXA LIST**

| Phyla      | Class        | Order           | Family          | FinalID                  | TolVal | OTU_2005        | OTU_2011        |
|------------|--------------|-----------------|-----------------|--------------------------|--------|-----------------|-----------------|
| Arthropoda | Insecta      | Diptera         | Chironomidae    | Ablabesmyia              | 8      | Tanypodinae     | Ablabesmyia     |
| Arthropoda | Insecta      | Diptera         | Chironomidae    | Acalcarella              | 8      | Chironominae    | NA              |
| Arthropoda | Arachnida    | Acarina         | Acarina         | Acarina                  | 5      | Acarina         | Acari           |
| Arthropoda | Insecta      | Ephemeroptera   | Baetidae        | Acentrella               | 4      | Acentrella      | Acentrella      |
| Arthropoda | Insecta      | Ephemeroptera   | Baetidae        | Acentrella insignificans | 4      | Acentrella      | Acentrella      |
| Arthropoda | Insecta      | Ephemeroptera   | Baetidae        | Acentrella turbida       | 4      | Acentrella      | Acentrella      |
| Arthropoda | Insecta      | Lepidoptera     | Pyralidae       | Acentria                 |        | Lepidoptera     | NA              |
| Arthropoda | Insecta      | Ephemeroptera   | Baetidae        | Acerpenna                |        | Acerpenna       | NA              |
| Arthropoda | Insecta      | Ephemeroptera   | Baetidae        | Acerpenna pygmaea        |        | Acerpenna       | NA              |
| Arthropoda | Insecta      | Diptera         | Chironomidae    | Acricotopus              | 6      | Orthocladiinae  | NA              |
| Arthropoda | Insecta      | Plecoptera      | Perlidae        | Acroneuria               | 0      | Acroneuria      | Perlidae        |
| Arthropoda | Insecta      | Plecoptera      | Perlidae        | Acroneuria abnormis      | 2      | Acroneuria      | Perlidae        |
| Arthropoda | Insecta      | Diptera         | Culicidae       | Aedes                    | 7      | Culicidae       | NA              |
| Arthropoda | Insecta      | Odonata         | Aeshnidae       | Aeshna                   |        | Aeshna          | NA              |
| Arthropoda | Insecta      | Odonata         | Aeshnidae       | Aeshnidae                | 5      | Aeshnidae       | NA              |
| Arthropoda | Insecta      | Coleoptera      | Dytiscidae      | Agabinus                 |        | Agabinus        | Dytiscidae      |
| Arthropoda | Insecta      | Coleoptera      | Dytiscidae      | Agabus                   | 5      | Agabus          | Dytiscidae      |
| Arthropoda | Insecta      | Trichoptera     | Glossosomatidae | Agapetus                 | 0      | Agapetus        | Glossosomatidae |
| Arthropoda | Insecta      | Diptera         | Blephariceridae | Agathon                  | 0      | Blephariceridae | NA              |
| Arthropoda | Insecta      | Trichoptera     | Hydroptilidae   | Agraylea                 | 8      | Agraylea        | Hydroptilidae   |
| Arthropoda | Insecta      | Hemiptera       | Naucoridae      | Ambrysus                 | 3      | Naucoridae      | Other_Hemiptera |
| Arthropoda | Insecta      | Hemiptera       | Naucoridae      | Ambrysus mormon          | 3      | Naucoridae      | Other_Hemiptera |
| Arthropoda | Insecta      | Ephemeroptera   | Ameletidae      | Ameletus                 | 0      | Ameletus        | Ameletidae      |
| Arthropoda | Insecta      | Coleoptera      | Hydrophilidae   | Ametor                   |        | Ametor          | Hydrophilidae   |
| Arthropoda | Insecta      | Ephemeroptera   | Ametropodidae   | Ametropus                |        | Ametropus       | NA              |
| Arthropoda | Insecta      | Trichoptera     | Brachycentridae | Amiocentrus              | 3      | Amiocentrus     | Amiocentrus     |
| Arthropoda | Insecta      | Trichoptera     | Brachycentridae | Amiocentrus aspilus      | 3      | Amiocentrus     | Amiocentrus     |
| Mollusca   | Gastropoda   | Neotaenioglossa | Hydrobiidae     | Amnicola                 |        | Hydrobiidae     | NA              |
| Arthropoda | Insecta      | Odonata         | Coenagrionidae  | Amphiagrion              | 7      | Amphiagrion     | Zygoptera       |
| Arthropoda | Insecta      | Trichoptera     | Limnephilidae   | Amphicosmoecus canax     |        | Amphicosmoecus  | Limnephilidae   |
| Arthropoda | Insecta      | Plecoptera      | Nemouridae      | Amphinemura              | 2      | Amphinemura     | NA              |
| Arthropoda | Insecta      | Plecoptera      | Nemouridae      | Amphinemura banksi       | 2      | Amphinemura     | NA              |
| Crustacea  | Malacostraca | Amphipoda       |                 | Amphipoda                |        | Amphipoda       | Amphipoda       |
| Arthropoda | Insecta      | Coleoptera      | Amphizoidae     | Amphizoa                 |        | Amphizoa        | NA              |
| Arthropoda | Insecta      | Trichoptera     | Limnephilidae   | Anabolia                 |        | Anabolia        | Limnephilidae   |

3/15/12 Final A-2

| Phyla      | Class       | Order          | Family              | FinalID             | TolVal | OTU_2005       | OTU_2011           |
|------------|-------------|----------------|---------------------|---------------------|--------|----------------|--------------------|
| Arthropoda | Insecta     | Coleoptera     | Hydrophilidae       | Anacaena            | 5      | ANACAENA       | Hydrophilidae      |
| Arthropoda | Insecta     | Trichoptera    | Glossosomatidae     | Anagapetus          | 0      | Anagapetus     | Glossosomatidae    |
| Arthropoda | Insecta     | Ephemeroptera  | Acanthametropodidae | Analetris eximia    |        | Analetris      | NA                 |
| Arthropoda | Insecta     | Odonata        | Aeshnidae           | Anax                | 5      | Anax           | NA                 |
| Arthropoda | Insecta     | Odonata        | Aeshnidae           | Anax junius         |        | Anax           | NA                 |
| Annelida   | Annelida    | Annelida       | Annelida            | Annelida            |        | Annelida       | NA                 |
| Arthropoda | Insecta     | Diptera        | Culicidae           | Anopheles           | 10     | Culicidae      | NA                 |
| Arthropoda | Insecta     | Diptera        | Tipulidae           | Antocha             | 3      | Antocha        | Antocha            |
| Arthropoda | Insecta     | Trichoptera    | Apataniidae         | Apatania            | 3      | Apatania       | Apataniidae        |
| Arthropoda | Insecta     | Diptera        | Chironomidae        | Apedilum            |        | Chironominae   | NA                 |
| Mollusca   | Gastropoda  | Basommatophora | Physidae            | Aplexa              |        | Aplexa         | Physidae           |
| Arthropoda | Insecta     | Diptera        | Chironomidae        | Apsectrotanypus     | 8      | Tanypodinae    | Macropelopiini     |
| Arthropoda | Insecta     | Odonata        | Lestidae            | Archilestes         | 9      | Archilestes    | Zygoptera          |
| Arthropoda | Insecta     | Trichoptera    | Hydropsychidae      | Arctopsyche         | 2      | Arctopsyche    | Arctopsyche        |
| Arthropoda | Insecta     | Trichoptera    | Hydropsychidae      | Arctopsyche grandis | 2      | Arctopsyche    | Arctopsyche        |
| Arthropoda | Insecta     | Trichoptera    | Hydropsychidae      | Arctopsychinae      |        | Arctopsychinae | NA                 |
| Arthropoda | Insecta     | Odonata        | Coenagrionidae      | Argia               | 7      | Argia          | Zygoptera          |
| Arthropoda | Insecta     | Ephemeroptera  | Leptohyphidae       | Asioplax            |        | Asioplax       | NA                 |
| Arthropoda | Insecta     | Ephemeroptera  | Leptohyphidae       | Asioplax edmundsi   |        | Asioplax       | NA                 |
| Arthropoda | Insecta     | Diptera        | Athericidae         | Athericidae         | 2      | Atherix        | NA                 |
| Arthropoda | Insecta     | Diptera        | Athericidae         | Atherix             | 5      | Atherix        | NA                 |
| Arthropoda | Insecta     | Diptera        | Athericidae         | Atherix pachypus    | 4      | Atherix        | NA                 |
| Arthropoda | Insecta     | Diptera        | Ceratopogonidae     | Atrichopogon        |        | Forcipomyiinae | Ceratopogonidae    |
| Arthropoda | Insecta     | Ephemeroptera  | Ephemerellidae      | Attenella           | 3      | Attenella      | NA                 |
| Arthropoda | Insecta     | Ephemeroptera  | Ephemerellidae      | Attenella delantala |        | Attenella      | NA                 |
| Arthropoda | Insecta     | Ephemeroptera  | Ephemerellidae      | Attenella margarita | 3      | Attenella      | NA                 |
| Annelida   | Oligochaeta | Haplotaxida    | Tubificidae         | Aulodrilus          | 10     | Oligochaeta    | Tubificidae        |
| Arthropoda | Insecta     | Diptera        | Chironomidae        | Axarus              |        | Chironominae   | NA                 |
| Arthropoda | Insecta     | Ephemeroptera  | Baetidae            | Baetidae            | 4      | Baetidae       | NA                 |
| Arthropoda | Insecta     | Ephemeroptera  | Baetidae            | Baetis              | 5      | Baetis         | NA                 |
| Arthropoda | Insecta     | Ephemeroptera  | Baetidae            | Baetis alius        | 1      | Baetis         | NA                 |
| Arthropoda | Insecta     | Ephemeroptera  | Baetidae            | Baetis bicaudatus   | 2      | Baetis         | Baetis_bicaudatus  |
| Arthropoda | Insecta     | Ephemeroptera  | Baetidae            | Baetis flavistriga  | 5      | Baetis         | Baetis_flavistriga |
| Arthropoda | Insecta     | Ephemeroptera  | Baetidae            | Baetis intercalaris |        | Baetis         | NA                 |
| Arthropoda | Insecta     | Ephemeroptera  | Baetidae            | Baetis propinquus   | 6      | Baetis         | NA                 |

3/15/12 Final A-3

| Phyla      | Class        | Order            | Family          | FinalID                    | TolVal | OTU_2005                | OTU_2011           |
|------------|--------------|------------------|-----------------|----------------------------|--------|-------------------------|--------------------|
| Arthropoda | Insecta      | Ephemeroptera    | Baetidae        | Baetis punctiventris       |        | Baetis                  | NA                 |
| Arthropoda | Insecta      | Ephemeroptera    | Baetidae        | Baetis tricaudatus         | 4      | Baetis                  | Baetis_tricaudatus |
| Arthropoda | Insecta      | Ephemeroptera    | Baetiscidae     | Baetisca                   |        | Baetisca                | NA                 |
| Arthropoda | Insecta      | Hemiptera        | Belostomatidae  | Belostomatidae             | 10     | Belostomatidae          | Other_Hemiptera    |
| Arthropoda | Insecta      | Coleoptera       | Hydrophilidae   | Berosus                    | 5      | Berosus                 | Hydrophilidae      |
| Arthropoda | Insecta      | Diptera          | Ceratopogonidae | Bezzia                     |        | Ceratopogoninae         | Ceratopogonidae    |
| Arthropoda | Insecta      | Diptera          | Blephariceridae | Bibiocephala               | 0      | Blephariceridae         | NA                 |
| Arthropoda | Insecta      | Diptera          | Blephariceridae | Bibiocephala grandis       | 0      | Blephariceridae         | NA                 |
| Arthropoda | Insecta      | Diptera          | Blephariceridae | Blephariceridae            | 0      | Blephariceridae         | NA                 |
| Arthropoda | Insecta      | Diptera          | Chironomidae    | Boreochlus                 | 1      | Podonominae             | NA                 |
| Arthropoda | Insecta      | Diptera          | Chironomidae    | Boreoheptagyia             |        | Diamesinae              | NA                 |
| Arthropoda | Insecta      | Trichoptera      | Brachycentridae | Brachycentridae            | 1      | Brachycentridae         | NA                 |
| Arthropoda | Insecta      | Trichoptera      | Brachycentridae | Brachycentrus              | 1      | Brachycentrus           | Brachycentrus      |
| Arthropoda | Insecta      | Trichoptera      | Brachycentridae | Brachycentrus americanus   | 1      | Brachycentrus           | Brachycentrus      |
| Arthropoda | Insecta      | Trichoptera      | Brachycentridae | Brachycentrus occidentalis | 2      | Brachycentrus           | Brachycentrus      |
| Arthropoda | Insecta      | Ephemeroptera    | Caenidae        | Brachycercus               | 3      | Brachycercus            | Caenidae           |
| Annelida   | Hirudinea    | Branchiobdellida | •               | Branchiobdellida           |        | Branchiobdellida        | NA                 |
| Arthropoda | Insecta      | Diptera          | Chironomidae    | Brillia                    | 4      | Orthocladiinae          | Brillia            |
| Arthropoda | Insecta      | Diptera          | Chironomidae    | Brundiniella               | 3      | Tanypodinae             | Macropelopiini     |
| Arthropoda | Insecta      | Coleoptera       | Haliplidae      | Brychius                   | 5      | Brychius                | Haliplidae         |
| Bryozoa    | Tubellaria   |                  |                 | Bryozoa                    |        | Bryozoa                 | NA                 |
| Arthropoda | Insecta      | Hemiptera        | Notonectidae    | Buenoa                     |        | Notonectidae            | Other_Hemiptera    |
| Crustacea  | Malacostraca | Isopoda          | Asellidae       | Caecidotea                 | 8      | Asellidae               | NA                 |
| Arthropoda | Insecta      | Ephemeroptera    | Caenidae        | Caenidae                   | 8      | Caenidae                | Caenidae           |
| Arthropoda | Insecta      | Ephemeroptera    | Caenidae        | Caenis                     | 8      | Caenis                  | Caenidae           |
| Arthropoda | Insecta      | Ephemeroptera    | Caenidae        | Caenis latipennis          | 7      | Caenis                  | Caenidae           |
| Arthropoda | Insecta      | Ephemeroptera    | Caenidae        | Caenis youngi              | 8      | Caenis                  | Caenidae           |
| Arthropoda | Copepoda     | Calanoida        |                 | Calanoida                  |        | Calanoida               | NA                 |
| Arthropoda | Insecta      | Plecoptera       | Perlidae        | Calineuria californica     | 2      | Calineuria              | Perlidae           |
| Arthropoda | Insecta      | Ephemeroptera    | Baetidae        | Callibaetis                | 9      | Callibaetis             | Callibaetis        |
| Arthropoda | Insecta      | Hemiptera        | Corixidae       | Callicorixa                |        | Corixidae               | Corixidae          |
| Arthropoda | Insecta      | Diptera          | Stratiomyidae   | Caloparyphus               | 7      | CALOPARYPHUS/EUPARYPHUS | Stratiomyidae      |
| Crustacea  | Malacostraca | Decapoda         | Cambaridae      | Cambaridae                 |        | Cambaridae              | NA                 |
| Arthropoda | Insecta      | Ephemeroptera    | Baetidae        | Camelobaetidius            | 4      | Camelobaetidius         | NA                 |
| Arthropoda | Insecta      | Diptera          | Chironomidae    | Camptocladius              | 6      | Orthocladiinae          | NA                 |

3/15/12 Final A-4

| Phyla      | Class       | Order         | Family          | FinalID                  | TolVal | OTU_2005                      | OTU_2011        |
|------------|-------------|---------------|-----------------|--------------------------|--------|-------------------------------|-----------------|
| Arthropoda | Insecta     | Plecoptera    | Capniidae       | Capniidae                | 1      | Capniidae                     | Capniidae       |
| Arthropoda | Insecta     | Diptera       | Chironomidae    | Cardiocladius            | 5      | Orthocladiinae                | NA              |
| Arthropoda | Insecta     | Diptera       | Chironomidae    | Cardiocladius albiplumus | 5      | Orthocladiinae                | NA              |
| Arthropoda | Insecta     | Plecoptera    | Perlodidae      | Cascadoperla trictura    | 2      | Cascadoperla                  | Perlodidae      |
| Arthropoda | Insecta     | Ephemeroptera | Ephemerellidae  | Caudatella               | 0      | Caudatella                    | Caudatella      |
| Arthropoda | Insecta     | Ephemeroptera | Ephemerellidae  | Caudatella cascadia      |        | Caudatella                    | Caudatella      |
| Arthropoda | Insecta     | Ephemeroptera | Ephemerellidae  | Caudatella edmundsi      | 0      | Caudatella                    | Caudatella      |
| Arthropoda | Insecta     | Ephemeroptera | Ephemerellidae  | Caudatella heterocaudata | 0      | Caudatella                    | Caudatella      |
| Arthropoda | Insecta     | Ephemeroptera | Ephemerellidae  | Caudatella hystrix       | 0      | Caudatella                    | Caudatella      |
| Arthropoda | Insecta     | Hemiptera     | Corixidae       | Cenocorixa               |        | Corixidae                     | Corixidae       |
| Arthropoda | Insecta     | Ephemeroptera | Baetidae        | Centroptilum             | 2      | Centroptilum                  | NA              |
| Arthropoda | Insecta     | Trichoptera   | Leptoceridae    | Ceraclea                 | 3      | Ceraclea                      | Leptoceridae    |
| Arthropoda | Insecta     | Diptera       | Ceratopogonidae | Ceratopogonidae          | 6      | Ceratopogonidae               | Ceratopogonidae |
| Arthropoda | Insecta     | Diptera       | Ceratopogonidae | Ceratopogoninae          | 6      | Ceratopogoninae               | Ceratopogonidae |
| Arthropoda | Insecta     | Trichoptera   | Hydropsychidae  | Ceratopsyche             | 5      | Hydropsyche_Ceratopsyche      | NA              |
| Arthropoda | Insecta     | Ephemeroptera | Caenidae        | Cercobrachys             |        | Cercobrachys                  | Caenidae        |
| Arthropoda | Insecta     | Coleoptera    | Hydrophilidae   | Cercyon                  |        | Cercyon                       | Hydrophilidae   |
| Arthropoda | Insecta     | Diptera       | Chironomidae    | Chaetocladius            | 6      | Orthocladiinae                | Chaetocladius   |
| Annelida   | Oligochaeta | Haplotaxida   | Naididae        | Chaetogaster             |        | Oligochaeta                   | Naididae        |
| Annelida   | Oligochaeta | Haplotaxida   | Naididae        | Chaetogaster diaphanus   | 6      | Oligochaeta                   | Naididae        |
| Annelida   | Oligochaeta | Haplotaxida   | Naididae        | Chaetogaster limnaei     | 6      | Oligochaeta                   | Naididae        |
| Arthropoda | Insecta     | Diptera       | Chaoboridae     | Chaoboridae              | 8      | Chaoboridae                   | Chaoboridae     |
| Arthropoda | Insecta     | Diptera       | Chaoboridae     | Chaoborus                |        | Chaoborus                     | Chaoboridae     |
| Arthropoda | Insecta     | Diptera       | Empididae       | Chelifera                | 5      | Chelifera_Metachela_Neoplasta | Empididae       |
| Arthropoda | Insecta     | Trichoptera   | Hydropsychidae  | Cheumatopsyche           | 5      | Cheumatopsyche                | Cheumatopsyche  |
| Arthropoda | Insecta     | Trichoptera   | Philopotamidae  | Chimarra utahensis       | 4      | Chimarra                      | Philopotamidae  |
| Arthropoda | Insecta     | Diptera       | Chironomidae    | Chironomidae             | 10     | Chironomidae                  | NA              |
| Arthropoda | Insecta     | Diptera       | Chironomidae    | Chironominae             | 7      | Chironominae                  | NA              |
| Arthropoda | Insecta     | Diptera       | Chironomidae    | Chironomini              | 6      | Chironominae                  | NA              |
| Arthropoda | Insecta     | Diptera       | Chironomidae    | Chironomus               | 10     | Chironominae                  | Chironomus      |
| Arthropoda | Insecta     | Plecoptera    | Chloroperlidae  | Chloroperlidae           | 1      | Chloroperlidae                | NA              |
| Arthropoda | Insecta     | Plecoptera    | Chloroperlidae  | Chloroperlinae           |        | Chloroperlidae                | NA              |
| Arthropoda | Insecta     | Ephemeroptera | Leptophlebiidae | Choroterpes              | 2      | Choroterpes                   | Leptophlebiidae |
| Arthropoda | Insecta     | Ephemeroptera | Leptophlebiidae | Choroterpes albiannulata | 2      | Choroterpes                   | Leptophlebiidae |
| Arthropoda | Insecta     | Diptera       | Tabanidae       | Chrysops                 | 10     | Tabanidae                     | Tabanidae       |

| Phyla      | Class        | Order         | Family           | FinalID                     | TolVal | OTU_2005            | OTU_2011          |
|------------|--------------|---------------|------------------|-----------------------------|--------|---------------------|-------------------|
| Arthropoda | Insecta      | Trichoptera   | Limnephilidae    | Chyrandra                   | 2      | Chyrandra           | Limnephilidae     |
| Arthropoda | Insecta      | Trichoptera   | Limnephilidae    | Chyrandra centralis         | 2      | Chyrandra           | Limnephilidae     |
| Arthropoda | Insecta      | Ephemeroptera | Heptageniidae    | Cinygma                     | 0      | Cinygma             | NA                |
| Arthropoda | Insecta      | Ephemeroptera | Heptageniidae    | Cinygmula                   | 0      | Cinygmula           | Cinygmula         |
| Arthropoda | Insecta      | Plecoptera    | Perlidae         | Claassenia                  | 2      | Claassenia sabulosa | Perlidae          |
| Arthropoda | Insecta      | Plecoptera    | Perlidae         | Claassenia sabulosa         | 3      | Claassenia sabulosa | Perlidae          |
| Arthropoda | Branchiopoda | Diplostraca   | •                | Cladocera                   |        | Cladocera           | Cladocera         |
| Arthropoda | Insecta      | Diptera       | Chironomidae     | Cladopelma                  |        | Chironominae        | NA                |
| Arthropoda | Insecta      | Diptera       | Chironomidae     | Cladotanytarsus             | 7      | Chironominae        | Cladotanytarsus   |
| Arthropoda | Insecta      | Coleoptera    | Elmidae          | Cleptelmis                  | 4      | Cleptelmis          | Cleptelmis        |
| Arthropoda | Insecta      | Coleoptera    | Elmidae          | Cleptelmis addenda          |        | Cleptelmis          | Cleptelmis        |
| Arthropoda | Insecta      | Coleoptera    | Elmidae          | Cleptelmis ornata           | 4      | Cleptelmis          | Cleptelmis        |
| Arthropoda | Insecta      | Diptera       | Empididae        | Clinocera                   | 5      | Clinocera           | Empididae         |
| Arthropoda | Insecta      | Odonata       | Coenagrionidae   | Coenagrion                  |        | Coenagrionidae      | Zygoptera         |
| Arthropoda | Insecta      | Odonata       | Coenagrionidae   | Coenagrionidae              | 7      | Coenagrionidae      | Zygoptera         |
| Arthropoda | Insecta      | Coleoptera    | Dytiscidae       | Colymbetes                  |        | Colymbetes          | Dytiscidae        |
| Arthropoda | Insecta      | Diptera       | Chironomidae     | Conchapelopia               | 6      | Tanypodinae         | Other_Tanypodinae |
| Arthropoda | Insecta      | Diptera       | Chironomidae     | Constempellina              | 8      | Chironominae        | NA                |
| Arthropoda | Copepoda     | Copepoda      | Copepoda         | Copepoda                    |        | Copepoda            | Copepoda          |
| Arthropoda | Insecta      | Coleoptera    | Dytiscidae       | Coptotomus                  | 5      | Coptotomus          | Dytiscidae        |
| Mollusca   | Bivalvia     | Corbiculacea  | Corbiculidae     | Corbicula                   |        | Corbicula           | NA                |
| Arthropoda | Insecta      | Odonata       | Cordulegastridae | Cordulegaster               |        | Cordulegaster       | NA                |
| Arthropoda | Insecta      | Odonata       | Cordulegastridae | Cordulegastridae            |        | Cordulegastridae    | NA                |
| Arthropoda | Insecta      | Odonata       | Corduliidae      | Corduliidae                 |        | Corduliidae         | NA                |
| Arthropoda | Insecta      | Hemiptera     | Corixidae        | Corisella                   |        | Corixidae           | Corixidae         |
| Arthropoda | Insecta      | Hemiptera     | Corixidae        | Corisella tarsalis          |        | Corixidae           | Corixidae         |
| Arthropoda | Insecta      | Hemiptera     | Corixidae        | Corixidae                   | 9      | Corixidae           | Corixidae         |
| Arthropoda | Insecta      | Diptera       | Chironomidae     | Corynoneura                 | 7      | Orthocladiinae      | Corynoneura       |
| Crustacea  | Malacostraca | Amphipoda     | Crangonyctidae   | Crangonyx                   |        | Crangonyx           | Amphipoda         |
| Arthropoda | Insecta      | Diptera       | Chironomidae     | Cricotopus                  | 8      | Orthocladiinae      | Cricotopus        |
| Arthropoda | Insecta      | Diptera       | Chironomidae     | Cricotopus (Cricotopus)     | 8      | Orthocladiinae      | Cricotopus        |
| Arthropoda | Insecta      | Diptera       | Chironomidae     | Cricotopus (Isocladius)     | 8      | Orthocladiinae      | Cricotopus        |
| Arthropoda | Insecta      | Diptera       | Chironomidae     | Cricotopus (Nostococladius) | 8      | Orthocladiinae      | Cricotopus        |
| Arthropoda | Insecta      | Diptera       | Chironomidae     | Cricotopus bicinctus        | 9      | Orthocladiinae      | Cricotopus        |
| Arthropoda | Insecta      | Diptera       | Chironomidae     | Cricotopus tremulus         | 8      | Orthocladiinae      | Cricotopus        |

| Phyla      | Class        | Order         | Family            | FinalID                 | TolVal | OTU_2005        | OTU_2011         |
|------------|--------------|---------------|-------------------|-------------------------|--------|-----------------|------------------|
| Arthropoda | Insecta      | Diptera       | Chironomidae      | Cricotopus trifascia    | 8      | Orthocladiinae  | Cricotopus       |
| Arthropoda | Insecta      | Diptera       | Chironomidae      | Cricotopus trifasciatus | 8      | Orthocladiinae  | Cricotopus       |
| Arthropoda | Insecta      | Trichoptera   | Limnephilidae     | Cryptochia              | 3      | Cryptochia      | Limnephilidae    |
| Arthropoda | Insecta      | Diptera       | Chironomidae      | Cryptochironomus        | 8      | Chironominae    | Cryptochironomus |
| Arthropoda | Insecta      | Diptera       | Tipulidae         | Cryptolabis             |        | Cryptolabis     | Other_Tipulidae  |
| Arthropoda | Insecta      | Diptera       | Chironomidae      | Cryptotendipes          | 6      | Chironominae    | Cryptotendipes   |
| Arthropoda | Insecta      | Diptera       | Culicidae         | Culex                   | 10     | Culicidae       | NA               |
| Arthropoda | Insecta      | Diptera       | Culicidae         | Culicidae               | 10     | Culicidae       | NA               |
| Arthropoda | Insecta      | Diptera       | Ceratopogonidae   | Culicoides              | 10     | Ceratopogoninae | Ceratopogonidae  |
| Arthropoda | Insecta      | Trichoptera   | Glossosomatidae   | Culoptila               | 2      | Culoptila       | Glossosomatidae  |
| Arthropoda | Insecta      | Plecoptera    | Perlodidae        | Cultus                  | 2      | Cultus          | Perlodidae       |
| Arthropoda | Insecta      | Coleoptera    | Curculionidae     | Curculionidae           |        | Curculionidae   | NA               |
| Arthropoda | Copepoda     | Cyclopoida    |                   | Cyclopoida              | 8      | COPEPODA        | NA               |
| Arthropoda | Branchiopoda | Diplostraca   | Daphniidae        | Daphniidae              |        | Cladocera       | Cladocera        |
| Crustacea  | Malacostraca | Decapoda      |                   | Decapoda                | 6      | Decapoda        | NA               |
| Arthropoda | Insecta      | Diptera       | Chironomidae      | Demicryptochironomus    | 8      | Chironominae    | NA               |
| Annelida   | Oligochaeta  | Haplotaxida   | Naididae          | Dero digitata           |        | Oligochaeta     | Naididae         |
| Arthropoda | Insecta      | Coleoptera    | Dytiscidae        | Deronectes              | 5      | Deronectes      | Dytiscidae       |
| Arthropoda | Insecta      | Coleoptera    | Dytiscidae        | Desmopachria            |        | Desmopachria    | Dytiscidae       |
| Arthropoda | Insecta      | Plecoptera    | Leuctridae        | Despaxia                | 2      | Leuctridae      | Leuctridae       |
| Arthropoda | Insecta      | Plecoptera    | Leuctridae        | Despaxia augusta        | 2      | Leuctridae      | Leuctridae       |
| Arthropoda | Insecta      | Diptera       | Deuterophlebiidae | Deuterophlebia          | 0      | Deuterophlebia  | NA               |
| Arthropoda | Insecta      | Diptera       | Chironomidae      | Diamesa                 | 5      | Diamesinae      | Diamesa          |
| Arthropoda | Insecta      | Diptera       | Chironomidae      | Diamesinae              | 4      | Diamesinae      | NA               |
| Arthropoda | Insecta      | Trichoptera   | Limnephilidae     | Dicosmoecus             | 2      | Dicosmoecus     | Limnephilidae    |
| Arthropoda | Insecta      | Trichoptera   | Limnephilidae     | Dicosmoecus atripes     | 2      | Dicosmoecus     | Limnephilidae    |
| Arthropoda | Insecta      | Trichoptera   | Limnephilidae     | Dicosmoecus gilvipes    |        | Dicosmoecus     | Limnephilidae    |
| Arthropoda | Insecta      | Diptera       | Tipulidae         | Dicranota               | 0      | Dicranota       | Dicranota        |
| Arthropoda | Insecta      | Diptera       | Chironomidae      | Dicrotendipes           | 8      | Chironominae    | Dicrotendipes    |
| Arthropoda | Insecta      | Ephemeroptera | Baetidae          | Diphetor hageni         | 5      | Diphetor        | Diphetor         |
| Arthropoda | Insecta      | Diptera       | Chironomidae      | Diplocladius            | 5      | Orthocladiinae  | NA               |
| Arthropoda | Insecta      | Diptera       |                   | Diptera                 |        | Diptera         | NA               |
| Arthropoda | Insecta      | Plecoptera    | Perlodidae        | Diura                   | 2      | Diura           | Perlodidae       |
| Arthropoda | Insecta      | Plecoptera    | Perlodidae        | Diura knowltoni         | 2      | Diura           | Perlodidae       |
| Arthropoda | Insecta      | Diptera       | Dixidae           | Dixa                    | 4      | Dixa            | Dixidae          |

| Phyla           | Class       | Order         | Family         | FinalID               | TolVal | OTU_2005                         | OTU_2011                          |
|-----------------|-------------|---------------|----------------|-----------------------|--------|----------------------------------|-----------------------------------|
| Arthropoda      | Insecta     | Diptera       | Dixidae        | Dixella               |        | Dixella                          | Dixidae                           |
| Arthropoda      | Insecta     | Diptera       | Dixidae        | Dixidae               | 4      | Dixidae                          | Dixidae                           |
| Arthropoda      | Insecta     | Diptera       | Dolichopodidae | Dolichopodidae        | 4      | Dolichopodidae                   | NA                                |
| Arthropoda      | Insecta     | Trichoptera   | Philopotamidae | Dolophilodes          | 0      | Dolophilodes                     | Philopotamidae                    |
| Arthropoda      | Insecta     | Plecoptera    | Perlidae       | Doroneuria            | 0      | Doroneuria                       | Perlidae                          |
| Arthropoda      | Insecta     | Plecoptera    | Perlidae       | Doroneuria theodora   | 0      | Doroneuria                       | Perlidae                          |
| Arthropoda      | Insecta     | Ephemeroptera | Ephemerellidae | Drunella              | 1      | Drunella                         | NA                                |
| Arthropoda      | Insecta     | Ephemeroptera | Ephemerellidae | Drunella coloradensis | 0      | Drunella coloradensis/flavilinea | Drunella_coloradensis/ flavilinea |
| Arthropoda      | Insecta     | Ephemeroptera | Ephemerellidae | Drunella doddsi       | 1      | Drunella doddsi                  | Drunella_doddsi                   |
| Arthropoda      | Insecta     | Ephemeroptera | Ephemerellidae | Drunella flavilinea   | 2      | Drunella coloradensis/flavilinea | Drunella_coloradensis/ flavilinea |
| Arthropoda      | Insecta     | Ephemeroptera | Ephemerellidae | Drunella grandis      | 2      | Drunella grandis                 | Drunella_grandis                  |
| Arthropoda      | Insecta     | Ephemeroptera | Ephemerellidae | Drunella spinifera    | 0      | Drunella spinifera               | Drunella_spinifera                |
| Arthropoda      | Insecta     | Coleoptera    | Dryopidae      | Dryopidae             |        | Dryopidae                        | NA                                |
| Arthropoda      | Insecta     | Coleoptera    | Elmidae        | Dubiraphia            | 6      | Dubiraphia                       | Dubiraphia                        |
| Platyhelminthes | Tubellaria  | Tricladida    | Planariidae    | Dugesia               |        | Turbellaria                      | Turbellaria                       |
| Arthropoda      | Insecta     | Coleoptera    | Dytiscidae     | Dytiscidae            | 5      | Dytiscidae                       | Dytiscidae                        |
| Arthropoda      | Insecta     | Coleoptera    | Dytiscidae     | Dytiscus              | 5      | Dytiscus                         | Dytiscidae                        |
| Arthropoda      | Insecta     | Trichoptera   | Limnephilidae  | Ecclisocosmoecus      |        | Ecclisocosmoecus                 | Limnephilidae                     |
| Arthropoda      | Insecta     | Trichoptera   | Limnephilidae  | Ecclisomyia           | 4      | Ecclisomyia                      | Limnephilidae                     |
| Annelida        | Oligochaeta | Lumbriculida  | Lumbriculidae  | Eclipidrilus          | 4      | Oligochaeta                      | Eclipidrilus                      |
| Arthropoda      | Insecta     | Diptera       | Simuliidae     | Ectemnia              |        | Simuliidae                       | Simuliidae                        |
| Arthropoda      | Insecta     | Diptera       | Chironomidae   | Einfeldia             | 8      | Chironominae                     | NA                                |
| Arthropoda      | Insecta     | Coleoptera    | Elmidae        | Elmidae               | 4      | Elmidae                          | NA                                |
| Arthropoda      | Insecta     | Diptera       | Empididae      | Empididae             | 6      | Empididae                        | Empididae                         |
| Arthropoda      | Insecta     | Odonata       | Coenagrionidae | Enallagma             | 7      | Coenagrionidae                   | Zygoptera                         |
| Annelida        | Oligochaeta | Haplotaxida   | Enchytraeidae  | Enchytraeidae         | 4      | Oligochaeta                      | NA                                |
| Arthropoda      | Insecta     | Diptera       | Chironomidae   | Endochironomus        | 10     | Chironominae                     | Endochironomus                    |
| Arthropoda      | Insecta     | Coleoptera    | Hydrophilidae  | Enochrus              | 5      | Enochrus                         | Hydrophilidae                     |
| Arthropoda      | Insecta     | Trichoptera   | Limnephilidae  | Eocosmoecus           |        | Eocosmoecus                      | Limnephilidae                     |
| Arthropoda      | Insecta     | Ephemeroptera | Heptageniidae  | Epeorus               | 2      | Epeorus                          | Epeorus                           |
| Arthropoda      | Insecta     | Ephemeroptera | Heptageniidae  | Epeorus albertae      | 2      | Epeorus                          | Epeorus                           |
| Arthropoda      | Insecta     | Ephemeroptera | Heptageniidae  | Epeorus deceptivus    | 0      | Epeorus                          | Epeorus                           |
| Arthropoda      | Insecta     | Ephemeroptera | Heptageniidae  | Epeorus grandis       | 0      | Epeorus                          | Epeorus                           |
| Arthropoda      | Insecta     | Ephemeroptera | Heptageniidae  | Epeorus longimanus    | 1      | Epeorus                          | Epeorus                           |
| Arthropoda      | Insecta     | Ephemeroptera | Ephemeridae    | Ephemera              | 2      | Ephemera                         | NA                                |

| Phyla      | Class        | Order            | Family          | FinalID                      | TolVal | OTU_2005                | OTU_2011                        |
|------------|--------------|------------------|-----------------|------------------------------|--------|-------------------------|---------------------------------|
| Arthropoda | Insecta      | Ephemeroptera    | Ephemeridae     | Ephemera simulans            | 1      | Ephemera                | NA                              |
| Arthropoda | Insecta      | Ephemeroptera    | Ephemerellidae  | Ephemerella                  | 2      | Ephemerella             | Ephemerella                     |
| Arthropoda | Insecta      | Ephemeroptera    | Ephemerellidae  | Ephemerella aurivillii       | 0      | Ephemerella aurivillii  | Ephemerella                     |
| Arthropoda | Insecta      | Ephemeroptera    | Ephemerellidae  | Ephemerella inermis          | 4      | Ephemerella             | Ephemerella                     |
| Arthropoda | Insecta      | Ephemeroptera    | Ephemerellidae  | Ephemerella infrequens       | 2      | Ephemerella             | Ephemerella                     |
| Arthropoda | Insecta      | Ephemeroptera    | Ephemerellidae  | Ephemerellidae               | 1      | Ephemerellidae          | NA                              |
| Arthropoda | Insecta      | Ephemeroptera    | Ephemeridae     | Ephemeridae                  | 4      | Ephemeridae             | NA                              |
| Arthropoda | Insecta      | Ephemeroptera    |                 | Ephemeroptera                |        | Ephemeroptera           | NA                              |
| Arthropoda | Insecta      | Ephemeroptera    | Polymitarcyidae | Ephoron                      | 2      | Ephoron                 | NA                              |
| Arthropoda | Insecta      | Ephemeroptera    | Polymitarcyidae | Ephoron album                | 2      | Ephoron                 | NA                              |
| Arthropoda | Insecta      | Diptera          | Ephydridae      | Ephydridae                   | 6      | Ephydridae              | NA                              |
| Arthropoda | Insecta      | Diptera          | Chironomidae    | Epoicocladius                |        | Orthocladiinae          | NA                              |
| Arthropoda | Insecta      | Diptera          | Tipulidae       | Erioptera                    | 7      | Erioptera               | Other_Tipulidae                 |
| Arthropoda | Insecta      | Odonata          | Gomphidae       | Erpetogomphus                | 3      | Gomphidae               | Gomphidae                       |
| Annelida   | Hirudinea    | Arhynchobdellida | Erpobdellidae   | Erpobdella                   |        | Erpobdellidae           | Hirudinea                       |
| Annelida   | Hirudinea    | Arhynchobdellida | Erpobdellidae   | Erpobdellidae                | 8      | Erpobdellidae           | Hirudinea                       |
| Arthropoda | Insecta      | Diptera          | Chironomidae    | Eukiefferiella               | 4      | Orthocladiinae          | NA                              |
| Arthropoda | Insecta      | Diptera          | Chironomidae    | Eukiefferiella brehmi        | 2      | Orthocladiinae          | Eukiefferiella_Brehmi_Gr        |
| Arthropoda | Insecta      | Diptera          | Chironomidae    | Eukiefferiella claripennis   | 5      | Orthocladiinae          | Eukiefferiella_Claripennis_Gr   |
| Arthropoda | Insecta      | Diptera          | Chironomidae    | Eukiefferiella coerulescens  | 4      | Orthocladiinae          | NA                              |
| Arthropoda | Insecta      | Diptera          | Chironomidae    | Eukiefferiella devonica      | 4      | Orthocladiinae          | Eukiefferiella_Devonica_Gr      |
| Arthropoda | Insecta      | Diptera          | Chironomidae    | Eukiefferiella gracei        | 4      | Orthocladiinae          | Eukiefferiella_Gracei_Gr        |
| Arthropoda | Insecta      | Diptera          | Chironomidae    | Eukiefferiella pseudomontana |        | Orthocladiinae          | Eukiefferiella_Pseudomontana_Gr |
| Arthropoda | Insecta      | Diptera          | Chironomidae    | Eukiefferiella similis       |        | Orthocladiinae          | NA                              |
| Arthropoda | Insecta      | Diptera          | Stratiomyidae   | Euparyphus                   | 7      | CALOPARYPHUS/EUPARYPHUS | Stratiomyidae                   |
| Arthropoda | Insecta      | Ephemeroptera    | Baetidae        | Fallceon quilleri            | 5      | Fallceon                | NA                              |
| Mollusca   | Gastropoda   | Basommatophora   | Ancylidae       | Ferrissia                    | 6      | Ferrissia               | NA                              |
| Mollusca   | Gastropoda   | Basommatophora   | Ancylidae       | Ferrissia parallelus         | 6      | Ferrissia               | NA                              |
| Mollusca   | Gastropoda   | Neotaenioglossa  | Hydrobiidae     | Fluminicola                  |        | Hydrobiidae             | NA                              |
| Arthropoda | Insecta      | Diptera          | Ceratopogonidae | Forcipomyiinae               | 6      | Forcipomyiinae          | Ceratopogonidae                 |
| Mollusca   | Gastropoda   | Basommatophora   | Lymnaeidae      | Fossaria                     | 6      | Lymnaeidae              | Lymnaeidae                      |
| Crustacea  | Malacostraca | Amphipoda        | Gammaridae      | Gammaridae                   | 4      | Gammaridae              | Amphipoda                       |
| Crustacea  | Malacostraca | Amphipoda        | Gammaridae      | Gammarus                     | 4      | Gammarus                | Amphipoda                       |
| Annelida   | Hirudinea    | Rhynchobdellida  | Glossiphoniidae | Glossiphonia                 |        | Glossiphoniidae         | Hirudinea                       |
| Annelida   | Hirudinea    | Rhynchobdellida  | Glossiphoniidae | Glossiphonia complanata      | 9      | Glossiphoniidae         | Hirudinea                       |

| Phyla      | Class       | Order           | Family           | FinalID               | TolVal | OTU_2005         | OTU_2011        |
|------------|-------------|-----------------|------------------|-----------------------|--------|------------------|-----------------|
| Annelida   | Hirudinea   | Rhynchobdellida | Glossiphoniidae  | Glossiphoniidae       | 9      | Glossiphoniidae  | Hirudinea       |
| Arthropoda | Insecta     | Trichoptera     | Glossosomatidae  | Glossosoma            | 0      | Glossosoma       | Glossosomatidae |
| Arthropoda | Insecta     | Trichoptera     | Glossosomatidae  | Glossosoma traviatum  | 0      | Glossosoma       | Glossosomatidae |
| Arthropoda | Insecta     | Trichoptera     | Glossosomatidae  | Glossosoma velona     | 0      | Glossosoma       | Glossosomatidae |
| Arthropoda | Insecta     | Trichoptera     | Glossosomatidae  | Glossosomatidae       | 0      | Glossosomatidae  | Glossosomatidae |
| Arthropoda | Insecta     | Diptera         | Pelecorhynchidae | Glutops               | 1      | Pelecorhynchidae | Glutops         |
| Arthropoda | Insecta     | Trichoptera     | Limnephilidae    | Glyphopsyche          | 1      | Glyphopsyche     | Limnephilidae   |
| Arthropoda | Insecta     | Diptera         | Chironomidae     | Glyptotendipes        | 10     | Chironominae     | NA              |
| Arthropoda | Insecta     | Trichoptera     | Goeridae         | Goeracea              |        | Goeridae         | NA              |
| Arthropoda | Insecta     | Odonata         | Gomphidae        | Gomphidae             | 2      | Gomphidae        | Gomphidae       |
| Arthropoda | Insecta     | Odonata         | Gomphidae        | Gomphus               |        | Gomphidae        | Gomphidae       |
| Arthropoda | Insecta     | Coleoptera      | Hydraenidae      | Gymnochthebius        |        | Gymnochthebius   | NA              |
| Mollusca   | Gastropoda  | Basommatophora  | Planorbidae      | Gyraulus              | 8      | Planorbidae      | Planorbidae     |
| Arthropoda | Insecta     | Coleoptera      | Gyrinidae        | Gyrinus               | 5      | GYRINUS          | NA              |
| Arthropoda | Insecta     | Coleoptera      | Haliplidae       | Haliplidae            | 8      | Haliplidae       | Haliplidae      |
| Arthropoda | Insecta     | Coleoptera      | Haliplidae       | Haliplus              | 8      | Haliplus         | Haliplidae      |
| Annelida   | Oligochaeta | Haplotaxida     | Haplotaxidae     | Haplotaxidae          |        | Oligochaeta      | NA              |
| Annelida   | Oligochaeta | Haplotaxida     | Haplotaxidae     | Haplotaxis            |        | Oligochaeta      | NA              |
| Arthropoda | Insecta     | Diptera         | Chironomidae     | Harnischia            |        | Chironominae     | NA              |
| Arthropoda | Insecta     | Diptera         | Chironomidae     | Heleniella            | 6      | Orthocladiinae   | Heleniella      |
| Arthropoda | Insecta     | Coleoptera      | Dryopidae        | Helichus              | 5      | Helichus         | NA              |
| Arthropoda | Insecta     | Coleoptera      | Dryopidae        | Helichus striatus     | 5      | Helichus         | NA              |
| Arthropoda | Insecta     | Trichoptera     | Helicopsychidae  | Helicopsyche          | 3      | Helicopsyche     | NA              |
| Arthropoda | Insecta     | Trichoptera     | Helicopsychidae  | Helicopsyche borealis | 3      | Helicopsyche     | NA              |
| Arthropoda | Insecta     | Trichoptera     | Helicopsychidae  | Helicopsychidae       | 3      | Helicopsychidae  | NA              |
| Mollusca   | Gastropoda  | Basommatophora  | Planorbidae      | Helisoma              | 6      | Planorbidae      | Planorbidae     |
| Mollusca   | Gastropoda  | Basommatophora  | Planorbidae      | Helisoma anceps       | 7      | Planorbidae      | Planorbidae     |
| Annelida   | Hirudinea   | Rhynchobdellida | Glossiphoniidae  | Helobdella            | 10     | Glossiphoniidae  | Hirudinea       |
| Annelida   | Hirudinea   | Rhynchobdellida | Glossiphoniidae  | Helobdella stagnalis  | 10     | Glossiphoniidae  | Hirudinea       |
| Arthropoda | Insecta     | Coleoptera      | Hydrophilidae    | Helophorus            | 5      | Helophorus       | NA              |
| Arthropoda | Insecta     | Diptera         | Empididae        | Hemerodromia          | 6      | Hemerodromia     | Empididae       |
| Arthropoda | Insecta     | Ephemeroptera   | Heptageniidae    | Heptagenia            | 4      | Heptagenia       | NA              |
| Arthropoda | Insecta     | Ephemeroptera   | Heptageniidae    | Heptageniidae         | 2      | Heptageniidae    | NA              |
| Arthropoda | Insecta     | Diptera         | Tipulidae        | Hesperoconopa         | 1      | Hesperoconopa    | Other_Tipulidae |
| Arthropoda | Insecta     | Hemiptera       | Corixidae        | Hesperocorixa         |        | Corixidae        | Corixidae       |

| Phyla        | Class        | Order           | Family         | FinalID                      | TolVal | OTU_2005                 | OTU_2011            |
|--------------|--------------|-----------------|----------------|------------------------------|--------|--------------------------|---------------------|
| Arthropoda   | Insecta      | Hemiptera       | Corixidae      | Hesperocorixa laevigata      | 9      | Corixidae                | Corixidae           |
| Arthropoda   | Insecta      | Plecoptera      | Perlidae       | Hesperoperla pacifica        | 1      | Hesperoperla             | Perlidae            |
| Arthropoda   | Insecta      | Trichoptera     | Limnephilidae  | Hesperophylax                | 3      | Hesperophylax            | Limnephilidae       |
| Arthropoda   | Insecta      | Odonata         | Calopterygidae | Hetaerina americana          |        | Calopterygidae           | Zygoptera           |
| Arthropoda   | Insecta      | Coleoptera      | Elmidae        | Heterlimnius                 | 3      | Heterlimnius             | Heterlimnius        |
| Arthropoda   | Insecta      | Coleoptera      | Elmidae        | Heterlimnius corpulentus     | 3      | Heterlimnius             | Heterlimnius        |
| Arthropoda   | Insecta      | Coleoptera      | Heteroceridae  | Heteroceridae                |        | Heteroceridae            | NA                  |
| Arthropoda   | Insecta      | Diptera         | Chironomidae   | Heterotrissocladius          | 0      | Orthocladiinae           | Heterotrissocladius |
| Arthropoda   | Insecta      | Diptera         | Chironomidae   | Heterotrissocladius marcidus |        | Orthocladiinae           | Heterotrissocladius |
| Arthropoda   | Insecta      | Ephemeroptera   | Ephemeridae    | Hexagenia                    | 6      | Hexagenia                | NA                  |
| Arthropoda   | Insecta      | Ephemeroptera   | Ephemeridae    | Hexagenia limbata            | 6      | Hexagenia                | NA                  |
| Arthropoda   | Insecta      | Diptera         | Tipulidae      | Hexatoma                     | 2      | Hexatoma                 | Hexatoma            |
| Annelida     | Hirudinea    |                 |                | Hirudinea                    | 9      | Hirudinea                | Hirudinea           |
| Arthropoda   | Insecta      | Trichoptera     | Limnephilidae  | Homophylax                   | 2      | Homophylax               | Limnephilidae       |
| Crustacea    | Malacostraca | Amphipoda       | Talitridae     | Hyalella                     | 8      | Hyalella                 | Amphipoda           |
| Crustacea    | Malacostraca | Amphipoda       | Hyalellidae    | Hyalella azteca              | 8      | Hyalella                 | Amphipoda           |
| Crustacea    | Malacostraca | Amphipoda       | Hyalellidae    | Hyalellidae                  | 8      | Hyalellidae              | Amphipoda           |
| Coelenterata | Hydrozoa     | Hydroida        | Hydridae       | Hydra                        | 5      | Hydridae                 | NA                  |
| Arthropoda   | Insecta      | Coleoptera      | Hydraenidae    | Hydraena                     |        | Hydraena                 | NA                  |
| Arthropoda   | Insecta      | Diptera         | Chironomidae   | Hydrobaenus                  | 8      | Orthocladiinae           | Hydrobaenus         |
| Mollusca     | Gastropoda   | Neotaenioglossa | Hydrobiidae    | Hydrobiidae                  |        | Hydrobiidae              | NA                  |
| Arthropoda   | Insecta      | Coleoptera      | Hydrophilidae  | Hydrobius                    |        | Hydrobius                | Hydrophilidae       |
| Arthropoda   | Insecta      | Coleoptera      | Hydrochidae    | Hydrochus                    | 7      | Hydrochus                | NA                  |
| Arthropoda   | Insecta      | Coleoptera      | Hydrophilidae  | Hydrophilidae                | 5      | Hydrophilidae            | Hydrophilidae       |
| Arthropoda   | Insecta      | Coleoptera      | Dytiscidae     | Hydroporus                   |        | Hydroporus               | Dytiscidae          |
| Arthropoda   | Insecta      | Trichoptera     | Hydropsychidae | Hydropsyche                  | 5      | Hydropsyche_Ceratopsyche | Hydropsyche         |
| Arthropoda   | Insecta      | Trichoptera     | Hydropsychidae | Hydropsyche bronta           | 5      | Hydropsyche_Ceratopsyche | Hydropsyche         |
| Arthropoda   | Insecta      | Trichoptera     | Hydropsychidae | Hydropsyche cockerelli       | 4      | Hydropsyche_Ceratopsyche | Hydropsyche         |
| Arthropoda   | Insecta      | Trichoptera     | Hydropsychidae | Hydropsyche morosa           | 6      | Hydropsyche_Ceratopsyche | Hydropsyche         |
| Arthropoda   | Insecta      | Trichoptera     | Hydropsychidae | Hydropsyche occidentalis     | 5      | Hydropsyche_Ceratopsyche | Hydropsyche         |
| Arthropoda   | Insecta      | Trichoptera     | Hydropsychidae | Hydropsyche oslari           | 4      | Hydropsyche_Ceratopsyche | Hydropsyche         |
| Arthropoda   | Insecta      | Trichoptera     | Hydropsychidae | Hydropsyche simulans         |        | Hydropsyche_Ceratopsyche | Hydropsyche         |
| Arthropoda   | Insecta      | Trichoptera     | Hydropsychidae | Hydropsyche slossonae        | 4      | Hydropsyche_Ceratopsyche | Hydropsyche         |
| Arthropoda   | Insecta      | Trichoptera     | Hydropsychidae | Hydropsychidae               | 4      | Hydropsychidae           | NA                  |
| Arthropoda   | Insecta      | Trichoptera     | Hydropsychidae | Hydropsychinae               |        | HYDROPSYCHINAE           | NA                  |

| Phyla        | Class    | Order         | Family           | FinalID                | TolVal | OTU_2005         | OTU_2011         |
|--------------|----------|---------------|------------------|------------------------|--------|------------------|------------------|
| Arthropoda   | Insecta  | Trichoptera   | Hydroptilidae    | Hydroptila             | 6      | Hydroptila       | Hydroptilidae    |
| Arthropoda   | Insecta  | Trichoptera   | Hydroptilidae    | Hydroptilidae          | 4      | Hydroptilidae    | Hydroptilidae    |
| Coelenterata | Hydrozoa | ·             | •                | Hydrozoa               | 5      | Hydrozoa         | NA               |
| Arthropoda   | Insecta  | Coleoptera    | Dytiscidae       | Hygrotus               |        | Hygrotus         | Dytiscidae       |
| Arthropoda   | Insecta  | Ephemeroptera | Heptageniidae    | Ironodes               | 0      | Ironodes         | NA               |
| Arthropoda   | Insecta  | Odonata       | Coenagrionidae   | Ischnura               | 7      | Coenagrionidae   | Zygoptera        |
| Arthropoda   | Insecta  | Plecoptera    | Perlodidae       | Isogenoides            | 3      | Isogenoides      | Perlodidae       |
| Arthropoda   | Insecta  | Plecoptera    | Perlodidae       | Isogenoides elongatus  | 3      | Isogenoides      | Perlodidae       |
| Arthropoda   | Insecta  | Ephemeroptera | Isonychiidae     | Isonychia              | 2      | Isonychia        | NA               |
| Arthropoda   | Insecta  | Plecoptera    | Perlodidae       | Isoperla               | 2      | Isoperla         | Perlodidae       |
| Arthropoda   | Insecta  | Plecoptera    | Perlodidae       | Isoperla fulva         | 3      | Isoperla         | Perlodidae       |
| Arthropoda   | Insecta  | Plecoptera    | Perlodidae       | Isoperla sobria        | 2      | Isoperla         | Perlodidae       |
| Arthropoda   | Insecta  | Trichoptera   | Hydroptilidae    | Ithytrichia            | 4      | Ithytrichia      | Hydroptilidae    |
| Arthropoda   | Insecta  | Plecoptera    | Chloroperlidae   | Kathroperla            | 1      | Kathroperla      | NA               |
| Arthropoda   | Insecta  | Plecoptera    | Chloroperlidae   | Kathroperla perdita    | 1      | Kathroperla      | NA               |
| Arthropoda   | Insecta  | Plecoptera    | Perlodidae       | Kogotus                | 1      | Kogotus          | Perlodidae       |
| Arthropoda   | Insecta  | Diptera       | Chironomidae     | Krenosmittia           | 1      | Orthocladiinae   | Krenosmittia     |
| Arthropoda   | Insecta  | Ephemeroptera | Baetidae         | Labiobaetis            |        | Labiobaetis      | NA               |
| Arthropoda   | Insecta  | Diptera       | Chironomidae     | Labrundinia            | 7      | Tanypodinae      | Labrundinia      |
| Arthropoda   | Insecta  | Coleoptera    | Hydrophilidae    | Laccobius              |        | Laccobius        | Hydrophilidae    |
| Arthropoda   | Insecta  | Coleoptera    | Dytiscidae       | Laccophilus            | 5      | Laccophilus      | Dytiscidae       |
| Arthropoda   | Insecta  | Ephemeroptera | Oligoneuriidae   | Lachlania              |        | Oligoneuriidae   | NA               |
| Arthropoda   | Insecta  | Coleoptera    | Lampyridae       | Lampyridae             |        | Lampyridae       | NA               |
| Arthropoda   | Insecta  | Coleoptera    | Elmidae          | Lara                   | 1      | Lara             | Lara             |
| Arthropoda   | Insecta  | Coleoptera    | Elmidae          | Lara avara             | 1      | Lara             | Lara             |
| Arthropoda   | Insecta  | Diptera       | Chironomidae     | Larsia                 | 6      | Tanypodinae      | Larsia           |
| Arthropoda   | Insecta  | Trichoptera   | Lepidostomatidae | Lepidostoma            | 1      | Lepidostoma      | Lepidostomatidae |
| Arthropoda   | Insecta  | Trichoptera   | Lepidostomatidae | Lepidostoma cascadense |        | Lepidostoma      | Lepidostomatidae |
| Arthropoda   | Insecta  | Trichoptera   | Lepidostomatidae | Lepidostoma pluviale   |        | Lepidostoma      | Lepidostomatidae |
| Arthropoda   | Insecta  | Trichoptera   | Lepidostomatidae | Lepidostomatidae       | 1      | Lepidostomatidae | Lepidostomatidae |
| Arthropoda   | Insecta  | Trichoptera   | Leptoceridae     | Leptoceridae           | 4      | Leptoceridae     | Leptoceridae     |
| Arthropoda   | Insecta  | Ephemeroptera | Leptophlebiidae  | Leptophlebia           | 3      | Leptophlebia     | Leptophlebiidae  |
| Arthropoda   | Insecta  | Ephemeroptera | Leptophlebiidae  | Leptophlebiidae        | 2      | Leptophlebiidae  | Leptophlebiidae  |
| Arthropoda   | Insecta  | Odonata       | Lestidae         | Lestes                 | 9      | Lestes           | Zygoptera        |
| Arthropoda   | Insecta  | Hemiptera     | Belostomatidae   | Lethocerus             | 10     | Belostomatidae   | Other_Hemiptera  |

| Phyla      | Class       | Order          | Family          | FinalID                  | TolVal | OTU_2005       | OTU_2011        |
|------------|-------------|----------------|-----------------|--------------------------|--------|----------------|-----------------|
| Arthropoda | Insecta     | Odonata        | Libellulidae    | Leucorrhinia             |        | Libellulidae   | Libellulidae    |
| Arthropoda | Insecta     | Trichoptera    | Hydroptilidae   | Leucotrichia             | 2      | Leucotrichia   | Hydroptilidae   |
| Arthropoda | Insecta     | Trichoptera    | Hydroptilidae   | Leucotrichia pictipes    | 2      | Leucotrichia   | Hydroptilidae   |
| Arthropoda | Insecta     | Ephemeroptera  | Heptageniidae   | Leucrocuta               | 1      | Leucrocuta     | NA              |
| Arthropoda | Insecta     | Plecoptera     | Leuctridae      | Leuctridae               | 1      | Leuctridae     | Leuctridae      |
| Arthropoda | Insecta     | Odonata        | Libellulidae    | Libellula                | 9      | Libellulidae   | Libellulidae    |
| Arthropoda | Insecta     | Odonata        | Libellulidae    | Libellulidae             | 9      | Libellulidae   | Libellulidae    |
| Arthropoda | Insecta     | Trichoptera    | Limnephilidae   | Limnephilidae            | 3      | Limnephilidae  | Limnephilidae   |
| Arthropoda | Insecta     | Trichoptera    | Limnephilidae   | Limnephilus              | 3      | Limnephilus    | Limnephilidae   |
| Annelida   | Oligochaeta | Haplotaxida    | Tubificidae     | Limnodrilus              | 10     | Oligochaeta    | Tubificidae     |
| Annelida   | Oligochaeta | Haplotaxida    | Tubificidae     | Limnodrilus hoffmeisteri | 10     | Oligochaeta    | Tubificidae     |
| Arthropoda | Insecta     | Diptera        | Tipulidae       | Limnophila               | 3      | Limnophila     | Limnophila      |
| Arthropoda | Insecta     | Diptera        | Muscidae        | Limnophora               | 7      | Muscidae       | NA              |
| Arthropoda | Insecta     | Diptera        | Chironomidae    | Limnophyes               | 6      | Orthocladiinae | Limnophyes      |
| Arthropoda | Insecta     | Diptera        | Tipulidae       | Limonia                  |        | Limonia        | Other_Tipulidae |
| Arthropoda | Insecta     | Coleoptera     | Dytiscidae      | Liodessus                |        | Liodessus      | Dytiscidae      |
| Arthropoda | Insecta     | Diptera        | Chironomidae    | Lopescladius             | 2      | Orthocladiinae | NA              |
| Annelida   | Oligochaeta | Haplotaxida    | Lumbricidae     | Lumbricidae              | 4      | Oligochaeta    | NA              |
| Annelida   | Oligochaeta | Haplotaxida    | Lumbricidae     | Lumbricina               | 4      | Oligochaeta    | NA              |
| Annelida   | Oligochaeta | Lumbriculida   | Lumbriculidae   | Lumbriculidae            | 4      | Oligochaeta    | NA              |
| Annelida   | Oligochaeta | Lumbriculida   | Lumbriculidae   | Lumbriculus              |        | Oligochaeta    | NA              |
| Mollusca   | Gastropoda  | Basommatophora | Lymnaeidae      | Lymnaeidae               | 6      | Lymnaeidae     | Lymnaeidae      |
| Arthropoda | Insecta     | Diptera        | Chironomidae    | Macropelopia             | 6      | Tanypodinae    | Macropelopiini  |
| Arthropoda | Insecta     | Plecoptera     | Nemouridae      | Malenka                  | 1      | Malenka        | Malenka         |
| Arthropoda | Insecta     | Trichoptera    | Hydroptilidae   | Mayatrichia              | 1      | Mayatrichia    | Hydroptilidae   |
| Arthropoda | Insecta     | Plecoptera     | Perlodidae      | Megarcys                 | 1      | Megarcys       | Perlodidae      |
| Mollusca   | Gastropoda  | Basommatophora | Planorbidae     | Menetus                  |        | Planorbidae    | Planorbidae     |
| Arthropoda | Insecta     | Diptera        | Dixidae         | Meringodixa              |        | Meringodixa    | Dixidae         |
| Nematoda   | Polychaeta  | Mermithida     | Mermithidae     | Mermithidae              | 5      | Nematoda       | NA              |
| Arthropoda | Insecta     | Diptera        | Chironomidae    | Mesosmittia              |        | Orthocladiinae | NA              |
| Arthropoda | Insecta     | Hemiptera      | Mesoveliidae    | Mesovelia                |        |                | Other_Hemiptera |
| Arthropoda | Insecta     | Trichoptera    | Hydroptilidae   | Metrichia                |        | Metrichia      | Hydroptilidae   |
| Arthropoda | Insecta     | Diptera        | Chironomidae    | Metriocnemus             |        | Orthocladiinae | NA              |
| Arthropoda | Insecta     | Trichoptera    | Brachycentridae | Micrasema                | 1      | Micrasema      | Micrasema       |
| Arthropoda | Insecta     | Trichoptera    | Brachycentridae | Micrasema bactro         | 1      | Micrasema      | Micrasema       |

| Phyla        | Class       | Order            | Family          | FinalID                  | TolVal | OTU_2005       | OTU_2011          |
|--------------|-------------|------------------|-----------------|--------------------------|--------|----------------|-------------------|
| Arthropoda   | Insecta     | Coleoptera       | Elmidae         | Microcylloepus           | 5      | Microcylloepus | NA                |
| Arthropoda   | Insecta     | Coleoptera       | Elmidae         | Microcylloepus pusillus  | 5      | Microcylloepus | NA                |
| Arthropoda   | Insecta     | Diptera          | Chironomidae    | Micropsectra             | 4      | Chironominae   | Micropsectra      |
| Arthropoda   | Insecta     | Diptera          | Chironomidae    | Microtendipes            | 6      | Chironominae   | Microtendipes     |
| Arthropoda   | Insecta     | Trichoptera      | Molannidae      | Molanna                  | 6      | Molanna        | NA                |
| Mollusca     | Ostracoda   | •                | ·               | Mollusca                 |        | Mollusca       | NA                |
| Arthropoda   | Insecta     | Diptera          | Tipulidae       | Molophilus               |        | Molophilus     | Other_Tipulidae   |
| Arthropoda   | Insecta     | Diptera          | Chironomidae    | Monodiamesa              | 7      | Prodiamesinae  | NA                |
| Annelida     | Hirudinea   | Arhynchobdellida | Erpobdellidae   | Mooreobdella             | 10     | Erpobdellidae  | Hirudinea         |
| Annelida     | Hirudinea   | Arhynchobdellida | Erpobdellidae   | Mooreobdella melanostoma |        | Erpobdellidae  | Hirudinea         |
| Arthropoda   | Insecta     | Plecoptera       | Leuctridae      | Moselia infuscata        |        | Leuctridae     | Leuctridae        |
| Arthropoda   | Insecta     | Diptera          | Muscidae        | Muscidae                 | 9      | Muscidae       | NA                |
| Arthropoda   | Insecta     | Trichoptera      | Leptoceridae    | Mystacides               | 4      | Mystacides     | Leptoceridae      |
| Annelida     | Oligochaeta | Haplotaxida      | Naididae        | Naididae                 | 8      | Oligochaeta    | Naididae          |
| Annelida     | Oligochaeta | Haplotaxida      | Naididae        | Nais                     | 9      | Oligochaeta    | Naididae          |
| Annelida     | Oligochaeta | Haplotaxida      | Naididae        | Nais behningi            | 8      | Oligochaeta    | Naididae          |
| Annelida     | Oligochaeta | Haplotaxida      | Naididae        | Nais bretscheri          |        | Oligochaeta    | Naididae          |
| Annelida     | Oligochaeta | Haplotaxida      | Naididae        | Nais simplex             |        | Oligochaeta    | Naididae          |
| Annelida     | Oligochaeta | Haplotaxida      | Naididae        | Nais variabilis          | 10     | Oligochaeta    | Naididae          |
| Arthropoda   | Insecta     | Diptera          | Chironomidae    | Nanocladius              | 3      | Orthocladiinae | Nanocladius       |
| Arthropoda   | Insecta     | Coleoptera       | Elmidae         | Narpus                   | 2      | Narpus         | Narpus            |
| Arthropoda   | Insecta     | Coleoptera       | Elmidae         | Narpus concolor          | 2      | Narpus         | Narpus            |
| Arthropoda   | Insecta     | Diptera          | Chironomidae    | Natarsia                 |        | Tanypodinae    | Other_Tanypodinae |
| Arthropoda   | Insecta     | Plecoptera       | Chloroperlidae  | Neaviperla               | 1      | Chloroperlidae | NA                |
| Arthropoda   | Insecta     | Trichoptera      | Leptoceridae    | Nectopsyche              | 2      | Nectopsyche    | Leptoceridae      |
| Nematoda     | Polychaeta  |                  |                 | Nematoda                 | 5      | Nematoda       | Nematoda          |
| Nematomorpha | Polychaeta  |                  |                 | Nematomorpha             |        | Nematomorpha   | NA                |
| Arthropoda   | Insecta     | Trichoptera      | Limnephilidae   | Nemotaulius              | 3      | Nemotaulius    | Limnephilidae     |
| Arthropoda   | Insecta     | Diptera          | Stratiomyidae   | Nemotelus                | 7      | Nemotelus      | Stratiomyidae     |
| Arthropoda   | Insecta     | Plecoptera       | Nemouridae      | Nemouridae               | 2      | Nemouridae     | NA                |
| Arthropoda   | Insecta     | Ephemeroptera    | Leptophlebiidae | Neochoroterpes           | 2      | Neochoroterpes | Leptophlebiidae   |
| Arthropoda   | Insecta     | Coleoptera       | Dytiscidae      | Neoclypeodytes           |        | Neoclypeodytes | Dytiscidae        |
| Arthropoda   | Insecta     | Trichoptera      | Uenoidae        | Neophylax                | 3      | Neophylax      | Uenoidae          |
| Arthropoda   | Insecta     | Trichoptera      | Uenoidae        | Neophylax occidentis     |        | Neophylax      | Uenoidae          |
| Arthropoda   | Insecta     | Trichoptera      | Uenoidae        | Neophylax rickeri        | 3      | Neophylax      | Uenoidae          |

| Phyla      | Class        | Order            | Family            | FinalID               | TolVal | OTU_2005                      | OTU_2011          |
|------------|--------------|------------------|-------------------|-----------------------|--------|-------------------------------|-------------------|
| Arthropoda | Insecta      | Trichoptera      | Uenoidae          | Neophylax splendens   |        | Neophylax                     | Uenoidae          |
| Arthropoda | Insecta      | Diptera          | Empididae         | Neoplasta             | 6      | Chelifera_Metachela_Neoplasta | Empididae         |
| Arthropoda | Insecta      | Hemiptera        | Pleidae           | Neoplea               |        | Pleidae                       | Other_Hemiptera   |
| Arthropoda | Insecta      | Trichoptera      | Uenoidae          | Neothremma            | 1      | Neothremma                    | Uenoidae          |
| Arthropoda | Insecta      | Trichoptera      | Hydroptilidae     | Neotrichia            | 2      | Neotrichia                    | Hydroptilidae     |
| Annelida   | Hirudinea    | Arhynchobdellida | Erpobdellidae     | Nephelopsis           |        | Erpobdellidae                 | Hirudinea         |
| Arthropoda | Insecta      | Trichoptera      | Polycentropodidae | Neureclipsis          | 6      | Polycentropodidae             | NA                |
| Arthropoda | Insecta      | Odonata          | Corduliidae       | Neurocordulia         |        | Corduliidae                   | NA                |
| Arthropoda | Insecta      | Diptera          | Chironomidae      | Nilotanypus           | 7      | Tanypodinae                   | Other_Tanypodinae |
| Arthropoda | Insecta      | Hemiptera        | Notonectidae      | Notonecta             | 5      | Notonectidae                  | Other_Hemiptera   |
| Arthropoda | Insecta      | Hemiptera        | Notonectidae      | Notonectidae          | 7      | Notonectidae                  | Other_Hemiptera   |
| Arthropoda | Insecta      | Trichoptera      | Polycentropodidae | Nyctiophylax          | 5      | Polycentropodidae             | NA                |
| Arthropoda | Insecta      | Trichoptera      | Hydroptilidae     | Ochrotrichia          | 4      | Ochrotrichia                  | Hydroptilidae     |
| Arthropoda | Insecta      | Coleoptera       | Hydraenidae       | Ochthebius            |        | Ochthebius                    | NA                |
| Arthropoda | Insecta      | Odonata          | Gomphidae         | Octogomphus           |        | Gomphidae                     | Gomphidae         |
| Arthropoda | Insecta      | Diptera          | Chironomidae      | Odontomesa            | 4      | Prodiamesinae                 | Odontomesa        |
| Arthropoda | Insecta      | Diptera          | Stratiomyidae     | Odontomyia            |        | Hedriodiscus/Odontomyia       | Stratiomyidae     |
| Arthropoda | Insecta      | Trichoptera      | Leptoceridae      | Oecetis               | 8      | Oecetis                       | Leptoceridae      |
| Annelida   | Oligochaeta  |                  |                   | Oligochaeta           | 8      | Oligochaeta                   | NA                |
| Arthropoda | Insecta      | Trichoptera      | Uenoidae          | Oligophlebodes        | 3      | Oligophlebodes                | Uenoidae          |
| Arthropoda | Insecta      | Trichoptera      | Limnephilidae     | Onocosmoecus          | 3      | Onocosmoecus                  | Limnephilidae     |
| Arthropoda | Insecta      | Trichoptera      | Limnephilidae     | Onocosmoecus unicolor | 3      | Onocosmoecus                  | Limnephilidae     |
| Annelida   | Oligochaeta  | Haplotaxida      | Naididae          | Ophidonais            | 6      | Oligochaeta                   | Naididae          |
| Annelida   | Oligochaeta  | Haplotaxida      | Naididae          | Ophidonais serpentina | 6      | Oligochaeta                   | Naididae          |
| Arthropoda | Insecta      | Odonata          | Gomphidae         | Ophiogomphus          | 5      | Gomphidae                     | Gomphidae         |
| Arthropoda | Insecta      | Coleoptera       | Elmidae           | Optioservus           | 5      | Optioservus                   | Optioservus       |
| Arthropoda | Insecta      | Coleoptera       | Elmidae           | Optioservus seriatus  | 4      | Optioservus                   | Optioservus       |
| Crustacea  | Malacostraca | Decapoda         | Cambaridae        | Orconectes            |        | Cambaridae                    | NA                |
| Arthropoda | Insecta      | Coleoptera       | Elmidae           | Ordobrevia            | 5      | Ordobrevia                    | NA                |
| Arthropoda | Insecta      | Coleoptera       | Elmidae           | Ordobrevia nubifera   | 5      | Ordobrevia                    | NA                |
| Arthropoda | Insecta      | Coleoptera       | Dytiscidae        | Oreodytes             | 5      | Oreodytes                     | Dytiscidae        |
| Arthropoda | Insecta      | Diptera          | Empididae         | Oreogeton             | 4      | Oreogeton                     | Empididae         |
| Arthropoda | Insecta      | Diptera          | Tipulidae         | Ormosia               | 6      | Ormosia                       | Other_Tipulidae   |
| Arthropoda | Insecta      | Diptera          | Chironomidae      | Orthocladiinae        |        | Orthocladiinae                | NA                |
| Arthropoda | Insecta      | Diptera          | Chironomidae      | Orthocladius          | 7      | Orthocladiinae                | Orthocladius      |

| Phyla      | Class        | Order         | Family          | FinalID                     | TolVal | OTU_2005         | OTU_2011               |
|------------|--------------|---------------|-----------------|-----------------------------|--------|------------------|------------------------|
| Arthropoda | Insecta      | Diptera       | Chironomidae    | Orthocladius annectens      |        | Orthocladiinae   | Orthocladius           |
| Arthropoda | Insecta      | Diptera       | Chironomidae    | Orthocladius rivulorum      |        | Orthocladiinae   | Orthocladius           |
| Crustacea  | Ostracoda    |               |                 | Ostracoda                   |        | Ostracoda        | Ostracoda              |
| Arthropoda | Insecta      | Trichoptera   | Hydroptilidae   | Oxyethira                   | 3      | Oxyethira        | Hydroptilidae          |
| Crustacea  | Malacostraca | Decapoda      | Astacidae       | Pacifastacus                | 6      | Astacidae        | NA                     |
| Crustacea  | Malacostraca | Decapoda      | Astacidae       | Pacifastacus leniusculus    |        | Astacidae        | NA                     |
| Arthropoda | Insecta      | Diptera       | Chironomidae    | Pagastia                    | 1      | Diamesinae       | Pagastia               |
| Arthropoda | Insecta      | Hemiptera     | Corixidae       | Palmacorixa                 | 9      | Corixidae        | Corixidae              |
| Arthropoda | Insecta      | Hemiptera     | Corixidae       | Palmacorixa buenoi          | 9      | Corixidae        | Corixidae              |
| Arthropoda | Insecta      | Hemiptera     | Corixidae       | Palmacorixa gillettei       | 9      | Corixidae        | Corixidae              |
| Arthropoda | Insecta      | Diptera       | Chironomidae    | Parachaetocladius           |        | Orthocladiinae   | NA                     |
| Arthropoda | Insecta      | Diptera       | Chironomidae    | Parachironomus              | 10     | Chironominae     | NA                     |
| Arthropoda | Insecta      | Diptera       | Chironomidae    | Paracladius                 | 8      | Orthocladiinae   | NA                     |
| Arthropoda | Insecta      | Diptera       | Chironomidae    | Paracladopelma              | 7      | Chironominae     | Paracladopelma         |
| Arthropoda | Insecta      | Ephemeroptera | Baetidae        | Paracloeodes                |        | Paracloeodes     | NA                     |
| Arthropoda | Insecta      | Diptera       | Chironomidae    | Paracricotopus              |        | Orthocladiinae   | NA                     |
| Arthropoda | Insecta      | Coleoptera    | Hydrophilidae   | Paracymus                   |        | Paracymus        | Hydrophilidae          |
| Arthropoda | Insecta      | Diptera       | Chironomidae    | Parakiefferiella            | 6      | Orthocladiinae   | Parakiefferiella       |
| Arthropoda | Insecta      | Diptera       | Chironomidae    | Paralauterborniella         | 8      | Chironominae     | Paralauterborniella    |
| Arthropoda | Insecta      | Ephemeroptera | Leptophlebiidae | Paraleptophlebia            | 1      | Paraleptophlebia | Leptophlebiidae        |
| Arthropoda | Insecta      | Ephemeroptera | Leptophlebiidae | Paraleptophlebia bicornuta  | 2      | Paraleptophlebia | Leptophlebiidae        |
| Arthropoda | Insecta      | Ephemeroptera | Leptophlebiidae | Paraleptophlebia debilis    | 1      | Paraleptophlebia | Leptophlebiidae        |
| Arthropoda | Insecta      | Ephemeroptera | Leptophlebiidae | Paraleptophlebia heteronea  | 1      | Paraleptophlebia | Leptophlebiidae        |
| Arthropoda | Insecta      | Ephemeroptera | Leptophlebiidae | Paraleptophlebia temporalis | 1      | Paraleptophlebia | Leptophlebiidae        |
| Arthropoda | Insecta      | Plecoptera    | Leuctridae      | Paraleuctra                 | 2      | Leuctridae       | Leuctridae             |
| Arthropoda | Insecta      | Diptera       | Chironomidae    | Paramerina                  |        | Tanypodinae      | Paramerina/Zavrelimyia |
| Arthropoda | Insecta      | Diptera       | Chironomidae    | Parametriocnemus            | 5      | Orthocladiinae   | Parametriocnemus       |
| Arthropoda | Insecta      | Plecoptera    | Chloroperlidae  | Paraperla                   | 1      | Paraperla        | NA                     |
| Arthropoda | Insecta      | Diptera       | Chironomidae    | Paraphaenocladius           | 4      | Orthocladiinae   | NA                     |
| Arthropoda | Insecta      | Trichoptera   | Hydropsychidae  | Parapsyche                  | 0      | Parapsyche       | Parapsyche             |
| Arthropoda | Insecta      | Trichoptera   | Hydropsychidae  | Parapsyche almota           |        | Parapsyche       | Parapsyche             |
| Arthropoda | Insecta      | Trichoptera   | Hydropsychidae  | Parapsyche elsis            | 1      | Parapsyche       | Parapsyche             |
| Arthropoda | Insecta      | Diptera       | Chironomidae    | Paratanytarsus              | 6      | Chironominae     | Paratanytarsus         |
| Arthropoda | Insecta      | Diptera       | Chironomidae    | Paratendipes                | 10     | Chironominae     | Paratendipes           |
| Arthropoda | Insecta      | Diptera       | Chironomidae    | Parochlus                   | 1      | Podonominae      | NA                     |

| Phyla           | Class      | Order           | Family          | FinalID                 | TolVal | OTU_2005               | OTU_2011          |
|-----------------|------------|-----------------|-----------------|-------------------------|--------|------------------------|-------------------|
| Arthropoda      | Insecta    | Diptera         | Chironomidae    | Parorthocladius         | 6      | Orthocladiinae         | Parorthocladius   |
| Arthropoda      | Insecta    | Diptera         | Tipulidae       | Pedicia                 | 6      | Pedicia                | Other_Tipulidae   |
| Arthropoda      | Insecta    | Coleoptera      | Haliplidae      | Peltodytes              | 8      | Peltodytes             | Haliplidae        |
| Arthropoda      | Insecta    | Diptera         | Chironomidae    | Pentaneura              | 6      | Tanypodinae            | Other_Tanypodinae |
| Arthropoda      | Insecta    | Diptera         | Chironomidae    | Pentaneurini            | 6      | Tanypodinae            | Other_Tanypodinae |
| Arthropoda      | Insecta    | Diptera         | Psychodidae     | Pericoma                | 4      | Pericoma/Telmatoscopus | Psychodidae       |
| Arthropoda      | Insecta    | Odonata         | Libellulidae    | Perithemis              |        | Libellulidae           | Libellulidae      |
| Arthropoda      | Insecta    | Plecoptera      | Perlidae        | Perlidae                | 2      | Perlidae               | Perlidae          |
| Arthropoda      | Insecta    | Plecoptera      | Perlodidae      | Perlinodes              | 1      | Perlinodes             | Perlodidae        |
| Arthropoda      | Insecta    | Plecoptera      | Perlodidae      | Perlinodes aurea        | 1      | Perlinodes             | Perlodidae        |
| Arthropoda      | Insecta    | Plecoptera      | Perlodidae      | Perlodidae              | 2      | Perlodidae             | Perlodidae        |
| Arthropoda      | Insecta    | Plecoptera      | Leuctridae      | Perlomyia               |        | Leuctridae             | Leuctridae        |
| Arthropoda      | Insecta    | Lepidoptera     | Pyralidae       | Petrophila              | 5      | Lepidoptera            | NA                |
| Arthropoda      | Insecta    | Diptera         | Chironomidae    | Phaenopsectra           | 7      | Chironominae           | Phaenopsectra     |
| Arthropoda      | Insecta    | Trichoptera     | Limnephilidae   | Philarctus quaeris      |        | Philarctus             | Limnephilidae     |
| Arthropoda      | Insecta    | Trichoptera     | Philopotamidae  | Philopotamidae          | 3      | Philopotamidae         | Philopotamidae    |
| Arthropoda      | Insecta    | Diptera         | Blephariceridae | Philorus                |        | Blephariceridae        | NA                |
| Arthropoda      | Insecta    | Trichoptera     | Phryganeidae    | Phryganea               |        | Phryganeidae           | NA                |
| Arthropoda      | Insecta    | Trichoptera     | Phryganeidae    | Phryganeidae            | 4      | Phryganeidae           | NA                |
| Mollusca        | Gastropoda | Basommatophora  | Physidae        | Physa                   |        | Physa_Physella         | Physidae          |
| Mollusca        | Gastropoda | Basommatophora  | Physidae        | Physella                | 8      | Physa_Physella         | Physidae          |
| Mollusca        | Gastropoda | Basommatophora  | Physidae        | Physidae                | 8      | Physidae               | Physidae          |
| Arthropoda      | Insecta    | Diptera         | Tipulidae       | Pilaria                 | 7      | Pilaria                | Other_Tipulidae   |
| Annelida        | Hirudinea  | Rhynchobdellida | Piscicolidae    | Piscicolidae            |        | Piscicolidae           | Hirudinea         |
| Mollusca        | Bivalvia   | Veneroida       | Pisidiidae      | Pisidiidae              | 8      | Pisidiidae             | Pisidiidae        |
| Mollusca        | Bivalvia   | Veneroida       | Pisidiidae      | Pisidium                | 8      | Pisidiidae             | Pisidiidae        |
| Mollusca        | Bivalvia   | Veneroida       | Pisidiidae      | Pisidium milium         | 8      | Pisidiidae             | Pisidiidae        |
| Annelida        | Hirudinea  | Rhynchobdellida | Glossiphoniidae | Placobdella             |        | Glossiphoniidae        | Hirudinea         |
| Platyhelminthes | Tubellaria | Tricladida      | Planariidae     | Planariidae             |        | Turbellaria            | Turbellaria       |
| Mollusca        | Gastropoda | Basommatophora  | Planorbidae     | Planorbella             |        | Planorbidae            | Planorbidae       |
| Mollusca        | Gastropoda | Basommatophora  | Planorbidae     | Planorbidae             | 6      | Planorbidae            | Planorbidae       |
| Mollusca        | Gastropoda | Basommatophora  | Planorbidae     | Planorbula              |        | Planorbidae            | Planorbidae       |
| Arthropoda      | Insecta    | Ephemeroptera   | Baetidae        | Plauditus               | 5      | Plauditus              | NA                |
| Arthropoda      | Insecta    | Ephemeroptera   | Baetidae        | Plauditus punctiventris | 5      | Plauditus              | NA                |
| Arthropoda      | Insecta    | Plecoptera      | Nemouridae      | Podmosta                | 2      | Podmosta               | NA                |

| Phyla           | Class       | Order           | Family            | FinalID                  | TolVal | OTU_2005          | OTU_2011         |
|-----------------|-------------|-----------------|-------------------|--------------------------|--------|-------------------|------------------|
| Platyhelminthes | Tubellaria  |                 |                   | Polycelis coronata       | 4      | Turbellaria       | Turbellaria      |
| Arthropoda      | Insecta     | Trichoptera     | Polycentropodidae | Polycentropodidae        | 6      | Polycentropodidae | NA               |
| Arthropoda      | Insecta     | Trichoptera     | Polycentropodidae | Polycentropus            | 6      | Polycentropus     | NA               |
| Arthropoda      | Insecta     | Diptera         | Chironomidae      | Polypedilum              | 6      | Chironominae      | Polypedilum      |
| Porifera        | Hydrozoa    |                 | •                 | Porifera                 |        | Porifera          | NA               |
| Mollusca        | Gastropoda  | Neotaenioglossa | Hydrobiidae       | Potamopyrgus antipodarum |        | Potamopyrgus      | NA               |
| Arthropoda      | Insecta     | Trichoptera     | Hydropsychidae    | Potamyia                 | 4      | Potamyia          | NA               |
| Arthropoda      | Insecta     | Diptera         | Chironomidae      | Potthastia               | 2      | Diamesinae        | Potthastia       |
| Arthropoda      | Insecta     | Diptera         | Chironomidae      | Potthastia gaedii        | 3      | Diamesinae        | Potthastia       |
| Arthropoda      | Insecta     | Diptera         | Chironomidae      | Potthastia longimana     | 4      | Diamesinae        | Potthastia       |
| Annelida        | Oligochaeta | Haplotaxida     | Naididae          | Pristina                 | 10     | Oligochaeta       | Naididae         |
| Arthropoda      | Insecta     | Diptera         | Chironomidae      | Procladius               | 9      | Tanypodinae       | Procladius       |
| Arthropoda      | Insecta     | Ephemeroptera   | Baetidae          | Procloeon                | 7      | Procloeon         | NA               |
| Arthropoda      | Insecta     | Diptera         | Chironomidae      | Prodiamesa               | 3      | Prodiamesinae     | Prodiamesa       |
| Arthropoda      | Insecta     | Diptera         | Simuliidae        | Prosimulium              | 3      | Simuliidae        | Simuliidae       |
| Arthropoda      | Insecta     | Plecoptera      | Nemouridae        | Prostoia besametsa       | 3      | Prostoia          | NA               |
| Nemertea        | Enopla      | Hoplonemertea   | Tetrastemmatidae  | Prostoma                 |        | Nemertea          | NA               |
| Arthropoda      | Insecta     | Diptera         | Tanyderidae       | Protanyderus             | 5      | Tanyderidae       | NA               |
| Arthropoda      | Insecta     | Trichoptera     | Glossosomatidae   | Protoptila               | 1      | Protoptila        | Glossosomatidae  |
| Arthropoda      | Insecta     | Diptera         | Chironomidae      | Psectrocladius           | 8      | Orthocladiinae    | NA               |
| Arthropoda      | Insecta     | Diptera         | Chironomidae      | Psectrotanypus           | 10     | Tanypodinae       | Macropelopiini   |
| Arthropoda      | Insecta     | Diptera         | Chironomidae      | Pseudochironomus         | 5      | Chironominae      | Pseudochironomus |
| Arthropoda      | Insecta     | Ephemeroptera   | Baetidae          | Pseudocloeon             | 4      | Pseudocloeon      | NA               |
| Arthropoda      | Insecta     | Diptera         | Chironomidae      | Pseudodiamesa            | 2      | Diamesinae        | Pseudodiamesa    |
| Arthropoda      | Insecta     | Diptera         | Chironomidae      | Pseudorthocladius        | 0      | Orthocladiinae    | NA               |
| Arthropoda      | Insecta     | Diptera         | Chironomidae      | Pseudosmittia            | 6      | Orthocladiinae    | NA               |
| Mollusca        | Gastropoda  | Basommatophora  | Lymnaeidae        | Pseudosuccinea           |        | Lymnaeidae        | Lymnaeidae       |
| Arthropoda      | Insecta     | Diptera         | Psychodidae       | Psychoda                 | 4      | Psychoda          | Psychodidae      |
| Arthropoda      | Insecta     | Diptera         | Psychodidae       | Psychodidae              | 4      | Psychodidae       | Psychodidae      |
| Arthropoda      | Insecta     | Trichoptera     | Limnephilidae     | Psychoglypha             | 0      | Psychoglypha      | Limnephilidae    |
| Arthropoda      | Insecta     | Trichoptera     | Psychomyiidae     | Psychomyia               | 2      | Psychomyia        | NA               |
| Arthropoda      | Insecta     | Trichoptera     | Psychomyiidae     | Psychomyia flavida       | 2      | Psychomyia        | NA               |
| Arthropoda      | Insecta     | Plecoptera      | Pteronarcyidae    | Pteronarcella            | 4      | Pteronarcella     | NA               |
| Arthropoda      | Insecta     | Plecoptera      | Pteronarcyidae    | Pteronarcella badia      | 3      | Pteronarcella     | NA               |
| Arthropoda      | Insecta     | Plecoptera      | Pteronarcyidae    | Pteronarcyidae           | 2      | Pteronarcyidae    | NA               |

| Phyla      | Class       | Order           | Family         | FinalID                    | TolVal | OTU_2005                       | OTU_2011                   |
|------------|-------------|-----------------|----------------|----------------------------|--------|--------------------------------|----------------------------|
| Arthropoda | Insecta     | Plecoptera      | Pteronarcyidae | Pteronarcys                | 2      | Pteronarcys                    | NA                         |
| Arthropoda | Insecta     | Plecoptera      | Pteronarcyidae | Pteronarcys californica    | 2      | Pteronarcys                    | NA                         |
| Arthropoda | Insecta     | Plecoptera      | Pteronarcyidae | Pteronarcys dorsata        | 2      | Pteronarcys                    | NA                         |
| Arthropoda | Insecta     | Trichoptera     | Phryganeidae   | Ptilostomis                |        | Phryganeidae                   | NA                         |
| Arthropoda | Insecta     | Diptera         | Ptychopteridae | Ptychoptera                | 7      | Ptychopteridae                 | Ptychopteridae             |
| Arthropoda | Insecta     | Trichoptera     | Limnephilidae  | Pycnopsyche                |        | Pycnopsyche                    | Limnephilidae              |
| Mollusca   | Gastropoda  | Neotaenioglossa | Hydrobiidae    | Pyrgulopsis                |        | Hydrobiidae                    | NA                         |
| Annelida   | Oligochaeta | Haplotaxida     | Tubificidae    | Quistradrilus multisetosus |        | Oligochaeta                    | Tubificidae                |
| Mollusca   | Gastropoda  | Basommatophora  | Lymnaeidae     | Radix auricularia          |        | Radix auricularia              | Lymnaeidae                 |
| Arthropoda | Insecta     | Hemiptera       | Nepidae        | Ranatra                    | 7      | Ranatra                        | Other_Hemiptera            |
| Arthropoda | Insecta     | Diptera         | Tipulidae      | Rhabdomastix               | 1      | Rhabdomastix                   | Rhabdomastix               |
| Arthropoda | Insecta     | Coleoptera      | Dytiscidae     | Rhantus                    |        | Rhantus                        | Dytiscidae                 |
| Arthropoda | Insecta     | Diptera         | Chironomidae   | Rheocricotopus             | 4      | Orthocladiinae                 | Rheocricotopus             |
| Arthropoda | Insecta     | Diptera         | Chironomidae   | Rheosmittia                |        | Orthocladiinae                 | NA                         |
| Arthropoda | Insecta     | Diptera         | Chironomidae   | Rheotanytarsus             | 6      | Chironominae                   | Rheotanytarsus             |
| Arthropoda | Insecta     | Ephemeroptera   | Heptageniidae  | Rhithrogena                | 0      | Rhithrogena                    | Rhithrogena                |
| Arthropoda | Insecta     | Ephemeroptera   | Heptageniidae  | Rhithrogena robusta        | 0      | Rhithrogena                    | Rhithrogena                |
| Annelida   | Oligochaeta | Haplotaxida     | Tubificidae    | Rhyacodrilus               |        | Oligochaeta                    | Tubificidae                |
| Arthropoda | Insecta     | Trichoptera     | Rhyacophilidae | Rhyacophila                | 1      | Rhyacophila                    | NA                         |
| Arthropoda | Insecta     | Trichoptera     | Rhyacophilidae | Rhyacophila alberta        | 0      | Rhyacophila alberta gr.        | Rhyacophila_alberta_gr     |
| Arthropoda | Insecta     | Trichoptera     | Rhyacophilidae | Rhyacophila angelita       | 0      | Rhyacophila angelita gr.       | Rhyacophila_Angelita_Gr    |
| Arthropoda | Insecta     | Trichoptera     | Rhyacophilidae | Rhyacophila arnaudi        |        | Rhyacophila arnaudi            | NA                         |
| Arthropoda | Insecta     | Trichoptera     | Rhyacophilidae | Rhyacophila betteni        | 1      | Rhyacophila betteni gr.        | Rhyacophila_Betteni_Gr     |
| Arthropoda | Insecta     | Trichoptera     | Rhyacophilidae | Rhyacophila blarina        |        | Rhyacophila sibirica gr.       | NA                         |
| Arthropoda | Insecta     | Trichoptera     | Rhyacophilidae | Rhyacophila brunnea        | 0      | Rhyacophila brunnea/vemna Gr.s | Rhyacophila_Brunnea_Gr     |
| Arthropoda | Insecta     | Trichoptera     | Rhyacophilidae | Rhyacophila coloradensis   | 0      | Rhyacophila coloradensis gr.   | NA                         |
| Arthropoda | Insecta     | Trichoptera     | Rhyacophilidae | Rhyacophila hyalinata      | 1      | Rhyacophila hyalinata gr.      | Rhyacophila_Hyalinata_Gr   |
| Arthropoda | Insecta     | Trichoptera     | Rhyacophilidae | Rhyacophila iranda         |        | Rhyacophila vofixa gr.         | NA                         |
| Arthropoda | Insecta     | Trichoptera     | Rhyacophilidae | Rhyacophila narvae         | 0      | Rhyacophila sibirica gr.       | Rhyacophila_narvae         |
| Arthropoda | Insecta     | Trichoptera     | Rhyacophilidae | Rhyacophila nevadensis     |        | Rhyacophila nevadensis gr.     | NA                         |
| Arthropoda | Insecta     | Trichoptera     | Rhyacophilidae | Rhyacophila pellisa        | 0      | Rhyacophila sibirica gr.       | Rhyacophila_pellisa/valuma |
| Arthropoda | Insecta     | Trichoptera     | Rhyacophilidae | Rhyacophila rotunda        |        | Rhyacophila rotunda gr.        | NA                         |
| Arthropoda | Insecta     | Trichoptera     | Rhyacophilidae | Rhyacophila sibirica       |        | Rhyacophila sibirica gr.       | NA                         |
| Arthropoda | Insecta     | Trichoptera     | Rhyacophilidae | Rhyacophila vagrita        | 0      | Rhyacophila vagrita gr.        | NA                         |
| Arthropoda | Insecta     | Trichoptera     | Rhyacophilidae | Rhyacophila verrula        | 0      | Rhyacophila verrula gr.        | Rhyacophila_Verrula_Gr     |

| Phyla      | Class        | Order          | Family         | FinalID                 | TolVal | OTU_2005               | OTU_2011              |
|------------|--------------|----------------|----------------|-------------------------|--------|------------------------|-----------------------|
| Arthropoda | Insecta      | Trichoptera    | Rhyacophilidae | Rhyacophila vofixa      | 0      | Rhyacophila vofixa gr. | Rhyacophila_vofixa_Gr |
| Arthropoda | Insecta      | Trichoptera    | Rhyacophilidae | Rhyacophilidae          | 0      | Rhyacophilidae         | NA                    |
| Annelida   | Oligochaeta  | Lumbriculida   | Lumbriculidae  | Rhynchelmis             |        | Oligochaeta            | Rhynchelmis           |
| Arthropoda | Insecta      | Diptera        | Chironomidae   | Robackia                | 4      | Chironominae           | NA                    |
| Arthropoda | Insecta      | Diptera        | Chironomidae   | Saetheria               | 8      | Chironominae           | NA                    |
| Arthropoda | Insecta      | Hemiptera      | Saldidae       | Saldula                 |        | Saldula                | Other_Hemiptera       |
| Arthropoda | Insecta      | Diptera        | Sciomyzidae    | Sciomyzidae             |        | Sciomyzidae            | NA                    |
| Arthropoda | Insecta      | Trichoptera    | Uenoidae       | Sericostriata           |        | Sericostriata          | Uenoidae              |
| Arthropoda | Insecta      | Trichoptera    | Uenoidae       | Sericostriata surdickae |        | Sericostriata          | Uenoidae              |
| Arthropoda | Insecta      | Ephemeroptera  | Ephemerellidae | Serratella              | 2      | Serratella             | Serratella            |
| Arthropoda | Insecta      | Ephemeroptera  | Ephemerellidae | Serratella micheneri    | 0      | Serratella             | Serratella            |
| Arthropoda | Insecta      | Ephemeroptera  | Ephemerellidae | Serratella tibialis     | 2      | Serratella             | Serratella            |
| Arthropoda | Insecta      | Plecoptera     | Perlodidae     | Setvena                 | 0      | Setvena                | Perlodidae            |
| Arthropoda | Insecta      | Plecoptera     | Perlodidae     | Setvena bradleyi        | 0      | Setvena                | Perlodidae            |
| Arthropoda | Insecta      | Hemiptera      | Sialidae       | Sialis                  | 4      | Sialis                 | Sialis                |
| Arthropoda | Branchiopoda | Diplostraca    | Sididae        | Sididae                 |        | Cladocera              | Cladocera             |
| Arthropoda | Insecta      | Hemiptera      | Corixidae      | Sigara                  | 9      | Corixidae              | Corixidae             |
| Arthropoda | Insecta      | Hemiptera      | Corixidae      | Sigara alternata        |        | Corixidae              | Corixidae             |
| Arthropoda | Insecta      | Hemiptera      | Corixidae      | Sigara decorata         |        | Corixidae              | Corixidae             |
| Arthropoda | Insecta      | Hemiptera      | Corixidae      | Sigara decoratella      |        | Corixidae              | Corixidae             |
| Arthropoda | Insecta      | Hemiptera      | Corixidae      | Sigara grossolineata    |        | Corixidae              | Corixidae             |
| Arthropoda | Insecta      | Hemiptera      | Corixidae      | Sigara lineata          |        | Corixidae              | Corixidae             |
| Arthropoda | Insecta      | Diptera        | Simuliidae     | Simuliidae              | 6      | Simuliidae             | Simuliidae            |
| Arthropoda | Insecta      | Diptera        | Simuliidae     | Simulium                | 5      | Simuliidae             | Simuliidae            |
| Arthropoda | Insecta      | Ephemeroptera  | Siphlonuridae  | Siphlonurus             | 2      | Siphlonuridae          | NA                    |
| Arthropoda | Insecta      | Plecoptera     | Perlodidae     | Skwala                  | 3      | Skwala                 | Perlodidae            |
| Mollusca   | Bivalvia     | Veneroida      | Sphaeriidae    | Sphaeriidae             | 8      | Pisidiidae             | Pisidiidae            |
| Mollusca   | Bivalvia     | Veneroida      | Pisidiidae     | Sphaerium               | 8      | Pisidiidae             | Pisidiidae            |
| Mollusca   | Gastropoda   | Basommatophora | Lymnaeidae     | Stagnicola              | 6      | Lymnaeidae             | Lymnaeidae            |
| Arthropoda | Insecta      | Diptera        | Chironomidae   | Stempellina             | 2      | Chironominae           | Stempellina           |
| Arthropoda | Insecta      | Diptera        | Chironomidae   | Stempellinella          | 4      | Chironominae           | Stempellinella        |
| Arthropoda | Insecta      | Ephemeroptera  | Heptageniidae  | Stenacron               | 4      | Stenacron              | NA                    |
| Arthropoda | Insecta      | Coleoptera     | Elmidae        | Stenelmis               | 5      | Stenelmis              | NA                    |
| Arthropoda | Insecta      | Coleoptera     | Elmidae        | Stenelmis occidentalis  |        | Stenelmis              | NA                    |
| Arthropoda | Insecta      | Diptera        | Chironomidae   | Stenochironomus         | 5      | Chironominae           | NA                    |

| Phyla      | Class     | Order           | Family           | FinalID          | TolVal | OTU_2005         | OTU_2011           |
|------------|-----------|-----------------|------------------|------------------|--------|------------------|--------------------|
| Arthropoda | Insecta   | Diptera         | Chironomidae     | Stictochironomus | 5      | Chironominae     | Stictochironomus   |
| Arthropoda | Insecta   | Coleoptera      | Dytiscidae       | Stictotarsus     |        | Stictotarsus     | Dytiscidae         |
| Arthropoda | Insecta   | Diptera         | Chironomidae     | Stilocladius     | 6      | Orthocladiinae   | Stilocladius       |
| Arthropoda | Insecta   | Diptera         | Stratiomyidae    | Stratiomyidae    | 7      | Stratiomyidae    | Stratiomyidae      |
| Arthropoda | Insecta   | Diptera         | Stratiomyidae    | Stratiomys       |        | Stratiomys       | Stratiomyidae      |
| Arthropoda | Insecta   | Odonata         | Gomphidae        | Stylurus         |        | Gomphidae        | Gomphidae          |
| Arthropoda | Insecta   | Diptera         | Chironomidae     | Sublettea        | 2      | Chironominae     | NA                 |
| Arthropoda | Insecta   | Plecoptera      | Chloroperlidae   | Suwallia         | 1      | Chloroperlidae   | Suwallia           |
| Arthropoda | Insecta   | Plecoptera      | Chloroperlidae   | Sweltsa          | 0      | Chloroperlidae   | Sweltsa            |
| Arthropoda | Insecta   | Odonata         | Libellulidae     | Sympetrum        | 9      | Libellulidae     | Libellulidae       |
| Arthropoda | Insecta   | Diptera         | Chironomidae     | Symposiocladius  | 6      | Orthocladiinae   | NA                 |
| Arthropoda | Insecta   | Diptera         | Chironomidae     | Sympotthastia    | 2      | Diamesinae       | NA                 |
| Arthropoda | Insecta   | Diptera         | Chironomidae     | Synendotendipes  |        | Orthocladiinae   | NA                 |
| Arthropoda | Insecta   | Diptera         | Chironomidae     | Synorthocladius  | 2      | Orthocladiinae   | NA                 |
| Arthropoda | Insecta   | Diptera         | Tabanidae        | Tabanidae        | 10     | Tabanidae        | Tabanidae          |
| Arthropoda | Insecta   | Diptera         | Tabanidae        | Tabanus          | 10     | Tabanidae        | Tabanidae          |
| Arthropoda | Insecta   | Plecoptera      | Taeniopterygidae | Taenionema       | 2      | Taeniopterygidae | Taeniopterygidae   |
| Arthropoda | Insecta   | Plecoptera      | Taeniopterygidae | Taeniopterygidae | 2      | Taeniopterygidae | Taeniopterygidae   |
| Arthropoda | Insecta   | Diptera         | Chironomidae     | Tanypodinae      |        | Tanypodinae      | NA                 |
| Arthropoda | Insecta   | Diptera         | Chironomidae     | Tanypus          | 10     | Tanypodinae      | Tanypus            |
| Arthropoda | Insecta   | Diptera         | Chironomidae     | Tanytarsini      | 6      | Chironominae     | NA                 |
| Arthropoda | Insecta   | Diptera         | Chironomidae     | Tanytarsus       | 6      | Chironominae     | Tanytarsus         |
| Arthropoda | Insecta   | Diptera         | Thaumaleidae     | Thaumalea        |        | Thaumaleidae     | NA                 |
| Arthropoda | Insecta   | Diptera         | Thaumaleidae     | Thaumaleidae     |        | Thaumaleidae     | NA                 |
| Annelida   | Hirudinea | Rhynchobdellida | Glossiphoniidae  | Theromyzon       |        | Glossiphoniidae  | Hirudinea          |
| Arthropoda | Insecta   | Diptera         | Chironomidae     | Thienemanniella  | 6      | Orthocladiinae   | Thienemanniella    |
| Arthropoda | Insecta   | Diptera         | Chironomidae     | Thienemannimyia  |        | Tanypodinae      | Thienemannimyia_Gr |
| Arthropoda | Insecta   | Diptera         | Chironomidae     | Thienemanniola   |        | Chironominae     | NA                 |
| Arthropoda | Insecta   | Ephemeroptera   | Ephemerellidae   | Timpanoga        | 2      | Timpanoga        | NA                 |
| Arthropoda | Insecta   | Ephemeroptera   | Ephemerellidae   | Timpanoga hecuba | 2      | Timpanoga        | NA                 |
| Arthropoda | Insecta   | Diptera         | Tipulidae        | Tipula           | 4      | Tipula           | Tipula             |
| Arthropoda | Insecta   | Diptera         | Tipulidae        | Tipulidae        | 3      | Tipulidae        | Other_Tipulidae    |
| Arthropoda | Insecta   | Ephemeroptera   | Leptophlebiidae  | Traverella       | 2      | Traverella       | Leptophlebiidae    |
| Arthropoda | Insecta   | Trichoptera     | Leptoceridae     | Triaenodes       | 6      | Triaenodes       | Leptoceridae       |
| Arthropoda | Insecta   | Diptera         | Chironomidae     | Tribelos         |        | Chironominae     | NA                 |

| Phyla           | Class       | Order         | Family         | FinalID               | TolVal | OTU_2005        | OTU_2011          |
|-----------------|-------------|---------------|----------------|-----------------------|--------|-----------------|-------------------|
| Arthropoda      | Insecta     | Diptera       | Empididae      | Trichoclinocera       |        | Trichoclinocera | Empididae         |
| Arthropoda      | Insecta     | Hemiptera     | Corixidae      | Trichocorixa          | 9      | Corixidae       | Corixidae         |
| Arthropoda      | Insecta     | Hemiptera     | Corixidae      | Trichocorixa borealis | 9      | Corixidae       | Corixidae         |
| Arthropoda      | Insecta     | Trichoptera   | •              | Trichoptera           |        | Trichoptera     | NA                |
| Platyhelminthes | Tubellaria  | Tricladida    | •              | Tricladida            | 4      | Turbellaria     | Turbellaria       |
| Arthropoda      | Insecta     | Ephemeroptera | Tricorythidae  | Tricorythidae         | 4      | Tricorythidae   | NA                |
| Arthropoda      | Insecta     | Ephemeroptera | Leptohyphidae  | Tricorythodes         | 4      | Tricorythodes   | Tricorythodes     |
| Arthropoda      | Insecta     | Ephemeroptera | Leptohyphidae  | Tricorythodes minutus | 4      | Tricorythodes   | Tricorythodes     |
| Arthropoda      | Insecta     | Plecoptera    | Chloroperlidae | Triznaka              |        | Chloroperlidae  | NA                |
| Arthropoda      | Insecta     | Coleoptera    | Hydrophilidae  | Tropisternus          |        | Tropisternus    | Hydrophilidae     |
| Annelida        | Oligochaeta | Haplotaxida   | Tubificidae    | Tubifex               |        | Oligochaeta     | Tubificidae       |
| Annelida        | Oligochaeta | Haplotaxida   | Tubificidae    | Tubifex tubifex       | 10     | Oligochaeta     | Tubificidae       |
| Annelida        | Oligochaeta | Haplotaxida   | Tubificidae    | Tubificidae           | 10     | Oligochaeta     | Tubificidae       |
| Platyhelminthes | Tubellaria  |               | •              | Turbellaria           | 4      | Turbellaria     | Turbellaria       |
| Arthropoda      | Insecta     | Diptera       | Chironomidae   | Tvetenia              | 5      | Orthocladiinae  | Tvetenia          |
| Arthropoda      | Insecta     | Diptera       | Chironomidae   | Tvetenia bavarica     |        | Orthocladiinae  | Tvetenia          |
| Arthropoda      | Insecta     | Diptera       | Chironomidae   | Tvetenia discoloripes |        | Orthocladiinae  | Tvetenia          |
| Arthropoda      | Insecta     | Diptera       | Chironomidae   | Tvetenia vitracies    |        | Orthocladiinae  | Tvetenia          |
| Arthropoda      | Insecta     | Diptera       | Simuliidae     | Twinnia               | 7      | Simuliidae      | Simuliidae        |
| Arthropoda      | Insecta     | Trichoptera   | Uenoidae       | Uenoidae              | 2      | Uenoidae        | Uenoidae          |
| Mollusca        | Bivalvia    | Unionida      | Unionidae      | Unionidae             |        | Unionidae       | NA                |
| Mollusca        | Gastropoda  | Heterostropha | Valvatidae     | Valvata               | 3      | Valvata         | NA                |
| Mollusca        | Gastropoda  | Heterostropha | Valvatidae     | Valvatidae            | 3      | Valvatidae      | NA                |
| Arthropoda      | Insecta     | Plecoptera    | Nemouridae     | Visoka cataractae     | 0      | Visoka          | Visoka            |
| Arthropoda      | Insecta     | Diptera       | Empididae      | Wiedemannia           |        | Wiedemannia     | Empididae         |
| Arthropoda      | Insecta     | Trichoptera   | Philopotamidae | Wormaldia             | 0      | Wormaldia       | Philopotamidae    |
| Arthropoda      | Insecta     | Diptera       | Chironomidae   | Xenochironomus        | 4      | Chironominae    | NA                |
| Arthropoda      | Insecta     | Trichoptera   | Leptoceridae   | Ylodes                |        | Ylodes          | Leptoceridae      |
| Arthropoda      | Insecta     | Plecoptera    | Peltoperlidae  | Yoraperla             | 0      | Yoraperla       | Peltoperlidae     |
| Arthropoda      | Insecta     | Plecoptera    | Peltoperlidae  | Yoraperla brevis      |        | Yoraperla       | Peltoperlidae     |
| Arthropoda      | Insecta     | Coleoptera    | Elmidae        | Zaitzevia             | 5      | Zaitzevia       | Zaitzevia         |
| Arthropoda      | Insecta     | Coleoptera    | Elmidae        | Zaitzevia parvulus    |        | Zaitzevia       | Zaitzevia         |
| Arthropoda      | Insecta     | Plecoptera    | Nemouridae     | Zapada                | 2      | Zapada          | NA                |
| Arthropoda      | Insecta     | Plecoptera    | Nemouridae     | Zapada cinctipes      | 3      | Zapada          | Zapada_cinctipes  |
| Arthropoda      | Insecta     | Plecoptera    | Nemouridae     | Zapada columbiana     | 2      | Zapada          | Zapada_columbiana |

| Phyla      | Class   | Order       | Family        | FinalID            | TolVal | OTU_2005    | OTU_2011               |
|------------|---------|-------------|---------------|--------------------|--------|-------------|------------------------|
| Arthropoda | Insecta | Plecoptera  | Nemouridae    | Zapada frigida     | 1      | Zapada      | NA                     |
| Arthropoda | Insecta | Plecoptera  | Nemouridae    | Zapada Oregonensis |        | Zapada      | Zapada_oregonensis_gr  |
| Arthropoda | Insecta | Diptera     | Chironomidae  | Zavrelimyia        | 8      | Tanypodinae | Paramerina/Zavrelimyia |
| Arthropoda | Insecta | Trichoptera | Hydroptilidae | Zumatrichia        | 3      | Zumatrichia | Hydroptilidae          |
| Arthropoda | Insecta | Trichoptera | Hydroptilidae | Zumatrichia notosa | 3      | Zumatrichia | Hydroptilidae          |

## APPENDIX B - AN EXAMPLE TAXA LIST TEMPLATE

| Site ID: Sample Date: Taxonimist(s): |       |       | TAXA LIST TEMPLATE |               |                                              |       |  |  |  |  |  |
|--------------------------------------|-------|-------|--------------------|---------------|----------------------------------------------|-------|--|--|--|--|--|
| ITIS Code                            | Class | Order | Family             | Genus/Species | Funtional Feeding Group<br>(cite literature) | Count |  |  |  |  |  |
|                                      |       |       |                    |               |                                              |       |  |  |  |  |  |
|                                      |       |       |                    |               |                                              |       |  |  |  |  |  |
|                                      |       |       |                    |               |                                              |       |  |  |  |  |  |
|                                      |       |       |                    |               |                                              |       |  |  |  |  |  |
|                                      |       |       |                    |               |                                              |       |  |  |  |  |  |
|                                      |       |       |                    |               |                                              |       |  |  |  |  |  |
|                                      |       |       |                    |               |                                              |       |  |  |  |  |  |
|                                      |       |       |                    |               |                                              |       |  |  |  |  |  |
|                                      |       |       |                    |               |                                              |       |  |  |  |  |  |
|                                      |       |       |                    |               |                                              |       |  |  |  |  |  |
|                                      |       |       |                    |               |                                              |       |  |  |  |  |  |
|                                      |       |       |                    |               |                                              |       |  |  |  |  |  |
|                                      |       |       |                    |               |                                              |       |  |  |  |  |  |
|                                      |       |       |                    |               |                                              |       |  |  |  |  |  |
|                                      |       |       |                    |               |                                              |       |  |  |  |  |  |
|                                      |       |       |                    |               |                                              |       |  |  |  |  |  |
|                                      |       |       |                    |               |                                              |       |  |  |  |  |  |
|                                      |       |       |                    |               |                                              |       |  |  |  |  |  |
|                                      |       |       |                    |               |                                              |       |  |  |  |  |  |
|                                      |       |       |                    |               | Total for this Page:                         |       |  |  |  |  |  |

| Site ID:       |       |       | _      |               |                                              |       |  |  |  |  |  |
|----------------|-------|-------|--------|---------------|----------------------------------------------|-------|--|--|--|--|--|
| Sample Date:   |       |       | ]      | TAXA LIST     | TEMPLATE                                     |       |  |  |  |  |  |
| Taxonimist(s): |       |       |        |               |                                              |       |  |  |  |  |  |
| ITIS Code      | Class | Order | Family | Genus/Species | Funtional Feeding Group<br>(cite literature) | Count |  |  |  |  |  |
|                |       |       |        |               |                                              |       |  |  |  |  |  |
|                |       |       |        |               |                                              |       |  |  |  |  |  |
|                |       |       |        |               |                                              |       |  |  |  |  |  |
|                |       |       |        |               |                                              |       |  |  |  |  |  |
|                |       |       |        |               |                                              |       |  |  |  |  |  |
|                |       |       |        |               |                                              |       |  |  |  |  |  |
|                |       |       |        |               |                                              |       |  |  |  |  |  |
|                |       |       |        |               |                                              |       |  |  |  |  |  |
|                |       |       |        |               |                                              |       |  |  |  |  |  |
|                |       |       |        |               |                                              |       |  |  |  |  |  |
|                |       |       |        |               |                                              |       |  |  |  |  |  |
|                |       |       |        |               |                                              |       |  |  |  |  |  |
|                |       |       |        |               |                                              |       |  |  |  |  |  |
|                |       |       |        |               |                                              |       |  |  |  |  |  |
|                |       |       |        |               |                                              |       |  |  |  |  |  |
|                |       |       |        |               |                                              |       |  |  |  |  |  |
|                |       |       |        |               |                                              |       |  |  |  |  |  |
|                |       |       |        |               |                                              |       |  |  |  |  |  |
|                |       |       |        |               |                                              |       |  |  |  |  |  |
|                |       |       |        |               |                                              |       |  |  |  |  |  |
|                |       |       |        |               |                                              |       |  |  |  |  |  |
|                |       |       |        |               | Total for This Dage:                         |       |  |  |  |  |  |

Page 1 Total:

Page 2 Total:

Total # of Organisms ID'd:

## APPENDIX C - EXAMPLE OUTPUT FOR THE OBSERVED/EXPECTED MODELS

The following page shows an example output table from EDAS (Tetra Tech 2006a). These are used to illustrate index results for samples. The EDAS output result comes as a direct output saved as an MS Excel (2003) spreadsheet (**Table C-1**). The spreadsheet contains all of the relevant sampling location information and O/E values. EDAS can also generate Multimetric Index values if a project requires them (not shown in the example).

Table C-1. EDAS output table example.

| Station ID | Waterbod<br>y Name | Lat_Dec    | Long_Dec    | Cld<br>Wrm<br>Type | SiteClass | Four<br>Code HUC | TMDL<br>Planning<br>Area | Reference | ActivityID | CollDate | CollMeth | Ben<br>Samp ID | Rep<br>Num | OE<br>model<br>test | Total<br>OE<br>Bugs | O/E_<br>2005 | BC_2005 | CW_<br>OE_<br>2011 | CW_outlier<br>05_2011 | CW_BC_<br>pc>half_201<br>1 |
|------------|--------------------|------------|-------------|--------------------|-----------|------------------|--------------------------|-----------|------------|----------|----------|----------------|------------|---------------------|---------------------|--------------|---------|--------------------|-----------------------|----------------------------|
| C04FIREC01 | Fire               | 46.8884031 | -114.804544 | Cold               | Mountains | 17010204         | MIDDLE                   | Reference | 2523-      | 13-Jun-  | MAC-R-   | 17087          | 0          | Р                   | 300                 | 0.80         | 0.62    | 0.64               | 1                     | 0.43                       |
|            | Creek              |            |             |                    |           |                  | CLARK FORK               |           | MAC-R      | 06       | 500      |                |            |                     |                     |              |         |                    |                       |                            |
| C04FIREC01 | Fire               | 46.8884031 | -114.804544 | Cold               | Mountains | 17010204         | MIDDLE                   | Reference | 2705-      | 08-Sep-  | MAC-R-   | 17089          | 0          | Р                   | 300                 | 0.80         | 0.14    | 0.94               | 0                     | 0.25                       |
|            | Creek              |            |             |                    |           |                  | CLARK FORK               |           | MAC-R      | 06       | 500      |                |            |                     |                     |              |         |                    |                       |                            |

# APPENDIX D - MONTANA DEPARTMENT OF ENVIRONMENTAL QUALITY BENTHIC MACROINVERTEBRATE OBSERVED/EXPECTED MANUAL

#### **D1.0 Introduction**

#### **D1.1 Background**

This manual is intended to guide users in creating and applying predictive models of observed and expected (O/E) benthic macroinvertebrate taxa in samples from streams in Montana. O/E models have been developed in 2005 and 2011 by consultants to the Montana Department of Environmental Quality (DEQ). With this guidance and associated software, development of new models and application of existing models should be possible for DEQ staff.

The O/E model is an assessment tool that can be used to determine the degree to which a sample contains the number and type of taxa expected after considering relevant characteristics of each site's environmental setting. Literature on the O/E predictive models is abundant, and the theories behind the responsiveness of the models to stress can be reviewed in those articles (Clarke et al. 1996, Clarke et al. 2002, Clarke et al. 2003, Hawkins and Carlisle 2001, Hawkins et al. 2000, Hawkins and Norris 2000, Hawkins et al. 2009, Hubler 2008, Van Sickle et al. 2005, Van Sickle et al. 2006, and Van Sickle et al. 2007). The Bray-Curtis (BC) index is used as a secondary indicator and its development and application are also presented in this document. It is developed using theories similar to the O/E index (Van Sickle 2008).

#### **D1.2** Purpose and Goals

This document is intended as a guide for developing, interpreting, and applying O/E and BC indices. It is especially tailored to the needs of DEQ in assessing benthic macroinvertebrate conditions in streams of Montana. Following the steps of this manual should allow DEQ staff to calibrate new predictive models, interpret the model output, and apply developed models for assessment purposes.

#### D1.3 Data organization and software

Data for analyses must conform to DEQ standards for sample collection for taxa and other data standards for reference designations and predictor data. The necessary information for development and application of the O/E and BC indices include two types: One of taxonomic composition in samples and another of site and sample characteristics (predictors) for the sampling locations. DEQ uses the Ecological Data Analysis System (EDAS) for generating macroinvertebrate indicator of water quality results. EDAS is also used to generate taxonomic and predictor data in formats that can be used for model development and application. Some formats require further manipulation after export from EDAS. In this manual, we assume that the analyst is familiar with EDAS and its functions. Specific format for analyses will be described in following sections.

The instructions include references to existing software. While some details on the use of the software are provided, analysts are expected to have basic knowledge of the software and can investigate software application issues through other manuals specific to those programs. The software referenced most often includes Excel (Microsoft Corporation), PC-ORD (McCune and Mefford 2006), R (http://www.r-project.org), Statistica (StatSoft, Inc.), and "SubSample.exe" (a DOS program). Alternative software could be used for some steps of the analyses.

#### D2.0 Applying an Observed/Expected model

Once the O/E and BC models are built on calibration data and saved, they can be applied to test data. Test data are samples from any site that was not used as a reference sample in the model calibration. This could include samples from reference-quality sites sampled in years following the calibration effort or from sites that have some know degree of disturbance.

#### D2.1 Required files and scripts

The files required to calculate O/E scores from an established model include 2 data files and multiple R scripts. The taxa and predictor matrix should have the same format described for model building. Taxa identifiers should be the 8-character OTUs, predictors must include all predictors used in the models, and records for the taxa and predictor files must have the same sample identifiers in the same order. The same predictor file used for model building can be used for model application, where the 'RefCalVal' field includes 'test' designations. Only the sample identifiers and the model predictors are required in the test predictor file, but the other fields can be included as well.

The model can be applied either at the end of the 'model.build.V4.1.R' script or from the 'model.apply.V4.1.R' script. During its execution, the script calls on other files, including 'model.predict.v4.1.r', 'MyModel.Version1.Rdata', and 'assess.one.sample.4.1.r'. If new data are prepared for calculation of O/E and BC scores, first create the taxon and predictor files as described above. Then run the 'model.apply.V4.1.R' script as described below.

The required fields in the predictor files are as follow. All spellings and cases must be exact.

SampID Also called BenSamp-Rep (rename to SampID)

RefCalVal With allowed values 'Calib', 'Valid', or 'test' (case sensitive) (optional field)

ELVsd WS Standard deviation of Elevation in the watershed

GIS\_LAT Latitude

JulianDay Sequential day of the year (cold only)

log\_sqkm logarithm of watershed square kilometers (also called 'log\_km2' [rename])

Mtns1 Designation of the mountains ecoregions (1), or not (0)

Tmax PT Maximum monthly average temperature at the point (also TMAX PT 2011)

FFP\_PT Frost-Free Period Point (For Warm-Water model only)

WDmin\_PT Minimum number of wet days (For Warm-Water model only)

There are alternate names for two variables because these were also used in the 2005 O/E model. In the case of Tmax\_PT, the value is calculated differently among models, so that in EDAS the value is labeled Tmax\_PT\_2011, but it is recognized in the model as 'Tmax\_PT'.

### D2.2 Running model application R code

The model application R code is named 'model.apply.V4.1.R'. The code is run in sections so that errors can be corrected sequentially (and to avoid wasting time running subsequent erred sections). In the next report section, the code for the cold-water model is contained in text boxes. It is recommended that the code be run in the blocks between bullets as shown below. All model development files should be kept

in one file folder (or "directory"). Retaining distinct runs in separate directories is a good idea when experimenting and interpreting.

• Introduction and set-up.

```
# R code modified to allow application only (cut out much of the building steps)
# Ben Jessup and Dave Feldman modified original code by John Van Sickle, US Environmental
Protection Agency;
#Version 3: For application of an existing model (established through the model.build.v4.1 script)
## First clear the workspace
rm(list=ls())
#load required packages;
library(gtools); library(MASS);
library(cluster); library(Hmisc);
require(scatterplot3d)
require(maps)
# change directory based on where have script and data files (EWL)
# but to keep code the same substitute with "getwd"
# change the working directory to the correct one using "setdir". Notice that the filepath uses "/"
setdir ("C:/working directory")
myDir <- getwd()
```

 Load the predictor file and display example data, which should be in the same directory as the script.

Load the bug file and display dimensions of the file (# rows and # columns)

- Make sure that the predictor and bug files have records in the same order, with the same identifiers.
- If records are aligned, "true" will appear for every record.

```
## Step 1c - Align bug and predictor data, by site/sample;
#check sample(row) alignment of bug and predictor data;
row.names(bugall)==row.names(predall);
# If samples are not aligned, fix by aligning bugs data to predictor data;
bugall<-bugall[row.names(predall),];
#check alignment again -- alignment OK;
row.names(bugall)==row.names(predall);
```

Change taxa abundance to presence/absence.

```
#Create a Presence/absence (1/0) matrix (site by taxa) for the bugs; bugall.pa<-bugall; bugall.pa[bugall.pa>0]<-1;
```

- The following lines are mostly informative.
- The source and load lines call on scripts and files that should be in the same directory as the script.
- The last line displays taxa names.

```
# Step 7 (continuation of steps in model.build.v4.1) - Making predictions for new (test) data.
# first, source the prediction script and also load the desired model;
source("model.predict.v4.1.r");
load('MyModel.Version1.Rdata');
# User must supply a sample-by-taxa matrix of taxa abundance or else presence/absence
       #(coded as 1 or 0), for all new samples;
# User must also supply a corresponding file of predictor data for those same samples;
# These 2 files should have similar formats as the original taxa and predictor data sets;
# Notes on file formats --
# A) The sample ID column in both files should be read into R as a row name (see Step 1 examples).
# B) Predictor data set -- Must include columns with the same names, units, etc.,
# as the model's predictor variables. All other columns will be ignored;
# Column order does not matter:
# Predictions and calculations of O/E will be made only for those samples that have;
# complete data for all model predictors.;
# C) Sample-by-taxa matrix. Can contain abundance or presence/absence (1 or 0).
#
               Missing or empty cells now allowed;
# Sample ID's (row names) must match those of predictor data.
# Any names for new taxa (column names) are acceptable, in any order;
# HOWEVER - Only those new-data taxa names that match the names in the
#
    calibration data can be used to calculate observed richness;
    All other taxa (columns) in the new-data bug matrix are ignored;
# To see a list of the calibration-taxa names, do:
   names(bugcal.pa)[colSums(bugcal.pa)>0];
```

- Define subset of data if desired
- Limit analysis to sites with complete data

```
# Example predictions: non-reference sites are labeled "test" (see Step 1);

pred.test<-predall; #predictor data - ALL sites;
bug.test.pa<-bugall.pa; #Bug presence/absence matrix, ALL sites;

#To limit to test sites only, use this code;
#pred.test<-predall[as.character(predall[,'RefCalVal'])=='test',];
#bug.test.pa<-bugall.pa[as.character(predall[,'RefCalVal'])=='test',];

#Drop all samples/sites that do not have complete data for the model predictors;
pred.test<-pred.test[complete.cases(pred.test[,preds.final]),];
bug.test.pa<-bug.test.pa[row.names(pred.test),];
```

- Calculate and display O/E, BC, and outlier status
- Results are not automatically saved and should be copied from the R console

Looking at capture probabilities and predicted group occurrences is optional

- Calculate increaser/decreaser statistics
- Results are not automatically saved and should be copied from the R console
- For each of taxon, we list the 'Sensitivity Index'. The index is calculated from the average predicted probability of detection (assuming sites were under reference condition), the number of test sites at which taxa were predicted to occur, the number of test sites at which taxa were observed, and the ratio of observed sites to expected sites for each taxon (the 'Sensitivity Index'). We interpret it as a measure of sensitivity of a taxon to whatever stressors are influencing a taxon within the set of test sites submitted for assessment. A ratio > 1 indicates the taxon was found at more sites than expected and was thus an 'increaser' or tolerant taxon. A ratio < 1 indicates the taxon was found at fewer sites than expected and was thus a 'decreaser' or intolerant taxon.

```
# Increaser/Decreaser taxa
## use the output from this (in test sites) to find increasers and decreasers
## also called the sensitivity index
## Increaser values will be >1 (or >2 for certain increasers)
## Decreaser values will be <1 (or <0.5 for certain decreasers)

# limit above to test sites only
taxa.pc<-OE.assess.test$Capture.Probs[as.character(predall[,'RefCalVal'])=='test',];
bug.test.pa<-bugall.pa[as.character(predall[,'RefCalVal'])=='test',]; #Bug presence/absence matrix,
test sites;
# calculate observed occurences in all test sites over predicted occurences in all test sites
Inc.dec.taxa<-apply(bug.test.pa,2,sum) / apply(taxa.pc,2,sum);
Inc.dec.taxa
```

- Calculating O/E for an individual sample
- This gives more detailed results than the routine above, especially for individual taxa
- First identify the script and load the data
- Other lines are informative

```
## Assessing an individual sample or site;
source("assess.one.sample.4.1.r")
bug.test.pa<-bugall.pa
#This function assesses a single site or sample from a new (test) data set to which
# model.predict.v4.1() has already been applied.
# assess.one.sample() compares observed occurrences with the model-predicted
# probabilities of occurrence for all taxa;

# Input parameters are:
# case -- A selected sample ID, for which a prediction has already been made;
# The selected case must be among those assessed above;
# result.prd -- Output from O/E calculation above.
# bugnew -- Sample-by-taxa matrix of new samples.
# Pc -- Cutoff for capture probabilties for inclusion of taxa in O/E;
```

• Enter the name of the sample between quotes after case=

```
# The function produces a data frame with one row per taxon, and the following columns:
# observed presence(1) or absence(0);
# predicted capture probability;
# Big.diff = "Yes", if there is a big difference (>=0.5) between observed and predicted;
# In.OtoE = "Yes" if the taxon would be included in the O/E calculation for this sample,
        # given the stated value of Pc;
#By default, the function displays the results with its rows (taxa) sorted by
        # the magnitude of (observed-predicted),
        # as suggested in Van Sickle, J. (2008), JNABS 27:227-235;
site1.result<-assess.one.sample.4.1(case="11591_0",result.prd=OE.assess.test, bugnew=bug.test.pa,
Pc=0.5);
# See below for other sorting possibilities;
# Alternative display is to sort the taxa by their predicted occurrence probabilities;
site1.result[order(site1.result$predicted,decreasing=TRUE),];
# Another alternative is to sort alphabetically by taxon name;
site1.result[order(row.names(site1.result)),];
```

End of script

#### **References Cited**

Clarke, R.T., M.T. Furse, J.F. Wright, and D. Moss. 1996. Derivation of a biological quality index for river sites: comparison of the observed with the expected fauna. Journal of Applied Statistics 23:311-332.

Clarke, R.T., M.T. Furse, R.J.M. Gunn, J.M. Winder, and J.F. Wright. 2002. Sampling variation in macroinvertebrate data and implications for river quality indices. Freshwater Biology 47:1735-1751.

Clarke, R.T., J.F. Wright, and M.T. Furse. 2003. RIVPACS models for predicting the expected macroinvertebrate fauna and assessing the ecological quality of rivers. Ecological Modeling 160:219-233.

Hawkins, C.P., R.H. Norris, J.N. Hogue, and J.W. Feminella. 2000. Development and evaluation of predictive models for measuring the biological integrity of streams. Ecological Applications 10:1456-1477.

Hawkins, C.P. and R.H. Norris. 2000. Effects of taxonomic resolution and use of subsets of the fauna on the performance of RIVPACS-type models. Pages 217-228 in J.F. Wight, D.W. Sutcliffe, and M.T. Furse, editors. Assessing the biological quality of fresh waters: RIVPACS and other techniques. Freshwater Biological Association, Ambleside, Cumbria, UK.

Hawkins, C.P. and D.M. Carlisle. 2001. Use of predictive models for assessing the biological integrity of wetlands and other aquatic habitats. Bioassessment and management of North American Wetlands Pages 59-83 in R.B. Rader, D.P. Batzer. John Wiley & Son, New York.

Hawkins, Charles P. 2009. Revised Invertebrate RIVPACS Model and O/E Index for Assessing the Biological Condition of Colorado Streams. *Prepared for*: Colorado Department of Public Health and Environment, Water Quality Control Division – Monitoring Unit, Denver, Colorado. *Prepared by*: Western Center for Monitoring and Assessment of Freshwater Ecosystems, Department of Watershed Sciences, Utah State University, Logan, Utah.

Hubler, S. 2008. PREDATOR: Development and use of RIVPACS-type macroinvertebrate models to assess the biotic condition of wadeable Oregon streams Oregon Department of Environmental Quality. DEQ08-LAB-0048-TR.

McCune, B. and M. J. Mefford. 2006. PC-ORD. Multivariate Analysis of Ecological Data. Version 5.18. MjM Software, Gleneden Beach, Oregon, U.S.A.

Suplee, M., R. Sada de Suplee, D. Feldman, and T. Laidlaw. 2005. Identification and Assessment of Montana Reference Streams: A Follow-up and Expansion of the 1992 Benchmark Biology Study (DRAFT 2.5). Montana Department of Environmental Quality, Planning, Prevention and Assistance Division, Water Quality Planning Bureau, Water Quality Standards Section, 1520 E. 6th Ave, Helena, MT.

Van Sickle, J., C.P. Hawkins, D.P. Larsen, and A.H. Herlihy. 2005. A null model for the macroinvertebrate assemblage expected in unimpaired streams. Journal of the North American Benthological Society 24:178-191.

Van Sickle, J., D.D. Huff, C.P. Hawkins. 2006. Selecting discriminant function models for predicting the expected richness of aquatic macroinvertebrates. Freshwater Biology 51:359–372.

Van Sickle, J., D.P. Larsen, C.P. Hawkins. 2007. Exclusion of rare taxa affects performance of the O/E index in bioassessments. Journal of the North American Benthological Society 26(2):319-331. 2007.

Van Sickle, J. 2008. An index of compositional dissimilarity between observed and expected assemblages. Journal of the North American Benthological Society 27(2):227–235.

## **ATTACHMENT 1 – SITE VISIT FORM**

| Place Site Visit<br>Label Here |              | Site Vis<br>(One Station     |                  | Project ID:                                                                                    |
|--------------------------------|--------------|------------------------------|------------------|------------------------------------------------------------------------------------------------|
| Date:                          | Time:        | Personr                      |                  | ·                                                                                              |
| Waterbody:                     |              |                              | Location:        |                                                                                                |
| Station ID:                    | Visit        | #:                           | HUC:             | County:                                                                                        |
| Latitude: .                    |              |                              |                  | Lat/Long Verified?  By:                                                                        |
| Elevation:                     | ft m         | Geo Method: <b>GPS</b>       | Other:           | Datum: NAD27 NAD83 WGS84                                                                       |
| Samples Collected:             | Sample I     | D: 5                         | Sample Collectio | n Information/Preservation:                                                                    |
| Water                          |              |                              | GRAB EWI         |                                                                                                |
| Analysis:                      |              |                              | Preserved: HNO   | <sub>3</sub> H <sub>2</sub> SO <sub>4</sub> H <sub>3</sub> PO <sub>4</sub> HCL Ice Frozen None |
| Analysis:                      |              |                              | Preserved: HNO   | <sub>3</sub> H <sub>2</sub> SO <sub>4</sub> H <sub>3</sub> PO <sub>4</sub> HCL Ice Frozen None |
| Analysis:                      |              |                              | Preserved: HNO   | <sub>3</sub> H <sub>2</sub> SO <sub>4</sub> H <sub>3</sub> PO <sub>4</sub> HCL Ice Frozen None |
| Analysis:                      |              |                              | Preserved: HNO   | <sub>3</sub> H <sub>2</sub> SO <sub>4</sub> H <sub>3</sub> PO <sub>4</sub> HCL Ice Frozen None |
| Analysis:                      |              |                              | Preserved: HNO   | <sub>3</sub> H <sub>2</sub> SO <sub>4</sub> H <sub>3</sub> PO <sub>4</sub> HCL Ice Frozen None |
| Analysis:                      |              |                              | Preserved: HNO   | <sub>3</sub> H <sub>2</sub> SO <sub>4</sub> H <sub>3</sub> PO <sub>4</sub> HCL Ice Frozen None |
| Analysis:                      |              |                              | Preserved: HNO   | <sub>3</sub> H <sub>2</sub> SO <sub>4</sub> H <sub>3</sub> PO <sub>4</sub> HCL Ice Frozen None |
| Analysis:                      |              |                              | Preserved: HNO   | <sub>3</sub> H <sub>2</sub> SO <sub>4</sub> H <sub>3</sub> PO <sub>4</sub> HCL Ice Frozen None |
| Sediment                       |              | 9                            | SED-1            |                                                                                                |
| Analysis:                      |              |                              | Preserved: None  | e Other:                                                                                       |
| Benthic Chl-a                  |              |                              | •                | C=Core H=Hoop T=Template N=None                                                                |
| Composite at Lab               | Ash-Free Dr  | y Weight 🗌 🔠 🧏               | Sample Location: | R=Right C=Center L=Left                                                                        |
| Transect: A B                  | C            | D E                          | _ F G            | <u>- H - I - J - K - </u>                                                                      |
| Phytoplankton Chl-a            |              |                              | D1 Filtered:_    | mL D2 Filtered:mL                                                                              |
| Phytoplankton CNP              |              |                              | D1 Filtered:     | mL D2 Filtered:mL                                                                              |
| Algae                          |              |                              | PERI-1-MOD       | PERI-1 OTHER:                                                                                  |
| Macroinvertebrates             |              |                              | MAC-R-500        | HESS OTHER:                                                                                    |
| Collection Reach Leng          | gth (m):     |                              | # of Jars:       | Mesh Size: 500 OTHER:                                                                          |
| Field Measurements:            | Time:        | am pm                        | Field Assessn    | nents:                                                                                         |
| Water Temp:                    | °C °F Air Te | mp: °C °F                    | Field Forms:     | Fish Cover Form Photographs                                                                    |
| Bar. Pressure: m               | ım/Hg SC:    | umho/cm                      |                  | ant Tracking Form Rosgen Form                                                                  |
| pH: DO:                        | mg/L         | Flow: cfs                    | NRCS Forn        | n MAP Forms Summary Form                                                                       |
| Flow Comments: Dry B           | ed No Mo     | easurable Flow               | Channel C        | ross-Section Other:                                                                            |
| Flow Method: Meter             | Float Gag    | ge Visual Est.               | Data Loggers     | : Temperature YSI TruTrack                                                                     |
| Turbidity: Clear S             | light Turk   |                              | AquaRods         |                                                                                                |
| Comments Only Tra              | nsect F Tot  | al Site Length_              | m Average We     | etted Widthm Transect Lengthm                                                                  |
|                                |              |                              |                  |                                                                                                |
|                                |              |                              |                  |                                                                                                |
| Chemistry Lab Informa          | ation:       |                              |                  |                                                                                                |
| Lab Samples Submitted          |              | Account #:                   |                  | Term Contract Number:                                                                          |
| Contact Name & Phone           |              |                              |                  | EDD 🔀 Format: MT-eWQX Compatible                                                               |
| 1) Relinquished By & D         | ate/Time:    | 1) Shipped By:               | . $\square$      | 1) Received By & Date/Time:                                                                    |
| a) p 1;                        | . /          | Hand FedEx                   | /UPS USPS        |                                                                                                |
| 2) Relinquished By & D         | ate/Time:    | 2) Shipped By:<br>Hand FedEx | /UPS USPS        | 2) Received By & Date/Time:                                                                    |
| Lab Use Only - Delivery        | Temperature: | Wet Ice °C                   | Dry Ice°         | <u>C</u>                                                                                       |

Rev. 3/18/2011

#### **Site Visit Form Instructions**

Place a Site Visit Code label in the upper left corner (ONLY 1 SITE VISIT CODE PER FORM). Place a Trip Label in the upper right corner. (Covering Project ID and Trip ID with label is alright.)

- 1. **Project ID**: If you do not have a Trip Label, enter the Project ID assigned by Data Management. If Project ID is not assigned, leave blank for Water Quality Database Manager.
- 2. **Trip ID:** If you do not have a Trip Label, enter the Trip ID assigned by Data Management. If Trip ID is not assigned, leave blank for Water Quality Database Manager.
- 3. Date/Time: Enter the date and time of the station visit.
- 4. **Personnel**: Enter the first and last name(s) of the personnel conducting field activities.
- 5. Waterbody: Enter the name of the waterbody such as "Missouri River".
- 6. **Location**: Description of sample location such as "upstream from bridge on Forest Service road 100". For confidentiality please <u>DO NOT</u> use proper names of people in the location field.
- 7. **Station ID**: If you have a Trip Label, enter the established ID. If there is no ID on the Trip Label, leave the field blank and Data Management will generate a Station ID when the Site Visit Form is submitted.
- 8. **Visit #**: Enter "1" if this is a new station. Leave blank if visit number is unknown.
- 9. **HUC**: If you do not have a Trip Label, enter the fourth code (8 digit) HUC the station falls within.
- 10. **County**: If you do not have a Trip Label, enter the county in which the station falls within.
- 11. Lat/Long: Latitude and Longitudes should be obtained in decimal degrees using a GPS unit reading NAD83 whenever possible. If a lat/long is obtained by another method, the datum and method must be recorded in the Site Visit Comments.
- 12. Lat/Long Verified: Latitudes and Longitudes should be verified <u>immediately</u> upon return from the field. Verify by plotting on a paper map or using a mapping website. Once the lat/long has been verified check the Verified box and enter initials after "By". Do not make minor adjustments to measured values during verification; they are assumed to be correct within the limitations of the measurement system. Gross errors should be corrected as follows: 1) Draw a single line through the erroneous value(s) and initial. Do not erase the original reading. 2) Write the corrected value in the comment field along with the method and datum used to derive the corrected value.
- 13. **Elevation:** Record elevation collected by GPS and circle the GPS datum used. If elevation is obtained by another method, the datum and method must be recorded in the Site Visit Comments.
- 14. Samples Collected: Check the box next to each activity that is collected during the station visit.
- 15. Sample ID: Write the Sample ID (Site Visit Code-sample identifier) for all of the samples collected.
- 16. **Sample Collection Procedure**: Circle the appropriate Sample Collection Procedure ID. For each Chlorophyll-*a* transect, record the sample collection method in the first space provided and the sample location in the second space provided (example: A: <u>T R</u>). For Phytoplankton, record the volume filtered for each sample collected.
- 17. **Analysis Requested**: Record the requested laboratory analysis for each chemistry sample and circle the preservative used.
- 18. Field Measurements: Record your field measurements in the spaces provided.
- 19. Field Assessments: Check the boxes next to each type of field assessment completed.
- 20. **Site Visit Comments**: Record general comments about the station visit, samples, and field measurements.
- 21. **Chemistry Lab Information**: If chemistry lab samples were taken, complete this section. Lab Samples Submitted to: Enter name of laboratory where samples will be sent. Account #: Enter account number at laboratory where samples will be sent. Date Submitted: Record date the samples were received by the laboratory. Sign and date the form each time the samples change possession.

# ATTACHMENT 2 – PHOTOGRAPH LOCATIONS AND DESCRIPTIONS OF REACH AND/OR SITES

| PHOTOGRAPH LOCATIONS AND DESCRIPTIONS OF REACH AND/OR SITES |                         |                  |                        |      |  |
|-------------------------------------------------------------|-------------------------|------------------|------------------------|------|--|
| Date:                                                       |                         |                  | Site Visit Code(s):    |      |  |
| Photo No:<br>Description:                                   |                         | Lat              | Long                   |      |  |
| Photo No:<br>Description:                                   |                         | Lat              | Long                   |      |  |
| Photo No:                                                   |                         |                  |                        |      |  |
| Description:                                                |                         |                  |                        |      |  |
| Photo No:<br>Description:                                   |                         | Lat              | Long                   |      |  |
|                                                             |                         |                  |                        |      |  |
|                                                             | Photo No:  Description: | Lat _            |                        | Long |  |
|                                                             |                         | DILLOCATIONS AND | DESCRIPTIONS-CONTINUED |      |  |

| Photo No:        | Lat | Long        |  |
|------------------|-----|-------------|--|
| Description:     |     | <del></del> |  |
|                  |     |             |  |
|                  |     |             |  |
|                  |     |             |  |
|                  |     |             |  |
|                  |     |             |  |
|                  |     |             |  |
|                  |     |             |  |
| Photo No:        | Lat | Long        |  |
| Description:     |     |             |  |
|                  |     |             |  |
|                  |     |             |  |
|                  |     |             |  |
|                  |     |             |  |
|                  |     |             |  |
| Photo No:        | Lat | Long        |  |
| Photo No:        | Lat | Long        |  |
| Description:     |     |             |  |
|                  |     |             |  |
|                  |     |             |  |
|                  |     |             |  |
|                  |     |             |  |
|                  |     |             |  |
| Photo No:        | Lat | Long        |  |
| Description:     |     |             |  |
| 2 000 1 per 0 11 |     |             |  |
|                  |     |             |  |
|                  |     |             |  |
|                  |     |             |  |
|                  |     |             |  |
| 51 . 1           |     |             |  |
| Photo No:        | Lat | Long        |  |
|                  |     |             |  |
|                  |     |             |  |
|                  |     |             |  |
|                  |     |             |  |
|                  |     |             |  |
| Photo No:        | lot | Long        |  |
|                  | Lat | Long        |  |
| Description:     |     |             |  |
|                  |     |             |  |
|                  |     |             |  |
|                  |     |             |  |
|                  |     |             |  |
|                  |     |             |  |
|                  |     |             |  |

# ATTACHMENT 3 — SITE SKETCH FORM Date:\_\_\_\_\_\_\_ Site Visit Code:\_\_\_\_\_\_\_ Waterbody:\_\_\_\_\_\_ Personnel:\_\_\_\_\_\_\_

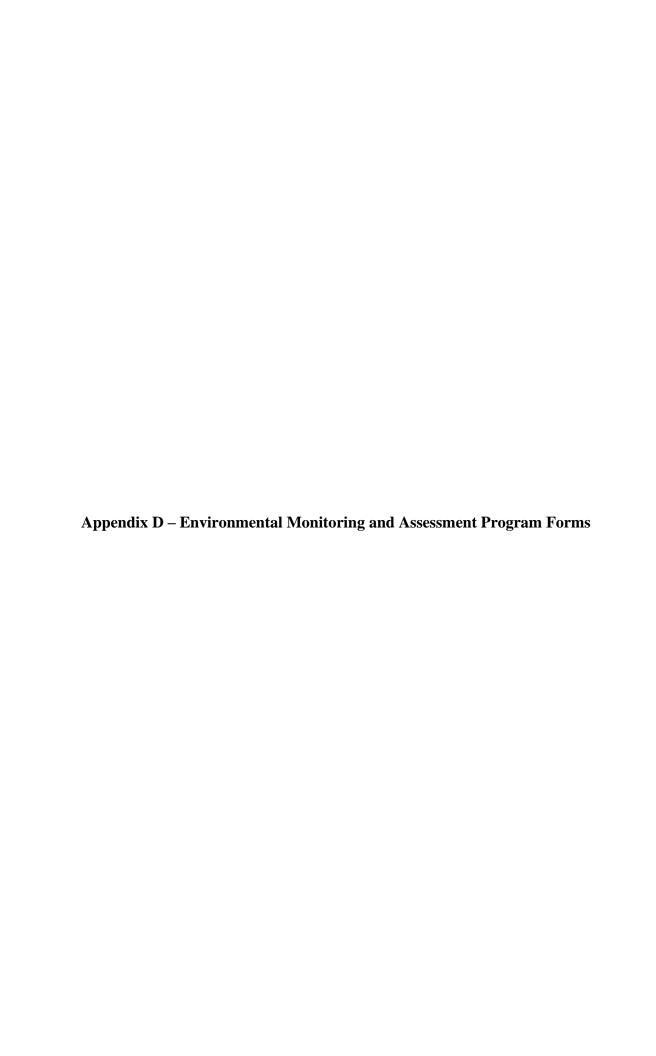

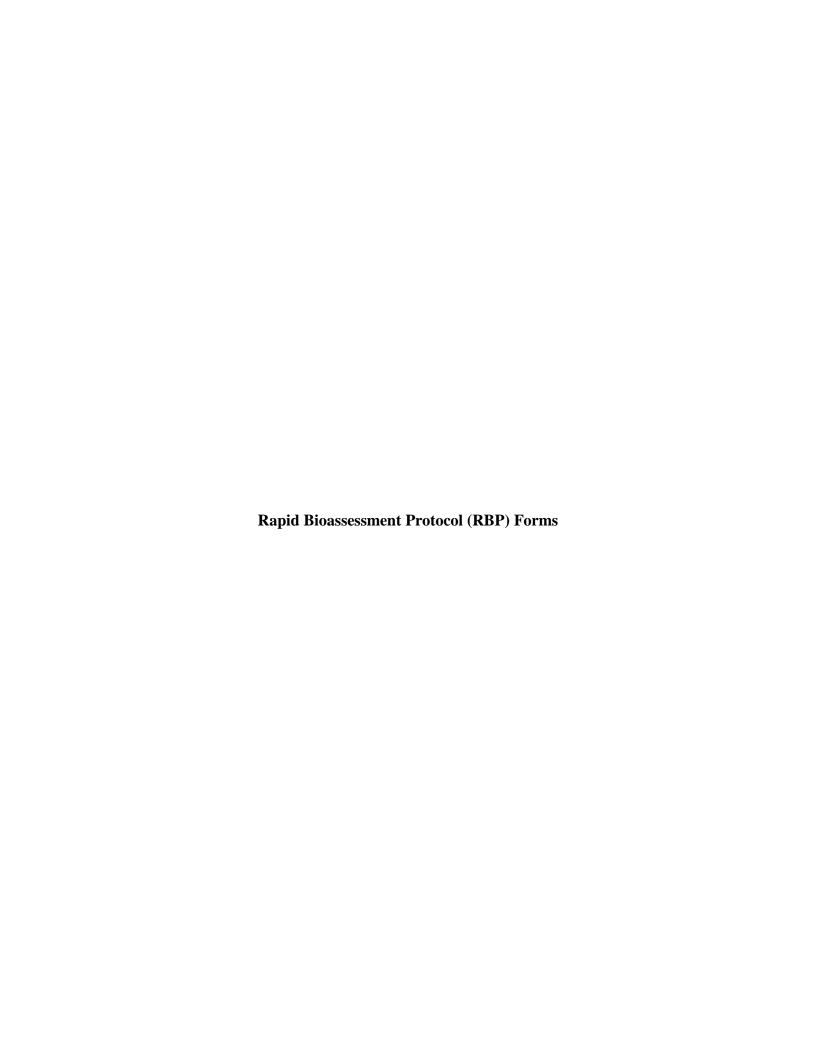

| RAPID HABITAT ASSESSMENT FORM: | RIFFLE/RU    | JN F | PRE\ | /ALE | NCE  | - ST | REA   | ИS |    |
|--------------------------------|--------------|------|------|------|------|------|-------|----|----|
| SITE NAME:                     | С            | DATE | :    | 1    | / 97 | VISI | т: G1 | G2 | _  |
| SITE ID: M A I A 9 7           | TEAM ID (X): | G1   | G2   | G3   | G4   | G5   | G6    | G7 | G8 |

|                              |                                                                                                    |                                                                                                    |                                                                                                    | ,                                                                                                    |
|------------------------------|----------------------------------------------------------------------------------------------------|----------------------------------------------------------------------------------------------------|----------------------------------------------------------------------------------------------------|----------------------------------------------------------------------------------------------------|
| TOTAL SCORE                  |                                                                                                    | CAT                                                                                                    | regory                                                                                                    |                                                                                                    |
| HABITAT                      |                                                                                                    |                                                                                                    |                                                                                                    |                                                                                                    |
| PÄRÄMÉTER                    | OPTIMAL                                                                                                    | SUB-OPTIMAL                                                                                                    | MARGINAL                                                                                                    | Poor                                                                                                    |
| 1. INSTREAM COVER (FISH)     | Greater than 50% mix of<br>boulder, cobble,<br>submerged logs,<br>undercut banks, or<br>other stable habitat.                                        | 30 to 50% mix of boulder,<br>cobble, or other stable<br>habitat; adequate habitat.                                                         | 10 to 30% mix of boulder,<br>cobble, or other stable<br>habitat; habitat availability is<br>less than desirable.                                                                                                    | Less than 10% of boulder,<br>cobble, or other stable<br>habitat; lack of habitat is<br>obvious.                                                                             |
| SCORE:                       | 20 19 18 17 16                                                                                                    | 15 14 13 12 11                                                                                                    | 10 9 8 7 6                                                                                                    | 5 4 3 2 1 0                                                                                                    |
| 2. EPIFAUNAL<br>SUBSTRATE    | Well-developed riffle<br>and run; riffle is as wide<br>as stream and its length<br>extends two times the<br>width of stream;<br>abundance of cobble. | Riffle is as wide as stream,<br>but is less than two times<br>width; abundance of cobble;<br>boulders and gravel<br>common.                | Run area may be lacking;<br>reduced riffle area that does<br>not extend across entire<br>cross section and is less<br>than two times the width;<br>gravel or large boulders and<br>bedrock prevalent; cobble<br>present. | Riffles or run virtually non-<br>existent; gravel or large<br>boulders and bedrock<br>prevalent; cobble lacking.                                                            |
| SCORE:                       | 20 19 18 17 16                                                                                                    | 15 14 13 12 11                                                                                                    | 10 9 8 7 6                                                                                                    | 5 4 3 2 1 0                                                                                                    |
| 3. EMBEDDEDNESS              | Gravel, cobble, and<br>boulder particles are<br>between 0 and 25%<br>surrounded by fine<br>sediment.                                                 | Gravel, cobble, and boulder<br>particles are between 25 and<br>50% surrounded by fine<br>sediment.                                         | Gravel, cobble, and boulder particles are between 50 and 75% surrounded by fine sediment.                                                                                                    | Gravel, cobble, and boulder particles are over 75% surrounded by fine sediment.                                                                                             |
| SCORE:                       | 20 19 18 17 16                                                                                                    | 15 14 13 12 11                                                                                                    | 10 9 8 7 6                                                                                                    | 5 4 3 2 1 0                                                                                                    |
| 4. VELOCITY/DEPTH<br>REGIMES | All four velocity regimes<br>are present (slow-deep,<br>slow-shallow, fast-deep,<br>fast-shallow).                                                   | Only three of the four habitat<br>types are present (if fast-<br>shallow is missing, score<br>lower than if other regimes<br>are missing). | Only two of the four habitat<br>types are present (if fast-<br>shallow or slow-shallow are<br>missing, score low).                                                                                                    | Dominated by one velocity/depth regime (usually slow-deep).                                                                                                    |
| SCORE:                       | 20 19 18 17 16                                                                                                    | 15 14 13 12 11                                                                                                    | 10 9 8 7 6                                                                                                    | 5 4 3 2 1 0                                                                                                    |
| 5. CHANNEL<br>ALTERATION     | No channelization of dredging present                                                                                                    |                                                                                                    |                                                                                                    | Banks shored with gabion or cement; over 80% of the stream reach is channelized and disrupted.                                                                              |
| SCORE:                       | 20 19 18 17 16                                                                                                    | 15 14 13 12 11                                                                                                    | 10 9 8 7 6                                                                                                    | 5 4 3 2 1 0                                                                                                    |
| 6. SEDIMENT DEPOSITION       | Little or no enlargement<br>of islands or point bars<br>and less than 5% of the<br>bottom is affected by<br>sediment deposition.                     | Some new increase in bar formation, mostly from coarse gravel; 5 to 30% of the bottom is affected; slight deposition in pools.             | Moderate deposition of new gravel or coarse sand on old and new bars; 30 to 50% of the bottom is affected; sediment deposits at obstructions, constrictions, and bends; moderate deposition of pools prevalent.          | Heavy deposits of fine material; increased bar development; more than 50% of the bottom is changing frequently; pools almost absent due to substantial sediment deposition. |
| SCORE:                       | 20 19 18 17 16                                                                                                    | 15 14 13 12 11                                                                                                    | 10 9 8 7 6                                                                                                    | 5 4 3 2 1 0                                                                                                    |

| RAPID HABITAT ASSESSMENT FORM: | RIFFLE/RUN      | - STRE | AMS (c | ontinue | d)   |    |
|--------------------------------|-----------------|--------|--------|---------|------|----|
| SITE NAME:                     | DATE:           | 1      | 1      | VISIT:  | G1 G | 2  |
| SITE ID:                       | TEAM ID (X): G1 | G2 (   | G3 G4  | G5 C    | 6 G7 | G8 |

| HABITAT PARAMETER                                        |                                                                                                    | CAT                                                                                                    | EGORY                                                                                                    |                                                                                                    |
|----------------------------------------------------------|----------------------------------------------------------------------------------------------------|----------------------------------------------------------------------------------------------------|----------------------------------------------------------------------------------------------------|----------------------------------------------------------------------------------------------------|
|                                                          | ОРТІМАІ                                                                                                    | SUR-OPTIMAL                                                                                                    | MARGINAI                                                                                                    | Poor                                                                                                    |
| 7. FREQUENCY OF RIFFLES                                  | Occurrence of riffles is relatively frequent; the distance between riffles divided by the width of the stream equals 5 to 7; variety of habitat.                        | Occurrence of riffles is infrequent; distance between riffles divided by the width of the stream equals 7 to 15.                                                               | Occasional riffle or bend;<br>bottom contours provide<br>some habitat; distance<br>between riffles divided by<br>the width of the stream is<br>between 15 to 25.          | Generally all flat water or<br>shallow riffles; poor habitat;<br>distance between riffles<br>divided by the width of the<br>stream is greater than 25. |
| SCORE:                                                   | 20 19 18 17 16                                                                                                    | 15 14 13 12 11                                                                                                    | 10 9 8 7 6                                                                                                    | 5 4 3 2 1 0                                                                                                    |
| 8. CHANNEL FLOW<br>STATUS                                | Water reaches the base of both banks and a minimal area of channel substrate is exposed.                                                                                | Water fills more than 75% of<br>the available channel; or less<br>than 25% of the channel<br>substrate is exposed.                                                             | Water fill 25 to 75% of the available channel; and/or riffle substrates are mostly exposed.                                                                               | Very little water in channel,<br>and mostly present as<br>standing pools.                                                                              |
| SCORE:                                                   | 20 19 18 17 16                                                                                                    | 15 14 13 12 11                                                                                                    | 10 9 8 7 6                                                                                                    | 5 4 3 2 1 0                                                                                                    |
| 9. Condition of BANKS                                    | Banks stable; no<br>evidence of erosion or<br>bank failure.                                                                                                    | Banks moderately stable; infrequent, small areas of erosion mostly healed over.                                                                                                | Moderately unstable; up to 60% of banks in reach have areas of erosion.                                                                                                   | Unstable; many eroded areas; "raw" areas frequent along straight sections and bends; on side slopes, 60 to 100% of bank has erosional scars.           |
| SCORE:                                                   | 20 19 18 17 16                                                                                                    | 15 14 13 12 11                                                                                                    | 10 9 8 7 6                                                                                                    | 5 4 3 2 1 0                                                                                                    |
| 10. BANK VEGETATIVE PROTECTION                           | More than 90% of the<br>stream bank surfaces<br>are covered by<br>vegetation.                                                                                           | 70 to 90% of the stream bank<br>surfaces are covered by<br>vegetation.                                                                                                    | 50 to 70% of the stream<br>bank surfaces are covered<br>by vegetation.                                                                                                    | Less than 50% of the stream<br>bank surfaces are covered<br>by vegetation.                                                                             |
| SCORE:                                                   | 20 19 18 17 16                                                                                                    | 15 14 13 12 11                                                                                                    | 10 9 8 7 6                                                                                                    | 5 4 3 2 1 0                                                                                                    |
| 11. GRAZING OR OTHER DISRUPTIVE PRESSURE                 | Vegetative disruption,<br>through grazing or<br>mowing is minimal or<br>not evident; almost all<br>plants are allowed to<br>grow naturally.                             | Disruption is evident but is<br>not affecting full plant growth<br>potential to any great extent;<br>more than one-half of the<br>potential plant stubble height<br>remaining. | Disruption is obvious;<br>patches of bare soil or<br>closely cropped vegetation<br>are common; less than one-<br>half of the potential plant<br>stubble height remaining. | Disruption of stream bank<br>vegetation is very high;<br>vegetation has been<br>removed to 2 inches or less<br>in average stubble height.              |
| SCORE:                                                   | 20 19 18 17 16                                                                                                    | 15 14 13 12 11                                                                                                    | 10 9 8 7 6                                                                                                    | 5 4 3 2 1 0                                                                                                    |
| 12. RIPARIAN VEGETATION ZONE WIDTH (LEAST BUFFERED SIDE) | Width of riparian zone is<br>greater than 18 m;<br>human activities (i.e.;<br>parking lots, roadbeds,<br>clearcuts, lawns, or<br>crops) have not<br>impacted this zone. | Zone width is between 12 and 18 m; human activities have only minimally impacted this zone.                                                                                    | Zone width is between 6<br>and 12 m; human activities<br>have impacted the zone a<br>great deal.                                                                          | Width of zone is less than 6<br>m; little or no riparian<br>vegetation due to man-<br>induced activities.                                              |
| SCORE:                                                   | 20 19 18 17 16                                                                                                    | 15 14 13 12 11                                                                                                    | 10 9 8 7 6                                                                                                    | 5 4 3 2 1 0                                                                                                    |

| RAPID HABITAT ASSESSMENT FORM: | GLIDE/POOL PR   | EVAL | ENC | E - STREAMS  |
|--------------------------------|-----------------|------|-----|--------------|
| SITE NAME:                     | DATE:           | 1    | 1   | VISIT: G1 G2 |
| SITE ID:                       | TEAM ID (X): G1 | G2   | Gз  | G4 G5 G6 G7  |

| TOTAL                              |                                                                             | САТЕ                                                                                                    | GORY                                                                                                    |                                                                                                    |
|------------------------------------|-----------------------------------------------------------------------------|----------------------------------------------------------------------------------------------------|----------------------------------------------------------------------------------------------------|----------------------------------------------------------------------------------------------------|
| HABITAT PARAMETER                  |                                                                             |                                                                                                    |                                                                                                    |                                                                                                    |
|                                    | OPTIMAL                                                                     | SUB-OPTIMAL                                                                                                    | MARGINAL                                                                                                    | Poor                                                                                                    |
| 1. Instream Cover                  | snags, submerged logs,                                                      | 30 to 50% mix of stable habitat; adequate habitat for maintenance of populations.                                                        | 10 to 30% mix of stable habitat; habitat availability is less than desirable.                                                       | Less than 10% stable habitat; lack of habitat is obvious.                                                                                      |
| SCORE:                             | 20 19 18 17 16                                                              | 15 14 13 12 11                                                                                                    | 10 9 8 7 6                                                                                                    | 5 4 3 2 1 0                                                                                                    |
| 2. EPIFAUNAL<br>SUBSTRATE          | substrate (to be sampled)                                                   | Substrate is common but is<br>not prevalent nor well-suited<br>for full colonization potential.                                          | Substrate frequently disturbed or removed.                                                                                          | Substrate is unstable or lacking.                                                                                                    |
| SCORE:                             | 20 19 18 17 16                                                              | 15 14 13 12 11                                                                                                    | 10 9 8 7 6                                                                                                    | 5 4 3 2 1 0                                                                                                    |
| 3. POOL SUBSTRATE CHARACTERIZATION | materials, with gravel and firm sand prevalent; root mats and submerged     | Mixture of soft sand, mud, or<br>clay; mud may be dominant;<br>some root mats and<br>submerged vegetation are<br>present                 | All mud or clay or sand<br>bottom; little or no root<br>mat; no submerged<br>vegetation.                                            | Hard-pan clay or bedrock;<br>no root mat or vegetation.                                                                                        |
| SCORE:                             | 20 19 18 17 16                                                              | 15 14 13 12 11                                                                                                    | 10 9 8 7 6                                                                                                    | 5 4 3 2 1 0                                                                                                    |
| 4. POOL VARIABILITY                | shallow, large-deep,                                                        | The majority of pools are<br>large and deep; very few<br>shallow.                                                                        | Shallow pools much more prevalent than deep pools.                                                                                  | Majority of pools are small-<br>shallow or pools are absent.                                                                                   |
| SCORE:                             | 20 19 18 17 16                                                              | 15 14 13 12 11                                                                                                    | 10 9 8 7 6                                                                                                    | 5 4 3 2 1 0                                                                                                    |
| 5. CHANNEL ALTERATION              | dredging present.                                                           | Some channelization is present, usually in areas of bridge abutments; evidence of past channelization, i.e.; dredging (greater than past | New embankments are<br>present on both banks;<br>channelization may be<br>extensive, usually in urban<br>areas or drainage areas of | Extensive channelization;<br>banks shored with gabion or<br>cement; heavily urbanized<br>areas; instream habitat<br>greatly altered or removed |
| SCORE:                             | 20 19 18 17 16                                                              | 15 14 13 12 11                                                                                                    | 10 9 8 7 6                                                                                                    | 5 4 3 2 1 0                                                                                                    |
| 6. SEDIMENT DEPOSITION             | bottom is affected; minor accumulation of fine and coarse material at snags | 20 to 50% affected; moderate accumulation; substantial sediment movement only during major storm events; some new increase in bar        | 50 to 80% affected; major<br>deposition; pools shallow<br>and heavily silted;<br>embankments may be<br>present on both banks;       | Channelized; mud, silt,<br>and/or sand in braided or<br>non-braided channels; pools<br>almost absent due to<br>deposition.                     |
| SCORE:                             | 20 19 18 17 16                                                              | 15 14 13 12 11                                                                                                    | 10 9 8 7 6                                                                                                    | 5 4 3 2 1 0                                                                                                    |

| RAPID HABITAT ASSESSMENT FORM: | GLIDE/POOL- 9   | STRE           | AMS | (continued)  |
|--------------------------------|-----------------|----------------|-----|--------------|
| SITE NAME:                     | DATE:           | 1              | 1   | VISIT: G1 G2 |
| SITE ID:                       | TEAM ID (X): G1 | <del>G</del> 2 | G3  | G4 G5 G6 G7  |

| HABITAT PARAMETER                                         |                                                                                                    | CAT                                                                                                    | EGORY                                                                                                    |                                                                                                    |
|-----------------------------------------------------------|----------------------------------------------------------------------------------------------------|----------------------------------------------------------------------------------------------------|----------------------------------------------------------------------------------------------------|----------------------------------------------------------------------------------------------------|
| HADITAT FARAWETER                                         | ОРТІМАІ                                                                                                    | SUR-OPTIMAL                                                                                                    | MARGINAL                                                                                                    | Poor                                                                                                    |
| 7. CHANNEL SINUOSITY                                      | The bends in the stream increase the stream length 3 to 4 times longer than if it was in a straight line.                                                  | The bends in the stream increase the stream length 2 to 3 times longer than if it was in a straight line.                                                       | The bends in the stream increase the stream length between 1 and 2 times longer than if it was in a straight line.                                                        | Channel is straight;<br>waterway has been<br>channelized for a long<br>distance.                                                              |
| SCORE:                                                    | <del>20 19 18 17 16</del>                                                                                                    | <del>15 14 13 12 11</del>                                                                                                    | 10 9 8 7 6                                                                                                    | 5 4 3 2 1 0                                                                                                    |
| 8. CHANNEL FLOW<br>STATUS                                 | Water reaches the base of both lower banks and a minimal amount of channel substrate is exposed.                                                           | Water fills more than 75% of<br>the available channel; or less<br>than 25% of the channel<br>substrate is exposed.                                              | Water fills 25 to 75% of the available channel and/or riffle substrates are mostly exposed.                                                                               | Very little water in channel,<br>and mostly present as<br>standing pools.                                                                     |
| SCORE:                                                    | <del>20 19 18 17 16</del>                                                                                                    | <del>15 14 13 12 11</del>                                                                                                    | 10 9 8 7 6                                                                                                    | 5 4 3 2 1 0                                                                                                    |
| 9. CONDITION OF BANKS                                     | Banks stable; no<br>evidence of erosion or<br>bank failure.                                                                                                | Banks moderately stable;<br>infrequent, small areas of<br>erosion mostly healed over.                                                                           | Moderately unstable; up to 60% of banks in reach have areas of erosion.                                                                                                   | Unstable; many eroded<br>areas; "raw" areas frequent<br>along straight sections and<br>bends; side slopes 60 to<br>100% of bank has erosional |
| SCORE:                                                    | <del>20 19 18 17 16</del>                                                                                                    | <del>15 14 13 12 11</del>                                                                                                    | 10 9 8 7 6                                                                                                    | 5 4 3 2 1 0                                                                                                    |
| 10. BANK VEGETATIVE PROTECTION                            | Over 90% of the stream bank surfaces is covered by vegetation.                                                                                             | 70 to 90% of the stream bank<br>surfaces is covered by<br>vegetation.                                                                                           | 50 to 70% of the stream<br>bank surfaces is covered<br>by vegetation.                                                                                                    | Less than 50% of the stream<br>bank surfaces are covered<br>by vegetation.                                                                    |
| SCORE:                                                    | <del>20 19 18 17 16</del>                                                                                                    | <del>15 14 13 12 11</del>                                                                                                    | 10 9 8 7 6                                                                                                    | 5 4 3 2 1 0                                                                                                    |
| 41. GRAZING OR OTHER DISRUPTIVE PRESSURE                  | Vegetative disruption minimal or not evident; almost all plants are allowed to grow naturally.                                                             | Disruption is evident but is not affecting full plant growth potential to any great extent; more than one-half of the potential plant stubble height remaining. | Disruption is obvious;<br>patches of bare soil or<br>closely cropped vegetation<br>are common; less than one-<br>half of the potential plant<br>stubble height remaining. | Disruption of stream bank vegetation is very high; vegetation has been removed to 2 inches or less in average stubble height.                 |
| SCORE:                                                    | <del>20 19 18 17 16</del>                                                                                                    | <del>15 14 13 12 11</del>                                                                                                    | 10 9 8 7 6                                                                                                    | 5 4 3 2 1 0                                                                                                    |
| 42. RIPARIAN VEGETATIOUN ZONE WIDTH (LEAST BUFFERED SIDE) | Width of riparian zone is greater than 18 meters; human activities (i.e.; parking lots, roadbeds, clearcuts, lawns, or crops) have not impacted this zone. | Width of riparian zone is<br>between 12 and 18 meters;<br>human activities have only<br>minimally impacted this zone.                                           | Width of riparian zone is<br>between 6 and 12 meters;<br>human activities have<br>impacted the zone a great<br>deal.                                                      | Width of riparian zone is less<br>than 6 meters; little or no<br>riparian vegetation due to<br>human activities.                              |
| SCORE:                                                    | <del>20 19 18 17 16</del>                                                                                                    | <del>15 14 13 12 11</del>                                                                                                    | 10 9 8 7 6                                                                                                    | 5 4 3 2 1 0                                                                                                    |

|                                                    |                                                                                                    | ASSESSMENT                                   | ΓFO              | RM - STRE                                    | AM                | S/RI           | VERS            |                                                  |                   |                            |                  |                                         |                |
|----------------------------------------------------|----------------------------------------------------------------------------------------------------|----------------------------------------------|------------------|----------------------------------------------|-------------------|----------------|-----------------|--------------------------------------------------|-------------------|----------------------------|------------------|-----------------------------------------|----------------|
| SITE NAME:                                         |                                                                                                    |                                              |                  |                                              | ı                 | DATE           | <b>=</b> :      | 1                                                | 1                 | VIS                        | ıт: <del>G</del> | 1 <del>G</del> 2                        |                |
| SITE ID:                                           |                                                                                                    |                                              |                  | TEAM ID                                      | (X):              | <del>G</del> 1 | <del>G</del> 2  | <del>G</del> 3                                   | <del>G</del> 4    | <del>G</del> 5             | <del>G</del> 6   | <del>G</del> 7                          | <del>G</del> 8 |
| WATERSHED AC                                       | WATERSHED ACTIVITIES AND DISTURBANCES OBSERVED (INTENSITY: BLANK=NOT OBSERVED, L=LOW, M=MODERATE, H=HEAVY) |                                              |                  |                                              |                   |                |                 | /Y)                                              |                   |                            |                  |                                         |                |
| RESIDENTIAL                                        | REC                                                                                                    | REATIONAL                                    | A                | GRICULTURAL                                  |                   | IN             | DUSTRIA         | \L                                               |                   | STREA                      | M MAN            | IAGEME                                  | NT             |
| L M Н                                              | ь м н                                                                                                    |                                              | L M              | н                                            | L                 | м н            |                 |                                                  | L                 | м н                        |                  |                                         |                |
| RESIDENCES                                         | Parks                                                                                                    | S, CAMPGROUNDS                               |                  | CROPLAND                                     |                   |                | INDUSTR         | IAL                                              |                   | l l                        | .IMING           |                                         |                |
| MAINTAINED LAWNS                                   | PRIMIT                                                                                                    | TIVE PARKS, CAMPING                          | Щ                | PASTURE                                      | ┸                 | Ш              | MINES/Q         | UARRIES                                          | ш                 |                            | RINKING W        | ATER TRE                                | ATMENT         |
| Construction                                       | TRASH                                                                                                    | I/LITTER                                     | Ш                | LIVESTOCK US                                 | ┸                 | Ш              | OIL/GAS         | WELLS                                            | ┺                 | $\perp \perp \perp \prime$ | NGLING PR        | RESSURE                                 |                |
| PIPES, DRAINS                                      | Surf                                                                                                    | ACE FILMS, SCUMS, OR SLICKS                  | Щ                | ORCHARDS                                     | _                 | Ш              | Power F         | PLANTS                                           | ┺                 |                            | REDGING          |                                         |                |
| DUMPING                                            | 4                                                                                                    |                                              | oxdot            | POULTRY                                      | _                 | Ш              | LOGGING         | <u> </u>                                         | ₩                 | 44                         | HANNELIZA        | ATION                                   |                |
| ROADS                                              | 4                                                                                                    |                                              | $\vdash$         | IRRIGATION PU                                | MPS               | $\vdash$       | EVIDENC         | E OF FIRE                                        | ₽                 | ++                         | VATER LEV        | EL FLUCTI                               | IATIONS        |
| BRIDGE/CULVERTS                                    | 4                                                                                                    |                                              |                  | 1 1                                          | $\vdash$          | $\vdash$       | ODORS           |                                                  | ₩                 | ┵                          | ISH STOCK        | ING                                     |                |
|                                                    |                                                                                                    |                                              |                  | <u> </u>                                     | <u> </u>          |                | COMMER          | CIAL                                             |                   |                            | )AMS             |                                         |                |
|                                                    |                                                                                                    | REACH CHAR                                   | ACTE             | RISTICS (pe                                  | cent              | of re          | <del>ach)</del> |                                                  |                   |                            |                  |                                         |                |
|                                                    | FOREST                                                                                                    | <b>G</b> RARE (< 5%)                         | <b>G</b> sp      | ARSE (5 TO 25%)                              | (                 | Mod            | ERATE (25 T     | ro <b>75</b> %)                                  |                   | EXTER                      | ISIVE (> 75      | %)                                      |                |
|                                                    | SHRUB                                                                                                    | RARE (< 5%)                                  | G s <sub>P</sub> | ARSE (5 TO 25%)                              |                   | <u> Mod</u>    | ERATE (25 T     | ro <b>75</b> %)                                  |                   | EXTER                      | ISIVE (> 75      | %)                                      |                |
|                                                    | GRASS                                                                                                    | RARE (< 5%)                                  | G SP             | ARSE (5 TO 25%)                              | _                 | $\overline{}$  | ERATE (25 T     |                                                  |                   | EXTER                      | ISIVE (> 75      | %)                                      |                |
|                                                    | WETLAND<br>BARE GROUND                                                                                     | RARE (< 5%)                                  | SP SP            | ARSE (5 TO 25%)                              |                   |                | ERATE (25 T     |                                                  |                   | EXTER                      | ISIVE (> 75      | %)                                      |                |
|                                                    | MACROPHYTES                                                                                                | RARE (< 5%)                                  | SP SP            | ARSE (5 TO 25%)                              | $\longrightarrow$ | Mod            | ERATE (25 T     | ro <b>75</b> %)                                  |                   | EXTER                      | ISIVE (> 75      | %)                                      |                |
| AGRICIII T                                         | URE - ROW CROP                                                                                             | RARE (< 5%)                                  | $\overline{}$    | ARSE (5 TO 25%)                              | $\overline{}$     | _              | ERATE (25 T     |                                                  | <del></del>       | $\overline{}$              | ISIVE (> 75      |                                         |                |
|                                                    | TURE - GRAZING                                                                                             | RARE (< 5%)                                  | $\overline{}$    | ARSE (5 TO 25%)                              | $\overline{}$     | _              | ERATE (25 T     |                                                  | <del></del>       | $\overline{}$              | ISIVE (> 75      |                                         |                |
| Actions                                            | LOGGING                                                                                                    | RARE (< 5%)                                  | $\overline{}$    | ARSE (5 TO 25%)                              | $\overline{}$     |                | ERATE (25 T     |                                                  | $\longrightarrow$ | _                          | ISIVE (> 75      |                                         |                |
| DEVELOPMENT (RESIDI                                |                                                                                                    | RARE (< 5%)                                  | $\overline{}$    | ARSE (5 TO 25%)                              | $\overline{}$     | _              | ERATE (25 T     |                                                  | $\longrightarrow$ | _                          | ISIVE (> 75      |                                         |                |
| (**************************************            | WATER CLARITY                                                                                              | RARE (< 5%)                                  | G ML             | ARSE (5 TO 25%)                              |                   | -              | ERATE (25 T     | 0 /5%)                                           | $\longrightarrow$ | _                          | ISIVE (> 75      |                                         |                |
|                                                    |                                                                                                    |                                              |                  |                                              |                   |                | IET TOKBID      |                                                  |                   | OTOR                       | W HAT ESERVE     | ,,,,,,,,,,,,,,,,,,,,,,,,,,,,,,,,,,,,,,, |                |
| DDIOTING                                           | <b>(</b> -5                                                                                                |                                              | ו טטכ            |                                              | * (XC             |                | 2               | Π                                                | G                 | 1                          | _                | Ulanı                                   | ,              |
|                                                    | _                                                                                                    |                                              |                  |                                              |                   | _              |                 |                                                  | _                 |                            | -                |                                         |                |
|                                                    |                                                                                                    |                                              |                  |                                              |                   |                |                 |                                                  |                   |                            | 0                | NAPPEAL                                 | ING            |
| GENERAL ASSESS                                     | SMENT (wild                                                                                                | life, vegetation div                         | ersit            | y, forest age                                | class             | s (0-2         | 25 yrs, 2       | <u> 25-75                                   </u> | yrs,              | >75)                       |                  |                                         |                |
|                                                    |                                                                                                    |                                              |                  |                                              |                   |                |                 |                                                  |                   |                            |                  |                                         |                |
|                                                    |                                                                                                    |                                              |                  |                                              |                   |                |                 |                                                  |                   |                            |                  |                                         |                |
|                                                    |                                                                                                    |                                              |                  |                                              |                   |                |                 |                                                  |                   |                            |                  |                                         |                |
|                                                    |                                                                                                    |                                              |                  |                                              |                   |                |                 |                                                  |                   |                            |                  |                                         |                |
| LOCAL ANECDOT                                      | AL INFORMA                                                                                                 | TION:                                        |                  |                                              |                   |                |                 |                                                  |                   |                            |                  |                                         |                |
| LOCAL ANECDOT                                      | AL INI ORIVIA                                                                                              | IION.                                        |                  |                                              |                   |                |                 |                                                  |                   |                            |                  |                                         |                |
|                                                    |                                                                                                    |                                              |                  |                                              |                   |                |                 |                                                  |                   |                            |                  |                                         |                |
|                                                    |                                                                                                    |                                              |                  |                                              |                   |                |                 |                                                  |                   |                            |                  |                                         |                |
| PRISTINE APPEALING  GENERAL ASSESS  LOCAL ANECDOTA | G <sup>5</sup><br>G <sup>5</sup><br>SMENT (wild                                                            | WATERI<br>G 4<br>G 4<br>life, vegetation div | BODY             | GHARACTE<br>G <sup>3</sup><br>G <sup>3</sup> | ₹ (X c            | G<br>G         | 2               | 25-75                                            | G<br>G<br>yrs,    | 1                          | U                | HIGHLY<br>NAPPEAI                       |                |

Rev. 06/02/97 (strvasse.97)

ASSESSMENT FORM - STREAMS/RIVERS - 1

**Environmental Monitoring and Assessment Program (EMAP) Physical Habitat** Characterization (EPA, 1998) Components

# Thalweg Profile

The thalweg profile is a longitudinal survey of depth, habitat class, and presence of soft/small sediment at equally spaced intervals along the centerline between lower and upper ends of the sampling reach. Intervals for taking thalweg profile measurements are determined as a function of channel width as detailed in Table 1.

Table 1 - Thalweg Measurement Intervals Based on Channel Width

| Channel Width | Thalweg Measurement Interval |
|---------------|------------------------------|
| < 2.5 m       | 1 m                          |
| 2.5-3.5 m     | 1.5 m                        |
| > 3.5 m       | 0.01 × reach length (m)      |

Beginning from the downstream end of the sampling reach, maximum depth, habitat classes, and presence of soft sediment are measured at 10 or 15 equally spaced intervals between each of the 11 cross-section transects (100 or 150 measurements along the entire reach). One team member is in the channel measuring stream width and depth, and determining whether soft/small sediment is present. A second team member records those measurements, classifies the channel habitat, and tallies large woody debris (LWD).

In streams with average widths less than 2.5 m, thalweg measurements will be taken at 1 m intervals. Because the minimum sampling reach length is set at 150 m, there will be 15 total measurements between each cross-section. In streams with average widths greater than 2.5 m, measurement intervals are determined from Table 1 and a total of 10 measurements are taken between each cross-section. Inset C of **Error! Reference source not found.** provides examples of these layouts. These measurement interval locations between each cross-section are hereafter referred to as thalweg stations for the purpose of measurement procedures.

Wetted widths are measured at thalweg stations 0, station 5 (if the stream width defining the reach length is > 2.5 m) or station 7 (if the stream width defining the reach length is < 2.5 m). Widths are recorded on the *Channel/Riparian Cross-Section and Thalweg Profile Form*.

At each thalweg profile station, a surveyor's rod is used to locate and measure the deepest point (the "thalweg"). At this location, the biologist also observes whether small, loose, or soft sediments are present directly beneath the surveying rod. The second biologist determines the channel unit code (i.e., stream microhabitat feature), whether the station cross-section intersects a mid-channel bar, and the presence/absence of a side channel at the station's cross-section. All measurements and observations are conducted at the 10 or 15 thalweg stations between cross-sectional transects and are recorded on a field data form. Once the next transect is reached, a new *Channel/Riparian Cross-Section and Thalweg Profile Form* is prepared and the above steps are repeated until the field crew reaches the upstream end of the sampling reach.

# Large Woody Debris Tally

Large woody debris is defined as large woody material with a small end diameter of at least 10 cm and a length of at least 1.5 m. The LWD tally includes all pieces of LWD that are at least partially in the base flow channel, the active channel (flood channel up to bank-full stage) or spanning above the active channel.

For each LWD piece, length and diameter are visually estimated in order to place it in diameter and length categories provided on the field data form. As in the thalweg profile, LWD measurements are recorded at each station (10 to 15) between transects on a total of 10 field forms for the entire sampling reach. The presence of LWD is tallied by length and diameter for pieces entirely or partially within the bank-full channel (zones 1-2) and pieces that span, or bridge, the bank-full channel (zone 3).

Large woody debris estimates are recorded on the LWD section of the *Thalweg Profile & Woody Debris Form*.

# Slope and Bearing

Stream slope (water-surface slope) is measured by two people "backsighting" between transects (e.g., transect "B" to "A", "C" to "B", etc). One person reads slope (%) via a clinometer on a second person flagged at the eye level of the first person. Alternatively, slope can be measured if each person has a rod or pole marked at the same height from which a clinometer is read.

For the bearing measurements, the person reading slope sites back from the middle of the channel with a compass to the middle of the channel at the downstream transect and records the bearing in degrees on the field data form. If there is not a direct line-of-site between transects, intermediate points are set up for slope and bearing measurements and these are also recorded on the field data form.

Slope and bearing measurements are recorded on the Slope and Bearing Form.

### Substrate Size and Channel Dimensions

Substrate size and embeddedness (the degree to which larger particles are covered with finer particles) are evaluated at each of the 11 cross-section transects. Substrate sampling points are measured along the cross-section at 0, 25, 50, 75, and 100% of the measured wetted width. A particle is selected at each point directly beneath the rod and classified into one of the size classes listed on the field data form based on the middle dimension of its length, width, and depth. The average percent embeddedness within a 10 cm circle around the measuring rod is then estimated and recorded on the field form.

Substrate and channel measurements are recorded in the *Substrate Cross-Sectional Information* section of the *Channel/Riparian Cross-Section and Thalweg Profile Form*.

# **Bank Characteristics**

Bank and channel measurements include bank angle, undercutting distance (if present), channel incision, size of mid-channel sand/gravel bars, and height of bankfull flow above the present water level. All measurements are taken from within the stream channel using a surveyor's rod and clinometer (used for bank angle only).

Bank measurements are recorded in the *Bank Measurements* section of the *Channel/Riparian Cross-Section* and *Thalweg Profile Form*.

## Canopy Cover Measurements

Canopy cover over the stream is measured at each of the 11 cross-section transects using a modified convex spherical densiometer (model B type). To avoid interference from overlap of the canopy area read, a portion of the densiometer is taped so the exposed surface produces a "V" shape with 17 square grid intersections. This provides a range of densiometer readings from 0 (no canopy cover) to 17 (maximum canopy cover).. Six canopy cover measurements are taken at each cross-section transect: four measurements in four directions at mid-channel and one at each bank.

Canopy cover measurements are recorded on the *Canopy Cover Measurements* section of the *Channel/Riparian Cross-Section and Thalweg Profile Form*.

# Riparian Vegetative Structure

Riparian vegetation is semi-quantitatively evaluated along the stream corridor at each of the 11 cross-section transects. A 10 by 10 m riparian plot is estimated (not measured) on both the right banks and left banks at each cross-section (5 m upstream, 5 m downstream, and 10 m back from the edge of both banks). Within each plot, riparian vegetation is conceptually divided into three layers: a canopy layer (> 5 m high), an understory layer (0.5 to 5 m high), and a ground cover layer (< 0.5 m high). The type of vegetation is recorded in the two upper layers and the areal cover (%) is estimated in each of the three vegetation layers.

Riparian vegetation estimates are recorded in the Visual Riparian Estimates section of the Channel/Riparian Cross-Section and Thalweg Profile Form.

### Instream Cover

Instream cover (filamentous algae, woody debris/brush, overhanging vegetation, undercut banks, boulders, and artificial substrates) is visually estimated from mid-channel at each cross-section transect at a 5 m distance upstream and downstream. The areal cover for each cover type is estimated and recorded on the *Fish/Cover Other* section of the *Channel/Riparian Cross-Section and Thalweg Profile Form*.

# Human Influence

At each of the 11 cross-sections, the presence/absence and proximity of 11 categories of human influence are recorded based on their proximity to the stream channel. Four proximity classes are used: in the stream or on the bank within 5 m upstream or downstream of the cross-section transect, present within the 10 m by 10 m riparian plot (but not in the stream or on the bank), present outside of the riparian plot, and absent. Presence or absence of human-influenced features are recorded on the Human Influence section of the *Channel/Riparian Cross-Section and Thalweg Profile Form*.

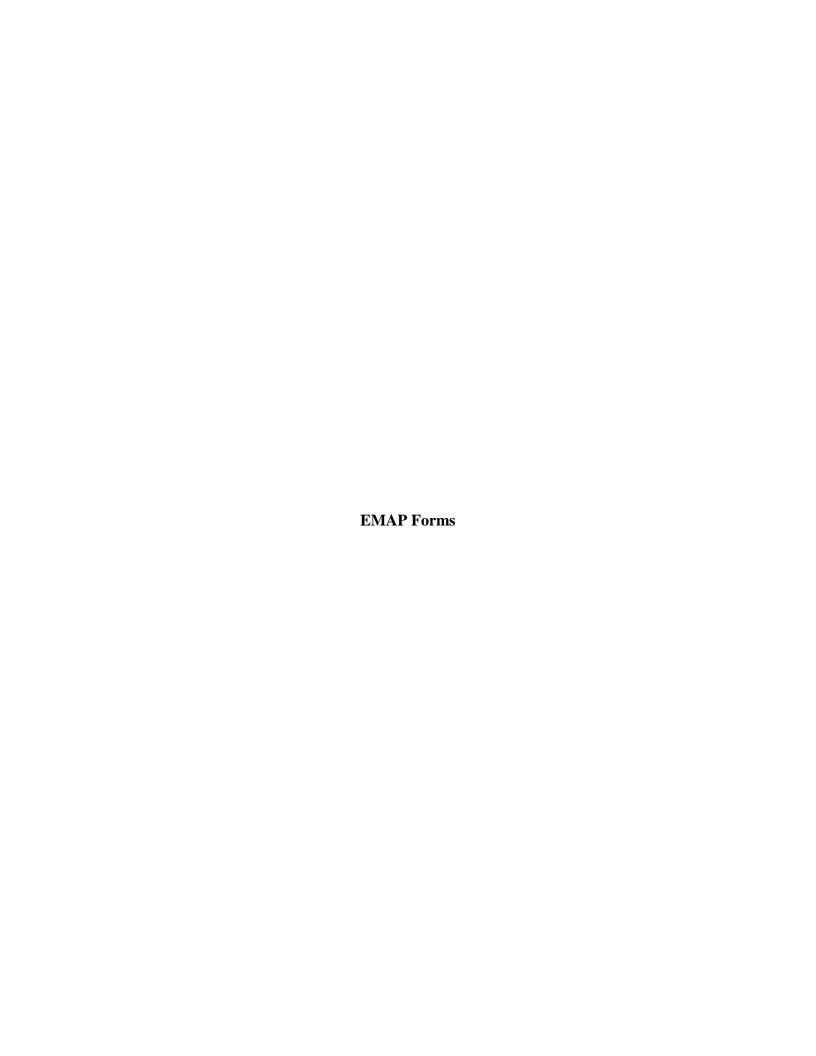

# THALWEG PROFILE & WOODY DEBRIS FORM

| STREAM        | NAME:                |                     |         |                    |                                         | DATE:          |                      |                              |        |                                           |  |  |  |  |
|---------------|----------------------|---------------------|---------|--------------------|-----------------------------------------|----------------|----------------------|------------------------------|--------|-------------------------------------------|--|--|--|--|
| SITE ID:      |                      |                     |         |                    |                                         | TEAM M         | TEAM MEMBERS:        |                              |        |                                           |  |  |  |  |
| TRANSEC       | CT: A-B              | B-C                 | C-E     | ) D                | -E E                                    | -F F-G         | F F-G G-H H-I I-J J  |                              |        |                                           |  |  |  |  |
|               |                      | THALWEG             | PRO     | FILE               |                                         | INCREMENT (m): |                      |                              |        |                                           |  |  |  |  |
| STATION       | THALWEG<br>DEPTH (m) | WETTED<br>WIDTH (m) | BAR     | WIDTH <sup>1</sup> | SOFT/<br>SMALL<br>SEDIMENT<br>X for YES | CODE           | POOL<br>FORM<br>CODE | SIDE<br>CHANNEL<br>X for YES | c      | COMMENTS                                  |  |  |  |  |
| 0             |                      |                     |         |                    |                                         |                |                      |                              |        |                                           |  |  |  |  |
| 1             |                      |                     |         |                    |                                         |                |                      |                              |        |                                           |  |  |  |  |
| 2             |                      |                     |         |                    |                                         |                |                      |                              |        |                                           |  |  |  |  |
| 3             |                      |                     |         |                    |                                         |                |                      |                              |        |                                           |  |  |  |  |
| 4             |                      |                     |         |                    |                                         |                |                      |                              |        |                                           |  |  |  |  |
| 5             |                      |                     |         |                    |                                         |                |                      |                              |        |                                           |  |  |  |  |
| 6             |                      |                     |         |                    |                                         |                |                      |                              |        |                                           |  |  |  |  |
| 7             |                      |                     |         |                    |                                         |                |                      |                              |        |                                           |  |  |  |  |
| 8             |                      |                     |         |                    |                                         |                |                      |                              |        |                                           |  |  |  |  |
| 9             |                      |                     |         |                    |                                         |                |                      |                              |        |                                           |  |  |  |  |
| 10            |                      |                     |         |                    |                                         |                |                      |                              |        |                                           |  |  |  |  |
| 11            |                      |                     |         |                    |                                         |                |                      |                              |        |                                           |  |  |  |  |
| 12            |                      |                     |         |                    |                                         |                |                      |                              |        |                                           |  |  |  |  |
| 13            |                      |                     |         |                    |                                         |                |                      |                              |        |                                           |  |  |  |  |
| 14            |                      | 0 1 11 1            |         | ,                  |                                         |                |                      |                              |        |                                           |  |  |  |  |
| Measure bar   | width at station     | 0 and mid-sta       | ation ( | o or 7).           |                                         |                |                      |                              |        |                                           |  |  |  |  |
|               | LARGE WO             | OODY DEB            |         | -                  | ı small eı<br>ach Piec                  |                | r; ≥ 1.5 m           | length)                      |        | POOL FORM CODES  N Not a pool             |  |  |  |  |
| DIAMETER      | PIECES A             | LL/PART IN BA       | NKFU    | LL CHANN           | EL                                      | PIECES SP      | ANNING BA            | NKFULL CHA                   | NNEL   | W Large Woody Debris                      |  |  |  |  |
| LARGE         |                      |                     |         |                    |                                         |                |                      |                              |        | R Rootwad                                 |  |  |  |  |
| END           | Length 1.5 - 5r      | n 5-15 r            | n       | > 15               | 5 m L                                   | ength 1.5 - 5m | 5 - 15 r             | n                            | > 15 m | B Boulder or Bedrock U Unknown, fluvial   |  |  |  |  |
|               |                      |                     |         |                    |                                         |                |                      |                              |        | U Unknown, fluvial O Other (see comments) |  |  |  |  |
| 0.1 to        |                      |                     |         |                    |                                         |                |                      |                              |        | O Other (see comments)                    |  |  |  |  |
| <0.3m         |                      |                     |         |                    |                                         |                |                      |                              |        | CHANNEL UNIT CODES                        |  |  |  |  |
|               |                      |                     |         |                    |                                         |                |                      |                              |        | PP Pool, Plunge                           |  |  |  |  |
| 0.3 - 0.6 m   |                      |                     |         |                    |                                         |                |                      |                              |        | PT Pool, Trench                           |  |  |  |  |
| 0.5 - 0.0 111 |                      |                     |         |                    |                                         |                |                      |                              |        | PL Pool, Lateral Scour                    |  |  |  |  |
|               |                      |                     |         |                    |                                         |                |                      |                              |        | PB Pool, Backwater                        |  |  |  |  |
|               |                      |                     |         |                    |                                         |                |                      |                              |        | OD Pool, Impoundment                      |  |  |  |  |
| 0.6 - 0.8 m   |                      |                     |         |                    |                                         |                |                      |                              |        | GL Glide                                  |  |  |  |  |
|               |                      |                     |         |                    |                                         |                |                      |                              |        | RI Riffle                                 |  |  |  |  |
| <del></del>   |                      |                     |         |                    |                                         |                |                      |                              |        | RA Rapid                                  |  |  |  |  |
| > 0.8 m       |                      |                     |         |                    |                                         |                |                      |                              |        | CA Casade<br>FA Falls                     |  |  |  |  |
|               |                      |                     |         |                    |                                         |                |                      |                              |        | DR Dry Channel                            |  |  |  |  |
|               |                      |                     |         |                    |                                         |                |                      |                              |        | DIX DIY CHAIREI                           |  |  |  |  |
|               |                      |                     |         |                    | CON                                     | IMENTS         |                      |                              |        |                                           |  |  |  |  |
|               |                      |                     |         |                    |                                         |                |                      |                              |        |                                           |  |  |  |  |
|               | <u> </u>             | ·                   |         |                    | ·                                       |                |                      |                              |        |                                           |  |  |  |  |
|               |                      |                     |         |                    |                                         |                |                      |                              |        |                                           |  |  |  |  |

Reviewed by (initials):

# CHANNEL / RIPARIAN CROSS-SECTION 7 THALWEG PROFILE FORM

| STREAM NAME: | SITE ID:  | TEAM MEMBERS: |   |   |   |   |   |   |   |   |   |   |
|--------------|-----------|---------------|---|---|---|---|---|---|---|---|---|---|
| DATE:        | TRANSECT: | Α             | В | С | D | E | F | G | Н | ı | J | K |

| I. SUBSTRATE CROSS-SECTIONAL INFORMATION                              |              |          |           |  |  |  |  |  |  |  |  |  |
|-----------------------------------------------------------------------|--------------|----------|-----------|--|--|--|--|--|--|--|--|--|
| LOCATION DISTANCE FROM LB (m) DEPTH (m) SIZE CLASS CODE EMBED. 0-100% |              |          |           |  |  |  |  |  |  |  |  |  |
| LEFT                                                                  |              |          |           |  |  |  |  |  |  |  |  |  |
| LEFT-CENTER                                                           |              |          |           |  |  |  |  |  |  |  |  |  |
| CENTER                                                                |              |          |           |  |  |  |  |  |  |  |  |  |
| RIGHT-CENTER                                                          | RIGHT-CENTER |          |           |  |  |  |  |  |  |  |  |  |
| RIGHT                                                                 |              |          |           |  |  |  |  |  |  |  |  |  |
| SUBSTRATE SIZE CLASS CODES                                            |              |          |           |  |  |  |  |  |  |  |  |  |
| PS - BEDROCK                                                          | (SMOOTH I    | ARGER TH | AN A CAR) |  |  |  |  |  |  |  |  |  |

RS = BEDROCK (SMOOTH, LARGER THAN A CAR)

RR = BEDROCK (ROUGH, LARGER THAN A CAR)

BL = BOULDER (250 - 4,000 MM, BASKETBALL TO CAR)

CB = COBBLE (64 - 250 MM, TENNIS BALL TO BASKETBALL)

GC = COARSE GRAVEL (16 - 64 MM, MARBLE TO TENNIS BALL)

GF = FINE GRAVEL (2 - 16 MM, LADYBUG TO MARBLE)

SA = SAND (0.06 - 2 MM, GRITTY - UP TO LADYBUG SIZE)

FN = SILT/CLAY/MUCK, NOT GRITTY)

HP = HARDPAN (FIRM, CONSOLIDATED FINE SUBSTRATE)

WD = WOOD (ANY SIZE)

OT = OTHER (COMMENT)

|                                      |     | COVER | IN-CH | ANNEL  |        |  |  |
|--------------------------------------|-----|-------|-------|--------|--------|--|--|
|                                      | 0 = | ABSEN |       | (0%)   |        |  |  |
| III. FISH                            | 1 = | SPARS | SE    |        | (<10%) |  |  |
| COVER/                               | 2 = | MODE  | RATE  | (10    | - 40%) |  |  |
| OTHER                                | 3 = | HEAV  | (40   | - 75%) |        |  |  |
|                                      | 4 = | VERY  | HEAVY |        | (>75%) |  |  |
|                                      |     | (     | X ONE | )      |        |  |  |
|                                      | 0   | 1     | 2     | 3      | 4      |  |  |
| FILEMENTOUS ALGAE                    |     |       |       |        |        |  |  |
| MACROPHYTES                          |     |       |       |        |        |  |  |
| WOODY DEBRIS<br>> 0.3 m (BIG)        |     |       |       |        |        |  |  |
| WOODY DEBRIS<br>< 0.3 m (SMALL)      |     |       |       |        |        |  |  |
| OVERHANGING VEG.<br>≤ 1 m OF SURFACE |     |       |       |        |        |  |  |
| UNDERCUT BANKS                       |     |       |       |        |        |  |  |
| BOULDERS                             |     |       |       |        |        |  |  |
| ARTIFICAL<br>STRUCTURES              |     |       |       |        |        |  |  |

| II. BA           | NK MEASUR                   | EMENTS |  |  |  |  |  |  |  |  |
|------------------|-----------------------------|--------|--|--|--|--|--|--|--|--|
| LOCATION         | UNDERCUT<br>DISTANCE<br>(m) |        |  |  |  |  |  |  |  |  |
| LEFT             |                             |        |  |  |  |  |  |  |  |  |
| RIGHT            |                             |        |  |  |  |  |  |  |  |  |
| WETTED WII       | DTH:                        |        |  |  |  |  |  |  |  |  |
| BAR WIDTH:       |                             |        |  |  |  |  |  |  |  |  |
| BANKFULL WIDTH:  |                             |        |  |  |  |  |  |  |  |  |
| BANKFULL HEIGHT: |                             |        |  |  |  |  |  |  |  |  |
| INCISED HEI      | GHT:                        |        |  |  |  |  |  |  |  |  |

| IV. CANOPY COVER MEASUREMENTS |  |              |  |  |  |  |  |  |  |  |  |  |
|-------------------------------|--|--------------|--|--|--|--|--|--|--|--|--|--|
| DENSIOMETER (0 TO 17 MAX)     |  |              |  |  |  |  |  |  |  |  |  |  |
| CENTER UP                     |  | CENTER RIGHT |  |  |  |  |  |  |  |  |  |  |
| CENTER LEFT                   |  | LEFT         |  |  |  |  |  |  |  |  |  |  |
| CENTER DOWN                   |  | RIGHT        |  |  |  |  |  |  |  |  |  |  |

|                                  | - • •             | l         | •                 |              |                                          |            |                                 |          |       |   |  |  |
|----------------------------------|-------------------|-----------|-------------------|--------------|------------------------------------------|------------|---------------------------------|----------|-------|---|--|--|
| V. VISUAL RIPARIAN<br>ESTIMATES  |                   | LEFT BANK |                   |              |                                          | RIGHT BANK |                                 |          |       |   |  |  |
| RIPARIAN<br>VEGETATION COVER     | 1 =<br>2 =<br>3 = | HEA'      | RSE<br>ERAT<br>VY | E (10<br>(40 | (0%)<br><10%)<br>-40%)<br>-75%)<br>>75%) |            | D =<br>C =<br>E =<br>M =<br>N = | CONII    | )     |   |  |  |
| CANOPY (> 5 M HIGH)              | D                 | С         | Е                 | М            | N                                        | D          | С                               | Е        | М     | N |  |  |
| VEGETATION TYPE (D, C, M, OR N)  |                   |           |                   |              |                                          |            |                                 |          |       |   |  |  |
| BIG TREES (TRUNK > 0.3 m DBH)    | 0                 | 1         | 2                 | 3            | 4                                        | 0          | 1                               | 2        | 3     | 4 |  |  |
| SMALL TREES (TRUNK < 0.3 m DBH)  |                   |           |                   |              |                                          |            |                                 |          |       |   |  |  |
| UNDERSTORY (0.5 TO 5 m HIGH)     | D                 | С         | Е                 | М            | N                                        | D          | С                               | Е        | м     | N |  |  |
| VEGETATION TYPE (D, C, M, OR N)  |                   |           |                   |              |                                          |            |                                 |          |       |   |  |  |
|                                  | 0                 | 1         | 2                 | 3            | 4                                        | 0          | 1                               | 2        | 3     | 4 |  |  |
| WOODY SHRUBS & SAPLINGS          |                   |           |                   |              |                                          |            |                                 |          |       |   |  |  |
| NON-WOODY HERBS, GRASSES & FORBS |                   |           |                   |              |                                          |            |                                 |          |       |   |  |  |
| GROUND COVER (< 0.5 m HIGH)      | 0                 | 1         | 2                 | 3            | 4                                        | 0          | 1                               | 2        | 3     | 4 |  |  |
| WOODY SHRUBS & SEEDLINGS         |                   |           |                   |              |                                          |            |                                 |          |       |   |  |  |
| NON-WOODY HERBS, GRASSES & FORBS |                   |           |                   |              |                                          |            |                                 |          |       |   |  |  |
| BARREN, BARE DIRT                |                   |           |                   |              |                                          |            |                                 |          |       |   |  |  |
|                                  | 0 = N             | OT PR     | ESEN              | Т,           |                                          | P = PF     | RESEN                           | T > 10 r | n AWA | Υ |  |  |
| HUMAN INFLUENCE                  | C = P             |           | NT WI             | THIN 1       | 0 m,                                     | B = PF     | RESEN                           | T ON B   | ANK   |   |  |  |
|                                  | 0                 | Р         | С                 | I            | В                                        | 0          | Р                               | С        |       | В |  |  |
| WALL/DIKE/REVETMENT/RIP RAP/DAM  |                   |           |                   |              |                                          |            |                                 |          |       |   |  |  |
| BUILDINGS                        |                   |           |                   |              |                                          |            |                                 |          |       |   |  |  |
| PAVEMENT                         |                   |           |                   |              |                                          |            |                                 |          |       |   |  |  |
| ROAD/RAILROAD                    |                   |           |                   |              |                                          |            |                                 |          |       |   |  |  |
| PIPES (INLET/OUTLET)             |                   |           |                   |              |                                          |            |                                 |          |       |   |  |  |
| LANDFILL/TRASH                   |                   |           |                   |              |                                          |            |                                 |          |       |   |  |  |
| PARK/LAWN                        |                   |           |                   |              |                                          |            |                                 |          |       |   |  |  |
| ROW CROPS                        |                   |           |                   |              |                                          |            |                                 |          |       |   |  |  |
| PASTURE/RANGE/HAY FIELD          |                   |           | _                 | _            |                                          |            |                                 |          |       |   |  |  |
| LOGGING OPERATIONS               |                   |           | _                 |              |                                          |            |                                 |          |       |   |  |  |
| MINING ACTIVITY                  |                   |           |                   |              |                                          |            |                                 |          |       |   |  |  |

| Reviewed by ( | (initials): |  |
|---------------|-------------|--|
|               |             |  |

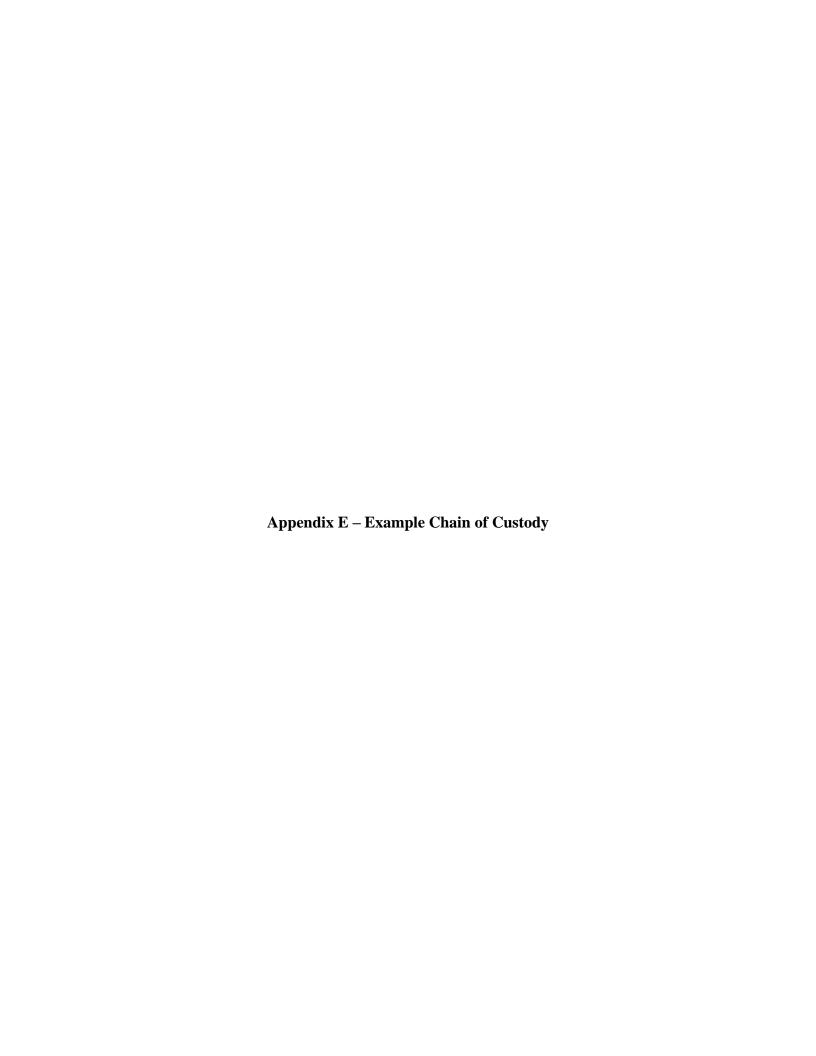

# bp

# Laboratory Management Program (LaMP) Chain of Custody Record

|            |                  | $\bigcap$  | Soil, Se                                         |                 | and          | d G         | rou       | ınc        | lwa                       | ter                        | Sa       | mp                  | les      | _        | Req    | Due   | Date ( | (mm/     | dd/yy  | y):     |        |         |         |         | Rush T       | Page<br>AT Yes     | of<br>No_ |  |
|------------|------------------|------------|--------------------------------------------------|-----------------|--------------|-------------|-----------|------------|---------------------------|----------------------------|----------|---------------------|----------|----------|--------|-------|--------|----------|--------|---------|--------|---------|---------|---------|--------------|--------------------|-----------|--|
|            |                  |            | BP/RM Faci                                       | lity No:        |              |             |           |            |                           |                            |          |                     |          | _        | Lab    | Work  | Orde   | er Nu    | mber   | : .     |        |         |         |         |              |                    |           |  |
| Lab Na     | ame:             |            |                                                  |                 | BP/          | ARC I       | acilit    | y Ado      | dress:                    |                            |          |                     |          |          |        |       |        |          | Consi  | ultant/ | Contra | actor:  |         |         |              |                    |           |  |
|            | ldress:          |            |                                                  |                 | City         | , State     | e, ZIP    | Cod        | e:                        |                            |          |                     |          |          |        |       |        |          | Consi  | ultant/ | Contra | actor F | Projec  | t No:   |              |                    |           |  |
| Lab PN     | Л:               |            |                                                  |                 | Lea          | d Reg       | ulato     | y Ag       | ency:                     |                            |          |                     |          |          |        |       |        |          | Addre  | ss:     |        |         |         |         |              |                    |           |  |
| Lab Ph     | ione:            |            |                                                  |                 | Cali         | fornia      | Glob      | al ID      | No.:                      |                            |          |                     |          |          |        |       |        |          | Consi  | ultant/ | Contra | actor F | PM:     |         |              |                    |           |  |
| Lab Sh     | nipping Accnt:   |            |                                                  |                 | Enfo         | os Pro      | posa      | No:        |                           |                            |          |                     |          |          |        |       |        |          | Phone  | э:      |        |         |         |         | Email:       |                    |           |  |
| Lab Bo     | ottle Order No:  |            |                                                  |                 | Acc          | ountir      | ıg Mo     | de:        | Pro                       | vision                     |          | 000                 | :-BU     | C        | OC-R   | М     |        |          | Send/  | 'Subm   | it EDE | ) to:   |         |         |              |                    |           |  |
| Other I    | nfo:             |            |                                                  |                 | Stag         | ge          |           |            |                           |                            | Activ    | ity                 |          |          |        |       |        |          | Invoid | e To:   |        |         |         |         | BP-RM B      | P-Other            |           |  |
| BP/RM      | I PM:            |            |                                                  |                 |              | Sa          | mple      | De         | tails                     |                            |          |                     |          |          | R      | eque  | sted / | Analy    | /ses   |         |        |         |         |         | Repo         | rt Type & QC Le    | vel       |  |
|            |                  |            |                                                  |                 |              |             |           |            |                           |                            |          |                     |          |          |        |       |        |          |        |         |        |         |         |         | Limited (S   | standard) Package  |           |  |
| PM Ph      | one:             |            |                                                  |                 |              |             |           |            |                           |                            | ŧ        |                     |          |          |        |       |        |          |        |         |        |         |         |         | Lim          | ited Plus Package  |           |  |
| PM Em      | nail:            |            |                                                  |                 |              |             |           |            |                           |                            | Pres     |                     |          |          |        |       |        |          |        |         |        |         |         |         |              | Full Package       |           |  |
| Lab<br>No. | Sample Des       | cription   | Date                                             | Time            | Field Matrix | Start Depth | End Depth | Depth Unit | Grab (G) or Composite (C) | Total Number of Containers | Analysis |                     |          |          |        |       |        |          |        |         |        |         |         |         |              | Comments           |           |  |
|            |                  |            |                                                  |                 |              |             |           |            |                           |                            |          |                     |          |          |        |       |        |          |        |         |        |         |         |         |              |                    |           |  |
|            |                  |            |                                                  |                 |              |             |           |            |                           |                            |          |                     |          |          |        |       |        |          |        |         |        |         |         |         |              |                    |           |  |
|            |                  |            |                                                  |                 |              |             |           |            |                           |                            |          |                     |          |          |        |       |        |          |        |         |        |         |         |         |              |                    |           |  |
|            |                  |            | 1                                                |                 |              |             |           |            |                           |                            |          |                     |          |          |        |       |        |          |        |         |        |         |         |         |              |                    |           |  |
|            |                  |            |                                                  |                 |              |             |           |            |                           |                            |          |                     |          |          |        |       |        |          |        |         |        |         |         |         |              |                    |           |  |
|            |                  |            | <del>                                     </del> |                 | +            |             |           |            |                           |                            |          | $\vdash$            |          |          |        |       |        |          |        |         |        |         |         |         |              |                    |           |  |
|            |                  |            |                                                  |                 | +            | $\vdash$    | $\vdash$  |            |                           |                            |          | $\vdash$            |          | $\vdash$ |        |       |        |          |        |         |        |         |         |         |              |                    |           |  |
| Sample     | er's Name:       |            | <u> </u>                                         |                 |              | ı           | Re        | ling       | uish                      | ed By                      | / / Af   | <u>I</u><br>filiati | on       | <u> </u> | Da     | ate   | Tin    | ne       |        |         | Acc    | epte    | d By    | / Affil | iation       | Date               | Time      |  |
|            | er's Company:    |            |                                                  |                 |              |             |           |            |                           |                            |          |                     |          |          |        |       |        |          |        |         |        | •       |         |         |              |                    |           |  |
|            | lethod:          |            |                                                  |                 | ╁            |             |           |            |                           |                            |          |                     |          |          |        |       |        | _        |        |         |        |         |         |         |              |                    |           |  |
|            | ent Tracking No: |            |                                                  |                 | -            |             |           |            |                           |                            |          |                     |          |          |        |       |        | $\dashv$ |        |         |        |         |         |         |              |                    |           |  |
|            | al Instructions: |            |                                                  |                 |              |             |           |            |                           |                            |          |                     |          |          |        |       |        | !        |        |         |        |         |         |         |              |                    |           |  |
|            |                  | AR USE ONL | Y: Custody Se                                    | als In Place: Y | es / No      | n I         | Te        | emp l      | Rlank <sup>.</sup>        | Yes /                      | ' No     | ı                   | Cooler T | emp o    | n Rece | eint· |        | ۰F       | F/C    | 1 7     | rin Bl | ank. Y  | 'es / N | lo I    | MS/MSD Sampl | e Submitted: Yes / | No        |  |

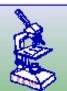

# GEI Consultants, Inc./Ecological Division 4601 DTC BLVD., SUITE L100 DENVER, CO 80237 (303) 662-0100

# CHAIN-OF-CUSTODY RECORD Macroinvertebrate

| Site Name | Sample Type | Sample Date | Sufficient Alcohol?<br>initial & date | Remarks / Special Instructions |
|-----------|-------------|-------------|---------------------------------------|--------------------------------|
|           |             |             |                                       |                                |
|           |             |             |                                       |                                |
|           |             |             |                                       |                                |
|           |             |             |                                       |                                |
|           |             |             |                                       |                                |
|           |             |             |                                       |                                |
|           |             |             |                                       |                                |
|           |             |             |                                       |                                |
|           |             |             |                                       |                                |
|           |             |             |                                       |                                |
|           |             |             |                                       |                                |
|           |             |             |                                       |                                |
|           |             |             |                                       |                                |
|           |             |             |                                       |                                |
|           |             |             |                                       |                                |
|           |             |             |                                       |                                |
|           |             |             |                                       |                                |
|           |             |             |                                       |                                |
|           |             |             |                                       |                                |
|           |             |             |                                       |                                |
|           |             |             |                                       |                                |
|           |             |             |                                       |                                |
|           |             |             |                                       |                                |
|           |             |             |                                       |                                |
|           |             |             |                                       |                                |

| Relinquished By: | Date/Time: | Received By: | Date/Time: |
|------------------|------------|--------------|------------|
| Signature:       |            | Signature:   |            |

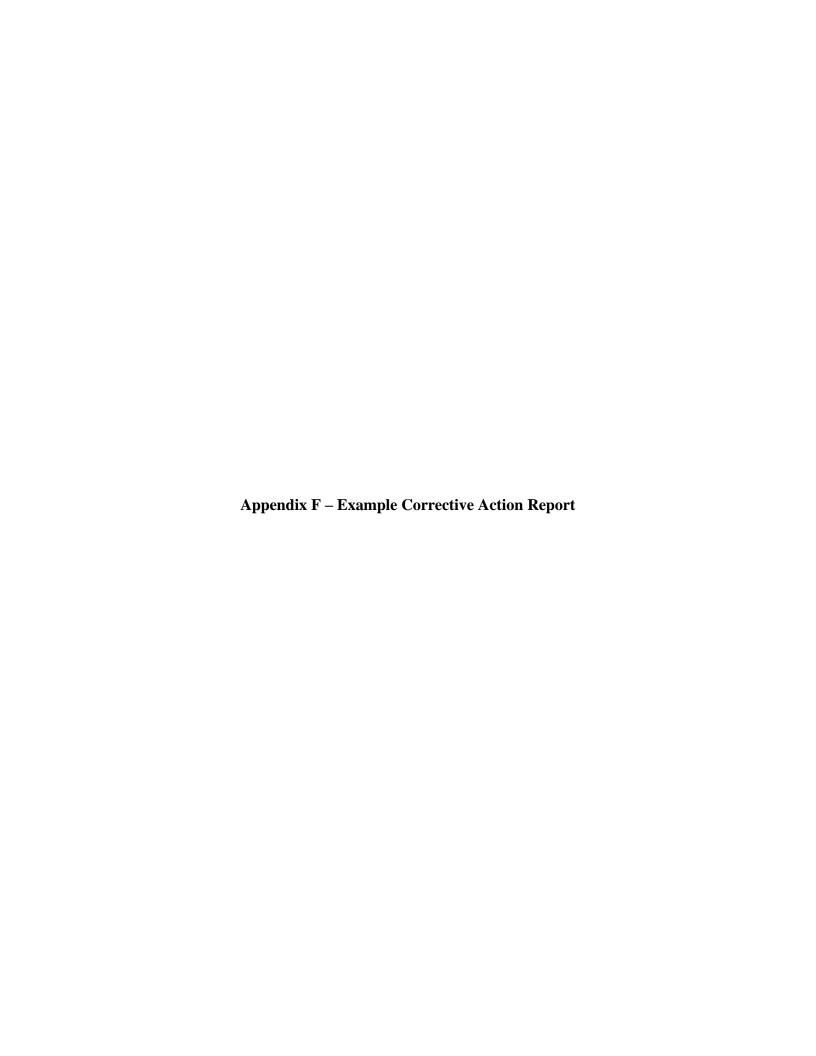

# **Corrective Action Report/ Corrective Action Plan**

| Project ID                                                                      | Projec                                                                                  | t Name               |       | Doc        | ument ID           |
|---------------------------------------------------------------------------------|-----------------------------------------------------------------------------------------|----------------------|-------|------------|--------------------|
|                                                                                 |                                                                                         |                      |       |            |                    |
| Preparer's Signatur                                                             | e/Submit Date                                                                           |                      | Sub   | mitted to: |                    |
|                                                                                 |                                                                                         |                      |       |            |                    |
| Description of the requirement or specification                                 |                                                                                         |                      |       |            |                    |
| Reason for the Corrective Action                                                |                                                                                         |                      |       |            |                    |
| Location, affected sample, affected equipment, etc. requiring corrective action |                                                                                         |                      |       |            |                    |
| Suggested Corrective Action                                                     |                                                                                         |                      |       |            | (Continue on Back) |
| Corrective Action Plan                                                          | ☐ Approval signature/date  Approval of corrective actions come  Corrective actions come | ons required by EPA? | ☐ Yes | S No       |                    |
| Preventative Action Plan                                                        | ☐ Preventative actions co                                                               | ompleted name/date:_ |       |            | (Continue on Back) |

# **Corrective Action Report/ Corrective Action Plan Suggested Corrective Action** (Continued) **Corrective Action Plan** (Continued) **Preventative Action Plan** (Continued)

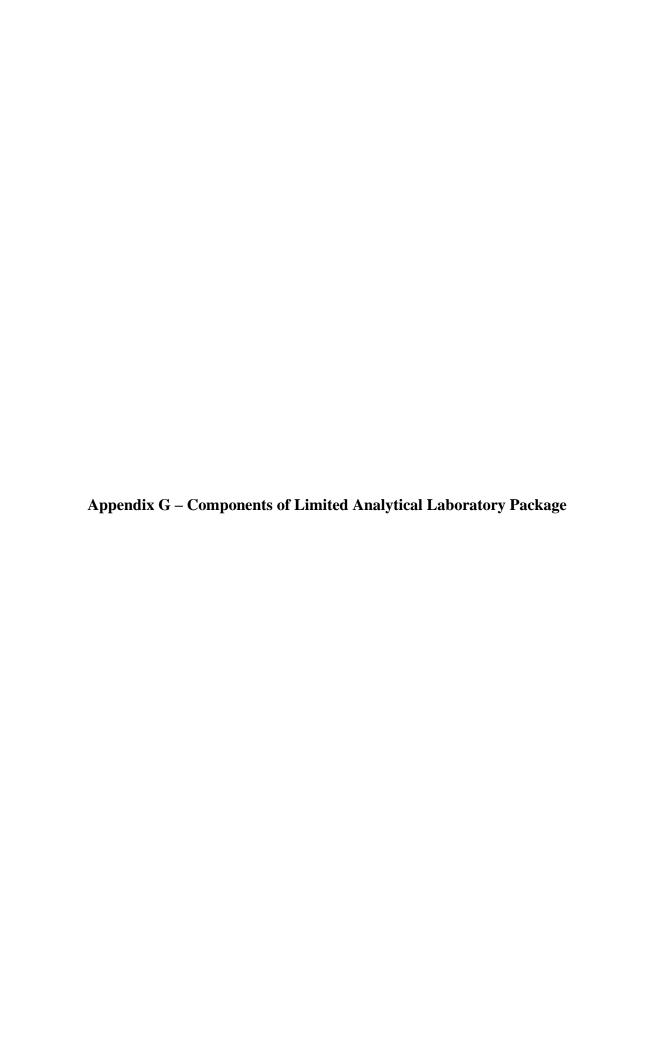

# Limited (Level 2a validation) Data Package Deliverables

A Level 2 data package will include data for analyses of all samples in one Sample Delivery Group (SDG), including field samples, re-analyses, secondary dilutions, blanks, laboratory control samples (LCS), laboratory control sample duplicates (LCSD), matrix spikes (MSs), matrix spike duplicates (MSDs), and/or laboratory duplicates. The laboratory will report one single set of data representing the best of the results for each sample.

## **SDG General Information**

Cover letter signed by Technical Project Manager or designee

Title page

**Table of Contents** 

SDG narrative

References to preparation and analytical methods performed and applicable project documents

Field and Internal laboratory chain-of-custody records

Sample receipt information

Project correspondence

# Metals Fraction (ICP, ICP/.MS, CVAA)

Analytical results summaries for samples

Analytical results summaries for preparation (method) blanks

Analytical results summaries for MS/MSD samples

Analytical results summaries for LCSs/LCSDs samples

Preparation (method) blank summaries

MS/MSD recovery and precision summaries

Post-digestion (when applicable) recovery summaries

Laboratory duplicate precision summaries

LCS/LCSD recovery and precision summaries

Sample preparation logs

# **General Chemistry**

Analytical results summaries for samples

Analytical results summaries for preparation (method) blanks

Analytical results summaries for MS/MSD samples

Analytical results summaries for LCSs/LCSDs samples

Preparation (method) blank summaries

MS/MSD recovery and precision summaries

Laboratory duplicate precision summaries

LCS/LCSD recovery and precision summaries

Sample preparation logs

# Radiological

Analytical results summaries for samples

Analytical results summaries for preparation (method) blanks

Analytical results summaries for MS/MSD samples

Analytical results summaries for LCS samples

Preparation (method) blank summaries

MS/MSD recovery and precision summaries

Laboratory duplicate precision summaries

LCS recovery and precision summaries

Chemical yield (tracer/carrier) recovery summaries

Sample preparation logs

# **Appendix H – Data Validation Checklists**

Exhibit 1 – Level 2a Analytical Checklist

Exhibit 2 – Analytical Field Checklist

Exhibit 3 – Analytical Level A/B Checklist

Exhibit 4 – Laboratory and Data Validation Qualifier and Code Definitions

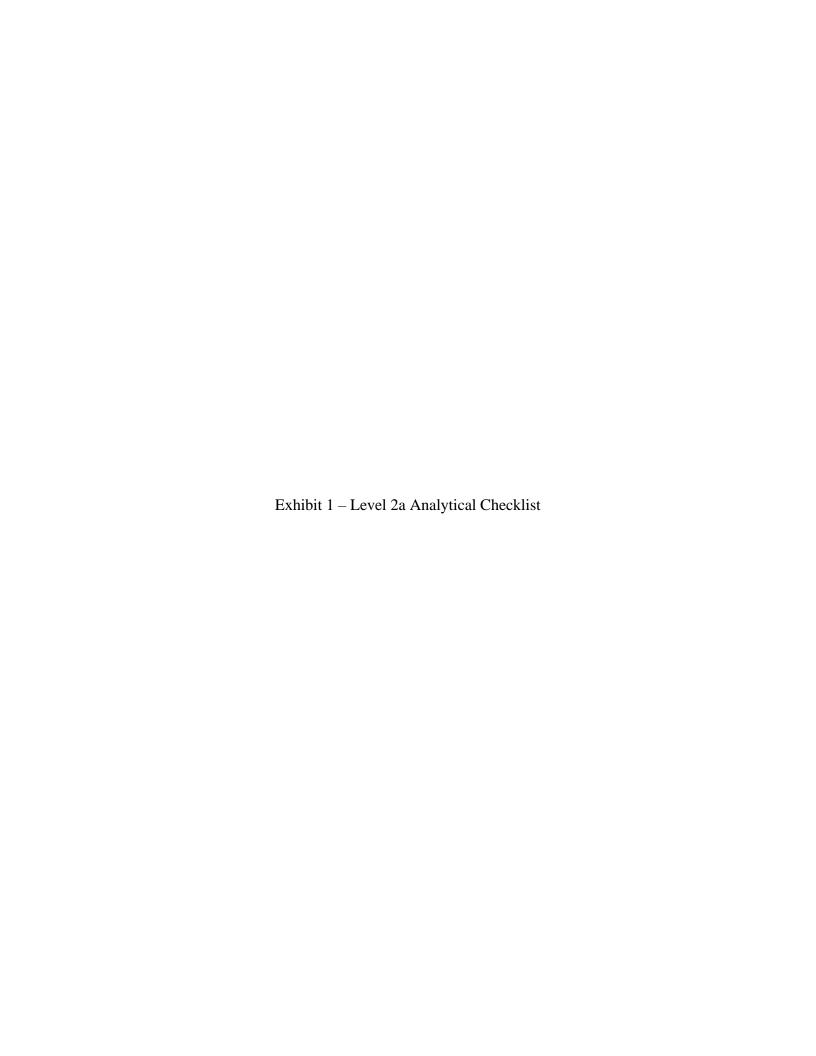

# LEVEL 2a LABORATORY DATA VALIDATION CHECKLIST FOR ICP-MS

Validation Criteria: CFRSSI Data Management/Data Validation Plan and Addendum (ARCO 1992 and ARCO 2000, respectively); Data Validation Guidelines for Inorganic Chemistry (TREC, July 2021); USEPA Contract Laboratory Program National Functional Guidelines for Inorganic Superfund Methods Data Review (USEPA, November 2020) Approved Project QAPP: Silver Bow Creek/Butte Area Superfund Site 2022 Darft Final Butte Priority Soils Operable Unit Interim Site-Wide Surface Water Monitoring Quality Assurance Project Plan (QAPP), (Atlantic Richfield, November 2021) Site: Butte Priority Soils Operable Unit Project: BPSOU SW Monitoring - 0231347.01 Pace Analytical Services (Minneapolis, MN) Case Number: Laboratory: Total and Dissolved: Al, As, Cd, Cu, Fe, Pb, Mo, Ag, Matrix: Aqueous Analysis: Zn; Dissolved only: Ca, Mg Sample Date(s): Analysis Date(s): **Data Validator:** Validation Date: **Sample Delivery Group** Field Sample ID Lab Sample ID Lab QC Batch Sample Type **Associated Fld QC Abbreviated Field ID Dissolved Metals Total Metals** 

# LEVEL 2a LABORATORY DATA VALIDATION CHECKLIST FOR ICP-MS

| 1. Holding Times           |                               |                        |                             |                          |                       |
|----------------------------|-------------------------------|------------------------|-----------------------------|--------------------------|-----------------------|
| Analyte                    | Matrix                        | Method                 | Collection Date             | Analysis Date            | Affected data flagged |
| Dissolved Metals: Al, As,  |                               |                        |                             |                          |                       |
| Cd, Cu, Fe, Pb, Mo, Ag,    | Aqueous                       | EPA 200.8              |                             |                          |                       |
| Zn, Ca, Mg                 |                               |                        |                             |                          |                       |
| Total Metals: Al, As, Cd,  |                               | 554 200 0              |                             |                          |                       |
| Cu, Fe, Pb, Mo, Ag, Zn     | Aqueous                       | EPA 200.8              |                             |                          |                       |
| Were any data flagged be   | cause of holding time prob    | olems?                 |                             |                          | Y N                   |
| 2. Blanks                  |                               |                        |                             |                          |                       |
| Were method blanks (MB     | ) analyzed at the frequenc    | y of 1/20 samples?     |                             |                          | Y N                   |
| Were MB results non-dete   | ects?                         |                        |                             |                          | Y N<br>Y N            |
| Were any data flagged be   | cause of blank problems?      |                        |                             |                          | Y N                   |
| Describe corrective action | ns taken because of blank p   | oroblems.              |                             |                          |                       |
| 3. Laboratory Control Sa   | • • •                         |                        |                             |                          |                       |
| •                          | requency of 1/20 samples      |                        |                             |                          | Y N<br>Y N<br>Y N     |
|                            | indow of 85-115% recover      | y?                     |                             |                          | Y N                   |
| Were any data flagged be   |                               |                        |                             |                          | Y N                   |
| Describe corrective action | ns taken because of ICS pro   | blems.                 |                             |                          |                       |
| 4. Matrix Spike (MS) and   | Matrix Spike Duplicate (N     | MSD)                   |                             |                          |                       |
|                            | at the frequency of 1/10 s    |                        |                             |                          | Y N                   |
|                            | s within control window of    | 70-130% for samples in | which the parent sample co  | ncentration was ≤ 4X the | e Y N                 |
| spike concentration?       |                               |                        |                             |                          |                       |
| •                          | lyzed at the frequency of 1   | •                      |                             |                          | Y N                   |
|                            |                               |                        | ve percent difference (RPD) | ? For MS & MSD results   | < Y N                 |
| •                          | ılts of the MSD within cont   |                        |                             |                          |                       |
| ,                          | cause of MS/MSD recover       | • •                    |                             |                          | Y N<br>Y N            |
|                            | cause of MS/MSD RPD pro       |                        |                             |                          | Y N                   |
| Describe corrective action | ns taken because of MS pro    | oblems.                |                             |                          |                       |
|                            | analytical limitations that u |                        |                             |                          |                       |

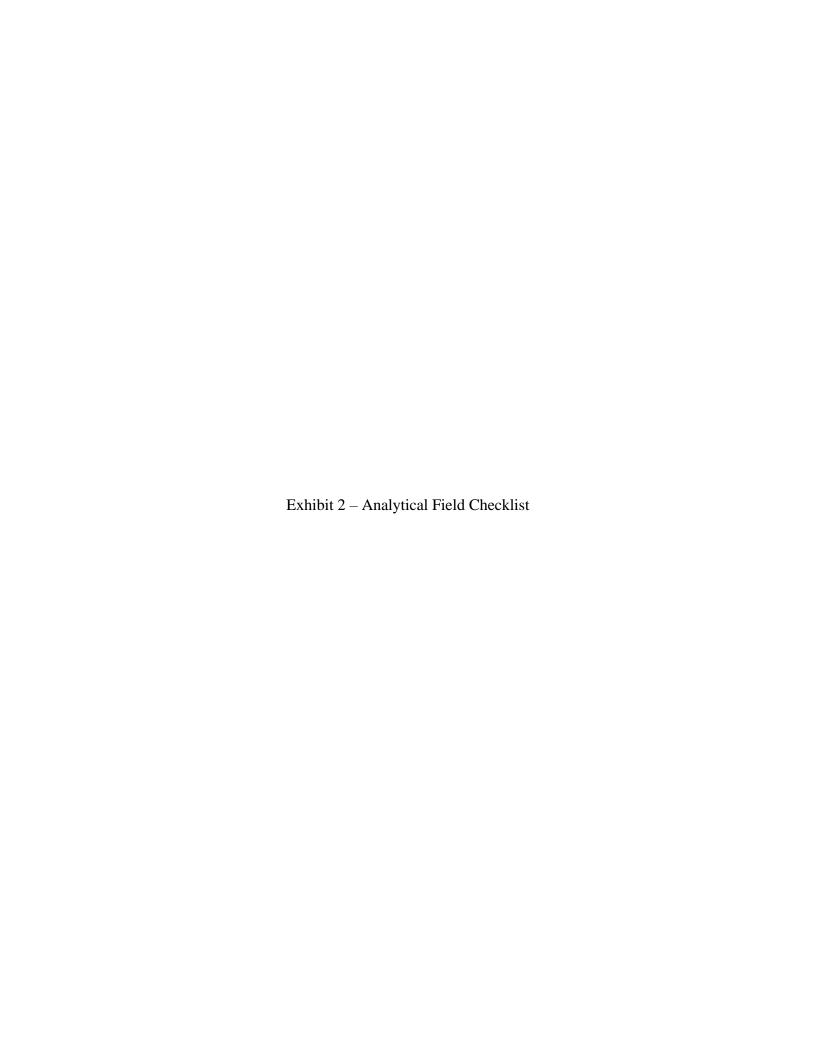

# FIELD QC CHECKLIST

Validation Criteria: CFRSSI Data Management/Data Validation Plan and Addendum (ARCO 1992 and ARCO 2000, respectively); Data Validation Guidelines for Inorganic Chemistry (TREC, July 2021); USEPA Contract Laboratory Program National Functional Guidelines for Inorganic Superfund Methods Data Review (USEPA, November 2020)

Approved Project QAPP: Silver Bow Creek/Butte Area Superfund Site 2022 Darft Final Butte Priority Soils Operable Unit Interim Site-Wide Surface Water Monitoring Quality Assurance Project Plan (QAPP), (Atlantic Richfield, November 2021)

| Site:           | <b>Butte Priority Soils Opera</b> | ble Unit         | Project:         | BPSOU SW Monitoring                                                                                                    | ; - 0231347.01                                                                                                    |
|-----------------|-----------------------------------|------------------|------------------|----------------------------------------------------------------------------------------------------|----------------------------------------------------------------------------------------------------|
| Laboratory:     | Pace Analytical Services (        | Minneapolis, MN) | Case Number:     |                                                                                                    |                                                                                                    |
| Matrix:         | Aqueous                           |                  | Analysis:        | Metals: Al, As, Cd, Cu,<br>Total Metals: Al, As, Co<br>Alkalinity: Total as COO<br>(TDS), Total Suspended<br>(NO2+NO3), Sulfate (S | tal Mercury, Dissolved Fe, Pb, Mo, Ag, Zn, Ca, Mg, d, Cu, Fe, Pb, Mo, Ag, Zn, CO3, Total Dissolved Solids d Solids (TSS), Nitrate/Nitrite O4), Ammonia (NH3), Total l), Dissolved Organic Carbon us |
| Sample Date(s): |                                   |                  |                  |                                                                                                    |                                                                                                    |
| Data Validator: |                                   |                  | Validation Date: |                                                                                                    |                                                                                                    |
|                 |                                   | Sample           | Delivery Group   |                                                                                                    |                                                                                                    |
| Field Sa        | imple ID                          | Lab Sample ID    | Sample Type      | Associated Fld QC                                                                                                    | Abbreviated Field ID                                                                                                    |
|                 |                                   |                  |                  |                                                                                                    |                                                                                                    |

# FIELD QC CHECKLIST

| Analyte                                                                                                    | Matrix                                | Method      | Collection Date | Analysis Date     |
|----------------------------------------------------------------------------------------------------|---------------------------------------|-------------|-----------------|-------------------|
| Dissolved Mercury                                                                                                    | Aqueous                               | EPA 245.1   |                 |                   |
| Total Mercury                                                                                                    | Aqueous                               | EPA 245.1   |                 |                   |
| Dissolved Metals: Al, As, Cd, Cu, Fe, Pb, Mo, Ag, Zn,                                                                                                    |                                       |             |                 |                   |
| Ca, Mg                                                                                                    | Aqueous                               | EPA 200.8   |                 |                   |
| Total Metals: Al, As, Cd, Cu, Fe, Pb, Mo, Ag, Zn                                                                                                    | Aqueous                               | EPA 200.8   |                 |                   |
| Alkalinity: Total as COCO3                                                                                                    | Aqueous                               | SM 2320B    |                 |                   |
| Total Dissolved Solids (TDS)                                                                                                    | Aqueous                               | SM 2540C    |                 |                   |
| Total Suspended Solids (TSS)                                                                                                    | Aqueous                               | SM2540D     |                 |                   |
| Nitrate/Nitrite (NO2+NO3)                                                                                                    | Aqueous                               | SM4500NO3-H |                 |                   |
| Sulfate (SO4)                                                                                                    | Aqueous                               | ASTM D516   |                 |                   |
| Ammonia (NH3)                                                                                                    | Aqueous                               | EPA 350.1   |                 |                   |
| Total Kjedahl Nitrogen (TKN)                                                                                                    | Aqueous                               | EPA 351.2   |                 |                   |
| Dissolved Organic Carbon (DOC)                                                                                                    | Aqueous                               | SM 5310C    |                 |                   |
| Total Phosphorus                                                                                                    | Aqueous                               | SM4500P-F   |                 |                   |
| _                                                                                                    | Field C                               | QC Samples  |                 |                   |
| Field Blanks FB) Were FBs sumbitted as specified in the BPSOU SW QA Were results for FBs within the target control limits in Were any data qualified because of FB problems?     | · · · · · · · · · · · · · · · · · · · | (< MDL)?    |                 | Y N<br>Y N<br>Y N |
| Field Replicates Were field duplicates (FD) submitted as specified in th Were results for FDs within the target control limits ir Were any data qualified because of FD results? | · ·                                   | •           | olicable)?      | Y N<br>Y N<br>Y N |
| Additional Comments                                                                                                    |                                       |             |                 |                   |

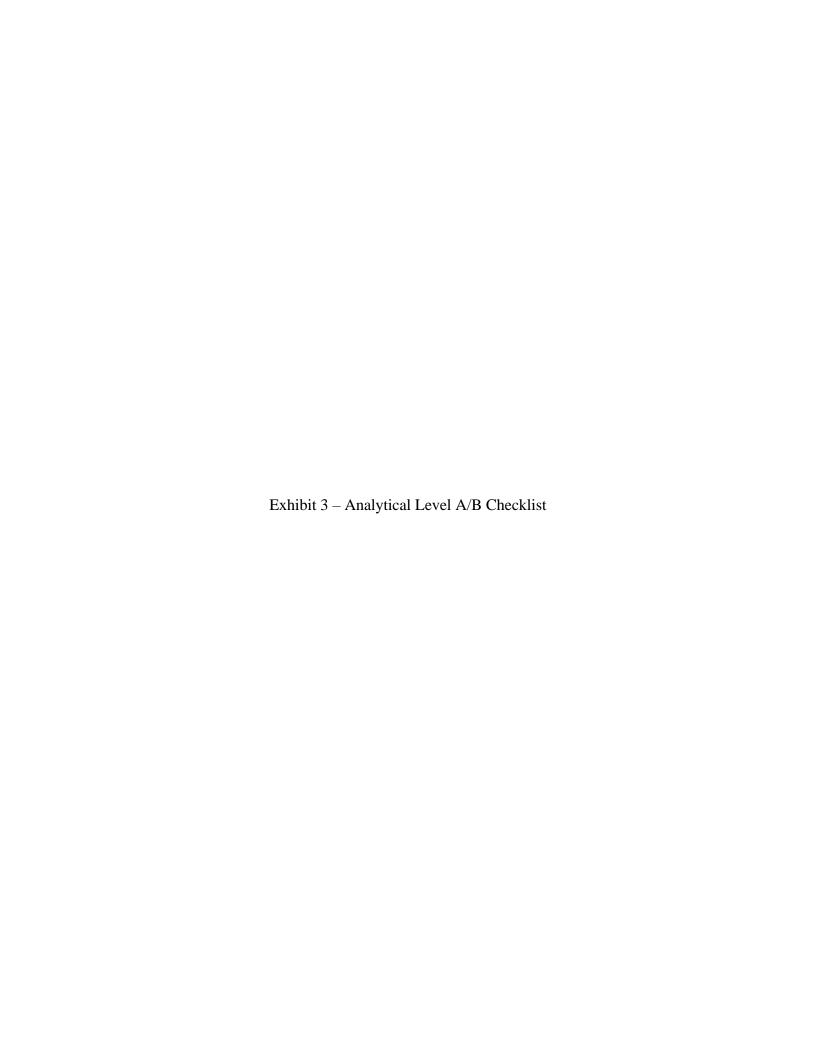

# Level A/B Screening Checklist

| I.   | General Informat     | ion                                     | II. Screening Results |
|------|----------------------|-----------------------------------------|-----------------------|
|      | Site:                | BPSOU/                                  | Data are:             |
|      | Project:             | BPSOU GW Monitoring - 0231348.01        | 1) Unusable           |
|      | Client:              | Atlantic Richfield                      | 2) Level A            |
|      | Sample Matrix:       | Water                                   | 3) Level B            |
|      |                      |                                         |                       |
| II.  | Level A Screening    | <u> </u>                                |                       |
|      |                      |                                         | Yes/No                |
| 1.   | Sampling date        |                                         |                       |
| 2.   | Sample team/or lea   | der                                     |                       |
| 3.   | Physical description | n of sample location                    |                       |
| 4.   | Sample depth (soils  | s)                                      |                       |
| 5.   | Sample collection t  | echnique                                |                       |
| 6.   | Field preparation to | echnique                                |                       |
| 7.   | Sample preservatio   | n technique                             |                       |
| 8.   | Sample shipping re   | ecords                                  |                       |
|      |                      |                                         |                       |
| III. | Level B Screening    | 5                                       |                       |
|      |                      |                                         | Yes/No                |
| 1.   | Field instrumentati  | on methods and standardization complete |                       |
| 2.   | Sample container p   | preparation                             |                       |
| 3.   | Collection of field  | replicates (1/20 minimum)               |                       |
| 4.   | Proper and deconta   | minated sampling equipment              |                       |
| 5.   | Field custody docu   | mentation                               |                       |
| 6.   | Shipping custody d   | locumentation                           |                       |
| 7.   | Traceable sample d   | lesignation number                      |                       |
| 8.   | Field notebook(s),   | custody records in secure repository    |                       |
| 9.   | Completed field for  | rms (COC Record)                        |                       |

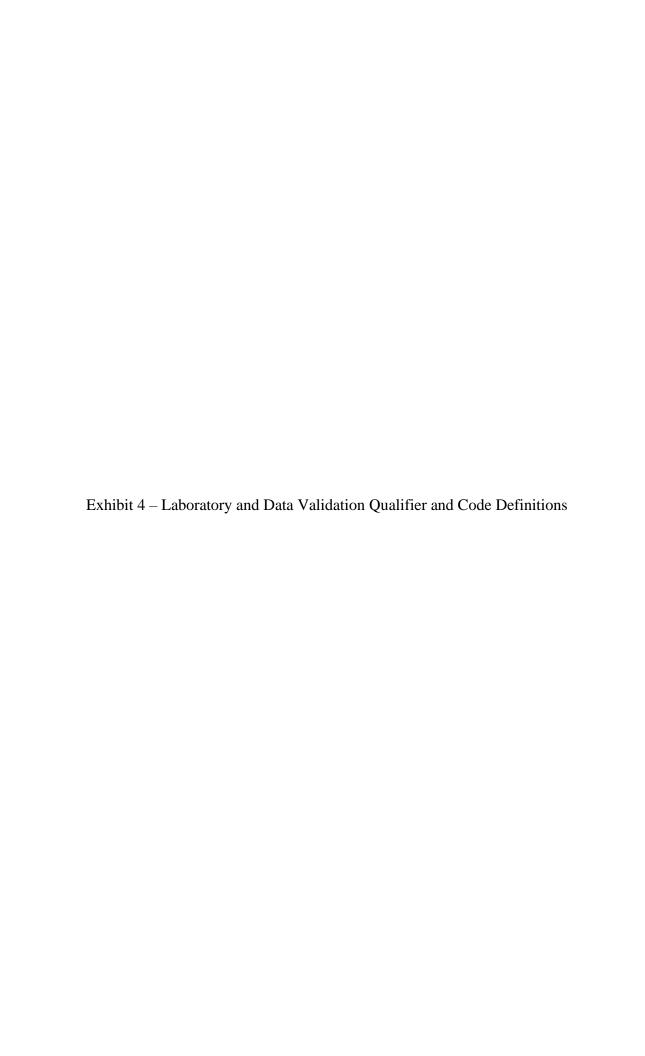

# Definitions of Data Flags, Data Qualifiers and Status Assessments

| A.D.                                                                                  | Laboratory Flags <sup>a</sup>                                                                                                    |
|---------------------------------------------------------------------------------------|----------------------------------------------------------------------------------------------------|
| AB<br>AD                                                                              | Analyte was detected in an associated instrument blank.  Analyte was detected in the method blank at a concentration greater than 2.2 times the MDL.                                                                                                    |
| В                                                                                     | Analyte was detected in the include blank at a concentration greater than 2.2 times the MDE.  Analyte was detected in the associated method blank.                                                                                                    |
| BH                                                                                    | Analyte was detected in the associated method blank.  Analyte was detected in an instrument blank. The result may be biased high.                                                                                                    |
| BL                                                                                    | Analyte was detected in an instrument blank at a negative value. The result may be biased low.                                                                                                    |
| C0                                                                                    | Result confirmed by second analysis.                                                                                                    |
| C1                                                                                    | Result could not be confirmed by second analysis.                                                                                                    |
| C7                                                                                    | Analyte is a possible laboratory contaminant (not present in method blank).                                                                                                    |
| C8                                                                                    | Result may be biased high due to carryover from previously analyzed sample.                                                                                                    |
| C9                                                                                    | Common Laboratory Contaminant.                                                                                                    |
| CC                                                                                    | The continuing calibration for this compound is outside of Pace Analytical acceptance limits. The result may be biased.                                                                                                    |
| CH                                                                                    | The continuing calibration for this compound is outside of Pace Analytical acceptance limits. The results may be biased high.                                                                                                    |
| CL<br>CR                                                                              | The continuing calibration for this compound is outside of Pace Analytical acceptance limits. The results may be biased low.                                                                                                    |
|                                                                                       | The dissolved metal result was greater than the total metal result for this element. Results were confirmed by reanalysis.  The continuing calibration for this compound is outside of Pace Analytical acceptance limits. Analyte presence below reporting limits in associated                                                                                                    |
| CU                                                                                    | samples. Results unaffected by high bias.                                                                                                    |
| D3                                                                                    | Sample was diluted due to the presence of high levels of non-target analytes or other matrix interference.                                                                                                    |
| D4                                                                                    | Sample was diluted due to the presence of high levels of target analytes.                                                                                                    |
| D6                                                                                    | The relative percent difference (RPD) between the sample and sample duplicate exceeded laboratory control limits.                                                                                                    |
| D7                                                                                    | The sample and/or duplicate results for this parameter are less than the reporting limit, calculations are based on estimated values and may be                                                                                                    |
| D7                                                                                    | statistically unreliable                                                                                                    |
| D8                                                                                    | The sample and duplicate results for this parameter are less than 5 times the reporting limit, the RPD may not be statistically valid.                                                                                                    |
| D9                                                                                    | Dissolved result is greater than the total. Data is within laboratory control limits.                                                                                                    |
| E                                                                                     | Analyte concentration exceeded the calibration range. The reported result is estimated.                                                                                                    |
| F5                                                                                    | The recovery of the analyte in the CRDL standard (also known as the reporting limit verification) did not meet the acceptance criteria.                                                                                                    |
| FS<br>H1                                                                              | The sample was filtered in the laboratory prior to analysis.                                                                                                    |
| H2                                                                                    | Analysis conducted outside the recognized method holding time.  Extraction or preparation was conducted outside of the recognized method holding time.                                                                                                    |
| H3                                                                                    | Sample was received or analysis requested beyond the recognized method holding time.                                                                                                    |
| H5                                                                                    | Reanalysis conducted in excess of EPA method holding time. Results confirm original analysis performed in hold time.                                                                                                    |
|                                                                                       | This analyte exceeded secondary source verification criteria high for the initial calibration. The reported results should be considered an estimated                                                                                                    |
| ΙH                                                                                    | value.                                                                                                    |
| II                                                                                    | This analyte exceeded secondary source verification criteria low for the initial calibration. The reported results should be considered an estimated                                                                                                    |
| IL                                                                                    | value.                                                                                                    |
| IO                                                                                    | The internal standard response was outside the laboratory acceptance limits confirmed by reanalysis. The results reported are from the most QC                                                                                                    |
| 10                                                                                    | compliant analysis.                                                                                                    |
| IR                                                                                    | The internal standard recovery associated with this result exceeds the upper control limit. The reported result should be considered an estimated                                                                                                    |
| IS                                                                                    | value. The internal standard response is below criteria. Results may be biased high.                                                                                                    |
|                                                                                       | The internal standard response is below criteria. Results may be biased high.  The internal standard recoveries associated with this sample exceed the upper control limit. The reported results should be considered estimated                                                                                                    |
| IU                                                                                    | The internal standard recoveries associated with this sample exceed the upper control innit. The reported results should be considered estimated                                                                                                    |
| Ī                                                                                     |                                                                                                    |
| J                                                                                     | values.                                                                                                    |
| J                                                                                     | values. Analyte detected below reporting limit, therefore result is an estimate                                                                                                    |
| J<br>L0                                                                               | Values.  Analyte detected below reporting limit, therefore result is an estimate  Analyte recovery in the laboratory control sample (LCS) was outside QC limits.                                                                                                    |
| J<br>L0<br>L1                                                                         | Values.  Analyte detected below reporting limit, therefore result is an estimate  Analyte recovery in the laboratory control sample (LCS) was outside QC limits.  Analyte recovery in the laboratory control sample (LCS) was above QC limits. Results may be biased high.                                                                                                    |
| J<br>L0<br>L1<br>L2                                                                   | values.  Analyte detected below reporting limit, therefore result is an estimate  Analyte recovery in the laboratory control sample (LCS) was outside QC limits.  Analyte recovery in the laboratory control sample (LCS) was above QC limits. Results may be biased high.  Analyte recovery in the laboratory control sample (LCS) was below QC limits. Results may be biased low.                                                                                                    |
| J<br>L0<br>L1                                                                         | Values.  Analyte detected below reporting limit, therefore result is an estimate  Analyte recovery in the laboratory control sample (LCS) was outside QC limits.  Analyte recovery in the laboratory control sample (LCS) was above QC limits. Results may be biased high.  Analyte recovery in the laboratory control sample (LCS) was below QC limits. Results may be biased low.  Analyte recovery in the laboratory control sample (LCS) exceeded QC limits. Analyte presence below reporting limits in associated samples.                                                                                                    |
| J<br>L0<br>L1<br>L2<br>L3                                                             | Values.  Analyte detected below reporting limit, therefore result is an estimate  Analyte recovery in the laboratory control sample (LCS) was outside QC limits.  Analyte recovery in the laboratory control sample (LCS) was above QC limits. Results may be biased high.  Analyte recovery in the laboratory control sample (LCS) was below QC limits. Results may be biased low.  Analyte recovery in the laboratory control sample (LCS) exceeded QC limits. Analyte presence below reporting limits in associated samples.  Results unaffected by high bias.                                                                                                    |
| J<br>L0<br>L1<br>L2<br>L3                                                             | Values.  Analyte detected below reporting limit, therefore result is an estimate  Analyte recovery in the laboratory control sample (LCS) was outside QC limits.  Analyte recovery in the laboratory control sample (LCS) was above QC limits. Results may be biased high.  Analyte recovery in the laboratory control sample (LCS) was below QC limits. Results may be biased low.  Analyte recovery in the laboratory control sample (LCS) exceeded QC limits. Analyte presence below reporting limits in associated samples.  Results unaffected by high bias.  LCS recovery exceeded QC limits. Batch accepted based on matrix spike recovery within LCS limits.                                                                                                    |
| J<br>L0<br>L1<br>L2<br>L3                                                             | Values.  Analyte detected below reporting limit, therefore result is an estimate  Analyte recovery in the laboratory control sample (LCS) was outside QC limits.  Analyte recovery in the laboratory control sample (LCS) was above QC limits. Results may be biased high.  Analyte recovery in the laboratory control sample (LCS) was below QC limits. Results may be biased low.  Analyte recovery in the laboratory control sample (LCS) exceeded QC limits. Analyte presence below reporting limits in associated samples.  Results unaffected by high bias.                                                                                                    |
| J<br>L0<br>L1<br>L2<br>L3                                                             | Analyte detected below reporting limit, therefore result is an estimate  Analyte recovery in the laboratory control sample (LCS) was outside QC limits.  Analyte recovery in the laboratory control sample (LCS) was above QC limits. Results may be biased high.  Analyte recovery in the laboratory control sample (LCS) was below QC limits. Results may be biased low.  Analyte recovery in the laboratory control sample (LCS) was below QC limits. Analyte presence below reporting limits in associated samples.  Results unaffected by high bias.  LCS recovery exceeded QC limits. Batch accepted based on matrix spike recovery within LCS limits.  Analyte recovery in the laboratory control sample (LCS) was outside QC limits for one or more of the constituent analytes used in the calculated result.  Matrix spike recovery and/or matrix spike duplicate recovery was outside laboratory control limits.                                                                                                    |
| J<br>L0<br>L1<br>L2<br>L3<br>L5                                                       | Values.  Analyte detected below reporting limit, therefore result is an estimate  Analyte recovery in the laboratory control sample (LCS) was outside QC limits.  Analyte recovery in the laboratory control sample (LCS) was above QC limits. Results may be biased high.  Analyte recovery in the laboratory control sample (LCS) was below QC limits. Results may be biased low.  Analyte recovery in the laboratory control sample (LCS) exceeded QC limits. Analyte presence below reporting limits in associated samples.  Results unaffected by high bias.  LCS recovery exceeded QC limits. Batch accepted based on matrix spike recovery within LCS limits.  Analyte recovery in the laboratory control sample (LCS) was outside QC limits for one or more of the constituent analytes used in the calculated result.                                                                                                    |
| J<br>L0<br>L1<br>L2<br>L3<br>L5<br>LS<br>M0<br>M1<br>M2                               | values.  Analyte detected below reporting limit, therefore result is an estimate  Analyte recovery in the laboratory control sample (LCS) was outside QC limits.  Analyte recovery in the laboratory control sample (LCS) was above QC limits. Results may be biased high.  Analyte recovery in the laboratory control sample (LCS) was below QC limits. Results may be biased low.  Analyte recovery in the laboratory control sample (LCS) exceeded QC limits. Analyte presence below reporting limits in associated samples.  Results unaffected by high bias.  LCS recovery exceeded QC limits. Batch accepted based on matrix spike recovery within LCS limits.  Analyte recovery in the laboratory control sample (LCS) was outside QC limits for one or more of the constituent analytes used in the calculated result.  Matrix spike recovery and/or matrix spike duplicate recovery was outside laboratory control limits.  Matrix spike recovery exceeded QC limits. Batch accepted based on laboratory control sample (LCS) recovery.  Matrix spike recovery was below QC limits due to sample dilution. Data acceptance based on laboratory control sample (LCS) recovery.                                                                                                    |
| J<br>L0<br>L1<br>L2<br>L3<br>L5<br>LS<br>M0<br>M1<br>M2<br>M3                         | values.  Analyte detected below reporting limit, therefore result is an estimate  Analyte recovery in the laboratory control sample (LCS) was outside QC limits.  Analyte recovery in the laboratory control sample (LCS) was above QC limits. Results may be biased high.  Analyte recovery in the laboratory control sample (LCS) was below QC limits. Results may be biased low.  Analyte recovery in the laboratory control sample (LCS) exceeded QC limits. Analyte presence below reporting limits in associated samples.  Results unaffected by high bias.  LCS recovery exceeded QC limits. Batch accepted based on matrix spike recovery within LCS limits.  Analyte recovery in the laboratory control sample (LCS) was outside QC limits for one or more of the constituent analytes used in the calculated result.  Matrix spike recovery and/or matrix spike duplicate recovery was outside laboratory control limits.  Matrix spike recovery exceeded QC limits. Batch accepted based on laboratory control sample (LCS) recovery.  Matrix spike recovery was below QC limits due to sample dilution. Data acceptance based on laboratory control sample (LCS) recovery.  Matrix spike recovery was outside laboratory control limits due to matrix interferences.                                                                                                    |
| J<br>L0<br>L1<br>L2<br>L3<br>L5<br>LS<br>M0<br>M1<br>M2<br>M3<br>M4                   | values.  Analyte detected below reporting limit, therefore result is an estimate  Analyte recovery in the laboratory control sample (LCS) was outside QC limits.  Analyte recovery in the laboratory control sample (LCS) was above QC limits. Results may be biased high.  Analyte recovery in the laboratory control sample (LCS) was below QC limits. Results may be biased low.  Analyte recovery in the laboratory control sample (LCS) exceeded QC limits. Analyte presence below reporting limits in associated samples.  Results unaffected by high bias.  LCS recovery exceeded QC limits. Batch accepted based on matrix spike recovery within LCS limits.  Analyte recovery in the laboratory control sample (LCS) was outside QC limits for one or more of the constituent analytes used in the calculated result.  Matrix spike recovery and/or matrix spike duplicate recovery was outside laboratory control limits.  Matrix spike recovery exceeded QC limits. Batch accepted based on laboratory control sample (LCS) recovery.  Matrix spike recovery was below QC limits due to sample dilution. Data acceptance based on laboratory control sample (LCS) recovery.  Matrix spike recovery was outside laboratory control limits due to matrix interferences.  A matrix spike/matrix spike duplicate was not performed for this batch due to sample dilution.                                                                                                    |
| J<br>L0<br>L1<br>L2<br>L3<br>L5<br>LS<br>M0<br>M1<br>M2<br>M3<br>M4<br>M5             | values.  Analyte detected below reporting limit, therefore result is an estimate  Analyte recovery in the laboratory control sample (LCS) was outside QC limits.  Analyte recovery in the laboratory control sample (LCS) was above QC limits. Results may be biased high.  Analyte recovery in the laboratory control sample (LCS) was below QC limits. Results may be biased low.  Analyte recovery in the laboratory control sample (LCS) exceeded QC limits. Analyte presence below reporting limits in associated samples.  Results unaffected by high bias.  LCS recovery exceeded QC limits. Batch accepted based on matrix spike recovery within LCS limits.  Analyte recovery in the laboratory control sample (LCS) was outside QC limits for one or more of the constituent analytes used in the calculated result.  Matrix spike recovery and/or matrix spike duplicate recovery was outside laboratory control limits.  Matrix spike recovery exceeded QC limits. Batch accepted based on laboratory control sample (LCS) recovery.  Matrix spike recovery was below QC limits due to sample dilution. Data acceptance based on laboratory control sample (LCS) recovery.  Matrix spike recovery was outside laboratory control limits due to matrix interferences.  A matrix spike/matrix spike duplicate was not performed for this batch due to sample dilution.  A matrix spike/matrix spike duplicate was not performed for this batch due to insufficient sample volume.                                                                                                    |
| J<br>L0<br>L1<br>L2<br>L3<br>L5<br>LS<br>M0<br>M1<br>M2<br>M3<br>M4<br>M5<br>M6       | values.  Analyte detected below reporting limit, therefore result is an estimate  Analyte recovery in the laboratory control sample (LCS) was outside QC limits.  Analyte recovery in the laboratory control sample (LCS) was above QC limits. Results may be biased high.  Analyte recovery in the laboratory control sample (LCS) was below QC limits. Results may be biased low.  Analyte recovery in the laboratory control sample (LCS) exceeded QC limits. Analyte presence below reporting limits in associated samples.  Results unaffected by high bias.  LCS recovery exceeded QC limits. Batch accepted based on matrix spike recovery within LCS limits.  Analyte recovery in the laboratory control sample (LCS) was outside QC limits for one or more of the constituent analytes used in the calculated result.  Matrix spike recovery and/or matrix spike duplicate recovery was outside laboratory control limits.  Matrix spike recovery was below QC limits. Batch accepted based on laboratory control sample (LCS) recovery.  Matrix spike recovery was outside laboratory control limits due to sample dilution. Data acceptance based on laboratory control sample (LCS) recovery.  Matrix spike recovery was outside laboratory control limits due to matrix interferences.  A matrix spike/matrix spike duplicate was not performed for this batch due to sample dilution.  A matrix spike/matrix spike duplicate was not performed for this batch due to insufficient sample volume.  Matrix spike and Matrix spike duplicate recovery not evaluated against control limits due to sample dilution.                                                                                                    |
| J<br>L0<br>L1<br>L2<br>L3<br>L5<br>LS<br>M0<br>M1<br>M2<br>M3<br>M4<br>M5<br>M6<br>MA | values.  Analyte detected below reporting limit, therefore result is an estimate  Analyte recovery in the laboratory control sample (LCS) was outside QC limits.  Analyte recovery in the laboratory control sample (LCS) was above QC limits. Results may be biased high.  Analyte recovery in the laboratory control sample (LCS) was below QC limits. Results may be biased low.  Analyte recovery in the laboratory control sample (LCS) exceeded QC limits. Analyte presence below reporting limits in associated samples.  Results unaffected by high bias.  LCS recovery exceeded QC limits. Batch accepted based on matrix spike recovery within LCS limits.  Analyte recovery in the laboratory control sample (LCS) was outside QC limits for one or more of the constituent analytes used in the calculated result.  Matrix spike recovery and/or matrix spike duplicate recovery was outside laboratory control limits.  Matrix spike recovery exceeded QC limits. Batch accepted based on laboratory control sample (LCS) recovery.  Matrix spike recovery was below QC limits due to sample dilution. Data acceptance based on laboratory control sample (LCS) recovery.  Matrix spike recovery was outside laboratory control limits due to matrix interferences.  A matrix spike/matrix spike duplicate was not performed for this batch due to sample dilution.  A matrix spike/matrix spike duplicate was not performed for this batch due to sample dilution.  Result determined by method of standard addition.                                                                                                    |
| J<br>L0<br>L1<br>L2<br>L3<br>L5<br>LS<br>M0<br>M1<br>M2<br>M3<br>M4<br>M5<br>M6<br>MA | values.  Analyte detected below reporting limit, therefore result is an estimate  Analyte recovery in the laboratory control sample (LCS) was outside QC limits.  Analyte recovery in the laboratory control sample (LCS) was above QC limits. Results may be biased high.  Analyte recovery in the laboratory control sample (LCS) was below QC limits. Results may be biased low.  Analyte recovery in the laboratory control sample (LCS) exceeded QC limits. Analyte presence below reporting limits in associated samples.  Results unaffected by high bias.  LCS recovery exceeded QC limits. Batch accepted based on matrix spike recovery within LCS limits.  Analyte recovery in the laboratory control sample (LCS) was outside QC limits for one or more of the constituent analytes used in the calculated result.  Matrix spike recovery and/or matrix spike duplicate recovery was outside laboratory control limits.  Matrix spike recovery exceeded QC limits. Batch accepted based on laboratory control sample (LCS) recovery.  Matrix spike recovery was below QC limits due to sample dilution. Data acceptance based on laboratory control sample (LCS) recovery.  Matrix spike recovery was outside laboratory control limits due to matrix interferences.  A matrix spike/matrix spike duplicate was not performed for this batch due to sample dilution.  A matrix spike/matrix spike duplicate was not performed for this batch due to sample dilution.  Result determined by method of standard addition.  Matrix spike recovery and/or matrix spike duplicate recovery was above laboratory control limits. Result may be biased high.                                                                                                    |
| J<br>L0<br>L1<br>L2<br>L3<br>L5<br>LS<br>M0<br>M1<br>M2<br>M3<br>M4<br>M5<br>M6<br>MA | values.  Analyte detected below reporting limit, therefore result is an estimate  Analyte recovery in the laboratory control sample (LCS) was outside QC limits.  Analyte recovery in the laboratory control sample (LCS) was above QC limits. Results may be biased high.  Analyte recovery in the laboratory control sample (LCS) was below QC limits. Results may be biased low.  Analyte recovery in the laboratory control sample (LCS) exceeded QC limits. Analyte presence below reporting limits in associated samples.  Results unaffected by high bias.  LCS recovery exceeded QC limits. Batch accepted based on matrix spike recovery within LCS limits.  Analyte recovery in the laboratory control sample (LCS) was outside QC limits for one or more of the constituent analytes used in the calculated result.  Matrix spike recovery and/or matrix spike duplicate recovery was outside laboratory control limits.  Matrix spike recovery exceeded QC limits. Batch accepted based on laboratory control sample (LCS) recovery.  Matrix spike recovery was below QC limits due to sample dilution. Data acceptance based on laboratory control sample (LCS) recovery.  Matrix spike recovery was outside laboratory control limits due to matrix interferences.  A matrix spike/matrix spike duplicate was not performed for this batch due to sample dilution.  A matrix spike/matrix spike duplicate was not performed for this batch due to sample dilution.  Result determined by method of standard addition.                                                                                                    |
| J<br>L0<br>L1<br>L2<br>L3<br>L5<br>LS<br>M0<br>M1<br>M2<br>M3<br>M4<br>M5<br>M6<br>MA | values.  Analyte detected below reporting limit, therefore result is an estimate  Analyte recovery in the laboratory control sample (LCS) was outside QC limits.  Analyte recovery in the laboratory control sample (LCS) was above QC limits. Results may be biased high.  Analyte recovery in the laboratory control sample (LCS) was below QC limits. Results may be biased low.  Analyte recovery in the laboratory control sample (LCS) exceeded QC limits. Analyte presence below reporting limits in associated samples.  Results unaffected by high bias.  LCS recovery exceeded QC limits. Batch accepted based on matrix spike recovery within LCS limits.  Analyte recovery in the laboratory control sample (LCS) was outside QC limits for one or more of the constituent analytes used in the calculated result.  Matrix spike recovery and/or matrix spike duplicate recovery was outside laboratory control limits.  Matrix spike recovery exceeded QC limits. Batch accepted based on laboratory control sample (LCS) recovery.  Matrix spike recovery was below QC limits due to sample dilution. Data acceptance based on laboratory control sample (LCS) recovery.  Matrix spike recovery was outside laboratory control limits due to matrix interferences.  A matrix spike/matrix spike duplicate was not performed for this batch due to sample dilution.  A matrix spike/matrix spike duplicate was not performed for this batch due to sample dilution.  Result determined by method of standard addition.  Matrix spike recovery and/or matrix spike duplicate recovery was above laboratory control limits. Result may be biased high.                                                                                                    |
| J L0 L1 L2 L3 L5 LS M0 M1 M2 M3 M4 M5 M6 MA MH ML MS                                  | values.  Analyte detected below reporting limit, therefore result is an estimate  Analyte recovery in the laboratory control sample (LCS) was outside QC limits.  Analyte recovery in the laboratory control sample (LCS) was above QC limits. Results may be biased high.  Analyte recovery in the laboratory control sample (LCS) was below QC limits. Results may be biased low.  Analyte recovery in the laboratory control sample (LCS) exceeded QC limits. Analyte presence below reporting limits in associated samples.  Results unaffected by high bias.  LCS recovery exceeded QC limits. Batch accepted based on matrix spike recovery within LCS limits.  Analyte recovery in the laboratory control sample (LCS) was outside QC limits for one or more of the constituent analytes used in the calculated result.  Matrix spike recovery and/or matrix spike duplicate recovery was outside laboratory control limits.  Matrix spike recovery was below QC limits due to sample dilution. Data acceptance based on laboratory control sample (LCS) recovery.  Matrix spike recovery was outside laboratory control limits due to matrix interferences.  A matrix spike/matrix spike duplicate was not performed for this batch due to sample dilution.  A matrix spike and Matrix spike duplicate was not performed for this batch due to insufficient sample volume.  Matrix spike and Matrix spike duplicate recovery not evaluated against control limits due to sample dilution.  Result determined by method of standard addition.  Matrix spike recovery and/or matrix spike duplicate recovery was above laboratory control limits. Result may be biased high.  Matrix spike recovery and/or matrix spike duplicate recovery was below laboratory control limits. Result may be biased low.  Analyte recovery in the matrix spike was outside QC limits for one or more of the constituent analytes used in the calculated result.                                                                                                    |
| J L0 L1 L2 L3 L5 LS M0 M1 M2 M3 M4 M5 M6 MA MH ML MS P4                               | values.  Analyte detected below reporting limit, therefore result is an estimate  Analyte recovery in the laboratory control sample (LCS) was outside QC limits.  Analyte recovery in the laboratory control sample (LCS) was above QC limits. Results may be biased high.  Analyte recovery in the laboratory control sample (LCS) was below QC limits. Results may be biased low.  Analyte recovery in the laboratory control sample (LCS) exceeded QC limits. Analyte presence below reporting limits in associated samples.  Results unaffected by high bias.  LCS recovery exceeded QC limits. Batch accepted based on matrix spike recovery within LCS limits.  Analyte recovery in the laboratory control sample (LCS) was outside QC limits for one or more of the constituent analytes used in the calculated result.  Matrix spike recovery and/or matrix spike duplicate recovery was outside laboratory control limits.  Matrix spike recovery exceeded QC limits. Batch accepted based on laboratory control sample (LCS) recovery.  Matrix spike recovery was below QC limits due to sample dilution. Data acceptance based on laboratory control sample (LCS) recovery.  Matrix spike recovery was outside laboratory control limits due to matrix interferences.  A matrix spike duplicate was not performed for this batch due to sample dilution.  A matrix spike duplicate was not performed for this batch due to insufficient sample volume.  Matrix spike and Matrix spike duplicate recovery not evaluated against control limits due to sample dilution.  Result determined by method of standard addition.  Matrix spike recovery and/or matrix spike duplicate recovery was above laboratory control limits. Result may be biased high.  Matrix spike recovery and/or matrix spike duplicate recovery was above laboratory control limits. Result may be biased low.  Analyte recovery in the matrix spike duplicate recovery was below laboratory control limits. Result may be biased low.                                                                                                    |
| J L0 L1 L2 L3 L5 LS M0 M1 M2 M3 M4 M5 M6 MA MH ML MS P4 P6                            | values.  Analyte detected below reporting limit, therefore result is an estimate  Analyte recovery in the laboratory control sample (LCS) was outside QC limits.  Analyte recovery in the laboratory control sample (LCS) was above QC limits. Results may be biased high.  Analyte recovery in the laboratory control sample (LCS) was below QC limits. Results may be biased low.  Analyte recovery in the laboratory control sample (LCS) was below QC limits. Analyte presence below reporting limits in associated samples.  Results unaffected by high bias.  LCS recovery exceeded QC limits. Batch accepted based on matrix spike recovery within LCS limits.  Analyte recovery in the laboratory control sample (LCS) was outside QC limits for one or more of the constituent analytes used in the calculated result.  Matrix spike recovery and/or matrix spike duplicate recovery was outside laboratory control sample (LCS) recovery.  Matrix spike recovery exceeded QC limits. Batch accepted based on laboratory control sample (LCS) recovery.  Matrix spike recovery was outside laboratory control limits due to matrix interferences.  A matrix spike recovery was outside laboratory control limits due to sample dilution.  A matrix spike/matrix spike duplicate was not performed for this batch due to sample dilution.  A matrix spike/matrix spike duplicate was not performed for this batch due to insufficient sample volume.  Matrix spike recovery and/or matrix spike duplicate recovery was above laboratory control limits. Result may be biased high.  Matrix spike recovery and/or matrix spike duplicate recovery was above laboratory control limits. Result may be biased low.  Analyte recovery in the matrix spike was outside QC limits for one or more of the constituent analytes used in the calculated result.  Sample field preservation does not meet EPA or method recommendations for this analysis.                                                                                                    |
| J L0 L1 L2 L3 L5 LS M0 M1 M2 M3 M4 M5 M6 MA MH ML MS P4 P6 P7                         | values.  Analyte detected below reporting limit, therefore result is an estimate  Analyte recovery in the laboratory control sample (LCS) was outside QC limits.  Analyte recovery in the laboratory control sample (LCS) was above QC limits. Results may be biased high.  Analyte recovery in the laboratory control sample (LCS) was below QC limits. Results may be biased low.  Analyte recovery in the laboratory control sample (LCS) exceeded QC limits. Analyte presence below reporting limits in associated samples.  Results unaffected by high bias.  LCS recovery exceeded QC limits. Batch accepted based on matrix spike recovery within LCS limits.  Analyte recovery in the laboratory control sample (LCS) was outside QC limits for one or more of the constituent analytes used in the calculated result.  Matrix spike recovery and/or matrix spike duplicate recovery was outside laboratory control limits.  Matrix spike recovery exceeded QC limits. Batch accepted based on laboratory control sample (LCS) recovery.  Matrix spike recovery was below QC limits due to sample dilution. Data acceptance based on laboratory control sample (LCS) recovery.  Matrix spike recovery was outside laboratory control limits due to matrix interferences.  A matrix spike duplicate was not performed for this batch due to sample dilution.  A matrix spike duplicate was not performed for this batch due to insufficient sample volume.  Matrix spike and Matrix spike duplicate recovery not evaluated against control limits due to sample dilution.  Result determined by method of standard addition.  Matrix spike recovery and/or matrix spike duplicate recovery was above laboratory control limits. Result may be biased high.  Matrix spike recovery and/or matrix spike duplicate recovery was above laboratory control limits. Result may be biased low.  Analyte recovery in the matrix spike duplicate recovery was below laboratory control limits. Result may be biased low.                                                                                                    |
| J L0 L1 L2 L3 L5 LS M0 M1 M2 M3 M4 M5 M6 MA MH ML MS P4 P6                            | values.  Analyte detected below reporting limit, therefore result is an estimate  Analyte recovery in the laboratory control sample (LCS) was outside QC limits. Results may be biased high.  Analyte recovery in the laboratory control sample (LCS) was below QC limits. Results may be biased low.  Analyte recovery in the laboratory control sample (LCS) was below QC limits. Results may be biased low.  Analyte recovery in the laboratory control sample (LCS) exceeded QC limits. Analyte presence below reporting limits in associated samples.  Results unaffected by high bias.  LCS recovery exceeded QC limits. Batch accepted based on matrix spike recovery within LCS limits.  Analyte recovery in the laboratory control sample (LCS) was outside QC limits for one or more of the constituent analytes used in the calculated result.  Matrix spike recovery and/or matrix spike duplicate recovery was outside laboratory control limits.  Matrix spike recovery was below QC limits due to sample dilution. Data acceptance based on laboratory control sample (LCS) recovery.  Matrix spike recovery was outside laboratory control limits due to matrix interferences.  A matrix spike/matrix spike duplicate was not performed for this batch due to sample dilution.  A matrix spike/matrix spike duplicate was not performed for this batch due to insufficient sample volume.  Matrix spike and Matrix spike duplicate recovery not evaluated against control limits due to sample dilution.  Result determined by method of standard addition.  Matrix spike recovery and/or matrix spike duplicate recovery was above laboratory control limits. Result may be biased high.  Matrix spike recovery and/or matrix spike duplicate recovery was above laboratory control limits. Result may be biased low.  Analyte recovery in the matrix spike was outside QC limits for one or more of the constituent analytes used in the calculated result.  Sample field preservation does not meet EPA or method recommendations for this analysis.  Matrix spike recovery was outside laboratory control  |
| J L0 L1 L2 L3 L5 LS M0 M1 M2 M3 M4 M5 M6 MA MH ML MS P4 P6 P7                         | values.  Analyte detected below reporting limit, therefore result is an estimate  Analyte recovery in the laboratory control sample (LCS) was outside QC limits.  Analyte recovery in the laboratory control sample (LCS) was above QC limits. Results may be biased high.  Analyte recovery in the laboratory control sample (LCS) was below QC limits. Results may be biased low.  Analyte recovery in the laboratory control sample (LCS) was below QC limits. Results may be biased low.  Analyte recovery in the laboratory control sample (LCS) exceeded QC limits. Analyte presence below reporting limits in associated samples.  Results unaffected by high bias.  LCS recovery exceeded QC limits. Batch accepted based on matrix spike recovery within LCS limits.  Analyte recovery in the laboratory control sample (LCS) was outside QC limits for one or more of the constituent analytes used in the calculated result.  Matrix spike recovery and/or matrix spike duplicate recovery was outside laboratory control limits.  Matrix spike recovery exceeded QC limits. Batch accepted based on laboratory control sample (LCS) recovery.  Matrix spike recovery was below QC limits due to sample dilution. Data acceptance based on laboratory control sample (LCS) recovery.  Matrix spike recovery was below QC limits due to matrix interferences.  A matrix spike/matrix spike duplicate was not performed for this batch due to insufficient sample volume.  Matrix spike/matrix spike duplicate was not performed for this batch due to insufficient sample volume.  Matrix spike and Matrix spike duplicate recovery not evaluated against control limits due to sample dilution.  Result determined by method of standard addition.  Matrix spike recovery and/or matrix spike duplicate recovery was above laboratory control limits. Result may be biased limit.  Sample field preservation does not meet EPA or method recommendations for this analysis.  Matrix spike recovery was outside laboratory control limits due to a parent sample concentration notably higher than the spike level.  |
| J L0 L1 L2 L3 L5 LS M0 M1 M2 M3 M4 M5 M6 MA MH ML MS P4 P6 P7 P8                      | values.  Analyte detected below reporting limit, therefore result is an estimate  Analyte recovery in the laboratory control sample (LCS) was above QC limits. Results may be biased high.  Analyte recovery in the laboratory control sample (LCS) was above QC limits. Results may be biased low.  Analyte recovery in the laboratory control sample (LCS) was below QC limits. Results may be biased low.  Analyte recovery in the laboratory control sample (LCS) exceeded QC limits. Analyte presence below reporting limits in associated samples.  Results unaffected by high bias.  LCS recovery exceeded QC limits. Batch accepted based on matrix spike recovery within LCS limits.  Analyte recovery in the laboratory control sample (LCS) was outside QC limits for one or more of the constituent analytes used in the calculated result.  Matrix spike recovery and/or matrix spike duplicate recovery was outside laboratory control limits.  Matrix spike recovery exceeded QC limits. Batch accepted based on laboratory control sample (LCS) recovery.  Matrix spike recovery was below QC limits due to sample dilution. Data acceptance based on laboratory control sample (LCS) recovery.  Matrix spike recovery was outside laboratory control limits due to matrix interferences.  A matrix spike/matrix spike duplicate was not performed for this batch due to sample dilution.  A matrix spike/matrix spike duplicate was not performed for this batch due to insufficient sample volume.  Matrix spike and Matrix spike duplicate recovery not evaluated against control limits due to sample dilution.  Result determined by method of standard addition.  Matrix spike recovery and/or matrix spike duplicate recovery was above laboratory control limits. Result may be biased high.  Matrix spike recovery and/or matrix spike duplicate recovery was below laboratory control limits. Result may be biased low.  Analyte recovery in the matrix spike was outside QC limits for one or more of the constituent analytes used in the calculated result.  Sample field preservation does not m |
| J L0 L1 L2 L3 L5 LS M0 M1 M2 M3 M4 M5 M6 MA MH ML MS P4 P6 P7 P8                      | values.  Analyte detected below reporting limit, therefore result is an estimate  Analyte recovery in the laboratory control sample (LCS) was outside QC limits.  Analyte recovery in the laboratory control sample (LCS) was above QC limits. Results may be biased high.  Analyte recovery in the laboratory control sample (LCS) was below QC limits. Results may be biased low.  Analyte recovery in the laboratory control sample (LCS) exceeded QC limits. Analyte presence below reporting limits in associated samples.  Results unaffected by high bias.  LCS recovery exceeded QC limits. Batch accepted based on matrix spike recovery within LCS limits.  Analyte recovery in the laboratory control sample (LCS) was outside QC limits for one or more of the constituent analytes used in the calculated result.  Matrix spike recovery and/or matrix spike duplicate recovery was outside laboratory control limits.  Matrix spike recovery exceeded QC limits. Batch accepted based on laboratory control sample (LCS) recovery.  Matrix spike recovery was below QC limits due to sample dilution. Data acceptance based on laboratory control sample (LCS) recovery.  Matrix spike recovery was outside laboratory control limits due to matrix interferences.  A matrix spike/matrix spike duplicate was not performed for this batch due to sample dilution.  A matrix spike/matrix spike duplicate was not performed for this batch due to insufficient sample volume.  Matrix spike and Matrix spike duplicate recovery not evaluated against control limits due to sample dilution.  Matrix spike recovery and/or matrix spike duplicate recovery was above laboratory control limits. Result may be biased high.  Matrix spike recovery and/or matrix spike duplicate recovery was above laboratory control limits. Result may be biased high.  Matrix spike recovery and/or matrix spike duplicate recovery was below laboratory control limits. Result may be biased low.  Analyte recovery in the matrix spike was outside QC limits for one or more of the constituent analytes used in the calcul |
| J L0 L1 L2 L3 L5 LS M0 M1 M2 M3 M4 M5 M6 MA MH ML MS P4 P6 P7 P8 PI R1                | Analyte detected below reporting limit, therefore result is an estimate Analyte recovery in the laboratory control sample (LCS) was outside QC limits. Analyte recovery in the laboratory control sample (LCS) was above QC limits. Results may be biased high. Analyte recovery in the laboratory control sample (LCS) was below QC limits. Results may be biased low. Analyte recovery in the laboratory control sample (LCS) was below QC limits. Results may be biased low. Analyte recovery in the laboratory control sample (LCS) exceeded QC limits. Analyte presence below reporting limits in associated samples.  Results unaffected by high bias. LCS recovery exceeded QC limits. Batch accepted based on matrix spike recovery within LCS limits. Analyte recovery in the laboratory control sample (LCS) was outside QC limits for one or more of the constituent analytes used in the calculated result.  Matrix spike recovery and/or matrix spike duplicate recovery was outside laboratory control limits.  Matrix spike recovery was below QC limits. Batch accepted based on laboratory control sample (LCS) recovery.  Matrix spike recovery was below QC limits due to sample dilution. Data acceptance based on laboratory control sample (LCS) recovery.  Matrix spike recovery was outside laboratory control limits due to matrix interferences.  A matrix spike/matrix spike duplicate was not performed for this batch due to sample dilution.  A matrix spike/matrix spike duplicate recovery not evaluated against control limits due to sample dilution.  Result determined by method of standard addition.  Matrix spike recovery and/or matrix spike duplicate recovery was above laboratory control limits. Result may be biased high.  Matrix spike recovery and/or matrix spike duplicate recovery was above laboratory control limits. Result may be biased low.  Analyte recovery in the matrix spike was outside QC limits for one or more of the constituent analytes used in the calculated result.  Sample field preservation does not meet EPA or method recommendations for this a |
| J L0 L1 L2 L3 L5 LS M0 M1 M2 M3 M4 M5 M6 MA MH ML MS P4 P6 P7 P8 PI R1 R2             | values.  Analyte detected below reporting limit, therefore result is an estimate  Analyte recovery in the laboratory control sample (LCS) was outside QC limits.  Analyte recovery in the laboratory control sample (LCS) was above QC limits. Results may be biased high.  Analyte recovery in the laboratory control sample (LCS) was below QC limits. Results may be biased low.  Analyte recovery in the laboratory control sample (LCS) exceeded QC limits. Results may be biased low.  Analyte recovery in the laboratory control sample (LCS) exceeded QC limits. Analyte presence below reporting limits in associated samples.  Results unaffected by high bias.  LCS recovery exceeded QC limits. Batch accepted based on matrix spike recovery within LCS limits.  Analyte recovery in the laboratory control sample (LCS) was outside QC limits for one or more of the constituent analytes used in the calculated result.  Matrix spike recovery and/or matrix spike duplicate recovery was outside laboratory control limits.  Matrix spike recovery exceeded QC limits. Batch accepted based on laboratory control sample (LCS) recovery.  Matrix spike recovery was below QC limits due to sample dilution.  Anatrix spike recovery was below QC limits due to sample dilution.  Anatrix spike recovery was outside laboratory control limits due to matrix interferences.  A matrix spike/matrix spike duplicate was not performed for this batch due to insufficient sample volume.  Matrix spike and Matrix spike duplicate recovery not evaluated against control limits due to sample dilution.  Result determined by method of standard addition.  Matrix spike recovery and/or matrix spike duplicate recovery was above laboratory control limits. Result may be biased high.  Matrix spike recovery and/or matrix spike duplicate recovery was below laboratory control limits. Result may be biased low.  Analyte recovery was outside laboratory control limits due to a parent sample concentration notably higher than the spike level.  This spike was operformed as a post digestion spike.  An |
| J L0 L1 L2 L3 L5 LS M0 M1 M2 M3 M4 M5 M6 MA MH ML MS P4 P6 P7 P8 PI R1 R2 R3 RS       | values. Analyte detected below reporting limit, therefore result is an estimate Analyte recovery in the laboratory control sample (LCS) was outside QC limits. Analyte recovery in the laboratory control sample (LCS) was above QC limits. Results may be biased high. Analyte recovery in the laboratory control sample (LCS) was below QC limits. Results may be biased low. Analyte recovery in the laboratory control sample (LCS) was below QC limits. Results may be biased low. Analyte recovery in the laboratory control sample (LCS) was below QC limits. Results may be biased low. Results unaffected by high bias. LCS recovery exceeded QC limits. Batch accepted based on matrix spike recovery within LCS limits. Analyte recovery in the laboratory control sample (LCS) was outside QC limits for one or more of the constituent analytes used in the calculated result. Matrix spike recovery and/or matrix spike duplicate recovery was outside laboratory control limits. Matrix spike recovery and/or matrix spike duplicate recovery was outside laboratory control limits. Matrix spike recovery was below QC limits due to sample dilution. Data acceptance based on laboratory control sample (LCS) recovery. Matrix spike recovery was outside laboratory control limits due to matrix interferences. A matrix spike/matrix spike duplicate was not performed for this batch due to sample dilution.  A matrix spike/matrix spike duplicate was not performed for this batch due to insufficient sample volume.  Matrix spike recovery and/or matrix spike duplicate recovery was above laboratory control limits. Result may be biased high.  Matrix spike recovery and/or matrix spike duplicate recovery was above laboratory control limits. Result may be biased high.  Matrix spike recovery in the matrix spike was outside QC limits for one or more of the constituent analytes used in the calculated result.  Sample field preservation does not meet EPA or method recommendations for this analysis.  Matrix spike recovery was outside laboratory control limits due to a parent sam |
| J L0 L1 L2 L3 L5 LS M0 M1 M2 M3 M4 M5 M6 MA MH ML MS P4 P6 P7 P8 PI R1 R2 R3 RS SD    | values.  Analyte detected below reporting limit, therefore result is an estimate  Analyte recovery in the laboratory control sample (LCS) was outside QC limits. Results may be biased high.  Analyte recovery in the laboratory control sample (LCS) was above QC limits. Results may be biased ligh.  Analyte recovery in the laboratory control sample (LCS) was below QC limits. Results may be biased low.  Analyte recovery in the laboratory control sample (LCS) was below QC limits. Results may be biased low.  Analyte recovery in the laboratory control sample (LCS) exceeded QC limits. Analyte presence below reporting limits in associated samples. Results unaffected by high bias.  LCS recovery exceeded QC limits. Batch accepted based on matrix spike recovery within LCS limits.  Analyte recovery in the laboratory control sample (LCS) was outside QC limits for one or more of the constituent analytes used in the calculated result.  Matrix spike recovery and/or matrix spike duplicate recovery was outside laboratory control limits.  Matrix spike recovery was below QC limits due to sample dilution. Data acceptance based on laboratory control sample (LCS) recovery.  Matrix spike recovery was outside laboratory control limits due to matrix interferences.  A matrix spike duplicate was not performed for this batch due to insufficient sample volume.  Matrix spike and Matrix spike duplicate was not performed for this batch due to insufficient sample volume.  Matrix spike recovery and/or matrix spike duplicate recovery was above laboratory control limits. Result may be biased high.  Matrix spike recovery and/or matrix spike duplicate recovery was above laboratory control limits. Result may be biased high.  Matrix spike recovery and/or matrix spike duplicate recovery was above laboratory control limits. Result may be biased high.  Matrix spike recovery in the matrix spike duplicate recovery was above laboratory control limits. Result may be biased high.  Matrix spike recovery in the matrix spike duplicate recovery was above laboratory  |
| J L0 L1 L2 L3 L5 LS M0 M1 M2 M3 M4 M5 M6 MA MH ML MS P4 P6 P7 P8 PI R1 R2 R3 RS       | values. Analyte detected below reporting limit, therefore result is an estimate Analyte recovery in the laboratory control sample (LCS) was outside QC limits. Analyte recovery in the laboratory control sample (LCS) was above QC limits. Results may be biased high. Analyte recovery in the laboratory control sample (LCS) was below QC limits. Results may be biased low. Analyte recovery in the laboratory control sample (LCS) was below QC limits. Results may be biased low. Analyte recovery in the laboratory control sample (LCS) was below QC limits. Results may be biased low. Results unaffected by high bias. LCS recovery exceeded QC limits. Batch accepted based on matrix spike recovery within LCS limits. Analyte recovery in the laboratory control sample (LCS) was outside QC limits for one or more of the constituent analytes used in the calculated result. Matrix spike recovery and/or matrix spike duplicate recovery was outside laboratory control limits. Matrix spike recovery and/or matrix spike duplicate recovery was outside laboratory control limits. Matrix spike recovery was below QC limits due to sample dilution. Data acceptance based on laboratory control sample (LCS) recovery. Matrix spike recovery was outside laboratory control limits due to matrix interferences. A matrix spike/matrix spike duplicate was not performed for this batch due to sample dilution.  A matrix spike/matrix spike duplicate was not performed for this batch due to insufficient sample volume.  Matrix spike recovery and/or matrix spike duplicate recovery was above laboratory control limits. Result may be biased high.  Matrix spike recovery and/or matrix spike duplicate recovery was above laboratory control limits. Result may be biased high.  Matrix spike recovery in the matrix spike was outside QC limits for one or more of the constituent analytes used in the calculated result.  Sample field preservation does not meet EPA or method recommendations for this analysis.  Matrix spike recovery was outside laboratory control limits due to a parent sam |

# Definitions of Data Flags, Data Qualifiers and Status Assessments

| TW                                                                        | Dissolved result is greater than the total. Data is within laboratory control limits, however the RPD between the total and dissolved result is >20%.                                                                                                    |
|---------------------------------------------------------------------------|----------------------------------------------------------------------------------------------------|
|                                                                           | Revision X - This report replaces the Month, DD, YYYY report. This project was revised on Month, DD, YYYY <reason>. (Lab city, State)</reason>                                                                                                    |
|                                                                           | This report contains data that were produced by a subcontracted laboratory certified for the fields of testing performed.                                                                                                    |
| TO                                                                        | Samples requiring thermal preservation were received outside of recommended temperature limits of 0-6 degrees Celsius.                                                                                                    |
| C0                                                                        | Results confirmed by second analysis.                                                                                                    |
| IQ                                                                        | The internal standard recoveries associated with this sample exceed the lower control limit. The reported results should be considered estimated                                                                                                    |
| 10                                                                        | values.                                                                                                    |
|                                                                           | The internal standard recoveries associated with this sample exceed the upper control limit. The reported results should be considered estimated                                                                                                    |
| IU                                                                        | values.                                                                                                    |
| sb                                                                        | Client sample ID on container did not match COC; client was notified.                                                                                                    |
| sd                                                                        | date - Added 3ml HNO3 to Metals bottle prior to analysis. pH <2.                                                                                                    |
| se                                                                        | Sample collection dates and times were not present on the sample containers.                                                                                                    |
| sf                                                                        | Sample collection dates and times were not listed on the COC.                                                                                                    |
| sg                                                                        | Sample collection time on containers does not match COC; client was notified.                                                                                                    |
| sh                                                                        | The sampler's name and signature were not listed on the COC.                                                                                                    |
| sl                                                                        | Sample was received outside the recognized method holding time; client notified and approved.                                                                                                    |
| sm                                                                        | A Chain of Custody was not received with samples; client was contacted.                                                                                                    |
|                                                                           | Data Validation Qualifiers <sup>b</sup>                                                                                                    |
| U                                                                         | The analyte was analyzed for, but was not detected above the level of the reported sample quantitation limit.                                                                                                    |
| J                                                                         | The result is an estimated quantity. The associated numerical value is the approximate concentration of the analyte in the sample.                                                                                                    |
| J+                                                                        | The result is an estimated quantity, but the result may be biased high.                                                                                                    |
| J-                                                                        | The result is an estimated quantity, but the result may be biased low.                                                                                                    |
|                                                                           | The data are unusable. The sample results are rejected due to serious deficiencies in meeting Quality Control (QC) criteria. The analyte may or may                                                                                                    |
| R                                                                         | not be present in the sample.                                                                                                    |
| UJ                                                                        | The analyte was analyzed for, but was not detected. The reported quantitation limit is approximate and may be inaccurate or imprecise.                                                                                                    |
|                                                                           | Data Validation Descriptors <sup>c</sup>                                                                                                    |
| AB                                                                        | Did not meet level A/B criteria                                                                                                    |
| CC                                                                        | Correlation coefficient less than 0.995 for instrument calibration                                                                                                    |
| CCV                                                                       | Continuing calibration verification outside limits                                                                                                    |
|                                                                           | Continuing calibration blank contamination  Continuing calibration blank contamination                                                                                                    |
| CQ                                                                        | No calibration performed                                                                                                    |
| _                                                                         | Contract required quantitation limit standard recovery outside quality control limits                                                                                                    |
|                                                                           | Do not report. An alternate, acceptable result is available.                                                                                                    |
|                                                                           |                                                                                                    |
|                                                                           | IKenorted concentration exceeds instrument calibration range                                                                                                    |
|                                                                           | Reported concentration exceeds instrument calibration range  Field blank contamination                                                                                                    |
| FB                                                                        | Field blank contamination                                                                                                    |
| FB<br>FD                                                                  | Field blank contamination Field duplicate RPD outside limits                                                                                                    |
| FB<br>FD<br>HT                                                            | Field blank contamination Field duplicate RPD outside limits Holding time exceeded                                                                                                    |
| FB<br>FD<br>HT<br>ICB                                                     | Field blank contamination Field duplicate RPD outside limits Holding time exceeded Initial calibration blank contamination                                                                                                    |
| FB<br>FD<br>HT<br>ICB<br>ICS                                              | Field blank contamination Field duplicate RPD outside limits Holding time exceeded Initial calibration blank contamination Interference check standard recovery outside limits                                                                                                    |
| FB FD HT ICB ICS                                                          | Field blank contamination Field duplicate RPD outside limits Holding time exceeded Initial calibration blank contamination Interference check standard recovery outside limits Initial calibration verification outside limits                                                                                                    |
| FB FD HT ICB ICS ICV IP                                                   | Field blank contamination Field duplicate RPD outside limits Holding time exceeded Initial calibration blank contamination Interference check standard recovery outside limits Initial calibration verification outside limits Incorrect sample preservation                                                                                                    |
| FB FD HT ICB ICS ICV IP IS                                                | Field blank contamination Field duplicate RPD outside limits Holding time exceeded Initial calibration blank contamination Interference check standard recovery outside limits Initial calibration verification outside limits Incorrect sample preservation Internal standard recovery outside limits                                                                                                    |
| FB FD HT ICB ICS ICV IP IS LCS                                            | Field blank contamination Field duplicate RPD outside limits Holding time exceeded Initial calibration blank contamination Interference check standard recovery outside limits Initial calibration verification outside limits Incorrect sample preservation Internal standard recovery outside limits Lab control spike recovery is outside quality control limits                                                                                                    |
| FB FD HT ICB ICS ICV IP IS LCS MB                                         | Field blank contamination Field duplicate RPD outside limits Holding time exceeded Initial calibration blank contamination Interference check standard recovery outside limits Initial calibration verification outside limits Incorrect sample preservation Internal standard recovery outside limits Lab control spike recovery is outside quality control limits Method blank contamination                                                                                                    |
| FB FD HT ICB ICS ICV IP IS LCS MB MI                                      | Field blank contamination Field duplicate RPD outside limits Holding time exceeded Initial calibration blank contamination Interference check standard recovery outside limits Initial calibration verification outside limits Incorrect sample preservation Internal standard recovery outside limits Lab control spike recovery is outside quality control limits Method blank contamination Matrix interference with analyte quantitation                                                                                                    |
| FB FD HT ICB ICS ICV IP IS LCS MB MI MDL                                  | Field blank contamination Field duplicate RPD outside limits Holding time exceeded Initial calibration blank contamination Interference check standard recovery outside limits Initial calibration verification outside limits Incorrect sample preservation Internal standard recovery outside limits Lab control spike recovery is outside quality control limits Method blank contamination Matrix interference with analyte quantitation Non-detect at MDL value                                                                                                    |
| FB FD HT ICB ICS ICV IP IS LCS MB MI MDL MS                               | Field blank contamination Field duplicate RPD outside limits Holding time exceeded Initial calibration blank contamination Interference check standard recovery outside limits Initial calibration verification outside limits Incorrect sample preservation Internal standard recovery outside limits Lab control spike recovery is outside quality control limits Method blank contamination Matrix interference with analyte quantitation Non-detect at MDL value Matrix spike recovery is outside quality control limits                                                                                                    |
| FB FD HT ICB ICS ICV IP IS LCS MB MI MDL MS RB                            | Field blank contamination Field duplicate RPD outside limits Holding time exceeded Initial calibration blank contamination Interference check standard recovery outside limits Initial calibration verification outside limits Incorrect sample preservation Internal standard recovery outside limits Lab control spike recovery is outside quality control limits Method blank contamination Matrix interference with analyte quantitation Non-detect at MDL value Matrix spike recovery is outside quality control limits Equipment rinse blank contamination                                                                                                    |
| FB FD HT ICB ICS ICV IP IS LCS MB MI MDL MS RB RL                         | Field duplicate RPD outside limits  Holding time exceeded  Initial calibration blank contamination  Interference check standard recovery outside limits  Initial calibration verification outside limits  Incorrect sample preservation  Internal standard recovery outside limits  Lab control spike recovery is outside quality control limits  Method blank contamination  Matrix interference with analyte quantitation  Non-detect at MDL value  Matrix spike recovery is outside quality control limits  Equipment rinse blank contamination  Laboratory detected result below reporting limit                                                                                                    |
| FB FD HT ICB ICS ICV IP IS LCS MB MI MDL MS RB RL RPD                     | Field blank contamination  Field duplicate RPD outside limits  Holding time exceeded  Initial calibration blank contamination  Interference check standard recovery outside limits  Initial calibration verification outside limits  Incorrect sample preservation  Internal standard recovery outside limits  Lab control spike recovery is outside quality control limits  Method blank contamination  Matrix interference with analyte quantitation  Non-detect at MDL value  Matrix spike recovery is outside quality control limits  Equipment rinse blank contamination  Laboratory detected result below reporting limit  Duplicate sample relative percent difference exceeds QC limits                                                                                                    |
| FB FD HT ICB ICS ICV IP IS LCS MB MI MDL MS RB RL RPD SD                  | Field blank contamination Field duplicate RPD outside limits Holding time exceeded Initial calibration blank contamination Interference check standard recovery outside limits Initial calibration verification outside limits Incorrect sample preservation Internal standard recovery outside limits Lab control spike recovery is outside quality control limits Method blank contamination Matrix interference with analyte quantitation Non-detect at MDL value Matrix spike recovery is outside quality control limits Equipment rinse blank contamination Laboratory detected result below reporting limit Duplicate sample relative percent difference exceeds QC limits ICP serial dilution percent difference outside QC limits                                                                                                    |
| FB FD HT ICB ICS ICV IP IS LCS MB MI MDL MS RB RL RPD SD SIC              | Field blank contamination Field duplicate RPD outside limits Holding time exceeded Initial calibration blank contamination Interference check standard recovery outside limits Initial calibration verification outside limits Incorrect sample preservation Internal standard recovery outside limits Lab control spike recovery is outside quality control limits Method blank contamination Matrix interference with analyte quantitation Non-detect at MDL value Matrix spike recovery is outside quality control limits Equipment rinse blank contamination Laboratory detected result below reporting limit Duplicate sample relative percent difference exceeds QC limits ICP serial dilution percent difference outside QC limits Sample integrity compromised                                                                                                    |
| FB FD HT ICB ICS ICV IP IS LCS MB MI MDL MS RB RL RPD SD SIC SUR          | Field blank contamination Field duplicate RPD outside limits Holding time exceeded Initial calibration blank contamination Interference check standard recovery outside limits Initial calibration verification outside limits Incorrect sample preservation Internal standard recovery outside limits Lab control spike recovery is outside quality control limits Method blank contamination Matrix interference with analyte quantitation Non-detect at MDL value Matrix spike recovery is outside quality control limits Equipment rinse blank contamination Laboratory detected result below reporting limit Duplicate sample relative percent difference exceeds QC limits ICP serial dilution percent difference outside QC limits Sample integrity compromised Surrogate recovery is outside QC limits                                                                                                    |
| FB FD HT ICB ICS ICV IP IS LCS MB MI MDL MS RB RL RPD SD SIC              | Field blank contamination Field duplicate RPD outside limits Holding time exceeded Initial calibration blank contamination Interference check standard recovery outside limits Initial calibration verification outside limits Incorrect sample preservation Internal standard recovery outside limits Lab control spike recovery is outside quality control limits Method blank contamination Matrix interference with analyte quantitation Non-detect at MDL value Matrix spike recovery is outside quality control limits Equipment rinse blank contamination Laboratory detected result below reporting limit Duplicate sample relative percent difference exceeds QC limits ICP serial dilution percent difference outside QC limits Sample integrity compromised Surrogate recovery is outside QC limits Trip blank contamination                                                                                                    |
| FB FD HT ICB ICS ICV IP IS LCS MB MI MDL MS RB RL RPD SD SIC SUR TB       | Field blank contamination Field duplicate RPD outside limits Holding time exceeded Initial calibration blank contamination Interference check standard recovery outside limits Initial calibration verification outside limits Incorrect sample preservation Internal standard recovery outside limits Lab control spike recovery is outside quality control limits Method blank contamination Matrix interference with analyte quantitation Non-detect at MDL value Matrix spike recovery is outside quality control limits Equipment rinse blank contamination Laboratory detected result below reporting limit Duplicate sample relative percent difference exceeds QC limits ICP serial dilution percent difference outside QC limits Sample integrity compromised Surrogate recovery is outside QC limits Trip blank contamination CFRSSI Status <sup>d</sup>                                                                                                    |
| FB FD HT ICB ICS ICV IP IS LCS MB MI MDL MS RB RL RPD SD SIC SUR TB       | Field duplicate RPD outside limits Holding time exceeded Initial calibration blank contamination Interference check standard recovery outside limits Incorrect sample preservation Internal standard recovery outside limits Incorrect sample preservation Internal standard recovery outside limits Lab control spike recovery is outside quality control limits Method blank contamination Matrix interference with analyte quantitation Non-detect at MDL value Matrix spike recovery is outside quality control limits Equipment rinse blank contamination Laboratory detected result below reporting limit Duplicate sample relative percent difference exceeds QC limits ICP serial dilution percent difference outside QC limits Sample integrity compromised Surrogate recovery is outside QC limits Trip blank contamination  CFRSSI Status <sup>4</sup> Enforcement quality data are data with unrestricted use, meet Level A/B criteria, and are NOT qualified during the data validation process                                                                                                    |
| FB FD HT ICB ICS ICV IP IS LCS MB MI MDL MS RB RL RPD SD SIC SUR TB E     | Field blank contamination  Field duplicate RPD outside limits  Holding time exceeded  Initial calibration blank contamination  Interference check standard recovery outside limits  Initial calibration verification outside limits  Incorrect sample preservation  Intermal standard recovery outside limits  Lab control spike recovery is outside quality control limits  Matrix interference with analyte quantitation  Matrix interference with analyte quantitation  Non-detect at MDL value  Matrix spike recovery is outside quality control limits  Equipment rinse blank contamination  Laboratory detected result below reporting limit  Duplicate sample relative percent difference exceeds QC limits  ICP serial dilution percent difference outside QC limits  Sample integrity compromised  Surrogate recovery is outside QC limits  Trip blank contamination  CFRSSI Status <sup>d</sup> Enforcement quality data are data with unrestricted use, meet Level A/B criteria, and are NOT qualified during the data validation process  Screening quality data are data whose associated values are estimated or meet only Level A criteria                                                                                                    |
| FB FD HT ICB ICS ICV IP IS LCS MB MI MDL MS RB RL RPD SD SIC SUR TB       | Field blank contamination Field duplicate RPD outside limits Holding time exceeded Initial calibration blank contamination Interference check standard recovery outside limits Initial calibration verification outside limits Initial calibration verification outside limits Internal standard recovery outside limits Internal standard recovery is outside quality control limits Lab control spike recovery is outside quality control limits Method blank contamination Matrix interference with analyte quantitation Non-detect at MDL value Matrix spike recovery is outside quality control limits Equipment rinse blank contamination Laboratory detected result below reporting limit Duplicate sample relative percent difference exceeds QC limits ICP serial dilution percent difference outside QC limits Sample integrity compromised Surrogate recovery is outside QC limits Trip blank contamination  CFRSSI Status <sup>d</sup> Enforcement quality data are data with unrestricted use, meet Level A/B criteria, and are NOT qualified during the data validation process Screening quality data are data whose associated values are estimated or meet only Level A criteria Unusable data are data whose associated numerical values are so questionable it is recommended that they not be used                                                                                                    |
| FB FD HT ICB ICS ICV IP IS LCS MB MI MDL MS RB RL RPD SD SIC SUR TB E S R | Field duplicate RPD outside limits Holding time exceeded Initial calibration blank contamination Interference check standard recovery outside limits Initial calibration verification outside limits Initial calibration verification outside limits Initial calibration verification outside limits Incorrect sample preservation Internal standard recovery outside limits Lab control spike recovery is outside quality control limits Method blank contamination Matrix interference with analyte quantitation Non-detect at MDL value Matrix spike recovery is outside quality control limits Equipment rinse blank contamination Laboratory detected result below reporting limit Duplicate sample relative percent difference exceeds QC limits ICP serial dilution percent difference outside QC limits Sample integrity compromised Surrogate recovery is outside QC limits Trip blank contamination  CFRSSI Status Enforcement quality data are data with unrestricted use, meet Level A/B criteria, and are NOT qualified during the data validation process Screening quality data are data whose associated values are estimated or meet only Level A criteria Unusable data are data whose associated values are estimated or meet only Level A criteria Unusable data are data whose associated values are so questionable it is recommended that they not be used Level A/B Screening Results  Level A/B Screening Results |
| FB FD HT ICB ICS ICV IP IS LCS MB MI MDL MS RB RL RPD SD SIC SUR TB E     | Field blank contamination Field duplicate RPD outside limits Holding time exceeded Initial calibration blank contamination Interference check standard recovery outside limits Initial calibration verification outside limits Initial calibration verification outside limits Internal standard recovery outside limits Internal standard recovery is outside quality control limits Lab control spike recovery is outside quality control limits Method blank contamination Matrix interference with analyte quantitation Non-detect at MDL value Matrix spike recovery is outside quality control limits Equipment rinse blank contamination Laboratory detected result below reporting limit Duplicate sample relative percent difference exceeds QC limits ICP serial dilution percent difference outside QC limits Sample integrity compromised Surrogate recovery is outside QC limits Trip blank contamination  CFRSSI Status <sup>d</sup> Enforcement quality data are data with unrestricted use, meet Level A/B criteria, and are NOT qualified during the data validation process Screening quality data are data whose associated values are estimated or meet only Level A criteria Unusable data are data whose associated numerical values are so questionable it is recommended that they not be used                                                                                                    |

 <sup>&</sup>lt;sup>a</sup> Assigned by Pace Analytical Services, Inc.
 <sub>b</sub> Adapted from US EPA 2017. Laboratory Data Validation National Functional Guidelines for Inorganic Data Review; EPA, January, 2017)

<sup>&</sup>lt;sup>c</sup> Assigned by TREC, Inc. during data validation

<sup>&</sup>lt;sup>d</sup> Defined in Clark Fork River Superfund Site Investigations Data Management/Data Validation Plan; ARCO, May 1992)